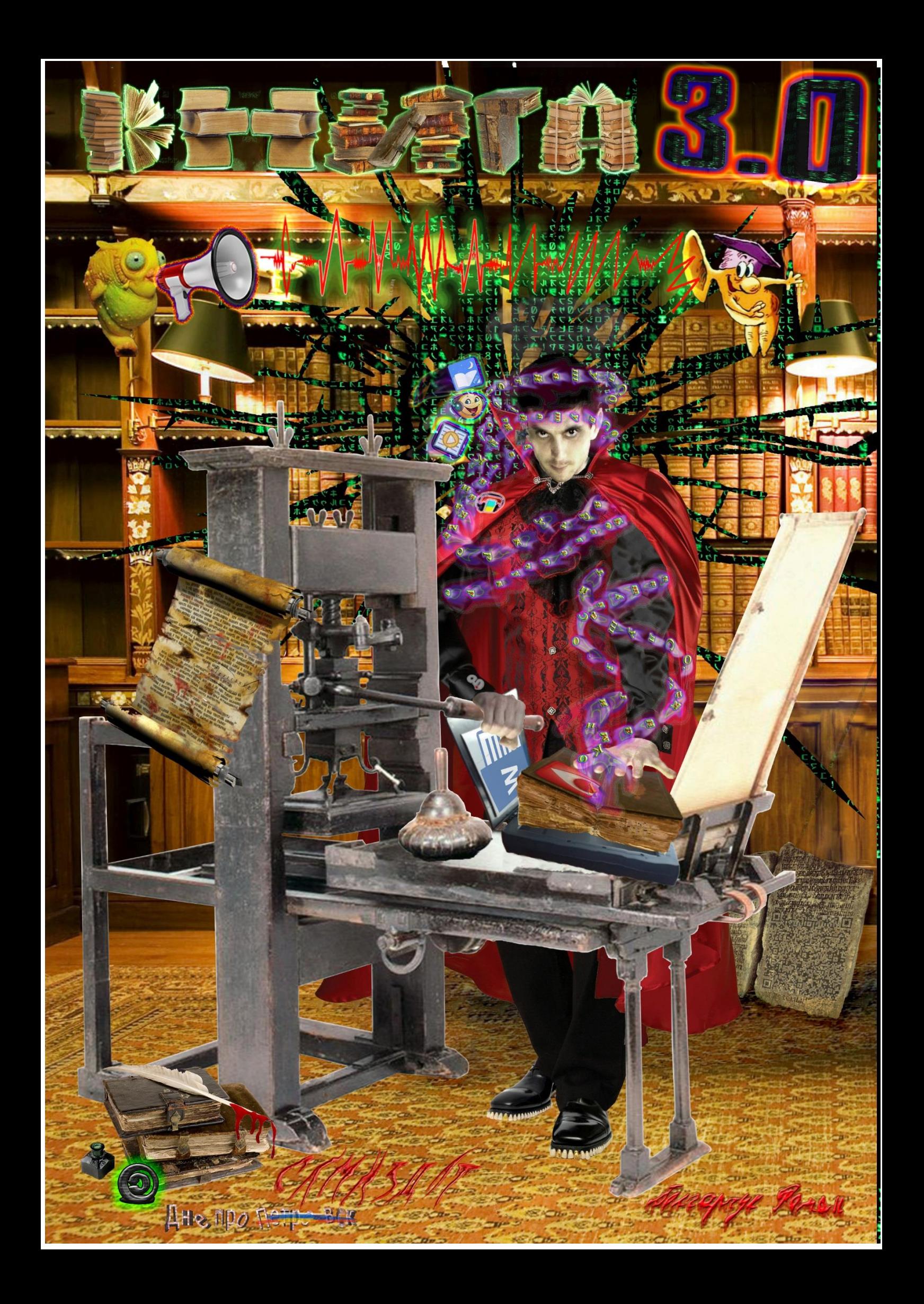

## **Книга 3.0 Слушайте!**

*Издание 1 том 1*

*Последний раз редактировалось 03.12.2017*

*Ссылка на папку где выложу эту книгу в других форматах*

[https://drive.google.com/open?id=1RLG1L42h119tR5SCt\\_Lt-iqaexodDVIe](https://drive.google.com/open?id=1RLG1L42h119tR5SCt_Lt-iqaexodDVIe)

Моя интернет визитка<http://bolgarchukr.livejournal.com/126340.html>

*Автор: Болгарчук Р.*

Днепр 2017. Самиздат

ISBN Самиздат

### <span id="page-2-0"></span>**Преди! словие**

### **О чем?**

<span id="page-2-1"></span>Книга рассчитана на широкий круг читателей, несмотря на то, что местами изобилует занудством, а временами переполнена сарказмом. Направленна на популяризацию исконной науки, настоящего образования, и здравого смысла; высмеивает взгляды обскурантистов и им подобным. Кроме этого, данный труд, является мощным, не побоюсь этого слова, эпистемологическим инструментом, дающим культурную, социальную и психологическую возможность слушать другие «буквенные» труды, где угодно, когда угодно и, как угодно. В нем, с непредвзятым усердием, исходя с личного многолетнего практического опыта, перемываются все косточки и все детали того, как использовать современные технологии в тяжелых условиях полного оболванивания народонаселения, упадка знания и катастрофической нехваткой времени.

В идеале данная книга может стать первой и единственной книгой, которую вы прочли, после букваря конечно. Впрочем, и он может, не понадобится. Очень надеюсь и стараюсь написать её так, чтобы читателя мучали угрызения совести по поводу того, что этот монументальный труд не попал ему в руки раньше, из-за чего он не смог познать массу других текстов, которые его, когда бы то ни было интересовали. Т.е. именно эту книгу можно считать книгой-руководством для **проработки** книг. А точнее руководством для книголюбов, которые не любят читать. Звучит парадоксально, но надеюсь, с нижеописанного, все станет на свои места.

Именно поэтому изо всех важных идей и книг, которые я начал писать, решил, что эта должна быть моей первой. В надежде что, оседлав инструмент «слушания книг», читатели, благодаря нему, высвободят скрытые резервы времени и откроют для себя второе дыхание и возможности, прослушать не только массу других, но и массу моих книг, которые мне бы хотелось, когда не будь-таки дописать.

Ст. **3** из **343 в разделе** 16

**Все права разрешены.**

<span id="page-3-0"></span>Любая часть данной книги, **может быть перепечатана, заучена наизусть и пересказана, экранизирована либо воспроизведена в какой бы то ни было другой форме без письменного разрешения владельца авторских прав. Более того, приветствуется цитирование, копирование воспроизведение на любом носители и т.д. материала этой книги.** Так же одобряется конструктивная критика, замечания, доработка и даже написание своей книги на основе этой. Единственная моя убдивительная просьба, по ряду причин, постараться **упомянуть этот труд и меня лично, если Вы взяли с неё тот или иной материал**. Некоторые с этих причин описаны, например, в статье И.Л. Викентьев [«Почему](http://triz-chance.ru/citirovanie.html)  [невыгоден плагиат или пять плюсов корректного цитирования»](http://triz-chance.ru/citirovanie.html). Пересказывать их не буду, т.к. это тема другой книги.

**ↄ** Болгарчук Р. 03.12.2017

Ͻ Компания,

Издательство Днепр «Самиздат» 03.12.2017 Размер документа 23 мб. 632 кб. **Страниц** 343

### **Как пользоваться этой книгой. Легенда.**

### <span id="page-4-0"></span>**1. Ссылки**

Книга содержит активные ссылки. Т.е. кликнув по любой ссылке, при подключённом Интернете, велика вероятность, что откроется страница соответствующего сайта. Некоторые из них ведут не на страницу Интернета, а на определенную страницу этой книге. Это бывает полезным, если какие-то главы связанны, хочется что-то уточнить или напомнить, о том, о чем речь шла ранее или будет идти позже. Зеленым цветом, в кавычках, выделены перекрестные ссылки на другой раздел или подраздел данного опуса. Аналогично с помощью «**[СОДЕРЖАНИЕ](#page-8-0)**» так же можно попасть на соответствующую страницу книги.

- 1.1. Для перехода по ссылке документа и возврата к тому месту, которое вы читали можно воспользоваться горячими клавишами переход и возврат к предыдущей ссылке Alt + стрелка влево-вправо. По крайней мере в ворде это работает. Еще для разврата на то же место может сработать комбинация ДВУХ КЛАВИШ **Ctrl** + F**5**
- 1.2. Если вдруг кому-то вздумается распечатать данную книгу и читать на бумажном носители, то естественно гиперссылки работать не будут. Про это подробней будет описано в подразделе «5 – [уникальные возможности.»](#page-81-0) и [«Комбинации клавиш.»](#page-148-0)

### **2. Форматирование.**

- **2.1. Красным жирным выделено то, что еще требует доработки или что-то важное. Или** на желтом фоне.
- 2.2. Иногда, какие-то нарицательные слова выделены заглавными буквами «ВОТ ТАК». К сожалению, если кто-то будет слушать этот труд, выделенных фраз естественно слышно не будет.
- 2.3. В **«»** курсивом выделены дословные цитаты взятые, как правило, с интернета.
	- 2.3.1. Пример Цитата: «*Травка зеленеет солнышко блестит…*» Конец цитаты. А.С. Пушкин.

«Конец цитаты» (К. Ц.) пишется для того, чтобы, слушающим книгу, было удобнее воспринимать на слух, где кончается

### **3. Иллюстрации.**

цитата.

- 3.1. Стараюсь подписывать иллюстрации и писать, что на них изображено. Пример: Рис. 1фвигвам индийское народное жилище (или как то так)
- 3.2. Для удобства, описания к иллюстрациям, выделено другим шрифтом.
- 3.3. Нумерацию иллюстраций (именно в тексте) могут не совпадать, либо отсутствовать. Надо будет над этим поработать.

# **Рис. 1фвигвам индийское народное жилище (или как то так)**

### **4. Вариант в формате .рdf**

В Пдф версии книги, возможно, встрою и видео, аудио. Пока в ворде нет такой функции. Пока, для желающих ознакомиться с тем или иным видео вставлены гиперссылки, которые на него ведут.

### **5. Примечания и сноски**

Если вы читаете, слушаете не с виндовса и не в док формате, то можете пропустить данный пункт.

**5.1.** Примечания делал, как правило, для себя, чтобы не забыть добавить ту или иную информацию. Но т.к. книга еще не доработана и вряд ли когда-то будет доработана окончательно, вероятнее всего справа они останутся.

**5.1.1.** Если они кому-то мешают их можно убрать.

### Ст. **5** из **343 в разделе** 16

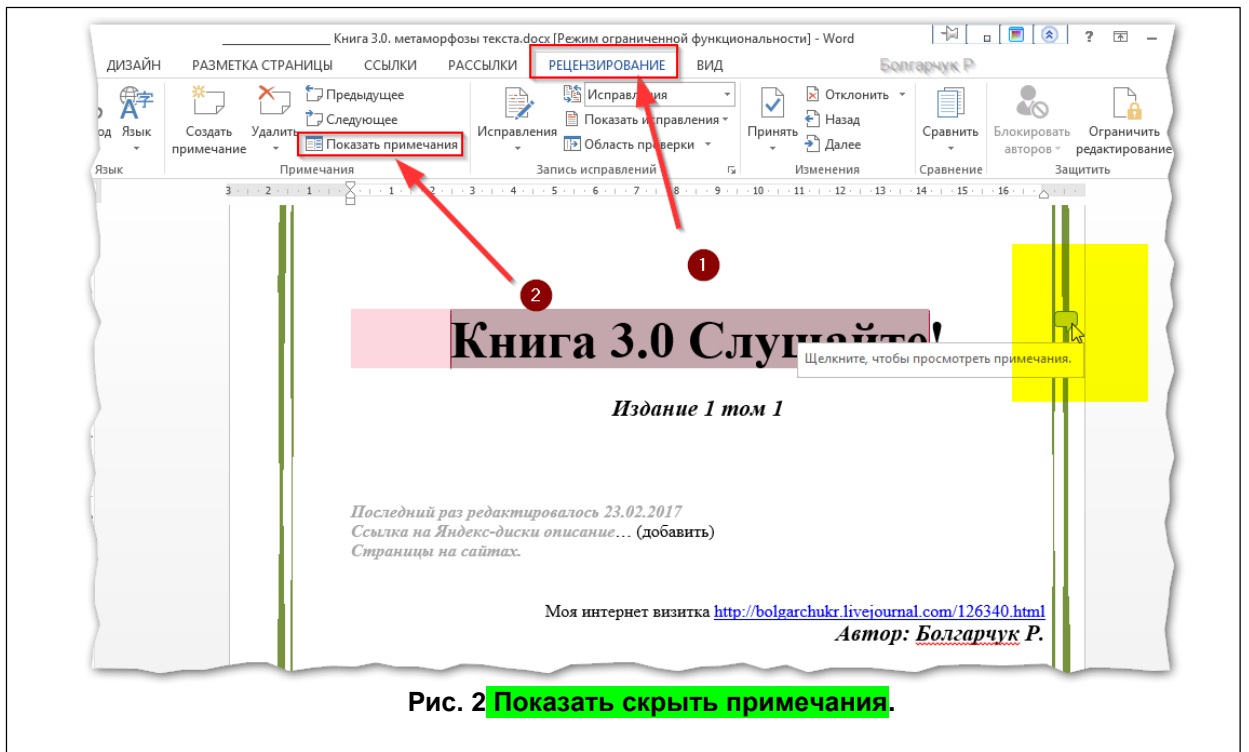

Для этого, если у вас 2010-2013 офис, вверху документа, как показано на рисунке, надо перейти на вкладку «**Рецензирование**» и нажать на «**Показать примечание**».

В 2010 может потребоваться дополнительное нажатие на кнопку в появившемся меню «**Выноски**», а в ней выбрать «**Показать все исправления в тексте**». А в группе рецензенты можно выбрать, что бы отображались какие-то определенные пользователи, добавившие примечание. Т.е. можно сделать, что бы были видны только мои примечания, или (если вы делали) только ваши.

Рекомендую читателю делать самому примечание, если у него есть такое желание и необходимость. Это улучшает и дает новые возможности для проработки любой информации представленной в ворд, а не только этой книги.

Можно для удобства даже добавить кнопку примечаний на видное место, чтобы постоянно не переходить по вкладкам. Для этого необходимо, всего-навсего на самой кнопке

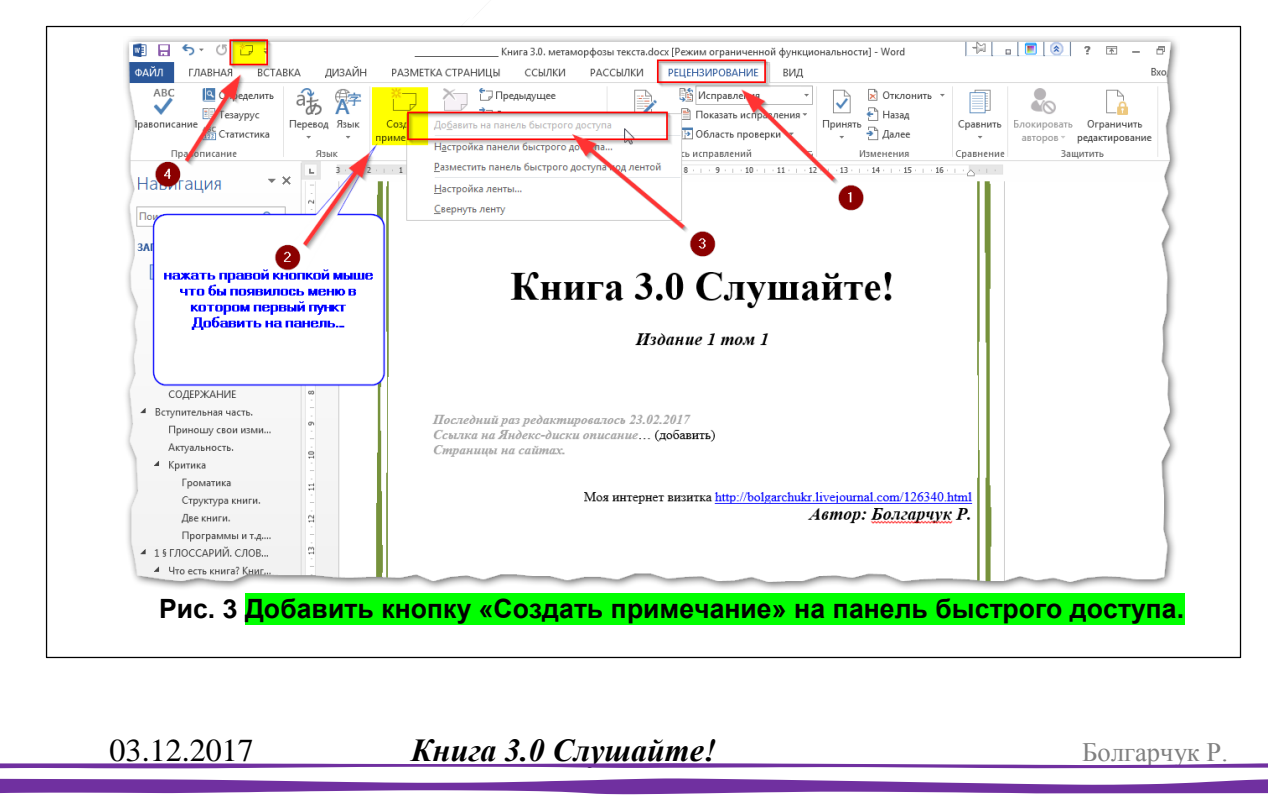

### Ст. **6** из **343 в разделе** 16

«Создать примечание», расположенной в «**Рецензировании**», нажать правой кнопкой мыши и выбрать пункт «Добавить на панель быстрого доступа». Так как показано на рисунке ниже. После чего, данная кнопка всегда будет доступна и наведу.

Добавив «волшебную» кнопку, как и в обычных бумажных книгах, есть возможность печатать на полях какие-то примечания (свои мысли, критику, и многое другое). Для такого

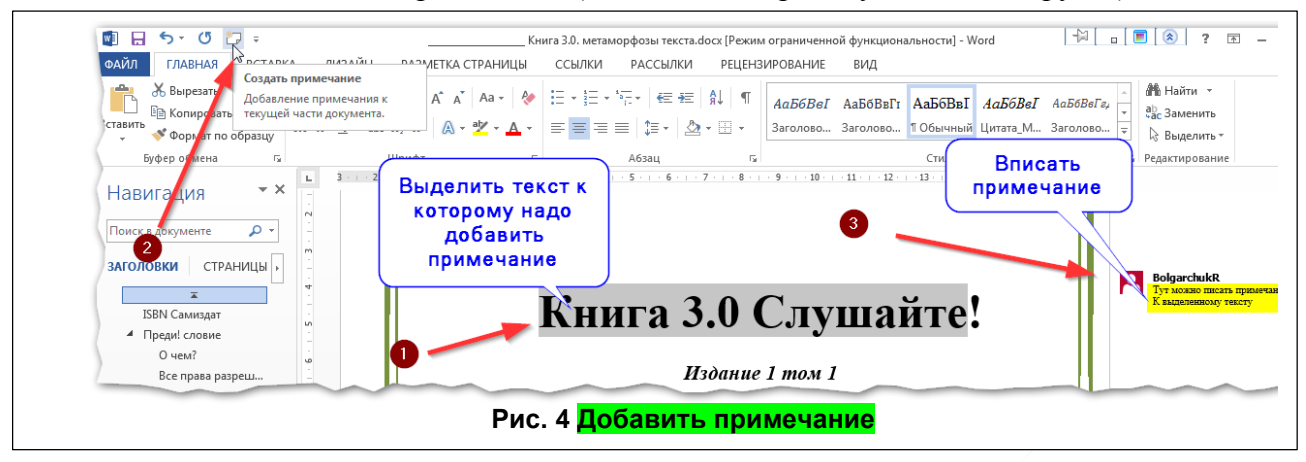

добавления надо выделить текст, которому относится примечание, нажать на кнопочку и вписать все, что вам угодно в появившемся поле. Так как показано на рисунке «Добавить примечание».

После таких не хитрых манипуляций, в отличии от бумажных книг, у вас вряд ли возникнет такой же казус, как и у Пьера [Ферма](https://ru.wikipedia.org/wiki/%D0%A4%D0%B5%D1%80%D0%BC%D0%B0,_%D0%9F%D1%8C%D0%B5%D1%80) в 1637 году. Он не смог записать доказательство на полях книги, т.к. поля «Арифметики» [Диофанта](https://ru.wikipedia.org/wiki/%D0%94%D0%B8%D0%BE%D1%84%D0%B0%D0%BD%D1%82_%D0%90%D0%BB%D0%B5%D0%BA%D1%81%D0%B0%D0%BD%D0%B4%D1%80%D0%B8%D0%B9%D1%81%D0%BA%D0%B8%D0%B9) были слишком маленькие. Из-за чего оно было не доказано, если не ошибаюсь, еще сотни лет. Помните про это, когда возьмете в руки бумажную книгу с ограниченными полями и ограниченными возможностями.

5.2. Сноски. Как правило, они ведут на ссылки статей, опубликованных мною в Интернете. Данные статьи почти не чем не отличаются от соответствующей главы, и по сути являются их недоработанным прототипом. Иногда в сносках находится пояснение определенного термина.

Ст. **7** из **343 в разделе** 16

### <span id="page-7-0"></span>**Эпиграф**

Есть люди, живущие в мире, станок Гуттенберга, где еще не открыли. Есть люди, которым сказали, чтоб они по бумаге руками писали. Есть люди, которых читать заставляли, а слушать они не умели и им не давали. Есть люди, которым внушили что б они по старинке до смерти прожили. И люди такие живут до сих пор в современном и развитом Мире.

Болгарчук Р.

### **СОДЕРЖАНИЕ**

<span id="page-8-0"></span>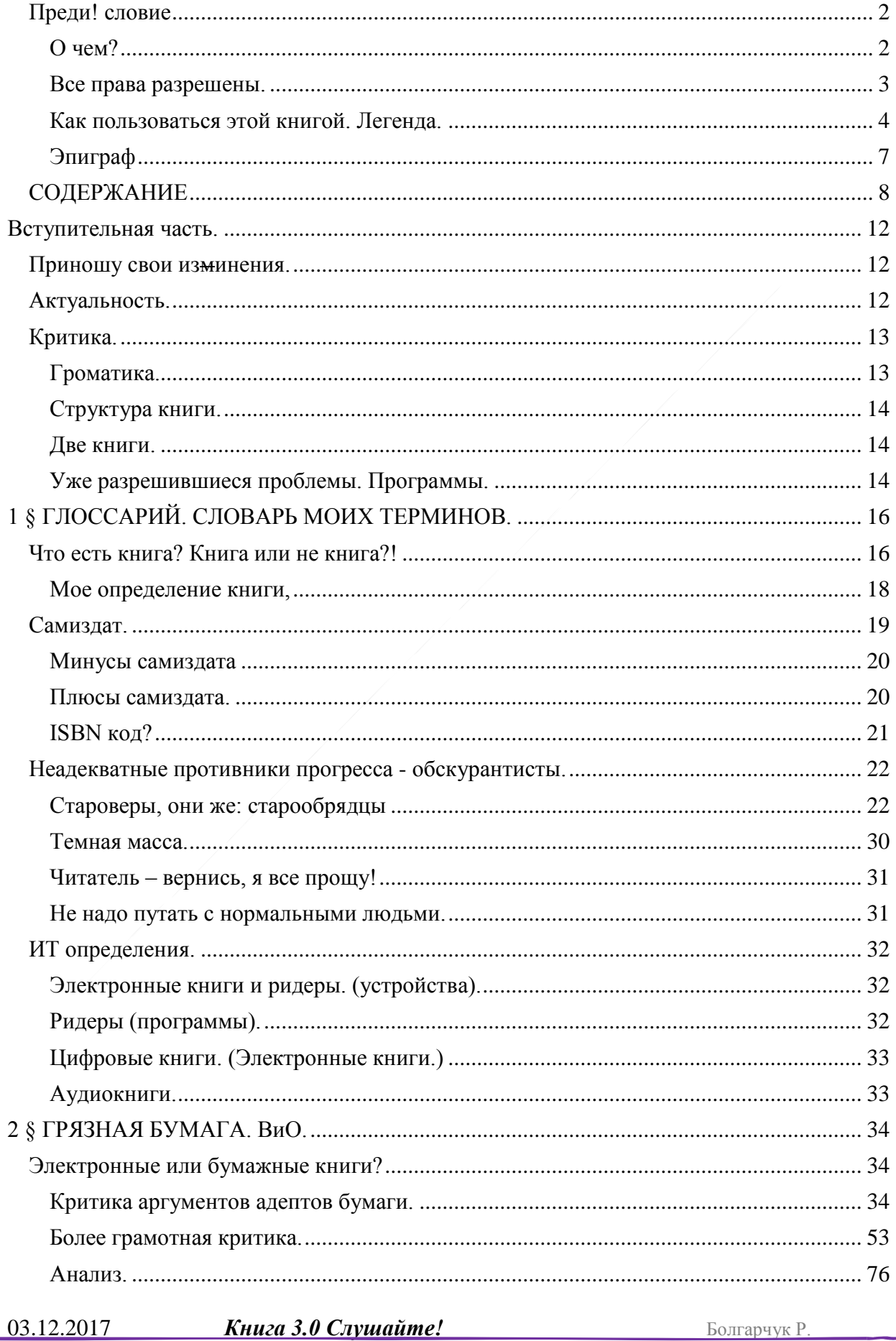

### Ст. 9 из 343 в разделе 16

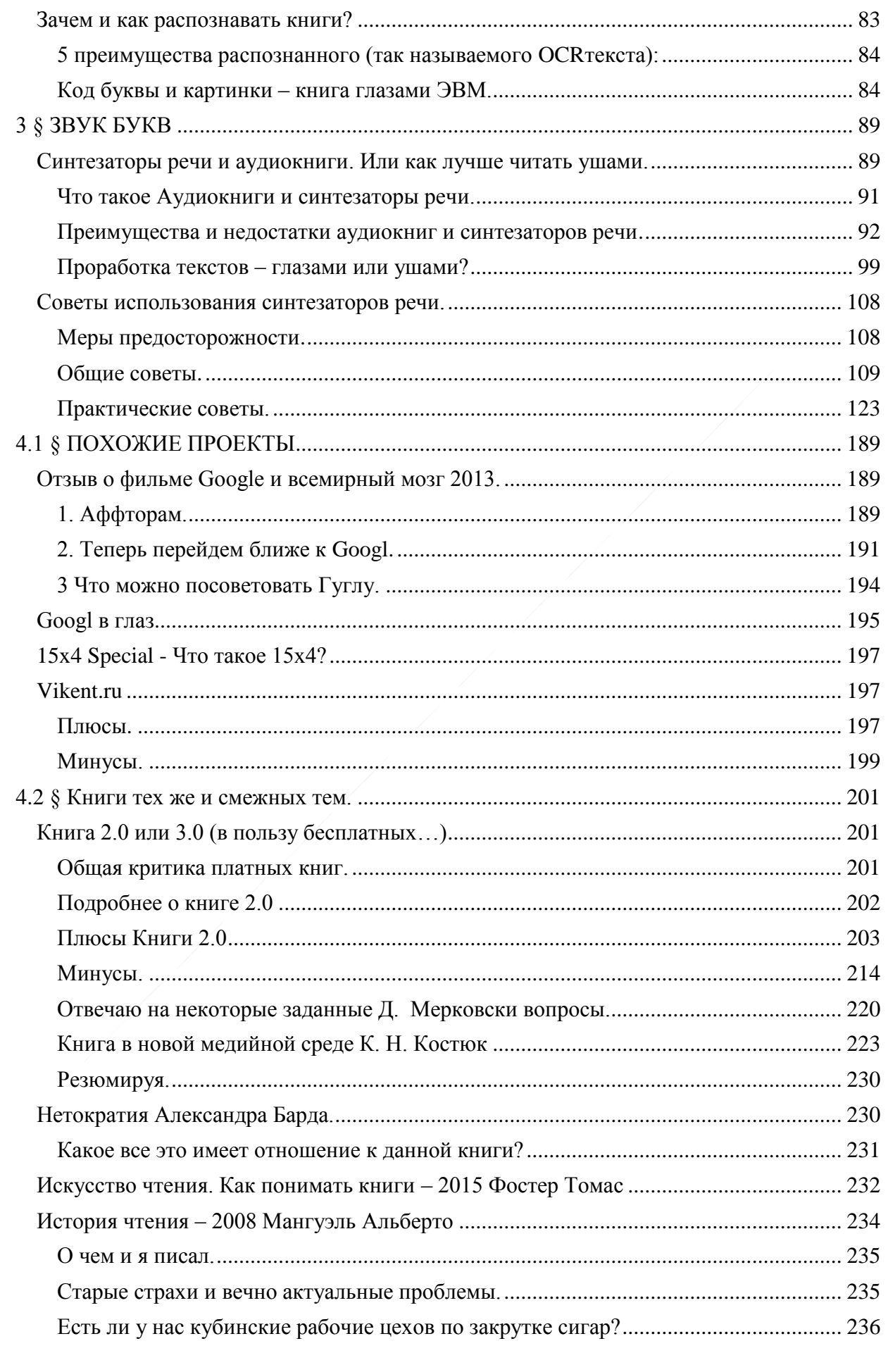

### Ст. 10 из 343 в разделе 16

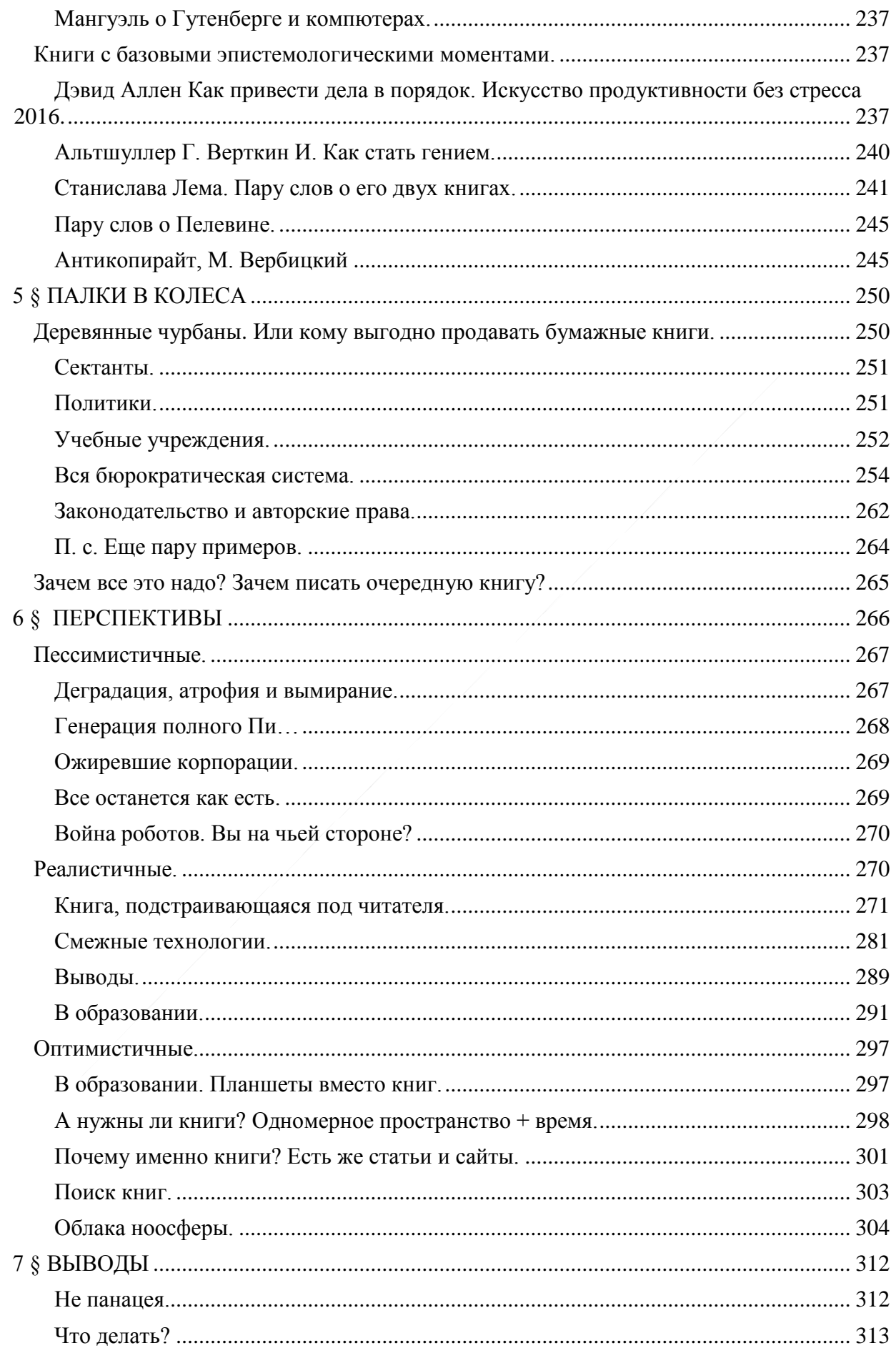

### Ст. 11 из 343 в разделе 16

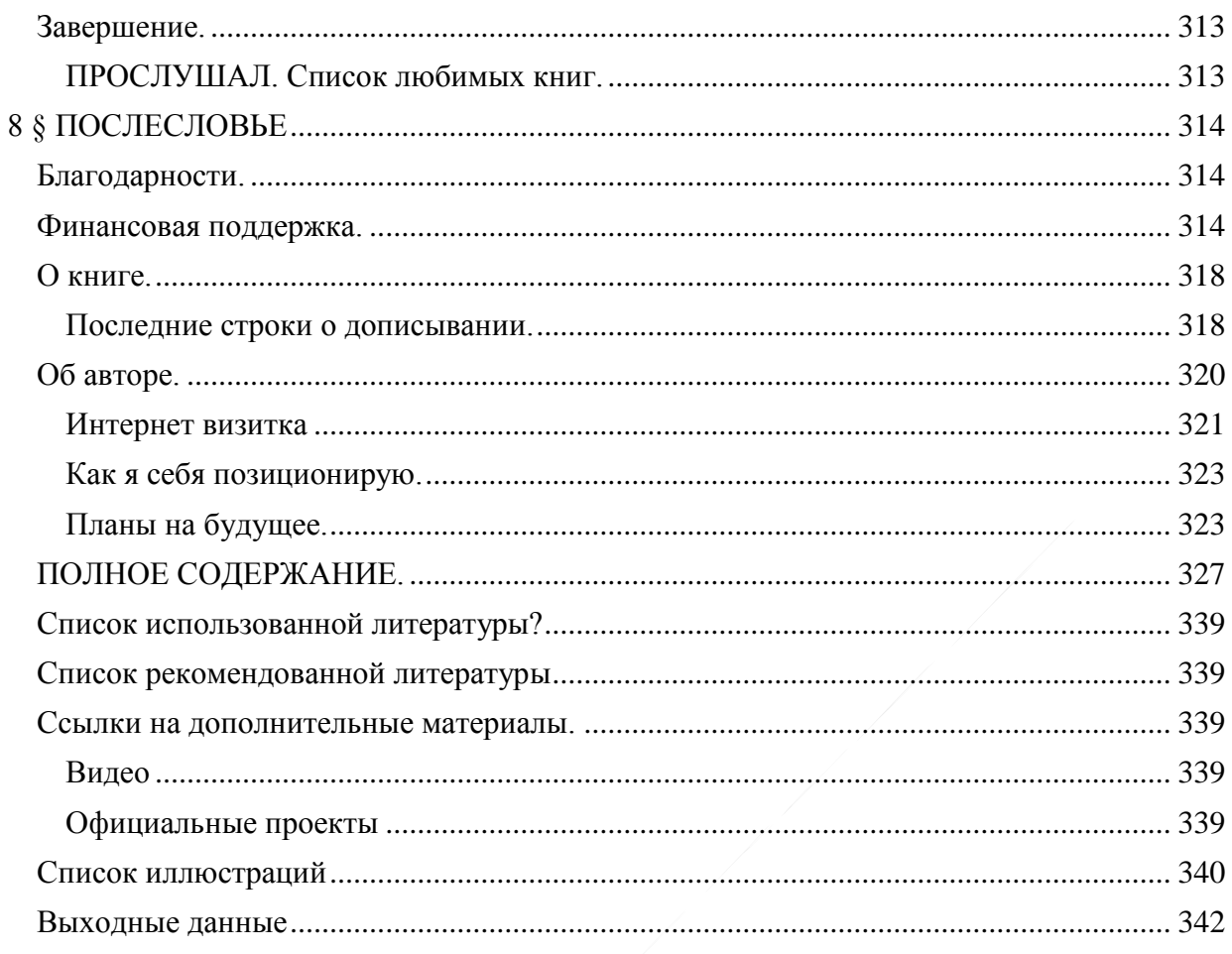

П.с. в конце книги для удобства перехода по гиперссылкам и поиску есть «ПОЛНОЕ **СОДЕРЖАНИЕ»** 

Книга 3.0 Слушайте!

### Ст. **12** из **343 в разделе** 16

### **Вступительная часть.**

анекдот: *— [Сегодня](http://anekdoty.ru/pro-segodnya/) прочитал Вашу книгу. — Последнюю? — Надеюсь...*

### <span id="page-12-0"></span>**Приношу свои изминения.**

<span id="page-12-1"></span>В «О чем?» получилось пафосно и громко, а теперь пару абзацев скудненько… Поэтому ниже пару страниц предназначены для особо стойких зануд.

Все это черновой материал. Он создан, на основе моих статей и комментариев, по данной теме, выложенных в Интернете и еще, а возможно и всегда, требует, и будет требовать доработки. В нем много ошибок, недоработок. Темы могут повторяться. Так же какой-то текст может быть уже не актуальным, противоречивым, запутанным и т.д. Все это из-за того, что у меня нет времени, т.к. хватаюсь за все сразу. Много идей на совершенно разные тематики, и в то же время масса дел как обыденных, так и затрагивающих важные вопросы на различном уровне касающиеся совершенно разных проблематик. Поэтому не судите строго. Если найду время, то буду данный материал редактировать дописывать, переделывать и т.д. А возможно он таким и останется, и я займусь чем-то другим.

Писателем себя не считаю, тем не менее, решил собрать дополнить и расширить не однократно затронутую мною в статьях тему синтезаторов речи, и особенностей использование цифровых книг. Тем более что тема более чем актуальна, но постоянно убеждаюсь в том, что многими она воспринимается совершенно неправильно.

### <span id="page-12-2"></span>**Актуальность.**

Ни для кого не секрет, что немало инноваций, при их возникновении, обществом воспринимаются в штыки. Часто над ними просто насмехаются. Многие перспективные идеи подвергаются неоправданной критике. Критика, как правило, основана на закостенелых догмах и предрассудках. Поэтому, до сих пор, по ряду причин, описанных ниже, у многих нет ни знаний, ни практических навыков, а тем боле культуры и понимания использования ИТ (информационных технологий). И это, не смотря на все их

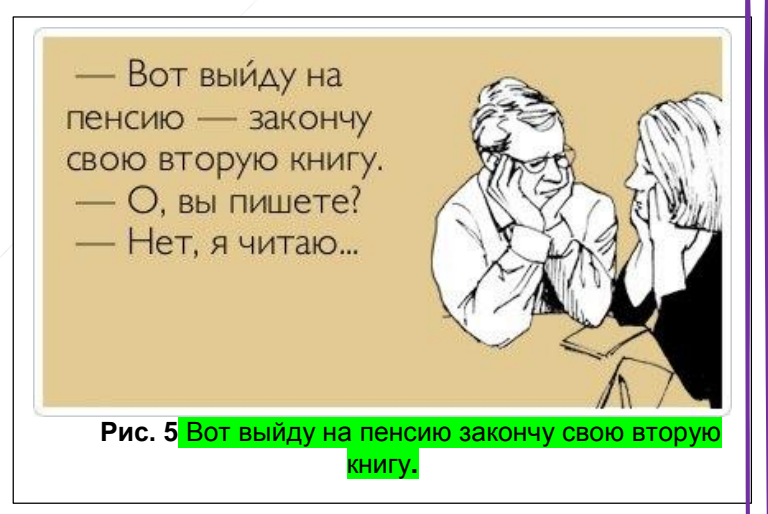

преимущества, масса полезных инноваций долгие годы остаются не замеченными. Людям банально некогда учиться. Они не хотят и не видят в этом необходимости. Увы, основную массу индивидуумов можно сравни с обезьянами, которых исследователи безуспешно пытаются научить создавать каменные орудия, но эти животные просто не видят в них необходимости, из-за своей ограниченности и слабо развитой второй сигнальной системы. Такие приматы предпочитают довольствоваться исключительно своими двумя, которые им подарила матушка природа. Еще больше ситуация усложняется тем, что прогресс идет все быстрее и быстрее, наша биологическая природа и устаревшие взгляды не позволяют за ним угнаться, что является тормозом в развитии общества и непреодолимой стеной для начала сингулярности<sup>1</sup>.

Помимо этого, многие официальные горе-учёные и недобросовестные исследователи просто помешаны на прибыли. Их не интересует ни передовые и перспективные технологии,

 $\overline{a}$ 

<sup>&</sup>lt;sup>1</sup> Сингулярность – рай в который, по мнению транс гуманистов, атеистов и др. маргиналов должно попасть человечество, если будет себя хорошо вести. (шутка)

### Ст. **13** из **343 в разделе** 16

ни развитие общества в целом. Обывателям вовсе не до технологий, т.к. они, как правило, погрязли по уши в бытовой суете, жвачке жизни, которая медленно, но уверенно ведет их автопилотом от рождения к смерти. Мультимиллионеры и просто богатые люди так же не хотят ничем интересоваться и у них, как правило, другая проблема, это «ожирение» в физическом и интеллектуальном плане. Они могут тратить бешеные бабки на футбол, дорогие побрякушки, напрочь забывают, что являются такими же тупыми смертными обезьянами, которые вынуждены топтать эту бренную землю. В итоге такие легкомысленные особи вместе со всей цивилизацией будут стёрты временем, так и не сделав не чего существенного для развития феномена жизни на нашей планете. В общем, к какой бы то ни было категории общества не обратись, практический все её представители, ничего не могут предложить в плане глобального методологического инструмента способного дать толчок для прорыва и метаморфоза, как общества, так и жизни в целом. Поэтому решил, что написать надо мне. Т.к. считаю себя ученым по призванию, но не имею степени. После аспирантуры, и сданного кандидатского минимума, отказался защищать работу, в виду беспредела, который творится в нашем обществе, и в частности, образовании и науке. Но в то же время не оставил истинных ценностей и, если можно так выразится, соблюдаю хорошие традиции и «кодекс» настоящего беспристрастного фанатично преданного своему делу ученого. Считаю, что знания должны быт общедоступны всем, а не только богатым. И людям надо давать возможность учится, когда бы то ни было. А не так как у нас: только первое высшее бесплатно, и то у многих это не образование, а за взятку купленная бумажка. Именно поэтому приходится делать упор на самообразовании.

Данная ситуация плачевна не только у нас, упадок образования, не смотря на декларирование тех же позиций, в той или иной степени прослеживается во многих странах. Некоторые даже сравнивают это с началом новой эпохи Средневековья. Поэтому одним из не хитрых способов поднять уровень грамотности за счет самообразования, оставив надежды на официальные коррумпированные и деградировавшие институты, хочу предложить использование ИТ в частности синтезаторов речи и цифровых книг. Я их использую уже довольно давно. Несмотря на то, что не являюсь официальным признанным экспертом в данных вопросах, прослушав по самым скромным подсчетам не одну тысячу книг, могу поделиться, своим богатым практическим опытом.

Кроме этого ниже постараюсь дать возможность переоценить многие социальные, культурные и психологические моменты, а также, если так можно выразиться, показать свою в чем-то уникальную философию жизни.

Мне кажется, современный человек в таком огромном потоке информации и все больше ускоряющемся прогрессе имеет право учиться постоянно. Благодаря прослушиванию любимых книг, это может стать не просто интересным хобби и возможностью даже при полном отсутствии времени, будучи социальным рабом, все токи развиваться и самосовершенствоваться. И хотя, к сожалению, у нас пока умных людей не ценят, и даже не любят, очень надеюсь, что благодаря таким книгам как эта Мир изменится в лучшую сторону.

### <span id="page-13-1"></span><span id="page-13-0"></span>**Критика.**

### **Громатика.**

*Анекдот: Мужик едет в электричке, читает какую—то книгу и бурно реагирует: — Надо же! Не может быть! Ого! Невероятно!.. Его спрашивают: — Мужчина, что вы такое читаете? — Орфографический словарь.*

*©<http://anekdoty.ru/pro-knigi/page/3/?f=r>*

Сразу оговорюсь, что (как уже скорей всего заметили многие читатели) с грамматикой, пунктуацией, семантикой и др. романтикой у меня не все отлично, поэтому в книге возможно много опечаток, ошибок и т.д. К тому же иногда ошибки делаю умышленно, дабы быдло веселей читать, и читатель не уснул. Многие слова, если делать ошибки принимают другой

### Ст. **14** из **343 в разделе** 16

сокровенный смысл. Если есть предложения, замечания и Вас не затруднит, то можете написать мне о них. Если у меня будет время и возможность – исправлю, забавлю. Но не стоит делать с этого трагедию. С бурными эмоциями констатировать не состоятельность автора, практический во всем. Как правило, такие выводы делают люди, которые в школе выучили и хорошо знали исключительно один русский язык. Собственно, грамматика для таких людей и является единственным маркером грамотности, поскольку, не поняв смысла, они оценивают глубокомысленные труды только по ней. Мне часто приходилось общаться с такими «грамотеями» на форумах и сайтах. Они могут бурно критиковать орфографию, семантику, пунктуацию текста, на основе чего делают вывод, что текст не стоит внимания т.к. в нем много ошибок. Для них это очевидный факт. «Граммотеи» наверно думают, что люди, пишущие с ошибками, такие как Ганс Кристиан Андерсен, [Агата Кристи, Леонардо Да Винчи, Томас](http://www.drozdovland.ru/index.php?action=add&id=1667&add&rod=431)  Эдисон, [Петр 1 и др](http://www.drozdovland.ru/index.php?action=add&id=1667&add&rod=431) являются малограмотной школотой. Труды таких людей, по их мнению, наверно не заслуживают внимания. Но когда спрашиваешь и начинаешь с ними общаться касательно именно сути, содержания выясняется, что им сказать совершенно ничего. В вопросе обсуждения буквогрызы, как правило, не ориентируются.

Поэтому, сразу определяйтесь, Вам как в том анекдоте про такси – шашечки важны, или ехать. Если ехать, тогда поехали…

### <span id="page-14-0"></span>**Структура книги.**

Вот, очередной раз я просматриваю книгу и понимаю, что структура у неё не к черту. Если бы сейчас начал писать с нуля, и у меня было больше времени, то естественно получилось бы лучше. Часто мысли в разных главах повторяются, да и сами главы как-то не выстроены в четкое структурированное тематическое древо.

### **Две книги.**

<span id="page-14-1"></span>Возможно, было бы лучше разделить данную книгу на две, т.к. в некоторых главах затрагивается проблема цифровых книг в целом, а в некоторых использование синтезаторов. Но, с другой стороны, эти темы довольно тесно взаимосвязаны, поэтому было бы трудно рассматривать их отдельно. Хотя может в будущем, если будет время, или у кого-то возникнет такое желание, можно было бы расширить многие главы и разделить книгу на две и более. В первой, речь бы шла непосредственно о цифровых книгах и сравнении их с бумажными. Первая - вступительная, рассчитанная на самых далеких от данной тематики людей. Вторая на более грамотную аудиторию, в т.ч. и тех, кто повысил свой уровень знаний, в данных направлениях ознакомившись с первой. Во второй можно было бы затронуть собственно синтезаторы речи и практические детали работы с ними. Впрочем, раз уже на то пошло с таким успехом можно создать цикл книг, в которых рассматриваются и др. перспективные направления работы с информационными технологиями, как в образовательной, научной сфере так и в обычной жизни.

### **Уже разрешившиеся проблемы. Программы.**

<span id="page-14-2"></span>Особенно трудно писать про программы. Да и вообще тема ИТ в целом на столько бурно развивается, что пока я пишу о отсутствии или недоработки чего-либо, оно уже появляется и вопрос теряет свою актуальность. В то же время и не писать нельзя, т.к. не факт, что та или иная программа появится. Еще есть вероятность что проблема уже давно решена, просто я, в отличии от других не нашел данное решение, т.к. плохо или неправильно искал.

По возможности стараюсь в процессе длительного написания этой книги исправлять не состыковки. Но сразу скажу, чтобы читатель был готов, что некоторые программы, описанные ниже, могут быть не актуальны, или напротив, программы которым 5 и более лет, до сих пор могут быть востребованы т.к. им так и не придумали лучших альтернатив. Могут не работать некоторые ссылки в книги. Они могут вести на какой-то другой сайт. Поскольку ссылки довольно динамичны и могут меняться. Что-то может быть исправлено на страницах сайтов, к которым они ведут, или вовсе быть удалено, или там будет материал совершенно другой тематики.

### Ст. **15** из **343 в разделе** 16

В виду такой изменчивости, и ряда других факторов меняется и мое отношение к той или иной проблеме, поэтому в книги может быть масса противоречий.

### 1 § ГЛОССАРИЙ. СЛОВАРЬ МОИХ ТЕРМИНОВ.

<span id="page-16-0"></span>— Вовочка, как будет по—французски "читать"? — Так же, как и по—русски: взять книгу, открыть, смотреть на строчки...

Вообще-то, словарь принято писать в конце книги. Да и выглядит он немного не так... Но решил разъяснить пару принципиальных терминов в начале, дабы было понятно, о чем речь. Термины и определения предложены мной, и скорей всего, в официальных словарях другие значения. Может, все токи, перемещу этот раздел в конец книги, или переименую т.к. пока его дописал, то на глоссарий он стал не совсем похож. Позже сделаю сноски со слов, которые первый раз встречаются. Еще раз хочу акцентировать внимание на то, что ниже описаны термины именно в моем понимании, поэтому естественно официальные определения могут **ОТПИЧАТЬСЯ** 

### Что есть книга? Книга или не книга?!

<span id="page-16-1"></span>Раз книга о книгах, для начала, позволю себе уделить немного внимания не высоким технологиям, а собственно понятиям: «что собой представляет книга?», «что такое книга в моём понимании?», «книга это или не книга?» и т.д.

Итак, что же такое книга? Сперва зайду в Вики и гляну, что по этому поводу думают викепедивцы... Плохо они думают... Ну да ладно. Не буду им мешать ошибаться, т.к., несмотря на то, что я там зарегистрирован, статьи, практический, не правлю. По слухам, там весьма суровая модерация и какие-то существенные правки безжалостно удаляются. Так что, покритикую их тут. Считаю, что определении с вики, на данный момент 28.11.2016, устаревшее.

Шитирую: «Кни́га — один из видов печатной продукции: непериодическое издание. состоящее из сброшюрованных или отдельных бумажных листов (страниц) или тетрадей, на которых нанесена типографским или рукописным способом текстовая и графическая (иллюстрации) информация, имеющая объём более сорока восьми страниц и, как правило, твёрдый переплёт<sup>[1]</sup>.» Источник Википедия статья «Книга».

Ниже, в той же статье, противоречат определению, данному в начале. Т.к. далее идет речь уже об электронной книге.

«...С развитием информационных технологий Цитирую: всё более широкое распространение получают электронные книги - электронные версии печатных книг, которые можно читать на компьютерах или специальных устройствах<sup>[4]</sup>. В 2013 году электронные книги занимали 30 % книжного рынка в количественном выражении и 14 % — в стоимостном<sup>[5]</sup>» К. Ц.

Думаю, тем, кто хоть раз видел электронную книгу, очевидно, что у неё нет не каких «сброшюрованных бумажных листов», о которых шла речь в первой цитате той же статьи. И уж далеко не обязательно что бы электронная книга была еще и печатной. Увы, википедевцы перепутали причину и следствие. Сейчас книги вначале набираются на компьютере, а уже потом их печатают. И то с развитием ИТ, я надеюсь, что данный анахронизм уйдет в прошлое. Это в 16 веке их писали от руки, а уже потом печатали, и уж тем боле не отцифровывали. Так что само определение (первый абзац) в Вики соответствует действительности 16 века. А в современном понимании, правильнее было бы написать не «электронные версии печатных книг», а «печатные версии электронных книг», если речь идет о современных книгах. И вообще, надо или поменять определение, и не относить электронные книги к понятию книг (в которых речь идет исключительно о бумажных). Или поменять название страницы и уточнить, что вверху, в определении идет речь именно про бумажные книги.

Конечно, для многих Вики не аффторитет, особенно, надеюсь, после моей критики. Поэтому обратимся к какому-то авторитетному источнику.

Например, к ЯКОБЫ «большой советской энциклопедии онлайн». Но и там определение аналогичное: «КНИГА, книжка ж. сшитые в один переплет листы бумаги, или пергамента..» http://dal.slovaronline.com

И в аналогичных словарях:

«Значение слова Книга по Ефремовой:

Книга - 1. Печатное издание ...

Книга Произведение печати (в старину также рукописное) в виде переплетенных листов с каким-нибудь текстом

Книга Сиштые в один переплет чистые или разграфленные большие листы бумаги для записей

Неординарные определения с того же источника:

«Значение слова Книга по Бизнес словарю:

Книга - совокупность учетных регистров.»

или «Значение слова Книга по словарю синонимов:

Книга – книжка, том, фолиант»

С сайта: tolkslovar.ru

А вот уже определение, насколько я понял, с настоящей Большой советской энциклопедии. Цитирую: «Кни́га - важнейшая исторически сложившаяся и продолжающая развиваться форма закрепления семантической информации (главным образом связного и достаточно пространного текста), предназначенная для ее повторяющихся воспроизведения и передачи во времени и пространстве....» Конец цитаты. С сайта: dic.academic.ru

Уже лучше, но тоже довольно сумбурно. Зато, понятие «книга» уже более широкое и соответствует современной действительности. А именно то, что это не «сброшюрованные страницы», а в первую очередь, форма семантической информации. В остальных же, мне кажется, акцент ставиться не на том чем нужно: время, пространство, материя, энергия....

В общем как видим, нормального определения именно общего понятия книга нет. Увы, во многих делается упор не на содержании, а на форме: переплет, страницы. Как можно быть такими близорукими?! И все как это у нас принято, как обезьяны копируют одно и то же определение, никто даже не задумывается о сути.

С таким же успехом, как они делают, можно дать определение, программе, начав не со смысла, а с внешнего вида. Программа это один из видов электронной продукции находящийся на перфокарте или дискете, которая должна быть стандартной формы и сделана из тонкого картона или пластика. А уже, возможно, где-то там ниже написать, что есть программы, записанные и на флешке и на диске, и вообще программа не обязательно должна быть записана. Грамотный человек понимает, что не суть где именно записана программа и на каком носители она нах одится. Её можно переписать куда угодно. Так же и книгу, можно оцифровать и распечатать так же на что угодно. Перестанет ли книга быть книгой, если я её выучу наизусть и спалю все, на чем она записана? Как в романе «451 градус по Фаренгейту». Вопрос конечно философский и сложный. Можно сказать, что это уже не книга. Но тогда станет ли она опять книгой. Если я её напишу, как это написано в определении на бумаге точно заданного формата и сделаю, извиняюсь за пошлость, жесткий переплет?

И все токи почему-то определение «Программы» в Вики и др. словарях дано правильно:

«Программа (от греч.  $\pi \rho o - n \rho e \partial$ , греч. уращи $\alpha - n \rho e \partial$ ) — термин, в переводе означающий «предписание», то есть предварительное описание предстоящих событий или действий. Данное понятие непосредственно связано с понятием алгоритм...»

А понятие книги, как будь то, писали переплетчики с перепизтчиками 16-го века, из древнегреческого манускрипта, прямиком в Википедию и остальные словари.

Но в результате ухищрённых поисков, в каком-то Википодобном сайте, я нашел более имение нормальное значение всем известного понятия. А то уже и самому становится стыдно, за всех. Практический, все пользуются книгами, но, по сути, не знают, что это такое.

### «*Значение из [Викисловаря](https://ru.wiktionary.org/wiki/%D0%BA%D0%BD%D0%B8%D0%B3%D0%B0)*

*1. [носитель](https://ru.wiktionary.org/wiki/%D0%BD%D0%BE%D1%81%D0%B8%D1%82%D0%B5%D0%BB%D1%8C) информации, как правило, в виде сброшюрованных [листов](https://ru.wiktionary.org/wiki/%D0%BB%D0%B8%D1%81%D1%82) [бумаги](https://ru.wiktionary.org/wiki/%D0%B1%D1%83%D0%BC%D0%B0%D0%B3%D0%B0) с [текстовой](https://ru.wiktionary.org/wiki/%D1%82%D0%B5%D0%BA%D1%81%D1%82) и графической информацией; [том,](https://ru.wiktionary.org/wiki/%D1%82%D0%BE%D0%BC) продукт полиграфии* ◆ *В мире ежегодно печатаются многие миллионы книг.* 

2. *[раздел](https://ru.wiktionary.org/wiki/%D1%80%D0%B0%D0%B7%D0%B4%D0%B5%D0%BB) крупного [литературного произведения](https://ru.wiktionary.org/wiki/%D0%BB%D0%B8%D1%82%D0%B5%D1%80%D0%B0%D1%82%D1%83%D1%80%D0%BD%D0%BE%D0%B5_%D0%BF%D1%80%D0%BE%D0%B8%D0%B7%D0%B2%D0%B5%D0%B4%D0%B5%D0%BD%D0%B8%D0%B5)* ◆ *Виктор Астафьев, «Прокляты и убиты», книга первая*.»

В первом варианте хотя бы написали слова «как правило» и то спасибо. А вот, теперь, зато исходя из второго определения, данный труд со спокойной совестью можно отнести к книгам, даже если он не распечатан в типографии на бумаге и не имеет переплета. Хотя, продолжив мысль, следовало бы разобрать что такое «крупное литературное [произведение»](https://ru.wiktionary.org/wiki/%D0%BB%D0%B8%D1%82%D0%B5%D1%80%D0%B0%D1%82%D1%83%D1%80%D0%BD%D0%BE%D0%B5_%D0%BF%D1%80%D0%BE%D0%B8%D0%B7%D0%B2%D0%B5%D0%B4%D0%B5%D0%BD%D0%B8%D0%B5). Но, чувствую, если я буду разбирать тут подробно и это, то мое произведение будет действительно крупным.

Хотя, опять же, не понятно, почему книга является «разделом»? Почему она сама, не может являться литературным произведением? Пусть даже не крупным. В общем, не буду вдаваться в дебри т.к. как я понял, дров там «умники» наломали не мало. Зато, практический уверен, что появятся такие «читатели», которые мой труд не сочтут за книгу из-за того, что у него переплета нет. Более того, будут ссылаться на тот архаичный абсурд, который я критиковал выше. И такое сплошь и рядом. Начинаешь, что-либо изучать и ляп на ляпе, казус на казусе. Потом мы удивляемся, почему у нас дети не хотят учиться, а взрослые вспоминают учебу, как правило, как страшный сон из прекрасного детства. Потому что грамотный мозг, не терпящий абсурда и таких ярких оплошностей просто кипит от когнитивного диссонанса. Так же не стоит удивляться, что в Мире столько биороботов и буквогрызов, которые стоят на своем, не понимая сути вещей. Но не будем о грустном. Чем на дураков, оглядываться да со староверов смеяться, дам свое определение книги. Так, как я его понимаю.

### <span id="page-18-0"></span>**Мое определение книги,**

### **на основе более-менее вразумительных.**

**Книга** – форма закрепления семантической информации, записанная в виде последовательностей букв (символов, звуков), состоящая из около ([1800 знаков\\* 48 стр](http://yokv.ru/content/skolko-pechatnykh-znakov-v-knige) и более). 48 стр. приблизительно содержат 86400 знаков и более в виде слов, которые сформированы в предложения. **Как правило**, книга разделена на абзацы, страницы главы, имеет одну тематику и раскрывает определенную проблематику. В основном книга имеет содержание и название.

П.с. цифра [48 стр](http://yokv.ru/content/skolko-pechatnykh-znakov-v-knige) фигурирует и в вики и в dic.academic.ru который ссылается на ГОСТ 7.60 2003. А вот количество символов на странице я не нашел. Пришлось сидеть ночами с калькулятором. Шутка.

Еще одной важной особенностью книги, как текстового источника информации, является линейность восприятия. О чем, надеюсь, пойдет речь ниже.

Вот, на мой взгляд, полезные выдержки с первых попавшихся сайтов:

«*Авторский лист равен 40 000 печатных знаков (включая пробелы между словами, знаки препинания, цифры и пр.) Как правило, один авторский лист составляет 22—23 страницы текста, напечатанного через два интервала между строками на пишущей машинке (на страницу приходится в среднем 1800 знаков).*»

[http://yokv.ru/content/](http://yokv.ru/content/skolko-pechatnykh-znakov-v-knige) или [http://bizzon.info/](http://bizzon.info/article/73.htm)

Конечно, можно и к моему определению придраться. Тем не менее, мне кажется, оно больше соответствует современной действительности. И ознакомившись с ним, читатель приобретет более широкое понятие, что такое книга. А ниже я постараюсь разобрать многие вопросы более детально. Главное, что после вышеописанного, надеюсь, не у кого не возникнет сомнений, что Вы видите, или даже слышите книгу, хотя возможно и не держите её в руках.

### <span id="page-19-0"></span>**Самиздат.**

Самиздат — это что-то типа Home Video, но вместо видео книги.

Впрочем, опять же, к примеру, в той же популярной Вики определение слова устарело, и там, в определении, больше описана история самиздата, нежели современное понятие. Цитирую:

«*Самизда́т (произносится: [самызда́т]) — способы неофициального и потому [неподцензурного](https://ru.wikipedia.org/wiki/%D0%A6%D0%B5%D0%BD%D0%B7%D1%83%D1%80%D0%B0) производства и распространения [литературных](https://ru.wikipedia.org/wiki/%D0%9B%D0%B8%D1%82%D0%B5%D1%80%D0%B0%D1%82%D1%83%D1%80%D0%B0) произведений, религиозных и публицистических текстов в [СССР.](https://ru.wikipedia.org/wiki/%D0%A1%D0%A1%D0%A1%D0%A0) Копии текстов изготавливались автором или читателями без ведома и разрешения официальных органов власти, как правило машинописным, фотографическим или рукописным способами, а к концу эпохи СССР также и при помощи ЭВМ. Слово «самиздат» вошло в [английский язык](https://ru.wikipedia.org/wiki/%D0%90%D0%BD%D0%B3%D0%BB%D0%B8%D0%B9%D1%81%D0%BA%D0%B8%D0%B9_%D1%8F%D0%B7%D1%8B%D0%BA) [\(англ.](https://ru.wikipedia.org/wiki/%D0%90%D0%BD%D0%B3%D0%BB%D0%B8%D0%B9%D1%81%D0%BA%D0%B8%D0%B9_%D1%8F%D0%B7%D1%8B%D0%BA) samizdat) как название неподконтрольной властям литературы в [тоталитарных](https://ru.wikipedia.org/wiki/%D0%A2%D0%BE%D1%82%D0%B0%D0%BB%D0%B8%D1%82%D0%B0%D1%80%D0%B8%D0%B7%D0%BC) и [авторитарных](https://ru.wikipedia.org/wiki/%D0%90%D0%B2%D1%82%D0%BE%D1%80%D0%B8%D1%82%D0%B0%D1%80%D0%B8%D0%B7%D0%BC) странах[\[1\]](https://ru.wikipedia.org/wiki/%D0%A1%D0%B0%D0%BC%D0%B8%D0%B7%D0%B4%D0%B0%D1%82#cite_note-1) .*» К. Ц.

Но все токи, для меня Самиздат — это словосочетание, состоящее из двух слов «сам» и «издат» Т.е. прежде всего автор, который сам издает свои книги, без всяких там типа графий и др. графий… Таким образом, данная книга, так же попадает и под определение «*неофициального и потому [неподцензурного](https://ru.wikipedia.org/wiki/%D0%A6%D0%B5%D0%BD%D0%B7%D1%83%D1%80%D0%B0) производства»,* т.к. пишу то я её не официально и не подконтрольно. К тому же, естественно, «*без ведома, и разрешения официальных органов власти».* Которым надо было бы дать взятку, что бы они одобрили, что ни будь. Впрочем, наша власть заслуживает другой книги, а возможно и не одной. Все руки чешутся написать на них книгу, но увы нет времени… В общем хоть мы и не в СССР, но **по всем параметрам** 

### **это книга, да и еще и самиздат**.

У меня нет ни денег, ни желания давать этот шедевр типографии. Нет, конечно, если он туда попадет, я буду только рад, и даже не только за себя, но и за человечество в целом, т.к. повторюсь, считаю, что данная просветительская работа может быть весьма полезной. Но все токи, повторюсь, я не профессиональный писатель и даже не менеджер по рекламе. Скорей всего, данный весьма важный и тетанический труд утонет в массе интернет флуда, спама и офтопа. Он, как и многие достойные труды, вероятнее всего, проиграет более убогим книженциям, которые, просто-напросто больше разрекламированы. Но как говорится, мое дело сделать все что могу. А вы уж сами смотрите и потом не обижайтесь, что я не писал. Да и не только я. Что я все о себе, да о себе. Вот, навскидку, ссылка о самиздате: [«Электронный](http://www.unian.net/science/1039415-elektronnyiy-samizdat-nabiraet-oborotyi-v-germanii-ego-chitaet-kajdyiy-pyatyiy-vladelets-elektronnoy-knigi.html)  [самиздат набирает обороты в Германии: …»](http://www.unian.net/science/1039415-elektronnyiy-samizdat-nabiraet-oborotyi-v-germanii-ego-chitaet-kajdyiy-pyatyiy-vladelets-elektronnoy-knigi.html). Не удивительно, что он набирает популярность, т.к. по сути каждый сейчас уже может написать книгу и не одну, а главное с легкостью распространить её. И для этого не надо оббивать пороги критиков, издательств. Это может

сделать даже такой нищий, но весьма самообразованный раб как я. Пусть читатель не удивляется, что автор книги назвал себя рабом. Увы, подобно мне, основная масса людей находится в социальном рабстве, но эту тему мне очень хотелось бы затронуть в другой книге. Пока вернемся к самиздату. Он, в свете развития ИТ, надеюсь, будет все больше и больше набирать популярность и утрет нос всем издательствам, которые оставит без работы. Конечно, они будут

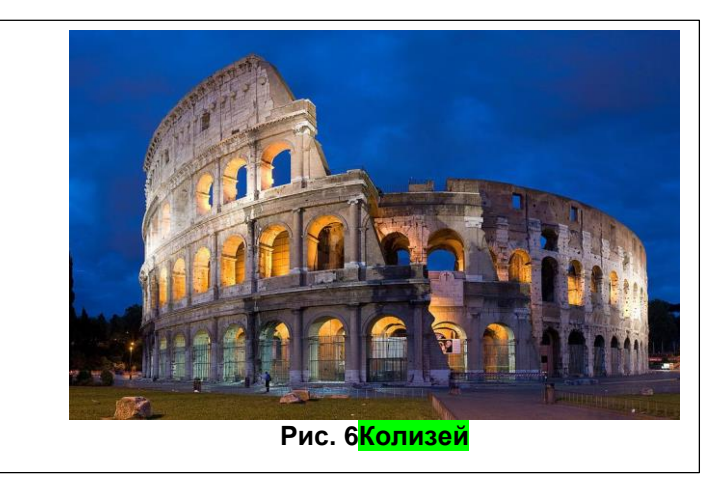

существовать, как и кинотеатры, в которые будут ходить как в Колизей те, кто помнит, что это такое. Хотя, не поймут зачем…

<span id="page-20-0"></span>Теперь, кратко попробую перечислить плюсы и минусы самиздата. Правда, данные перечисления довольно условны.

### **Минусы самиздата**

### *Низкое качество.*

Конечно, имеется в виду не палитурка, а прежде всего низкий профессионализм. Хотя не факт. Думаю, и самиздат может быть довольно высокого качества. Тем не менее, в основном самиздат пишут такие как я дилетанты, а не профессиональные писатели. В то же время стоит помнить, что – «ковчег построили любители, — профессионалы построили Титаник». Так что спорить можно долго, поэтому сойдусь на том, что в своем большинстве самиздат низкого качества, но все же попадаются иногда шедевры, до которых профессионалам бывает очень далеко.

### *Сомнительная достоверность.*

Кстати данный упрек и предъявляли Вики, которую я критиковал выше. Так же и самиздат. Если, к примеру, лирик начнет писать о квантовой физике или биологии, то это скорее получится карикатурное издание юмористически-профанирующей направленности. Но опять же, как и в прошлом случае, стоит помнить, что и в официальной науке, не без огреха. Чего стоит одна И. Ермакова, которая на корню зарубила развитие биотехнологии, нелепыми и не достоверными экспериментами. При всем при том к ней прислушались, хотя она не была даже генетиком, а занималась зрением. Так что, из общеизвестных фактов и своего личного горького опыта, хочу сказать, что и в официальной науке, да и не только в науке, а и в остальных институтах, творится такое, что волосы дыбом становятся. Но опять же, это отдельная трагедия, о которой надо бить во все колокола.

### *Отсутствие цензуры.*

Даже не знаю, к чему это отнести, к недостаткам или к преимуществам. На самом деле в нашем обществе многое, как в примере с ГМО, поставлено с ног на голову. Те, кто знает, понимают, насколько это ужасно, но обыватели привыкли на черное говорить белое и наоборот. Так что иногда цензура весьма вредна. Собственно, наверно на этой почве и возник самиздат в СССР. Именно из-за цензуры.

### <span id="page-20-1"></span>**Плюсы самиздата.**

Самый большой плюс — это то, что каждый может издать свою книгу. Я про это уже писал выше, но плюс настолько большой, что на нем, еще раз стоит акцентировать внимание и разобрать его по пунктам.

### *Бесплатность.*

Конечно, стоит помнить, что наш самый дорогой ресурс — это время. И я к примеру, не мало времени убил на данный перл. Время мне очень, ОЧЕНЬ дорого, но надеюсь, что труды того стоят, и читателям так же будет не только интересно, но и полезно. Тем не менее, если не считать электроэнергии и амортизация машины, из средств, я не потратил ни копейки. Надеюсь, и читателям данный труд достанется бесплатно. По крайней мере постараюсь разместить его в открытом доступе. Что же касается остального самиздата, то он еще раз повторюсь, в основном, бесплатен, и я считаю это нормальной тенденцией, которая вопреки повальной коммерциализации имеет место быть в нашем информационном обществе. Впрочем, капитализм и социализм — это опять же большой материал, по которому я так же мог бы написать книгу со своим уникальным мнением основанном на здравом смысле, логике, но в то же время расходящимся с общепринятым.

### Ст. **21** из **343**

### *Простота.*

Даже не знаю, где у нас находятся издательства и перед кем, как надо, в какую сторону кланяться, что бы твою книгу издали. Мне это и не надо, главное выложить в ВсеМирную паутину. Хотя, там информация может и затеряться, но может и быть распространена, так сказать, в колоссальных тиражах, это уже зависит от воли случая. Малообразованный, но внимательный читатель может заметить, что для многих набрать текст в ворде не просто, да еще и к тому же сформировать с него книгу и выложить в Интернете. Да. Действительно для этого так же нужны определённые знания и умения. Но не уметь набирать текст в ворде и не уметь пользоваться интернетом, а уж тем более компьютером это значит быть необразованным. Уверен, что в современном мире не умение пользоваться ИТ, и ПК приравнивается к неумению писать и читать или даже говорить. Жаль, что многие этого не осознают в полной мере. К сожалению, с нашим образованием действительно еще есть люди, которые малообразованны. Они как бы живут в 16-18 веке в. Тогда для того, чтобы быть грамотным было достаточно научиться писать и читать. Сейчас же, таким базовым навыком является умение работать за компьютером. Поэтому данные умения я считаю простыми. Им должны обучать еще со школьной скамьи. Но проблема в том, что обучать, по сути, не кому. Сами учителя до сих пор в своем большинстве не владеют современными технологиями, а образовательная база является весьма низкой. Во многих школах нет компьютеров в каждом кабинете и нет интернета. Впрочем, проблемы образования — это материал другой книги. Тем не менее, постараюсь остановиться в конце данной (в разделе [«В образовании»](#page-291-0) и на нем

Возвращаясь к простоте, хочется в то же время отметить, что процесс написания какихлибо трудов благодаря ИТ становится все проще, поэтому надеюсь и книг, не привязанных ни к бумаге, ни к издательству, ни к официальной загнивающей бюрократической системе будет все больше. Такие книги «задавят» платные.

### *Авторство.*

Если отдавать книгу в издательство, то, насколько понимаю, вы уже не будете единовластным её автором. Самиздат лишен этого недостатка. Я не против, если бы, какое-то издательство опубликовало данный труд, естественно оставив первоавторство за мной и указав это в книге. Если же они хотят, что-то поменять, то правилом хорошего тона, будет указать в книге, что и где было изменено.

### *Широкие возможности.*

Это обратная сторона цензуры, о которой речь шла выше. Хотя, данное понятие более широкое, чем цензура. Если не задействовать издательство, то можно написать не только то, что выходит далеко за рамки цензуры, но и не быть ограниченным издательскими стандартами оформления, размера текста и т.д.

### <span id="page-21-0"></span>**ISBN код?**

Как уже писал, не являюсь официальным писателем, поэтому не знаю, что значит данная аббревиатура с четырех букв. Насколько понял это какой-то номер, который присваивают официальным книгам. Не удивительно, что и за него надо платить. Поэтому, моя книга, без номера. С номером, наверно, было бы как-то более официально, и по нему её можно было бы найти. Насколько понял, есть реестр, в котором и записаны все эти номера. Но если этот реестр платный, то пусть им будет минус, а не только тем, кто пишет книги. Т.к. как становится очевидно, бесплатных книг появляется все больше. В интересах создателей реестров, внести массу этих бесплатных, порой прекрасных книг в реестр. Даже если авторы книг о нем не знают или не имеют средств. В противном случае возможно читатели пару раз, воспользовавшись номерами с таких баз не обнаружат искомых трудов, разочаруются, и данная капиталистическая «контора», со своими номерами, уже не будет пользоваться такой популярностью. Именно потому что там половины книг просто не окажется. В то же время надеюсь, в будущем появится бесплатный её аналог.

**П. с.**

 Данный раздел стоило бы перенести в отдельную будущую книгу о написании книг, а все вышенаписанное переориентировать на читателя. Т.е. самиздат с точки зрения читателя. Какие плюсы и минусы, бесплатность, свободное распространение, но в то же время возможная отсебятина и профанация истины. Тем не менее, все же думаю читателю было бы полезно узнать, как «куются» книги.

П.с. П.с. попробовать бесплатно издать так, как это показано в видео: [«Как издать книгу -](https://youtu.be/vmgV8GuZJzw) БЕСПЛАТНО - [личный опыт от А до Я»](https://youtu.be/vmgV8GuZJzw) . А тут можно попробовать создать книгу [https://ridero.ru/books/recycle/.](https://ridero.ru/books/recycle/) Но я пока не пробовал. Довольствуюсь вордом.

### <span id="page-22-0"></span>**Неадекватные противники прогресса - обскурантисты.**

### **Врага надо знать в лицо.**

Не смотря на то, что ниже описаны люди с теми или иными взглядами и даже патологиями, самым главным врагом для меня, да и наверно для цивилизации, является глупость и болезнь, а не собственно категории людей. В результате чего и способы борьбы с врагом специфические. А именно, я не призываю бороться с конкретными людьми: стрелять их или сажать, я призываю (раз врагом является глупость и <u>мемы</u><sup>2</sup>, которые засели у людей в голове), бороться именно с этими мемами (ложными суждениями, устарелыми и не правильными мировоззрениями и т.д.), а не людьми.

Ну, уже на крайний случай, особо «одаренным», проводить лобоктонию, ой, т.е. **[лоботомию](http://lurkmore.to/%D0%9B%D0%BE%D0%B1%D0%BE%D1%82%D0%BE%D0%BC%D0%B8%D1%8F)**. Шутка…

Сразу прошу прощенья, но по привычке все токи буду писать о людях, а не о взглядах. Но хочу еще раз подчеркнуть, что бороться надо именно с взглядами внутри людей. Точнее даже не бороться, а перевоспитывать. Создавать новую культуру, этику, парадигмы мышления, соответствующие современному обществу.

Долго думал, как их классифицировать, систематизировать, по каким признакам разделять, объединять и как назвать. Раньше всех их объединял и относил в группу староверы. Но собственно староверы, по сути, входят в это более широкое понятие. Это я понял уже в процессе написания данной книги, и мне пришлось многое переписывать. Более подходящего термина, включающего в себя все эти определения, пока не нашел. Хотя особо изучать, данный феномен, нет времени. Если не мудрствуя лукаво долго не искать, то думаю, наиболее подходящим понятием объединяющих всех противников прогресса можно отнести к [обскурантистам.](https://ru.wikipedia.org/wiki/%D0%9E%D0%B1%D1%81%D0%BA%D1%83%D1%80%D0%B0%D0%BD%D1%82%D0%B8%D0%B7%D0%BC) Но все токи разберу их по подробней. Классифицирую, как правило, если можно так выразиться по их философии и источнику их заблуждения. Условно разделить обскурантистов можно на староверов и группы риска. Староверов, в свою очередь, на две большие группы: верующих (собственно староверов) и остальных (заблуждающихся не по религиозным соображениям). Среди последних много не адекватных противников прогресса. Классификация весьма условна и требует значительной проработки. Начну с собственно староверов. Но пока так.

### **Староверы, они же: старообрядцы**

<span id="page-22-1"></span>– консервативная часть общества, живущая в надежде на светлое прошлое с лозунгом «мама ради меня обратно». Они твердо уверенны, что раньше деревья были выше, трава зеленее, сахар слаще, вода мокрее и поэтому люди жили до тысячи лет, будучи ближе к Богу. Впрочем, нельзя не согласиться, действительно люди раньше были здоровее. Но смотря, по каким болезням сравнивать. Вряд ли люди были здоровее в плане разных там гельминтозов и педикулезов, уже молчу о туберкулезе, оспе, тифе и др. болезнях которыми не то что бы ни болели, а просто довольно быстро вымирали порой целыми поселениями. Рака да, не было т.к. не умели его диагностировать, да и не доживали до рака. Поэтому в чем-то были здоровее. В частности, из-за того, что больные просто умирали, т.к. лечение шаманов, мягко говоря, не

 $\overline{a}$ 

<sup>&</sup>lt;sup>2</sup> Мем [\(англ.](https://ru.wikipedia.org/wiki/%D0%90%D0%BD%D0%B3%D0%BB%D0%B8%D0%B9%D1%81%D0%BA%D0%B8%D0%B9_%D1%8F%D0%B7%D1%8B%D0%BA) *meme*) — единица [культурной](https://ru.wikipedia.org/wiki/%D0%9A%D1%83%D0%BB%D1%8C%D1%82%D1%83%D1%80%D0%B0) информации</u>. Мемом может считаться любая идея, символ, манера или образ действия, осознанно или неосознанно передаваемые от человека к человеку посредством речи, письма, видео, ритуалов, жестов и т. д.

### Ст. **23** из **343**

давало надлежащего эффекта. Но, это так маленький экскурс. Вернемся собственно к староверам. По мнению большинства с них, вообще не чего не надо менять, все и так уже хорошо. Все что можно было придумать придумано, а все что можно открыть открыто. Наука, по их мнению, это зло, ученые – исчадья ада. А все новшества и современные технологии это происки дьявола. Верить надо в Бога, духов, жить в ладу с природой, занимая свое место в пищевой цепочке, где-то между комарами, волками и кроликами да ягодами, и вам воздастся.

### *Собственно, староверы.*

*Анекдот: Я хотел бы купить книгу. - Какого содержания? - Для больного… - Может, Библию?.. - Ну, он не настолько болен.*

### Религиозные.

Как это не покажется странным, но зачастую собственно староверы не так страшны, как группы риска, которые будут описаны ниже. Потому-что, как правило, староверы ведут свое жалкое, но тихое существование как, к примеру, вели люди древности, не знающие ни Интернета, ни телефона. А вот группы риска, это люди, которые как говорится, слышали звон, но не знают где он. Они передергивают факты, перекручивают аргументы и раздувают с мухи слона пытаясь пиарить староверов. Подробно, на каждых движениях, останавливаться не буду, просто перечислю наиболее известные, амиши, квакеры, гуттериты и др. первичноротые дохордовые. Говоря в общем, это в основном разные верующие организации, движение и др. подозрительные элементы нашего общества.

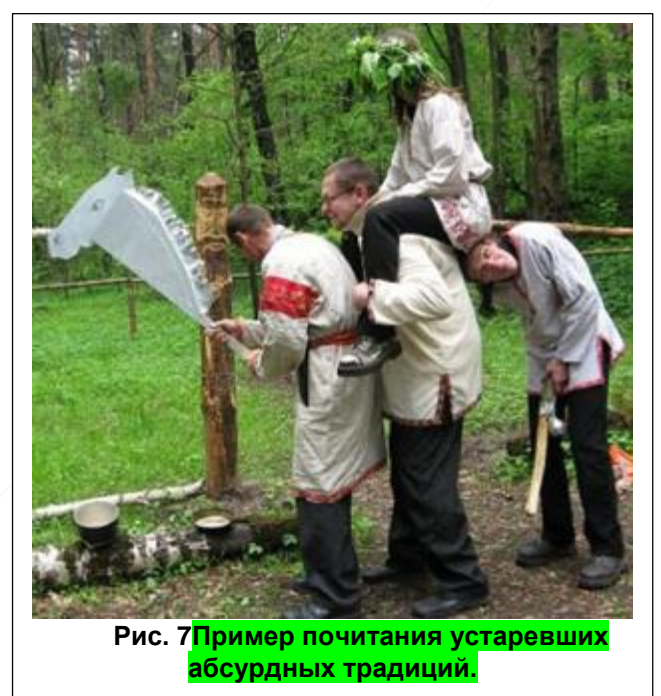

Поэтому, в той или иной степени, можно к ним отнести практический любое религиозное движение, будь то крестьяне, мусульмане, буддисты, баптисты, адвентисты и остальные [пофигисты.](http://lurkmore.to/%D0%94%D0%BE%D0%BB%D0%B1%D0%BE%D1%81%D0%BB%D0%B0%D0%B2%D0%B8%D0%B5)

Чем плоха вера, так же расписывать не буду, т.к. это выходит за рамки данного повествования, если кто-то хочет узнать подробнее о вопросах веры и покаяться, впустив в свое сердце теорию эволюции, квантовую физику, биотехнологию, и ИТ, то гуглите и читайте труды такого патриарха науки как [Ричард Докинз.](https://ru.wikipedia.org/wiki/%D0%94%D0%BE%D0%BA%D0%B8%D0%BD%D0%B7,_%D0%A0%D0%B8%D1%87%D0%B0%D1%80%D0%B4) А так же можно ознакомиться с другими трудами выдающихся критиков, философов ученых: Дэниел [Деннет,](https://ru.wikipedia.org/wiki/%D0%94%D0%B5%D0%BD%D0%BD%D0%B5%D1%82,_%D0%94%D1%8D%D0%BD%D0%B8%D0%B5%D0%BB) [Джерри Койн,](http://nnm-club.me/forum/viewtopic.php?t=1071219) Мишель Онфре, Александр Марков, Александр Панчин и многие другие. Кстати, как раз недавно дослушал Койна Джерри – [«Вера против фактов. Почему наука](http://nnm-club.me/forum/viewtopic.php?t=1071219)  [и религия несовместимы»](http://nnm-club.me/forum/viewtopic.php?t=1071219). Я, к сожалению, по

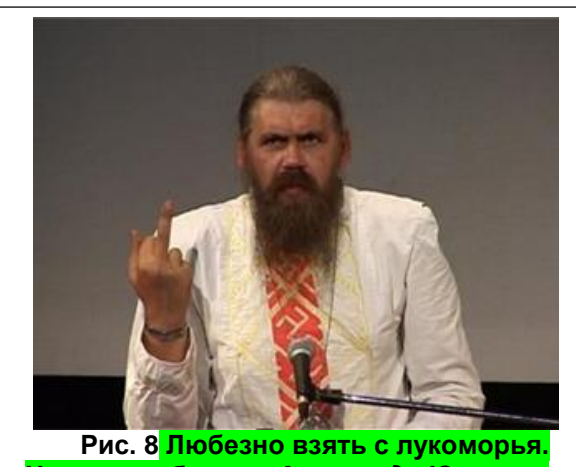

**На нем изображен** *Александр Юрьевич Хиневич*

### Ст. **24** из **343**

данной теме книгу не успел написать, но есть статья на основе комментария одного видео: [«Ответ Сергею Худиеву на его ответ проф. Докинзу.](http://bolgarchukr.blogspot.com/2017/02/blog-post.html)» или комментарий к видео [«Эволюция](http://bolgarchukr.blogspot.com/2017/02/8.html)  [или сотворение? Имеешь право знать! –](http://bolgarchukr.blogspot.com/2017/02/8.html) 8». Помимо известных официальных религий, есть масса обычных шарлатанов, которые мнят себя знахарями, экстрасенсами и принимают активное участие не только в профанации науки, но и профанации философских учений, подобных нагвализму. Про одну из таких книг я писал в статье-отзыве: [«Сайты и книги,](http://bolgarchukr.blogspot.com/2017/03/blog-post_24.html)  [профанирующие философию нагвализма.»](http://bolgarchukr.blogspot.com/2017/03/blog-post_24.html) Они все достойны большой, а возможно из-за их упрямства и слепоты не одной книги, но увы, у меня на все нет времени.

### Не религиозные.

Несмотря на то, что именно религия тянет цивилизацию в средневековье, как это не странно есть и не религиозные движения, которые по тем или иным причинам паразитируют на прогрессе и современном цивилизованном обществе. Яркий контрастирующий пример это [зеленые,](https://ru.wikipedia.org/wiki/%D0%97%D0%B5%D0%BB%D1%91%D0%BD%D1%8B%D0%B5) которые, прикрываясь благими намерениями, выстилают зеленую милю в Ад. Зачастую, они, тривиально зарабатывая бабки, терроризируют разные научные организации, запрещая им заниматься наукой, угрожая и проводя теракты, акции протестов и т.д. Особенно парадоксально то, что по сути сами же зеленые препятствуют собственно зеленым технологиям, которые бы действительно смогли сделать Мир чище. Но, опять же, данный материал выходит за рамки книги. Подробно с ним можно ознакомиться, проработав некоторые лекции А. Панчина. На него я ссылался выше. Увы, нет времени искать именно тот фрагмент лекции, в которой он говорил о зеленых. Возможно, он будет, затронут ниже, в контексте данной проблемы.

Вот собственно от сюда и растут ноги у глупости. Хотя всего тут не напишешь, есть масса других веяний, которые не дают нам развиваться. Поэтому не стоит удивляться тому, что люди в своей массе до сих пор малограмотны, алчны, примитивны и смертны. Но это опять же отдельная большая тема.

### *Группы риска.*

Это, как правило, попавшие под чары красоты и глупости первых двух категорий. Многие жертвы официального образования. Они могут сидеть у компьютера, в тепле и уюте тарабаня, по клавишам в чатах, форумах и соц. сетях: «какие эти чаты форумы плохие, и вообще компьютеры зло и как бы было хорошо уйти в лес. Вот только почему-то, они в лес не как не уходят, а продолжают агитировать маразмом остальных, рубя сук, на котором сидят. В эту лицемерную категорию староверов входят самые опасные представители. В частности, это преимущественно офисный планктон, гуманитарии, которые понятия не имеют, что такое биология, техника и др. маргинальные личности, без всякого повода пытающиеся вставить свои 5 ржавых фальшивых копеек в шестерёнки прогресса.

Дабы быть более конкретным навскидку приведу наиболее типичные категории людей, которые вероятнее всего окажутся обскурантистами: **тем, кому за 50, розовые блондинки, и гуманитарии**. Повторюсь, классификация очень приблизительна и условна.

### 1 – тем, кому за 50

Часто в группу риска обскурантистов попадают представители тем, кому за 50. Хотя, не будем вешать ярлыки, есть, и мне встречались люди, которым за 70, но внутренне они молоды и всецело за прогресс и развитие науки. Чтобы не приводить никому не известных моих знакомых, лучше приведу такого известного футуролога как Жака Фреско, дожившего, если не ошибаюсь, до 101 года. К сожалению, он уже умер, но в 100, находился вполне в адекватном состоянии, и активно пропагандировал прогресс и технологии. Конечно, и у него не все так гладко, я бы его покритиковал за другое, тем не менее, он является исключением среди тех, кому за 50 который лишь подтверждает правило. Если бы хотя бы 10 % пенсионеров имели

# взгляды подобные Фреско, то наверно данного раздела тут бы не было.

# **МОЯ БАБУШКА** ...читает газету "Жизнь"

### RusDemotivator.Ru

Ст. **25** из **343**

Как правило, в группу риска староверов входят именно люди старшего поколения. Именно у них жизнь, как говориться «удалась». Они нашли свое место под солнцем. Именно с такой философии растут ноги желания ничего не менять даже в лучшую сторону. Данная группа людей не понимает, почему они прожили 50 лет, и теперь им, зачем-то и почему-то надо чемуто учиться. Они стараются не замечать того факта что технический прогресс ускоряется и знаний, полученных 50 лет назад, уже недостаточно для того, чтобы быть полноценным членом общества. Такие люди стараются всеми силами оставить все как есть, и существовать в привычном для них мире без Интернета, мобильных телефонов и компьютеров. Более того, многих с них и не целесообразно учить. В мыслях, некоторые, уже на пенсии и считают дни, до того момента, когда уйдут с работы на заслуженный отдых. Тем не менее, много и таких, которые не собираются ни учиться, ни уходит на пенсию. Тем самым, продолжая работать, своим незнанием и бездействием эта группа наносит значительный вред всему обществу, которое даже про это не догадывается, ища проблемы в чем-то другом. А есть масса людей, которым и вовсе до пенсии далеко, но они все равно не учатся т.к. в нашем обществе процветает коррупция, неорганизованность и кумовство о котором я подробнее постараюсь упомянуть ниже. Главная проблема «тех, кому за 50» это как не странно их авторитетное положение в обществе, именно и умение занимать ту или иную должность приобретя бумажку и ничего не делая. Именно она не дает им понять, что учиться никогда не поздно, и главное нужно. Так же они не понимают, что приобретенные знания и умения могут облегчить им работу. Да и не только работу, но и сама жизнь может стать принципиально другой. На

собственно преимуществах ИТ в жизни я остановлюсь ниже, а немаловажная и весьма актуальная проблема «Тем, кому за 50» так же заслуживает отдельного большого раздела в книги про образование, науку и социум в целом.

### 2 - розовые блондинки.

*Анекдот: Только что вышедшая замуж дочь звонит матери по телефону: — Мама, Леонид попросил меня вскипятить чайник, а в кулинарной книге об этом ни слова. ©<http://anekdoty.ru/pro-knigi/page/5/?f=r>*

Это вообще отдельная группа населения, о которых слагают легенды и анекдоты. Можно конечно разобрать всю их маразматичность и патологию, но не буду тут этого делать т.к.

данная тематика уводит нас далеко за рамки этой книги. Как правило, розовоблондинистость не чего общего не имеет ни с волосами, ни с дальтонизмом. Под понятием блондинка имеется в виду женщина, которая опирается в своих суждениях не на логику, как нормальные люди, а на эмоции. Под словом розовая имеется в виду, что она живет в каком-то искусственном мире, в котором чипсы растут в магазине на полках, а деньги возникают из родителей или мужа. Т.е. такие особи, трудно назвать их людьми, совершенно оторваны от реальности, тем не менее, очень часто выставляют себя на посмешище, демонстрируя свои розово-

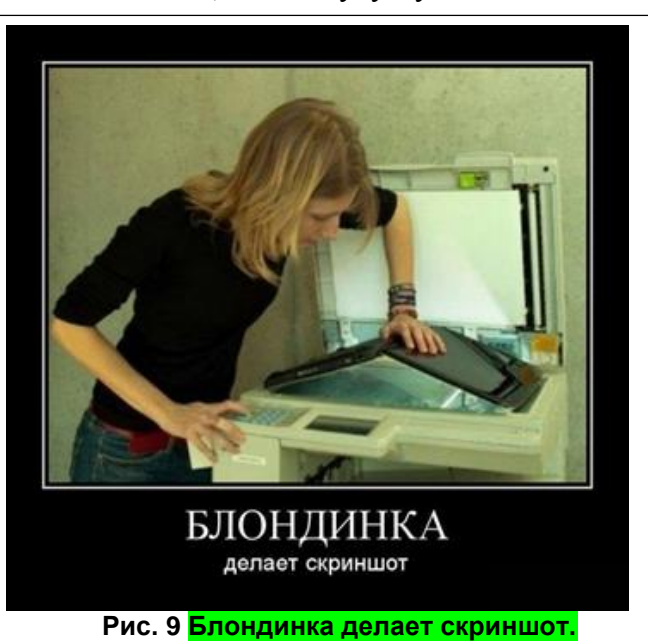

блондинистые взгляды. Увы, но красота очень часто компенсирует ум, из-за чего многим красивым девушкам просто нет необходимости обладать какими-то, хотя бы элементарными знаниями. В современном мире такие выживают за счет тех, кто ценит их красоту. Красавицы паразитируют как ломихузы на обществе членистоногих, «мужа-равьев». Таким образом, источник их заблуждений и ущербной философии, является не собственно религия, ни возраст, а как это не прискорбно красота. Так что можно в данном случае перефразировать известную цитату «красота - уничтожит мир». Нет, я не против красоты как таковой. Более того, я весьма требователен к женской внешности и, мне лично, нравятся исключительно красивые девочки. НО, к сожалению, именно красота часто прямо коррелирует с глупостью. Поэтому я против того что бы красивым девушкам и женщинам делали поблажки. Конечно, можно, если они действительно красивы, выказывать им знаки внимания, но если делать, как это часто любят, во всем поблажки, то такие индивидуумы останутся глупыми как пробка. Что собственно и наблюдается в нашем обществе. Поэтому виновниками данного феномена являются даже не так сами девушки, как манера отношения к ним, культура нашего ущербного общества. Более того, мне кажется, нет не чего зазорного если человек чего-то не знает. Особенно если это юное прекрасное создание, зазорно то, что таких созданий окружающие приучают, своим поведением, не только не чем не интересоваться, но и мнить себя чем-то Чрезвычайно Важным и высокомерным. Но опять же это отдельная большая тема.

Типичный представитель такой категории людей является персонаж романа [Ильи Ильфа](https://ru.wikiquote.org/wiki/%D0%98%D0%BB%D1%8C%D1%8F_%D0%98%D0%BB%D1%8C%D1%84) и [Евгения Петрова](https://ru.wikiquote.org/wiki/%D0%95%D0%B2%D0%B3%D0%B5%D0%BD%D0%B8%D0%B9_%D0%9F%D0%B5%D1%82%D1%80%D0%BE%D0%B2) [«Двенадцать стульев»](https://ru.wikiquote.org/wiki/%D0%94%D0%B2%D0%B5%D0%BD%D0%B0%D0%B4%D1%86%D0%B0%D1%82%D1%8C_%D1%81%D1%82%D1%83%D0%BB%D1%8C%D0%B5%D0%B2) [Эллочка-людоедка.](https://ru.wikiquote.org/wiki/%D0%AD%D0%BB%D0%BB%D0%BE%D1%87%D0%BA%D0%B0-%D0%BB%D1%8E%D0%B4%D0%BE%D0%B5%D0%B4%D0%BA%D0%B0) Ей для общения было достаточно 30 слов. Увы, таких Элочек и сейчас довольно много. Конечно, как и в других категориях есть запущенные и крайние случаи, которые встречаются довольно редко, но все же легкие и даже средние проявления розово-блондинистости сплошь и рядом.

### Ст. **27** из **343**

П.с. забавная песенка по технике безопасности о любознательных девушках, одна с которых блондинка, а другая в платке, некого Кузи [«Две Подруги Чего То Поспорили Вдруг](http://poiskm.co/show/%D0%B4%D0%B2%D0%B5-%D0%BF%D0%BE%D0%B4%D1%80%D1%83%D0%B3%D0%B8-%D1%87%D0%B5%D0%B3%D0%BE-%D1%82%D0%BE-%D0%BF%D0%BE%D1%81%D0%BF%D0%BE%D1%80%D0%B8%D0%BB%D0%B8-%D0%B2%D0%B4%D1%80%D1%83%D0%B3) что такое [электрический ток»](http://poiskm.co/show/%D0%B4%D0%B2%D0%B5-%D0%BF%D0%BE%D0%B4%D1%80%D1%83%D0%B3%D0%B8-%D1%87%D0%B5%D0%B3%D0%BE-%D1%82%D0%BE-%D0%BF%D0%BE%D1%81%D0%BF%D0%BE%D1%80%D0%B8%D0%BB%D0%B8-%D0%B2%D0%B4%D1%80%D1%83%D0%B3)

3 – ГСМ – особые «гуманитарии».

*Раньше гуманитарием был тот, кто стихи писал, языки знал... Сейчас - тот, кто таблицу умножения забыл.*

### Источник [https://www.anekdot.ru/](https://www.anekdot.ru/id/834083/) *.*

Вначале хотел отнести гуманитариев к не религиозным староверам. Но потом решил, что все токи гуманитарии могут быть и адекватными, несмотря на то, что в самом гуманитарном принципе мышления и понимания много подлогов вызывающих массу ошибок. Т.е. если гуманитарии основываются на естественных науках и естественных данных, то это имеет место быть, а если как обычно, блуждают в своих субъективных оторванных от действительности грезах, как любят большинство с них, то это уже большая проблема. Конечно, грамотный читатель может сказать, что для того что бы писать красивые стихи не надо знать естественные науки, и от части будет прав. Но лишь от части, т.к. вся наша социальная жизнь и все сферы жизнедеятельности человека основаны на естественных законах. Т.е. мы, прежде всего живые существа, живущие в мире реальности, где царит физика, химия, биология и д.р. естественные науки. А уже это существование дает нам возможность писать стихи и быть гуманитариями. Может где-то или когда-то будет существовать мир платоников, где все лишь тень на стене, но на данный момент пока именно так. На данный момент все привязано к реальности и прямо или (что актуально для гуманитариев) косвенно отражает именно действительность. Описать что-то, что не на что не похоже, на сколько я знаю, невозможно. Но часто гуманитарии забывают об этом и рубят тот сук, на котором сидят, превознося свои субъективные взгляды надо объективными.

Дабы не изобретать велосипед приведу определения с лукоморья. **Цитирую:**

*«ГСМ — аббревиатура от словосочетания «гуманитарный склад мышления» (варианты: «гуманитарный синдром мышления», «гуманитарный состав мозга»), …». Источник* Лукоморье [статья о ГСМ](http://lurkmore.to/%D0%93%D0%A1%D0%9C) (осторожно статья с матом).

### **Цитирую дальше:**

*«Отметим: здесь анализируется феномен мышления — ГСМ, и всё, что с ним связано, а не гуманитарные науки в чистом виде. К честным гуманитарным работам отношение самое благосклонное, а то, что таковых среди гуманитарных завалов и писанины не более 1% — следствие ГСМ большинства авторов.* 

*Надо также добавить, что добрая половина людей, окончивших техническую специальность, также являются ГСМами. Разница между ними и традиционными ГСМами-гуманитариями заключается лишь в наличии у первых диплома по технической специальности. Зато [пафоса](http://lurkmore.to/%D0%9F%D0%B0%D1%84%D0%BE%D1%81) и гонора море, особенно после прочтения подобных этой статей. Но в процессе общения с ними сразу видно, что их уровень интеллекта в лучшем случае находится на уровне обычного большинства, забывшего об образовании (даже о его «наличии») и не развившего интеллект ни в какой области. А людей с реальным техническим складом ума из всех студентов-технарей от силы 10-20%...*

*Так вот, характерная особенность ГСМ-а в том, что он может знать термины, но понятия не имеет, ни что они значат, ни как решать с их помощью конкретные задачи. Так как им движет не тяга понять, а тяга повыпендриваться.* 

*Соответственно, по любому поводу (выборы в горсовет Урюпинска, прочитал новость об открытии британских учёных, пытаются заставить работать) поражённый ГСМ способен выдать огромный текст или рассуждение. В рассуждении могут встречаться умные слова или цитаты из умных книг. Но само по себе рассуждение умным не будет, оно будет попросту умствованием, то есть ниоткуда и никуда не ведущим переливанием из пустого в порожнее. Всякая попытка даже не оспорить, а выяснить, что поциент имел в виду, приведёт только к ещё большим словоизвержениям,* 

*в которых что угодно доказывается через что угодно, а слова могут принимать взаимоисключающие значения.* 

*Разумеется, толковый человек тоже может рассуждать на философские темы, причём весьма сложно. Но рассуждает он для того, чтобы принять решение и начать действовать, или, к примеру, уяснить себе или объяснить другим, как какое-то явление устроено.»*

Извиняюсь за столь длинные цитаты, но по большому счету согласен со всем написанным в статье и просто, дабы не переписывать это же своими словами вставил данный материал и тут. Дальше в статье идут «*Характерные признаки ГСМ».* Так же рекомендую ознакомится. Не буду тут все их приводить, т.к. и статья большая, и признаки расписаны довольно подробно. Приведу лишь некоторые. Цитирую:

*«…Любые цифры/формулы/уравнения воспринимаются субъектом парадоксально. Первичная реакция отторжения (так как, будучи «гуманитарием», считать он разучился ещё в школе) сопровождается иррациональным доверием (по той же причине). Цифра ненавистна, но при этом [гипнотизирует.](http://lurkmore.to/%D0%93%D0%B8%D0%BF%D0%BD%D0%BE%D0%B7) Иначе не способный разобраться в цифири человек просто пропускает её и читает дальше, тупо принимая на веру всё то, что этой цифирью обосновывается. [Результат немного предсказуем:](http://lurkmore.to/%D0%9A%D0%BE%D0%BD%D0%B5%D1%86_%D0%BD%D0%B5%D0%BC%D0%BD%D0%BE%D0%B3%D0%BE_%D0%BF%D1%80%D0%B5%D0%B4%D1%81%D0%BA%D0%B0%D0%B7%D1%83%D0%B5%D0%BC) целевая аудитория [британских учёных](http://lurkmore.to/%D0%91%D1%80%D0%B8%D1%82%D0%B0%D0%BD%D1%81%D0%BA%D0%B8%D0%B5_%D1%83%D1%87%D1%91%D0%BD%D1%8B%D0%B5) почти целиком состоит из людей гуманитарного склада, причём лидируют среди последних [журнализды.](http://lurkmore.to/%D0%96%D1%83%D1%80%D0%BD%D0%B0%D0%BB%D0%B8%D0%B7%D0%B4)*

*Не понимая принцип работы холодильника, ГСМ может часами [философствовать](http://lurkmore.to/%D0%A4%D0%B8%D0%BB%D0%BE%D1%81%D0%BE%D1%84%D0%B8%D1%8F) о бесполезной науке, об утрате духовности, о культурной и [национальной катастрофе…](http://lurkmore.to/%D0%9A%D0%9D%D0%9E%D0%A0) Парадокс же в том, что сферы, входящие в компетенцию ГСМ, такие как политология, управление, экономика, дипломатия, право, социология, психология, культурология и т. д., как раз и ответственны за падение гуманитарного уровня, о котором ГСМ вечно говорит…*

*В споре с технарями обвиняет последних в «вере в науку», подразумевая, что склад ума гуманитария не отличается от склада ума технаря, но, мол, верят они в разные вещи. При этом субъект забывает, что научное знание принципиально отличается от веры. И, естественно, не задумывается о том, что есть бог или нету его — наукой недоказуемо, основа научного метода — эксперимент, который может проверить (подтвердить-то как раз не получится) или опровергнуть теорию. Ещё древним было известно, что «бремя доказательства лежит на утверждающем, а не на отрицающем…». К. Ц.*

### Смешанные категории …

Каждая с категорий по-своему опасна. Но все они наносят незримый, но в то же время существенный ущерб человечеству.

Пока остановлюсь на этих трех категориях, хотя, конечно же, можно было бы написать больше, к тому же могут быть и смешенные. Например, такое убийственное сочетание как «бабухенции» это розовые блондинки, пенсионного возраста. Т.е. ума у них не прибавилось. В нашем социалдарвинистическом и макиавеллистическом обществе, увы, ум не главное. Можно, и с одной красотой жить совершенно без мозгов. Но когда красота сменяется маразмом и склерозом, а деньги остаются, то такие

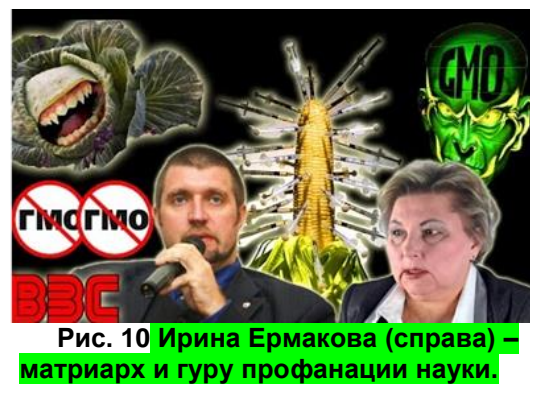

увядшие блондинки, все еще по-прежнему занимающие активную позицию и пытающиеся доказать свою розовую правду жизни, не только смотрятся тошнотворно, но и весьма вредят всем, кто пока еще слаб духом и рассудком. Они, уже считающиеся опытными в плане

профанации, продолжают всем втирать, что черное это белое. Им верят больше чем блондинкам т.к. возраст до сих пор считается показателем опытности и авторитета. Когда-то, на заре цивилизации передача опыта и традиций была весьма актуальна и целесообразна.

Более того есть гипотеза что именно из-за бабушек появилась цивилизация, т.к. именно они передавали внучатам накопленные многовековые знания. Но это было во времена, когда не было книг, а прогресс едва набирал обороты. Мы до сих пор, по традиции, часто верим беззаветно авторитету старших. Но в свете стремящегося прогресса, такая вера играет с нами злую шутку, не давая развиваться дальше.

Патология развития староверов, это огромная большая трагедия достойная не одной книги. Можно подробно расписывать: как так получилось, почему каждая группа возникла, как стала на путь деградации, почему общество закрывает на это глаза или даже почему содействует этому и т.д., и т.п... Но, опять же, это не основная тема данного повествования, поэтому остановлюсь… Единственное, что хотелось бы еще раз подчеркнуть, что не стоит на всех вешать ярлыки. Чистых категорий и крайних представителей очень мало. Часто простонапросто у вполне адекватных людей вне зависимости от пола и возраста есть склонность в той или иной степени предаваться обскурантизму вопреки здравому смыслу и логики. Эта, на первый взгляд безобидная причуда, из-за своей массовости и распространенности не только пагубно влияет на науку, культуру, образование, политику, но и приводит к реальным убыткам и значительным последствиям, которые я постараюсь описать ниже.

### Консерваторы и староверы?

Придирчивый читатель может сказать, что я выдумываю разный бред на пустом месте и, по сути, мои «староверы» являются самыми обычными консерваторами. Действительно разумное

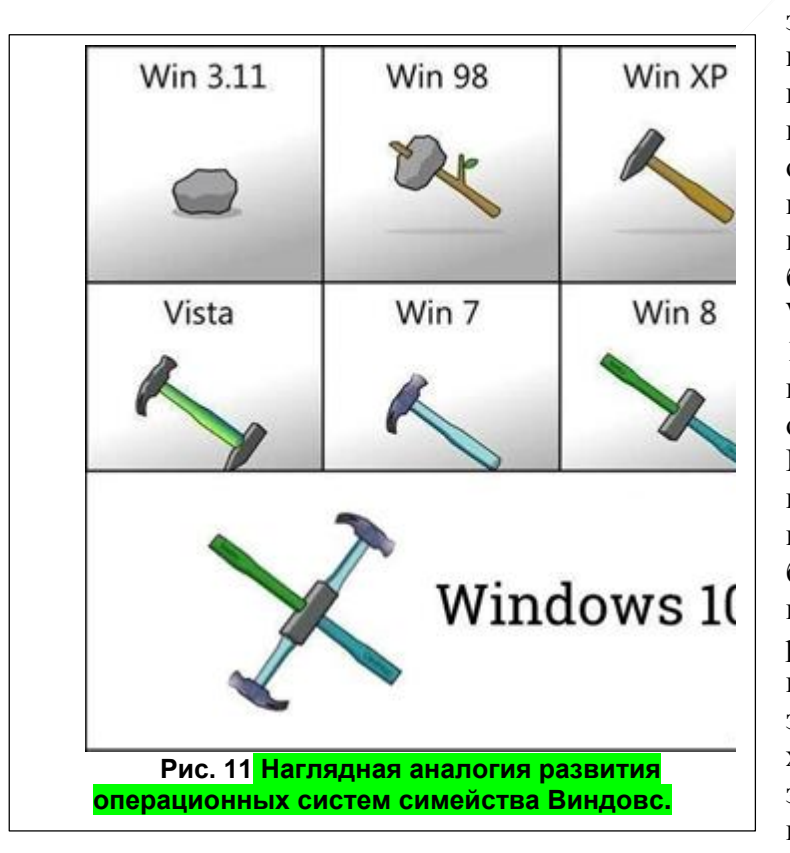

замечание, я и сам над ним думал, но не удалять же из-за этого целую страницу книги. Поэтому поясню, чем староверы отличаются от консерваторов. Я и сам в некоторых вопросах консервативен. Например, мне больше нравится старая добрая Windows Хр., чем Vista,7,8 и даже 10, но на это есть веские конкретные причины, которые я описывал не раз в своих статьях. И они основаны не на -- «мне кажеться… я чувствую… возможно…» как это часто бывает у старообрядцев, а на конкретных недоработках разработчиков. Отсутствии, тех или иных опций (например, значка рабочего стола, который в хр. добавить в меню быстрого запуска на много легче чем в последующих версиях) и другим

объективным вполне реальным причинам. Поэтому, понятие консерваторы, более широкое, чем староверы и его можно рассматривать в позитивном ключе. А вот под староверами я подразумеваю как раз-таки весьма негативных консерваторов, которые без объективных причин активно критикую то или иное новшество, часто наносят непоправимый ущерб всей нашей цивилизации.

### *Резюмирую и подытожу.*

**Обскуранти́зм** (**мракобе́сие**) (от [лат.](https://ru.wikipedia.org/wiki/%D0%9B%D0%B0%D1%82%D0%B8%D0%BD%D1%81%D0%BA%D0%B8%D0%B9_%D1%8F%D0%B7%D1%8B%D0%BA) *obscurans* — затемняющий) — враждебное отношение к [просвещению,](https://ru.wikipedia.org/wiki/%D0%9F%D1%80%D0%BE%D1%81%D0%B2%D0%B5%D1%89%D0%B5%D0%BD%D0%B8%D0%B5) [науке](https://ru.wikipedia.org/wiki/%D0%9D%D0%B0%D1%83%D0%BA%D0%B0) и [прогрессу](https://ru.wikipedia.org/wiki/%D0%9F%D1%80%D0%BE%D0%B3%D1%80%D0%B5%D1%81%D1%81)<sup>[\[1\]](https://ru.wikipedia.org/wiki/%D0%9F%D1%80%D0%BE%D0%B3%D1%80%D0%B5%D1%81%D1%81)[\[2\]](https://ru.wikipedia.org/wiki/%D0%9E%D0%B1%D1%81%D0%BA%D1%83%D1%80%D0%B0%D0%BD%D1%82%D0%B8%D0%B7%D0%BC#cite_note-2)</sup>.

Я к ним отношу Староверов и группы риска, которые склонные обскурантизму.

**Староверы** делятся на религиозные и не религиозные.

*Религиозные* - сюда включена и собственно религия и секты, и др. теологические направления, которые именно не адекватно противятся прогрессу.

*Не религиозные* – те, кто не основывает свои действия против прогресса на теологических предпосылках. Как правило, истинной причиной таких обскурантистов является финансы, и они лишь прикрываются лживыми псевдологичными доводами. К таким можно отнести зеленых, противников ГМО, противников ИТ, аргументирующих вред ИТ и ГМО не основываясь на настоящих научных данных. Подобных течений есть масса. Перечислять их тут все не буду. Привел наиболее известные. Так же есть сторонники разных идиотских диет и способов питания начиная от раздельного питания до солнцеедов. Они, как правило, основаны на отказе от технологий и агитирующие питаться так, как питались якобы наши предки. Всех их объединяет желание оставить все как есть, и уничтожить инновации.

**Группы риска.** – менее радикальные группы населения, по тем или иным признакам и качествам, склонные вести себя так как староверы. Данные группы населения, имея какие-то пороки, могут и не являться староверами, и даже быть защитниками прогресса, тем не менее, быть старовером проще, легче и, для данных групп, привлекательнее. Поэтому именно люди с такими характеристиками, убеждениями и взглядами склонны вести себя как истинные староверы – противодействовать прогрессу, современным технологиям и банально здравому смыслу.

*Тем, кому за 50*. Причиной их патологического консерватизма является не желание чтолибо менять, основанного на необычном «авторитетном ЧСВ» [\(чувство собственной](http://wikireality.ru/wiki/%D0%A7%D1%83%D0%B2%D1%81%D1%82%D0%B2%D0%BE_%D1%81%D0%BE%D0%B1%D1%81%D1%82%D0%B2%D0%B5%D0%BD%D0%BD%D0%BE%D0%B9_%D0%B2%D0%B0%D0%B6%D0%BD%D0%BE%D1%81%D1%82%D0%B8)  [важности\)](http://wikireality.ru/wiki/%D0%A7%D1%83%D0%B2%D1%81%D1%82%D0%B2%D0%BE_%D1%81%D0%BE%D0%B1%D1%81%D1%82%D0%B2%D0%B5%D0%BD%D0%BD%D0%BE%D0%B9_%D0%B2%D0%B0%D0%B6%D0%BD%D0%BE%D1%81%D1%82%D0%B8), догматичности общества и банальной лени.

*Розовые блондинки*. Так же, как и у «Тем, кому за 50» очень развито ЧСВ. Но оно основано уже не на авторитетности, а на плохом воспитании. Как правило, сами блондинки возможно и не против технологий, но опять же что-либо изменить или понять им мешает та же лень, поэтому, как и предыдущие склонны впадать в мракобесие. Причина их глупости не правильное воспитание и в общем отношение к ним окружающих.

*Гуманитарии*. Причина их патологии в основном уже не ЧСВ, а неправильное образование, которое формирует ошибочную философию и мировоззрение.

*Смешанные категории* псевдологичные с элементами религиозности: Анастасовцы Мегре, КОБовцы, Венерианцы Фреско и др.

### Темная масса.

<span id="page-30-0"></span>Темная масса, не имеет ничего общего с темной материей и темной энергией. Хотя, они так же довольно распространены в видимой Вселенной, но лучше изучены. В данном контексте, темная масса - более приземлённое понятие. Это основная масса людей, которым не чего не интересно и которым, на все наплевать. К сожалению, к данной группе относится наибольшее количество индивидуумов. Их можно охарактеризовать как самые обычные люди. Они настолько обычны, что сама эта обычность кажется не обычной. Обычные люди ведут обычную жизнь и отвечают на всё обычными не многосложными фразами. Их легко склонить на ту или иную сторону, но у них есть скил-оберег, который называется «нам все по барабану». Именно он не дает им ни деградировать, ни развиваться. Они ведут свою обычную жизнь, как пел Макаревич – [«похожую на фруктовый кефир»](https://www.youtube.com/watch?v=WCOJdeLE06U) и медленно идут от рождения к смерти. Главной целью обычных людей, как правило, являются дети, собаки, самые банальные компьютерные игрушки и др. ерунда. Дети обычных людей, когда вырастут, так же станут, как правило, обычными людьми и хоровод обычности как обычно продолжится в обычном русле обы… нет, не то что вы подумали, а обыденности. Обыденной обывательской обычности. Вот!

В данную категорию людей входят биороботы и некоторые рабы. Но про них, как и про обычных людей, в целом, писать не буду т.к. это опять же материал другой книги.

П.с. челядь, <u>быдло<sup>3</sup>,</u> возможно являются синонимами термина «Темная масса», но я еще подумаю и поищу, может, есть и отличия. Пока же буду употреблять данные слова как синонимы.

### **Читатель – вернись, я все прощу!**

<span id="page-31-0"></span>Предполагаю, что, уже кто-то с немногочисленных читателей узрел себя в той или иной степени в какой-то категории, успел обидеться, и найдя какие-то отмазки сказать себе – «мне данная книга не нравится, и я её, именно после этого момента критики, читать дальше не буду». Что ж, как Вам будет угодно. Если бы я говорил и писал то, что люди хотят услышать то, наверное, пользовался на много большей популярностью, но не стремлюсь к популярности, и не проповедую популизм. Мой конек объективность, и стремление докопаться до истинны. Правда, иногда, бывает настолько горькая, что даже любители кофе и какао отворачиваются и кривят физиономии. Если вы не можете получать удовольствия, от кофе, то принимайте это как горькую пилюлю, три раза до и после еды, настроение может и не улучшится, но надеюсь, самочувствие подымится. Или наоборот.

В любом случае относить себя к той или иной категории дело ваше. Как известно человека можно представить в 3х вариантах:

1 – то, как его видят окружающие.

2 – то, как он видит сам себя.

3 – то, каким он является на самом деле. Мало кто бывает настолько грамотен, чтобы учесть все 3и, и сделать правильные выводы, но все токи надеюсь на лучшее. Помимо этого, я не сторонник вешать ярлыки и делать четкие разделения. Мир очень многогранен и всегда можно найти, переходные формы, а людей отнести в той или иной степени к той или иной категории, либо не отнести. Можно даже, для самых придирчивых, создать тесты, проверить двойное слепое рандомизированное плацебо-контролируемое исследование, проверить их [валидность,](https://ru.wikipedia.org/wiki/%D0%92%D0%B0%D0%BB%D0%B8%D0%B4%D0%BD%D0%BE%D1%81%D1%82%D1%8C_(%D0%BF%D1%81%D0%B8%D1%85%D0%BE%D0%BB%D0%BE%D0%B3%D0%B8%D1%8F)) вывести процентное соотношение и статистику – насколько тот или иной человек, по тем или иным параметрам, относится к той или иной группе. Но не буду этого делать. Я конечно зануда, но быть слишком занудливым мне не позволяет время.

### **Не надо путать с нормальными людьми.**

<span id="page-31-1"></span>Напоследок, добавлю, что не надо путать людей, яро противящихся прогрессу и относящихся к обскурантистам, с темной массой. Масса как бы и не против развития технологий, но многим как-то не до технологий, как, впрочем, и ни до чего кроме своей жвачки жизни. Есть люди, которые и хотели бы разобраться, и рады, но по тем или иным причинам у них это не получается. Их, естественно, не стоит относить к обскурантистам. Я к таким людям всегда отношусь с пониманием. При возможности стараюсь помочь. Собственно, в момент написания данной книги у меня на них больше всего надежд, т.к. переубедить непосредственно обскурантистов порой бывает чрезвычайно сложно. Особенно когда в основе их мнения кроется какая-то органическая патология, о чем речь пойдет ниже. Все же, очень надеюсь, что благодаря моему и подобным трудам обществу удастся избавиться от бича обскурантизма, мракобесия, низкого уровня образования и многого другого. Просто не надо унывать и опускать руки, каждый уважающий человек вне зависимости от пола, возраста, социального положения должен понимать, что в его же интересах постоянно развиваться, получать новые знания и использовать их на практике. Я и сам, несмотря на то, что придерживаюсь такой философии жизни, далеко многого не знаю и далеко не во всем разбираюсь. Тем не менее, как говорится в одной поговорке «век живи, век учись». Поэтому продолжаю и надеюсь, буду продолжать самообразование и саморазвитие, что и другим советую.

 $\overline{a}$ 

<sup>&</sup>lt;sup>3</sup> духовно неразвитые, бессловесно покорные люди, подчиняющиеся чужой воле и позволяющие себя эксплуатировать

Ст. **32** из **343**

### **ИТ определения.**

<span id="page-32-0"></span>В данном разделе скорей всего дам просто гиперссылки на место в документе, где встречаются остальные термины. Или перенесу их сюда. А возможно кратко тезисно дам определение, опять же в моем понимании. Как уже писал, над книгой нужно еще работать. В то же время, совершенству нет придела, а работать можно очень долго. Время у меня ограничено. Так что пока, а возможно и вообще, только так.

### <span id="page-32-1"></span>**Электронные книги и ридеры. (устройства).**

*Анекдот: — Вчера купил себе новую электронную книгу! — А старую уже всю прочитал, что ли?*  ©<http://anekdoty.ru/pro-knigi/>

Чем собственно электронные книги (устройства) отличаются от ридеров (устройств) наверно никто не знает. Скорей всего это синонимы, но возможно я, как и основная масса, не достаточно компетентен в данных вопросах. Будет время погуглю и допишу.

Погуглил  $\odot$ .

- Ридеры как устройства, это урезанное по функциональности девайсы, чем-то напоминающий по внешнему виду (со стороны) смартфон, мобильный телефон, планшет, маленький монитор. Они адаптированы исключительно для просмотра на экране букв. То же самое справедливо и для электронных книг. Хотя, у многих ридеров и эль. книг функционал расширяется, и они могут воспроизводить какие-то звуки, а некоторые даже оснащены синтезаторами речи. Но это уже промежуточное устройство между нормальным смартфоном, КПК, планшетом и классическим устройством, называемым электронной книгой.

Скорей всего, Ридеры (PocketBook), если не врет Вики [\(статью хотят удалить\)](https://ru.wikipedia.org/wiki/%D0%A0%D0%B8%D0%B4%D0%B5%D1%80%D1%8B_PocketBook), это частный случай электронных книг. Т.е. [одна из разновидностей](https://ru.wikipedia.org/wiki/%D0%A1%D0%BF%D0%B8%D1%81%D0%BE%D0%BA_%D1%83%D1%81%D1%82%D1%80%D0%BE%D0%B9%D1%81%D1%82%D0%B2_%D0%B4%D0%BB%D1%8F_%D1%87%D1%82%D0%B5%D0%BD%D0%B8%D1%8F_%D1%8D%D0%BB%D0%B5%D0%BA%D1%82%D1%80%D0%BE%D0%BD%D0%BD%D1%8B%D1%85_%D0%BA%D0%BD%D0%B8%D0%B3) электронных книг.

Стоит помнить, что электронные книги бывают очень разными по функциональности. От совершенно бесполезных дивайсов, в которых нельзя практический не чего закачать, выключить подсветку и изменить даже отображение текста, до довольно продвинутых устройств, которые, по сути уже являются чем-то между КПК и обычным ридером. В них даже встроен синтезатор речи. Вот, например в данном видео обзоре с канало [transistor815:](https://www.youtube.com/channel/UCLj-d78isdcDFvl0hQFlM-Q) «Лучшие электронные книги: обзор - [сравнение Amazon Kindle Paperwhite 2015 и PocketBook](https://youtu.be/TyzqmUGLyaQ)  [631 Touch HD»](https://youtu.be/TyzqmUGLyaQ). Там сравниваются две модели разных фирм. Довольно детально и подробно показаны их основные преимущества и недостатки. В результате сравнения выясняется, что объективно, по крайней мере, именно модель PocketBook 631 значительно выигрывает по характеристикам и возможностям Kindle Paperwhite, в которой явно прослеживается философия «защиты от дурака», коммерциализации, контроль и урезание массы нужных функций. Но все же, если бы брал себе какое-то электронное устройство, то выбрал бы не электронную книгу, какой бы она хорошей не была, а девайс со значительно большим функционалом. Зачем мне носить отдельно камеру, телефон, диктофон, и электронную читалку, если я могу взять одно устройство, совмещающее в себя все эти функции. Другой вопрос, что при покупке таких устройств так же далеко не всегда пишут такие мелочи как возможность выключения подсветки и многом другом, о чем я еще упомяну ниже. Тем не менее, все токи лучше делать упор на многофункциональность, а не на урезанные электронные книги. Надеюсь, в будущем, они уйдут с рынка, как в свое время ушли кассетные видеомагнитофоны. Пока они не уходят т.к. много малограмотных людей, которые их покупают.

### **Ридеры (программы).**

<span id="page-32-2"></span>Про ридеры программы пока писать не буду, они будут детально разобраны в разделе [Синтезаторы речи.](#page-91-1) Впрочем, там есть и про ридеры как устройства.

Хотя стоит упомянуть, что это программы, предназначенные для удобства прочтения текста с экрана. Т.е. это не механические устройства, а установленные программы, на ПК или смартфон, или КПК.

Ст. 33 из 343

### Цифровые книги. (Электронные книги.)

<span id="page-33-0"></span>- файлы, записанные на электронном устройстве, содержащие текст и предназначенные для просмотра, прочтения, и др. видов семантического восприятия. Как правило, книги сохраняют в таких наиболее распространенных форматах: doc, docx, pdf, txt, djuv, .fb2 и др. Можно сохранить и в виде изображений (картинок) jpg, tif и др. Но функциональность данных файлов как цифровых книг будет значительно ограничена. Что-то подобное справедливо и для книг в аудио форматах: mp3, оgg и др. Подробно про это речь пойдет ниже.

Стоит отметить, что многие говорят на цифровые книги «электронные» и это считается нормой, но приводит к путанице, т.к. под электронными книгами часто подразумевают устройства, предназначенные именно для прочтения книг, а не файлы. Поэтому ниже я постараюсь употреблять именно термин цифровые книги, который подразумевает файлы электронных книг, а не устройства.

А вот что вещает Вики: «В англоязычных странах наряду с термином e-book для обозначения цифровых версий книг, для хранения которых используются открытые форматы, основанные на простых текстовых файлах, используется также термин e-text (с англ. — «электронный текст»).» из статьи «Электронная книга».

Не знаю, что они там имеют в виду, но я вынужден с ними не согласится, т.к. под словосочетанием «электронные тексты» можно понимать, будучи капитаном Очевидность, действительно электронные тексты. Т.е. любые тексты в электронном виде: письма, инструкции, сборники статей и т.д. НО многие с текстов именно к книгам отнести нельзя. Так что пусть они хоть текстами книги называют хоть «электронными буквами», раз ума нет. А мне кажется, наиболее подходящее название, не вызывающее путаницу и без того запутанной истории, будет назвать именно цифровыми книгами, файлы книг, которые набраны или оцифрованы.

### Аудиокниги.

<span id="page-33-1"></span>Писать тут про данное понятие не буду, дабы не перегружать читателя сразу большим количеством терминов. К тому же, честно признаться, мне лень переносить его со статьи, которую я добавил ниже. Но для особо любопытных скажу, что определение аудиокниги дано ниже в разделе «Что такое Аудиокниги и синтезаторы речи.». Хотя рекомендую читать все подряд, а не прыгать по главам, тем более, если вы не запомнили или не можете воспользоваться комбинациями Alt + стрелка (лево или право).

### **2 § ГРЯЗНАЯ БУМАГА. ВиО.**

<span id="page-34-0"></span>*(случай с моей жизни) Стою в лифте, как всегда с гарнитурой в ухе, знакомый спрашивает - Музыку слушаешь? Я - нет, квантовую механику. знакомый - это какая-то молодежная группа? Я - что-то типа того. Направление барабанщика Фейнмана, ди-джей – Пенроуз, а композитор – Хокинг. Не слышали о таких? знакомый - Нет. Современная молодёжь. Вот в наше время …*

### <span id="page-34-1"></span>**Электронные или бумажные книги?**

Раздел посвящен критике доводов староверов и отсутствию с их стороны культуры использования ИТ. Он создан на основе моих статей, комментариев, обсуждений других статей и видео материала, размещенного в Интернете. Ниже рассмотрены часто задаваемые вопросы, реплики касательно использования, сравнения бумажных и цифровых книг. В конце постараюсь кратко проанализировать, привести некоторые практичные советы преимущества работы с цифровым текстом и сделать промежуточные выводы.

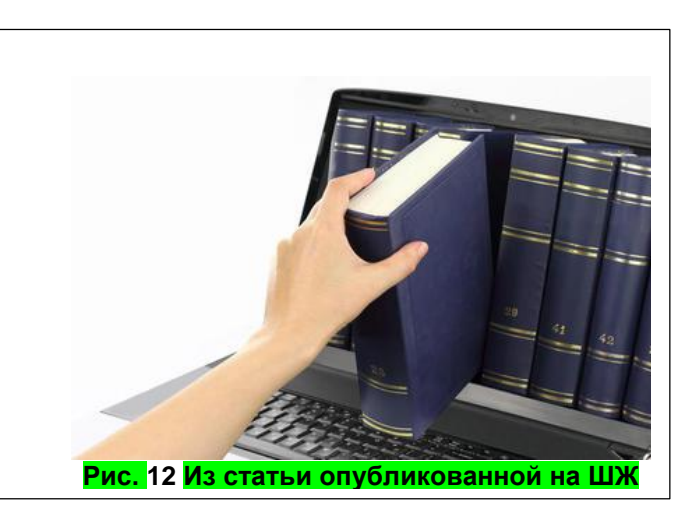

Данная информация будет весьма актуальна в основном для людей, которые не используют компьютер, смартфоны и тому подобную технику в полной мере. Более продвинутым, он может показаться не интересным. Однако, увы, и среди опытных IТ-пользователей встречается парадоксально много «адептов средневекового культа бумаги».

### **Критика аргументов адептов бумаги.**

<span id="page-34-2"></span>В одной из моих статей, опубликованных на ШЖ: [«Электронные или бумажные книги](https://shkolazhizni.ru/school/articles/60148/)  [лучше?»](https://shkolazhizni.ru/school/articles/60148/), была затронута тема электронных читалок и обычных бумажных книг. Она, на удивление, вызвала бурные эмоции и порой негодование со стороны некоторых читателей. Так же была критика, что статья не полная. Поэтому, в данном разделе решил остановиться подробно на банальных вопросах, популярных репликах, распространенных ошибочных мнениях, которыми изобилует Интернет. Конечно, возможно, они бы не стоили моего внимания. В Интернете полно мусора и не зачем его весь перебирать. Но все же многие абсурдные замечания принадлежат, по-видимому, грамотным людям, хотя и подвергшимся влиянию староверов, описанных выше. Эти реплики высказывают, как я понимаю, на полном серьезе, и зачастую, яростно отстаивают, свою очевидно ошибочную точку зрения. В свою очередь все «стадо», не только Интернет, но и в общем бездумные потребители, производители, да и все общество, в целом прислушиваясь к таким массовым ошибочным идеям, верит в них и делает не только глупые, но и порой, ущербные выводы.

Для меня ответ на вопрос, поставленный в названии темы, очевиден. Хотя, многие консерваторы, традиционалисты, староверы могут, яро защищая [бумажные книги,](http://shkolazhizni.ru/archive/0/n-37609/) приводить немало аргументов в их пользу. Могут искать альтернативы и перебирать ситуации, в которых использование бумажных книг вполне оправданно. Или начинать философски полемизировать, не беря во внимания реальные факты.

Конечно, «на вкус и цвет товарища нет»: одним удобнее [электронные книги,](http://shkolazhizni.ru/archive/0/n-59779/) а другим каменные таблички... Сори, ...бумажные. На самом деле, аргументы в пользу бумажных книг, зачастую, не выдерживают критики.

Один из ярких примеров дискуссии на эту тему я встретил на страницах ныне покойного проекта: «Вопросы и ответы» от Google. Вопрос звучал так: «*Вы предпочитаете читать бумажные книги или книги на электронном носителе?*». Впрочем, данный вопрос не раз подымался на других ресурсах: [\(маил ответы,](https://otvet.mail.ru/question/79281202) [Большой вопрос](http://www.bolshoyvopros.ru/questions/2252765-kakie-knigi-vy-predpochitaete-chitat-bumazhnye-ili-elektronnye-pochemu.html) и др.) Для начала, дабы повеселить [читателей,](http://shkolazhizni.ru/archive/0/n-8820/) приведу цитаты из дискуссии с моей дотошной аргументацией.

### *Выдержки с темы ВиО.*

Большинство книг, … не влезают…

Цитата с ВиО:

*«большинство книг, которые я читаю, на электронную читалку не влезают».*

Прежде чем прокомментировать, хотелось бы оговориться, что такое для меня «электронные читалки». Это IT-технологии для особо перепуганных<sup>4</sup>, отсталых и темных индивидуумов, у которых возникает паника, если они видят устройство с более чем 10 кнопок. Именно для таких, существуют данные девайсы. Они адаптированы таким образом, что в них оставлена пара кнопок и функций, дабы не умеющие пользоваться современной многофункциональной техникой ничего не перепутали при нажатии одной из них. [Читалки](http://shkolazhizni.ru/archive/0/n-22556/) сегодня также актуальны, как видеомагнитофоны и подобная, так сказать, урезанная техника, которая не имеет никакого смысла, если у человека есть любой смартфон, ноутбук, планшет или даже некоторые mp3-плееры.

Возможно, многие привыкли именно к большему экрану читалок? Во-первых, это дело привычки, а во-вторых, многие перечисленные устройства имеют функции, позволяющие выставить шрифт любого размера, да и экраны у современной техники ненамного меньше читалок.

Самое смешное то, что в репликах защитников бумажных книг заявлено, что **большинство**  книг таки «не влезают» на читалку. Именно из-за этого, по-видимому, он и предпочитает бумажные аналоги. Честно... не встречал еще таких [читалок,](http://shkolazhizni.ru/archive/0/n-48397/) в которые бы не влезали какието книги, не говоря уже о большинстве.

Более того, я практически не знаю вообще такого электронного носителя, на который бы не поместилась довольно объёмная книга, например, в .txt -формате (там, где один текст). Такие книги помещались даже на древние дискеты, которые уже давно вышли из обихода, уступив место носителям, в тысячи раз их превосходящим.

Одна книга (около 300 страниц) занимает приблизительно 1 Мб. Нетрудно подсчитать, что на одну из самых дешевых флешек (объёмом 1  $\Gamma$ б) «влезет» около 1000 книг размером по 1 Мб каждая. А знаменитый трехтомник «Война и мир» Толстого весит около 3 Мб (тоже по 1 Мб на том, который около 300 страниц). Вполне солидная книжка - а цифровой вариант занимает пустяковый размер.

Самая дешевая читалка (на момент написания статьи) стоит около 40 евро, объём ее памяти около 4 Гб, т.е. можно поместить около 1000 трехтомников, аналогичных «Война и Мир». Кому и этого будет мало, можно добавить памяти, увеличив её в разы. Кстати, [читалки](http://shkolazhizni.ru/archive/0/n-19917/) становятся все более функциональными, но все же со смартфоном они, конечно, не сопоставимы.

Как же книга может «не влезть» на читалку? Теоретически книгу можно сохранить как изображение громадного разрешения. Вот такая «книга» может не только на читалку, но и на

 $\overline{a}$ 

<sup>4</sup> В первой версии статьи было после слова «перепуганных» «пенсионеры», в связи с чем на меня накинулись в комментариях, и я решил убрать, т.к. дейстительно пенсионеры бывают разными. Но ниже в процетированных комментариях заметно как меня упрекают именно за пенсионеров.
## Ст. **36** из **343 в разделе** 55

компьютер не поместиться. Но делать её намеренно большого объема абсолютно бессмысленно и сложно. Возможно, «любитель» бумаги пытался засунуть в читалку бумажную версию книги? Что ж... Бог в помощь. А может, он не той стороной вставлял? Можно посоветовать начать с брошюр - их можно свернуть в трубочку, авось, что-то и выйдет, а может и войдет.

Следующий довод с того же ресурса:

## Книги в читалке - литературой не являются.

Цитирую: *«Большинство книг, которые можно читать на электронной читалке литературой не являются.» К. Ц.*

Не понятно, что именно не является литературой? Та же «Война и мир» или множество других научных и художественных трудов, которые можно найти в интернете в оцифрованном виде. Они из-за оцифровки теряют смысл?

## Книгу через замочную скважину.

Следующая цитата: *«это все равно, что читать книгу через замочную скважину.» К. Ц.*

Возможно, данная аналогия справедлива для телефонов с маленьким экраном. Тем не менее, это дело привычки, многие вполне успешно перечитали не одну сотню книг именно таким способом. Хотя, стоит согласиться, что большой экран удобнее для чтения. Например, экран многих ПК даже превышает по размерам площадь книжных страниц, так что это уже не замочная скважина, а целая галерея. Кстати, и в маленьких размерах есть своим плюсы. Вы не можете книгу всунуть в карман или повесить на шею. Не, ну, если сильно постараться, то конечно можно. Но все токи, лучше использовать мобильник, который, с легкостью можно достать практический в любом месте, в любое время и читать через такую «замочную скважину», вместо того, чтобы таскать с собой книги.

### <span id="page-36-0"></span>Примерно 2 % людей …

Цитирую одного пользователя с ВиО:

*«примерно 2 % людей испытывают непреодолимые проблемы при чтении с экрана, эти проблемы физиологического характера и особенность ЦНС.»* К. Ц.

[К](https://hi-tech.mail.ru/news/reading-perception-by-source/) сожалению, источник данной цитаты был утерян. Поэтому, для объективности в разделе ниже, приведу еще парочку подобных псевдонаучных цитат уже с гиперссылками.

Но остановлюсь и на этой. Она, тоже ведать, как и подобные, эксцентричная шутка из разряда [«Не только британские ученые»](#page-60-0)…

Хотя в каждой шутке есть доля правды. Возможно, заявленные 2% банально включают экран на полную яркость, после чего у них пекут и слезятся глаза. Так действительно мало кто высидит. Благо сейчас электронно-лучевые мониторы ушли в прошлое. При соблюдении определенных правил, о которых речь пойдет в подразделе [«Пару слов о яркости»](#page-63-0), чтения будет не на много «опаснее» чем с бумаги.

А «*проблемы физиологического характера и особенность ЦНС.*" отдельный вопрос. Хотелось бы добавить, что, например, с особенностью прямохождения, сидячего образа жизни развивается застой в малом тазу, поэтому распространенность геморроя у современных людей колеблется от 44 до 86 % от всего взрослого населения. Из-за чего практический, всем людям нельзя длительное время сидеть вне зависимости от того перед экраном они или за книгой. Вот это думаю более актуально. А по поводу "непреодолимого" и 2% - мне такие данные встречаются впервые, к тому же они не чем не аргументированы. В то же время известно, что есть довольно большой процент людей напротив -- не способных читать именно бумажные книги: в связи с плохим зрением. Медицина им всем помочь не может. Для них одной из немногих возможностью чтения книг является как раз-таки чтение с большого экрана. Т.к. в отличии от бумажного носителя в электронных книгах можно увеличить шрифт, цвет, фон и т.д. После чего людям с очень плохим зрением удается читать книги только с экрана компьютера.

# А вот «впечатляющие» аргументы:

--«Люблю полистать странички.»

--«таких технологий нет чтобы электронной книгой заменить бумажную»

--«… бумажная книга - ЭТО КНИГА!..»

--«В бумажной книге есть душа.»

--"Электронной книгой не вытрешь попу в ...»

Думаю, эти «железные» аргументы уже не требуют комментариев. Хотя многие были не однократно рассмотрены в других и не только моих статьях.

Еще один довод, который мне приводили уже не в интернете это то, что

«бумажные книги практичнее». И если, например, «пропадет свет, то естественно компьютер не включишь. А если комп. поломается, то электронные книги исчезнут». Это конечно более рациональное заявление. Но их рассмотрю позже, а также приведу некоторые факты.

Это все была разминка. Дальше, на одном из порталов для домохозяек, после публикации статьи по данной теме, на меня посыпался шквал критики. Некоторые, вызывали у меня улыбку, другие же изрядно веселили, и я на них отвечал в своеобразной саркастичной манере.

**опубликовал <sup>5</sup>**

## *ШЖ (обсуждение моих статей по теме книг).*

Если читателям понравились реплики, описанные выше, то предлагаю продолжить. Т.к. такие реплики встречаются до сих пор, на совершенно разных ресурсах и звучат из уст совершенно разных людей. А нет, то можете перейти к другому разделу: «**[3 § ЗВУК БУКВ](#page-89-0)**». Т.к. данный является продолжением ответов и дискуссии со староверами и им подобными. Но все токи рекомендую ознакомиться. Людям, не искушенным знаниями, некоторые доводы староверов могут показаться вполне логичными. Но если посмотреть на них с другого ракурса, то не трудно заметить всю их глупость. Ниже, уже в другом подразделе, постараюсь аргументировать, почему так важно все токи обратить на них внимание и, так сказать, наставить на путь истинный. Заставить их покаяться и принять науку с современными технологиями, «не на веру, а на разум».

Итак, первый довод:

#### - «*хочется полистать страницы «живьем».*

*Что ж их (читателей) за это расстрелять, что-ли?*»

Повторюсь, это дословная реплика из обсуждения моей первой статьи, по теме книг опубликованной на ШЖ. Хотя похожих доводов масса и на других ресурсах. Многие думают, что им навязывают электронные книги. Приведу буквально свой ответ.

Стрелять, конечно же, некого не стоит. Кстати, погуглите [«картофельные бунты»](https://www.google.com.ua/search?q=%D0%BA%D0%BE%D1%80%D1%82%D0%BE%D1%84%D0%B5%D0%BB%D1%8C%D0%BD%D1%8B%D0%B5+%D0%B1%D1%83%D0%BD%D1%82%D1%8B&ie=utf-8&oe=utf-8&gws_rd=cr&ei=PGCfWIidJcOTsAGX9Z7wBg#safe=off&q=%D0%BA%D0%B0%D1%80%D1%82%D0%BE%D1%84%D0%B5%D0%BB%D1%8C%D0%BD%D1%8B%D0%B5+%D0%B1%D1%83%D0%BD%D1%82%D1%8B). Увы, и в 21 веке есть, противники картошки, ГМО, ПК, и т.д. Их называют староверами. Им, что-либо навязывать - незачем. Они живут в избушках и не пользуются благами цивилизации. Остаются на уровне развития 17-18 века. Есть еще дикие племена, которые до сих пор совсем голые бегают. Это «заповедник», как бы - «консервированная история» - их сейчас уже не стреляют, а изучают. До своего рода, староверам уже можно отнести и адептов бумажных книг. Которые не могут в себе пересилить дикие привычки, или не в силах обучится новым технологиям, придумывая разные отговорки. Им можно помочь адаптироваться в современном обществе, но естественно, если они сами этого захотят. В противном случае, если они не переучатся, став полноценными гражданами именно современного общества – останутся (в отношении книг) на уровне развития 20 века – когда были только «бумажки». Это может повлиять на их общее развитие…

 $\overline{a}$ 

<sup>5</sup> <http://shkolazhizni.ru/archive/0/n-60148/>

<sup>©</sup> Copyright: [Роман Болгарчук,](http://www.proza.ru/avtor/serpentarius) 2013. Свидетельство о публикации №213031201537 <http://bolgarchuk.ucoz.net/forum/8-5-1#8>

## Ст. **38** из **343 в разделе** 55

Еще один абсурдный, но постоянно повторяющийся довод любителей бумаги, (если можно так выразиться) - «бумагов-нюхов». Приведу только два комментария, практический идентичных. Подобных масса. Они довольно часто встречаются в той или иной форме:

## -- О запахах.

Вот пару очередных популярных цитат. Цитирую:

*«Бумажная книга она для меня как живая что может быть прекраснее ее, ведь она имеет свой запах, свою историю…»*

и

*- «нет ничего более волнующего, чем запах только что вышедшей из печатного станка книги.» К. Ц.*

Не хотел комментировать столь бессмысленный довод, но раз так много людей его приводят - придётся. Вспоминается анекдот про стоматолога и гинеколога. Весь его цитировать не буду, но концовка очень даже кстати -- «а ты понюхай, лизни..." так же, кстати, басня – «Мартышка и очки» - если в книге главное запах, а не смысл, и она не представляет именно исторической ценности... Может, в свете вырисовывающейся ситуации, впору задуматься парфюмерам над альтернативной отраслью – продавать духи с запахом популярных типографий? А также, специально для любителей понюхать, отживающие типографии, могут предложить новинки сезона: книги с запахом лаванды, клубники, ацетона или ванили. Хотя возможно данные запахи токсикоманам… извиняюсь - читателям придутся и не по вкусу, т.к. им нравится именно химия типографий. Но о вкусах не спорят. Впрочем, о вкусах – слышал в продаже, были очень интересные кислотные марки, для лизания и получения особых впечатлений… Бумажная книга, в этом плане, еще более перспективна. Думаю, она стала бы бестселлером. Еще раз извиняюсь за сарказм, но не чего другого на столь глупые доводы ответить не могу. Даже если их приводят практический каждый любитель бумаги, для которого именно эти качества ценны в книге. Кстати, как альтернативу, для

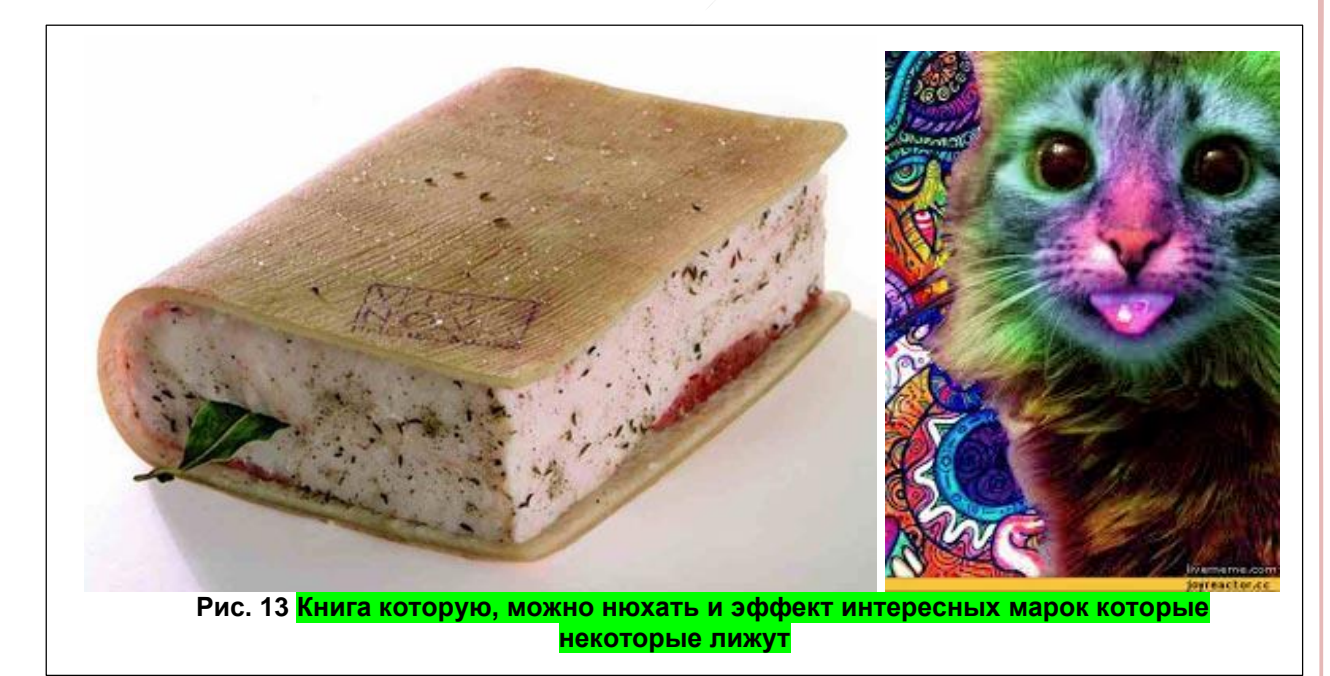

адаптации, могу еще предложить нюхать смартфоны и ПК.

Или уже сразу делать книгу с шоколада бисквита и крема. Тогда другое дело. Такие книги я люблю. Уже не нюхать, а сразу уничтожать перорально, прямо с тарелки, от корки до корки. По этому поводу вспоминается анекдот:

*«Один приятель говорит другому:* 

*— Уже скоро выйдет моя книга.* 

*— Это же здорово!* 

Ст. **39** из **343 в разделе** 55

*— Хотя, конечно, зря я её съел.*

©<http://anekdoty.ru/pro-knigi/?f=r>

Еще в книгах удобно сушить гербарий или играть ими в пинг понг, если нет ракеток.

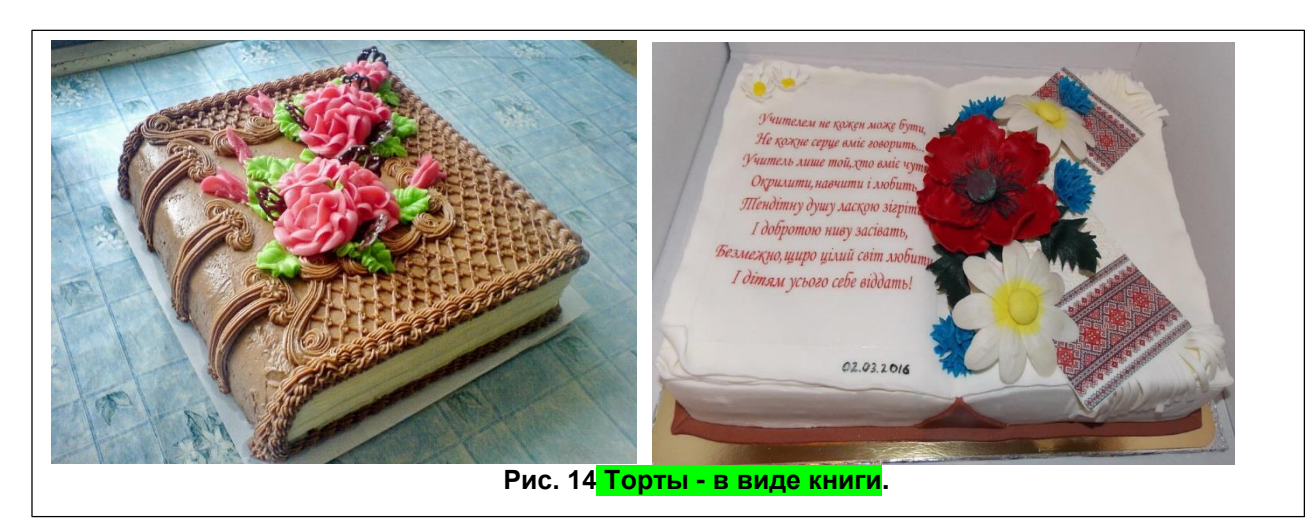

# Собственно, обсуждение на ШЖ.

## Комментарии в начале.

Напоследок, для пущей наглядности и достоверности, приведу практический без редактирования целые куски обсуждения на ШЖ.

Цитирую с комментариев, опубликованной статьи [«Электронные или бумажные книги](https://shkolazhizni.ru/school/articles/60148/#post_comments_continue)  [лучше?»](https://shkolazhizni.ru/school/articles/60148/#post_comments_continue)

 [Борис Рохленко](http://shkolazhizni.ru/authors/rochlenko/) Грандмастер цитата от 15 марта 2013 в 23:56 *Каждому - свое. Приговаривать кого-то к чтению электронных или бумажных книг - нелогично. К. Ц.*

## o [Рома Болгарчук](http://shkolazhizni.ru/authors/uid73139/) Дебютант 8 апреля 2013 в 14:36

**Борис Рохленко,** а приговаривать никого ни к чему не надо. Просто уже начинает смешно смотреться, когда люди по старинке безосновательно цепляются к привычному, но уже не актуальному, сталкиваясь с проблемами освоения новых технологий. С таким же успехом можно сказать, что людей приговорили пользоваться банками, транспортом, одеждой - не по тому что это удобно, а по тому что «приговорили».

[Борис Рохленко](http://shkolazhizni.ru/authors/rochlenko/) Грандмастер 15 марта 2013 в 23:56

*Общая тенденция пока неясна, но за последние пару лет резко (почти до нуля) сократилось количество книг по искусству в магазинах. Стоимость их печати очень велика (страница А4 на хорошей бумаге в цвете с печатью оффсет обходится издателю в 15-20 долларов США при тираже не менее 1000 экземпляров).* 

*В сети можно купить электронные книги, в магазинах - диски с художественными книгами. А возможности электронной техники позволяют просматривать книги на больших телеэкранах. Если говорить о читателях - видимо, для них предпочтительнее электронные версии. А для авторов - нет ничего более волнующего, чем запах только что вышедшей из печатного станка книги.* К. Ц.

o [Рома Болгарчук](http://shkolazhizni.ru/authors/uid73139/) Дебютант 8 апреля 2013 в 14:36

Именно по искусству? Интересные данные. Честно, не знаю с чем это связанно. Могу предположить, что искусство стало намного шире и как бы переходит уже на ИТ- технологии, в ногу со временем. Поэтому печатать книги стало не целесообразно. В то же время появилась возможность распечатать уже что угодно при большем желании. Я, например, отредактировал

## Ст. **40** из **343 в разделе** 55

и распечатал таблицу Менделеева, цветную в формате примерно А1 – на принтере, который может купить почти каждый. Получилась на 30 листах А4. После чего склеил. Её можно найти, скачать и распечатать по запросу «Таблица Менделеева плакат». Конечно это не книга. Но что-то на стыке культуры и науки, как личное свидетельство о том, что ИТ-технологии приобретают другие более широкие возможности для обычных людей. Но это уже другая тема. Затронутая вами тема авторов очень актуальна. И требует более детального рассмотрения. Боюсь, что даже в цикле статей я не смогу её осветить должным образом. Но постараюсь на ней остановится, т.к. с одной стороны их права как результат использования современных технологий сильно ущемляют, а с другой дают неограниченные возможности стать популярными. Запахи так же отдельная тема ))

Комментарий отредактирован 8 апреля 2013 в 14:44

o [Мэг Казанцева](http://shkolazhizni.ru/authors/Meggy/) Профессионал 8 апреля 2013 в 06:41 написала ответ на комментарий **Бориса Рохленко**

*Как заядлый читатель поделюсь с вами своими мыслями.*

*Элекронная книга - это книга без души, просто текст, который не представляет никакой ценности. Голый текст, скачанный с интернета. Помести туда любую книгу, и все они станут безликими, одинаковыми. Настоящая бумажная книга, это в какойто мере произведение искусства. Обложка, шрифт, бумага.. Это все имеет свой запах (да, у каждой книги свой запах), свою историю (где и когда она была напечатана, в скольких экземплярах), чего никогда не будет у книги электронной.*

*Смартфоны, планшеты - это средства для коммуникации, это почта, чаты, информация, обновления, батарейка, настройки дисплея.* 

*Когда читаешь бумажную книгу, то ты остаешься наедине с собой, с героями, с фантазией своей и писателя. Ничто не отвлекает, не напрягает. Просто погружаешься в сюжет. На экране же мы видим перед собой документ, в руках держим холодный металлический планшет. Мы не слышим шелеста страниц, мы не кладем любимую закладку, и не можем такую книгу подарить. Вы ведь сами знаете, электронная открытка никогда не поднимет вам настроение ТАК, как открытка бумажная, присланая по настоящей почте и подписанная другом или родным. Точно также и с книгами, переслать файл по электронной почте или подарить обернутую в красивую бумагу новенькую увлекательную книгу. Чувствуете разницу?.. Я целиком и полностью ЗА бумажные книги. Мой муж сравнивает электронные книги и бумажные с вождением автомобиля. Либо ты водишь шикарный Феррари в компьютерной игре, либо едешь по дороге на настоящем. Пусть он дороже, загрязняет атмосферу и тд, но ощущения просто не сравнить.*

 [Марианна Власова](http://shkolazhizni.ru/authors/mary/) Бывший главный редактор 8 апреля 2013 в 13:35 комментирует реплику Мэг Казанцевой. Цитирую:

*Книга - это то, что звучит в голове, когда мы читаем текст (это то, что звучало в голове у писателя, когда он ее сочинял). Именно текст, а не бумага с краской - это волшебное средство остаться "наедине с собой, с героями, с фантазией своей и писателя". Планшет, смартфон, читалка - это фантастическая возможность открыть любимые тексты, находясь в любом месте земного шара.* К. Ц*.*

## [Мэг Казанцева](http://shkolazhizni.ru/authors/Meggy/) Профессионал 8 апреля 2013 в 14:00 отвечает. Цитирую:

*Марианна Власова, а книгу я с собой взять в другую точку мира не смогу? У меня есть свой дом, в котором есть библиотека. В этой библиотеке я и храню свои любимые книги и к каждой имею доступ тогда, когда захочу, а не когда позволит батарейка. Мои книги я могу читать с удобством при ярком солнечном свете (ничего не отражается), я могу рассказать историю о каждой книге, откуда она взялась, с* 

#### Ст. **41** из **343 в разделе** 55

*каким трудом досталась… В никоторых книгах есть даже подпись автора, с презентации, и она придает ей ценность. В том, что электронную книгу не подписать, заложен еще один минус цифрового варианта.* 

*Я согласна, с появлением интернета перестали быть нужными толстые энциклопедии, и пособия, руководства и т.п. по кулинарии, воспитанию детей и выращиванию цветов. Журналы я иногда читаю на планшете, но вот художественные книги - увольте. Пробовала, и не раз. Не то. Просто ощущение не то.*

*Ну, как говорится, каждому свое* 

*Еще одно сравнение - когда находишься на расстоянии от любимого человека, никакой скайп не заменит реальное общение. Он, конечно, поднимет настроение, но не более того.*

Комментарий отредактирован 8 апреля 2013 в 14:07 К. Ц.

 [Рома Болгарчук](http://shkolazhizni.ru/authors/uid73139/) Дебютант 8 апреля 2013 в 13:17 Мой ответ на два комментария **Мэг Казанцевой**. Цитирую:

Вряд ли вы что-либо поймете, основываясь исключительно на эмоциях как малый ребенок, не прибегая к логике. Тем не менее, постараюсь ответить по порядку. Где в бумажной книге находится, эта, как вы выразились "душа"? Это вам что собака или человек? Хотя и тут бы я поспорил, т.к. данное понятие эфемерно и относится к религиозным предрассудкам.

Почему оцифрованные книги вам кажутся - "безлики"? Вы вообще в курсе, что скорей всего практический все книги современные авторы печатают именно на компьютерах? Ваши предшественники – любители рукописных книг, уже сотни лет назад давно «похоронили» - бездушные – печатные книги. Возможно, они тоже манипулировали теми же аргументами – «у книги нет души» «она не так пахнет». Так что вам лучше поискать именно рукописные книги. Они на много больше ценятся, имеют свою историю и по словам очевидцев – «душу». А вы почему-то решили, что у печатных есть душа, а у электронных нет. У печатных - тоже нет души! Пересмотрите свои комплексы.

Кстати я, например, встречал, и все чаще будут появляться изначально цифровые книги, которых нет не бумаги, но они являются еще более многоликими, т.к. их читают и обсуждают довольно большое количество людей. Посему они представляют еще большую ценность, хотя как настоящее искусство в то же время являются бесценными. Ценится их смысл, а не обложка политрука и странички. И у электронных книг тоже есть своя история. И автор и количество людей, которых её прочли, прокомментировали и многое другое. Ну запахи -- это больная тема всех любителей бумаги. Я на ней остановлюсь в следующей статье. Как я понял многие покупают книги, чтобы их именно нюхать. Это все равно что покупать бутерброд для того, чтобы на него исключительно смотреть и любоваться или покупать телевизор исключительно исходя из его габарита. Т.е. чем шире и массивнее, тем лучше, т.к. можно много чего поставить сверху. И увы практический каждый приводит довод о нюханье книг, причем вполне серьезно.

Смартфон и планшет, а тем более ПК - давно перестали быть ТОЛЬКО средством коммуникации -- это универсальные устройства. Скажите у вас смартфон или планшет не может воспроизводить видео, музыку, делать фотографии и в конце концов давать возможность читать книги??? Нет? Или, может, просто вы не умеете им пользоваться. Считая, что вот эти функции мне надо, а эти нет. Но это ваш выбор. С таким успехом можно заиметь телефон, который стоит 10 долларов и только использовать его для перечисленного вами выше. Тогда конечно прочитать вы сможете только бумажные книги. А еще лучше заиметь дом далеко в лесу изолировать себя и наслаждаться клещами клопами и др. прелестями жизни, без благ цивилизации. Это как раз в стиле бумаголюбов

По поводу железного планшета - если вы не можете поставить его на стол, и испытываете какой-то дискомфорт, в плане того что это не бумага, даже не знаю, что вам посоветовать. Просто я не психолог. Попробуйте обвернуть его в бумагу, вложить в книгу.

## Ст. **42** из **343 в разделе** 55

Постарайтесь, таки понять, что перед вами не буквы «документа» а текст имеющий смысл. Вникните в него. Т.к. как я понял разница в смысле между идентичными текстами естественно отсутствует. А не возможность вникнуть в сюжет это исключительно ваш психологический недостаток. Я, например, вникаю в сюжет даже не видя книгу, слушая её синтезатором речи. Интересно если вы, например, слышите что-то, то тоже не можете вникнуть в услышанное, т.к. оно не написано в книги, или у вас комплексы касательно только планшетов? Подумайте, проанализируйте... Мне, например, шелест страниц для понимания информации не нужен. Закладки делаю одним нажатием кнопки.

По поводу разницы электронных открыток. Это конечно к книгам отношения не имеет, но тем не менее. Приведу пример. Я иногда делаю открытки в гимпе и распечатываю. Это индивидуальные подарки, на которые затрачено много усилий. А не банально купленные в магазине. Хотя возможно вы и не чувствуете разницу… Вам же главное запах...

По поводу вашего мужа. Если он играет в компьютерные игры. Скажите ему, что он видимо уже наверно вышел с возраста играть. Многие данную зависимость расценивают как болезнь. Но в то же время имеются очень полезные эмуляторы, которые помогают не только многим людям в полной мере освоить профессии, но и управлять техникой на расстоянии. Например, солдаты, сидящие за экраном компьютера и управляющие реальными беспелотниками. Помимо солдат данные технологии начинают внедрять в различных направлениях это и МЧС, и робот "Da Vinci" -- дающий массу возможностей хирургу, способному управлять им с того же монитора на расстоянии и многое другое. А теперь вернемся к Феррари- думаю это довольно эгоистично, бессмысленно и затратно кататься ради своего удовольствия. Если рассматривать ситуацию с точки зрения приятно, то тогда можно вообще предложить какие-либо наркотики. Скорей всего, и вы, и муж получите еще большее удовольствие, а главное без вреда для окружающей среды. Раз для вас важнее эмоции и ощущение, а не смысл.

Комментарий отредактирован 8 апреля 2013 в 14:25

 [Борис Рохленко](http://shkolazhizni.ru/authors/rochlenko/) Грандмастер 8 апреля 2013 в 21:52 отвечает **Мэг Казанцевой.**  Цитирую:

*Мэг Казанцева, пусть простят меня сторонники только электронных книг. Мне кажется, такой однобокий взгляд исходит из недостатка образования. Сравнение электронной и бумоажно продукции правомерно только тогда, когда речь идет о дешевых изданиях: серая бумага, практически полное отсутствие оформления и прочие прелести массовой культуры.* 

*Книга как произведение искусства переживает упадок (мне так кажется) прежде всего в силу пренебрежения ценностями, которые складывались веками. Это очень похоже на то, что происходит в искусстве: достаточно посмотреть на аукционные цены на картины "модерновых" художников. Наступит ли время, когда предпочтение будет отдано мастерству? Сказаоть трудно, хотя какая-то вера в это остается.* 

*То же самое и с книгами. Конечно, если можно огромное количество детективов поместить на флэшку, это плюс. Но если речь идет о прекрасно оформленной книге, то никакой экран ее заменить не может. А уж тем более, если речь идет об антикварных книгах. Споры о том, кому и что читать бессмысленны: "Одному - яблоко, а другому поросячий хвостик".*

[Рома Болгарчук](http://shkolazhizni.ru/authors/uid73139/) Дебютант 9 апреля 2013 в 18:21

Борис Рохленко, писал, цитирую:

*«пусть простят меня сторонники только электронных книг,» К. Ц.* -- почему только?

Электронных то простят, т.к. данные взгляды просто наивны, но подумайте о тех, кто опомнится позже и поймет, что уже повсюду лишь компьютеры и нет места бумаги.

## Ст. **43** из **343 в разделе** 55

Думаю, бывшие ваши адепты уж точно не скажут вам спасибо глядя с высоты мировоззрений будущего.

Борис Рохленко, писал, цитирую:

*«Мне кажется, такой однобокий взгляд исходит из недостатка образования.» К. Ц.* -- Вот тут вы попали в точку. Я даже уточню - недостатка образования касательно информационных технологий, а также заметьте, культуры их использования. Погодите, погодите))) А вы не путаете случайно, шедевры культуры с общим использованием книг и электронных устройств??? То-то я смотрю, куда вы клоните. Не переживайте есть и электронные дивайсы инкрустированные бриллиантами и обитые крокодильей кожей. Но я не буду, уподобляясь сторонникам бумаги, распинаясь во все горло убеждать, что именно эти вещи приятно пахнут, здорово шуршат, и ими можно убивать тараканов. Давайте, в конце концов, определимся и поставим четкую границу между культурными шедеврами и книгой как источником информации! Я, по-моему, уже не раз комментировал данный довод. А сторонники бумаги опять за свое. «Бумага – шедевр – электроника – не шуршит и не пахнет, поэтому ею пользоваться невозможно». Разве вы не понимаете, что таким образом демонстрируете свою беспомощность и некомпетентность в данных вопросах? Почитайте мой ответ Мэг Казанцевой в самом верху. Возможно, некоторые советы пригодятся и вам.

Это очень похоже на то, что происходит в искусстве: достаточно посмотреть на аукционные цены на картины "модерновых" художников.

Да, а еще это один в один то, что уже произошло с рукописными книгами. Где они! Где рукописные книги! Куда они пропали! У печатных книг нет души! У них серая бумага — это гадкая массовая культура ((.

Кстати, почему вы решили, что художники должны именно рисовать свои картины? Может лучше обходится без красок. Точнее рисовать на скалах углем. Может я чего-то не знаю. Приведите хоть один разумный довод почему, например, анимация не считается культурой? Или вы так яро протестуете только против электронных книг? А как же фильмы, игры и др. ИТ технологии? Ведь если бы их не было, люди бы рисовали картины. Разве это не прекрасно - рисовать картины собственными руками, и собственными красками с крови экологически чисто убитых животных, и разноцветными минералами, найденными в лесу. Вот это настоящая культура! Тогда бы данные "шедевры" были бы на много дешевле. А так конечно, кто будет рисовать, если есть фотоаппараты, видеокамеры, компьютеры. Конечно, картины будут такими дорогими.

Вспоминается анекдот про неуловимого Джо...

Комментарий отредактирован 9 апреля 2013 в 19:13

*— Билли?*

*— Да, Гарри?*

*— Что это было, Билли?*

*— Это был Неуловимый Джо, Гарри.*

*— А почему его зовут Неуловимым Джо, Билли?*

*— Потому что его никто ещё не поймал, Гарри.*

*— А почему его никто ещё не поймал, Билли?*

*— Потому что он нафиг никому не нужен, Гарри.*

*источник [Лукоморье статья про Неуловимого Джо.](http://lurkmore.to/%D0%9D%D0%B5%D1%83%D0%BB%D0%BE%D0%B2%D0%B8%D0%BC%D1%8B%D0%B9_%D0%94%D0%B6%D0%BE)*

Переписка с [Алланой Ибри](http://shkolazhizni.ru/authors/uid83432/)

[Аллана Ибри](http://shkolazhizni.ru/authors/uid83432/) Читатель 10 апреля 2013 в 16:21

*Тоже предпочту бумажный вариант (пока). Только не надо меня упрекать в отсутствии образования, потому что не в этом дело.* 

*Рома Болгарчук, а Вы свои детские книги просматриваете? Думаю, что нет, потому что в комментах яро отписывались про запах. Так вот: каждая книга имеет свой запах,* 

## Ст. **44** из **343 в разделе** 55

*шрифт, бумагу и воспоминание. Я прочла книгу Санаева в свое время в электронном виде, а потом в бумажном варианте. Верите или нет, но в бумажном помню даже ощущение страницы...*

*Не отрицаю, что электронные виды — это удобно, но не всегда слово удобно означает душевно.*

*Оценка статьи: 1*

[Рома Болгарчук](http://shkolazhizni.ru/authors/uid73139/) Дебютант 10 апреля 2013 в 16:

Что вы. Увольте в чем-то упрекать? Я просто восхищаюсь, вашему упрямству. Хотя возможно вы не читали ни статью, ни все аргументы, приведенные выше. Так просто прочли заголовок, и высказали свое мнение.

Детские книжки не просматриваю, даже не знаю где они. Скажу даже больше, не одеваю периодический, памперсы, которые носил в детстве, нет ностальгии по соске и игрушкам. Или у вас такая привязанность исключительно к запаху книг??? Я серьезно стал задумываться… Может, типографии, что-то добавляют в чернила? Раз они у стольких людей вызывают такую зависимость, что вопреки здравому смыслу для лих важнее не написанное, а запах книги. Может и мне надо было нюхать бумажные книги, когда не было электронных. А я их представляете – читал и вникал в смысл, который меня восхитил больше чем шрифт и запах. Но если вам запомнился именно запах, можно сделать выводы на сколько

*- «…душевно…»* вы отнеслись к смыслу написанного в любимой вами книге.

Комментарий отредактирован 10 апреля 2013 в 17:07

[Аллана Ибри](http://shkolazhizni.ru/authors/uid83432/) Читатель 10 апреля 2013 в 17:38

*Рома Болгарчук, читала и статью, и все ваши комментарии. Очень агрессивно и саркастично почему-то воспринимаете точку зрения, не совпадающее с вашей. Мне так показалось. Не вхожу в группу перепуганных пенсионеров (слава богу), но так и вижу азартный пыл, отрицающее все и вся.* 

*А еще есть пословица, что лучшее - враг хорошего. А книги бумажные - дело хорошее, как хороша и чернильная ручка, которой я периодически пользуюсь, чтобы не забылись навыки почерка. )))*

*Оценка статьи: 1*

Комментарий отредактирован 10 апреля 2013 в 17:58

[Рома Болгарчук](http://shkolazhizni.ru/authors/uid73139/) Дебютант 10 апреля 2013 в 18:29

Аллана Ибри, Ну дк. приведите аргументы заслуживающие внимание, а не только сарказма. А вы, несмотря на то, что читали. Пишете точь-в-точь то что уже было рассмотрено. Другой вопрос если бы мои аргументы вам показались не убедительными, и вы бы уточняли и приводили новые. А если вы все прочли и пишете слово в слово, то же, тут уж увольте… Грешно смеяться...

Очень агрессивно и саркастично почему-то воспринимаете точку зрения, не совпадающее с вашей.

А может ваша точка зрения таки ошибочная? Или вы зря все прочтя не можете привести хотя бы один логичный довод. У вас такая мысль не где не закрадывалась? Или вы считаете, что если 2+2=4 то точку зрения 2+2=5 тоже нельзя отвергать. Не ну так. Каждый в праве решать 5 или 6. Заметьте, основываясь на своих эмоциях, а не на логике. Мне, например, нравится, что бы 2+2 было 8, а вы не согласны? Как же это агрессивно с вашей стороны.

*«чернильная ручка, которой я периодически пользуюсь, чтобы почерк совсем не испортился. »*

Ну вот опять... А огонь палочками умеете разводить? Это куда важнее почерка… Небось данное умение уже забыто. Куда катится человечество…

Комментарий отредактирован 10 апреля 2013 в 19:06

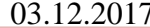

**Книга 3.0 Слушайте!** Болгарчук Р.

[Аллана Ибри](http://shkolazhizni.ru/authors/uid83432/) Читатель 10 апреля 2013 в 20:11

*Рома Болгарчук, вот туда и катится, если вы не слышите собеседника. Это, кстати, почти повсеместно: буду твердить, что я прав, а слушать и слышать не буду. Жаль, что логики вы не опять не поняли, я написала, что предпочитаю в данный момент и почему. Повторить? Мне это удобнее на данный момент, clear? Бумажную книгу читать удобнее, быстрее, проще говоря. Можно смаковать, листая страницы и ощущать.* 

*Думаю, что вам с вашим сарказмом, этого, увы, не понять. На этом дискуссию заканчиваю. Грешно, спорить с тем, кто не хочет слушать.*

*Оценка статьи: 1*

[Рома Болгарчук](http://shkolazhizni.ru/authors/uid73139/) Дебютант 10 апреля 2013 в 21:05  $#$  ∈ [Ответить](javascript:void(null);) [Редактировать](javascript:void(null);) [Удалить](javascript:void(0);) 0

Аллана Ибри, *железная* "логика". Так бы сразу написали.)). Мы бы и не спорили. Аборигенам племени яномами удобно бегать голыми по лесу. И зачем им наши книги. Я же думал, что мы говорим о целесообразности, практичности и рациональности о которой писал в статье и неоднократно повторялся в комментариях. А если блаженно "шуршать", "смаковать" странички, бегать голыми по лесу загородившись от цивилизации и знаний... и "ощущать"..., то конечно тут спорить ни о чем, конечно так НА МНОГО удобней! На данный момент, естественно.

И главное **Бумажную** книгу читать удобнее, быстрее, проще говоря.

Конечно её быстрее можно читать, там же запахи другие!

Хорошо, что **вы меня** буквально практический почти что с первого раза "**услышали**". Небось, как и я пользуетесь синтезаторами речи, о которых я планировал написать в одной из статей. Или напротив вам не "удобно" читать с экрана и пользоваться компьютером, и просите кого-то прочесть... Бывает

Комментарий отредактирован 11 апреля 2013 в 00:36

Переписка со [Степаном Вангаевы](http://shkolazhizni.ru/authors/uid88271/)м

[Степан Вангаев](http://shkolazhizni.ru/authors/uid88271/) Читатель 18 июня 2013 в 19:23

Рома Болгарчук, вы рассматриваете проблему исходя из СВОИХ субъективных взглядов на объект. Пользоваться новыми технологиями, чтобы читать книгу - быстро, круто и удобно и плюсов много по сравнению с книгой. Повторяю, мысль - По количеству плюсов конечно выиграла бы читалка, НО:

1) Когда я ХОЧУ - я буду читать книгу, а не планшет или читалку, это главное. Почему я хочу читать именно книгу вас не должно волновать, просто не должно. Права человека заканчиваются там, где начинаются права другого.

2) А Тут опишу жизненную ситуацию, просто для того, чтобы подчеркнуть ваше однобокое устремленное куда-то в одно направление мышление в данном вопросе. Ведь тоже можно спросить, почему вы не перегоняете весь текст прямо в мозг себе, вместо того, чтобы читать с планшета, было бы быстрее и удобнее и круче, гораздо - как в матрице. Хотите быть в матрице? быть пищей? или почему питаетесь разнообразной живой едой, может попробуете есть, как питаются люди в отключке? через вену вводят необходимые вещества... зачем вам, тратит силы на переваривание(утрировано)- это для того, чтобы вы не вставляли якобы остроумные шутки про разжигание костра, там, где они не уместны, придраться к слову можно всегда.

Так вот - я не замечаю за собой, чтобы придя кому-то в гости - я начал копаться у человека в планшете высматривая книги, и внезапно залипая в книгу на час-два, найдя что-то интересное, а бывая у бабушки и дедушки, попадая в библиотеку (есть такая специально выделенная комната для абы чего - если с ваше точки зрения рассуждать) я могу найти

## Ст. **46** из **343 в разделе** 55

случайно, что-то интересное которое захватит мои мысли мою существо на час и больше времени, то есть это может быть как и текст так и обложка - ведь больше всего информации мы воспринимаем глазами, а если это еще и выделено ярко то вопрос: что привлечет мое внимание: яркая карта Менделеева висящая на стене, или та же карта в папке диск С/мои документы/загрузки/хрень/прислал Вася/ в планшете, который лежит на столе серый. - как быстрее знания попадут в мой мозг? - если я их не искал специально - но очень им рад и не забуду теперь... Применяйте к своим рассуждениям такие вещи как: случай, жизнь, опыт, хочу, могу. Это придаст вашим рассуждениям больше объективности

Комментарий отредактирован 18 июня 2013 в 19:25

[Рома Болгарчук](http://shkolazhizni.ru/authors/uid73139/) Дебютант 22 июня 2013 в 19:02

#### **Цитирую Степана Вангаева,**

*«вы рассматриваете проблему исходя из СВОИХ субъективных взглядов на объект.» К. Ц* А вы из объективных? Я что-то не так субъективно посчитал?

**Цитата с моей статьи***: Одна книга (около 300 страниц) занимает приблизительно 1 Мб. Сейчас нетрудно подсчитать, что на одну из самых дешевых флешек (объёмом 1 Гб) «влезет» около 1000 книг размером по 1 Мб …. 1000 книг, аналогичных трехтомнику «Война и Мир» …. К. Ц*

**Цитирую** *Степана***:** *«1) Когда я ХОЧУ - я буду читать книгу, а не планшет или читалку, это главное.» К. Ц.* 

Это не главное. Это дело привычки. Привычки у вас наверно «объективнее» моих расчетов и взглядов, которые я навскидку привел в статье.

Если дети хотят ползать и не хотят учится ходить, для них ползать тоже кажется более удобным и «главным». Зачем их переучивать! Пусть всю жизнь ползают. Так же удобнее, это же для них главное. А еще они ХОТЯТ ходить под себя.

*Цитирую С***.***: «Почему я хочу читать именно книгу вас не должно волновать, просто не должно.*» К. Ц.

А меня и не волнует. Я уже писал про племя яномами. Они хотят ходить голыми бегать и охотится это их дело. А еще говорят, где-то сохранились племена каннибалы, хотя в прочим, это тоже не должно меня волновать. Плохо если каннибалы со своими традициями первобытных людей полезут к нам. Вас бы это не волновало? Это их права. У них такие традиции. Так что, будучи таким либералистом возможно надо учиться уклоняться от стрел, дабы не нарушать права другого человека, охотится на себе подобных. Такие уж у него традиции и культура, желания, которые, по его мнению, на много более объективна ваших. Думаете с книгами и всем остальным ситуация иная? Тогда почитайте [«Бюллетени в защиту](http://www.ras.ru/digest/fdigestlist/bulletin.aspx)  [науки»](http://www.ras.ru/digest/fdigestlist/bulletin.aspx), там не однократно, почему-то усмиряют креационистов, которые тоже считают, что они хотят, чтобы религию их детям преподавали в школе.

**Цитирую С***.***: «***почему вы не перегоняете весь текст прямо в мозг себе, вместо того, чтобы читать с планшета» К. Ц.* 

А что так уже можно!? С удовольствием. Подскажите как, а то я столько трачу времени на прослушивание, а иногда и чтение с экрана. Меня не интересует «круче» это или «не круче». Для меня основной довод — это практичность, продуктивность и рациональность. Причем тут матрица и пища… Извините, я со своими субъективными взглядами не понимаю ваших объективных ассоциаций. А именно связи между методом получения информации и абсурдным казусом данного фильма, про человеческий мозг, который каким-то образом является источником энергии, к примеру, превосходящим по КПД ядерную или солнечную. Вам не кажется этот казус абсурдным? Если же вы считаете, что, читая ту же книгу с экрана с человеком происходят какие-то необычные процессы или информация искажается, то скажите где гарантии что она не искажается, когда вы читаете её с бумажной книги? Может все же опять каменные таблички? Они массивнее их по мнению староверов удобнее нюхать, лизать, трогать – вот она реальность, а не бумага. Выберите эту таблетку иначе на всегда останетесь в бумажной матрице. (утрировано?)

### Ст. **47** из **343 в разделе** 55

**Цитирую С***.***:** *Так вот - я не замечаю за собой, чтобы, придя кому-то в гости - я начал копаться у человека в планшете* К. Ц.

Тю, а я за собой замечал, и за другими. Как к друзьям раньше приходил, или они ко мне так только это и делали, правда не в планшете, а в компе. Показывали друг другу книги, фотки, видео и просто делились, и обсуждали инфу. Благо сейчас все книги выкладываю в нете. Хотя, иногда еще прихожу и обмениваюсь ими по старинке с помощью флешки. Вы знаете, что такое флешка))? Это что-то типа бабушкиной библиотеке. Там тоже можно найти много чего интересного захватывающего … «мысли» и т.д. лирические штуки…которые вы писали

**Цитирую** *С.***: «***ведь больше всего информации мы воспринимаем глазами» К. Ц.*

-- и что? Ну для начала попробуйте посмотреть на экран. Только не забудьте включить. Возможно с помощью него теми же глазами вы сможете воспринять информацию. По крайней мере, у других это получается. Это вам чисто субъективный совет от меня. Т.к. мне субъективно кажется, что довольно много людей именно с помощью глаз воспринимают информацию с экрана. Хотя я конечно могу ошибаться, куда мне до вашей объективности. Тем более что, судя с ваших объективных взглядов, касательно вас я немного сомневаюсь. Поэтому смотрите на экран с осторожности, а то вы такие страсти-мардасти про матрицу писали... А если это еще и выделено ярко, то вопрос: что привлечет мое внимание: яркая карта Менделеева висящая на стене, или та же карта в папке диск

А еще лучше - это увидеть какого не будь химика живьем, а не на портрете. Но большинству это не обязательно, т.к. они знают, где на компьютере расположена кнопочка яркость и умеют воспринимать информацию по той же химии с экрана.

**Цитирую** *С.***: «***- как быстрее знания попадут в мой мозг? -….»*

Именно в ваш? Трудно сказать…

*Цитирую* **С.***:* «*Применяйте к своим рассуждениям такие вещи как: случай, жизнь, опыт, хочу, могу.* Это *придаст вашим рассуждениям больше объективности»*

Спасибо. Очень хороший совет. Постараюсь. Хотя можно дополнить эти «вещи»: здравый смысл, реальность, объективность, факты, а не бредовые фантазии писателей и кинематографистов. Что бы не было как в примере с матрицей в котором вымышленное и абсурдное искажается и выдается за возможное.

Кстати советую почитать и другие мои статьи с данной тематики, возможно, мой субъективный Мир имеет, что-то общее с реальным.

Не худой троль, но очен подлый -- [Сергей В. Воробьев](http://shkolazhizni.ru/authors/vsvs/)

К комментированию моей статьи так же подключился один толстый троль и оставил весьма грубый и вызывающий, но откровенный комментарий. Он прошёлся по самым ярким кускам статьи. Процитировав их и разобрав подробно.

«Сами мы не гордые», поэтому тоже тут приведу его комментарий, т.к. будучи приверженцем философии толтеков, пытаюсь использовать таких субъектов в качестве импульса для саморазвития и получения удовольствия. Кто нагваль, знает, что называют их «мелкими тиранами» и на них очень удобно практиковать сталкинг. А кто любит тролинг знает, что тонкие троли «обожают кушать толстых». Вот такой парадокс. В общем, цитирую его комментарий:

<u>[Сергей В. Воробьев](http://shkolazhizni.ru/authors/vsvs/)</u> Комментатор 6 апреля 2013 в 11:02  $\#$  $\#$  [Ответить](javascript:void(null);) 2 [+1](javascript:void(0);) *Цитата из статьи: «Некоторые и сегодня вопреки всему непреложно верят, что книга должна быть бумажной, а Земля стоит на трех слонах.»*

*Реплика т*роля: «Ох\*\*\*нно остроумная фраза.. нутес, почетаем.»

*Из статьи: «Остановлюсь на электронных читалках и «объемах».»*

Троль: «Не ну понятно, что аудиокниги слегка не по теме, равно как и многое другое на чем я останавливаться в своем комменте тоже не стану».

*Из статьи: «А уж о перспективах, о возможностях и необходимости внедрения инноваций в этом направлении, …»*

#### Ст. **48** из **343 в разделе** 55

Троль, Сергей: «а также обеспечения школьников электронными читалками и многом другом..»

*Из статьи: …а также о реальных «гадостях», возникающих при умышленном торможении развития технологий,*

Воробьев: Это про чувака что гайку с жд открутил на грузило? это не гадость, это преступление.

*Из статьи: «Хотя многие консерваторы-традиционалисты-староверы могут, яро защищая бумажные книги, приводить немало аргументов в их пользу. Могут искать альтернативы и перебирать ситуации, в которых использование бумажных книг вполне оправданно. Или начинать философски полемизировать, не беря во внимания реальные факты.»*

Воробьев: «Нивапрос живую бумажную хорошую книжку просто приятно подержать в руке. Полистать, даже если знаешь назубок все что в ней написано. Это факт.»

Из *статьи: Конечно, «на вкус и цвет товарища нет»: одним удобнее электронные книги, а другим каменные таблички… Сори, ...бумажные.*

Воробьев: «Да вы просто юморист. Пацаны с вашего двора наверняка так и прутся с ваших искрометных шуток. »

*Из статьи: «На самом деле аргументы в пользу бумажных книг зачастую не выдерживают критики.»*

Воробьев: «Ну, чуть выше есть аргумент - поупражняйтесь, покритикуйте.»

Из *статьи: «Приведу цитату с моей дотошной аргументацией, дабы повеселить читателей.»*

Воробьев: «Ой, не надо, не надо... мы и так уже скоро уписаемся с ваших веселых шуток.»

*Из статьи: «что такое для меня «электронные читалки». Это IT-технологии для особо перепуганных пенсионеров.»*

Воробьев: «Во как! а вы подарите своей бабушке (если конечно бабушкино зрение вообще позволяет читать, если не позволяет подарите плеер с набором аудиокниг) Onyx Boox 60 (если цена вас не перепугает) и потратьте, в благодарность что она когда-то подтирала вам задницу и сопли, на обучение с полчасика - и увидите, как засветятся ее поблекшие глаза, засияет лицо, и как она будет хвастать подружкам-пенсионеркам на лавочке какой шикарный подарок подарил ей любимый внучек, и какой он распрекрасный вырос.»

*Из статьи: «Самое смешное то, что в реплике защитника бумажных книг заявлено, что большинство книг таки «не влезают» на читалку. Именно из-за этого, по-видимому, он и предпочитает бумажные аналоги. Честно… не встречал еще таких читалок, в которые бы не влезали какие-то книги, да еще и большинство из них.»* Воробьев: «Похоже, для своей дебильной статьи вы целенаправленно выискивали самые дебильные реплики самых дебильных дебилоидов в самой глухой деревне - там, где даже дебилизаторов не смотрят по причине отсутствия электричества.» *Из статьи: «Возможно, нелюбитель бумаги пытался засунуть в читалку бумажную версию книги? Что ж…»*

Воробьев: «Скорее какой-нибудь нелюбитель бумаги засунет вам свернутую брошюру в ж.. за то, что вы его дискредитируете своей на редкость бездарной, тупой, хамской статьей.»

*Из статьи: Можно остановиться и на них, но уже в другой статье.* Воробьев: «Ну нет, увольте.. другой я уже не осилю.»

*Из статьи: Кроме того, стоит рассмотреть трагичность проблем авторов, читателей и в целом образования и науки, возникших вследствие этой, на первый взгляд, тривиальной дилеммы.*

Воробьев: «Тупее фразы даже специально невозможно выдумать, но не исключаю что в той, другой, которую я никогда не прочту ни на магнитных, ни на бумажных носителях, статье вам это удастся.»

*Из статьи: Правда, удержаться от сарказма будет трудно.*

Кому? вам? вам никогда не достичь таких высот.

*Сарка́зм (греч. σαρκασμός, от σαρκάζω, буквально «разрывать [мясо]») — один из видов сатирического изобличения, язвительная насмешка, высшая степень иронии, основанная не только на усиленном контрасте подразумеваемого и выражаемого, но и на немедленном намеренном обнажении подразумеваемого.*

Воробьев: «Даже если вы дочитали эту фразу до конца, ставлю полтос что вы ничего в ней не поняли.»

И в таком духе…

*Оценка статьи: 1* Комментарий отредактирован 6 апреля 2013 в 11:13

Как видим, комментарий не только грубый, но и местами туповат. Ну что можно ждать от толстых, я бы даже сказал жирны[х тролей.](http://lurkmore.to/%D0%A2%D1%80%D0%BE%D0%BB%D0%BB%D0%B8%D0%BD%D0%B3) Я и сам, если честно, люблю потролить, но являюсь ценителем тонкого тролинга. Для меня тролинг не является самоцелью, а используется как инструмент. Хотя, мне есть куда развиваться т.к. порой бываю слишком прямолинейным. Искусство нанотролинга напротив подразумевает гибкость ума, изворотливость, хитрость, скрытность, неординарность суждений, особое внимание к собеседнику, глубокий психоанализ и многое другое. По тонкому тролингу так же можно было бы написать отдельную книгу. Особенно, в виду того, что в грамотных руках мастера, он может стать грозным информационным оружием. Часто, очень тонкий тролинг, становится одним из немногих методов борьбы, в частности, на ресурсах с некомпетентными модераторами. Поэтому постараюсь делать акцент не на тупости, а на конструктивности. Более того, мне придётся получить удовольствие прокомментировать данный пердл заново. Поразительно то, что мой комментарий с более тонким тролингом отыскать не удалось, в вот комментарий Воробьева, в котором грубый тролин, весит там до сих пор. Это очередной раз подтверждает тот факт, что все, что вы пишете в Интернете желательно дублировать как у себя на компьютере, так и на разных ресурсах. Впрочем, тему Интернета я затрагивал в статье [«Не](http://www.liveinternet.ru/users/5614449/post375685179/)  [удобный Интернет и чего в нем еще нет.»](http://www.liveinternet.ru/users/5614449/post375685179/).

Но вернемся к комментарию троля ответ, на который мне придётся увековечить и в книге, и (если не затруднит) добавлю его опять на сайте. Я так же для наглядности буду с предельной внимательностью отвечать на каждую вызывающую реплику.

# Итак

[Сергей В. Воробьев](http://shkolazhizni.ru/authors/vsvs/) писал:

*«Не ну понятно, что аудиокниги слегка не по теме, равно как и многое другое на чем я останавливаться в своем каменте тоже не стану»* К. Ц.

При желании, раз вас интересуют аудиокниги, можете почитать другие мои статьи, в которых я как раз остановился именно на них.

## [Сергей В. Воробьев](http://shkolazhizni.ru/authors/vsvs/) писал

*«а также обеспечения школьников электронными читалками и многом другом...»* К. Ц.

Да, и эта тема тоже очень взаимосвязана. Учту. Хотя, от части её тоже затрагивал в ряде своих статей. Ссылки не даю т.к. тут ссылки не любят… При желании можете погуглить и найти.

Воробьев: *Это про чувака что гайку с жд открутил на грузило? это не гадость, это преступление. К. Ц.*

Не знаю о ком речь, но думаю многие преступления так же можно отнести к гадостям. Так что одно другому не мешает.

Воробьев: *«Нивапрос живую бумажную хорошую книжку просто приятно подержать в руке. Полистать, даже если знаешь назубок все что в ней написано. Это факт.» К. Ц.*

Да. Естественно книгу приятно подержать в руке. А еще многим приятно её нюхать. Возможно, каменные таблички еще более приятно держать в руках, или манускрипты. Вообще

#### Ст. **50** из **343 в разделе** 55

есть масса вещей, которые приятно подержать в руках. Это факт. Держите. Может, авторы книг специально для этого их и писали, что бы вы держали их в руках. Даже можете попробовать раскрыть книгу и полистать страницы. Некоторые так же от этого получают удовольствие. Хотя, возможно для вас главное не листать, а именно держать в руках. Каждому свое… Не всем же читать или слушать книги. Некоторым приходится только держать в руках. Это тоже факт.

Воробьев: *«Да вы просто юморист. Пацаны с вашего двора наверняка так и прутся с ваших искрометных шуток.»* К. Ц.

Возможно, приму как комплемент. Хотя, не знаю мне некогда с ними общаться и спрашивать.

Воробьев: *«Ну, чуть выше есть аргумент - поупражняйтесь, покритикуйте.»* К. Ц.

Поупражнялся, покритиковал. Хотя, увы, нет времени упражняться со всеми аргументами. Многие с аргументов не стоят внимания, да и повторяются.

Воробьев: *«Ой, не надо, не надо... мы и так уже скоро уписаемся с ваших веселых шуток.»* К. Ц.

Главное, чтобы не обкакались.

*Воробьев: «Во как! а вы подарите своей бабушке (если конечно бабушкино зрение вообще позволяет читать, если не позволяет подарите плеер с набором аудиокниг) Onyx Boox 60 (если цена вас не перепугает) и потратьте, в благодарность что она когда-то подтирала вам задницу и сопли, на обучение с полчасика - и увидите, как засветятся ее поблекшие глаза, засияет лицо, и как она будет хвастать подружкам-пенсионеркам на лавочке какой шикарный подарок подарил ей любимый внучек, и какой он распрекрасный вырос.»* Хороший совет. Жаль, моих бабушек уже нет в живых. Тем не менее, я довольно часто стараюсь помочь людям преклонного возраста освоить современные технологии. Действительно они иногда благодарны, если сами хотят разобраться. Увы, порой это встречается довольно редко. И пенсионерам вначале приходится долго объяснять, зачем это им надо и какие выгоды сулит использование ИТ. Как правило, объяснения не дают надлежащего эффекта, тем не менее, некоторые все же приходят к тому, что деваться некуда и зачастую приходят ко мне снова. Но не буду вдаваться в нюансы их «обучения». Очень редко бывает так, чтобы в полчаса можно было уложиться. Правда, многое зависит от того, что и кому объяснять.

Воробьев: *«Похоже, для своей дебильной статьи вы целенаправленно выискивали самые дебильные реплики самых дебильных дебилоидов в самой глухой деревне - там, где даже дебилизаторов не смотрят по причине отсутствия электричества.»*

Похоже. Но все же, меня удивляет то, как и откуда эти реплики, и данные индивидуумы, попадают в Интернет и встречаются на многих ресурсах. Так что не надо далеко ходить, почитайте комментарии под данной статьей, и вы найдете сходные реплики.

Воробьев: *«Скорее какой-нибудь нелюбитель бумаги засунет вам свернутую брошюру в ж.. за то, что вы его дискредитируете своей на редкость бездарной, тупой, хамской статьей.»*

Увольте, я никого не дискредитирую. Вы думаете, что если мне, куда-то, что-то засунут, то это может, решит проблему малограмотности людей, которые сами себя уже давно дискредитировали? Более того, данный поступок, как и Ваш комментарий, просто-напросто дискредитирует Вас, и таких горе бумаголюбов. Или вы полагаете, что они станут умнее, если начнут бегать и засовывать каждому кто с ними не согласен бумажки, куда попало? «Хорошее» решение проблемы, мысль в стиле быдла, для быдла. Вы же человек грамотный. Вникли в мою на редкость *бездарную, тупую, хамскую статью? Или решили ответить абы что написать?*

**Воробьев писал:** *«Ну нет, увольте... другой я уже не осилю.» и «Тупее фразы даже специально невозможно выдумать, но не исключаю что в той, другой, которую я никогда не прочту ни на магнитных, ни на бумажных носителях, статье вам это удастся.»* К. Ц.

Не скромничайте. У вас отличная фантазия и вы умеете не только читать, но и перекручивать чужие цитаты. Я в Вас верю. У вас все получится.

#### **Воробьев писал:**

*Кому? вам? вам никогда не достичь таких высот.*

*Сарка́зм (греч. σαρκασμός, от σαρκάζω, буквально «разрывать [мясо]») — один из видов сатирического изобличения, язвительная насмешка, высшая степень иронии, основанная не только на усиленном контрасте подразумеваемого и выражаемого, но и на немедленном намеренном обнажении подразумеваемого.*

*Воробьев: «Даже если вы дочетали эту фразу до конца, ставлю полтос что вы ничего в ней не поняли.»* К. Ц.

Почему же, понял. Более того, понял, что вы умеете пользоваться поисковиком. И нашли в вике определения слова [«Сарказм»](https://ru.wikipedia.org/wiki/%D0%A1%D0%B0%D1%80%D0%BA%D0%B0%D0%B7%D0%BC). У меня на лентах студенты тоже так делали, когда не способны были выразить свою мысль словами. Я в таких работах ставил вместо них еще и ссылки на то место, откуда они скопировали тот или иной материал. А потом на следующем занятии вызывал их, и мы разбирали с ними их работу, но уже устно. Спасибо за содержательную критику, буду с нетерпением ждать ваших новых высер… высококачественных конструктивных комментариев.

П.с. Еще раз повторюсь, если данного комментария не обнаружится, под [статьей среди](https://shkolazhizni.ru/school/articles/60148/#post_comments_continue)  [остальных комментариев,](https://shkolazhizni.ru/school/articles/60148/#post_comments_continue)

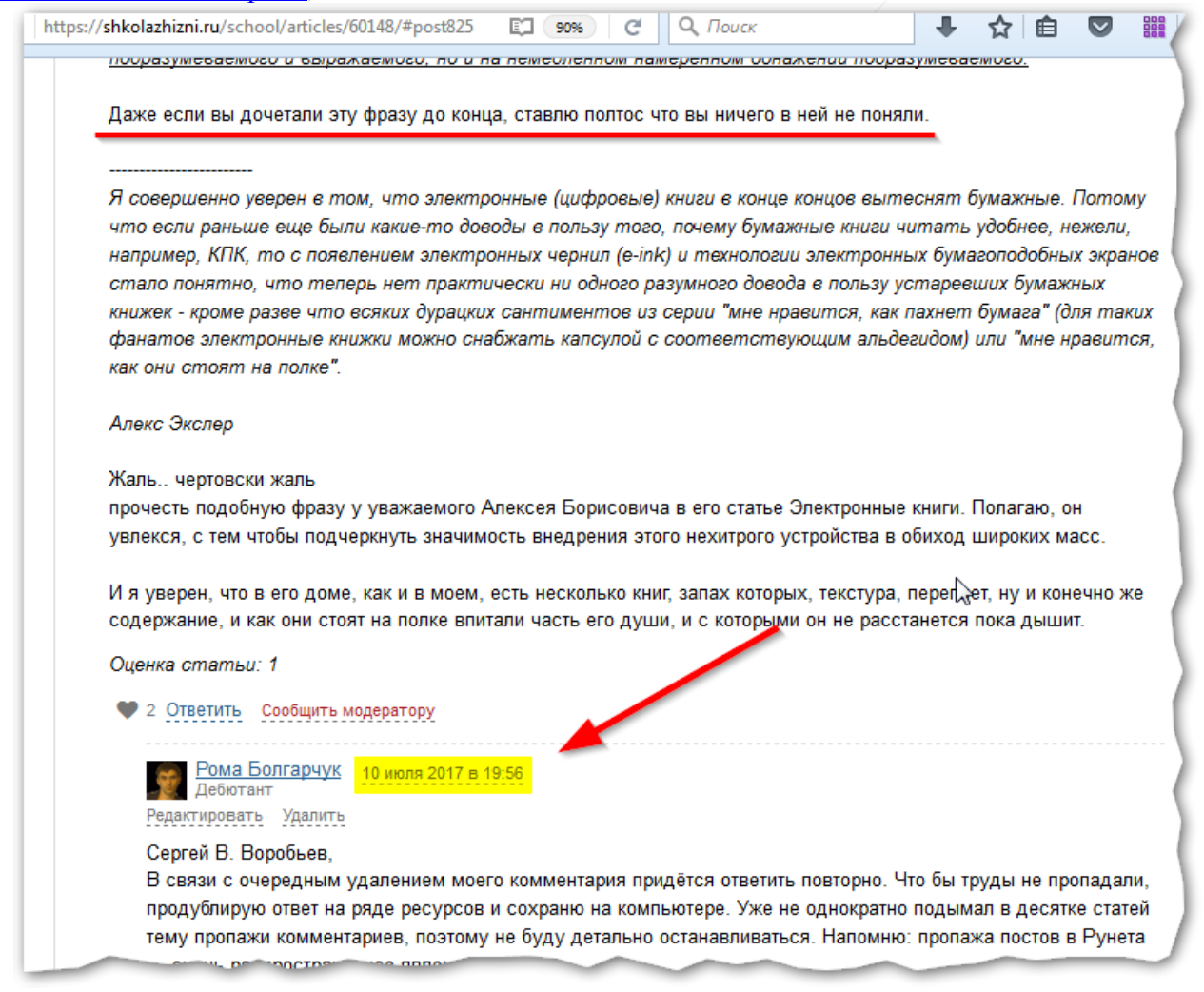

то, как это часто бывает троли заодно с модераторами, а данный комментарий опять был удален. В то время как комментарий троля грубияна будет неприкосновенно и безнаказанно висеть.

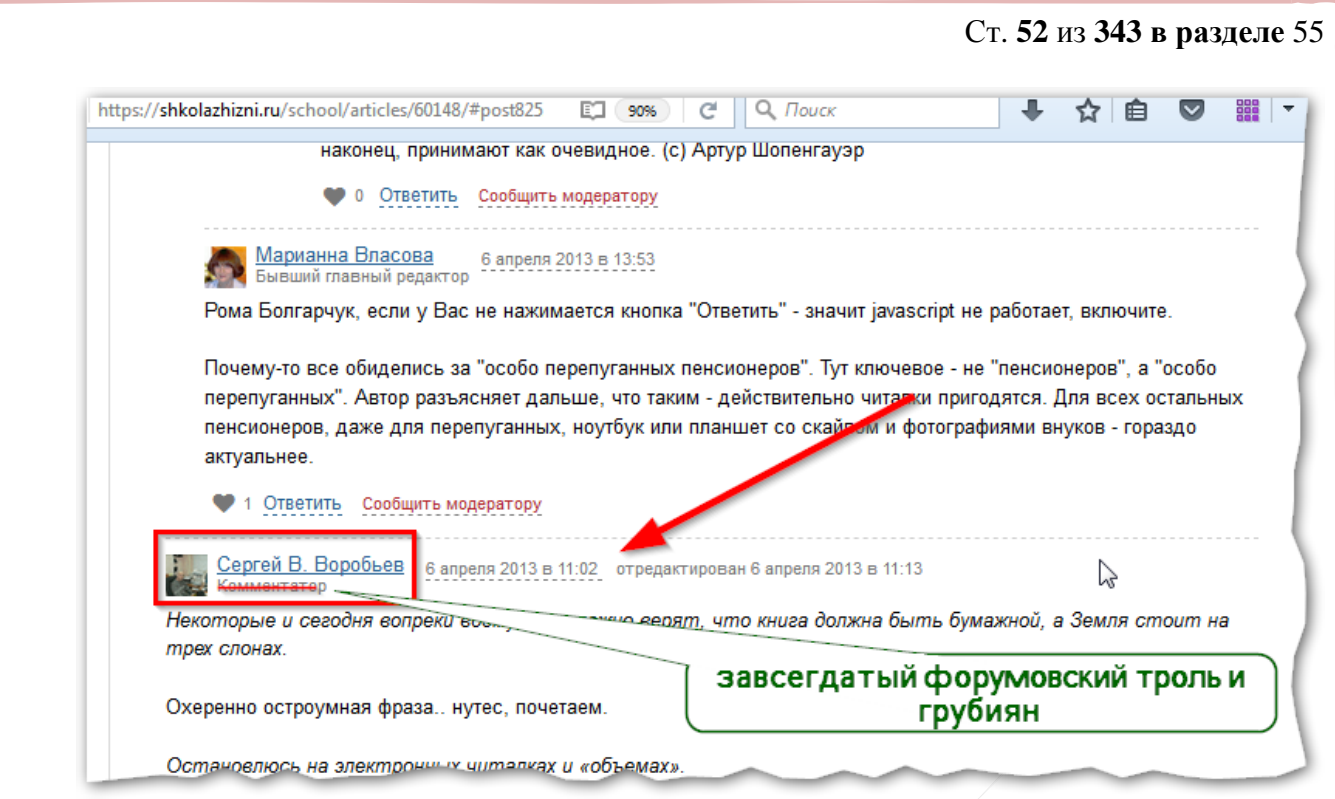

Увы, думаю это самая противная, но в то же время распространенная проблема многих ресурсов, когда модераторы, потакают тролям и флудерам, вместе с тем удаляя грамотные комментарии. Данная тема достойна другой книги. Она так же чрезвычайно важна, т.к. как раз из-за плохой модерации, и сайтов с таким контентом Интернет и становится, вместо источника полезной информации, помойной ямой. Есть разные способы борьбы с этим, повторюсь их хотелось бы рассмотреть в другой книге, тут же только отмечу один из них — это дублирования удаленного материала на более лояльных ресурсах и блогах с ссылкой и пояснением, где он и при каких условиях был удален. У меня есть с десяток статей по данной теме. Например «Памяти [проза.ру посвящается»](http://www.liveinternet.ru/users/5614449/post329370464/), [«Твари YouTubeа! Есть противоядие?»](http://blog.i.ua/user/6111091/1565406/), [«Как работает модерация ВКонтакте. …»](http://bolgarchukr.blogspot.com/2014/05/blog-post_9.html) и [«Собранная по крупицам тема «Военкомат»»](http://bolgarchukr.blogspot.com/2016/02/blog-post_13.html) . Может, когда-то тоже возьму их все за основу для новой книги. Они показывают недобросовестность многих ресурсов и дают возможность людям подумать, стоит ли на них что-либо писать. Или лучше сразу перейти на более адекватные? Оставив рассадники тролинга и флуда модераторам, которые их так любят.

 $6$  Опубликовал эту статью на разных ресурсах (зеркала).

Среди комментирующих были и грамотные люди.

[Мария Дергунова](http://shkolazhizni.ru/authors/Aramiska/) Читатель 6 апреля 2013 в 13:35

*Читаю книги уже полтора года исключительно со смартфона. Сначала привыкала, а затем стало очень удобно. Во-первых, скачать или купить в интернете можно абсолютно любую книгу; во-вторых, настройка дисплея и читалки позволит без проблем читать книги людям с проблемным зрением; в-третьих, смартфон всегда носишь с собой, он легко* 

 $\overline{a}$ 

<sup>1.</sup> <sup>6</sup> <http://bolgarchukr.blogspot.com/2017/07/blog-post.html>

<sup>2.</sup> <http://www.liveinternet.ru/users/5614449/post417861924/>

<sup>3.</sup> <http://bolgarchukr.livejournal.com/393806.html>

<sup>4.</sup> [http://nnm.me/blogs/BolgarchukR/na-bolshinstve-resursah-runeta-troli-s-moderatorami-zaodno-primer](http://nnm.me/blogs/BolgarchukR/na-bolshinstve-resursah-runeta-troli-s-moderatorami-zaodno-primer-kak-borotsya/)[kak-borotsya/](http://nnm.me/blogs/BolgarchukR/na-bolshinstve-resursah-runeta-troli-s-moderatorami-zaodno-primer-kak-borotsya/)

<sup>5.</sup> <http://roman-bolgarchuk.skyrock.com/3297454762-nh-tb-y-yh-t-t-n-m-t-mn-h-nm-k-k-t-r.html>

<sup>6.</sup> [http://bolgarchuk.ucoz.net/publ/na\\_bolshinstve\\_resursakh\\_runeta\\_troli\\_s\\_moderatorami\\_zaodno\\_primer\\_](http://bolgarchuk.ucoz.net/publ/na_bolshinstve_resursakh_runeta_troli_s_moderatorami_zaodno_primer_kak_borotsja/1-1-0-32) [kak\\_borotsja/1-1-0-32](http://bolgarchuk.ucoz.net/publ/na_bolshinstve_resursakh_runeta_troli_s_moderatorami_zaodno_primer_kak_borotsja/1-1-0-32)

*умещается в карман - а значит, читать можно где угодно и когда угодно. Спасибо за статью.*

## [Yunna Gromova](https://shkolazhizni.ru/authors/uid113637/) Читатель 22 августа 2015 в 18:20

*Электронная книга — это как минимум выгодно. И огромный плюс для экологии. Кроме того, современные дисплеи не вредят глазам. У моего сына в школе уже даже электронные учебники ввели, опять-таки, тяжести таскать не надо. Да и успеваемость сильно увеличилась.* 

[Рома Болгарчук](http://shkolazhizni.ru/authors/uid73139/) Дебютант 26 августа 2015 в 20:13 Yunna Gromova, жаль только, что в школах очень медленно это все вводят. В тех школах, которые я знаю в Днепре пока и не думают.

## Выводы и пояснения.

В общем, в обсуждении около сотни комментариев. Приводить их все тут, разумеется, не буду. Тем более, что многие нюансы, затронутые в тех комментариях, уже были или будут рассмотрены в данном труде. Просто хотел показать читателям, что обсуждение возникло не на пустом месте, и проблема действительно существует. А также, хотел показать в каком ключе и как происходят обсуждения подобных проблем в Интернете. К сожалению, там люди часто задают аналогичные вопросы по сто раз. Поэтому мне пришлось и в данной книге, в разных интерпретациях, не однократно, повторять и рассматривать одни и те же проблемы с разных ракурсов. Конечно, нельзя объять необъятное и объяснить каждому лично, но постарался сделать все что смог. Думаю, данный подход имеет место быть в виду того, что основная масса людей, понимает все далеко не с сотого раза, а книга, как уже было заявлено, рассчитана на широкий круг читателей. Хотя, думаю всегда будут индивидуумы, которые все равно будут стоять на своем, как и некоторые с комментирующих, и упорно твердить что черное, это белое, приводя точно такие же аргументы. Собственно, это было показано наглядно и в комментариях, основанных на моем горьком опыте, и в описании типажа, имеющего [«ГСМ»](#page-27-0) который я взял с одного из википодобных сайтов. Основная масса комментирующих, как раз-таки имеет не адекватный гуманитарный склад ума (если его можно назвать умом), рассмотренный в соответствующем разделе. Однако встречались и другие категории. Впрочем, повторюсь, чистая категория редкость. Одна патология очень часто тянет за собой другую. Блондинки, как правило, становятся гуманитариями, а армия гуманитариев ударяется в религию и др. ересь. Беззаветно доказывая в разных интерпретациях свою лицемерную вопиющую «правоту», не взирая ни на что.

## **Более грамотная критика.**

Хватит развлечений, перейдем к, условно говоря, более грамотной критики. К развлечениям вернемся позже. Сейчас хочу в ответах на доводы дать не саркастичные аргументы, а небольшие советы как пользоваться ИТ.

## *Особенности электронных устройств.*

#### А если планшет потеряют?

<span id="page-53-0"></span>Аргумент состоит в том, что само электронное устройство как бы дороже бумажной книги. Часто аргументирующие упускают из вида тот факт, что в электронном устройстве можно сохранить тысячи книг, и посему, грубо говоря, у вас в кармане не одна книга, а целая библиотека. Поэтому корректнее было бы сравнивать планшеты, ноутбуки и ПК с библиотеками, а не единичными книгами. В таком случае действительно потерять целую библиотеку, которая состоит из пылящихся на полке книг практический невозможно в отличии от планшета. Да. В этом конечно минус портативных книг. Но он легко решается. Для тех, кто боится потерять планшет всего-то стоит использовать его как настоящую библиотеку. Т.е. не выносить из дому и для пущей надежности привязать к нему парочку книг по толще. Вы же, не можете вынести, за один раз, в кармане, с легкостью, пару сотен бумажных книг?

## Ст. **54** из **343 в разделе** 55

Вот и планшет обскурантисты должны использовать так же. Тогда они его точно не потеряют, разве что в комнате, в которой хранится их «библиотека». Нормальным же людям просто посоветую следить за тем, куда вы положили то или иное устройство и быть внимательными, т.к. потерять можно что угодно. Паспорт, карточку с банка, ключи от квартиры, алмазное ожерелье, которое стоит целое состояние и многое другое. Но разве ради этого стоит отказываться от приобретения паспорта или карточки, тем более что в отличии от ожерелья они уже диктуются как необходимость для полноценной жизни в современном обществе, так же, как и флешка, или ИТ-девайсы.

## А если украдут?

Конечно, могут украсть и книгу. Но защитники бумаги делают акцент на том, что украсть все бумажные книги сложнее, а вот украсть планшет, в котором записаны все ваши книги просто, т.к. он на много меньше. Тогда вернемся к логике, описанной в параграфе [«А если](#page-53-0)  [планшет потеряют?»](#page-53-0). Т.к. она аналогична. Раз уж староверы сравнивают карманную библиотеку с обычной, то стоит сравнивать до конца. Что будет, если вы в обычной библиотеке оставите дверь нараспашку и не будете за ней следить. Там со временем просто на просто так же могут вытянуть все книги. И все. Почему же тогда защитники бумаги решили, что за карманной библиотекой не надо следить? Конечно, ради справедливости стоит отметить, что если у вас кто-то украл планшет, то с ним украли, и все книги за один раз. Украсть планшет проще, тем не менее, не все так однозначно. И там и там есть свои преимущества и недостатки, главное правильно ими пользоваться. Одним, кажется, что стакан на половину пуст, другим, что на половину полон. Так же и тут. Недостаток портативности следует превратить в преимущество. Я, к примеру, практический никогда не расстаюсь с мобильным телефоном. Он всегда в кармане. У меня уже выработалось подсознательное чувство, что в кармане лежит телефон. Если его там не окажется сразу возникнет ощущение, что чего-то не хватает. Поразительно, что мозг очень пластичен, и если я для себя как-то аргументирую отсутствие телефона, то уже не буду обращать внимание, но именно первые пару минут подсознание мне обязательно даст знать, если телефона нет. Конечно, если возникнет, какая-то стрессовая ситуация, и мне будет не до телефона, могу и не заметить его пропажу. Тем не менее, возможно и другие сталкивались с подобным чувством. К примеру, если вы проходили всю зиму в шапке, пока не пришла весна. Вы вышли на улицу без шапки. Автоматический ваш мозг первое время будет вам сигнализировать, что шапки на голове нет. Что-то подобное и тут. Данный рефлекс работает как сигнализация, которую вы поставили на свою портативную библиотеку. Зависимо-фобы могут естественно в этом узреть зависимость от телефона, но развенчивать их страхи не буду, т.к. написал и так достаточно. Дам им возможность побояться и позаблуждаться. Лучше перейду к более серьезной критике.

Допустим устройство вы купили не давно, у вас не выработалось такой привычки как у меня, либо вы его не носите в кармане, т.е. не чувствуете намести ли оно или нет. Тогда опять же вернемся к аналогии с библиотекой, в которой распахнута дверь. Для того, чтобы одной прекрасной ночью вашу библиотеку за один раз не вынесли, на неё нужно поставить замок и сигнализацию. Так и тут. Мне, к примеру, один мой хороший друг давно подарил кодовый замок на прочном тросе, которым можно защелкнуть ноутбук. Многие модели ноутбуков снабжены специальным отверстием для такого замка. Так что если хотите, просто приобретите подобный замок и используйте его. Конечно, и тут дотошный читатель может возразить. Замок можно с легкостью перекусить кусачками и унести ноутбук. А к планшетам такие замки и вовсе не предназначены. Но опять же возвращаясь к аналогии, и обычный замок можно поддеть ломом, либо не трогая дверь залезть через окно. Так что спорить и полемизировать можно до бесконечности. И реальную библиотеку можно вынести за ночь, если работать оперативно. И электронное устройство при большом желании все равно могут украсть. Но, в отличие от библиотеки, весомым преимуществом портативных устройств является то, что оно может находиться практический всегда с вами, а значит и контролировать вы его можете постоянно (когда вы на работе, когда куда-то едете, или, когда где-то отдыхаете). А для

## Ст. **55** из **343 в разделе** 55

педантичных шизофреников есть масса механизмов защиты, которые не уступают защите библиотек. Например, вряд ли вы можете положить всю библиотеку в сейф. А вот электронный девайс, пожалуйста. Так же, поставить на каждую книгу жучек, будет проблематично, а вот на ИТ, устройства не раз находил программы, которые, в определенных ситуациях, будут незаметно, из фронтальной камеры, фотографировать происходящее и отсылать на заранее заданный номер. Т.е. если ваш смарт кто-то украдет, и не будет знать о работе такой программы, то она начнет отсылать, к примеру, на телефон вашего родственника или преданного друга фотографии того, кто пользуется вашим устройством. Не буду вдаваться в механизмы работы таких программ. Кстати есть и такие, которые определяют местоположение и так же отсылают на заранее заданный номер. По этому местоположению можно найти, где находится ваш телефон. Естественно и это все можно обойти, просто вытянув с украденного телефона батарею, или сделав Hard Reset. Но это опять же извечный вопрос борьбы воров и сыщиков, а не проблема непосредственно электронных книг и современной техники.

#### А если поломают?

Еще один веский аргумент защитников каменных табличек — это то, что бумажную книгу легче порвать. Поэтому лучше все же использовать камни. А еще лучше выколачивать тексты в пещерах. Тогда их точно не потеряете. Да и сломать будет проблематичней. Ой. О чем это я. Опять забыл, что практичность бумажных книг и их преимущество перед каменными табличками уже доказано, и теперь инертному стаду нужно доказывать, что электронные девайсы практичнее… Извиняюсь… © Текст навеяло из прошлого тысячелетия… Хотя просто поменяйте вместо слов «бумажные» - «электронные», а вместо «каменные таблички» - «бумажные книги». Слегка подкорректируйте и - о чудо!!! Информация тысячелетней давности актуальна и сегодня. Вот уж, времена меняются, а нравы, или лучше сказать пороки и забитость людей, остается. У меня по-прежнему создается впечатление, что многие люди всего лишь лысые обезьяны, одетые в одежды, а настоящих «ЧЕЛОВЕЧИЩЬ», за все время существования нашей планеты, было всего лишь максимум пару тысяч или даже сотен. Именно этим Людям, с большой буквы, лысые обезьяны обязаны тем, что их тоже называют людьми. А на самом деле они могут только обезьянничать, по-прежнему оставаясь обычными тупыми животными не способными к самостоятельному мышлению. Прослушав «Бориса Жукова - Введение в поведение. История наук о том, что движет животными и как их правильно понимать – 2016» именно такой вывод напрашивается. Т.к. в данной книге очень детально показано что люди, в плане многих способностей, не чем особенным не отличаются от животных.

Ладно, что-то отвлекся. Хотя не случайно. Животных надо учить, не гадить в квартире, а таких животных как голые обезьяны надо учить пользоваться техникой так, чтобы они её не поломали.

Поломки именно в данном контексте хотел бы **разделить на 3 группы.**

### Умышленные.

От таких никто не застрахован. Если у вредителя и дебошира, возникнет серьезное рвение, он может поломать что угодно. Будь то электронный девайс или бумажная книга. Как мы знаем из истории, не то что книги, но и целые библиотеки не раз горели. Поэтому множество трудов были безвозвратно утеряны. Из-за чего наша цивилизация была значительно откинута во времени. А многое пришлось открывать заново. Если бы были такие технологии как сейчас, скорей всего, этого можно было бы избежать. Продублировать электронную информацию на много проще, чем бумажную, но увы… Выводы были сделаны поздно. Несмотря на то, что теперь основная масса относится к информации, и её носителям, более бережно, проблема сортировки, хранения и использование знаний остается весьма востребована, даже в настоящий момент. Это колоссальная проблема, которой хочу так же посвятить отдельный труд. Её значение трудно недооценить. Она является подводным камнем преткновения практический во всем.

Ст. **56** из **343 в разделе** 55

## Случайная.

Другая группа поломок это случайные. Упало… разлили чай… кофе… и т.д. От этого никто не застрахован. Но если именно выработать в себе правила эксплуатации, то таких случайностей можно избежать. Для детей и [гиперактивных](https://ru.wikipedia.org/wiki/%D0%93%D0%B8%D0%BF%D0%B5%D1%80%D0%B0%D0%BA%D1%82%D0%B8%D0%B2%D0%BD%D0%BE%D1%81%D1%82%D1%8C) невнимательных простодушных индивидуумов порекомендовал бы приобретение противоударных и водонепроницаемых устройств. Конечно, они могут стоить значительно дороже, но выбирать вам. Кстати, можно так сказать дешево и сердито выбрать к некоторым моделям защитные чехлы. К примеру, есть камеры, которые уже продают с защитными чехлами. С помощью них можно снимать подводой. Если же вернутся к сравнению с книгами, то естественно и их можно порвать, спалить, вылить на них чернила и т.д. Так что опять же не стоит вопрос аккуратности и бережливости относить исключительно в разряд проблем электронных устройств. Что книги. что ИТ-девайсы бывают разные. Сказать, что ИТ-технологии более подвержены, случайным поломкам, думаю, не правильно. Хотя, конечно отремонтировать книгу легче, чем ИТустройство. Тем не менее, смотря какая поломка. Сейчас уже многие ИТ-девайсы можно с легкостью исправить, заменив ту или иную плату, которая, к примеру, в компьютерах иногда вытягивается даже без помощи отверток, голыми руками. К тому же еще раз хочу сделать акцент, на том, что, по сути, электронное устройство правильнее сравнивать не с одной книгой, а с целой библиотекой. Так что и ремонт одного компактного устройства аналогично сопоставим с ремонтом целой библиотеки с развалившимися полками и протекающими потолками. И тогда вопрос что дешевле уже будет не столь очевидным.

## Произвольные браки.

Как говорится, хорошее дело браком не назовешь. Поэтому я до сих пор одинок… Но сейчас не про это. Производственный брак является еще более веским аргументом. Если сломать может кто-то, то поломаться само устройство может и без чьей-то помощи, к примеру, в результате заводского брака, которые выдаст себя уже в процессе эксплуатации, либо в результате перепада напряжения. В общем, по причинам от вас независящим. Но, опять же, книга так же может быть бракованной. У неё могут быть склеенные страницы. К примеру: мне пару раз доводилось читать совершенно новую книгу, у которой банально склеены в середине пары страниц. При попытке их открыть она ломалась и у неё рвалась..., часто текст прочесть так и не удавалось. Другие же имели такой переплет, что буквы залазили внутрь книги, и их прочесть так же было проблематично. Приходилось буквально раздирать книгу на две части. После такого прочтения она превращалась в тряпочку. Есть и такие, у которых, страницы начинают выпадать сами собой. Есть, в которых, текст просвещается. В общем, браков в книге не меньше… Перечислять все не буду… Аж противно вспоминать…

Любую приобретённую вещь нужно делать качественно. Тогда она прослужит долго. Например, мой первый ноутбук незаурядной фирмы MSA (доставшийся по наследству сестре) уже лет 10 прекрасно работает. А при правильной эксплуатации, мне кажется, может прослужить хоть и 100. Хотя пришлось поменять жесткий диск, который сгорел, после того как родственники без моего ведома, решили, подражая мне, запеленать ноут в целкофан вместе с вентиляционным отверстием. Благо всю информацию я скопировал, так что, заменив сгоревший диск и перенеся на него систему, он как воскресший феникс продолжил работать, как ни в чем не бывало. Староверы вновь могут воскликнуть, что диск стоит дороже книги. И тут я опять хочу поправить, что на диске были и книги, и фото, и видео, и программы. Так что его следует сравнивать, по меньшей мере, с библиотекой, видео и аудио -текой, а не одной книгой. Сколько бы вам стоил, пожар в библиотеке???

## **Так что же делать если сломалось?**

Ответ один – восстанавливать, ремонтировать. Но любой доктор вам скажет, что лучше болезнь профилактировать чем лечить. Так же и с поломками. Благо для цифровой информации профилактику делать на много проще.

Приведу личный пример. У меня есть несколько копий этой и других книги на разных носителях. Поэтому при выходе из строя, какого-то одного могу восстановить с другого. А при одновременной поломке всех моих устройств, что маловероятно, но возможно, - большую

## Ст. **57** из **343 в разделе** 55

часть могу найти в Интернете, или с легкостью скачать из файлового хранилища. Кстати именно поэтому и по ряду других причин, я все же настоятельно рекомендую делиться своим материалом, а не жадничать. Вряд ли такой мобильностью и «живучестью» могут похвастаться многие бумажные книги со своим ограниченным тиражом. Лично ваш единственный экземпляр может безвозвратно испортиться, если, к примеру, на него что-то разлить или порвать. Конечно его так же можно предварительно продублировать, но что-то я не встречал, что бы обычные пользователи книг копировали каждую новую книгу, при её покупке создавая аналогичный дубликат. А вот с цифровыми книгами такой номер проходит на раз. Аналоги бумажных, будет найти сложнее, чем цифровых выложенных в интернете и не имеющих тиража. Более того, даже для копирования бумажных книг уже давно задействуются и приходят на помощь все те же ИТ. Так что и тут они на высоте. Всегда стоит помнить, что восстановление утерянной информации становится на много проще, если она была предварительно скопирована именно на электронный носитель. В таком случае не надо сканировать, а достаточно просто скопировать. Или, если уж кому-то слишком захотелось - распечатать. Но помните, что законы большинства «цивилизованных» стран до сих пор довольно убоги. Они запрещают распространять даже полезных знаний и дублировать их. Впрочем, если по-хорошему, практический любого даже самого невиновного человека особенно в нашей стране постоянно наказывают, штрафуют и даже сами же представители госструктур толкают к совершению противоправных действий. Это еще один фактор социального рабства, который не дает (в т.ч. и мне) не нормально жить, ни развиваться. Но опять же это другая тема.

## Если пропал свет?

Как известно электронная техника, на которой находятся цифровые книги, должна иметь источник питания. Более того, многие просто уверенны в том, что если пропадет электричество, то работать с техникой уже не как не получится, естественно в т.ч. и читать электронные книги. Это все верно, но есть маленькие оговорки.

Опять же, данные опасения основаны на мнении людей, которые плохо разбираются в ИТ. Именно поэтому, они являются сторонниками привычных, но устаревших бумажных книг. В то время как не учитывают возможность переноса цифровых книг на разные носители, и возможности их неоднократно дублировать, на случай потери информации. К примеру, могу сбросить электронные книги на ноутбук, телефон, плеер и как минимум день с ними работать. А при желании подзарядить устройство от универсального аккумулятора и работать около недели. Считаю этого вполне достаточно, если конечно не случилось какое-то ЧП и электричество пропало на еще более продолжительное время. Тогда уже не до книг, в независимости от того бумажные они или электронные. Но все же, если уж сильно хочется почитать, во время ядерной зимы цифровую книгу, то уже разрабатываются и внедряются технологии «электронной бумаги и чернил», использования солнечных батарей для подзарядки и многое другое. А холодными ядерными ночами можно читать, крутя педали велосипеда подключенного к генератору электричества, и полезно, и познавательно. Либо использовать какой-то другой, например, химический источник питания. А еще лучше все токи ядерный[: гелий-тритиевый.](https://ru.wikipedia.org/wiki/%D0%A3%D0%BF%D1%80%D0%B0%D0%B2%D0%BB%D1%8F%D0%B5%D0%BC%D1%8B%D0%B9_%D1%82%D0%B5%D1%80%D0%BC%D0%BE%D1%8F%D0%B4%D0%B5%D1%80%D0%BD%D1%8B%D0%B9_%D1%81%D0%B8%D0%BD%D1%82%D0%B5%D0%B7) И безопасный, и долговечный. Но такие, пока не набрали еще широкой популярности и в стадии разработки. Тем не менее, есть масса вариантов получить электричество от самых примитивных, которые может каждый в дома на коленках собрать; до «сердитых» – которые в перспективе могут обеспечивать электроэнергией автономно от дней до десятков и даже сотен лет. Т.е. сотни лет на пролет можно читать книги от автономного источника питания. Уже молчу о том, что выключение устройства равносильно тому, что вы закроете бумажную книгу и поставите на полку. Она может там пылится годами. Так же и тут. Достали, пыль протерли, поменяли через тысячу лет батарею и читаете, как ни в чем не бывало.

Ст. **58** из **343 в разделе** 55

## Пару слов в защиту бумаги.

«Действительно», бумажные книги, иногда все же актуальнее. Например, ВАМ **кажется** престижным купить пару сотен книг и забить ими полки, вместо самого дешёвого электронного устройства, которое помимо массы возможностей может вместить тысячи книг, стоить меньше и занимать компактные размеры. Или вы экономите электроэнергию и читаете только при дневном свете, но не хотите покупать солнечную батарею. Кстати, если читать обычную книгу при свете лампы, энергии может потратиться больше, чем при чтении электронной книги с планшета, или ноутбука. Но трудно сравнивать т.к. это уже зависит от конкретной лампы и устройства. Другой пример преимуществ, если вы уехали отдыхать на пару месяцев на необитаемый остров и вам там нечем заняться, а что-то почитать, страх как хочется, тогда тоже к месту будет бумажная книга. Или у вас аллергия на пластмассу, из которой сделан девайс с электронными книгами, и нет аллергии на бумагу. Тогда стоит обратиться к врачу, то есть, нет… перейти по старинке на бумажные книги.

А еще в книгу можно что-то прятать. Правда, после того как сделаешь с неё тайник, прочесть уже будет проблематично. Поэтому рекомендую, перед тем как делать с бумажной книги тайник её отсканировать.

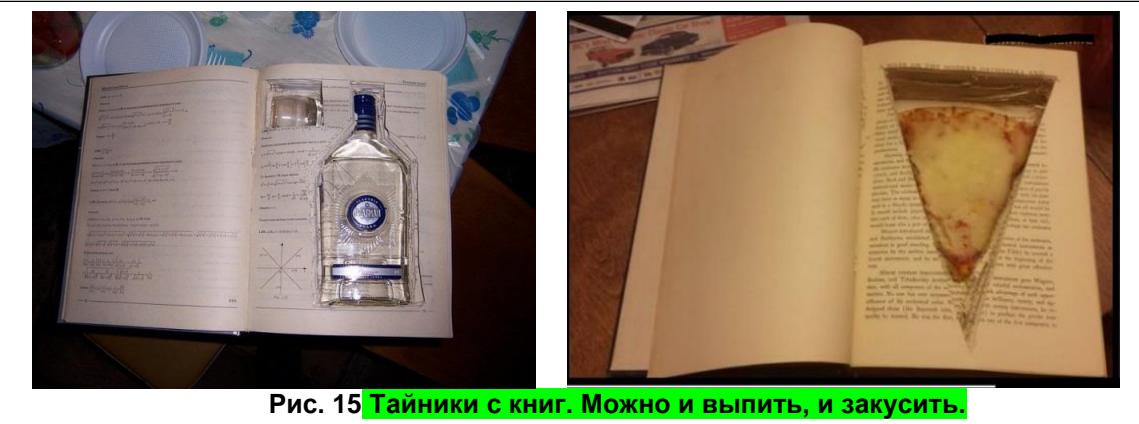

И, наверно, самое главное, для чего, все токи, стоит держать в дома пару бумажных книг, так это для использования их в качестве пресса или подставки. Хотя, для пресса (если мне надо прижать что-то тяжелым) я стал переходить на пластиковые бутыли, а вот для подставки, мне все еще приходится использовать толстые книги.

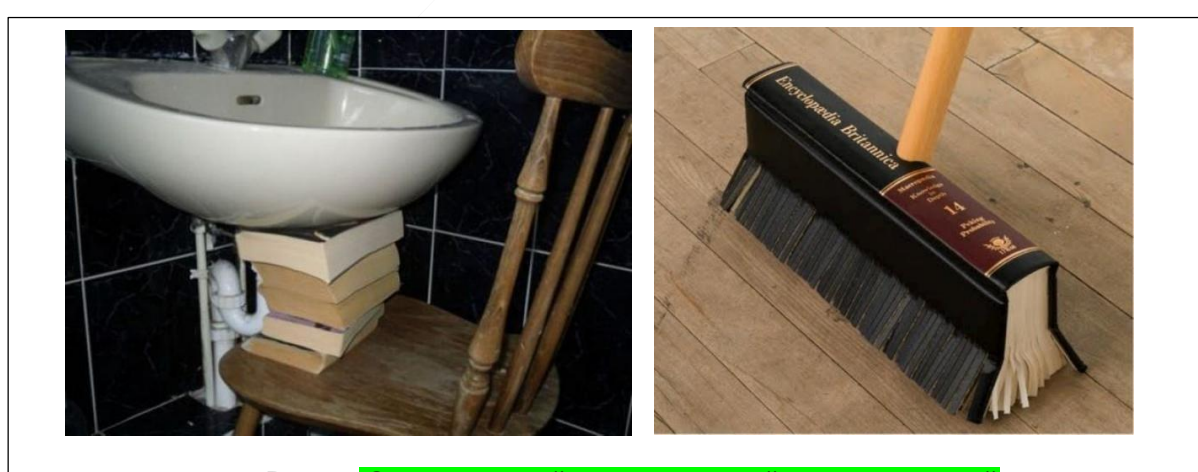

**Рис. 16 Оригинальный интилигантный интерер ванной**

Так что, стыдно признаться, и у меня в дома хранятся пару бумажных книг. Посему и я, с точки зрения староверов, немножечко образован.

Ст. **59** из **343 в разделе** 55

## Краткое обобщение и перспективы.

Эксплуатация электронных устройств, так же, как и бумажных аналогов имеет определенные преимущества и недостатки. Их следует учитывать. Если проанализировать развитие общества, и оно, и предметы, и символы, и образы, которые его окружают, постоянно усложняются. В связи с чем, правил по их эксплуатации больше. Если наскальные рисунки просты и пережили века, то для того что бы прочесть книги по крайней мере надо знать язык, на котором они написаны, а для того, чтобы пользоваться электронными устройствами, помимо языка надо, извиняюсь за тавтологию, собственно уметь ими пользоваться. Тем не менее, если раньше детей учили охотиться, потом учили читать на разных языках, то теперь, мне кажется целесообразней научить читать на одном распространенном языке, и пользоваться электронным устройством. А оно уже откроет возможности, которые включают в себя современный аналог как прошлых, так и новых умений. Т.е. теперь людям нет необходимости охотиться, они зарабатывают деньги на работе, а в будущем надеюсь, работа станет удаленной и будет вестись с помощью электронного устройства. Так же людям не надо учить кучу языков. С данной функцией худо-бедно справляются переводчики. Главное умение правильно эксплуатировать электронные устройства. Именно такое умение, открывает перед современным человеком такие возможности, о которых его предки могли только с трудом догадываться, выражая их в своих самых амбициозных фантазиях. Кто бы мог подумать, что у вас в кармане может быть не только библиотека, но и буквально доступ к огромной массе мировых знаний. Вы в любой момент можете получить их, но староверы упёрто продолжают доказывать, что книжечка из бумажечки — это круто, а электронный девайс от лукавого…

## *Морально этические и физиологические особенности.*

*"В 9 лет рановато читать Кинга, не находишь?", — сказал отец и забрал книгу, оставив меня в недоумении с сигаретой и бокалом вина.*

## - Детям планшет нельзя т.к. они будут смотреть на нем пор….

-НО это не я придумал, данный довод мне сообщил один человек, который работает в образовательной сфере, к сожалению, видел я его только пару раз по работе, и даже не помню, как звать. Так что увы доказать мне эту удивительную реплику не чем, и не зачем, и вы вправе не верить мне на слово. Но все же, не стоит отрицать, что подобные казусы имеют место быть. Дети они такие… Это вам не взрослые, которые порно уже не смотрят. Мне же привели данный довод после того, как я сообщил, что пора бы уже в школах вместо бумажных учебников выдавать детям с пермого класса смартфон, на котором и будут записаны все книги. Грандиозные перспективы, которые предлагает ИТ сфера трудно переоценить, и они достойны отдельной главы. Поэтому не буду пока их затрагивать, как и сам вопрос этики детей… По

традиции проведу аналогию, которая наверно уже приелась читателям. -- А что мешает детям смотреть порно на бумажных носителях? Помнится, мне как мое поколение, будучи детьми, покупало жвачки с обнаженными женщинами, а еще были интересные карты, не таро, и не топографические, а еще были разные журналы, и весь этот срам бывал в детских руках и был напечатан на бумаге. Уже молчу о дорисованных картинках в учебниках, особенно биологии. Так что опять же данная проблема — это не проблема именно ИТ, технологий, а проблема воспитания. Даже, как мне кажется, не так воспитания, как нравственного подхода, этике и культуры.

Конечно, можно сказать что с возникновением ИТ многие запретные плоды стали более доступными, а значит менее сладкими. Но я, как человек уже давно работающий с информационными технологиями, скажу, что не такие уж они и

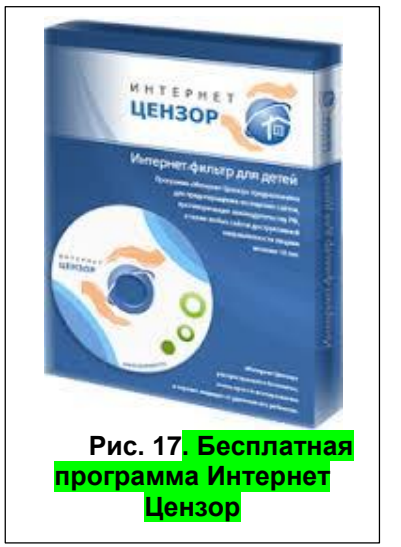

доступные. К тому же вместо того, чтобы ребенок, или даже взрослый человек искал

## Ст. **60** из **343 в разделе** 55

приключений на свою пятую точку опоры, в целях получить удовольствие на улице, сидит в безопасности в дома и удовлетворяет свои естественные потребности, не выходя из «бомбоубежища». К тому же, все культуристы, или культурологи и моралисты вопят о растлении, в то время как мало кто знает о понятии и таком распространенном синдроме как задержка психо-сексуального развития (социальные и психологические ретардации). А она не менее актуальна и имеет, возможно, даже более плачевные последствия. Помимо неё есть и другие проблемы касательно морали этики, нравственности и даже законодательства. К примеру: вместо того, чтобы пропагандировать целомудрие, моногамные отношения и искренность и др. качества, о которых многие напрасно забыли, в современном обществе, делают упор на пороки. По данному поводу хочется привести ссылку на видео одной популярной программы «Девственная плева - [Я стесняюсь своего тела»](https://www.youtube.com/watch?v=tfeyMa6hAcI). И [мой комментарий](http://bolgarchukr.blogspot.com/2016/06/blog-post_19.html) [к нему.](http://bolgarchukr.blogspot.com/2016/06/blog-post_19.html) Как я понял это довольно популярная программа. Её крутят на основных ТВ каналах. В критикуемом мною выпуске, тетя-врач учила детей, на камеру, в школе, натягивать презервативы. И это считается нормой?! Часто люди, совершенно не разбирающиеся в психологии, культуре, физиологии и во всем остальном задают культурные нормы и законы в обществе. В т.ч., в виду своего ущербного ограниченного понимания, стараются дать ребенку счастливое детство. Этим «счастливым» детством ломают и делают несчастной всю жизнь. Но опять же, наши законы и мораль — это тема отдельных книг.

Возвращаясь непосредственно к ИТ, уже сейчас, есть масса возможностей не допустить попадания той или иной информации в детские руки. Конечно, как и везде и всегда могут возникать лазейки, не в чем нельзя быть уверенным на 100 %, но в принципе технологии информационной защиты в ИТ уже давно работают. Есть, к примеру, программа: «Интернет Цензор», которую можно установить на компьютер, и она будет блокировать практический любой сайт, в т.ч. с сомнительным содержанием. В ней можно настроить доступ к тем или иным образовательным ресурсам. Возможно, что-то подобное уже есть и для планшетов. Так же на компьютере есть режим «родительский контроль». Но я с ним особо не разбирался, т.к. не было необходимости. Можно и вовсе отключить Интернет и ограничить возможность внесение сторонней информации на устройство на программном или физическом уровне. Вариантов масса. Да, ради справедливости стоит отметить, что работать, в данном направлении, есть и всегда будет над чем. Но думаю, риски преувеличены, а страхи не обоснованы. Вы же не запрещаете ребенку лет 10-15 выходить на улицу средь бела дня погулять во дворе только из-за того, что с ним может что-то случится? Конечно, есть вероятность того что может с любым случится что угодно, но тогда вообще лучше из дома никогда не выходить. А точнее из бомбоубежища, т.к. и дом ведь не самое безопасное место… Поэтому думаю надо объективно оценивать риски, и главное перспективы, о которых речь пойдет ниже и при возможности задействовать механизмы снижающие риски и увеличивающие перспективы, особенно в мире, где до сих пор путают эти два понятия. Да и вообще, у нас порой не то-что мягкое с теплым, но и черное с белым путают. Это так же проблема, выходящая за рамки данной книги которую я в будущем очень надеюсь осветить подробнее, и о которой частично упоминал в своей статье [«Народное мнение не мучает](http://bolgarchukr.blogspot.ru/2014/02/blog-post_25.html)  [сомнение»](http://bolgarchukr.blogspot.ru/2014/02/blog-post_25.html).

## Не только британские «ученые».

<span id="page-60-0"></span>Как уже писал выше в разделе [«Примерно 2 %...»](#page-36-0), по интернету бродят разные околонаучные материалы, являющиеся результатом сомнительных экспериментов. Или экспериментов, которые неправильно интерпретируют. К сожалению, такое бывает довольно часто.

Но прежде чем перейти к сути приведу пару полюбившихся мне шуток, показывающих изнанку науки.

Для начала цитаты, дающие понять кто же все токи эти ученые:

*Британские учёные провели исследование пяти тысяч британских учёных, и установили, что 95% из них – это русские и китайские учёные.*

#### Ст. **61** из **343 в разделе** 55

*«Британские ученые доказали, что утверждения, начинающиеся со слов «Британские ученые, доказали…», никогда не доказывались британскими учеными.» \*\*\**

*«Британским ученым удалось доказать, что это не они вчера катались по центру пьяные на тракторе...»*

*\*\*\**

*«Британские учёные открыли, что Чарльз Дарвин, оказывается, тоже был британским учёным. "И среди нас встречаются учёные!" - обрадовались британские учёные.»* 

*\*\*\**

Помимо британских есть и другие ученые, которые достигают не менее сомнительных научных открытий:

*Американские ученые открыли британских ученых, которых по ошибке закрыли в женском туалете.*

А теперь подробнее цитаты о том, что же все токи изучают и выясняют такие «ученые»: *«Британские ученые выяснили, но не смогли объяснить, что именно.»*

*\*\*\**

*\*\*\**

*«Британские учёные доказали, что люди не способны воспринимать всерьёз ничего, что открыто британскими учёными.»* 

А вот в этой шутки достаточно большая доля правды. После описанных открытий, люди действительно уже не верят таким горе ученым. Впрочем, некоторые ученые просто льстят, а в лесть многим очень хочется верить. Вот, например, цитаты:

*«Британские учёные выяснили, что люди со здоровой печенью находятся в группе риска по психиатрическим заболеваниям.» \*\*\**

*«Британские учёные выяснили, что у лентяев более активная и развитая структура мозга, поскольку им нужно много думать, как избежать работы.»*

*\*\*\**

*«Британские учёные провели опыты с алкоголем. Оказалось, что водка со льдом вредит почкам, ром со льдом вредит печени, джин со льдом вредит сердцу, виски со льдом вредит мозгу. Оказывается, этот чёртов лёд невероятно вреден!»*

Внимание! Легкий и действенный способ отращивания волос:

*«Британские ученые наконец выяснили, почему люди лысеют: оказалось, люди лысеют потому, что у них волосы выпадают и больше не растут.»*

*\*\*\**

*«Британские учёные доказали, что если одновременно закрыть рот и нос и чихнуть, то волосы растут быстрее.»*

Но наука, поставленная на рельсы коммерции, не останавливается на безобидной лести обывателям. Она идет дальше. Еще в аспирантуре, я в этом убедился на личном опыте. Впрочем, это тема другой книги, а пока приведу очередную шутку в подтверждение тому, как работает коммерциализированная наука:

*«Британские ученые установили, что кофе оказывает на организм более пагубное влияние, нежели чай. Спонсор исследования - компания "Lipton".»* 

*\*\*\**

*Поэтому фраза "Британские учёные установили..." равнозначна фразе "Папуасские шаманы предположили..."*

Теперь плавно перейдем к теме ИТ, не упуская сути науки:

*- Говорят, британские ученые установили, что если много пользоваться интернетом и говорить по телефону типа айфона, можно заболеть раком*

#### *мозга?*

*- Это неточный перевод. Британские ученые установили, что от этого мозг встает раком...*

Данные научные изыскания были позаимствованы с *[https://www.anekdot.ru](https://www.anekdot.ru/tags/%D0%B1%D1%80%D0%B8%D1%82%D0%B0%D0%BD%D1%81%D0%BA%D0%B8%D0%B5%20%D1%83%D1%87%D0%B5%D0%BD%D1%8B%D0%B5)*

Есть масса подобных, не менее смешных сайтов, но на них придётся читать уже между строк. Вот, например,

*«Читатели книг, загруженных на планшеты, показывают более низкие показатели погруженности в текст и эмпатии по сравнению с теми, кто читал те же самые книги в их бумажной версии, обнаружил норвежский психолог Энне Манген (Anne Mangen) из Университета Ставангера….»*

*Источник: [http://www.psychologies.ru](http://www.psychologies.ru/self-knowledge/behavior/3-prichinyi-po-kotoryim-nam-trudno-chitat-s-ekrana/)*

Я предлагаю ему не останавливаться на достигнутом: изучать такой «объективный» показатель как «погруженность» более погружено. Провести эксперимент с каменными табличками. Они толще, чем книга, которая естественно толще, чем большинство современных телефонов. Думаю, погрузиться в каменные таблички получится еще глубже. Но возможно для такого научного исследования понадобиться перфоратор и хороший бур.

*«Чтение само по себе служит отличным способом снять напряжение после тяжелого рабочего дня. Когнитивный нейропсихолог Дэвид Льюис (David Lewis) в своем исследовании утверждает, что всего 6 минут с книгой достаточно для расслабления <sup>7</sup> . Однако частое ночное чтение с экрана не просто отменяет этот мощный релаксирующий эффект, но, наоборот, может вызывать депрессию, сильную усталость и даже бессонницу. Это установила команда шведских психологов из Университета Гетебурга под руководством Сары Томме (Sara Thomée)<sup>8</sup> .»*

В данном исследовании противопоставляется 6 минутное чтение книги перед сном, частому ночному чтению. Молодцы! Они просто объединили две шутки, описанных чуть выше. А именно о вреде льда в спиртных напитках и облысении, которое оказывается, вызвано выпадением волос. Рекомендую Саре и Томми так же продолжить эксперименты. Практический уверен, что если заставлять человека насильно читать 24 часа в сутки именно со смартфона фирмы Apple, то это пагубно скажется на его здоровье. А вот если разрешать человеку читать книги по 3и минуты перед сном с каменных табличек, то это не как не отразится на его здоровье. Ну и как результат естественно можно будет сказать, что устройства фирмы Apple, в отличии от табличек, вредят здоровью. Проспонсировать такое исследование могут каменщики и руководители кирпичных заводов. Вот в этом вся наша современная наука.

Думаю, логика ясна. Читатель, при желании может, даже не выходя из дому, сам поставить ряд подобных научных экспериментов о вреде чего угодно и о пользе. Не только чтение, но и вреде и пользе письма, надо писать 6 минут чернилами и 12 часов подряд шариковой ручкой, мытья, гимнастики, медитации, мастур… в общем чего угодно… А для того, чтобы ваши исследования стали популярны, просто надо найти спонсора. Деньги творят чудеса. Не исключено что вам удастся купить, бумажку доктора наук или хотя бы кандидата.

Идем дальше:

*«Обычно мы моргаем примерно 15 раз в минуту, но, читая с маленького экрана смартфона, делаем это в два раза реже. Чтение с экрана провоцирует эффект сухих глаз, затуманенное зрение, головные боли, боли в шее и плечах. Этот комплекс симптомов получил название [«компьютерный зрительный синдром»](http://www.vseoglazah.ru/eye-diseases/computer-vision-syndrome/).*

*Тот же: [http://www.psychologies.ru](http://www.psychologies.ru/self-knowledge/behavior/3-prichinyi-po-kotoryim-nam-trudno-chitat-s-ekrana/)*

Решил я погуглить про этот *[синдром.](http://www.vseoglazah.ru/eye-diseases/computer-vision-syndrome/)* Нашел навскидку на «Офтальмологическом портале», помимо затуманенного зрения, и другие симптомы данного синдрома, а именно *менопаузу, кожные заболевания лица (себорейный дерматит, угревая сыпь, неспецифическая эритема и другие), болезнь паркинсона, самопроизвольные аборты у* 

 $^7$  S. Thomée et al. «Computer use and stress, sleep disturbances, and symptoms of depression among young adults - a prospective cohort study», BMC Psychiatry, October 2012.

 $\overline{a}$ 

<sup>8</sup> A. Mangen, D. Kuiken «Lost in the iPad: Narrative engagement on paper and tablet», Scientific Study of Literature, 2014.

## Ст. **63** из **343 в разделе** 55

*женщин,* работавших *с электронно-лучевыми трубками* и много чего интересного. В общем, собрали все пугалки и сделали самую страшную. Хотя, честно написали, что, цитирую: «…*мнение о наличии патологического влияния излучения от видеодисплея терминалов на организм человека в настоящее время подвергается критике*.» К. Ц.

А вот с этим я согласен:

*«Одна из основных причин развития компьютерного зрительного синдрома — это качественное отличие изображения на мониторе и на бумаге. Картинка на мониторе самосветящаяся, а не отражённая, менее контрастная, дискретная (состоящая из пикселей), мерцающая (характерно для мониторов с электронно-лучевой трубкой), не имеет чётких контуров. Зрительная же система человека приспособлена для восприятия объектов в отраженном свете.»*

О чем писал выше в подразделе «**[Примерно 2 %](#page-36-0) людей …**». Помимо этого, еще в начале далекого 2013 года, у меня была статья с данной темы. Приведу и отредактирую её ниже в разделе «**[Работа за компьютером.](#page-66-0)**». Но прежде напишу еще пару слов о том, с чем я именно согласен, и с чем столкнулся на личном опыте. А собственно с проблемой неприятного чувства жжение в глазах при работе за компьютером. Действительно, зрение человека, приспособленное воспринимать отраженный свет. Не удивительно, что при длительной работе за компьютером глаза устают и пекут, т.к. грубо говоря, смотреть на экран по сути то же что и смотреть на солнце, или на свет фонарика ночью. Поэтому это еще один повод начать использовать синтезаторы речи не только для прослушивания книг, но и для прослушивания большинства текстов, которые многие читают с экрана, продолжая гробить свое зрение. Думаю, это само собой разумеющееся. Но помимо этого нужно еще и сам монитор делать не таким ярким. Т.к. глаза все равно будут печь. Удивляюсь, как многие люди этого не замечают. Но я к примеру, очень часто изменяю яркость монитора, и замечаю, как у меня начинают печь глаза (если не убавлю яркость). Мне попадались индивидуумы, привыкшие работать с мониторами на полной яркости и садящими как монитор, так и свое зрение. Более того, они, почему-то уверенны в обратном. А именно в том, что если убавят яркость, то у них будет ухудшаться зрение. Конечно, если убавить яркость полностью, то придётся присматриваться и это так же плохо для глаз. Но если сделать, монитор сильно ярким то так же можно навредить, т.к. как было написано выше, это то же что и долго светить себе в глаза фонариком.

## <span id="page-63-0"></span>Пару слов о яркости.

#### Как же правильно отрегулировать яркость?

Думаю, с вышеописанного грамотным читателям стало ясно, что надо избавиться от «эффекта фонарика». Т.е. пучка яркого света в темной комнате. Поэтому сформулирую на вскидку не большое правило, которого я придерживаюсь. Оно выработалось как само собой разумеющееся.

Яркость должна соответствовать и тому, что вы делаете и где находитесь.

## Что вы делаете?

Приведу личный пример. Если я смотрю фильм, то делаю ярче. Т.к. как правило, в фильмах картинка на экране меняется довольно часто. А если работаю с документами, то яркость значительно убавляют, т.к. большинство документов имеют белый не меняющийся фон. Аналогично и со всем остальным. Более того, если я забуду убавить яркость после просмотра фильма, и начинаю что-то искать в интернете, то через непродолжительное время замечаю дискомфорт глаз. Но, насколько понял, многие свыклись с этим. Они, в азарте, уже не реагируют на неприятные ощущения, тем самым портят зрение. Либо, просто на просто не работают за, компьютером более 10-15 минут, прекращая работу после возникновения дискомфорта. Но работать по 10-15 минут, это тоже не дело. За это время, как правило, удается только что-то найти и приходится прерывать работу на самом важном. К тому же зачем прерывать работу, если достаточно убавить яркость монитора. В общем смотрите по своему самочувствию и прислушивайтесь к своим ощущениям вместо того что бы гробить зрение или вовсе отказываться от работы за ПК, которой в современном мире все больше и больше. Под

## Ст. **64** из **343 в разделе** 55

работой я подразумеваю широкое понятие, а не собственно оплачиваемый труд. Т.е. все чаще приходится обращаться к компьютерам даже противникам прогресса. Не хочу показаться банальным, но все же с помощью компьютера можно делать покупки, оплачивать коммунальные услуги, не выходя из дому и не тратя времени на проезд. Писать и читать книги, искать рецепты для приготовления, какого-либо блюда, уже молчу о огромной индустрии развлечений и образования. Например, я даже ем за компьютером, дабы не тратить драгоценного времени. Ем и одновременно с тем, смотрю и комментирую научно популярные лекции и другие полезные видео, которых в сети появляется все больше и больше. Каждый найдет себе, что-то по вкусу попивая чаек и пережевывая бутербродик. Но опять же это другая тема. Возвращаясь к вопросу «что вы делаете?» резюмирую и повторюсь. Следите за своими ощущениями, старайтесь не вызывать дискомфорта, регулируйте яркость в зависимости от того какая будет картинка на экране. Если динамичная, то яркость можно сделать больше, если статичная и предстоит напрягать зрение, то меньше. Увы, многие делают наоборот: врубают яркость на полную, и со слезами на глазах пытаются что-то прочесть с экрана.

#### Где вы находитесь?

Помимо того, что надо учитывать с чем вы будете работать, не стоит забывать и том, где вы будите это делать. Категорический нельзя сидеть за компьютером в полной темноте. Т.к. исходя с этого, и экран должен быть полностью темным. Если не хотите угробить зрение, то включайте хотя бы ночник. Многие про это так же забывают. Суть в том, чтобы избавиться от эффекта фонарика или лампы направленной в глаза. Фон за монитором должен быть таким же по яркости, как и фон на самом мониторе. Т.е. если ночник горит в соседней комнате или вам в глаза, то от него толку мало. В идеале свет, который идет со стороны монитора, должен быть таким же, как и на самом мониторе. Т.е. я включаю лампу и направляю ее, так что бы свет отражался от стены, возле которой стоит монитор. Тогда и сама лампа не светит мне в глаза, и свет с монитора не контрастирует с окружением. Но это лично мой сугубо практический опыт, который в прочем не лишен здравого смысла. Возможно, он, где-то уже описан и обоснован другими на более грамотном и высоком уровне понимания. А возможно и нет, судя с того, как у нас ко всему относятся, и тем более к современным технологиям, я не удивлюсь если окажется что я первопроходец, остальные же пошли по другому пути. Многие пытаются не сделать работу за компьютером безопасней и продуктивней, а сделать, что не будь, чтобы продать темному быдлу типа капель в глаза или др. ерунды. Они абсолютно не вникают в суть вопроса, но вместе с тем создавая не эффективные товары, пользуются на много большей популярностью т.к. хорошо их рекламируют. Но это опять же большая проблема нашего убогого общества потребителей.

Вообще нюансов по поводу зрения очень много. Возможно, у некоторых грамотных и критичных читателей после описанного, выше может возникнуть много вопросов и конструктивных замечаний. Особенно по влиянию ПК на зрение. Да, ситуация не однозначна и довольно сложная. Можно было бы написать пару глав, но книга не посвящена непосредственно работе за компьютером, поэтому я не останавливался детально. К тому же, как раз именно прослушивание, дает возможность меньше смотреть на экран, тем самым снизив негативное влияние на зрение. А если и вовсе слушать не громкое монотонное бубнение синтезатора, лишь изредка поглядывая на плоский монитор, то вам вовсе вряд ли чего-то стоит опасаться. Впрочем, премии Дарвина никто не отменял.

## Программы по автоизменению яркости.

К сожалению программ, по изменению яркости очень мало. Есть в самой настройке многих мониторов разные режимы работы. Но постоянно их переключать вручную довольно неудобно. Уже давно пора бы создать программу по изменению яркости монитора, но её до сих пор нет. Несмотря на то, что данную проблему я подымал, еще 4 года назад.

Например, запостил в теме на [ВиО.](http://u.to/EeEwAw) Его, как известно, закрыли. Поисковые роботы перестали индексировать эти страницы. По-видимому, их удалили. Более того были удалены и архивы. Любой ананимус бы позавидовал, такой слаженной работе удалению важной и полезной информации. Не знаю, кто и зачем это сделал, но между прочем, это очередной

## Ст. **65** из **343 в разделе** 55

пример и доказательство того, что не стоит все хранить в Интернете. Лучше дублировать важный материал, как на разных сайтах, так и на своем компьютере. Т.к. в Интернете все имеет свойство бесследно пропадать. Особенно, по закону подлости самая нужная информация. Могут удалить так, что даже поиск в многочисленных кешах и архивах, описанный, например, на [http://internetua.com/](http://internetua.com/8-sposobov-naiti-udalennii-sait-ili-stranicu) не поможет. П.с. надеюсь, ссылка на «8 способов найти удаленный сайт или страницу», которая мне не помогла, еще рабочая. Это было лирической отступление и крик души. Вернусь к проблеме созданию программ, которая не менее важная. Уже не надеясь на интернет, продублирую тут, отредактированный вариант сути проблемы с одного из еще живых сайтов.

Цитирую:

## *«Программа изменение яркости экрана с помощью веб камеры?*

*По идеи, она должна уже давно появиться. Т.к. реализовать данную функцию не трудно. Хотя возможно мало кто еще осознает всю важность такой программы для глаз. Но я не буду описывать все особенности физиологии и влияние избыточной яркости на зрение. Особенно при продолжительном использовании компьютера. Скажу только, что это очень противоестественно. Т.к. в природе орган зрения привык работать с отраженным светом, а не с его источником. Жаль я не силен в программировании, а через Googl такую прогу не нашел. Хотя сделать её для программистов плевое дело. Всего-то надо построить алгоритм (закономерность) между светом, попадающим в камеру, и изменением яркости экрана. Т.е если яркость в помещении падает, то и света в камеру попадает меньше, меньше и яркость монитора или дисплея тоже надо уменьшить. Если же выходит солнце или в помещении включают яркий свет, то и в вебку света попадает больше, и соответственно автоматом яркость дисплея должна увеличиться. Еще желательно, что бы все это можно было бы настроить. Саму зависимость яркости дисплея от освещенности в помещении. Подскажите где можно скачать подобные программы? Или может куда обратится, может, кто сделает? Вот есть скрипт http://habahab.u/post/136388/ но как его скомпилировать в экзе, или что с ним делать? …*

*Вот еще уже готовая программа [http://vieaos.et/soft/.](http://vieaos.et/soft/1241-kamea-kak-seso-eguliovki-osveshheosti.html) Но сырая …Я к сожалению, тоже не разобрался. Запустилось 2а окна, одно с которых дос. Считает какие-то цифры, а что дальше делать? Как настраивать... не чего... Да и просто закрываю камеру, ставлю на свет -- реакции - 0. Надеюсь или эту доработают, или появится другая. Может будет время еще поразбераюсь, погуглю. В общем вопрос еще актуален.»*

Источник: <http://programirovanie.i-vopros.ru/answer.>

Так же упоминал о данной программе на своем сайте юкоза [http://bolgarchuk.ucoz.net/](http://bolgarchuk.ucoz.net/forum/18-8-1#11) писал еще в 2013 году. И не чего… Более того, на каком-то с ресурсов троли начали высмеивать мою идею и говорить, что мол, раз такой программы до сих пор нет, то она не такая уж и важная, и нужная. Что можно сказать по данному поводу. Долгое время человек вовсе бегал с одной палкой и даже не умел огонь разводить. Значит наверно этот огонь не такой уж и важный. Можно ведь обойтись и без огня, и без жилищ, без машин, я уже молчу о компьютерах и программах, но тогда мы мало чем будем отличаться от примитивных дикарей, которые гибли от туберкулеза, тифа, оспы и др. заболеваний. Да и само качество жизни у них не такое как у нас. В общем, это опять же тема, старообрядцев которую можно развивать долго. Так же глупо считать, что уже все нужные и важные программы давно придумали. Увы, я до сих пор смотрю на людей и не могу понять, эпитет «разумный», в названии нашего вида, это метафора, или надежда. Можно предположить, что создание данной простенькой программы чрезвычайно сложная задача. Но возможно она сложна для пользователей, которые вовсе не знакомы с ПК. Если бы я был грамотным программистом, то давно бы уже её сделал, но увы нет времени разбираться. Тем не мене думаю, сама суть ясна и школьнику. Веб камера, по сути, как глаз, воспринимает свет. Нас в данном случае не интересует красочность и точность картинки. Интересует только яркость воспринимаемого света. Вот этот сигнал яркости, можно

## Ст. **66** из **343 в разделе** 55

преобразовывать в какой-то цифровой вид и посылать программе регулировки яркости, который бы увеличивал яркость монитора при увеличении яркости в помещении. Идея не уникальна. Она не раз описывалась на разных ресурсах. Вот, например, [«Датчик освещённости](https://habrahabr.ru/post/136388/)  [из веб-камеры вашего ноутбука»](https://habrahabr.ru/post/136388/). Там приведен даже скрипт работы. Но за 4 года такая программа, насколько я понял, так и не появилась. Зато появились капли для глаз, о которых речь пойдет ниже.

Хотя, уже даже в смартфонах, появляются функции адаптивной регулировки настроек яркости, с учетом уровня освещения. Да и слыхал, что есть даже такие телевизоры. Но к сожалению, на этом важном нюансе мало кто делает упор. Например, я купил себе монитор для компьютера, но не могу за ним работать, т.к. даже когда яркость этого чудо прибора на нуле, он все равно светит так, что мало не покажется. Глаза со временем начинают печь и болеть. Особенно если день пасмурный и помещение плохо освещено. Так что, единственная отрада — это ноутбук который у меня работает уже лет 10, купленный у одного моего друга. Кстати, он когда-то хвастался что купил себе ноутбук у которого вообще можно плавно отключать подсветку. Очень жаль, что при покупке мониторов, ноутбуков и др. устройств в характеристиках как правило это не указано. Там вообще мало что указано. Поэтому я вовсе стараюсь не чего не покупать. А то собираешь эти копейки, потом купишь и что с ним дальше делать… И выкинуть жалко, и работать невозможно. По гарантии отдать тоже не просто, особенно если та или иная проблема проявит себя не сразу.

<span id="page-66-0"></span>А теперь собственно отредактированная статья, о которой я упоминал выше.

## *Работа за компьютером.*

Наткнулся я на сайте для блондинок на статью так называемого «мастера» [Юлии](https://shkolazhizni.ru/authors/uid74592/)  [Индиктор](https://shkolazhizni.ru/authors/uid74592/) под названием, [«Работа за компьютером. Как избежать профессиональных](https://shkolazhizni.ru/health/articles/59236/#post819765)  [болезней?»](https://shkolazhizni.ru/health/articles/59236/#post819765). И не выдержал, решил написать аналогичную, но, на мой взгляд, более компетентную.

Для начала приведу пару цитат с данного шедевра, в котором вперемешку с прописными истинами, очень профессионально, написаны разные глупости. Вот, например, что надо делать, по мнению «мастера» что бы глаза ни были сухими, а люди здоровыми. Цитирую:

*«Не забудьте и о том, что в аптеках имеется широкий выбор глазных капель заменителей слезы. Их можно закапывать до 6 раз в день. Они почти не имеют противопоказаний, но совет врача необходим…»*

Т.е. Юлия советует не устранять причины болезни, а бороться с симптомами. Лечить проблему попадания яркого света каплями для глаз. Хорошо, что хоть капли. Т.к. с тем же успехом можно было бы и крем от загара использовать, он тоже от яркого света, правда в УФ диапазоне. А вообще эти капли — это то же, что и лечение пластырем [излишне усердно молящихся.](https://ru.wikipedia.org/wiki/%D0%97%D0%B0%D1%81%D1%82%D0%B0%D0%B2%D1%8C_%D0%B4%D1%83%D1%80%D0%B0%D0%BA%D0%B0_%D0%91%D0%BE%D0%B3%D1%83_%D0%BC%D0%BE%D0%BB%D0%B8%D1%82%D1%8C%D1%81%D1%8F,_%D0%BE%D0%BD_%D0%B8_%D0%BB%D0%BE%D0%B1_%D1%80%D0%B0%D1%81%D1%88%D0%B8%D0%B1%D1%91%D1%82) Так и тут. Вместо того, чтобы дураков уму разуму учить, на них просто зарабатывают, продавая им пластыри (капли).

Следующая цитата с статьи:

*«Итак, если бы директором была я (пишет Юлия Индиктор) знала бы, что состояние здоровья 80% сотрудников моего офиса подвергается опасности, я бы:* 

*1. Дала технической службе два задания. Первое: все помещения обеспечить увлажнителями воздуха. Второе: придумать какое-нибудь устройство, которое бы раз в час на 5 минут приглушало освещение и включало тихую музыку для релаксации.* 

*2. Всем сотрудникам раздала текст описания мини-гимнастики для шеи и глаз.* 

*3. На основании собственных наблюдений (никакого принуждения и напоминания!) тем сотрудникам, которые регулярно делают мини-гимнастику, выдала небольшую премию «За образцовое исполнение требований руководства» ….* 

Вот после всего этого мне пришлось написать и свою статью в виде не большого отзыва. Цитирую:

*«У меня практических знаний и опыта в этом плане в комплексе намного больше, чем наверно у любого другого человека. Почему я так в этом уверен… Да по тому что, во-*

### Ст. **67** из **343 в разделе** 55

*первых, будучи бывшим аспирантом кафедры физиологии хотя и животных в данных вопросах я немного разбираюсь. Во-вторых, помимо прочего интересуюсь геронтологией и физиологией человека в том числе. И в-третьих все время кроме сна (и некоторых физиологических потребностей) я провожу за компьютером. В основном приходится это делать по работе, не буду, углубляться в детали своей работы. Это тема отдельного цикла статей, одна с которых тут присутствует. Вернемся к компьютеру. Все, кто меня знает, не дадут соврать — отходил от компьютера больше чем на 2а часа три раза. Ем тоже за компьютером — смотря научные лекции на различные тематики. После чего продолжаю работать, хотя и периодически отвлекаюсь на написание данных статей и других сообщений. Но все за тем же компьютером. Так что кому как не мне писать по данному поводу.* 

*Вряд ли мою статью прочтут 3011 человек как статью Индиктор. Т.к. создается впечатление, что наше общество на 90% состоит из розовых блондинок, которые мыслят поверхностно, и в такой же степени анализируют материал. Поэтому, я прекрасно понимаю, почему статьи на подобии желтой прессы пользуются большей популярностью. Все же для тех, кто не в танке и вдруг наткнется на мою писанину продолжу. Начну по порядку. Когда я начинал пользоваться компьютером, это было около 15−20 лет назад. Первым моим компьютером (если его можно было так назвать) был Spectrum. Конечно, назвать его компьютером трудно, тем не менее, сидел я за ним не на много меньше чем сейчас. Характерной чертой данного устройства был монитор. А точнее это был телевизор, поэтому о влиянии электронно-лучевой трубки на зрение я рассказывать не буду. Честно признаться, когда у меня упало зрение, не помню. Повидимому, еще до компьютера, от просмотра телевизора. Но и компьютер внес свою лепту. Вот именно на снижении зрения я бы хотел акцентировать внимание. Но дело не в банальном пересыхании глаз как было написано в аналогичной статье данной тематики. Пересыхания глаз — это мелочи, которые тревожат пенсионеров и лузеров поседевших за компьютером 2−3 часа в день. Чем может грозить пересыхание роговицы глаза? Или как выразились в прошлой статье — «сухим глазом». Теоретически это может грозить конъюнктивитом. Не буду вдаваться в механизмы патогенез и лечение данного заболевания, скажу только одно. Конъюнктивита, ни у меня, ни у других, кого я знаю, ни разу не было. Да, глаза поначалу слезятся. Да, от слез начинаешь моргать. Но на этом, как правило, все и заканчивается. На практике вырабатывается условный рефлекс, и моргание приходит в норму. Хотя конечно я не отрицаю того факта, что, какая-то часть людей (может 1−5%) действительно страдают запущенным конъюнктивитом данной этиологии. Но это ерунда и глупости по сравнению с реальной атрофией зрительных мышц, о которых так красочно рассказывал [Жданов В. Г.](http://lurkmore.to/%D0%92%D0%BB%D0%B0%D0%B4%D0%B8%D0%BC%D0%B8%D1%80_%D0%96%D0%B4%D0%B0%D0%BD%D0%BE%D0%B2) — советую ознакомиться с данными лекциями. Хотя Владимира Георгиевича не напрасно отнесли к фрикам (за сетевой маркетинг и профанацию науки), по поводу яркого света при чтении отчасти он был прав. В подтверждение этому любой учебник физиологии. Поэтому, не дурацкие капли надо покупать, что на руку нерадивым фармакологам, а что-то делать именно с атрофией глазных мышц. Еще раз, возвращаясь к Жданову, а за одно и к Норбекову, Шичко и другим деятелям глазной гимнастики, опять же из личного опыта скажу, что она эффективна, но незначительно, и если постоянно упражнять свои мышцы. Что, к сожалению, для меня, как и для ряда других оказалось непосильной задачей. Поэтому, проблема зрения остается проблемой № 1. О ней, я бы мог написать еще пару томов: побочные действия лазерной коррекции, огромное количество молодежи, с которой мне пришлось, опять же, столкнутся на личном опыте, а также снижением успеваемости студентов, банально из-за того, что им не видно написанное на доске. В очках многие ходить стесняются, да и линзы носить тоже. В принципе я и сам такой … Но самое главное то, что снижение зрение плавно приводит к более жестоким врагам это, как было упомянуто в аналогичной статье к искривлению позвоночника. Именно зрение* 

#### Ст. **68** из **343 в разделе** 55

*является основной причиной его искривления. Я знаю, к сожалению, всего нескольких, людей, которые сочетают и хорошую осанку, и прекрасное зрение, сидя за компьютером. Думаю, нет необходимости разъяснять, что если человек нормально видит на расстоянии 1 м. от экрана, то у него нет необходимости в него*  присматриваться и гнуть шею, тем самым вызывая нарушение кровообращение в мозг. *А дальше дело за малым. Как говорится — порочный круг замкнулся. Слабое зрение способствует неправильной осанки, а неправильная осанка (нарушая кровообращение) — косвенно снижению зрения. Кроме этого, конечно, развивается дополнительный букет патологических «гаджетовь» -- это и вегетососудистая дистония, и артрит запястий, и многое другое. Хотя конечно это уже индивидуальные предрасположенности и даже привычки в работе. У меня, например, нет ни артрита не геморроя, но данный образ жизни способствует развитию многих подобных заболеваний. Но все же наверно большую угрозу именно для жизни несет нарушение кровообращения в связи с искривлением позвоночника. И отвлечение от работы через каждый час вряд ли исправит положение, когда человек уже привык так работать, и зрение у него уже плохое. Отдохнув час, он опять будет клевать носом монитор, и сгибать шею. Хотя конечно какая-то польза от данных перерывов есть. Но с таким успехом можно совсем отказаться от компьютера. Но это не выход, тем более в наше время, когда компьютер это и хобби, и работа, и развлечение. На самом деле есть много других вариантов решения данной проблемы. К сожалению, я и сам по ряду причин не как их не начну практиковать. Но, тем не менее, перечислю:* 

*1 самодисциплина. Это самое трудное. Т.к. человек не может ПОЛНОСТЬЮ сосредоточится на двух вещах. Т. е. или часть внимание будет уходить на профилактику компьютерных болезней во время работы, или он сосредоточиться на работе и не будет отвлекаться на осанку, зрение и т. д. Хотя с другой стороны можно отвести время именно для тренировок в работе за компьютером. Но думаю, при отсутствии времени это для многих большая роскошь. Тем более что есть и другие решения.* 

*2 ноутбук или планшет. Сейчас вполне достаточно для работы и даже некоторых развлечений иметь ноутбук. Не обязательно сидеть за компьютером. А ноутбук — это уже другое дело. Можно с ним и на диван увалиться, и даже стоя поработать. Тем самым постоянно меняя положение шеи и спины. Но скажу с личного опыта — и это не сильно помогает. Хотя и дает значительные преимущества в производительности и продолжительности работы.* 

*3 дополнительные девайсы к ноутбуку. Первое это отдельная клавиатура. Поскольку работать на ноутбучной (расположенной прямо под экраном) еще более неудобно и противоестественно чем за компьютером. И второе подставка типа [NOTTABLE.](https://www.youtube.com/watch?v=gi_B4qVuty8) Заметьте, данная конструкция значительно отличается от той ерунды, что называется столиками. Она дает возможность работать практический в любой удобной позе: стоя, лежа на спине, сидя. Увы, не смотря на простоту данного устройства, его цена, просто шокирующая. Поэтому, надеюсь, в недалеком будущем она подешевеет и станет более доступной. Или я выложу способ собрать её самостоятельно, из подставки от старого вентилятора и ПВХ труб.* 

*Напоследок, хотелось бы добавить, что возможны и другие индивидуальные варианты поддержание своего здоровья при работе за компьютером. Поэтому каждый должен руководствоваться своим состоянием, здравым смыслом и естественно научной логикой. Будьте здоровы!»*

*Автор: Рома Болгарчук Источник: © [Shkolazhizni.ru](https://shkolazhizni.ru/health/articles/59307/) Опубликовано от 26.01.2013* Но Ю. Индиктор, не официальный ученый, а скорей всего, одна из тысяч стандартных домохозяек, взятых мною навскидку, пишущая смазливые статейки, на форуме для домохозяек. Конечно, нельзя недооценивать маразм и силу домохозяек, которые как это не печально, вносят не малую лепту в культуру обывателей. Они, в частности, используют ИТ,

по принципам басни «Мартышка и очки». Тем не мене, есть и другие «кадры» уже со степенью. О них речь пойдет ниже.

П. с. в подтверждение моих слов отличное видео. Профессионально, качественно и полезно. Как говориться как раз то, что доктор прописал: [«Обустройство рабочего места для](https://youtu.be/XwXhAmdd8Z8)  [профилактики синдрома сухого глаза!»](https://youtu.be/XwXhAmdd8Z8).

## *Работа за книгой.*

А теперь для контраста, раз затронул тему вреда при работе за компьютером, стоит написать и о вреде при работе с книгой. А то, почему-то повсюду говорят, насколько вредно работать за ПК, но никто, ни говорит вредно ли работать с книгами. Я и сам, до недавнего времени, не задумывался насколько вредна так нам привычная книга, пока случайно не узнал, что в отличии от меня (постоянно работающего за компьютером) школьному библиотекарю платят (по моим меркам и меркам моей минимальной зарплаты) не малые деньги именно за вредность.

## Почему библиотекарю доплачивают за вредность.

Погуглив по данному вопросу нашел пару статей с конкретными ссылками на законодательство, правда, законодательство РФ. Но, раз нашему, библиотекарю доплачивают, то ситуация аналогичная.

«*Поскольку практически всем библиотечным работникам образовательных учреждений приходится работать в фонде и контактировать с бумажной пылью, следует сообщить, что в соответствии с пунктом 2.7., подраздела 2. «Биологические факторы», раздела «А» Приложения № 1 к Приказу Министерства здравоохранения и социального развития Российской Федерации от 16 августа 2004 г. № 83 «Об утверждении перечней вредных и (или) опасных производственных факторов и работ, при выполнении которых проводятся предварительные и периодические медицинские осмотры(обследования), и порядка проведения этих осмотров (обследования)», с дополнениями, согласно Приказу Министерства здравоохранения и социального развития Российской Федерации от 16 мая 2005 г. № 338 (зарегистрированного в Министерстве юстиции Российской Федерации 10 сентября 2004 г. № 6015) к «Перечню вредных и (или) опасных производственных факторов, при выполнении которых производятся предварительные и периодические медицинские осмотры (обследования)» относится бумажная пыль. Как указано в этом документе: «Пыль животного и растительного происхождения (хлопка, льна, конопли, кенафа, джута, зерна, табака, древесины, торфа, хмеля, бумаги, шерсти, пуха, натурального шелка и прочие, в т.ч. с бактериальным загрязнением)».*

*Примерного положения о библиотеке общеобразовательного учреждения», введенного в действие Письмом Министерства образования Российской Федерации от 23 марта 2004 г. за № 14 51 70/13, работники школьных библиотек имеют право вносить предложения руководителю общеобразовательного учреждения по совершенствованию оплаты труда, об установлении надбавок и доплат работников библиотеки, в том числе и по компенсационным мероприятиям,*

*связанным с вредными условиями труда (библиотечная пыль, превышение норматива работы на компьютере).*

*Таким образом, решение о назначении дополнительного вознаграждения за вредность работнику школьной библиотеки остается за руководителем общеобразовательного учреждения.*

*Смотрите оригинал материала на<http://rossovet.ru/item/429344-doplata-za-vrednost.html>* <http://rossovet.ru/item/429344-doplata-za-vrednost.html> или<http://zazakon.ru/consult/106144>

Чем же так вредна эта книжная пыль?

Ответ на этот вопрос был найден в другой статье, под громким названием [«Старые книги](http://www.rosbalt.ru/style/2012/08/13/1021854.html)  [смертельно опасны»](http://www.rosbalt.ru/style/2012/08/13/1021854.html).

## Ст. **70** из **343 в разделе** 55

*«МОСКВА, 13 августа. Книги – источник смертельной опасности. К такому выводу пришли ученые РАМН…» К. Ц.*

Дальше в статье пишется о смерти некоторых архивариусов от аллергии, вызванной насекомыми и продуктами их жизнедеятельности, которые могут обитать в книгах.

Но не считаю это реальной проблемой, т.к. аллергия может возникнуть на что угодно, и вероятность, мне кажется не так-то и велика. Да и с насекомыми можно бороться с помощью разной химии. Вот ещ[е статья о книжной пыли.](http://group-global.org/ru/publication/27200-knizhnaya-pyl-i-ee-vliyanie-na-organizm-cheloveka) Более серьезная угроза, которая лишь вскользь упоминается в первой статье, является типографская краска. По поводу неё информации еще меньше чем по поводу вреда бумажных книг. Поэтому пришлось гуглить и гуглить. И вот что удалось найти:

*Цитирую: «И конечно, токсичны свинец и кадмий, часто входящие в состав красок. До 1990 годов ХХ века свинец широко использовался (вместе с сурьмой и оловом) для отливки типографских шрифтов» К. Ц.*

Источник<http://kontinentusa.com/chto-nas-otravlyaet/>

А тут идет обсуждение темы типографских красок [https://www.u](https://www.u-mama.ru/forum/women/job/201381/index.html)[mama.ru/forum/women/job/201381/index.html](https://www.u-mama.ru/forum/women/job/201381/index.html)

## Подытожу.

Конечно, можно сказать, что у нас сейчас все вредно. Что свинца в новых книгах нет, а в старых его мало. Но зачем лишний раз травиться? В новых красках нет свинца, но кто знает какая в них еще химия. Не вызывает ли она рак? Не запах ли именно этой химии вызывает проблемы не только со здоровьем, но и с головой, у любителей нюхать книги, высмеянных мною ранее? Особенно это касается детей в школах, которые до сих пор контактируют с кучей учебников и книг. Т.е. их начинают травить химией уже с детства, в то время, когда организм уязвим и беззащитен. А также прививают любовь нюхать разные токсины типографий. После чего такие дети вырастают и не знают, откуда у них проблемы со здоровьем, и почему им так нравится извращенные запахи химии. Да, я и сам весьма сомневаюсь, что, пронюхав пару десятков книг, у ребенка, 100 процентов, в зрелом возрасте, возникнет рак. Но не сомневаюсь, что вредные факторы окружающей среды, в т. ч. и содержащиеся в бумажных книгах, суммируются. И именно они, могут явиться той последней каплей, которая и вызовет то или иное заболевание: аллергию, рак или что-либо другое. Так что по возможности их стоит избегать. Конечно, есть уникумы, которые говорят, что и компьютер может вызвать рак, т.к. от него идет излучение. Но, если бы мне предоставили выбирать, основываясь на меньшем вреде для здоровья - компьютер или бумажная книга, -- выбрал бы компьютер. Не только как человек немало времени, проработавший с компьютерами, но и как изучавший и преподававший токсикологию. А люди темные, скорей всего, предпочтут безобидную, на их взгляд, книгу. И будут воодушевлённо нюхать эту гадость. Потом еще и хвастаться: «вчера я нюхал Мертвые души Гоголя, завтра буду нюхать «Капитанскую дочку» Пушкина – она постарше, в ней больше свинца, поэтому заставлю её нюхать и своих детей. Пусть начинают травиться и привыкать к запахам знаний с детства.»

Я бы мог привести еще ряд косвенных факторов, из-за которых при использовании книг портится здоровье. Это и искривления позвоночника, когда первоклашкам приходится таскать тяжелые учебники, и другие мелкие нюансы. Но, думаю вышеописанного, более чем достаточно.

## *« [Трансформация высших психических функций …](https://youtu.be/l06AUbodB0o)»*

**Это комментарий к видео на канале Лекторий 2045 под названием «Трансформация высших психических функций …». Лектор -- Александр Тхостов, доктор психологических наук, профессор, специалист в области клинической психологии и психоанализа.** 

Как я мог! не прокомментировать такого виднОГО человека, тем более официальнОГО не заслуженно заслуженного ученого относящегося к почетной [3й категории](#page-27-0) староверов. Ниже

## Ст. **71** из **343 в разделе** 55

приведу практический не изменённый (если не надумаю изменить) комментарий, который я оставил под данным видео на YouTube, а также опубликовал в некоторых своих блогах. Сразу предупрежу, что он написан в довольно резкой манере, так что слабонервным и беременным детям интеллигентам читать не рекомендуется. Для тех же, кто все же принял необдуманное решение прочесть, советую читать очень внимательно т.к. в комментарии много тролинга, сарказма, неоднозначности и главное конструктивной критики, которую, я надеюсь, внимательный читатель все токи заметит, если вдумается и проанализирует объективно.

Извиняюсь, не удержался, хотел просто молча весело понаслаждаться тому, как один (как бы так, вежливей выразится) не компетентный человек, ударившись в одну крайность древности, вещает другим не далеким индивидуумам, которые (как он вначале правильно заметил) слишком фанатично и не адекватно относятся к технологиям. Увы, что лектор, что те, кому это адресовано (трансгуманисты) бросаются в разные крайности. Один, не умея пользоваться технологиями, пытается абсурдными доводами отучить, это делать других; другие же так же не адекватно относятся и ждут манны с небес, фантазируя о технологиях, которые вряд ли вскоре появятся. Поэтому я не буду досматривать этот театр абсурда, лучше посмотреть более адекватных людей типа: А. Маркова, Панчина, Э. Ахмедова, А Потапова и др. настоящих ученых. Вначале поставил лайк данному видео, теперь не только убрал, но и поставил дизлайк. Что советую и другим сделать. А также, дабы аргументировать мою реакцию, приведу навскидку с просмотренного пару доводов и цитат с видео.

## Хорошее начало, усыпляющее бдительность.

На 4 [минуте лекции](https://www.youtube.com/watch?v=l06AUbodB0o&t=266s) (сообщу без доли иронии) - лектор приводит весьма вразумительные доводы, вполне адекватно критикуя трансгуманистов. Так что пересказывать не буду. При желании перейдя по ссылке, надеюсь, каждый сможет ознакомиться. У меня к ним аналогичное отношение. Я бы лучше и не сказал, абсолютно и полностью поддерживаю. Готов подписаться под каждым словом, сказанным в этот момент времени. С одной стороны, я двумя руками за технологии и трансгуманизм, но с другой весьма скептично отношусь т.к. их очень часто заносит в необоснованные фантазии, как реализовать которые, совершенно неизвестно. Так что в этом я с Тхостовым полностью солидарен. НЕТ, не спорю, можно говорить, что к тому-то и тому-то надо стремиться. Стремится к освоению космоса, да и Земли, терроформации планет, бессмертию, НО не заявлять это так, как заявляют трансы…, что это буквально вот-вот завтра КАК-ТО СДЕЛАЮТ. Но критика трансгуманизма, фантастов и футурологов это материал другой моей книги. Так что перейдем непосредственно к другой крайности: староверам.

Дальше Тхостова очень плавно и незаметно для зрителей начинает элегантно заносить… Возможно это такой психологический прием, который нам мастерский показал эксперт в данных вопросах. Что бы люди начали тебе верить, начать стоит с очевидных вещей и объективной критики, потом можно сослаться на авторитеты и дальше уже можно нести разную ахинею, не забывая о научной напущенности, заумной терминологии и статистике.

На 12 [минуте 07](https://www.youtube.com/watch?v=l06AUbodB0o&t=727s) секунде он подымает, надуманную проблему того, что люди стали мало читать книги. На что я написал:

- ну и чудненько. Я тоже уже не помню, когда читал книгу т.к. слушаю их. Вот по традиции сброшу одну из ссылок. Ссылку на то, как именно это делать [«Проработка текстов –](http://bolgarchukr.blogspot.com/2015/02/blog-post_9.html) глазами [или ушами?»](http://bolgarchukr.blogspot.com/2015/02/blog-post_9.html). Читателем данной книги по ссылке переходить не обязательно, т.к. статья включена в данный труд.

На [12:20](https://www.youtube.com/watch?v=l06AUbodB0o&t=740s) Тхостов говорит, что индусы читают по 11 часов в день, не вдумываясь в причины данного явления. Поэтому так же не смог пропустить этот тезис и прокомментировал:

- ни чего себе. Здорово индусы живут. Тут, извиняюсь за выражение, посрать нет времени и поесть. Вот сейчас ем и комментирую. О саморазвитии вообще говорить не приходится. Получается, уже, и индусы свободные, раз у них есть время по 11 часов читать. А я живу в стране рабов, тут едва хватает времени на зарабатывание куска хлеба и постоянных войн с теми, кто этот кусок потом у тебя пытается отобрать: военкомат, коммунальщики, больницы
и др. гос. структуры требующие взятки, штрафы и т. д. вымогательства. Так что не только читать, но и писать нет времени.

# ПоносЛось…

[18:00](https://youtu.be/l06AUbodB0o?t=1080) извините - это бред. Даже не буду цитировать этот словесный пон… полет фантазий. Если читатель захочет, пусть перейдет по ссылке и попытается вникнуть. Я лишь замечу, что у данного деятеля и вывод, и аргументы надуманные и притянутые за уши. Что значит " *[18:13](https://www.youtube.com/watch?v=l06AUbodB0o&t=1093s) что попало на экран*" ? Так и книгу можно любую в руки всунуть, сборник анекдотов. То же самое "*что попало в руки*" почему там редукция, а там еще какая-то фигня. В чем принципиальная разница? -- Разницы нет, и выводы надуманные. Кому-то надо было дисерт по бумажным книгам защитить, причем кому-то из староверов. Лишать степеней и увольнять надо таких нейрокогнитивистов  $16:28$  вместе с лектором. Чтобы не профанировали науку и не вводили людей в заблуждение. Не знают элементарных вещей. Путают мягкое с теплым, противопоставляя смысл источника одной информации, носителю, а не смыслу данной информации. Если вы говорите за носители, то давайте рассматривать именно носители, а если за смысл, то извините подать можно что угодно, что на экран что в книгу. Как так можно путать черное с белым!? Вот так у нас всюду: купят диплом и толкают людям разную фигню.

На 15 [минуте 21](https://www.youtube.com/watch?v=l06AUbodB0o&t=921s) секунде Тхостов, грубо говоря, намекает, что больным на голову труднее читать книги, чем смотреть телик. Ну тут и к гадалке не ходи, ясный день. Дай больным книгу, они могут и в книгу смотреть как баран на новые ворота. Вы проверяли? Они запомнили то, что «высмотрели» в книге и по ТВ? Как они проанализировали? Какие сделали выводы? Именно аналогичной информации. Смотреть что в книгу, что в ТВ не сложно, в этом нет принципиальной разницы. Понимать сложно. Если в книге будут картинки из Мурзилки, а в ТВ теория квантового поля, то как вы думаете кто больше поймет, о чем речь, тот, кто смотрел в книгу или тот, кто смотрел ТВ??? Вопрос риторический, как раз для таких как лектор, которые смотрят и не думают. А зачем, степень уже купили, бараны верят таким же баранам с бумажками, а не грамотным людям с вескими доводами. Вот он и рассчитывает на то, что его лекцию будут смотреть бараны и не думать о смысле. О этом он собственно и говорит.

*На [15:42](https://www.youtube.com/watch?v=l06AUbodB0o&t=942s) –лектор сказал, что, цитирую: "при чтении информация идет изнутри, а при просмотре ТВ снаружи"... К. Ц.* 

- тут без комментариев. Доставляет не иллюзорно.

*- "структурированная из вне", "попадаете в этот поток",* 

- осталось в данном словесном «потоке» упомянуть чакры и мантры и будет все на высшем уровне популизма. Как раз под стать нашему обществу.

[16:08](https://www.youtube.com/watch?v=l06AUbodB0o&t=968s) – Выдержки цитат:

«*вот есть … книга… американская: «Мир на экране» ... исследование значит с американских социологов и нейро… когнитивистов*» К. Ц.

- надо будет погуглить. Если есть на русском, было бы время, порвал бы этих кохрентивистов как тузик тряпку вместе с их "*Миром на экране*". Это, видать, книга на тему американские ученые гонят...

*На [16:36](https://www.youtube.com/watch?v=l06AUbodB0o&t=996s) сказал, что "…это даже не Интернет...".* 

- судя с данной реплики, автор лекции считает, что Интернет это большее зло, чем электронные книги, а бумажные благо.

#### Ну полный обьем…

*Следующая цитата: "там вы не видите полного объема, он не представлен визуально" К. Ц.,*

- Где это мы не видим полного объема? В электронной версии книге? - Правой кнопкой на файле – «свойства» - покажет объем. Скопируй любой текст, который копируется в ворд, и он внизу покажет сколько страниц хоть А4, хоть А5, хоть А6. - Мало? - Внизу справа нажимаем статистику - покажет количество слов, символов, страниц. Мы не видим полного объема? Может кому-то очки протереть надо, или кто-то мозги просто пудрит, рассказывая разный

### Ст. **73** из **343 в разделе** 55

бред. О каком объеме идет речь? Про "*он не представлен визуально*", я промолчу. Тут просто автор бредит. Я не знаю, может доктор психологических наук только бумажные книги смотрит глазами, а экран пытается нюхать, раз у него все, что на экране «*не представлено визуально*». Поясню для самых маленьких. Визуальная информация воспринимается с помощью органов зрения: глаз! Т.е. то, что мы видим на экране, так же воспринимается визуально. Но доктор наук, превзошёл самого Капитана Очевидность и сделал новое открытие века, сказав, что оно все не представлено визуально. ПроФФесор болтологии попробуйте посмотреть на экран, что бы он перед вами представился визуально. Перестаньте его нюхать и трогать. Экран служит для того что бы на него смотрели. Странно, но в зале, по-видимому, сидят слепые и глухие, раз не заметили такого вопиющего бреда. Действительно, за это перед психологом надо преклонить голову, по-видимому, он мастер гипноза. Умеет делать с людей [быдло,](http://lurkmore.to/%D0%91%D1%8B%D0%B4%D0%BB%D0%BE) прикрываясь при этом наукой.

[16:54](https://www.youtube.com/watch?v=l06AUbodB0o&t=1014s) - определять " *весом*"! © - ГИнЕально! Определять объем книги по весу. © Тогда книга со свинцовыми страницами будет более содержательной. Кстати вы забыли упомянуть главное, предназначение бумажных книг. Ведь вы, когда их держите, они качают руки. Как же без книг, руки у людей атрофируются. Хотя можно держать в руках ноутбук, но мы про это лучше не будем вспоминать. Конечно, «грамотнные» и «начитанные» люди могут по весу определять, сколько в книге страниц, слов и букв, а малограмотные, просто в ворде заходят в статистику. Статистика конечно не так точна, как определение количества страниц по весу. Ну что ж, мы не доктора наук. Нам достаточно этой не точной статистики, которая показывает с точностью до символа.

Кстати, я в своей книге добавил некоторые данные в конце, под заголовком «**[Выходные](#page-342-0)  [данные](#page-342-0)**». Там представил визуально и количество страниц, и количество слов, и размер документа, и время редактирования и многое другое. К тому же, это все считается автоматический, после любого изменения и нажатия на обновление данных поля. В бумажной версии документа возможно за пару секунд посчитать количество букв, слов, страниц и многое другое?

Или, если этого будет мало, то, например, с помощью не хитрого макроса:

```
Dim mx&, mn&, n&, s&, w As Range, t$, lenT&
mn = 999999
For Each w In ActiveDocument.Words
  t = LCase$(Trim$(w.Text))
  If t Like "[a-zа-яё]*" Then
    n = n + 1lenn = Len(t)s = s + 1enT
    If lenT > mx Then mx = lenTIf lenT < mn Then mn = lenT
 End If
Next
Selection.EndKey wdStory
Selection.InsertAfter vbCr & vbCr & "Максимальная длина слова " & mx & _
  vbCr & "Минимальная длина слова " & mn & _
  \overline{v}bCr & "Средняя длина слова " & Round(s \overline{r}n, 2)
Selection.EndKey wdStory
End Sub
```
который, мне подсказал Sa[sha\\_Smirnov](javascript:insertnick() с форума cyberforum.ru в теме «Как создать [подробную обновляемую информацию о документе в полях экспресс блоков? -](http://www.cyberforum.ru/ms-word/thread1947546.html) MS Word», можно рассчитать максимальную, минимальную и среднюю длину слов. А еще можно использовать разный софт типа [Wordstat](https://www.bestfree.ru/soft/obraz/word-count.php) который выдаст результат встречаемости каждого слова. Впрочем, о программах и анализе текста речь пойдет ниже.

Следующий веский довод проффесора:

*- «когда вы читаете книги бумажные, то ограниченны монолитным текстом"*  - для тех, кто не признанный ученый я поясню, это преподносится как преимущество. Т.е. хорошо, что текст в книге ограничен, и вы не можете выйти за её рамки и сразу же сравнить разные точки зрения. Идем дальше:

## *Осторожно! В бумажных книгах нет кнопок «выйти»!* Следующая цитата с лекции:

### *"с ресурса интернета можно все время выйти " К. Ц.*

- а с книги, получается, выйти нельзя? Т.е. закрыть книгу и взять другую, мало кто с лысых седовласых старцев догадывается сделать. Это конечно нужны титанические усилия... Ведать, дедушка вещает о временах, когда книга стоила целое состояние и писалась вручную. Да, действительно, была тогда одна библия и все... альтернатив нет. И никакой Википедии. [Википедия это](https://ru.wikipedia.org/wiki/%D0%A2%D1%85%D0%BE%D1%81%D1%82%D0%BE%D0%B2,_%D0%90%D0%BB%D0%B5%D0%BA%D1%81%D0%B0%D0%BD%D0%B4%D1%80_%D0%A8%D0%B0%D0%BC%D0%B8%D0%BB%D0%B5%D0%B2%D0%B8%D1%87) зло! Это от лукавого. Не вздумайте заходить в Википедию. Взяли библию и зубрите её, от корки до корки. Там монолитный текст, вдоль и поперек... Дальше опять идет словесный полет фантазий о «*ситуационности*», о том, «*что попало в экран*». Дядя просто не научился пользоваться мышью и искать нужную ему инфу. Ему, как в том анекдоте, про прелестную девочку в белом платьице, которая что-то противно жует и дико плямкает

*- красавица, а что ты жуешь?* 

*- не знаю, само в рот заползло.* 

Ради справедливости стоит отметить – действительно, есть в интернете информация, которую прорабатывать бессмысленно. Но сейчас всюду полно информационного мусора, на улицах рекламные плакаты, яркие вывески. В библиотеках тонны однообразных детективных романов. Естественно и Интернет не исключение. Это, разве вина самого Интернета? Отвлечь как от поиска нужной информации, так и от прочтения книги в какой бы то ни было форме может что угодно. Хоть даже она на камне будет вытесана, не то, что на бумаге. НО, надо учиться прорабатывать данную информацию. Скользить как на скейтборде по информационному навозу, не теряя своей цели. Тогда ловя течение можно добраться, до нужного вам золота. Это не просто, но я, к примеру, выискивал в интернете правовые законы, которые мне помогали, в жизни выходя с форумов домохозяек на сайты законодательства, на которых черт ногу сломит, если сидеть над книгами в библиотеках. Т.е. нужно развивать такой навык как умение правильно скользить и прыгать по источникам информации, ссылкам, и быстро находить нужное. И это, сейчас уже, целая наука. Наука нового поколения, о которой данный деятель и не догадывается, видя в гиперссылках, что-то плохое, а не хорошее. Т.е. он не умеет анализировать информацию и пользоваться гиперссылками. Он как баран будет биться о стену монолитности и читать весь текст до конца, теряя драгоценное время вместо того, что бы нажать комбинацию Ctrl+F и быстро в поиске найти ключевое слово. Но это мое лирическое отступление, о преимуществах электронных версий документов речь пойдет ниже. А о серфинге на ПК и в Интернете я так же уже давно начал писать, но не знаю выйдет ли данная книга в свет… Поэтому вернусь непосредственно к комментариям видео. К тому же глубокий анализ этого бреда может быть вредным, т.к. я уже и сам начал противопоставлять книги, поиску информации. А это неправильно. Книги книгами – вне зависимости, на чем их читать, и как они написаны, а Интернет – Интернетом. Это, если так можно выразиться, разные, когнитивные инструменты, для разных задач.

На [18:34](https://www.youtube.com/watch?v=l06AUbodB0o&t=1114s) честно признается, что его выводы странные.

- т.е. ваши выводы все токи странные? - Та неужели? Не может быть.

 Как могут быть странные выводы с такими железными аргументами о редукционизме, монолитности, весе страниц и ситуационности. О каком высококачественном образовании речь? Высококачественное образование может быть только тогда, когда ученик сам выбивает камнем надписи на пещере, или рисует охрой на камне, или на крайний случай использует манускрипты, а ридеры, ПК и др. современные технологии - нет, они не способствуют качественному образованию. Каменные таблички, 10 заповедей. Вот. Вот это высший уровень! Да, с этим надо что-то делать... Поэтому дальше я предлагаю просто по наслаждаться дурости данного деятеля, тем более, что ему дали еще более убогий микрофон, которым он к тому же не умеет пользоваться, постоянно подглядывая в презентации и что-то, бубня себе под нос. Начал за благо закончил за упокой.

[23:13](https://www.youtube.com/watch?v=l06AUbodB0o&t=1393s) – если не изменяет память, лектор говорит о том, что дети не читающие книги, а смотрятщие ТВ, имеют маленький словарный запас.

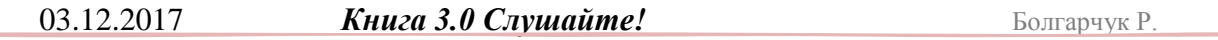

#### Ст. **75** из **343 в разделе** 55

- ну если следовать логике, то для того, чтобы был маленький словарный запас надо еще и звук в телевизоре выключить. Или, да: крутить один и тот же мульт, в котором мало говорят. Но вопрос - будут ли смотреть дети лет 10 один и тот же мультик по ТВ? Или полезут в Интернет, где можно значительно, при желании, расширить словарный запас. Интересно, какой богатый словарный запас у читающих комиксы?

А касательно того, что детей не учат -- да, тут я полностью согласен. И в Интернет не пускают, вот им и приходится ерундой страдать. Поэтому у них и такой маленький словарный запас. Та!.. Что тут удивляться, если у нас доктора психологических наук несусветную чушь несут, то, что говорить о детях. Странно, что до сих пор нормальные есть. В нашей-то стране, с нашей наукой и образованием надо удивляться, что дебилов так мало. При такой науке и тому, к чему мы стремимся, их должно быть на много больше. Так что, выбрасывайте девайсы берите монолитные книги - библию, например, и повышайте словарный запас. Есть хорошие слова:

*«Баса - красота, украшение, щегольство. Батог - палка. Баять, пробаять - говорить, сказать. Беремя - ноша, охапка, сколько можно обхватить руками. Бояре - богатые и знатные люди, приближённые царя. Горазд - умеет, умелый Горница - так, по старинке, называли верхнюю комнату с большими окнами. Гумно, гуменце - место, где молотят, а также - сарай для хранения снопов.»* 

Вперед, чтобы быть «шибко» умными пополняйте свой словарный запас. Но только не с этого сайта [http://slovar.kakras.ru/,](http://slovar.kakras.ru/) т.к. в Интернете таких слов нет. А уж тем более, за 3и секунды, их не найдешь, вбив в поисковике ключевое слово. Они есть только в ветхих книгах наших предков. Работать надо только с книгами, т.к. интернет «*не такой монолитный*». Там «вес» нельзя проверить, да и гиперссылки есть, это тоже зло. Найдите какую-то книгу со старославянскими терминами и пополняйте словарный запас. Это в современном обществе чрезвычайно актуально.

Ну и напоследок.

Интерактивная доска НЕ калькулятор!

Цитата с [27:16](https://www.youtube.com/watch?v=l06AUbodB0o&t=1636s) видео:

*- «калькулятор счета не предполагает, там нужны моторные навыки».*

– А ну-ка возьми те мне интеграл на грудь в калькуляторе? Или вы чужого не берете? Для того, чтобы взять интеграл на калькуляторе или высчитать пропорцию, тоже нужны ИСКЛЮЧИТЕЛЬНО моторные навыки??? Понятно, что легкие примеры можно посчитать на калькуляторе, а при большом желании и на пальцах. НО! есть такие, что я, к примеру, сажусь за Excel. Обработка статистических данных, какие-то рутинные расчеты, которые можно выполнить, составив всего раз и записав формулу в экселе. Эксель это следующая ступень деградации, о которой, наш, уважаемый проффесор наверно и не подозревает. Интересно, умеет ли он пользоваться таблицей эксель? Или умеет только поносить современные технологии? Может он и калькулятором не может пользоваться, до сих пор на пальцах считает. А зачем он использует интерактивную доску? Деградировал. Вот в мое время профессора на доске мелом писали. А его моторные навыки сводятся к нажатию кнопки на пульте. Проффесор психологии ни видит в этом когнитивного диссонанса? Как можно так размашисто рубить сук, на котором сидишь. Поразительно. С такими проффесорами мы далеко не уедем. Он из числа настоящих [«британских ученых»](#page-60-0), о которых шла речь выше и которые оказались русскими учеными. Предлагаю Хостову посвятить следующую лекцию: «Вред интерактивных досок». Как на **рис. 17 Профессор психологии. Лекция «Рыбалка как развитие воображение за счет отказа от современных технологий, в частности, от фотоаппаратов и интерактивных досок».**

Ведь очевидно, что интерактивные доски препятствуют развитию воображения, и снижают моторные навыки у рассказчика. Не удивлюсь, если окажется, что уже есть публикации британских ученых по данному вопросу. А в будущем и вовсе от всего откажемся, будем пешком ходить как наши предки, чтобы ноги не атрофировались и огонь палочкой разводить. Что - никто не умеет? А это же жизненно важный навык! Ну все гаплык нам.

**Опубликовал 14.01.2017 <sup>9</sup>**

#### **Анализ.**

# *Обобщение критики.*

Как видим, критика

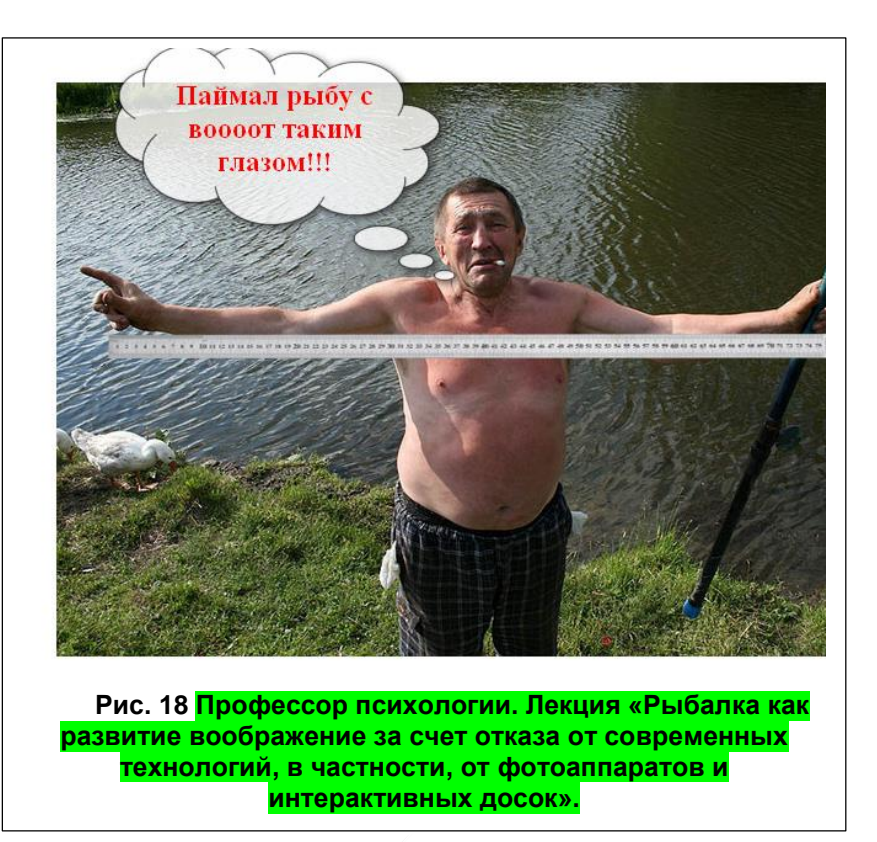

бывает разная, и к ней должно быть соответствующее адекватное отношение. При написании статей, по данной теме, убедился, что для многих мое мнение оказалось нонсенсом. Несмотря на то, что разумных доводов, со стороны многих комментирующих, приведено не было. Поэтому, любителям бумаги и критикам ИТ, надеюсь, было полезно с ними ознакомиться. А то они часто становятся нате же грабли и задают аналогичные вопросы. Рекомендую им проанализировать и внимательно отнестись к вышеописанному, не смотря на всю его саркастичности и недоработанность. При этом очень важно отбросить личные амбиции и предрассудки. Увы, анализируя обсуждения ранее написанных статей и комментариев на сайтах по поводу цифровых книг, оказалось, что многим понимание дается нелегко. У них буквально «стоит стена» субъективных обид против здравого смысла. Они не умеют и ни хотят, ни чему учится и не в чем разбираться, из-за чего для них очень удобно использовать разные глупые отговорки, кажущиеся на первый взгляд логичными.

Ради справедливости стоит заметить, что в интернете, как показывает практика, есть масса материала данной тематики. В котором люди с разным уровнем компетенции хвалят или хают ИТ. Встречаются разделяющие мою точку зрения. Есть очень небольшая часть людей, действительно корректирующих её и вносящих конструктивные доводы. Но основная масса комментариев просто абсурдные, легкомысленны и даже инфантильны. Самое отвратительное то, что помимо комментариев попадаются несуразные мнения, замаскированы под научный материал с социологическими исследованиями. Вряд ли большинство обывателей, прочтя такие мнения, смогут найти подлог. У меня естественно нет времени все их комментировать и разоблачать, а также приводить факты с личного опыта и опыта более компетентных и официальных исследователей. Еще раз подчеркну, что данные знания и умения мне очень помогают быть постоянно развивающимся человеком, а не обычным рабом или биороботом. Хотелось бы поделиться, советами по их использованию с другими.

<http://www.liveinternet.ru/users/5614449/post406198161/>

[http://nnm.me/blogs/BolgarchukR/kommentariy-k-video-lektoriy-2045-transformaciya-vysshih-psihicheskih](http://nnm.me/blogs/BolgarchukR/kommentariy-k-video-lektoriy-2045-transformaciya-vysshih-psihicheskih-funkciy/)[funkciy/](http://nnm.me/blogs/BolgarchukR/kommentariy-k-video-lektoriy-2045-transformaciya-vysshih-psihicheskih-funkciy/)

 $\overline{a}$ 

<sup>9</sup> <http://bolgarchukr.blogspot.com/2017/01/2045.html>

## Ст. **77** из **343 в разделе** 55

#### *Корни обскурантизма. Серьезная патология.*

В принципе, бегло уже упоминал о причинах обскурантизма, еще в разделе «*[Резюмирую](#page-30-0) и [подытожу.](#page-30-0)*» Однако в процессе анализа [«ШЖ \(обсуждение моих статей по теме книг\)»](#page-37-0), в котором люди буквально бьются головой об стену, доказывая, что дважды два будет пять или шесть, осмелюсь выдвинуть гипотезу о кардинальных изменениях в их психики. Да, возможно причина в лени, отсутствии должного образования, воспитания, в конце концов, ущербности нашего социума, но с другой стороны, стоит отнестись к данным людям с пониманием, т.к. вероятно это просто психологическая патология. Мне неоднократно встречались в книгах уже официально изученные более запущенные формы различных удивительных душевных недугов. Например, больной просто не замечает свою руку, или не замечает, что он болен. К примеру, многие психологи проводили с одним из таких больных лечение и терапию, но он, или она, не понимал, что у него, к примеру, парализована рука. Пациенту говорили, подыми руку – он отвечал, что рука поднята, но на самом деле рука не подымалась. Когда доктор объяснял, что рука так и осталась висеть, больной убеждал и сам искренне верил, что рука поднята. Впрочем, не буду пересказывать изумительную книгу Рамачандран. Вот, не поленился и нашел одну из цитат, приведу её тут. Цитирую:

*«Недавно я осматривал одну интеллигентную шестидесятилетнюю пациентку по имени Нора, у которой была особенно поразительная разновидность этого синдрома.*

*«Нора, как вы сегодня?» спросил я.*

*«Прекрасно, сэр, если бы не больничная еда. Она ужасна».*

*«Так, давайте-ка я вас осмотрю. Вы можете ходить?»*

*«Да». (В действительности она не сделала ни единого шага за*

*последнюю неделю.)*

*«А шевелить руками?»*

*«Да».*

*«Обеими?»*

*«Да». (Нора уже неделю не могла использовать вилку.)*

*«Вы можете пошевелить левой рукой?»*

*«Ну конечно».*

*«Дотроньтесь до моего носа левой рукой».*

*Нора остаётся неподвижной.*

*«Вы трогаете мой нос?»*

*«Да».*

*«Вы видите, как ваша рука трогает мой нос?»*

*«Да вот же она почти что дотронулась до вашего носа».*

*Через несколько минут я взял неподвижную руку Норы, поднёс к её лицу и спросил:*

*«Чья это рука, Нора?»*

*«Это рука моей матери, доктор».*

*«А где ваша мать?»*

*В этот момент Нора приняла озадаченный вид и осмотрелась по сторонам в поисках матери.*

*«Она прячется под столом».*

*«Нора, вы сказали, что можете двигать левой рукой?» «Да».*

*«Покажите мне. Дотроньтесь до своего носа левой рукой». Без всякого колебания Нора взяла правой рукой левую и использовала её как инструмент, чтобы прикоснуться к своему носу. Поразительный вывод: несмотря на то, что она отрицала паралич левой руки, на каком-то уровне она все же осознавала его, в противном случае зачем бы она спонтанно потянулась правой рукой к левой? Казалось, в моей*

*пациентке живёт множество личностей.» К. Ц.*

Из книги Рамачандран Вилейанур С. – «Мозг рассказывает...»

Есть и др. патологии, которые на первый взгляд неприметны. Часть их описаны уже в другой книге, которую мне посчастливилось прослушать. Это труд **[Оливера](https://www.google.com.ua/url?sa=t&rct=j&q=&esrc=s&source=web&cd=1&cad=rja&uact=8&ved=0ahUKEwiC5o2NoPbSAhXEkSwKHUayCakQFggaMAA&url=http%3A%2F%2Fwww.lib.ru%2FPSIHO%2FSAKS%2Fchelowek.txt_with-big-pictures.html&usg=AFQjCNF5n1ICWAa7xE13f34_B7uQoDJo7g&sig2=htqr50wLaalGKaqTJ8IoZA) Сакса.** 

**[«Человек, который принял жену за шляпу](https://www.google.com.ua/url?sa=t&rct=j&q=&esrc=s&source=web&cd=1&cad=rja&uact=8&ved=0ahUKEwiC5o2NoPbSAhXEkSwKHUayCakQFggaMAA&url=http%3A%2F%2Fwww.lib.ru%2FPSIHO%2FSAKS%2Fchelowek.txt_with-big-pictures.html&usg=AFQjCNF5n1ICWAa7xE13f34_B7uQoDJo7g&sig2=htqr50wLaalGKaqTJ8IoZA)**». Например, раздел «Заблудившийся мореход». Там, на первый взгляд здоровые люди, оказываются больными весьма необычными формами редких недугов. Впрочем, многие с этих психологических расстройств, не такие уж и редкие. Часто окружающие, и тем более обыватели, постоянно сталкиваясь с такими людьми, даже не замечают не чего необычного в поведении и отклонении «ненормальных».

Вот, например, фрагмент с книги Сакса. Обыватель, столкнувшись с таким человеком мог бы списать все на невнимательность. Но факт на лицо. Цитирую Оливера:

*«Занявшись непосредственно его памятью, я обнаружил поразительный и редкий случай систематической утраты воспоминаний о недавних событиях. В течение нескольких секунд он забывал все услышанное и увиденное. Как-то раз я положил на стол свои часы, галстук и очки и попросил его запомнить эти предметы. Потом закрыл их и, поболтав с ним около минуты, спросил, что я спрятал. Он ничего не вспомнил - даже моей просьбы. Я повторил тест, на этот раз попросив его записать названия предметов. Джимми опять все забыл, а когда я показал ему листок с записью, с изумлением сказал, что не помнит, чтобы хоть что-то записывал. При этом он признал свой почерк и тут же почувствовал слабое эхо того момента, когда делал запись.»* К. Ц.

Аналогично ведут себя и бумаго-нюхи, и им подобные, повторяющие одно и то же по сто раз. Конечно, это не настолько яркий случай, описанный в книге Сакса, но симптомы схожи, и встречаются в интернете довольно часто. Обскурантисты, как и пациент Сакса, живут в своем времени прошлого страдая определенной формой амнезии, которая проявляется при попытке понимания ими логичных высказываний. У них с памяти просто вылетают многие детали, которые они с помощью [конфабуляции](https://ru.wikipedia.org/wiki/%D0%9A%D0%BE%D0%BD%D1%84%D0%B0%D0%B1%D1%83%D0%BB%D1%8F%D1%86%D0%B8%D1%8F)<sup>10</sup> компенсируют, выстраивая свой Мир, застывший в прошлом или даже в позапрошлом веке. Мир, в котором нет современных технологий. Обыватели, в свою очередь, сводят разные патологии обскурантистов к каким-то причудам, попыткам показать свою индивидуальность, подурачиться и многому другому. Это ярко проявляется в незабвенных высказываниях: «мне бумажные книги больше нравятся», «в них есть душа», «я их нюхаю», «жую странички» и т.д. и т.п.

Так же, рекомендую к проработке, потрясающую книгу схожей тематики: «Как работает мозг» Риты Картер; пер. с англ. П. Петрова А. - Москва: ACT: CORPUS, 2014. - 224 с. Там тоже много интересных клинических случаев. Их можно было бы списать на индивидуальные причуды, в то время как они являются следствием конкретных физических (структурных) изменений в мозге.

Другие не заметные патологии и проблемы упомянуты и не плохо затронуты уже в другой книге: Д. Варламовой, А. Зайниевой «С ума сойти! Путеводитель по психическим расстройствам». В частности, в разделе «Где заканчивается психическая норма» и «Потеря фокуса: что такое синдром дефицита внимания».

Цитирую «*До 1970-х гг. считалось, что с возрастом синдром дефицита внимания проходит сам собой{242}, – но, по последним данным, примерно у 50 % детей, страдающих СДВГ, симптомы заболевания продолжают проявляться и годы спустя{243}. Так что люди, которых вы раньше считали безвольными разгильдяями, могут оказаться носителями врожденного психического заболевания. А это повод пересмотреть свои взгляды на отношения с ними.»* К. Ц,

Множество клинических случаев и исследований, описанных в книгах выдающихся психологов в т. ч. приведенных выше делают некоторые патологии уже изученными и открытыми. Удивительно, что армию обскурантистов, почему-то никто не замечает. Конечно,

 $\overline{a}$ 

<sup>10</sup> **Конфабуля́ции** [\(лат.](https://ru.wikipedia.org/wiki/%D0%9B%D0%B0%D1%82%D0%B8%D0%BD%D1%81%D0%BA%D0%B8%D0%B9_%D1%8F%D0%B7%D1%8B%D0%BA) *confabulari* — болтать, рассказывать) — ложные воспоминания, в которых факты, бывшие в действительности либо видоизменённые, переносятся в иное (часто в ближайшее) время и могут сочетаться с абсолютно вымышленными событиями<sup>[\[1\]](https://ru.wikipedia.org/wiki/%D0%9A%D0%BE%D0%BD%D1%84%D0%B0%D0%B1%D1%83%D0%BB%D1%8F%D1%86%D0%B8%D1%8F#cite_note-.D0.A1.D0.BF.D1.80.D0.B0.D0.B2.D0.BE.D1.87.D0.BD.D0.B8.D0.BA-1)</sup>.

#### Ст. **79** из **343 в разделе** 55

не стоит всех их строить под одну гребенку: больных, особой формой, [анозогнозии](https://ru.wikipedia.org/wiki/%D0%90%D0%BD%D0%BE%D0%B7%D0%BE%D0%B3%D0%BD%D0%BE%D0%B7%D0%B8%D1%8F) и синестезии одновременно. Таких себе уверенных книго-нюхачей. Возможно среди них масса обычных флудеров и тролей. Тем не мене, было бы интересно поисследовать правую теменную долю их мозга. Уж больно странно что, масса, по-видимому, взрослых здоровых, образованных людей корчат из себя дураков, и как попугаи, упорно постоянно бьют себя пяткой в грудь и с пеной у рта доказывают, что книги надо нюхать, а не читать, из-за чего цифровые их версии использовать невозможно. Я немножко утрировал, но именно такой вывод напрашивается в результате анализа некоторых комментариев, моих статей, да и общения со многими индивидуумами.

Упрямый читатель все же может подумать, что я перегибаю палку и это не патология, а просто у них такая точка зрения. Но тогда может не стоит относить к патологии людей с дислексией, или дальтоников. Просто у них такая точка зрение, такое видение мира. И в этом нет, не чего страшного. Это как перхоть или кариес. Они есть у многих. Раньше, да и сейчас, многие болели туберкулезом и оспой и гибли от этого. Ведь в этом тоже наверно нет, не чего страшного. Или сейчас уже по отношению к этому мнения поменялись? – Вопрос риторический. Аналогично и тут. Уже не кто не умирает от безграмотности, и алогичного мышления. Возможно, многим совершенно не зачем уметь пользоваться ПК, без этого можно обойтись. Но ведь когда-то обходились и без тех, кто умирал от оспы. Обходились и даже не задумывались о том, что оспа заразна. Может, и сейчас не задумываются, что глупость так же «заразна», и весьма трудно поддается лечению. Особенно в случаи обскурантистов. Собственно, это я и показал на примере выше, когда даже в проработанной статье, в которой приводятся конкретные факты, находятся индивидуумы, после массы доказательств все равно говорящих на черное, белое. В общем, изучение таких людей выходит далеко за рамки данной книги. Тем не менее, считаю не нормальным тот факт, что люди, на полном серьезе говорят и убеждают тебя что, к примеру, Луна сделана с сыра, Земля плоская, всем правит Бог, а книги все токи надо нюхать, а не читать.

Вряд ли у них отсроченные последствия нервной формы сифилиса, но кто знает. Нельзя быть уверенным в том, что природа их болезни кроется в каких-то органических изменениях. Еще многое не изучено. К примеру масса людей курят и употребляют спиртное, может именно оно создает такой, на первый взгляд, безобидный эффект как возможность восприятия книг с экрана и на слух. Просто больных настолько много что в обществе это начали считать нормой и некой причудой, а не болезнью. На «защите староверов» стоит конфабуляция и [Синдром](https://ru.wikipedia.org/wiki/%D0%A1%D0%B8%D0%BD%D0%B4%D1%80%D0%BE%D0%BC_%D0%9A%D0%BE%D1%80%D1%81%D0%B0%D0%BA%D0%BE%D0%B2%D0%B0)  [Корсакова.](https://ru.wikipedia.org/wiki/%D0%A1%D0%B8%D0%BD%D0%B4%D1%80%D0%BE%D0%BC_%D0%9A%D0%BE%D1%80%D1%81%D0%B0%D0%BA%D0%BE%D0%B2%D0%B0) Кстати, он может возникнуть как раз на почве алкоголизма. Возможно, и у некоторых нюхателей книг, застывших в своем времени, аналогичные потери памяти.

Повторюсь, они забывают доводы и повторяют свои «книгу надо нюхать», постоянно конфабулируя и банально лицемеря в то время, когда компьютеров еще не было. Т.е. ярые защитники бумаги, напрочь забывают те доводы, которые им приводили ранее и продолжают задавать те же вопросы. Одни могут забыть через день другие через 5 минут, на полном серьезе с той же уверенностью и тем же рвением писать в комментариях, что Земля стоит на слонах, которые стоят на черепахе. А факты хотя бы того, что им это уже доказали и разбили их аргументы в пух и прах, у них не вызывают никакого когнитивного диссонанса т.к. они про это уже и не помнят, да и не всегда понимают. С виду такие индивидуумы кажутся на первый взгляд абсолютно нормальными и адекватными людьми. Судя с обсуждений на форумах и сайтах, напрашивается вывод, что это далеко не единичные случаи. Усугубляет положение то, что к психически не совсем здоровым людям прислушиваются, а в совокупности обскурантизм, не смотря на общий прогресс и развитие общества, приобретает масштабы пандемии и не дает нам развиваться дальше. На основании популярных веяний не менее здоровые люди принимают проводят исследования о «преимуществах» бумажных книг, другие популяризируют их в образовании и науке, и в конце концов третий принимают законы, которые становятся собственно официальным основным тормозом развития. Это все приводи к тому, что мы не можем начать жить в новом техно укладе и более рационально использовать ресурсы. В связи с чем люди продолжают гибнуть, рождаемость, особенно в

#### Ст. **80** из **343 в разделе** 55

цивилизованных странах, падает и на первый взгляд не винная психологическая причуда, приводит к реальным последствиям не менее трагичным, чем чума или эпидемия оспы.

Парадоксально то, что единичные случаи явных психологических отклонений рассматривают, а вот целые эпидемии просто упускают из виду. Возможно потому что и сами психологи, и социологи оказываются зараженными паталогическими мемами. Хотя, часто, спустя столетия, когда больная культура и этика уходит многие понимают, что заскоки инквизиторов, истерии темного быдла, [танцевальная чума](https://newsland.com/user/4296647897/content/tantsevalnaia-chuma-v-srednie-veka-sboi-chelovecheskogo-mozga/3869220) и многие другие распространенные явления были ярким примером психологической патологии, принявшей масштабы эпидемии. Про подобные эпидемии, если не ошибаюсь, писал еще Бехтерев. Кстати, как раз слушаю Карла Сагана – [«Мир, полный демонов: Наука —](https://ru.wikipedia.org/wiki/%D0%9C%D0%B8%D1%80,_%D0%BF%D0%BE%D0%BB%D0%BD%D1%8B%D0%B9_%D0%B4%D0%B5%D0%BC%D0%BE%D0%BD%D0%BE%D0%B2:_%D0%9D%D0%B0%D1%83%D0%BA%D0%B0_%E2%80%94_%D0%BA%D0%B0%D0%BA_%D1%81%D0%B2%D0%B5%D1%87%D0%B0_%D0%B2%D0%BE_%D1%82%D1%8C%D0%BC%D0%B5) как свеча во тьме». Он так же в данном труде уделил подобным явлениям много внимания. Разобрал и разложил все по полочкам. Настоятельно рекомендую эту фундаментальную базовую работу хотя бы к ознакомлению. Я же надеюсь вернуться и процитировать некоторые моменты из неё ниже.

Думаю, в современном информационном обществе, с его способностью передавать дезинформацию и транслировать на весь Мир ущербную линию правящей верхушки, подобные проблемы актуальны как никогда. Т.к. некоторые, на первый взгляд безобидные мнения и суждения, оставаясь незаметными перерастают уже в пандемии. Если нам таки удастся их излечить, то возможно наши потомки ужаснутся им так же, как мы ужасаемся средневековым пыткам инквизиторов.

#### *8 преимуществ которые дают цифровые книги.*

<span id="page-80-0"></span>Преимущества написаны навскидку и довольно сумбурно. Тем не менее, решил их добавить, из одной из своих статей, в данную книгу. А то критикуя обскурантистов, может показаться, что я, слишком увлекшись, как говорится, выплеснул ребёнка с водой. Уделил пристальное внимание критики, но забыл о собственно перспективах, которые дают нам цифровые книги. В то же время именно возможности и преимущества проходят красной линией по всему моему повествованию. И ниже будут разобраны более детально. Тем не менее, в качестве вывода, в общем, остановлюсь на них непосредственно и в этой главе.

#### 1 –малые размеры.

Хотя данное выражение возможно и не корректно, поскольку электронная книга — это просто последовательность, записанная на любом электронном носители, а они в свою очередь уменьшаются в размерах скорей всего в геометрической прогрессии - [по закону Мура.](https://ru.wikipedia.org/wiki/%D0%97%D0%B0%D0%BA%D0%BE%D0%BD_%D0%9C%D1%83%D1%80%D0%B0) Поэтому объем занимаемый электронными книгами ничтожно мал и продолжает уменьшаться, как и стоимость данных носителей. А возможности количества записываемой информации расти. Уже каждый, буквально за копейки, может приобрести электронный носитель такого размера и емкости, что может стать счастливым обладателем небольшой библиотеки, которая поместится в карман.

## 2 – удобная навигация.

Увы, данной навигацией не всегда пользуются, даже опытные читатели электронных книг. На разных устройствах она реализована по-разному. От банальных закладок (подобно бумажным книгам), до возможности создания сложного списка закладок, оглавлений, подкатегорий, поиска с подсветкой и многого другого. Для этого не требуется особых навыков и умений. Просто надо один раз понять принцип и можно его постоянно использовать. Мне нравится реализация всех этих функций в таких программах как Microsoft офис 2010 или PDFXCview. К сожалению, в линусовских аналогах Microsoftовского офиса на данный момент эти функции не столь удобны, хотя так же реализованы.

Таким образом, вместо обычных книг читатель может создавать закладки внутри закладок (многоуровневые закладки), добавлять и удалять примечания. И при желании практический мгновенно находить любое слово, которое встречается в тексте, помимо всего знакомого поиска по содержанию реализованного в обычных книгах, лишь иногда имеющих разного рода алфавитные указатели.

## Ст. **81** из **343 в разделе** 55

## 3- поиск внутри текста по всему компьютеру.

Это не то же самое что поиск в открытом документе\книге. Не знаю, как правильно объяснить, но приведу аналогию. Допустим, вы пришли в библиотеку, и вам надо найти какоето определенное слово, которое встречается редко. Но в какой книге оно может встретиться неизвестно. И даже нет информации - на какой полке может быть данная книга. Задача с библиотекой кажется практический, не выполнима. В то время как на компьютере её можно решить с легкостью, с помощью программы [Archivarius 3000](https://www.youtube.com/watch?v=eAkz_mIW7L0) [\(о ней пойдет речь ниже\)](#page-153-0). К сожалению, пока не нашел достойного бесплатного аналога данной программы. Тем не менее, если сильно надо, её можно приобрести. После создания базы данных она может производить такой поиск. Т.е. вы можете найти, чью-то фамилию если произведете полную индексацию, и эта фамилия действительно встречается, где бы то ни было на вашем компьютере. И для этого не потребуется открывать многочисленные документы. Если слово встречается, то программа найдет его практический, где бы оно ни было. Поскольку умеет работать с множеством различных форматов и кодировок. Возможно, в этом мало пользы при чтении романов. Но если у вас, например, на компьютере записано пару сотен книг по химии, с условием что в книге есть текст, а не просто сканер картинкой – то таким образом, можно не открывая каждую книгу отыскать, например, нужное химическое вещество, если оно в них встречается, буквально за пару минут.

## 4 – легкость копирования.

Уже писал по этому поводу, но актуализирую и повторюсь с примерами. Например, вряд ли вы с такой легкостью можете, скопировать другу бумажную книгу. Или сможете поделиться, с кем-то в соседней стране, в считаные секунды, не выходя из дому. Электронными книгами, с помощью Интернета, можно делится с огромным количеством людей и практический, моментально. Зачастую, данные действия могут привести к нарушению авторских прав. Но это отдельная большая тема, которую хотелось бы затронуть в другой раз. Т.к. она включает морально этические, законодательные вопросы и рассмотреть все за и против, как недостатки - нарушения авторства, так и преимущества - доступность информации, возможность приобретения теми же авторами огромной популярности и т.д. Но я считаю, что знание не должно быть ограничено финансовыми или пространственными препятствиями. Другой вопрос, что и авторы должны быть вознаграждены за свой труд. Так что нюансов много.

Похожая ситуация уже была, когда стали появляться печатные станки. Книги с легкостью стали перепечатывать, а не писаться вручную. Это благо - вызвало массу протеста. Многие, как и сейчас, не могли смериться с инновациями, не смотря на всю их привлекательность. Так же нарушались и права авторов. А писари, которые до изобретения машин переписывали книги вручную, остались без работы. Но потом, люди поменяли свое отношения, и всем стало ясно, что данную технологию можно использовать и во благо авторов, и читателей. Книги хоть подешевели в разы, но за счет их множества копий авторы стали получать прибыли еще больше, а читатели получили прекрасную возможность стать более образованными. Возможно, благодаря этому мы и имеем развитую цивилизацию, а не бегаем до сих пор по лесам в поисках пищи, и умираем от паразитов и хищников как дикие предки или животные. Думаю, каждый должен понимать важность именно беспрепятственной возможности передачи информации и перспективы, которые дают человечеству электронные технологии.

# 5 – уникальные возможности.

В цифровых книгах можно задействовать возможности, которых нет в обычных. Например, создание гиперссылок, по которым читатель может одним движением пальца перейти к странице в сети или к месту в документе. Конечно, и в бумажных книгах можно делать ссылки. Но в отличии от электронных естественно нет возможности столь же быстро ознакомится с информацией, на которую сослался автор. В некоторых книгах (а точнее в определенных форматах: к примеру .pdf) реализована возможность встраивание в текст и

## Ст. **82** из **343 в разделе** 55

просмотр 3D-объектов. Что очень наглядно. Т.е. можно в текст поместить трехмерное изображение какой-то детали двигателя, сложную молекулу, или часть тела. После чего читатель может с ней ознакомится помимо описания буквально воочию: проворачивая в разных ракурсах. Но не буду приводить все инновационные возможности. Да и многие могут сказать, что это уже не книга, а непонятно что. Хотя это читатель мог бы сказать и тогда, когда в обычных книгах появились цветные картинки. Поэтому четкой грани нет, а данная критика не справедлива.

#### 6 –не нужна бумага.

Для создания цифровой книги, как это не банально прозвучит, не требуется бумага. Тем самым электронная книга более «экологична» при производстве. Но и тут можно начать спорить. О том, что для создания электронных носителей затрачивается другой материал, что тоже вредит

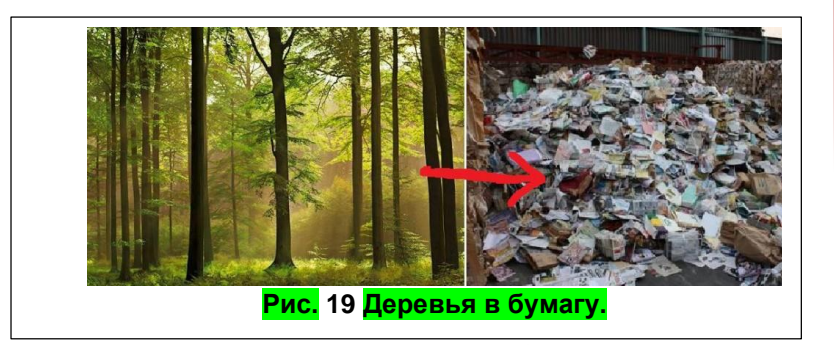

экологии. Но с учетом того что электронный носитель более универсален, и предназначен не только для книг, а также если учесть размеры электронных книг описание в 1 факте станет ясно, что перейдя именно на электронные носители в первую очередь будут сохранены леса, которые при производстве бумаги расходуются крайне расточительно.

## 7 - анализа и лингвистической обработки текстов.

Наткнулся на целую группу возможностей уже после дописанные данного раздела, поэтому пришлось его немного подредактировать. Хотя, данные возможности вряд ли пригодятся обычным пользователям, тем не менее они открывают на столько широкие перспективы в работе с текстами что про них просто нельзя тут не упомянуть. К сожалению, только упомянуть, т.к. если начать расписывать подробно, то книга станет наверно еще в два раза больше. Кратко с ними можно ознакомиться пройдя по ссылке и прочтя статью с одноименным названием [«Программы анализа и лингвистической обработки текстов»](http://rvb.ru/soft/catalogue/c01.html) в которой перечислены некоторые программы и возможности.

#### 8 – можно слушать

Самое главное – цифровые книги, как уже стало ясно, можно не читать, а слушать. Тут уже преимуществ выше крыши - идешь себе по улице и слушаешь, как тебе программа читает любую книгу. При необходимости можно поставить на паузу, ускорить или замедлить чтение, добавить закладку и ознакомится с конкретным участком текста более детально: либо прочтя его самостоятельно с экрана телефона, либо позже уже на компьютере. Про это все я напишу ниже детальнее.

Вот в принципе самые значительные и основные преимущества. Но с развитием технологий их становится все больше.

# Проблемы и перспективы.

Конечно, для использования в полной мере всех возможностей электронных книг, необходимы дополнительные навыки и умения, помимо обычного умения читать и перелистывать странички. Данным полезным навыкам, насколько я знаю, не учат ни в школах, ни в вузах. Там у нас в основном лишь фикции образования. Возможно, это и отталкивает многих. Из-за нежелания учится чему-то дополнительно, и не видя всех перспектив, люди и выдумывают разные отговорки, в которые позже начинают верить сами. Не буду, вдаваться в работу подсознания, и механизмы самообмана, который сейчас процветает; пока остановлюсь

#### Ст. **83** из **343 в разделе** 55

на том, что освоив умения работы с электронными книгами, читатели перейдут на принципиально новый уровень получения знаний и обработки информации.

Напоследок хотелось бы отметить, что не любая библиотека могла бы похвастаться таким количеством книг, которые хранятся у некоторых на жестком диске компьютера. А главное, книги, естественно, не занимают столько места как бумажные, и их можно давать, не опасаясь потерять. Интересно то, что я пару раз предлагал скопировать книги в библиотеки, но по ряду причин так и не смог этого сделать. Да и библиотекари часто к этому относились скептично и с опаской, они привыкли выдавать бумажные книги, а не цифровые. Возможно, из-за защиты авторских прав, теперь многие студенты до сих пор по старинке пользуются бумажными вариантами, которых в библиотеке как всегда катастрофический не хватает. Вся эта «бумажная волокита» и отсутствие материала не способствует развитию образования и продолжает ажиотаж с бумагой. Меня же бумажные книги совершенно не интересуют. Если в руки попадает нужная книга, могу её оцифровать в течении 3-4 часов, после чего отдать обратно. Пару книг мне пришлось даже цифровать с помощью фотоаппарата. Увы, многие с них не так просто найти, поэтому я ими стараюсь делиться со всеми желающими в интернете. Но опять же не хочется проблем с некоторыми агрессивно настроенными авторами; которые в принципе могли бы распространять сами именно электронные варианты книг. Такие книги становились бы более популярными. Авторы, используя все возможности современных технологий, могли бы заработать даже больше (например – на контекстной рекламе), чем, если бы они отдали книгу в типографию. На учебниках для вузов хотелось бы остановиться отдельно. В вузах ситуация еще более плачевная. Студентам часто пытаются, мягко говоря, навязать покупку именно бумажных книг. Эти «бумажки» зачастую являются, извиняюсь за выражение, халтурой. Тем самым на бедных студентах кормятся и типографии, и преподаватели, и не чистые на руку авторы книг. В то время как именно электронный вариант книг мог бы стать одной из спасительных соломинок, не только для тонущей в коррупции и невежестве системы образования, но и науки. А книги необходимые студентам для обучения можно было бы выложить официально в свободном доступе, сэкономив на типографии и отдав эти деньги авторам книг. Но это уже другая тема, которая будет затронута в разделе «Палки в [колеса»](#page-231-0).

#### **Зачем и как распознавать книги?**

*Анекдот: [Программист](http://anekdoty.ru/pro-programmistov/) звонит в библиотеку. — Здравствуйте, [Катю](http://anekdoty.ru/pro-katju/) можно? — Она в архиве. — Разархивируйте ее пожалуйста. Она мне срочно нужна!*  ©<http://anekdoty.ru/pro-biblioteki/>

Остановлюсь на данном вопросе подробнее, т.к. постоянно с ним сталкиваюсь. Проработавши не одну сотню книг, мне есть что написать, по данному поводу. Тем более что, к сожалению, как я понял, многие до сих пор еще не знают - зачем книги распознавать [\(оцифровывать\)](http://ru.wikibooks.org/wiki/%D0%9E%D1%86%D0%B8%D1%84%D1%80%D0%BE%D0%B2%D0%BA%D0%B0_%D0%BF%D0%B5%D1%87%D0%B0%D1%82%D0%BD%D1%8B%D1%85_%D1%82%D0%B5%D0%BA%D1%81%D1%82%D0%BE%D0%B2). Хотя, надеюсь вопросов - «зачем их сканировать?» - уже нет. Т.к. преимущество электронных книг над бумажными описывал в других статьях (главах). Данная тематика очень обширна и выходит далеко за рамки пары статей, поэтому попробую её ограничить. Пока не буду затрагивать проблематику авторских прав, очередной раз высмеивать староверов [\(любителей понюхать\)](http://shkolazhizni.ru/archive/0/n-60148/) [типографские краски,](http://shkolazhizni.ru/archive/0/n-60148/) а также оставлю в стороне много других нюансов касающихся книг. Уделю внимание именно на разнице распознанного и не распознанного текста, лишь упомянув программы для такого «метаморфоза».

Традиционно считается лучшим способом распознавания текста с помощью программы -- **ABBYY** [FineReader.](https://ru.wikipedia.org/wiki/ABBYY_FineReader) Хотя, такая возможность имеется и в [Acrobat](http://help.adobe.com/ru_RU/acrobat/pro/using/WS76F8368A-2F01-421d-9437-06EEB1C68BA4.html) [Pro.](http://help.adobe.com/ru_RU/acrobat/pro/using/WS76F8368A-2F01-421d-9437-06EEB1C68BA4.html) Увы, обе программы платные, а бесплатные аналоги типа [CuneiForm,](https://ru.wikipedia.org/wiki/CuneiForm) [Scankromsator](https://ru.wikipedia.org/wiki/ScanKromsator) и др. пока оставляют желать

лучшего. Но хотелось бы верить, что уже есть или появится достойный бесплатный аналог FineReader.

#### Ст. **84** из **343 в разделе** 55

Чем же все токи является распознанный и не распознанный текст? Извиняюсь, что приходиться останавливаться на данных очевидностях, однако, именно о них пойдет речь. Мне часто приходилось сталкиваться с людьми, которые далеки от понимания разницы. То ли в компьютере они используют только кнопку «ВКЛ\ВЫКЛ», то ли книги читают исключительно глазами, не чего с ними больше не делая. А что с ними еще можно делать? – возникнет резонный вопрос. Вот его и разберу ниже.

Одна из загвоздок в том, что распознанный и не распознанный текст, порой глядя на экран внешне практический не чем не отличается. И в том, и в том видны буквы, и тот и другой иногда даже можно разными способами скопировать. Да и некоторые форматы (файлы) могут содержать одновременно как текст, так и картинку текста. Но все же разница между ними существенна. Не распознанный текст — это просто картинка. Буквы, так сказать, в ней зафиксированы как на обычной фотографии. Что-либо дописать, а тем более изменить, в таком тексте (без доп. обработки) крайне сложно. Единственным его преимуществом есть то, что он безошибочно отражает все, что было сфотографировано или сканировано. Если это хорошее качество, то видны все галочки, точечки, отступы, рисунки, формулы и многое другое. Поэтому [сканированный текст](http://ru.wikipedia.org/wiki/%D0%9E%D1%86%D0%B8%D1%84%D1%80%D0%BE%D0%B2%D0%BA%D0%B0_%D0%BA%D0%BD%D0%B8%D0%B3) так важен, если в сканированной книге много разных сложных элементов. В принципе на этом преимущества сканированных картинок перед тем же, но распознанным текстом заканчиваются. Дальше идут одни недостатки. Это и больший размер документа (чем распознанный) и не удобство работы с ним и многое другое. Но опишу те же недостатки, в виде преимуществ распознанного текста перед не распознанным.

## **5 преимущества распознанного (так называемого OCRтекста):**

От части те же преимущества были указаны и в подразделе [«8 преимуществ которые дают](#page-80-0)  [цифровые книги.»](#page-80-0) поэтому просто напомню.

- 1 малый размер,
- 2 более простая возможность редактирования,
- 3 удобное иногда автоматическое добавления закладок,
- 4 поиск по тексту (который не возможен, если текст является картинкой),

5 – одно из самых главных преимуществ, которым многие пока не пользуются, является возможность прослушать текст с помощью синтезаторов речи. Я так переслушал массу книг. Конечно, на этом преимущества распознанных текстов не кончаются, но это для меня 5 основных.

Таким образом, чтобы проработать книгу мне не раз приходилось её либо сканировать или фотографировать, либо уже сканированные скачанные с интернета книги переводить в понятные компьютеру буквы, а не фотографии букв, видных лишь на экране. Хотя благо в интернете все больше появляется хорошо проработанных книг, в которых есть сам текст, а не только его фотография или изначально цифровых. Тем не менее, как уже писал, достаточно много людей не умеют, или не хотят пользоваться данными возможностями, не смотря на все их преимущества. Но это уже другая социальная проблема, которую уже рассматривал ранее, но постараюсь на ней еще остановиться. Так же в другой статье более подробно рассмотрю разницу между распознанным и не распознанным текстом, но уже так сказать глазами ЭВМ.

**Код буквы и картинки – книга глазами ЭВМ.**

В прошлой [статье](http://shkolazhizni.ru/archive/0/n-64860/) мною затронута тема удобства использования электронных книг. В этой для большего понимания возникновения таких преимуществ постараюсь, очень приблизительно, описать саму суть [различий рисованного текста и распознанного.](http://ru.wikibooks.org/wiki/%D0%9E%D1%86%D0%B8%D1%84%D1%80%D0%BE%D0%B2%D0%BA%D0%B0_%D0%BF%D0%B5%D1%87%D0%B0%D1%82%D0%BD%D1%8B%D1%85_%D1%82%D0%B5%D0%BA%D1%81%D1%82%D0%BE%D0%B2) Как я это понимаю, но так сказать глазами ЭВМ.

Распознанный или набранный на компьютере текст, представляет совой векторные символы.

Грубо говоря, это линии как на графике, описанном какой-либо формулой. Но именно в данном случае наверно целесообразнее назвать его кодом, т.к. сами картинки линий в виде крохотных рисунков записаны отдельно и их роль не существенна, т.к. при каждой новой

## Ст. **85** из **343 в разделе** 55

букве, исходя из её кода, отображается один и тот же рисунок. Т.е. для того что бы отобразить все буквы «а» в тексте компьютер использует один маленький рисунок самой буквы «а». Один для всех букв (если её формат одинаков).

А сама буква записана в виде очень короткого кода в виде нуля и единиц. К примеру: буква «а» в таком коде будет представлять собой вот такую последовательность сигналов [«11010000»](http://ru.wikipedia.org/wiki/%D0%90) в кодировке [ISO 8859-5.](http://ru.wikipedia.org/wiki/ISO_8859-5) Единица, как известно это присутствие сигнала, а «0» его отсутствие. И того получается, что бы компьютер понял одну букву ему достаточно 8 сигналов.

Теперь разберем растровые (точки) картинки.

-- тут уже для того что бы отобразить именно картинку той же буквы «а», понадобиться целый массив точечек. Если изображение черно-белое, то расположенных в определенной очередности черных и белых точек, которые и будут «рисунком» буквы. Причем на каждую нарисованную точку потребуется те же 8 сигналов. Но уже не на всю букву, а только на одну точку. Естественно одной черной точкой нарисовать букву «а» не получится. А какое минимальное количество точек нужно для прорисовки буквы [вообразите сами](http://school.xvatit.com/index.php?title=%D0%A0%D0%B0%D1%81%D1%82%D1%80%D0%BE%D0%B2%D0%B0%D1%8F_%D0%B8_%D0%B2%D0%B5%D0%BA%D1%82%D0%BE%D1%80%D0%BD%D0%B0%D1%8F_%D0%B3%D1%80%D0%B0%D1%84%D0%B8%D0%BA%D0%B0) (100 битов вместо 8). Но то, что не одна и не две или три это очевидно. Посему и картинки так много весят. К тому же, в отличие от кода, в котором компьютер как бы знает, что это та или иная буква, в случае с картинкой, ему абсолютно все равно, что нарисовано. Т.е. оперировать буквой как буквой он уже не может, а просто слепо копирует изображение, перенося каждую точку. Если в первом случае все буквы в тексте как бы одинаковы, то во-втором, приходится постоянно рисовать и каждую новую букву, (даже если она идентична предыдущей – «аа»), и рисовать всё вокруг букв. Получается если в обычном тексте (набранном в ворде) встречается, к примеру: 2000 букв – «а», то рисунок самой буквы используется только один (постоянно повторяется и не занимает место). Кстати количество букв в таком тексте можно увидеть в статистике. А вот если аналогичный текст, рисованный (не распознанный) то все 2000 букв «а» будут прорисовываться снова и снова и для каждой с них как бы будет 2000 картинок вместо 1. Они сами по себе занимают на много больше места, и кроме как отобразить их на экране с ходу с ними не чего не сделаешь (ни поиска по тексту, ни статистики, ни прослушки). Для ЭВМ это просто набор черных и белых точек, а не определенный код символов. Он может отобразить на экране любую картинку. Но картинка может быть слепо отраженными точками разного цвета либо конкретным знаком на экране, который отличается и понимается компьютером.

Вот поэтому с картинками текста и работать полноценно невозможно и места занимают они в десятки раз больше. Из-за чего, по возможности, (если книга сохранена как картинка), перевожу её в текст. После чего текст можно и послушать и закладки удобно сделать, и чтото выделить, и т.д. Но не все книги удается корректно перевести в текст. Поскольку даже самые лучшие программы для распознания текста, к сожалению, наверно еще долго будут требовать корректировки. Многие тексты содержат картинки, формулы, которые трудно распознать. Поэтому приходится сохранять текст вместе с изображением. Конечно, можно было просто распознать изображение текста и сохранить его оставив и картинку, но работать с такими двумя документами не удобно. Удобно, когда в одном документе можно и прочесть что-то - сделав закладку или прослушав и в нем же на той же странице посмотреть картинку. Вот, к примеру: результат такого сложного текста с картинкой иллюстрированный [мною](http://nnm-club.me/forum/viewtopic.php?t=636807)  [атлас.](http://nnm-club.me/forum/viewtopic.php?t=636807) В тексте конечно ошибок много, тем не менее, мне удалось сделать закладки и сохранить расположение текста и добавленных мною цветных иллюстраций.

# *Еще кратенько по форматам и программам.*

Формат это, образно говоря, способ сохранения текста или картинки в виде какого-либо файла. Способов сохранить есть масса, посему форматов и программ, которые работают с данными файлами так же много.

Для сохранения, в одном файле, текста и картинки используют в основном два формата **djvu** и **pdf**. Они самые распространенные.

### Ст. **86** из **343 в разделе** 55

Многим полюбился формат djvu. Но я его крайне не рекомендую использовать для сохранения книг. Да, конечно заманчивым преимуществом есть то, что фото (каковым зачастую, является djvu) имеет маленький размер. Многие попавшиеся мне в руки книги, в данном формате, просто испорченное время и бессмысленно потраченный труд. Т.к. в основном, изображения в этом формате навсегда утрачивает свое качество и буквы иногда не видно и иногда их невозможно распознать. Конечно, данный формат бурно развивается и уже допускает возможность добавления и ссылок и распознанного текста. А многие пользователи уже научились делать отличные книги в таком формате. Книги, в которых в хорошем качестве сохранено изображение, так же сохранен распознанный текст и даже могут иметься гиперссылки. Все-таки пока не встречал программы для данного формата, которая могла бы с легкостью добавлять примечания, пометки и многое другое. Как, например, **[PDF-XChange](https://ru.wikipedia.org/wiki/PDF-XChange_Viewer)**

Поэтому, сохранять книги в формат djvu, все же, не **рекомендую** т.к. возможности таких файлов на данный момент все еще на очень низком

**[Viewer](https://ru.wikipedia.org/wiki/PDF-XChange_Viewer)** или **[FoxitReader](https://ru.wikipedia.org/wiki/Foxit_Reader)** для **поставляет аналогичного формата - pdf.** 

уровне и работать с ним сложнее. Хотя места книги в формате djvu занимают немножко меньше чем pdf.

Помимо djvu и pdf книги, не имеющие больше количества картинок и с хорошо распознанным текстом лучше просто сохранять в формате вордовских документов (как обычный текст в ворде). Это наиболее удобный формат для редактирования и прослушивания текста. При экспорте с файнридера часто удается автоматический установить [гиперссылки, из](http://www.3dnews.ru/software/616042)  [содержания в текст.](http://www.3dnews.ru/software/616042) Т.е. программа сама расставляет ссылки, и нажав на оглавление можно перейти на соответствующий раздел в тексте.

Зачастую распознанные книги мне приходиться сохранять даже в трех различных документах. 1 - pdf – Акробат ридер. 2 - docx – водр 3 - txt – обычный текстовый документ открывается блокнотом. Третий формат занимает пустяковый размер и очень удобен для прослушивания книг на смартфоне. Хотя его недостатком является полное отсутствие картинок и какого-либо форматирования.

П. с.

Помимо этих появляются много других перспективных форматов и программ. Например, .fb2, .mobi, .epub и др. Но мне не приходилось ими пользоваться. Максимум перекодировал с них книги в привычный мне docx или txt. Хотя, по-хорошему, это уже будет считаться не формат книги, а формат документа. Но это уже тонкости и формальности…

#### *Выводы и советы.*

Надеюсь, данная информация пойдет на пользу обществу. И книг в плохом пережатом качестве с перекошенными не распознанными страницами, засунутыми вместе с разворотом в djvu будет встречаться все меньше. В интернете есть масса статей, как правильно распознать и сохранить книгу [файнридером](http://diplomguide.ru/skanirovanie.html) или [ClearScan](http://shkolazhizni.ru/archive/0/n-54561/) в формат pdf – (текст под изображением с добавлением гиперссылок в содержании) или в ворд. Поэтому на данных моментах останавливаться пока не буду. Хотя стоит отметить, что даже самая лучшая на сегодняшний день программа распознавания текстов не всегда справляется к примеру, с сложными химическими формулами и громоздкими таблицами. Из-за чего и приходиться сохранять поверх текстов изначально сканированные картинки. Однако, данная программа отлично распознает простые тексты, которые можно сохранить в ворд. Сэкономив в дальнейшем и время, и место на диске. В общем, работать еще есть над чем. Книги, в любом случае, для полноценной работы нужно распознавать, даже если они плохо распознаются, и распознанный текст имеет много ошибок. Так что очень надеюсь на дальнейшие разработки в данном направлении.

# **ссылки<sup>11</sup> опубликовал**<sup>12</sup>

**П.с.** 

Вот еще не плохая статейка по теме: [«Зачем нужны программы распознавания](http://a-develop.ru/blog/360)  [текста?»](http://a-develop.ru/blog/360)

## *Некоторые комментарии к вышеприведённой статье.*

#### [Олег Антонов](http://shkolazhizni.ru/authors/oleg/) Аксакал 28 марта 2014 в 18:31 [#](http://shkolazhizni.ru/blog/718136/#post729253)[Ответить](http://shkolazhizni.ru/blog/718136/#post729253)[0+1](javascript:void(0);)

*- «Рома Болгарчук, если судить по электронным библиотекам, то стандартом дефакто стал fb2»*

## Мой ответ:

«Да. Спасибо за дополнение, про него в статье не упоминал, как и к примеру odt (OpenDocumentText) xhtml, html chm и др... Это все довольно перспективные форматы. Но честно говоря тема подобных форматов и опенсорс в целом, выходит далеко за рамки данной статьи. Просто мне надо было, наверно, в статье оговориться, что речь пойдет о форматах более популярных в среде Windows. Хотя, опять же, конечно, все больше появляется программ, работающих с разными форматами вне зависимости от системы. Тем не менее, мне почему-то с ним приходилось сталкиваться реже. Но они так же довольно популярны особенно при работе с художественной и некоторой научно-популярной литературой. Так что конечно мое мнение возможно и субъективно. Может ситуация характерна только для меня и связана с рядом факторов. 1 - использование системы Windows. 2 – получение файлов не через электронные библиотеки, а через соц. сети, торренты, файлообменники. 3- специфика самой литературы (научная и малоизвестная). Может из-за данных факторов так сложилось что около 90 % книг, которые мне встречались (а проработал я не мало) были именно в формате djvu, pdf или в лучшем случае doc, а иногда, к сожалению, и тхт. Тем не менее, изредка встречался и fb2. Но из-за того, что он редко встречается. Практический не знаю, как с ним работать. Хотя мне хватает просто перегнать его в тхт. И все же и данный формат достоин внимания т.к. он довольно шустро развивается на разных платформах и совершенно различных устройствах. Но я бы не стал переоценивать данный формат. По крайней мере, пока. Т.к. опенсорс мне кажется все еще сыроват, и пусть меня закидают тухлыми яйцами линуксоиды, но все же… Хотя это опять же отдельная тема.»

<http://shkolazhizni.ru/blog/650224/> Электронные или бумажные книги лучше? (комментарии)

[\\_%D0%B3%D1%80%D0%B0%D1%84%D0%B8%D0%BA%D0%B0](http://school.xvatit.com/index.php?title=%D0%A0%D0%B0%D1%81%D1%82%D1%80%D0%BE%D0%B2%D0%B0%D1%8F_%D0%B8_%D0%B2%D0%B5%D0%BA%D1%82%D0%BE%D1%80%D0%BD%D0%B0%D1%8F_%D0%B3%D1%80%D0%B0%D1%84%D0%B8%D0%BA%D0%B0) – растровая и векторная графика <http://nnm-club.me/forum/viewtopic.php?t=636807> Атлас ареалов и ресурсов лекарственных растений СССР

 $\overline{a}$ 

<sup>&</sup>lt;sup>11</sup><http://www.proza.ru/2013/03/12/1537> Электронные или бумажные книги лучше?

[http://ru.wikipedia.org/wiki/%D0%9E%D1%86%D0%B8%D1%84%D1%80%D0%BE%D0%B2%D0%BA%D0](http://ru.wikipedia.org/wiki/%D0%9E%D1%86%D0%B8%D1%84%D1%80%D0%BE%D0%B2%D0%BA%D0%B0_%D0%BA%D0%BD%D0%B8%D0%B3) [%B0\\_%D0%BA%D0%BD%D0%B8%D0%B3](http://ru.wikipedia.org/wiki/%D0%9E%D1%86%D0%B8%D1%84%D1%80%D0%BE%D0%B2%D0%BA%D0%B0_%D0%BA%D0%BD%D0%B8%D0%B3) Оцифровка книг

<http://ru.wikipedia.org/wiki/%D0%90> – таблица кодировок буквы «А»

[http://school.xvatit.com/index.php?title=%D0%A0%D0%B0%D1%81%D1%82%D1%80%D0%BE%D0%B2%D](http://school.xvatit.com/index.php?title=%D0%A0%D0%B0%D1%81%D1%82%D1%80%D0%BE%D0%B2%D0%B0%D1%8F_%D0%B8_%D0%B2%D0%B5%D0%BA%D1%82%D0%BE%D1%80%D0%BD%D0%B0%D1%8F_%D0%B3%D1%80%D0%B0%D1%84%D0%B8%D0%BA%D0%B0) [0%B0%D1%8F\\_%D0%B8\\_%D0%B2%D0%B5%D0%BA%D1%82%D0%BE%D1%80%D0%BD%D0%B0%D1%8F](http://school.xvatit.com/index.php?title=%D0%A0%D0%B0%D1%81%D1%82%D1%80%D0%BE%D0%B2%D0%B0%D1%8F_%D0%B8_%D0%B2%D0%B5%D0%BA%D1%82%D0%BE%D1%80%D0%BD%D0%B0%D1%8F_%D0%B3%D1%80%D0%B0%D1%84%D0%B8%D0%BA%D0%B0)

[http://ru.wikipedia.org/wiki/%D0%9E%D1%86%D0%B8%D1%84%D1%80%D0%BE%D0%B2%D0%BA%D0](http://ru.wikipedia.org/wiki/%D0%9E%D1%86%D0%B8%D1%84%D1%80%D0%BE%D0%B2%D0%BA%D0%B0_%D0%BA%D0%BD%D0%B8%D0%B3) [%B0\\_%D0%BA%D0%BD%D0%B8%D0%B3](http://ru.wikipedia.org/wiki/%D0%9E%D1%86%D0%B8%D1%84%D1%80%D0%BE%D0%B2%D0%BA%D0%B0_%D0%BA%D0%BD%D0%B8%D0%B3) - [Оцифровка книг](http://ru.wikipedia.org/wiki/%D0%9E%D1%86%D0%B8%D1%84%D1%80%D0%BE%D0%B2%D0%BA%D0%B0_%D0%BA%D0%BD%D0%B8%D0%B3)

[http://ru.wikibooks.org/wiki/%D0%9E%D1%86%D0%B8%D1%84%D1%80%D0%BE%D0%B2%D0%BA%D0](http://ru.wikibooks.org/wiki/%D0%9E%D1%86%D0%B8%D1%84%D1%80%D0%BE%D0%B2%D0%BA%D0%B0_%D0%BF%D0%B5%D1%87%D0%B0%D1%82%D0%BD%D1%8B%D1%85_%D1%82%D0%B5%D0%BA%D1%81%D1%82%D0%BE%D0%B2) [%B0\\_%D0%BF%D0%B5%D1%87%D0%B0%D1%82%D0%BD%D1%8B%D1%85\\_%D1%82%D0%B5%D0%BA](http://ru.wikibooks.org/wiki/%D0%9E%D1%86%D0%B8%D1%84%D1%80%D0%BE%D0%B2%D0%BA%D0%B0_%D0%BF%D0%B5%D1%87%D0%B0%D1%82%D0%BD%D1%8B%D1%85_%D1%82%D0%B5%D0%BA%D1%81%D1%82%D0%BE%D0%B2) [%D1%81%D1%82%D0%BE%D0%B2Оцифровка печатных текстов](http://ru.wikibooks.org/wiki/%D0%9E%D1%86%D0%B8%D1%84%D1%80%D0%BE%D0%B2%D0%BA%D0%B0_%D0%BF%D0%B5%D1%87%D0%B0%D1%82%D0%BD%D1%8B%D1%85_%D1%82%D0%B5%D0%BA%D1%81%D1%82%D0%BE%D0%B2)

<http://diplomguide.ru/skanirovanie.html> Как отсканировать документ и распознать его в MSWord <http://shkolazhizni.ru/archive/0/n-54561/> Как быстро отсканировать книгу в формат PDF (используя ClearScan)

<sup>&</sup>lt;sup>12</sup> © Copyright: <u>Роман Болгарчук</u>, 2013

Свидетельство о публикации №213123000034<http://www.proza.ru/2013/12/30/34> (заблокирована по полит причинам)

<http://shkolazhizni.ru/archive/0/n-64860/>

[https://sites.google.com/site/bolgarchukr/home/moi-stati/obrazovanie/it-i-inovacii/elektronnye-knigi/zacem-i-kak](https://sites.google.com/site/bolgarchukr/home/moi-stati/obrazovanie/it-i-inovacii/elektronnye-knigi/zacem-i-kak-raspoznavat-knigi)[raspoznavat-knigi](https://sites.google.com/site/bolgarchukr/home/moi-stati/obrazovanie/it-i-inovacii/elektronnye-knigi/zacem-i-kak-raspoznavat-knigi)

## Ст. **88** из **343 в разделе** 55

### Другой комментарий:

*«Если изображение черно-белое – то расположенных в определенной очередности черных и белых точек, которые и будут «рисунком» буквы. Причем на каждую нарисованную точку потребуются те же 8 сигналов."? Это, мягко говоря, совершенно неверно.»*

#### Ответ:

«Спасибо за поправку. В принципе да. По большому счету можно закодировать одну точку как сигнал. Т.е. к примеру, есть сигнал – белый, нет – черный. Вот этот черный и будет точка. Меня сбило с толку то, что на мониторе я могу поставить минимальную цветопередачу 16 цветов - 8 бит. Поэтому одна точка будет кодироваться 8 битами, а не одним. Тем не менее, если анализировать именно хранение информации, то совершенно верно. Можно и 1 битом закодировать одну черно-белую точку. Но все равно, с помощью 8 точек нарисовать полноценную букву и главное пространство вокруг неё довольно проблематично. Поэтому ошибка в данном случае мне кажется, не существенна.

П. с. К тому же, конечно можно сохранить в ч. б. но это минимум. При сканировании и сохранении именно фотографий книги я рекомендую использовать «оттенки серого», как это ни странно, но именно черно-белый рисунок текста распознать немного сложнее. Точнее будет больше ошибок в тексте. Но опять же это зависит от многих нюансов (разрешения фото, шрифта доп. графич. элементов на странице). А при сохранении текста в градации серого уже придётся задействовать полутона т.е. не только 0 и 1 – черный и белый, но и к примеру, светлосерый, темно-серый поэтому здесь уже наверно будут использоваться как минимум те же 8 бит. Наверно надо было упомянуть это в статье, а то действительно некоторые в погоне за размером сканируют и сохраняют изображение в ч.б. вместо серого. Но в принципе это уже нюансы сканирования.».

# **3 § ЗВУК БУКВ**

*Доктор, я слышу голоса?! - а гарнитуру выключать пробовали?*

*Болгарчук Р. ®©*

Это основной раздел, который собственно и отображает название книги. В нем вначале приведу (практический без изменения) опубликованную мою статью, дабы показать актуальность проблемы и плохую осведомленность даже тех, кто знаком с ИТ. Потом подробно разберу, классифицирую основные понятия соответствующей тематики; объективно приведу преимущества, недостатки, и перспективы использования разных технологий. В конце постараюсь дать пару практичных советов. Хотя, они достойны написания отдельного практикума, по использованию звуковых синтезаторов, над которым не как всегда некогда работать.

# **Синтезаторы речи и аудиокниги. Или как лучше читать ушами.**

*А Вы и ухом не моргнете.*

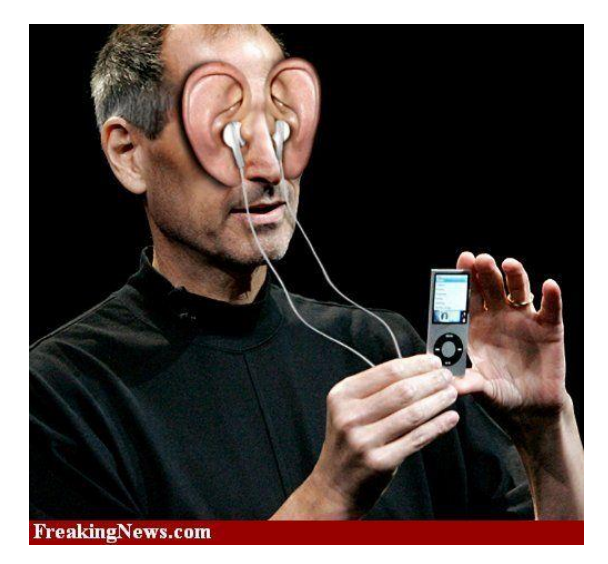

Все не как не напишу еще ряд статей из цикла «книг», которые мною не однократно затрагивались. Но таки выкроил время преимущественно из-за двух причин, они явились маркером и последней каплей, склонившей меня еще раз вернуться к данной теме:

1 - на некоторых сайтах (в т. ч. и на любимых ШЖ) в результате, каких-то нововведений стало затруднительно скопировать текст некоторых статей, для того что бы его прослушать. Возможно, руководители подобных сайтов не знают, что некоторые пользователи статьи не читают, а слушают. Теперь, благодаря такому нововведению, слушать будут меньше. А для

слабовидящих, материал и вовсе не будут доступны. Соответственно меньше людей будут обсуждать, и участвовать в диалогах. Значить такие ресурсы, к сожалению, станут от такого нововведения менее популярными. Понимаю, что администрация, таким образом, борется с копипастом. Тем не менее, это не метод. Специально не стану вдаваться в технические возможности ботов, скажу лишь, что текст, все равно можно с легкостью передрать и вставить куда угодно в любых количествах. Для этого просто стоит создать не «хитрый» скриптик. Не обязательно даже владеть программированием. Достаточно использовать один из автокликеров и горячие клавиши. Так что для тех, кто захочет целенаправленно скопировать массово материал – это не составит труда. А вот для обычных пользователей, любящих слушать, данное нововведение, как я уже писал, будет отталкивающим. Хотя стоит согласиться, что таких не много. В основном, люди до сих пор портят свое зрение, читая глазами статьи с экрана компьютера. Собственно, для того что бы изменить эту нездоровую, но популярную тенденцию я и высказываю подобные мысли.

2 – в одной из моих прошлых статей на ШЖ [«Код буквы и картинки…»](http://shkolazhizni.ru/archive/0/n-65123/) Редакторы сослались, на одну статью, совершенно не отвечающую той теме, которую я затрагивал. Конечно, действия редакторов не обсуждаются, к тому же это лишь мое субъективное мнение. Так же, ради справедливости, вначале хочу поблагодарить их за труд, и проработку огромного

Ст. **90** из **343**

материала. Это действительно не просто: прочесть сотни, а может и тысячи статей, поняв все и удерживая в голове сослаться таким образом, чтобы материал подходил по тематике. Это, мне кажется, монотонный, но в то же время тетанический интеллектуальный труд. Все же, одна ссылка, на мой взгляд, была немного не к месту. А именно:

Цитирую, часть моей опубликованной статьи:

«…*Третий формат занимает пустяковый размер и очень удобен для «ПРОСЛУШИВАНИЯ КНИГ...*». К. Ц.

В данном предложении, почему-то, вставили ссылку (под словом «прослушивания») на статью [«Убьют ли ридеры печатную книгу?»](http://shkolazhizni.ru/archive/0/n-48871/). В этой статье о ридерах, даже не упоминается собственно о «прослушивании книг» с помощью синтезаторов речи, а делается очередная жалкая попытка воскресить бумагу… Или, правильнее было бы сказать, не попытка, а традиционное средневековое продолжение убийство деревьев, с которых делают бумажные книги для консервативных и отсталых индивидуумов. Но сейчас не про это. А про то, что я в своей статье имел в виду не аудиокниги, и тем более не бумажные, а именно синтезаторы речи. Именно книги, которые слушают синтезаторами, занимают на диске пустяковый размер, а не аудиокниги, и уж тем более не бумажные. Мне кажется данная ссылка на статью про ридеры совершенно не к месту. Правда, сами ридеры (устройства) и их отличия от полноценных не урезанных смартов и ПК, я так же расписывал в одной из своих статей, из темы книг.

Хотя, дело не в самой ссылки и возможности копировать текст – это мелочи. Это лишь два примера навскидку, заблуждений и анахронизмов, которые встречаются повсеместно.

Дело в том, что многие все еще путают устройства - «читалки» с программами «читалками». И даже не догадываются о программах для синтеза речи, из любого оцифрованного или напечатанного на компьютере текста. Раз многие, до сих пор, не понимают суть данных технологий, значит тема, затронутая мною ранее, до конца не раскрыта, не смотря на всю её актуальность в развитии современного общества. Поэтому, я почувствовал себя в чем-то даже виноватым, что мало уделил внимания именно вопросам слушания книг синтезаторами, а не их «чтению глазами». Если даже редакторы – люди знающие, вносящие в статью последние зачастую лучшие штрихи и изюминки, поняли меня неправильно, что уж говорить за обывателей... Да и дело не только в редакторах и сайтах. Многие просто сканируют книги, не отцифровывая, т.к. не видят в этом необходимости, поскольку не умеют пользоваться синтезаторами, поиском, анализом текста и многими другими функциями. Иногда, как уже писал, на сайтах умышлено препятствуют копированию текста или выкладывают его фото, что опять же затрудняет ознакомление и работу с ним. Многие не заслуженно критикуют синтезаторы и чуть ли не обожествляют аудиокниги. Другие вовсе не умеют пользоваться не тем, не другим, а верхом интеллекта считают умение шуршать бумажками и внюхиваться в типо-графию. Это все, и многое подобное, (как это не пафосное прозвучит) не дает нашей цивилизации развиваться т.к. от усвоения информации зависит и культура, и уровень образованности, и многое другое. Я не хочу жить в таком убогом, архаичном и отсталом Мире, из-за чего постоянно пытаюсь его изменить и чувствую себя человеком, попавшим в прошлое. Впрочем, это уже другая тема. Пока что решил написать еще пару статей, в которых еще раз детально остановлюсь именно на методологии познания и обучения, в частности, работы с цифровыми книгами. Т.к. они способны помочь, загнанным в социальное рабство людям, лишенным времени, вопреки [ублюдочной феодальной](http://www.pravda.com.ua/rus/columns/2010/09/2/5351572/) системе<sup>13</sup> развиваться и повышать свой интеллектуальный уровень. Постараюсь осветить такие темы как: преимущества и недостатки, возникающие при прослушивании текста, а также подробно покажу разницу между аудиокнигами и синтезаторами речи.

**Опубликовано** <sup>14</sup>28.01.2015

 $\overline{a}$ 

<sup>&</sup>lt;sup>13</sup> ссылка на статью «Феодальная Украина для чайников» Сергея Диброва 2010 14http://shkolazhizni.ru/archive/0/n-70901/

## **Что такое Аудиокниги и синтезаторы речи.**

В Эру цифровых технологий, угнаться за информацией, увеличивающейся чуть ли не в геометрической прогрессии, крайне сложно и в то же время чрезвычайно необходимо. Особенно когда институты образования и науки деградируют. Про это я писал в статьях: «Студенты - [учащие конспект наизусть!»](http://shkolazhizni.ru/archive/0/n-58152/), [«Ликвидация образования Украины»](http://edutoday.ru/publ/50). Так же напомню, что из-за отсутствия времени, многим кажется, что заниматься самообразованием, в нашем ущербном и архаичном обществе, не только пустое занятие, но и роскошь. Что делать, когда есть масса полезных и интересных книг, статей, журналов, монографий и т.д., а времени читать нет? Да и читать, книгу глазами уже мало кому нравится. Гораздо приятнее и продуктивнее её слушать. И тут нам на помощь приходят аудио книги и синтезаторы речи.

В других статьях (главах) рассматривал, [«Электронные или бумажные книги лучше?»](http://shkolazhizni.ru/archive/0/n-60148/), потом в статье [«Зачем и как распознавать книги?»](http://shkolazhizni.ru/archive/0/n-64860/) - подробно разъяснил, почему распознанный текст лучше просто сканированного. Теперь пришло время остановиться на столь популярных аудиокнигах, и несправедливо отброшенных синтезаторах речи. Мне действительно есть, что написать по этому поводу т.к. переслушал уже не одну тысячу книг синтезаторами, а также для сравнения прослушал пару десятков книг в аудио-формате.

Итак, для начала, тем, кто не знает, в продолжение раздела «Электронные книги и ридеры. [\(устройства\).](#page-32-0)», постараюсь повторить и дать дополнительные определение уже того, что такое аудио книга и что такое синтезатор речи.

## *Аудиокнига.*

Это звукозапись речи человека, который читает книгу. Её можно записать, типа песни, в формате мп3. После этого, как и песню, слушать на любом плеере, компьютере, смартфоне, телефоне и т.д. Зачастую, естественно прочтенная книга на много длиннее чем песня. Поэтому такую книгу разбивают на много файлов – кусочков. Как правило, делят на части с учетом глав книги. Например, «предисловье», «первая глава», и т.д. Хотя, стоит уточнить, что и аудиокниги, постоянно развиваются и возможно, вскоре, это будет не только обычный звуковой файл. Но классические аудиокниги, грубо говоря, именно записанный голос человека, который читает книгу. Пока остановлюсь на этом, а убогие перспективы аудиокниг рассмотрю позже.

## *Синтезаторы речи.*

Программы, которые могут прочесть текст. Т.е. преобразовать, к примеру, текст из ворда, веб сайта или др. текстового редактора и просмотрщика в звук.

Здесь хотелось бы сделать маленькое отступление, т.к. я раньше путал программы [ридеры](http://www.koob.ru/about/pc.php) с синтезаторами речи. Ридеры это, на мой взгляд, убогие бесполезные программы, как и физические устройства с одноименным названием. Они наверно предназначены для отсталых домохозяек. Основная их функция, заключается в автоматическом проматывании текстов. Т.е. вам не надо пальцем крутить колесо мыши во время чтения. Конечно, у них есть и др. функции, но, по сути, я еще не встретил не одного ридера, который бы стал мне полезен, и функции которого нельзя было реализовать в различных текстовых редакторах. Например, ворде или опенофисе, так же можно проматывать текст, увеличивать шрифт, размер, фон, делать закладки и т.д. В общем ридеры для тех, кто *любит глазами* читать с экрана, но не умеет полноценно пользоваться Microsoft Word или OpenOffice. Совсем другое дело синтезаторы речи. Тут уже идет именно синтез речи из букв в звуки. Программа читает текст вместо вас! Проговаривает голосом компьютера слова. В этом и заключается вся сущность синтезаторов речи. Они-то и делают магический метаморфоз, превращающий текст на экране (зачастую) в членораздельную, слышимую и понятную речь.

В общем если сказать по-простому: аудиокнига это записанный какой-то один текст в звук (как правило, диктором), а синтезатор речи — это программа, которая может сама без участия дикторов преобразовать в любое время любой текст в звук.

Ст. **92** из **343**

# Опубликовано <sup>15</sup>28.01.2015

# **Преимущества и недостатки аудиокниг и синтезаторов речи.**

Для наглядности я **условно** разделю преимущества и недостатки на 3и группы.

1– в принципе **не реализуемые** –которые невозможно реализовать.

2 – еще не **реализованные** – те, которые пока еще не реализовали.

3 – **субъективные** – те, которые вряд ли будут реализовывать т.к. они связаны с привычками, личными предпочтениями тех или иных людей. Это так сказать людские необоснованные прихоти, цепляние за традиции, атавизмы.

# *Преимущества аудиокниг.*

## -аудиокниги не требуют программы.

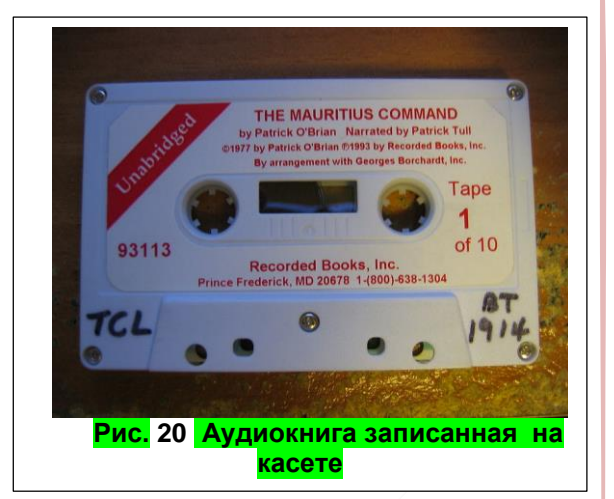

Либо им достаточно установки простенького плеера. Вам не требуется устанавливать программ для синтеза речи. Тем более если у вас книга записана на кассетный магнитофон. Хотя, если это уже цифровая техника, то может потребоваться установка плеера для проигрывания звука. К сожалению, почему-то плеер, как правило, устанавливают по умолчанию во многие устройства, а вот программы синтеза речи - нет… Несмотря на то, что технический это возможно сделать практический на любом современном устройстве. Соответственно отсутствие программ относится ко второй группе – можно реализовать, тем самым устранив данный недостаток, но пока не реализовали. Посему надеюсь, в скором будущем все современные устройства так же будут снабжены синтезатором речи, как и обычным плеером. К примеру, если не ошибаюсь, начиная с Windows Хр в систему Microsoft встраивают голосовой синтезатор. Но, по-видимому, это дань светлым идеям основателей компании. Бил Гейтс, кажется, в своей книге [«Бизнес со скоростью мысли»](http://www.koob.ru/gates_bill/bisness_with_speed_of_thought) упоминал о том, что надо развивать данные технологии: как синтез речи, так и восприятие голоса человека машиной. Увы, когда Гейтс ушел с компании она (извиняюсь за выражение) совсем захирела. Многие светлые идеи так и остались недоработанными, а место доморощенных программистов заняли кумовские блондинки и пиар-мальчики, сделавшие упор на разработке висюлек и бантиков внешнего вида недоработанной системы. Впрочем, тему Microsoft я уже затрагивал в [другой статье](http://bolgarchukr.blogspot.com/2014/04/blog-post_18.html) «WindowsХР- похоронена заживо», поэтому вернусь к синтезаторам. На многих устройствах они все еще не установлены изначально. Хотя их можно доустановить самому как на компьютеры под ОС Windows и Linux, так и на смартфоны на платформе симбиан и андроид.

Теперь, перейдем к устройствам, в которых в принципе данные технологии не реализуемы. Т.е. их невозможно реализовать. Это кассетные магнитофоны, грамм пластинки, если не ошибаюсь, и самые древние сотовые телефоны. В этих всех устройствах можно прослушать записанную музыку и любую аудиозапись, в т.ч. и записанный с компьютера в аудио-формате: прочтенный программой текст. Но в них самих нельзя выполнить именно синтез речи. На кассетный магнитофон нельзя в принципе установить программу синтеза речи; а вот аудио книгу записать на аудио магнитофон и грампластинку - можно. Так что тут аудиокниги вне всяких сомнений имеют преимущество, которое для синтезаторов в принципе технический не реализуемы. Но это преимущество отчасти даже кажется смешным, т.к. вряд ли кто-то будет пользоваться грампластинками. Тем не менее, анахронисты будут всегда с пеной у рта доказывать, что грампластинки лучше – у них лучше звучание, они надежнее и т.д. Для

 $\overline{a}$ 

<sup>15</sup><http://shkolazhizni.ru/archive/0/n-70902/>

нормальных людей уже созданы масса устройств типа ПК и смартфонов, на которые можно без труда установить синтезатор речи, с такой же легкостью, как и плеер.

И все же аудиокниги в этом плане проще. Малый размер программы воспроизведения в отличии от программы синтезатора речи, в котором, на данный момент, помимо самой программы, надо устанавливать и голосовой модуль, а возможно и словари ударения. Поэтому хорошая программа для синтеза речи скорей всего будет весить значительно больше, чем сам плеер для воспроизведения звуков.

Таким образом, данное преимущество аудио книг перед синтезаторами, в её простоте. Если развить аналогию, то аудио книга как дубина - можно любому по башке дать. В любое самое древнее устройство всунуть. А синтезатор, как аккуратный молоточек, для ювелирных работ: нужно умение смекалка, ловкость. - К доисторическим устройствам не применим.

- произношение, ударение, интонация, дикция и др. фикции.

Анекдот:

*— Гляди, книжку старую нашёл. Обложка потёртая, осталось только: "...альный... екс...ля...низма".* 

*— Ого, советская прно?! — Да нет: "Моральный кодекс строителя коммунизма".* ©<http://anekdoty.ru/pro-knigi/page/2/?f=r>

Произношение аудиокниги записанной диктором, гораздо лучше, чем у синтезаторов. Это уже более весомое преимущество. Интонация, произношение, дикция, эмоции аудиокниг, не входят не в какое сравнение с монотонным бульканьем синтезатора. Вряд ли в скором времени появятся синтезаторы речи, которые могли бы с тем же воодушевлением читать книги, что и живые люди. Так что если вам интересна не сама книга, не сам смысл написанного, а именно тот или иной диктор, то вам естественно лучше слушать дикторов. А еще лучше певцов – они «читают» в рифму и под музыку. А если вы хотите послушать шедевр ораторского гения, то слушать синтезатор, то же что искать смысл в какофонии писка [диалап](http://lurkmore.to/%D0%94%D0%B8%D0%B0%D0%BB%D0%B0%D0%BF) модема. Уже лучше послушайте Шаляпина, а желательно прямо в гроте. Долго колебался: к какой группе преимуществ отнести это. Скорей всего, если рассматривать книгу именно как источник информации, а не эстетического удовлетворения, то к субъективным.

Но почему-то люди считают, что книга именно должна красиво звучать и мелодично пахнуть. Мне не однократно приходилось слышать от некоторых, что голос синтезатора для них абсолютно не понятен. Их буквально коробило от слов, произносимых роботом. Но на самом деле это лишь субъективное впечатление. Да. Можно установить такой голосовой движок, и так его настроить, что он будет вызывать только смех. Но проявив смекалку, можно настроить и так, что удастся без труда понять сказанное.

Конечно, ради справедливости стоит заметить, что, даже вопреки словарям ударений, синтезаторы речи изредка ставят ударение неправильно. Иногда это действительно отвлекает и даже вызывает смех.

Вот, например,

Вместо фИИИговое дерево, произносит фигОООвое, а вместо белкИИИ, многие синтезаторы читают бЕЕЕлки. Но все же, вы и когда с бумаги глазами читаете, там тоже ударение, как правило, не стоит. Вам приходится догадываться. По началу, и дети, когда учатся читать, они все еще ставят в незнакомых словах ударение неправильно, но потом, в процессе обучения, произносят правильно: произвольно, даже не задумываясь над этим. Поэтому особенно детям лучше начать прослушивания первых книг именно с аудиокниг, а уже потом перейти на синтетические голоса. Вряд ли в скором времени синтезаторам удастся обучиться воспринимать контекст. Программа, в отличии, от человека, так же могла бы запомнить, как ставить ударение. Но она пока не может понять, как произносить правильно идентичные слова, в которых ударение, в зависимости от контекста, разнИИИтся. Поэтому даже в предложении «*Белки́ — высокомолекулярные органические вещества, состоящие из альфа-аминокислот, соединённых, в цепочку пептидной связью*.» Некоторые синтезаторы читают бееелки ставя ударение на букву «е». Но все токи, думаю, даже прослушав этот текст

Ст. **94** из **343**

синтезатором, грамотный человек понимает, что речь идет не о пушистых симпатичных зверьках, а о высокомолекулярных органических соединениях. Со временем, даже у самых нервозных слушателей дискомфорт должен прОпасть, а понимание не пострадать. Более того, некоторые словосочетания на слух могут позабавить, тем самым подняв настроение.

Например, в одной технической литературе мне встретилось словосочетание «матки кабеля». Хорошо, что не в биологической.

Или вот, анекдот:

«*Во фразах "Мы же на ты!" и "Мы женаты!" одинаковый набор и порядок букв. Но какой разный смысл!*»

В данной книге есть, к примеру, сочетание «верхом интеллекта» в котором синтезатор ставит ударение на букву «о». Такое вряд ли в скором времени удастся исправить, поэтому придётся терпеть и улыбаться… А вот исправить прочтение цифр, исходя из контекста, можно было бы уже сейчас. Но пока многие синтезаторы продолжают читать первый век третьего тысячелетия ХХІ века – как ха ха! века.

Но это мелочи, т.к. мозг человека так устроен, что он сам может дорисовывать картину мира – ставить в нужном месте ударения, и даже переставлять буквы местами. [Например:](http://habrahabr.ru/post/122163/)

*Цитата: «По рзелульаттам илссеовадний одонго анлигйсокгоунвиертисета, не иеемтзанчнеия, в кокам пряокдерсапожоленыбкувы в солве. Галвоне, чотбыпреавя и пслоендяябквуыблыи на мсете. Осатьлынебкувымгоутселдовтаь в плоонмбсепордяке, все-рвано ткестчтаитсея без побрелм. Пичрионйэготоялвятеся то, что мы чиатем не кдаужюбкуву по отдльенотси, а все солвоцликеом.» К. Ц.*

**Примечание для слушающих**. В этом непонятном тексте некоторые буквы (в середине некоторых слов) поменяли местами. Их можно быстро прочесть даже этого не замечая. Но на слух воспринять, написанное, с ошибками именно такого типа, практический невозможно.

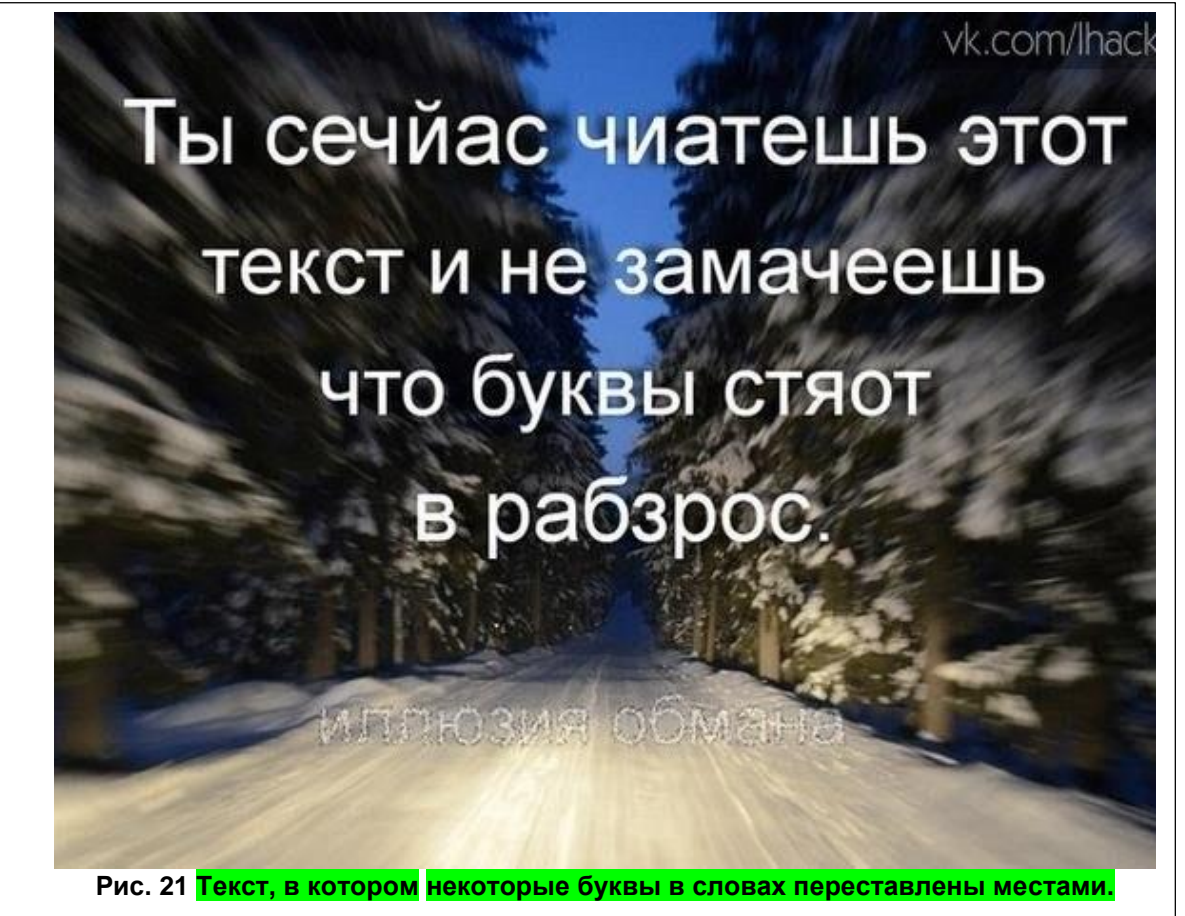

Далеко не все могут сразу это заметить. Особенно если читают быстро. Мозг, как бы автоматический меняет буквы местами, выставляя их в правильном порядке. Но это работает, если вы не пытаетесь изначально найти именно ошибки в тексте и проверить орфографию. Синтезаторы речи, естественно, сами не переставляют буквы. Да и мозгу, воспринимая такие слова на слух, понять подлог бывает проще, а разобрать слова сложнее. Поэтому некоторые ошибки в тексте, при определенной сноровке, бывает проще выявить на слух, нежели визуально. Но воспринимая текст на слух, в то же время можно не обращать внимание на неправильное ударение и другие нюансы. Так же как при быстром чтении глазами, смысл будет ясен. Даже если текст звучит далеко не идеально. В общем, и там и там есть свои преимущества и недостатки. Но раз сейчас речь о недостатках синтезаторов, то опять вернемся к тому, насколько данный недостаток существенен.

При прослушивании, в головах опытных слушателей синтезаторов речи, все само собой становится на место. Я, к примеру: уже не обращаю внимания, на голос робота, а напротив дорисовываю в своем воображении и нужную интонацию, и картину, и понимаю настроение автора, без всяких дикторов. Ярким этому примером, из моего субъективного опыта, прослушиванияя является творчество Жванетского. Несмотря на то, что его выступления монотонно тараторились женским голосом синтезатора речи на моём смарте, я получил массу впечатлений. При прослушивании буквально улавливал, и домысливал все детали харизмы этого тонкого и уникального юмориста. А вот сборник анекдотов, там, где прямая речь, мне не пошел… Многое я не смог воспринять – возможно, из-за того, что слушал очень быстро, может из-за того, что недостаточно опыта. Так что, все зависит от вас самих. Но все же, вряд ли вы слушаете диктора новостей в надежде, что он вам, что-то красиво споет, но люди слушающие книги, почему-то хотят услышать от синтезаторов речи именно хорошую [интонацию, а не смысл.](http://lurkmore.to/%D0%90%D1%83%D0%B4%D0%B8%D0%BE%D0%BA%D0%BD%D0%B8%D0%B3%D0%B0) Конечно, я не стану отрицать, что все токи синтезаторы речи требуют значительной доработки. Из-за непопулярности данных программ сам синтез речи на достаточно низком уровне – особенно для русского и украинского языков (в сравнении с английским). Словари ударений весьма скудные… Да и сами программы сыроваты. А вот плееры для аудиокниг, как я уже писал, отработанные и буквально встроены в систему каждого девайса. Из-за чего, записанный человеческий голос, пока, в этом плане, выигрывает у технологически еще молодых синтезаторов речи, которых можно было бы в большинстве случаев, обучить ставить правильно ударение и подбирать интонацию. Хотя, теоретический это естественно намного сложнее, чем просто воспроизвести речь. Да и не имеет смысла, если важна именно суть написанного.

Тем не менее, если нужна не книга, а шедевр ораторского и актерского мастерства то лучше опять сходить в Колизей. Ой! Т.е. театр... Т.е. что я такое пишу у нас же двадцать первый век на дворе. Для современных дикарей уже театр записан в виде аудиокниг! Слушайте - не обляпайтесь! Раз фантазии и смекалки догадаться о настроении автора без диктора не хватает, то аудиокниги, как раз для вас. А еще лучше, все токи, живое общение. Ведь без мимики все равно не понятно, что же хотел сказать автор. (*Примечание. Специально для людей, слушающих данный текст через синтезатор: - В данный момент афтор улыбается…*).

В принципе это все преимущества аудиокниг. Возможно, кто-то найдет еще какие-нибудь. Но я не нашел.

## **Опубликовал <sup>16</sup>28.01.2015**

# *Преимущества синтезаторов речи.*

Их масса. Опять же, если проводить аналогию с аудиокнигами частично то, что умеют синтезаторы речи так же можно реализовать и в аудиокнигах. Но пока это почему-то не реализовано.

 $\overline{a}$ 

<sup>16</sup>http://shkolazhizni.ru/archive/0/n-70903/

#### - закладки.

При прослушивании текста синтезатором можно поставить закладку в том или ином месте. Я, к примеру, в своем смарте назначил горячую клавишу, и когда иду по улице, слушая книгу, могу, даже не вытягивая телефон с кармана, поставить закладку на какой-то странице или участке текста, который заслуживает большего внимания. Потом уже сидя за компьютером, можно вернуться к закладке, и проанализировать текст более детально. Возможно, и в плеерах можно ставить закладки на том или ином месте воспроизведения звукового файла. Но я пока таких плееров не встречал. Тем не менее, это можно было бы реализовать, и уже реализовано в некоторых видеопроигрывателях (они могут воспроизводить и ауди - [KMPlayer\)](https://kmplayer.ru.uptodown.com/windows). Хотя и там не все так гладко… [Проблему описывал тут.](http://forums.kmplayer.com/forums/showthread.php?t=15184) Но сейчас не про это. К тому же если в аудиокниге вернутся к закладке, то многое ли вы с ней сможете сделать? Прослушать еще раз и все… Другое дело проработка закладок в цифровой книге. Книге, которая у вас есть не только в тхт, но и к примеру, в pdf или doc форматах. В этом и суть преимущество закладок текста цифровой книги. Можно потом, вернувшись к закладкам, проработать: таблицы, графики, картинки, гиперссылки, формулы, термины и т.д. Сомневаюсь, что кому-то в серьез придет в голову создавать аудиофайл с гиперссылками и картинками. Хотя такие гротескные попытки уже есть. Но это уже, как правило, не аудиокнига, а какой-то мультимедийный Франкенштейн, [предназначенный для впечатлительных детей](https://www.youtube.com/watch?v=kXxQU0T7I2A) садика и младших классов. Он занимает очень много места и как мне кажется, слишком избыточен в плане затраченных ресурсов. Впрочем, данные технологии можно было бы использовать для создания мультимедийных проектов. Но такие проекты вряд ли уже можно назвать книгой. Скорей всего это уже отдельные самостоятельные программы, которые включают в себя и видео, и анимацию, и даже 3Д объекты.

#### - скорость.

Другим важным преимуществом, которое можно было бы реализовать и в аудиокнигах (но оно почему-то не реализовано) это скорость. Часто я слушал аудиокниги, которые так и хотелось сделать быстрее. Увы, в большинстве плееров, в отличии от синтезаторов речи, эта возможность отсутствует. Хотя, опять же, есть попытки её реализовать. Но, зачастую, идет искажение тембра голоса и эстетическое впечатление, от такой аудиокниги, уже мало чем отличается от синтезатора. И главное, я не встречал еще плееров, которые могли бы с той же легкостью менять скорость воспроизведения. У меня, в стареньком смартфоне, с помощью горячих клавиш это делается буквально на ходу. Динамически изменяя скорость в процессе прослушивания, можно не только проработать за то же время большее количество текстового материала, но и (сделав медленнее) отнестись более рассудительно к отдельным моментам.

#### - прослушивания любого текста.

Именно любого. Если, сохранить в формате, поддерживающем синтезатором. И установлен соответствующий голосовой модуль. К примеру, у меня установлен синтезатор для украинского языка, и я могу прослушать любой текст, написанный на украинском. Это наверно одно из самых главных преимуществ синтезаторов речи. Вряд ли, когда-либо, можно будет реализовать данное преимущество с помощью проговаривания текста человеком. Чтецы, с возникновением аудиокниг, (временно) набрали популярность, но это не вариант в долгосрочной перспективе. К тому же, грубо говоря, физический невозможно, чтобы для каждого любой текст, читал какой-то другой человек. Конечно, вы можете, кого-то попросить и для вас будут читать. Но это глупо, т.к. если каждый будет просить, то значит, к каждому должен будет привязан какой-то чтец, который все ему читает. А кто будет читать чтецам, когда они захотят послушать? -- Друг дружке по очереди... © Гораздо проще использовать синтезатор речи. Конечно, популярные книги – разный ширпотреб, будет появляться в хорошем аудио-качестве, озвученный профессиональными чтецами, но это всего лишь ширпотреб. Если захочется почитать что-то менее популярное, или углубится, в какую-либо область наук, то скорей всего вам еще долго нужно будет либо читать глазами, либо обратится

к синтезаторам речи. Так же никто не будет озвучивать все посты и статьи на форумах. А они иногда бывают довольно длинные, часто их нет времени читать, или их много. И тут, именно без синтезатора речи, не обойтись, он в этом плане вне всякой конкуренции. Таким образом, чтение постов другими людьми для массы желающих на форумах и сайтах, принципиально не реализуемо. Жаль, что многие этого пока еще не поняли. Они либо убивают массу времени для прочтения того или иного материала сами, либо просто не читают его вместо использования синтезаторов.

## - размер занимаемой постоянной памяти.

Ранее упомянул, что сама программа для синтеза речи – если она очень хорошая содержит словари произношения, сложные алгоритмы работы, смешанную реализацию синтеза, в которую вдаваться пока не буду. В общем, хорошая программа, как правило, может весить довольно много. Точнее не сама программа, а именно голосовой модуль, так называемый голосовой-движок. Тем не менее, если сравнивать не с размером плеера, а с размером хотя бы одной книги, то синтезаторы, всегда будут несомненными лидерами. И тут уже не чего не поделаешь. Это «не реализуемый» фактор. Т.е. всегда пара тройка аудиокниг в хорошем качестве + плеер будут весить больше чем программа для синтеза речи+ синтезатор + текстовые книги. А сами тексты книг и аудиокниги, вовсе не идут не в какие сравнения. Это как раз упоминал в одной из своих статей ранее, но многие так и не обратили на данный момент внимание. Поэтому остановлюсь подробнее. К примеру: у меня многие книги, которые я слушаю, в формате тхт занимают в среднем от 200 до 1500 кб. Т.е. 0,2 – 1,5 Мб. А та же аудиокнига заняла бы (в зависимости от качества аудио) 200 – 1500 Мб. Т.е. аудио книга весит даже не в 100, а в 1000 раз больше! Соответственно и сбрасывать её на телефон либо скачивать на много дольше. А главное хранить такую книгу на телефоне не целесообразно. Т.е. если вы меломан аудиокниг, то вам постоянно придётся удалять одни книги что бы прослушать другие. Можно их хранить на ПК, но со временем жесткий, а точнее место упадет… Имею, ввиду дисковое пространство.  $\odot$  Я же при возможности за 10 минут могу найти в интернете с 10 книг, и если в них есть [текст \(а не только картинки\)](http://shkolazhizni.ru/archive/0/n-65123/) сохранить их в тхт формате и сбросить на телефон. Без труда на моем телефоне могут поместиться, не только 10, но и 1000 книг в формате тхт. А вот с аудиокнигами, такой фокус в принципе не удастся. Например, если у вас даже память в портативном девайсе 32 Гб, то вы туда можете скинуть всего 60-40 аудиокниг. И все. Память будет забита. Туда уже не чего не влезет. Ни фильмы, ни программы… Это ваша плата за приятный голос и эстетическое удовольствие.

#### - возможность посмотреть текст.

Возможность посмотреть, как пишется то или иное новое слово, и прочесть его глазами. Конечно, для любителей однообразных мыльных романов, это не сильно принципиально. Но мне, к примеру, приходилось слушать одну книгу, на тему коллоидных частиц в биохимии, в ауди формате. Тогда очень пожалел, что она мне не попалась в обычном текстовом формате, в котором можно поставить на паузу и посмотреть, как правильно пишется то или иное химическое вещество или термин. Воспринимать на слух новые термины, и искать их потом в интернете, сложно. Поэтому, тут у синтезаторов речи (которые в любой момент можно перечитать глазами) большое преимущество. Я бы это отнес в не реализуемую группу преимуществ синтезаторов. Или правильнее сказать недостатков аудиокниг. В принципе, можно было бы сделать с аудиокниги, что-то на подобии караоке – что бы там можно было бы и с текстом ознакомится, глазами, в момент воспроизведения, при необходимости. Но думаю это излишне. Хотя было бы хорошим подспорьем для тех, кто просто учится читать. Но все же у синтезаторов, уже есть возможность просмотреть текст, а у классических аудиокниг данной возможности изначально нет.

#### - поиск.

Практический в каждом синтезаторе речи, с которым мне приходилось сталкиваться есть поиск. Он зачастую, бывает очень полезен. Поиск осуществляется банально по тексту, как в

### Ст. **98** из **343**

любом обычном текстовом редакторе. Данная функция для классических, аудиокниг не реализуема. Для воспроизводящего звук устройства аудиокнига, всего лишь последовательность звуков, у которых нет между собой ни чего общего. Конечно, на слух различия есть, но само устройство их не как для себя не может отличить. Для машины нет смысла (если можно так выразиться) и какой бы, то ни было системы в аудиозаписи. Другое дело текст. Там есть определенная система. Если, к примеру: вы введете определенную последовательность букв, то программа сможет найти точно такую же с условием, что она присутствует в тексте. А вот в аудиокниге поиск вряд ли в скором времени будет возможен. Хотя опять же. Если появятся программы, которые умеют точно и четко воспринимать речь человека и анализировать, то можно будет найти информацию и в аудиофайле. Так что все токи поиск в аудио файле как таковой следует отнести ко второй группе преимуществ и недостатков. Т.е. он наверно в будущем все токи реализуется, но вряд ли это будет сделано именно для аудиокниг.

#### - целая книга.

В синтезатор можно вставить целую книгу. Он сразу открывает весь документ. А вот аудиокниги делят на части. Т.к. если бы их не делили, то получился бы один огромный файл, который бы был продолжительностью (в зависимости от книги) примерно от 2 до 50 часов. Естественно такой файл слушать неудобно из-за чего аудиокнигу приходится резать на части.

#### - тембр и голос.

Конечно это мелочь, но упомяну и её. В синтезаторе речи, с хорошими голосовыми движками можно менять не только скорость, но и тембр речи, и даже голос. К примеру, вам больше нравится слушать книгу женским голосом, или мужским. Это все с легкостью можно поменять в синтезаторе. В аудиокниге, если она была сделана мужским голосом, то для того что бы её переделать надо либо изрядно повозится в хорошем аудио редакторе, или попросту пере озвучить, т.е. создать заново.

#### - цена.

Ни для кого не секрет… а, впрочем, вы же не пользуетесь торрентами и не качаете пиратские книги? Так что поговорим о цене. Естественно аудио книга будет стоить всегда дороже, т.к. по-хорошему помимо того, что надо заплатить автору книги, редактору и др. дармоедам вам еще надо будет заплатить и тем людям, которые рвали голос над книгой. Хотя критичный читатель может заметить, что и синтезаторы речи не бесплатные. Но синтезатором речи можно прослушать сотни и тысячи книг в более дешёвом формате (например, в pdf с условием, что, оттуда можно взять текст). А вот за каждую приобретенную аудиокнигу придётся платить на много дороже.

#### *Резюмируя вышеописанное.*

Можно сделать вывод, что и там и там есть свои преимущества и недостатки. Многое зависит от программ, которые разработаны для той или иной технологии. Чем более функциональные программы, тем больше преимуществ. Тем не менее, синтезаторы речи более гибкие, универсальные и практичные в плане настроек и работы. У них уже больше возможностей и еще больше перспектив. А аудиокниги, в свою очередь больше подходят обскурантистам, слушающим грампластинки, тонким филологам и меломанам – обсасывающим и рефлексирующим над каждым пуком диктора. Для современных прагматичных любознательных людей, постоянно безгранично развивающихся, идеальный вариант синтезаторы речи. С помощью них информацию легче, быстрее и экономнее получать, обрабатывать и хранить.

П. с. редактируя данный текст, я его так же не однократно слушал синтезатором. С помощью быстрого поиска текстового редактора попадал на интересующее меня место, которое нужно было отредактировать (исправить опечатку, поставить запятую, дополнить и т.д)

# **Опубликовал <sup>17</sup>29.01.2015**

### **Проработка текстов – глазами или ушами?**

Как же все токи лучше воспринимать статьи, книги и другую текстовую информацию ушами или глазами?

А что книгу можно читать ушами? - Могут спросить люди, не знакомые с современными технологиями, моими предыдущими статьями и разделами данной книги. – Можно и нужно.

В прошлых статьях я разобрал [отличия](http://bolgarchukr.blogspot.com/2015/01/blog-post_28.html) и подробно остановился на преимуществах и недостатках [бумажных и электронных](http://shkolazhizni.ru/archive/0/n-60148/) книг; [синтезаторов](http://shkolazhizni.ru/archive/0/n-70904/) речи [и аудио-книг.](http://shkolazhizni.ru/archive/0/n-70903/) Затронул целесообразность, удобства и трудности, возникающие в процессе использования некоторых [современных технологий,](http://shkolazhizni.ru/archive/0/n-65123/) дающих значительные перспективы для интеллектуального развития и совершенствования. В других статьях мною высмеяны староверы [«культа бумаги»](http://shkolazhizni.ru/archive/0/n-60586/).

Теперь стоит остановиться на беглом анализе преимуществ и недостатков восприятия, проработке текстовой информации с помощью зрения и слуха. Т.к. мне кажется, с данных фундаментальных вопросов должны начинать все люди, которые хотят учиться, развиваться и совершенствоваться. А у нас, как правило, вначале учатся копать землю руками, а уже потом думают, как бы достать хорошую лопату или даже трактор. Так же и в образовании методология познания, зачастую, ставится на задний план. Мало кто учит учиться. Тем более, вряд ли говорят в должной степени в учебных учреждениях, про тонкости, нюансы восприятие информации, задействования современных технологий. Эпистемологические практики не только устарели, но и деградировали. Но благо есть Интернет и те, кто действительно хочет узнать, что-то полезное обращаются к нему. Повторюсь, возможно, данная книга и подобный материал станет базисом и одним из инструментов для тех, кто хочет черпать знания более продуктивно и эффективно. А они в свою очередь, хотелось бы верить, смогут изменить наше коррупционное, глупое, подлое и ущербное общество. Но вернемся непосредственно к инструментам познания.

Сразу замечу, что нижеописанная классификация и характеристика довольно условна. Преимущества одного можно было бы отнести к недостаткам другого и наоборот. Да и по большому счету есть масса оговорок, которые я не упомянул, т.к. и так глава наверно получилась довольно длинная и даже в чем-то занудная.

#### *Чтения глазами.*

#### Преимущества.

Можно прочесть текст глазами.

*Производители программного обеспечения США сделали ошеломляющее открытие. Оказывается, скорость чтения россиян в сотни тысяч раз превышает скорость американцев. Это стало очевидно после подсчета миллисекунд, за которые среднестатистический россиянин успевает прочитать пользовательское (лицензионное) соглашение и нажать "Согласен"*

*[Источник](http://marinadruzh.livejournal.com/5339.html)*: *[http://marinadruzh.livejournal.com.](http://marinadruzh.livejournal.com/)*

Кстати, шутки-шутками, но я пока регистрируюсь такие сообщения иногда слушаю. Правда там, в основном, одно и тоже.

Как это ни банально, но основным преимуществом является то, что при чтении глазами видно, как правильно пишется то или иное слово. Впрочем, уже упоминал данное преимущество в прошлой статье. Поэтому лишь напомню, что прочесть текст глазами можно не только с бумаги, текстового редактора или просмотрщика, но и, как правило, с программы для синтеза речи. В этом плане, все вышеописанные методы восприятия, выигрывают у аудиокниг.

 $\overline{a}$ 

<sup>17</sup><http://shkolazhizni.ru/archive/0/n-70904/> [http://bolgarchukr.blogspot.com/2015/01/blog-post\\_28.html](http://bolgarchukr.blogspot.com/2015/01/blog-post_28.html) <http://www.liveinternet.ru/users/5614449/post351664259/>

Для наглядности приведу пару примеров, навскидку, в которых текст воспринять на слух либо затруднительно, либо вовсе невозможно. Вот, к примеру, такая фраза с вики: «...*население планеты Земля в 2005 году составило 6 343 628 887 964…».* Или вот такая: «*Майтотоксин — яд небелковой природы, чрезвычайно мощный бреветоксин, продуцируемый динофлагеллятами Gambierdiscus toxicus Хим. формула C165H258Na2O67S2…ЛД50 ~0,0002 мг/кг*». Эти фразы на слух, просто воспринять, практический невозможно. По крайней мере, на данном уровне развития программ синтеза речи. Некоторые слова и диктору, делающему аудиокниги, не просто будет выговорить. Уже молчу за смайлики  $\circledcirc$  ^\_^ и **оформление** 

*текста* . Они делают текст более наглядным и информативным чем звук.

Поэтому, в этом плане, аудиокниги являются полными аутсайдерами. Синтезаторы речи худо-бедно могут восполнить возможность за счет того, что можно подглянуть. А вот, для лицезрение наглядного текста и работы с ним, идеально подходят текстовые редакторы.

Графика в тексте и т.п.

Если с текстом синтезаторы речи худо-бедно справлялись, то таблицы, сложные химические формулы, графики, картинки уже и им не по зубам. Увы, программы для синтеза речи все еще очень сырые и недоработанные. В них пока что можно вставить только простой текст, без всякого форматирования и тем более картинок. Авторам данных программ, повидимому, не приходит в голову, что материал можно и слушать, и (если в тексте картинка или таблица) смотреть. А проговорить иллюстрацию, естественно, и вовсе невозможно. Хотя, в принципе, все иллюстрации, графики можно было бы описать и в тексте, словами. Но тут, как нельзя кстати, выражение: «*лучше один раз увидеть, чем 100 раз услышать*».

Так что приходится данную проблему обходить с помощью использования других программ для просмотра и редактирования книг и текстов. Именно программ. Т.к. с бумажными книгами, к примеру, я принципиально работаю только как с «сырьем», информации для сканирования и перевода в более практичный и удобный электронный материал (так называемый OCR-текст). Впрочем, про это уже писал в статье (разделе): «Зачем и [как распознавать книги?»](http://shkolazhizni.ru/archive/0/n-64860/).

Касательно графики можно было бы много рассуждать и полемизировать. Мне, да и, наверное, многим, приходилось мучатся (далеко не всегда успешно) представляя себе, о чем идет речь, изучая такие науки как анатомия, хирургия и д.р... Часто данным учебникам очень не хватает иллюстраций. Да и авторам таких трудов наверно нелегко было на пальцах рассказать, где проходит тот или иной нерв, куда следует направить иглу при пункции и т.д. Такие книги естественно слушать проблематично. Но и читать их глазами не на много легче. Так что я за то, чтобы материал был и описан, и показан. Лучше, чем слушать или читать, посмотреть обучающее видео, или проработать операции на специальных чучелахтренажёрах. Увы, до сих пор таких профессиональных видео, а уж тем более тренажеров маловато. Но пока речь только про книги. Во многих вузах студенты и сейчас зачастую, так же, как и 100 лет назад, учат анатомию по бумажным книгам, со скудными иллюстрациями. И это в эру компьютерных технологий и инноваций. До сих пор, мало того, что книги бумажные, иногда даже те же по которым учились, и их отцы, и деды. У таких потрёпанных измазанных книг уже нет половины страниц. Либо по бездарным современным плагиатам, в которых масса ошибок, и они так же, мягко говоря, не изобилуют картинками. Но зато с ними носятся как с писаной торбой и спекулируют с помощью бумажных версий. Впрочем, о них постараюсь написать отдельно. Пока лишь акцентирую внимания, что по ряду вышеописанных причин такое важное преимущество зрительной обработки текста как иллюстрация, используется не в полной мере.

Копировать, редактировать, делать пометки, подчеркивать.

Все эти преимущества естественно характерны тексту, с которым работают зрительно. Впрочем, и тут можно расставить разные методы восприятия текста по релевантности. На самом последнем месте будут опять те же всем полюбившиеся аудиокниги. В них нет абсолютно никакой возможности подчеркивать текст или редактировать. Хотя, конечно же,

## Ст. **101** из **343**

примечания к прослушанному тексту, вы можете делать банально на туалетной бумаге, записав время воспроизведения (если оно отображается в проигрывателе) – момент, в котором была произнесена та или иная интересующая вас информация. Но все же это не так продуктивно, как просто выделить и отметить тот-же текст в редакторе. Далее, за аудиокнигами, можно расположить синтезаторы. Как я уже писал, прям в них можно сделать закладку, увы, пока что не более того. Примечание в них оставить проблематично, а уж тем более редактировать текст. Так что все устройства, предназначенные для восприятия текста на слух, пока, в этом плане, очень уступают программам, предназначенным для глаз. Но и с глазами не все так гладко. Я по-доброму завидую тем, кто уже не застал время, когда в учебных учреждениях надо было сдавать именно рукописные работы. Для меня это было сплошной мукой. Хотя наверно и для многих. Конечно, можно делать пометки на листиках в книге, вставлять туда бумажки, вырезать куски текста с книги и заниматься подобной ерундой. Но когда появились компьютеры, на которых можно с легкостью выделять содержимое, одним движением руки перемещать тот или иной абзац, предложение, а главное возвращать все изменения и дублировать текст – работа коренным образом преобразилась. Именно хороший текстовый редактор является наиболее полноценным и удобным инструментом для окончательной скрупулёзной работы над текстами. Конечно, внимательный читатель может заметить, что многие не собираются книгу писать и даже редактировать. За частую книгу просто бегло просматривают глазами, даже не сделав ни одной закладки. Но если материал действительно стоит внимания, а у читателя есть время, он достаточно развит и критичен, то все токи лучше работать с книгой в текстовом редакторе.

#### Серфинг

Это модное, иностранное слово, сравнительно недавно вошедшее в мой лексикон. Если его применить к данной теме, то под серфингом во время проработки текстового материала я имею в виду использования автоматического поиска в тексте, переход по ссылкам (как гиперссылкам, так и перекрестным). Опять же эти функции являются изюминкой именно цифровых книг. Обычные книги, а тем более аудио, в плане такой возможности и рядом не стоят.

Вот в принципе такие преимущества обработки текста глазами. Как видим работать с текстом на много лучше в цифровом формате, с возможностью его редактирования. Впрочем, редактирование, возможности и перспективы программ – уже другая тема.

## Недостатки.

Как правило, чтение занимает больше времени и сил. Т.к. даже тем людям, которые очень быстро и долго читают, приходиться периодически останавливаться, дабы не угробить зрение. Хочется заметить, что зрение гробят вне зависимости от того, читают с бумаги или с электронного устройства. Просто глаза не предназначены для беспрерывного напряженного всматривания, в одно и то же место, на близком расстоянии. Да и не только проблема в глазах. Для людей физиологично ближе именно слышать слова, а не видеть их. Речь, как я понимаю, возникла на много раньше письменности, поэтому к восприятию слов на слух люди эволюционно более приспособлены. Но ради справедливости стоит отметить, что мозг очень пластичен. Он с легкостью может перестроиться на восприятие текста глазами. Не буду вдаваться в сложные нервные процессы, которые протекают в мозге, лишь замечу, что многие люди не могут воспринимать текст, зрительно не проговаривая его в голове при чтении. При таком проговаривании, информация в мозге, как бы несколько раз перекодируется, вместо того, чтобы быстро попасть в нужный центр его обработки. В результате этого, как раз и затрачиваются дополнительные совершенно не нужные усилия, и теряется время на перекодировку. Впрочем, это все другая тема и лишь мои гипотезы, основанные на анализе работы мозга и некоторых научных трудах. В частности, по нейрофизиологии область [Вернике](http://psychology.academic.ru/7743/%D0%9E%D0%B1%D0%BB%D0%B0%D1%81%D1%82%D1%8C_%D0%92%D0%B5%D1%80%D0%BD%D0%B8%D0%BA%D0%B5) и [центра Брока.](https://ru.wikipedia.org/wiki/%D0%A6%D0%B5%D0%BD%D1%82%D1%80_%D0%91%D1%80%D0%BE%D0%BA%D0%B0)

Кстати, раз уж пошла речь о особенностях восприятия информации органами зрения, позволю упомянуть себе еще один немаловажный момент. Тем более, что он не однократно

# Ст. **102** из **343**

встречается совершенно в различных работах. Поэтому просто процитирую его из недавно прослушанного Б. Стенвика «Все мы врём…». Цитирую:

*«Четкая картинка, которую мы видим, — лишь иллюзия и один из множества удивительных результатов, получаемых в процессе обработки мозгом зрительной информации, — объяснил мне Сневе (Маркусу Хандалу Сневе — ученый, занимающийся исследованиями мозга в Университете Осло). — Мир за пределами основного зрительного поля на самом деле совершенно нечеткий. В действительности четкими видятся нам предметы, расположенные непосредственно перед нами и в двух градусах от центра. При этом один градус соответствует ширине ногтя большого пальца на расстоянии вытянутой руки. Сами же мы думаем, что поле нашего зрения намного шире. Предметы, расположенные в десяти градусах от центра, теряют около 20% четкости. Порой нам кажется, будто боковым зрением мы видим более четко, однако это тоже иллюзия: наши глаза постоянно двигаются, хотя мы этого не осознаем. Когда мы не фокусируемся на каком-либо предмете, взгляд перемещается около пяти раз в секунду, поэтому поле зрения постоянно меняется, а наше представление об увиденном обрастает деталями и обновляется. Правдивым мы считаем именно представление, а вовсе не первичную визуальную информацию». К. Ц.*

Так что органы зрения далеко не так хороши, как нам могло бы казаться, выглядывая через маленькие дырочки из своего скворечника. Мы думаем, что воспринимаем красочный и огромный Мир, а на самом деле видим четко лишь маленькое пятнышко, постоянно прыгая по всему «увиденному» и выстраивая у себя в голове, зачастую допридумывая картину Мира. Зрению винца творения очень далеко до глаз [креветок богомола,](https://www.google.com.ua/url?sa=t&rct=j&q=&esrc=s&source=web&cd=3&cad=rja&uact=8&ved=0ahUKEwjFuau62OvXAhVJYJoKHfcMB7cQFgg3MAI&url=http%3A%2F%2Fwildwildworld.net.ua%2Farticles%2Fkto-vidit-luchshe-vsekh&usg=AOvVaw0PI-s52rwXgCo0Vu7vdQU8) [пчелы-плотника](http://www.bbc.com/russian/science/2015/03/150313_vert_ear_the_worlds_most_sensitive_eyes) (Xylocopa tranquebarica) способной уловить 0.000063 люкса, А у мухи скорость смены изображение составляет 300 кадров в секунду, у человека всего лишь 5-6 кадров в секунду. Бабочки-Белянки могут различать элементы изображения в 30 микрон, а человек около Гриф может видеть мелких грызунов на расстоянии 5 километров. Сокол способен различить цель величиной в 10 сантиметров на расстоянии 1,5 километра. Таракан замечает движение на величину 0.0002 мм. Так что, когда вы стоите в кухне и пытаетесь бросить в таракана тапком, то у вас нет шансов. © Источник: [http://lagunabeach](http://lagunabeach/) А о утраченных но более совершенных глазах трилобитов можно только сожалеть. [«Физика в мире животных: трилобиты и их](https://geektimes.ru/post/282266/)  [«линзы» из кальцита»](https://geektimes.ru/post/282266/). Им, если не ошибаюсь, вовсе не надо было фокусировать зрение. Они видели четкую и ясную картинку что вблизи, что в дали. Так что нам, с нашим зрением, не то что читать, а смотреть стыдно. Уж лучше слушать, изредка подглядывая и обрабатывая поступившую комплексную информацию, опираясь на современные вычислительные машины. Именно это наш конек, как вида, а не бредни обскурантистов о пронюхивании бумажных книг.

## *Прослушивание текста.*

Преимущества.

*Где вы были? Ходил читать книгу. Дочитали? Нет. Еще пару раз по большому…* 

# Новые возможности.

Одно из самых больших преимуществ в том, что книгу можно слушать тогда, когда читать её вы не можете. Я, например, прослушал часть книг, идя по улице. Конечно, можно идти по улице и читать бумажную книгу. Но неудобства такого восприятия, думаю, очевидны и хорошо показаны в классической комедии [«Приключения Шурика»](https://www.youtube.com/watch?v=mY_4mKgifVw).

Хотя, помимо того, что книгу удобнее слушать, когда идешь по улице или едешь в транспорте, это можно делать и занимаясь какой-то монотонной и не требующей глубокого анализа, и осознания работой. Например, слушаю книгу, когда готовлю себе, что не будь

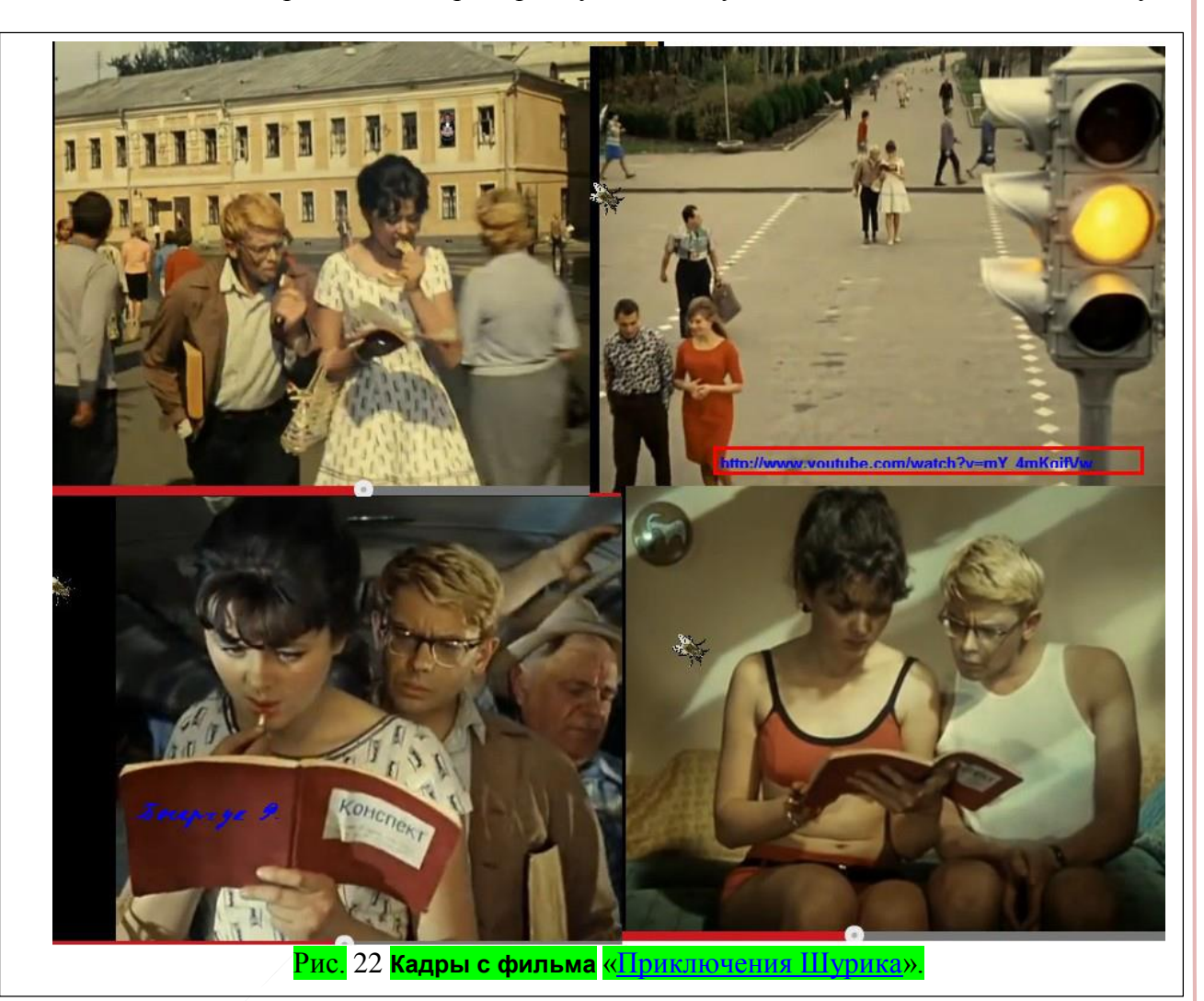

поесть. Или наоборот: когда после неудачной трапезы, провожу продолжительное время в уборной. Сидя в данном помещении можно сосредоточенно, не отвлекаясь слушать все что угодно.

Так же люди могут слушать книгу, когда копают картошку, косят траву, колют дрова или доят корову. Последние примеры мною специально приведены для обскурантистов, т.к. именно такие люди прожигают свою жизнь попусту в бесцельных занятиях, которые уже давно могли бы выполнять машины и роботы. Но они тянут Мир и цивилизацию назад в первый техноуклад, где машин и роботов еще не было. Впрочем, это опять же отдельная тема, уходящая соц. организацию и структуру управления нашей цивилизацией. Для нормальных людей, можно привести другие примеры, рационального использования времени за счет проработки книг. В другой раз постараюсь написать отдельные возможности, позволяющие буквально одним движением мыши прослушать любой текст с экрана. Это так же экономит массу времени. Например, я при интернет-серфинге пока слушаю одну информацию одновременно ищу другую т.к. глаза свободны. В общем, книгу можно слушать там, где читать

её либо затруднительно, либо вовсе невозможно. При этом значительно экономится время, а работа человека становится на много продуктивнее из-за того, что он помимо самой работы, еще и получает новую информацию.

# Скорость.

Еще одно не маловажное преимущества — это скорость. Увы, но многие люди читают медленно. Я, несмотря на то, что еще в детстве прочел немало книг, так и не смог развить у себя способность быстро читать. Возможно у меня **дислексия<sup>18</sup>... Хотя**, нельзя сказать, что читаю уж очень медленно. Тем не менее, хотелось бы быстрее. Поначалу и на слух тексты воспринимались мною плохо. Но после пары сотен прослушанных книг восприятие значительно улучшилось. И я смог воспринимать их на большей скорости. Т.е. на слух я могу воспринять текст быстрее, чем, если бы читал глазами.

После того как написал свои мысли, нашел некоторые подтверждения, в очередной прослушанной книге: «Основы теории коммуникации» Шпаковская С.В., к. и. н., доцент:

*Цитирую: «Услышанная информация более эффективна, чем прочитанная. Неоднократные проверки показывают, что мозг способен воспринять произнесенное слово за 140 миллисекунд, а на понимание печатного слова требуется 180 миллисекунд. Психологи полагают, что разница в 40 миллисекунд тратится мозгом на то, чтобы перевести зрительное изображение в слуховое, которое мозг может воспринять. Человек не только слышит быстрее, чем видит; слуховое восприятие длится дольше, чем зрительное. Зрительный образ? картинка или печатные слова затухают менее чем за 1 секунду, если мозг не предпринимает специальных усилий для запоминания сути увиденного. Слуховое же восприятие длится в 45 раз дольше.»*

А вот еще одна цитата. Просто, в качестве занятного факта по теме, для общего развития уже из другой книги:

*«Установка такого конденсатора уменьшает емкость более чем в 500 раз, поэтому светодиод в этом случае будет мигать с частотой в 500 раз большей, что будет соответствовать частоте колебаний, равной примерно 1000 раз в секунду. Человеческий глаз уже не в состоянии заметить мигание с такой частотой. Однако ухо человека может слышать частоту до 10 000 колебаний в секунду и даже выше. Поэтому, если мы заменим светодиод небольшим динамиком, то будем в состоянии услышать сгенерированные колебания.» К.Ц,*

*Взято с книги Платта Ч. - Электроника для начинающих (Электроника) – 2012 стр. 118*

Т.е. чувствительность, именно к частоте, у уха, по меньшей мере, в 10 раз больше чем у глаза.

# Слабовидящим.

И третье преимущество — это возможность слабовидящим или слепым людям получить информацию. Для некоторых это единственная возможность. Конечно, далеко не для всех это актуально, тем не менее, думаю именно для таких людей синтезаторы речи, должны быть наиболее востребованы т.к. в отличии от аудиокниг, хотя бы частично, компенсируют их физиологическую проблему, воспринимать именно любую текстовую информацию. Кстати тут стоит отметить, что синтезаторы речи дадут таким людям, (как это не странно) возможность не только слушать любой текст, но и могут помочь его печатать. В некоторых программах есть функция «Произносить набираемый на клавиатуре текст». В частности, данная функция есть в отличной удобной, а главное бесплатной программе [«Балаболка»](http://www.cross-plus-a.ru/balabolka.html). Впрочем, к прослушиванию книг непосредственно, это уже не относится. Как и способность озвучивать фильмы с субтитрами, которые уже умеет другая программа: [ABM SubtitlesReader](http://www.speech-soft.ru/index.php?a=inf&inf=view&id_razdel=1181017375&id_prazdel=1181017869&id_inf=1181215041)

 $\overline{a}$ 

<sup>&</sup>lt;sup>18</sup> избирательное нарушение способности к овладению навыко[м чтения](https://ru.wikipedia.org/wiki/%D0%A7%D1%82%D0%B5%D0%BD%D0%B8%D0%B5) и письма при сохранении общей способности [к обучению.](https://ru.wikipedia.org/wiki/%D0%9E%D0%B1%D1%83%D1%87%D0%B5%D0%BD%D0%B8%D0%B5)

# Ст. **105** из **343**

(о ней пойдет речь ниже). Тему программ синтеза речи и так называемых «голосовых движков» надеюсь осветить ниже.

Как видим преимуществ восприятия книги на слух не так-то и много. Но они весьма впечатляющие т.к. способны значительно сэкономить время. Поэтому думаю слушать книги полезно для студентов, школьников, а возможно и для детей дошкольного возраста. Например, можно не тратя времени, подготовится хотя бы на троечку слушая учебник, добираясь до своей *almamater*. Конечно, это не полноценная подготовка, но хорошее подспорье для начального ознакомления. Можно более продуктивно работать за компьютером. А для некоторых, данная технология, буквально единственная возможность развития.

И главное чтение книг, во время монотонной работы прямо-таки дает человеку двойную жизнь, в которой он, например, будучи каким не будь заточником булавок на заводе или дворником - окажется весьма начитанным и грамотным индивидуумом. Конечно, эти знания считаются, избыточны и совершенно не ценятся нашим ущербным и отсталым обществом. Возможно, именно таким начитанным людям с появлением свободного времени данная тактика даст шанс освободиться от кандалов соц. рабства и начать строить сразу седьмой техно. уклад, ни взирая на упадок науки и образования которое мы сейчас наблюдаем.

#### Недостатки.

Самый большой недостаток — это то, что далеко не всю информацию, возможно, воспринять на слух. Впрочем, то факт, что многое нельзя прослушать (картинку, график и т.д.) уже упоминалось в преимуществах чтения глазами. Так что не буду повторяться. Лучше остановлюсь на другом важном недостатке. Ранее упоминал людей, которые читают медленнее, чем слушают. Теперь напротив стоит упомянуть тех, кто читает быстрее, чем слушает. Есть люди, которые способны буквально проглатывать страницы. Они в мозге не переводят текст в мысленный диалог, а сразу отправляют его на обработку. Это на много быстрее чем чтение, т.к. с помощью зрения, не смотря на цитаты, приведенные выше, человек способен воспринять именно одновременно больше информации. Т.е. если слух более физиологичен для восприятия речи и имеет широкий диапазон частот, то с помощью зрения можно захватить в единицу времени большее количество информации. Хотя это так же вопрос довольно дискуссионный и данный объем обусловлен больше не тем, что глаз видит сразу много объектов, а тем, что он способен в отличии от слуха быстрее переключаться с одного объекта на другой. Со звуком поменять частотный диапазон сложнее. А вот зрение привыкло постоянно прыгать в т. ч. скользя по строкам. Кстати, напомню, что четко мы видим только маленькое поле. Его размер около 1 см. Остальная острота зрения обеспечивается за счет того, что глаза находятся в постоянном движении и перемещаются, фокусируясь на каком-то объекте, переводя его с области периферии в центр. Это происходит на столько быстро и автоматический, что мы даже не замечаем. Так что преимущества зрения в «одновременном» восприятии большего объема информации связано не так с физическим устройством глаза, как с особенностью обработки воспринимаемой информации. Если говорить простым языком компьютерных аналогий, то это преимущество программ, нежели железа, и четкая картинка обусловлена цифровым зумом и покадровой панорамной съемкой. Да, способность изменять воспринимаемую информацию у зрения быстрее, но скорей всего это связано с особенностями той или иной информации, методами её подачи, кодировки, последующего анализа и обработки. Поэтому вернемся к людям.

Есть такие уникумы, которые могут читать строки буквально вертикально. Они даже могут улавливать смысл и суть бегло скользя глазами по разным страницам, перелистывая их одну за другой. Для таких людей естественно чтение глазами дает неоспоримые преимущества, и им совершенно нет, не какой необходимости использовать синтезаторы речи. Но людей, глотающих страницы за пару секунд очень мало. Бытует мнение, что этому может научиться буквально любой. Только почему-то таких -- единицы, как и тех, которые могут перемножать пятизначные числа в уме, глотать шпаги и сёрбать воду пятой точкой опоры с тазика. Не берусь судить на сколько вероятно то или иное явление…Скажу лишь, что многие уникальные

умения либо связаны с врожденными особенностями, либо требуют постоянной неоправданно затратной систематической тренировки, а может просто являются шарлатанством. В любом случае мне кажется, стоит очень скрупулёзно подходить к вопросу чему следует учиться, и какие умения будут более актуальны. Можно, конечно мастерский, выучится копать или рубать, но это все анахронизмы. Сущность человеческой деятельности, на мой взгляд, должна концентрироваться именно в направлении когнитивных умений. А любой труд, надо оптимально автоматизировать и лишь следить за работой машин, занимаясь их корректировкой. Так и тут. Грех учить, кого-то перемножать в уме 10 и 20 значение числа, когда есть калькуляторы. Уже лучше учить программированию, т.е. грубо говоря, созданию программ, которые перемножают такие числа. Т.е. оптимизируют и даже упраздняют монотонный труд людей в т. ч. и интеллектуальный. Конечно, для этого так же надо знать определенные азы, но это материал другой книги…

Но, опять же, отвлекся от темы. Возвращаясь к скорочтению резюмирую: учиться читать сверхбыстро пару десятков лет нецелесообразно. Конечно, прекрасно если вдруг разработают действительно хорошую методику, позволяющую максимум за год практический любому, научится буквально глотать страницы. Более того, такие методики есть. Но, толи они недостаточно эффективны - толи их реализация в принципе (из-за физиологических возможностей среднестатистических граждан) невозможна. В общем, основная масса смертных читает так себе…

## *Еще пару слов критикуя бумагу.*

И при чтении книг, и при прослушивании есть свои преимущества и недостатки. Посему выбрать, что-то одно, было бы неправильно. Так же, как и рекомендовать одним только слушать, а другим только смотреть. Конечно, одни люди любят книги именно слушать, а другие именно «смотреть». Но основываться на том, что нравится или не нравится в данных вопросах просто глупо. Тем не менее, мне не раз приходилось сталкиваться с тем, что (особенно «розовые блондинки») основываются именно на «нравится - не нравится». Доказать таким индивидуумам, что к примеру: забивать утюгом гвозди, когда есть молоток, не только глупо, но и не рационально, а порой просто невозможно. У них одна отговорка – «нам так нравится». Поэтому, очередной раз хочу подчеркнуть, что может, кому-то нравится книги жевать, носить вместо головного убора, нюхать – им этого всего естественно никто не запрещает. Но объективно, это бесполезное занятие не стоящее внимание. Мне такое использование текстов не интересно и на каждом [фрике](https://ru.wikipedia.org/wiki/%D0%A4%D1%80%D0%B8%D0%BA%D0%B8) останавливаться не буду. Уже не однократно разжевал и разложил по полочкам [в обсуждении моих прошлых статей.](http://shkolazhizni.ru/blog/650224/) Хотя даже официальных глупцов довольно много. К примеру: даже в интернете приходилось видеть якобы научные статьи, в которых на первый взгляд умные ученые проводили серьезные эксперименты. Проводили их в самых лучших традициях науки: большие выборки, серьезная статистическая обработка, повторяемость результатов. Но макет лошади — это еще не лошадь, как бы она не была похожа на живую. Так и в науке все больше и больше появляется шарлатанов, которые пытаются сделать все красиво и «правильно» – создают великолепный макет лошади и выдают его за живую. Аналогично и тут за красивыми цифрами скрывается банальный бред. Мне сейчас лень искать массу абсурдных статей, претендующих на научные. Но вот для примера могу привести одну: «Какие книги лучше — [электронные или бумажные?»](http://geektimes.ru/post/123647/) В ней научно красиво делается обоснования и выводы, что бумажные книги должны продолжать жить т.к. внимание! – их испытуемым так УДОБНЕЕ. Я так и хотел написать в ответ, что исходя из такой же логики - детей не стоит учить ходить; не стоит учить справлять нужду в горшок, а также не стоит учить азбуку т.к. большинству детей это, как правило, не нравится. Более того, если бы эти горе-ученые, провели исследование среди юнцов они бы получили аналогичные результаты. Думаю, почти все дети в возрасте 1-2 года выразили бы всяческими гримасами, что им УДОБНЕЕ ползать на четвереньках и ходить в памперсы, а не на горшок. А с сосками можно не расставаться и до 10 летнего возраста и уже в 18 менять их на сигареты. Но на самом деле «УДОБНЕЕ», «ПРИЯТНЕЕ», это все субъективные сказки для

# Ст. **107** из **343**

обскурантистов, не желающих развиваться, совершенствоваться и становится лучше. Я надеюсь через 1-2 поколения, с теми же возгласами будут кричать, что удобнее пользоваться компьютером, чем архаичной бумажкой. Ведь сейчас вряд ли кто-то будет спорить, что манускрипты УДОБНЕЕ книг? А когда-то так же были по поводу печатных книг дебаты и те же обскурантисты тянули нас в каменный век. Кстати, по поводу таких аналогий есть отличный коротенький видеосюжет - [«Техподдержка»](https://www.youtube.com/watch?v=rvZbPjB8Oqc). Там очень четко показано, с какими затруднениями могли бы столкнуться малограмотные и забитые люди, при переходе с каменных табличек на бумажные книги. Поэтому все эти вопросы необходимо рассматривать в первую очередь с точки зрения пользы, рациональности, целесообразности и здравого смысла. Задействовать именно комплексный научный подход. Основываться на всесторонних знаниях о Мире в целом, и развитии общества. Увы, о методологии научного познания, с обывателей мало кто слышал… А псевдоученым, просиживающим штаны в кабинетах, загнивающих научных и учебных учреждений, как-то не до неё. Им куда привычнее зарабатывать на спекуляции бумажными книгами.

### *Вывод.*

Проанализировав все вышеописанное, можно подытожить -- первое знакомство с основной частью книг лучше провести с помощью слуха. Т.е. к примеру, после того как вы нашли материал в интернете или отсканировали книгу (и при необходимости распознали, получив сам текст) можно скинуть на телефон и прослушать, когда уши свободны, а руки или ноги заняты. При прослушивании книги на местах, которые требуют большего внимания, целесообразно ставить закладки. Потом, когда появится время, по этим закладкам можно будет проработать информацию уже с помощью зрения. Более детально остановиться на ключевых моментах, иллюстрациях, графиках, таблицах, терминах и т.д. Увы, прискорбно признаться, что я, прослушав массу книг, все не как не могу выкроить время для того, чтобы уделить им больше внимания. Мне очень хотелось бы не только проработать и разобраться в закладках, которые делал при прослушивании, но и написать своё мнение по той или иной книге. Внести конструктивные предложения, разобрать спорные вопросы, развить и дополнить некоторые мысли и многое другое. Пока приходится довольствоваться прослушиванием. Однако если бы не возможность слушать книги - так бы никогда и не добрался до тех сотен изумительных трудов, которые мне посчастливилось услышать. Очень надеюсь, что моя книга даст шанс другим людям ознакомиться, хотя бы на слух с некоторыми малоизвестными в широких кругах шедеврами. Например,

[«Очерки истории цивилизации» Герберт Уэллс](http://www.lib.ru/INOFANT/UELS/waells_worldhistory.txt). [«Охотники за микробами» Поль де Крайф,](http://www.koob.ru/paul_de_kruif/) [«Агрессия» «Человек находит друга» Лоренц,](http://lib.ru/PSIHO/LORENC/agressiya.txt) [«Вы, конечно, шутите, мистер Фейнман!»](http://www.e-reading.link/book.php?book=59677)  [Фейнман Р.](http://www.e-reading.link/book.php?book=59677) [«Генетически Модифицированные Организмы» Ермишин А.П](http://biosafety2.org.by/downloads/gef-nbf/GMO.pdf)[,"Эволюция](http://elementy.ru/lib/431448)  [человека" Марков А.](http://elementy.ru/lib/431448), [«Google, Прорыв в духе времени»](http://vk.com/doc185822662_202817851?hash=c6504d03c82930b442&dl=52070e881d76ed8d4d)Девид А. Вайз, [«Код](https://ru.wikipedia.org/wiki/%D0%9A%D0%BE%D0%B4_%D0%94%D1%83%D1%80%D0%BE%D0%B2%D0%B0)  [Дурова…](https://ru.wikipedia.org/wiki/%D0%9A%D0%BE%D0%B4_%D0%94%D1%83%D1%80%D0%BE%D0%B2%D0%B0)[»Николая Кононова](https://ru.wikipedia.org/wiki/%D0%9A%D0%BE%D0%BD%D0%BE%D0%BD%D0%BE%D0%B2,_%D0%9D%D0%B8%D0%BA%D0%BE%D0%BB%D0%B0%D0%B9_%D0%92%D0%B8%D0%BA%D1%82%D0%BE%D1%80%D0%BE%D0%B2%D0%B8%D1%87)[«Бюллетени в защиту науки»](https://www.ras.ru/digest/fdigestlist/bulletin.aspx), [«Происхождение жизни»](http://users.livejournal.com/-hellmaus-/118334.html) Михаил Никитин, [Сумма биотехнологии. Руководство по борьбе с мифами о генетической](http://nnm-club.me/forum/viewtopic.php?t=961370)  [модификации растений, животных и людей Александр Панчин](http://nnm-club.me/forum/viewtopic.php?t=961370) и многими другими. Возможно, использование моих советов сделают наш примитивный, жестокий и ущербный мир людей хотя бы немного грамотнее, развитее и лучше.

**Опубликовал <sup>19</sup>**

 $\overline{a}$ 

<sup>19</sup> [http://bolgarchukr.blogspot.com/2015/02/blog-post\\_9.html](http://bolgarchukr.blogspot.com/2015/02/blog-post_9.html) <http://www.liveinternet.ru/users/5614449/post352976952/> ШЖ Проработка текстов – [глазами или ушами? Чтения глазами.\(1\)](http://shkolazhizni.ru/archive/0/n-71090/) Проработкатекстов – [глазамиилиушами? Прослушиваниетекста. \(2\)](http://shkolazhizni.ru/archive/0/n-71091/) <http://nnm.me/blogs/BolgarchukR/prorabotka-tekstov-glazami-ili-ushami/>
### **Советы использования синтезаторов речи.**

#### **Меры предосторожности.**

Не помню, писал уже где-то или нет, но думаю на таких важных вопросах не грех остановиться еще раз и повторить их, даже если они упоминались.

#### *Внимание!!!*

При прослушивании любой информации, не только синтезаторов речи, стоит быть чрезвычайно внимательным. Особенно при переходе улицы и при проведении др. операций, которые могут нести риск и требуют дополнительной сосредоточенности. Думаю, это очевидные вещи, но про них всегда стоит помнить.

Хотя, сколько слушал книги, когда куда-то шел, ниразу не столкнулся с тем, что из-за того, что заслушался, возникла аварийная ситуация. И это с учетом того, что я человек довольно невнимательный, склонный глубоко уходить в свой богатый внутренний Мир. Но предупредить стоит.

Особенно это актуально для людей, ведущих машину, или выполняющих подобные действия. Смотрите сами, по обстоятельствам, по вашим индивидуальным особенностям, опыту проведения тех или иных работ. Т.к. не буду лукавить и скажу прямо, что действительно любое занятие, которое выполняется попутно, даже самое автоматизированное отнимает часть вашего, пусть даже не сознательного внимания. Поэтому если вы ведете машину нужно быть всегда предельно внимательным.

Но с другой стороны все равно многие, особенно если едут по безлюдной трассе слушают музыку или разговаривают, так что все равно отвлекаются. Более того, именно незначительная смена рода деятельности препятствует монотонности и может даже способствовать контролю осознанности. К примеру, если вы едите по ночной трассе и вокруг монотонная картина не чем не привлекающая ваше внимание, то мозг, не понимая всей важности происходящего, может дать команду уснуть или расслабиться. Сколько раз были ситуации, когда происходили аварии, из-за того, что водитель просто отключался, засыпая лишь на мгновение. Конечно, если вы не спали 3<sup>и</sup> - 4<sup>и</sup> дня подряд и куда-то едите, то вряд ли вам что-то поможет. Но если рассматривать легкий раздражитель как дополнительный способ контроля внимания, чтобы ни задремать с непривычки, то думаю, прослушивание какого-то интересного текста, с вниканием в его суть, будет как раз кстати. Т.е. в зависимости от ситуации, именно прослушивание книг способно, даже лучше однообразной бессмысленной песни, помочь удерживать внимание в тонусе и при аварийной ситуации, резко переключить его на более важную задачу.

Ради справедливости, стоит отметить, что прослушивание книг иногда может мешать. Если вы, к примеру, едите в маршрутке, и вас кто-то просит передать сдачу, либо если к вам кто-то обращается, здоровается и т.д. Но опять же, это мало чем отличается от прослушивания музыки. Т.е. при прослушивании книг, могут возникнуть не большие казусы, аналогичные прослушиванию любого материала. Думаю, достаточно человеку, обращающемуся к вам, похлопать или просто дотронутся до вашего плеча, как вы сразу отреагируете. Хотя, у меня часто бывало, когда со мной здоровались, но я не слышал. Возможно, именно у меня таких случаев было больше, просто, потому, что у меня и слух плохой, и зрение (очками не пользуюсь). П. с. знакомых и друзей у меня мало.

### *Слух.*

Для того, чтобы избежать таких случаев, можно просто напросто слушать книги не громко. Кстати, если вспомнил о громкости, стоит упомянуть и о вреде громких звуков на слух. Особенно, раз уж написал за свой слух. Критичный читатель, скорей всего, уже сделал ошибочный вывод о том, что я – «дослушался», до того что оглох. На самом деле, слух у меня упал еще до возникновения данных технологий, в результате переболевания детским паротитом еще, когда я был маленьким. После, не однократно проверял его: делал аудиограммы в больницах. На протяжении всей жизни, в дальнейшем, слух не изменился, ни в лучшую, ни в худшую сторону. Так что, опираясь на личный опыт, могу сказать, что если постоянно слушать аудиокниги, по меньшей мере, 5 лет, НЕ ГРОМКО, слух не как не изменится. Более того при, использования наушников по типу берушь, которые гасят часть громких звуков, благодаря им можно сохранить слух. Естественно такие наушники нужно хранить в чистоте. Да и сами уши регулярно чистить. Но не переусердствовать. Если не изменяет память, волосковые чувствительные клетки уха с возрастом дегенерируют. Этот процесс ускоряется, и глухота может наступить раньше, если слушать громкую музыку или текст. Поэтому, если вы едите в транспорте, то не стоит включать наушники как можно громче, а лучше с помощью [Беруши.](#page-180-0) Теория. заглушить именно окружающие громкие звуки. Если же вы идете по улице или хотите слышать окружающих, то просто на просто надо не засовывать такие наушники с берушами глубоко и можно будет слушать как книгу, так и (если вас кто-то позовет) окружающих. Про модернизацию беруш речь пойдет ниже.

### *Другие опасности.*

Даже не знаю, что еще может приключиться… Вроде, больше не чего опасного не припомню, но люди бывают разные. Может, кто-то решит попробовать блютус-гарнитуру на зуб, подавится, и потом будет обвинять меня, в том, что именно из-за данной книги произошел этот инцидент, т.к. лауреат премии Дарвина решил в процессе прослушивания книг поэкспериментировать. Звучит забавно, но такие случаи бывали. Не знаю, насколько правда, но ходят слухи, что кто-то подал иск в компанию Microsoft за то, что у неё при установке системы было внедрено сообщение – «а теперь откиньтесь на спинку кресла и немного подождите». Человек откинулся и вспомнил, что сидел не на кресле, а на табуретке. Так что в жизни всякое бывает… Дурь, на выдумку хитра. Именно поэтому для таких горе-испытателей и невнимательных читателей часто пишут фразу: «все, что вы делаете, вы делаете на свой страх и риск. Автор данных строк ни за что ответственности не несет».

## **Общие советы.**

### *Еще раз о непереносимости звуков на слух.*

Что же делать, если некоторые индивидуумы постоянно твердят что, они не только не могут слушать голос синтезатора речи, но даже протестуют что бы при них его включали. У меня не раз были такие случаи. Бывало, запускаю я какой-то текст, чтобы его прослушать и сразу же слышу на фоне монотонного и прагматичного бубнения синтезатора (который выражается по существу и то, что ему скажут) совсем с другого места - возглас какой-то блондинки, оказавшейся рядом с её бессмысленными эмоциональными репликами: - «Ой! Выключи, выключи это!». -- Как реагировать в таком случае?

Вариантов есть масса. Дам возможность читателю самому подумать и насладиться результатом своих фантазий, которые могут возникнуть для решения столь не тривиальной проблемы. Опишу лишь один из случаев, как я не упустил шанс испытать моральное удовольствие и потролить одного с таких людей. Для начала, что бы тролинг был тонким, искренним и успешным надо обыграть, прежде всего, для себя, в голове данную ситуацию. Предположим и искренне представим, что данный человек тяжело, болен психологической болезнью аллергии на звуки, издаваемые синтезатором. Естественно это всего лишь умозрительная схема, и такой болезни нет, но судя из реакции многих, она таки существует вместе с их мозговыми тараканами. Поэтому предлагаю расценивать это как болезнь. Раз это болезнь то я естественно немедленно выключаю синтезатор речи, а если мне что-то надо послушать достаю наушники и включаю их вместо колонок. Но это не самое главное. Самое главное, когда возникнет необходимость послушать какой-либо текст, а еще лучше дать его послушать кому-то третьему, сообщить этому третьему что, сейчас бы мы быстро все услышали, но придётся по старинке читать глазками т.к. вон у того непереносимость к синтетическим звукам. Это что-то из разряда непереносимости к глютену. Надеюсь, про неё слышали? Если нет погуглите. А еще лучше посмотрите видео: **[Как стать человеком с](https://www.google.com.ua/url?sa=t&rct=j&q=&esrc=s&source=video&cd=11&cad=rja&uact=8&ved=0ahUKEwiAyL-y2vrPAhXMliwKHQlXAIA4ChC3AggiMAA&url=https%3A%2F%2Fwww.youtube.com%2Fwatch%3Fv%3DJY_md9XsQBs&usg=AFQjCNGMF7HUwA95GUMAAjaTAUAJv7fBjw&bvm=bv.136811127,d.bGg)** 

### Ст. **110** из **343**

**[непереносимостью ГЛЮТЕНА.](https://www.google.com.ua/url?sa=t&rct=j&q=&esrc=s&source=video&cd=11&cad=rja&uact=8&ved=0ahUKEwiAyL-y2vrPAhXMliwKHQlXAIA4ChC3AggiMAA&url=https%3A%2F%2Fwww.youtube.com%2Fwatch%3Fv%3DJY_md9XsQBs&usg=AFQjCNGMF7HUwA95GUMAAjaTAUAJv7fBjw&bvm=bv.136811127,d.bGg)** Из него станет ясно как стать человеком, не переносящим звуки синтезатора речи. И самое важное. В тонком тролинге главное артистизм и как говорится игра. Тут важно и не переиграть и в то же время сыграть максимально. Только так вы, а возможно и окружающие получат максимальное моральное удовольствие. О непереносимости синтезаторов надо сказать, воодушевившись всей трагичностью ситуации. Главное проникнуться искренним сочувствием к человеку, который не может, в отличии от вас, наслаждаться смыслом тысяч книг и удобством работы за компьютером, поскольку у него тяжелая патология – «Аллергия на звуки синтезатора речи». Если все пройдет, так как мы задумали, то больной постепенно начнет выздоравливать. Хорошими симптомами выздоровления будут оправдания, что в принципе то он может слушать, и даже немного понимает, что читает синтезатор. Возможно, вам разрешат иногда включать синтезатор в чьём-то присутствии. Но все токи на быстрое выздоровление не надейтесь, наберитесь терпения, т.к. на самом деле патология довольно тяжелая. Человек, не воспринимающий синтезаторы речи, еще долго будет вам нарицать на то, что все токи эти звуки ему слышать очень, неприятно, хотя уже и не смертельно. Будет постоянно повторять что они «режут слух», кривляться, слыша звуки синтезатора, и т.д. и т.п. Но надеюсь, пандемия со временем сойдет на нет, так же как уже сходит пандемия испуганных, компьютерами. Хотя локальные очаги все еще остаются и до сих пор есть больные, которые считают, что компьютеры, да и технологии в целом это зло, и что надо жить в пещерах и питаться исключительно сырыми продуктами, а в идеале как обезьяны ягодами и бананами. Особенно меня умиляет, когда такие больные индивидуумы ни испытывая, ни малейшего когнитивного диссонанса пишут в интернете что-то типа «Интернет — это зло! Очень плохо, что я тут пишу, я хочу кормить собой комаров и глистов в лесу, поэтому медицина и наука — это тоже зло! Надо быть ближе к природе. А еще лучше пусть природа будет внутри нас. Зависти в себе природную черную оспу, сибирскую язву, свиного солитёра, трипаносому и многие другие организмы, которые многие годы сопровождали наших КОРОТКОЖИВУЩИХ предков. Поэтому - айда, все в лес! Выбрасывайте компьютеры и телефоны в окна…». Вот только интересно, почему данные индивидуумы продолжают писать и не мрут? Кто им мешает выбросить компьютер? Или они достигли в лесу такого прогресса, как Анастасия Мегре, что уже телепатический, подключились к Интернету и общаются с нами из сибирской землянки.

П. с. Другой вопрос, если и вы, и кто-то еще, слушает что-то на компьютере. Тогда конечно голос другого синтезатора будет просто отвлекать, как и разговоры людей. Именно поэтому в библиотеках не рекомендуется шуметь. А точнее, это считается правилом плохого тона. Как впрочем, и шум, разговоры на лекциях, в кинотеатрах и т.д.

Проблема работы нескольких людей с синтезаторами в одном помещении решается очень просто. Подключением наушников вместо колонок. Благо так называемый разъём 3,5 jack, [как](http://pcpro100.info/jack-info/)  [правило](http://pcpro100.info/jack-info/) стандартный. Т.е. в зелененькую кругленькую дырочку компьютера, напротив которой иногда нарисован динамик, можно вставить как колонки, так и обычные наушники. К сожалению, до сих пор, что в школах, что в библиотеках колонки ставят редко, а оснастить компьютер наушниками не догадываются. Так что как вариант носить их с собой. Это вас и спасет от полчищ обскурантистов, с которыми у вас по тем или иным причинам не будет желания пререкаться, и от людей, которым вы бы могли мешать, если звук будет в колонках. Я, в связи с этим, на всякий случай ношу с собой наушники с длинным проводом.

### *Мои физиологические особенности и размышления.*

Этот кратенький раздел меня надоумил написать прослушанный фрагмент одной из весьма интересных книг: «Как работает мозг» Риты Картер; пер. с англ. П. Петрова А. - Москва: ACT: CORPUS, 2014. с. - 113

*Цитирую: «СЛУХ. Два нейронных пути, передающих информацию о звуках от каждого уха, разделяются на выходе из уха на две неравных ветви. Более широкая ветвь направляется в полушарие мозга, расположенное с противоположной стороны головы, так что сигналы от* 

### Ст. **111** из **343**

*каждого уха попадают в оба полушария, но сигналы от левого уха большей частью поступают в правое полушарие, а сигналы от правого — в левое.*

*Правое и левое полушария играют несколько разные роли в обработке информации о звуках, а это значит, что звуки, улавливаемые разными ушами, воспринимаются (и, следовательно, ощущаются) немного по-разному. Например, человек, глухой на левое ухо, будет воспринимать звуковые сигналы преимущественно слуховой корой левого полушария (противоположного той стороне головы, где находится его нормальное ухо). Это полушарие отвечает в основном за распознавание и называние звуков, а не за их музыкальные качества, поэтому восприятие ритмов и мелодий у такого человека будет притуплено. И напротив, человек, оглохший на правое ухо, может обнаружить, что ему сложнее разбирать слова, чем воспринимать музыку, независимо от громкости звуков.» К. Ц.*

На сколько я понял, из услышанного, правое ухо, в основном передает сигналы в левое полушарье – отвечающее больше за вербальные сигналы, логику, анализ. В то время как левое наоборот больше работает именно с не вербальными и эмоциональными составляющими звуков, пространственная ориентация, распознавания лиц. Правое как бы слушает что сказали, а левое как сказали.

Скажу честно: не знал этого, когда начал слушать книги. Но мне пришлось слушать исключительно левым ухом. И только теперь после цитаты с книги Картер понял, почему мне абсолютно безразлична манера произносимого текста, эмоции, дикция; и почему, в отличии от других, удается улавливать в текстах, на быстрой скорости, разные важные детали, суть услышанного.

Может, данное наблюдение и мой независимый личный пример, поможет людям воспринимать тексты на слух. Конечно, мозг очень пластичный орган. И обычный человек даже не заметит, не осознает разницы между слышанным текстом левым ухом и правым. Тем не менее, как видим, разница есть. Скорей всего, она заметна не сразу, но все же. Поэтому рекомендую, особенно тем, кого раздражает дикция и сам голос синтезатора попробовать слушать его в наушнике или гарнитуре, вставленной именно в левое ухо. Возможно, это немного вам поможет отстраниться и не обращать внимания на эмоциональную составляющую текста, т.к. в монотонном бубнении синтезатора её практический нет, и уделить больше внимания более прагматичным вещам. Анализу услышанных слов.

Попытка «выудить» левым ухом и правым полушарьем интонацию в голосе синтезатора у обычного человека, а тем более с непривычки, вызывает отрицательный ответ, и ряд негативных эмоций. И люди не чего с эти не могут поделать. Они рефлекторно обращают внимание на интонацию, которая в синтезаторах или отсутствует, или бывает искажена, и уделяют ей внимание, вместо того, чтобы отстраниться от интонации, и сосредоточится на смысле. Таким образом, именно в данном случае правая сторона играет с слушателями синтезаторов злую шутку и лишь мешает пониманию. Я даже не знаю, какую подобрать правильную аналогию, дабы показать наглядно данный эффект.

Предположим, что перед вами выступает грязный, страшный, вонючий оборванец, но рассказывает гениальные и потрясающе интересные вещи. Если бы вы слушали его по радио, то оценили бы выступление исходя из смысла сказанного, а если вы смотрите на него, и не можете закрыть нос, то просто не в состоянии понять ни слова. Запах, который бьёт вам в нос, и его внешний вид, не просто не дает вам вникнуть в суть, а буквально требует от вас встать и немедленно уйти. Даже если вы упустите при этом жизненно необходимую информацию. Вот что-то подобное происходит и с людьми, которые делают акцент при прослушивании синтезаторов на левом ухе и правом полушарье. Но, если продолжить аналогию, достаточно отключить визуальный и обаятельный канал, или слушать левым, и вы начнете понимать больше смысла, чем ритма. Так же и людям, которые как малые дети, или архаичные дикари делают упор на интонации трудно сосредоточиться на логике, прагматики, формализме, вербальности. Они нюхают и смотрят, обаяют и видя совсем не то что достойно внимания, и не догадываются включить свое внутреннее радио. Но иногда лишившись чего-либо, и в чемто ограничившись мы взамен можем получить что-то другое. Как говориться, то, что нас не

### Ст. **112** из **343**

убивает, делает сильнее. Если один орган, или какая-то система атрофируется, то в качестве компенсации может гипертрофироваться другая. И эта другая иногда дает большие возможности, чем та, которая была создана слепым часовщиком в процессе эволюции. Похожий случай, компенсации и возникновения новых возможностей, при утрате определенных функций, был описан уже в другой книги: Эрика Ричарда Канделья «Век самопознания. Поиски бессознательного в искусстве и науке с начала XX века до наших дней": CORPUS; Москва; 2016. Цитирую:

*«Другие данные из этой области были получены в ходе исследований художников,* 

*перенесших инсульт левого полушария, нарушивший их способность пользоваться речью, но при этом, вероятно, ослабивший подавление активности правого полушария. "Владение техникой у этих художников не только не нарушилось, но в некоторых случаях даже улучшилось. Психолог Говард Гарднер, подготовивший обзор литературы по данной теме, цитирует живописца, у которого в результате инсульта развилась афазия: "Во мне два человека... одного реальность заставляет писать картины, а другой, дурак, больше не справляется со словами».*

 *Психолог Нариндер Капур называет такие неожиданные положительные изменения поведения после повреждений мозга термином парадоксальное функциональное облегчение.* 

*Капур, вслед за Джексоном и наряду с нашим современником Оливером Саксом, полагает, что в мозге здорового человека механизмы торможения и возбуждения взаимодействуют сложным, но гармоничным образом. Из-за травм тормозное действие одного из полушарий может частично исчезать, что приводит к усилению тех или иных функций другого полушария.»*

Это конечно не говорит о том, что нам надо умышленно всех калечить, дабы стимулировать новые когнитивные способности. Но все же стоит задуматься над тем, как правильно использовать свой мозг. Причем подумать не только какие отделы стоит задействовать в решении того или иного вопроса, но и какие отделы стоит перестать использовать и перенаправить их потенциал, дабы они не мешали. Конечно, это все лишь мои смелые гипотезы, пусть даже основанные на научных трудах и моем личном опыте. Похорошему для их подтверждения или опровержения скорей всего потребуются более серьезные исследования. Большие выборки, статистическая достоверность, более глубокий анализ и интерпретация и т.д., и т.п. Возможно, они будут работать только частично, и только в некоторых случаях это будет актуально. Тем не менее, эти мысли не безосновательны.

С другой стороны, это может и не дать надлежащего результата. Т.к. 1 – есть помимо этого ряд других факторов. Опыт, индивидуальные особенности характера, типа восприятия и т.д. 2 - может эффект на обычного человека будет слабее, т.к. ему все приходится слышать обеими ушами, анализировать и эмоциональную составляющую, и смысл в равной степени. Я же лишен такой возможности. По-видимому, это мне дало как ряд недостатков, так и преимуществ. Не то что бы я совсем не воспринимаю эмоциональную речь. Естественно понимаю, когда человек злится или радуется. Но судя по всему, какие-то едва заметные эмоциональные моменты, которые другие улавливают, я упускаю, из-за чего мне бывает труднее понять эмоциональные намеки, но в то же время легче уловить сами слова и найти логические взаимосвязи.

П. с. Мой отец напротив не слышит на правое ухо. Возможно, это так же оказалось дополнительной причиной постоянного непонимания между ним и мной. Он попросту не понимал, когда я говорил ему какие-то логические доводы. После постоянных пререканий, споров и скандалов лучшее решение, которое мне удалось найти, это вовсе перестать с ним разговаривать.

Точнее, осмелюсь предположить, что у людей, с определенными физиологическими особенностями органов чувств, не то что бы нет понимания или полностью выпадает та, или иная функция мышления, а просто идет превалирование и ставится акцент, связанный как разтаки с этими определенными особенностями. Т.е., не смотря на пластичность мозга

### Ст. **113** из **343**

физиологические особенности оставляют свой не заметный, но существенный отпечаток. А он в свою очередь и склоняет людей принимать именно те, или иные решения, формирует их характер и многое другое. Хотя, проследить такие закономерности, по ряду причин (сложности устройства мозга, нейропластичности, многофакторности влияний и т.д.) бывает не просто.

#### *Не словом, а делом.*

*Анекдот: Сидит мужик на скамейке, читает книгу: — Гуманизм как имманентная персонификация трансцендентной человеческой нравственности. Подходит нищий: — У вас пары копеек не будет? — Пошёл в жопу!*

Источник:<http://anekdoty.ru/pro-knigi/>

Другой, действенный способ, демонстрации преимуществ освоенной вами технологии это показать действиями. Сейчас, в слова, люди верят все меньше и меньше. И не без основательно. Вот поэтому, если вам действительно помогли данные технологии, то вы можете показать не словом, а делом что знания, полученные при прослушивании книг, можно применить на практике. Хотя, это на самом деле не так просто, как может показаться на первый взгляд. Т.к. очень много, даже полезных технологий, остаются не востребованными. Увы, общество еще не доросло. Так что, если вы обучились благодаря ИТ, к примеру, программировать, не стоит пытаться демонстрировать умения работы с ПК каннибалам, какого ни будь заброшенного племени. Ибо, цитирую:

*«Не давайте святыни псам и не бросайте жемчуга вашего перед свиньями, чтобы они не попрали его ногами своими и, обратившись, не растерзали вас».* 

Евангелии от Матфея (гл. 7, ст. 6) приведены слова из Нагорной проповеди Иисуса Христа (рус. пер.)

Поэтому вразумлять не здоровое население, конечно же, надо, но без фанатизма. А то будет как с [Гипатией.](https://ru.wikipedia.org/wiki/%D0%93%D0%B8%D0%BF%D0%B0%D1%82%D0%B8%D1%8F) Свиньи не только растерзали её, но и содрали живьем кожу, потом мясо, а потом сожгли. Впрочем, даже свиньям не свойственна такая жестокость как людям. Особенно по отношению к тому, чего они не понимают. Как когда-то сказала одна с моих двоюродных сестер «умных не любят». Я тогда ей начал возражать, и только теперь до меня начало доходить, что действительно в нашем убогом мире бывают ситуации, когда лучше не демонстрировать свои знания. К сожалению, выражение «умных не любят» до сих пор актуально даже в эру информационных технологий, прогресса и либерализма. Но, все токи, не надо сдаваться. Если мы хотим жить в лучшем мире, то просто обязаны пытаться делать его лучше, неся зерна истинны и сдабривая не благодатную почву. А если толпа будет яростно противиться, то не стоит идти против лавины глупости, просто на просто используйте полученные знания и умения сами. Возможно, кто-то одумается, увидят, что вы правы, вопреки всяким аргументам толпы. Я, к примеру, многому научился благодаря самообучению. И львиную долю информации подчеркнул с прослушанных книг. А остальные пусть как хотят. Их тоже можно понять. Всегда в таких случаях вспоминаю одну сцену с Матрикса: [«Матрица Сайфер и Смит / Cypher and Smith»](https://youtu.be/cYoRbxm5yQw). В которой Сайфер говорит, что «счастье в неведенье» и он хочет все забыть. После чего предает всех своих друзей ради удовольствия и хорошей «жизни». Увы, у нас это не новость. Таких Сайферов по земле ходит не мало, из-за чего мы продолжаем существовать в первобытной матрице алчности и глупости. Проще оставаться свиньей, а не человеком. А, дабы не мучали угрызения совести, можно повторять себе что «все так делают», «нельзя выделяться», «меньше знаешь – крепче спишь» и т.д. и т.п. Но все токи помимо предателей и повсюду снующих агентов есть и люди похожие на Морфеуса и Нео. Они ломают стереотипы действительности и создают новый технологичный Мир, в котором правят люди, а не биороботы, выращивающие других роботов на специальных фермах, называемых городами.

### *Прочесть книги вместо других.*

Так же в продолжение предыдущих двух мыслей: «Лечить непереносимость книг на слух» и «Показывать это на деле», на собственном примере можно целенаправленно, прочтя именно те книги, которые хотят прочесть люди с вашего окружения. Данный поступок может показать

### Ст. **114** из **343**

им, и наглядно продемонстрировать, что слушать книги действительно можно и нужно. Конечно, не стоит читать книгу, которая вам уж совсем не интересна, но если вы общаетесь с людьми на какие-то общие темы, то данная стратегия весьма актуальна. Дабы быть более конкретным приведу ряд случаев с моей жизни. Мне не однократно друзья и коллеги советовали книги, которые были интересны и им и мне, либо даже просили такие книги найти и скачать. Но слушать они не умели, а читать им некогда было, поэтому так получалось что книги, которые их интересовали, даже больше чем меня, я прослушивал первым. Несмотря на то, что они всяческий старались не показывать виду, но думаю это факт не раз бил не только по их самолюбию, но и любопытству, т.к. я имел возможность говорить о книге, с которой они хотели ознакомиться, уже прослушав её, а они все только собирались. Таким образом, можно попробовать «заманить» кого-то с друзей на путь прослушивания книг, ведущий к большей образованности и дающий значительные преимущества в познании. Хотя, многие из людей весьма инертны, и это так же бывает не просто, поэтому у данной тактики есть и обратная сторона медали, которая будет описана мною ниже в подразделе «**[Моя проблема -](#page-121-0) не с кем [обсудить книги](#page-121-0)**.»

#### *Подготовка материала.*

*Жизненный анекдот: - А какие книги ты взяла бы с собой на необитаемый остров? Я взяла бы Пруста, Бланшо, Маркеса и Бодлера. - А я взял бы книги по сельскому хозяйству, ботанический атлас, и медицинский справочник.*

### *[Источник:](http://marinadruzh.livejournal.com/5339.html) [http://marinadruzh.livejournal.com](http://marinadruzh.livejournal.com/)*

Жаль, что мало кто серьезно относится к подготовке материала. А ведь книги, которые мы читаем, могут стать частью нашей личности. Из-за чего, мне кажется, очень важно уделять внимание тому, что попадет в нашу голову. Конечно, если вы читаете дефективные мыльные романы, то не обязательно станете серийным маньяком. Тем не менее, некоторые психологические моменты могут отпечататься в вашем подсознании, и отразится на вашей деятельности. Особенно, если найдут свое отражение и впишутся в контекст окружения, как тактика и направление мышления. Поэтому так важно читать книги, которые вам могут помочь в жизни, а не испортить её или отвлечь от важных проблем, в попытке убежать от себя и от реальности. Важно у начинающего книголюба, да и у любого развивающегося человека, сформировать эпистемологический базис мышления, сам критический аппарат, служащий тем ситом, которое отсеивает зерна знаний от плевел глупости. Увы, зачастую такой аппарат не сформирован не только у детей, но и у людей разных возрастов, о которых я писал в разделе «Староверы, они же: [старообрядцы»](#page-22-0).

## Ст. **115** из **343**

### *Чем «загружать» свой мозг?*

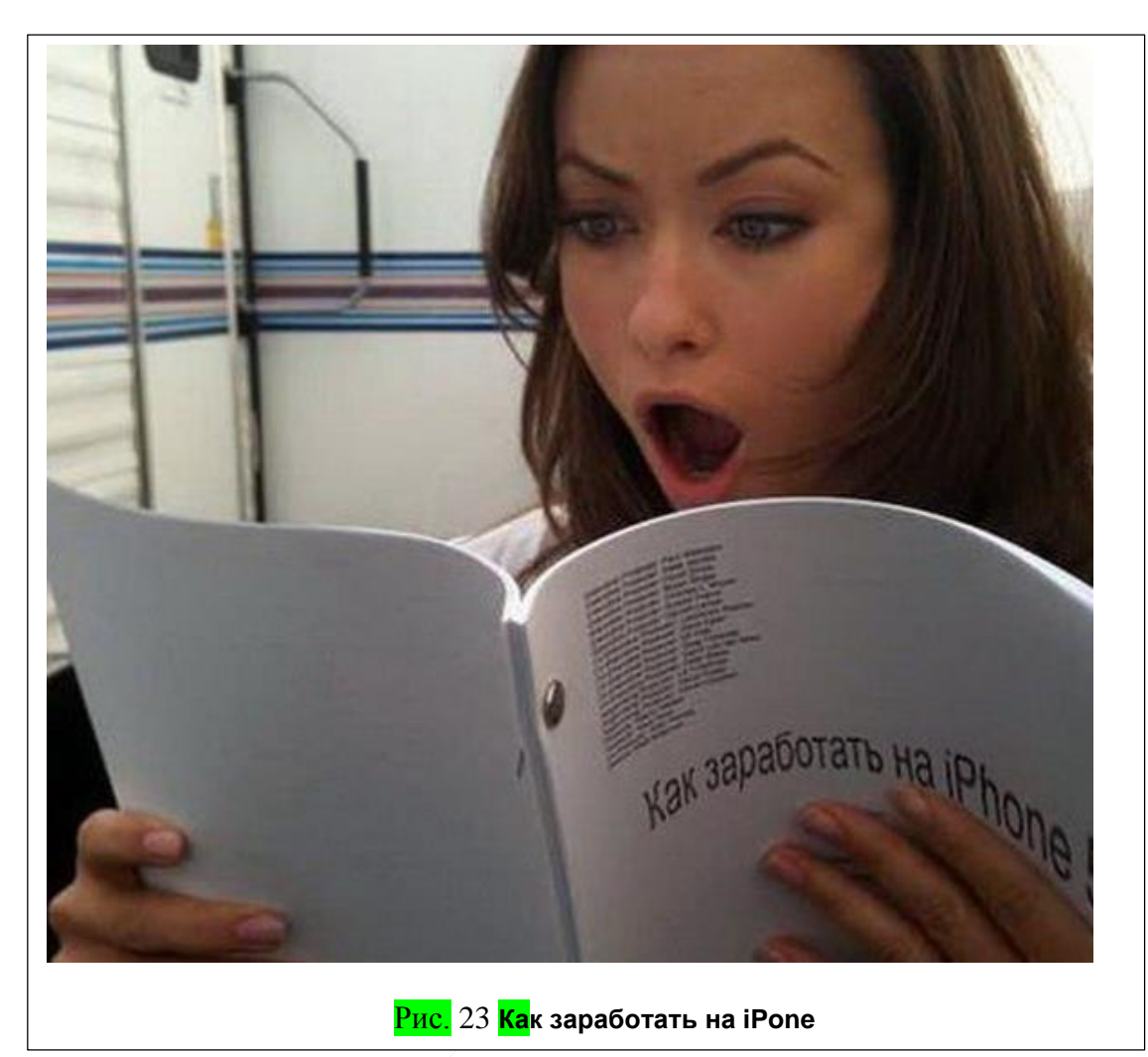

Книгу можно сравнить с компьютерной программой, а мозг с компьютером. Хотя, естественно аналогия весьма условна, т.к. в мозге, в отличии от компьютера, происходят с «программами книг» удивительные метаморфозы. Тем не менее, что книги, что программы нужны для нормальной работы, как мозга, так и компьютера. То, какие книги станут вашими программами, а какие нет, зависит от массы факторов и уходит далеко за рамки данного труда, но как показывает моя практика – чем больше программ-книг вы проработаете, тем лучше. Разные ограниченные индивидуумы могут сказать, что «голова же не резиновая», «всего не выучишь», «слишком умным быть тоже плохо» и в таком духе. Не буду разбирать в данной книге все заблуждения инфантильных анахронизмов, которых, к сожалению, довольно много. Разберу лишь первый.

Тут как никогда уместна аналогия с компьютером. Память в компьютере тоже ограничена. Но я, как и многие разбирающиеся в ПК люди, разбил жесткий диск на два. На одном хранятся все программы, это, если продолжить нашу аналогию с мозгом, долговременная память и внешние носители (так званый [экзокортексс\)](https://ru.wikipedia.org/wiki/%D0%AD%D0%BA%D0%B7%D0%BE%D0%BA%D0%BE%D1%80%D1%82%D0%B5%D0%BA%D1%81), а на другом, системном диске, программы установлены и работающие. При необходимости, могу установить с диска-хранения ту или иную программу и начать её использовать. Так же могу вспомнить материал той или иной книги, а могу и не вспомнить, и она будет так и валятся в глубинах моего подсознания. Если материала становится слишком много то, как и на компьютере, так и в мозге можно задействовать программы поиска дубликатов, архивирования данных, внешние дополнительные хранилища и т.д. Увы, молодая психология, как наука, еще не дошла до прогрессивных и эффективных рабочих осознанных аналогов архивации и дефрагментации данных в мозге, подобно информатике. Тем не менее, есть техники, которые отчасти описаны

### Ст. **116** из **343**

в философских учениях, и в частности в нагвализме. Например, к таким техникам можно отнести, так званые «Перепросмотр» и составление «Инвентарного списк». Но пока данные учения на 99% оказываются профанацией, хотя достойны отдельной книги. Радует, что некоторые базовые алгоритмы у нас все же встроены, и их можно и нужно развивать, а не бояться перегрузить мозг. Более того, о некоторых техниках можно узнать с тех же книг. Т.е. по аналогии с ПК можно их до установить. Далее алгоритмы сжатия данных и поиска дубликатов можно улучшать, как раз-таки скачивая и загружая в свой мозг книги. Книги подобные этой, или другие по саморазвитию, самосовершенствованию, получению полезных знаний и т.д... Естественно, что помимо, загрузки книг (программ) их надо еще и правильно инсталлировать. Часто, как и в мозге, так и на компьютере, коды разных программ, мемов могут конфликтовать друг с другом. Поэтому, грамотный читатель, как и опытный программист, должен абстрагироваться и перейти на уровень выше: постоянно заниматься самоанализом и самосовершенствованием, модернизируя и улучшая свой мозг, как операционную систему, что бы он (она если ОС) могла работать не только быстро и эффективно, но и качественно и разносторонне; используя различное оборудование, контактируя с другими, чистя себя от вирусов и многое другое. Опять же, повторюсь, данная тема уходит далеко за рамки этого труда. Но бегло её следовало затронуть и тут, дабы показать читателю, что книги надо прорабатывать не только просто так, а с пользой, и роль книг значительно больше, чем многие себе представляют. В отличии от коротеньких сообщений, статей и др. материала книги и из-за своего размера, и из-за линейности воспринимаемой информации могут оказать значительное влияние на личность. Поэтому, помните: мы не только то, что мы едим, но и то, что мы слушаем и читаем. Возможно, данную тему я разовью детальнее в этом труде, а возможно в другом.

Напоследок хочу добавить (если я про это уже писал, то напомнить) что я, к примеру, стараюсь слушать научно-популярные или научные книги. Хотя, в редких исключениях, читаю признанные шедевры художественной литературы, если считаю, что они актуальны и сейчас, или из них можно получить полезную информацию. Ко всей информации, вне зависимости от авторитетов, отношусь критично, и большой багаж знаний, а главное их практическое применение дает мне возможность сформировать именно тот базис, основных эпистемологических программ моего мышления, которые отделяют зерна знаний от плевел глупости. Этот базис постоянно корректируется и изменяется, надеюсь в лучшую сторону.

К сожалению, приходилось сталкиваться с довольно «хитрыми» книгами. Их не стоит читать. Особенно людям с маленьким багажом знаний. О парочке таких книг писал в статьях: [Пропаганда в книгах.](http://bolgarchukr.blogspot.com/2014/06/blog-post.html) Сайты и книги, [профанирующие философию нагвализма.](http://bolgarchukr.blogspot.com/2017/03/blog-post_24.html) Пересказывать их тут не буду. Я все токи дочитал данные книги до конца. Но, обладая различными знаниями и имея возможность сравнивать и оценивать критично, сразу понял, что эти книги являются суррогатом определенных знаний, в которых замаскированно продвигается обман. Авторы некоторых книг преследуют какие-то свои мелкие меркантильные цели. Особенно яркий пример таких книг, книги о политике, религии, заработку. Поэтому с ними надо быть осторожным. Повторюсь, единственный способ застраховать себя от дезинформации это критично относится ко всему, анализировать, а не брать все на веру, и, как это ни странно, прорабатывать как можно больше книг с различными точками зрения. Расширяя свой кругозор и скепсис можно противостоять глупости. Особенно это актуально в эру информационного шума, от которого, оставаясь полноценным членом общества, не удастся ни спрятаться, ни скрыться. Поэтому лучшая защита — это вооружение знаниями, критичность, скептицизм, самоанализ, развитие, стремление к беспристрастным суждениям и честности, прежде всего по отношению к себе. Касательно честности и требовательности к себе, думаю, лучше всего подходит термин «безжалостность», который описан в философских учениях толтеков. Так что не буду тут его расписывать. Читайте. Но помните, что очень много суррогата. Его, авторы книг, могут писать, как сознательно, в попытке завербовать и навязать какое-то мнение, либо не сознательно, искренне ошибаясь.

## Ст. **117** из **343**

*«Секреты куннилингуса».* 

©<http://anekdoty.ru/pro-knigi/>

#### *Как я нахожу книги.*

*Анекдот: На вопрос продавщицы "Что вам нужно?" я молча показал пальцем на книгу* 

Ниже, подробно дам алгоритм действий, где именно и как «добывать» книги. Пока кратенько поведаю, как их нахожу. Увы, зачастую нет времени целенаправленно искать и перебирать кучу книг. Хотя, иногда приходится и это делать, если возникает какая-то конкретная задача. Т.е. если надо найти книги определенной тематики. Тогда можно

1 – воспользоваться поиском,

2 – каталогом.

3 – др. варианты, которые описаны в одной из глав данной книги. Но помимо целенаправленного поиска, о многих книгах я узнаю при просмотре, какихто научно популярных лекций или

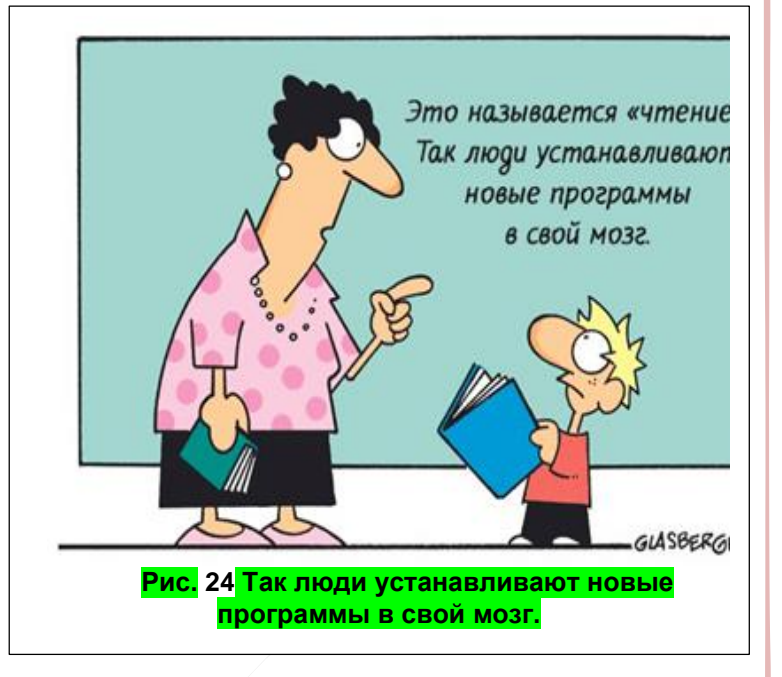

*«А языком пошевелить лень?» — спросила она.*

ссылок с других книг, или по фамилии автора. Просто стоит внимательно смотреть, слушать и не упускать момента, когда где-то промелькнет упоминание, намек на существование того или иного интересующего вас труда. Иногда могут дать даже прямую ссылку, на какую-то книгу. Но это редкая удача. Я, как правило, останавливаю просмотр видео, ставлю закладку на данном моменте. Потом, по закладке, забиваю в поисковик название книги и упомянутого в лекции автора. Так мне удалось найти немало бестселлеров и просто отличных книг, о существовании которых и не догадывался. Другой вариант — это подписка на хорошие (или интересующие вас) тематические группы вконтакте. Там тоже часто, либо упоминают книгу, либо даже дают ссылку. Правда есть группы, в которых в основном идет реклама демо книг (не полных), ну это уже как повезет. В любом случае в тематических группах хотя бы можно узнать о существовании книги, которая может заинтересовать.

### <span id="page-117-0"></span>*Пусть это войдет в привычку.*

*Одна девочка так много читала, что разучилась делать селфи. Ужасы жизни.* 

Мне часто встречались люди, которые умеют работать с ИТ, и даже хотят, но у них нет привычки этого делать. Т.е. они научились. Попробовали. Возможно, им даже понравилось, и знают, что это полезно и нужно, но все равно не пользуются, т.к. у них данное умение не вошло в привычку. Такие люди, как бы не выстроили логические связи и цепи. Это в чем-то напоминает опыты над обезьянами. Они неоднократно описывались в различной литературе. Например, цитирую: «*Решение интеллектуальных задач у шимпанзе возможно только тогда, когда все предметы и орудия, необходимые для этого, оказываются одновременно в зрительном поле обезьяны …*» конец цитаты. Взято с книги В. В. Иванова [«Чет и нечет](http://yuriybrisk.narod.ru/oddandeven.pdf)  [асимметрия мозга и знаковых систем»](http://yuriybrisk.narod.ru/oddandeven.pdf) с. 79-80.

Т.е. обезьяны могут использовать палку, как орудие если она находится, где-то в поле зрения, но если она где-то за пределами поля зрения, и за ней надо, куда-то идти, то уже не догадываются этого сделать. Хотя, многое зависит от вида обезьян. Исследования до сих пор

### Ст. **118** из **343**

ведутся. Вот, например, не плохая лекция: **[Марина Ванчатова: "Новые данные о поведении](https://www.youtube.com/watch?v=QnvAKdxzcT8)  [человекообразных обезьян в условиях зоопарка"](https://www.youtube.com/watch?v=QnvAKdxzcT8)**

Таким образом, исследования показывают, что некоторые представители **[Homo sapiens](https://ru.wikipedia.org/wiki/%D0%A7%D0%B5%D0%BB%D0%BE%D0%B2%D0%B5%D0%BA)** не далеко ушли от братьев наших меньших. Часто обыватели думают, что только человеку присуще умение изготовлять и использовать орудия труда. На самом деле это заблуждение, т.к. и некоторые животные, и даже птицы обладают такой способностью. Есть птицы, которые клювом и лапками изготовляют из веточки, нужной длинны палочку. Такой палочкой они достают из дырочек личинок жуков. Так что мы не такие уж и умные, а одной из уникальных черт разумного человека является не так умение использовать изготовленные орудия, как умение их сберегать, носить с собой и знать где какое орудие применить, даже если оно находится за пределами поля зрения. Увы, это справедливо далеко не для всех людей. Многие все еще как животные, даже освоив быстрый набор и работу с ПК, сидя за ним, тянутся то к карандашу, то к калькулятору. Т.е. они умеют работать и в Word и в Excel, понимают, что это лучше, но все равно не могут себя приучить, именно пользоваться технологиями. Они используют по старинке то, чему их научили с детства. То же может быть справедливо и для прослушивания книг. Возможно, кто-то прочитает, или даже прослушает данную книгу. Скажет – да, это все хорошо, как-нибудь на досуге попробую. Но большинство с них, продолжат бесцельно прожигать свою жизнь, скучая при какой-то поездки, или при выполнении монотонной работы. Нет, конечно, если вы придерживаетесь философии нагвализма и занимаетесь неделанием, остановкой ВД (внутреннего диалога), то, возможно, будете себя занимать другими более важными вещами. Но и для того, чтобы узнать подробно о нагвализме и ВД в частности, так же многим, скорей всего, потребуется прочесть или прослушать хотя бы пару книг.

Есть люди, которые говорят – «*я бы слушал\ слушала книги, но просто в тот момент, когда я куда-то еду я обдумываю разные дела…»*

Да, это весьма разумный довод. Вот только проследите за собой повнимательнее, вы действительно обдумываете важные дела, эффективно и продуктивно? В большинстве случаев, люди в эти моменты ведут произвольную жвачку ВД, теряя контроль над своими мыслями. Они, как им кажется, расслабляют мозг. Что-то вспоминают, что-то представляют, ну и таки да, думают за какие-то предстоящие дела. Но, в некоторых случаях, именно прослушивание нужных книг и может помочь вам в ваших делах. Все зависит от того, что вам надо. Например, я в одно время был озадачен тем, как вести себя в военкомате. С меня там требовали штраф за то, что они, почему-то записали меня себе в розыск, а кроме этого отправляли в больницу. В ней, для прохождения комиссии, требовали так же деньги, но уже не в качестве штрафа, а в качестве поборов. И несмотря на то, что мне пришлось заплатить со своей мизерной зарплаты и штраф, и взятку, что не только ударило мне по карману, но и по достоинству гражданина Украины. Благодаря прослушанным в это время книгам и материалам, вывел для себя ряд правовых уроков и начал правовую войну. Войну, которую, к сожалению, должен вести каждый, в стране, где практические единственный человек, который заинтересован в отстаивании ваших законных прав, это вы сам. Из книг и статей узнал, что не я один такой. Такая проблема актуальна не только в Украине, но и в РФ. Но русские, в данном плане, оказались более сплоченными и написали книги, [по теме военкоматов:](http://soldiersmothers.ru/knigi-i-publikatsii) [«Защита прав](https://soldiersmothers.ru/wp-content/uploads/2015/09/zashhita-prav-prizyvnika.pdf)  [призывника»](https://soldiersmothers.ru/wp-content/uploads/2015/09/zashhita-prav-prizyvnika.pdf), [«Права военнослужащих в вопросах»](https://soldiersmothers.ru/wp-content/uploads/2015/09/prava-voennosluzhashhih-v-voprosah-i-otvetah.pdf) и ответах [Каждый молчит о своем](https://soldiersmothers.ru/wp-content/uploads/2015/09/chechenskaya-vojna-istorii.pdf) и другие. А украинцы, к сожалению, книг не написали – «Моя хата скраю…як усі по тихеньку, сам собі здихаю». Из переведенных мною выдержек украинского законодательства, прослушанного в момент поездок в транспорте, по дороге в военкомат и больницы, узнал много нового и интересного. В результате чего, данная информация помогла мне отстаивать свои права и чувствовать себя более уверенно. Так же понял, что пока еще не все так безнадежно. Если быть хорошо подкованным законами, то можно во многих случаях добиться справедливости. Но опять же, это уже материал другой книги. Тут же он приведен лишь в качестве примера. Аналогично, если вы студент или школьник, то можете по дороге слушать учебники. Конечно, с математикой данный номер вряд ли пройдет, но вот с историей,

#### Ст. **119** из **343**

литературой – самое оно. Если вы слабонравный человек и не можете себя заставить что-либо делать, даже понимая, что это принесет пользу, то, для того, чтобы выработать в себе привычку можете начать не с полезных, а с интересных вам книг, подборок (возможно даже сделаны вами) статей. Это могут быть сборники анекдотов, афоризмов, и даже, не побоюсь этого слова, детективных романов, от бесполезности которых меня тошнит. Но все токи, возможно, для того, чтобы у некоторых индивидуумов выработать привычку слушать книги, везде, где только можно, они как крайний случай подойдут. А лучше не детективные романы, это уже я загнул... а хотя бы Петр Бормор - Игры демиургов, Гарри Поттер и методы [рационального мышления,](http://www.e-reading.club/book.php?book=1025744) Кэрролл Льюис - [Алиса в стране чудес](http://royallib.com/book/kerroll_lyuis/alisa_v_strane_chudes.html) (классика) и подобные развивающие фентези. А потом уже перейти мягко на [Жака Фреско "Взгляд в будущее"](http://kob-media.ru/?p=24190) не забывая о [книгах по антиутопиям.](https://www.adme.ru/tvorchestvo-pisateli/15-knig-antiutopij-kotorye-izmenyat-vashe-mnenie-ob-idealnom-mire-723410/) И плавно спуститься с гуманитарного бреда на твердую землю естественных наук. Кстати, как надо анализировать гуманитарные труды хорошо показал в своей книге «Искусство чтения. Как понимать книги» Фостер Т. Из данной книги я узнал много интересного, т.к. не только не привык читать труды гуманитариев, но и не склонен к контекстно ориентированному анализу (если его так можно назвать). Стараюсь больше уделять внимание не мелким фоновым деталям, а сути. Делаю это с конкретной целью. В основном для того, чтобы дополнить свою картину мира, и разрешить какую-то конкретную проблему. Фостер же мне показал принципиально другой взгляд. Который, думаю, больше характерен гуманитариям, детям, женщинам и психологам. Постараюсь использовать в некоторых случаях и контекст, как дополнительный когнитивный инструмент, который раньше не замечал. Контекстный подход иногда бывает полезным, особенно в текстах с большим количеством олигорий, иносказаний, метафор и т.д. Тем не менее, не стоит с ним сильно заигрываться. Впрочем, более подробно уделю внимание и покритикую Фостера в разделе «**[Искусство чтения. Как понимать книги –](#page-232-0) 2015 Фостер Томас**».

В общем, прослушивание книг должно стать привычкой. Полезной привычкой. Так же как заядлый курильщик в любой удобным момент тянется за сигаретой, грамотный человек и главное правильно себя приучивший, может тянуться, за девайсом с установленным синтезатором речи.

Довольно важно, чтобы вам ни приходилось долго включать устройство, и пытаться расслышать в шуме хотя бы одно слово. Я, к примеру, настроил в своем телефоне вызов той или иной книги в течении максимум 1-2 секунды. Если бы мне приходилось открывать программу, включать блютус и запускать книги стандартными медленными способами, то возможно столько бы не прослушал. Т.к. прежде чем включить думал бы: «ага – у меня есть 10 мин. что бы дойти до работы, 5 мин я буду запускать синтезатор речи искать книгу… А… Лучше так, пройдусь, о чем-то подумаю, тем более гарнитура в ухе… мало ли что люди подумают». Но благо, я так никогда не думал. Не про то что, про меня подумают разные отсталые индивидуумы; ни про то что бы ни включать гарнитуру. Я просто настроил включение на горячие клавиши и выработал привычку, перед тем как взять ключи и выйти из дому, проверить взял ли я карточку, плеер, телефон, заряженную пару блютус гарнитур и запасную батарею. Далее, выходя, в течение 1-2 секунд, включаю и пока дохожу до работы уже успеваю прослушать часть книги. Программа настроена так, что при выключении она запоминает место, на котором я остановился. Это что-то типа аналогов закладок, которые так полюбились староверам, не знающим, что они есть и в синтезаторах речи.

Модернизированная гарнитура, с припаянным более мощным аккумулятором; с берушей, в которой проходит трубочка: обеспечивающая, не только продолжительную работу, но и хороший звук, с подавлением сторонних шумов, хотя и выглядит гротескно, очень практична. Такие гарнитуры вряд ли где-то можно купить. По крайней мере, пока, я нигде не нашел. Увы, в архаичном обществе со мной так часто бывает, когда я пытаюсь купить что-то, что еще не придумали, мне приходится делать это с подручных материалов. Возможно, в будущем напишу статью с фотографиями или даже сделаю видео, как модернизировать такую супергарнитуру из самой дешевой. Правда, пока дописывал книгу, затронул частично данный момент в технической части, в разделе: «**[Блютус гарнитура.](#page-174-0)**»

Возвращаясь к теме привычек, стоит так же отметить, что сразу же после того, как я устанавливаю на ПК ОС и драйвера, в списке одних из первых программ у меня настройка нормальной поисковой системы, синтезаторов речи и жестов мыши, запускающих прочтение любого текста одним движением пальца. Про это возможно так же стоило бы написать детально в практическом пособии. Данные весьма полезные программы не пользуются популярностью т.к., по-видимому, 99 % людей, как уже писал, похожи на обезьян, не догадывающихся сходит за угол за палкой, для того, чтобы сбить висящий в недосягаемости рук банан. Им и так «удобно». Они и так «привыкли» быть недоразвитыми обезьянами.

П. с. позже, на YouTube, нашел не плохое видео схожей тематики. Не чего нового с него не узнал, но в нем, встречаются многие моменты, с которыми я согласен: **[База знаний: сбор](https://www.youtube.com/watch?v=QqgL8UZQM9c)  [качественных данных](https://www.youtube.com/watch?v=QqgL8UZQM9c) из литературы**.

А вот еще интересное и весьма полезное видео с советами: [«Лайфхаки для чтения \(как](https://youtu.be/9ylXCxVLn8U)  [лучше читать\)»](https://youtu.be/9ylXCxVLn8U). Не знаю, зачем [Ларин](https://www.youtube.com/channel/UCEbpRAmSB6ZWMjyNTvpIkFA) всунул свой диалог с чучелом пса в середину клипа, тем не менее. Видео, правда, ориентировано на чтение глазами, и не, по-видимому, с моей дислексией полезно было бы проделать данные упражнения, но прошу обратить внимание на «четвертый лайфхак» на [8:16](https://youtu.be/9ylXCxVLn8U?t=496)**.**

#### *Страх потери индивидуальности.*

Увы, как это не странно и не удивительно, но есть такой страх. Никто, на прямую, о нем не

говорит, но анализируя ход мыслей и суждений некоторых знакомых пришел именно к такому выводу.

И отчасти их страх имеет под собой определенные основания. Не зря есть поговорка «с кем поведешься от того и наберёшься». Или «скажи мне кто твой друг - и я скажу кто ты». В какой-то степени, как это не странно, эти поговорки справедливы и по отношению книг. Конечно, сами книги друзьями назвать сложно, но вот люди, которые их писали, вполне могли бы сдружиться с читателями. Некоторые великие авторы, передавая свои чувства, мысли, эмоции (в тексте) буквально передавали свои мемплекс (информационные кластеры,

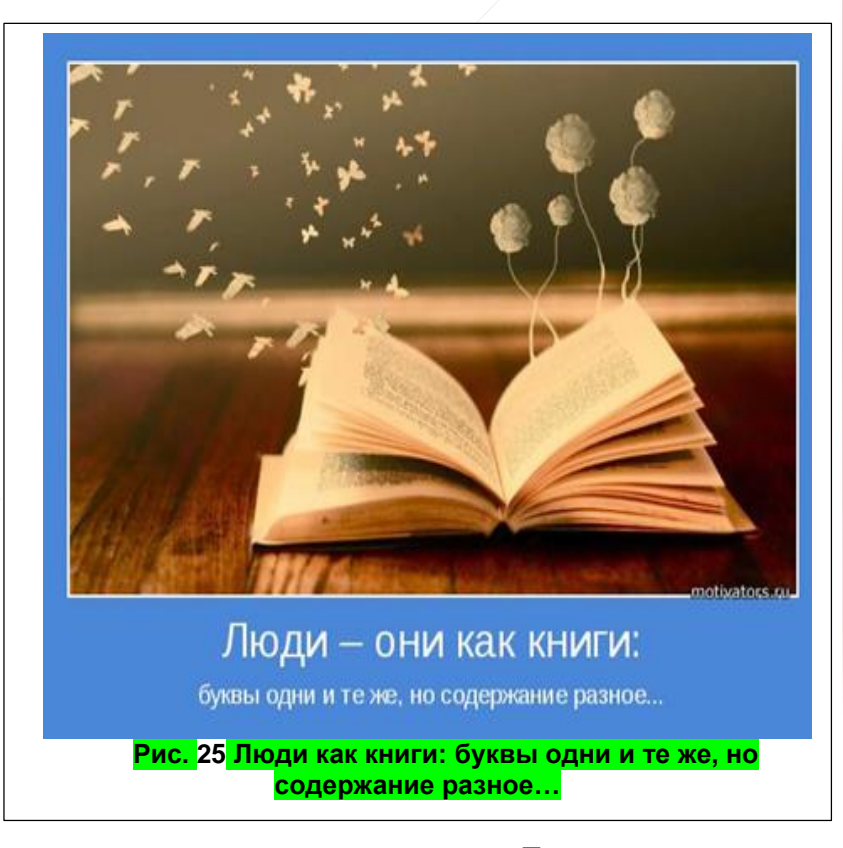

совокупности мемов), которые, если придерживаться терминологии Докинза, как я понял, могут подобно вирусам, распространятся и развиваться в умах других. Таким образом, читая, и именно проникаясь и используя чужие знания с книг, мы как бы перенимаем часть личности писателя. Вот этого многие и боятся. Они боятся, что из-за этого перестанут думать самостоятельно, и их бродящая и вонючая каша в голове, которую они так эгоистично лелеют, замениться на структурированное знание людей, которые сформировали свои мысли в книгах. Да уж… действительно, есть чему опасаться [ЧСВ](http://lurkmore.to/%D0%A7%D0%A1%D0%92) [\(чувство собственной важности\)](http://wikireality.ru/wiki/%D0%A7%D1%83%D0%B2%D1%81%D1%82%D0%B2%D0%BE_%D1%81%D0%BE%D0%B1%D1%81%D1%82%D0%B2%D0%B5%D0%BD%D0%BD%D0%BE%D0%B9_%D0%B2%D0%B0%D0%B6%D0%BD%D0%BE%D1%81%D1%82%D0%B8) страшная сила. Но, уважаемые, увы, свершилось! Как бы вы не лелеяли свою индивидуальность, она все равно является нагромождением чужих взглядов и идей. Не спорю, некоторые идеи могут проходить дальнейшее свое развитие и синтез в ваших головах, читаете вы книги или не

## Ст. **121** из **343**

читаете. Просто если вы читаете много хороших книг, и главное, пытаетесь их проанализировать, ваш внутренний Мир становится гораздо шири. Вы все меньше и меньше поддаетесь разным влияниям, а ваша жвачка, сентиментальных соплей и бытовой суеты, может замениться на нечто более качественное и полезное. Полезное, как для вас, так и для общества. Вы можете отчасти стать Эйнштейном, отчасти Менделеевым, отчасти Пушкиным, отчасти Кастанедой и т.д. и все благодаря тому, что будете слушать их книги и проникнетесь их идеями. Конечно, можно и нужно не соглашаться со всеми идеями, что собственно я и делаю, при прослушивании относясь критично к каждому слову и сопоставляя данный опыт с опытом других людей. Но как бы вы не пытались, сохранить свою индивидуальность, она по большому счету является тем, что заложили в вас с рожденья родители, учителя, и как раз те книги, которые вы читали в школе или вам читали в детстве. Таким образом, вы являетесь блюдом, массы кухарей и поваров которое лежит на подложке – тарелке вашего генотипа. Я понимаю, что многим данная идея очень больно бьёт ниже пояса, по вашим  $\odot \odot$ , вашему самолюбию. Но такова суровая, правда, жизни. Такой замкнутый круг сансары. Вы тоже возможно, если харизматичный, высокоразвитый и востребованный человек так же станете кухарем, который будет готовить другие блюда в умах других. Именно для этого надо получать как можно больше знаний, а не отгораживаться от них. Именно это создает свою уникальную индивидуальность, а не попытка закрыться от знаний и к примеру, вместо того что бы слушать книги вести свои архиважные размышления, ни о чем.

Конечно, многие мне могут возразить и отчасти будут правы. Есть люди, которые уединялись и делали открытия, но они уединялись, как правило, уже имея определённый багаж знаний. Если уединится с багажом, то может действительно что-то выйдет, так делали отшельники и даже выдающиеся ученые. А вот если уединится без багажа, или с малым его количеством, то получатся [дети-маугли,](https://ru.wikipedia.org/wiki/%D0%9E%D0%B4%D0%B8%D1%87%D0%B0%D0%B2%D1%88%D0%B8%D0%B5_%D0%B4%D0%B5%D1%82%D0%B8) которых вернуть к полноценному состоянию бывает трудно. Но все токи, если не бросаться в крайности, все равно всегда найдутся те, которые будут доказывать, что их мысли, для них, на много важнее. Вместо прослушивания книг они лучше будут думать что-то СВОЕ. Я вас уверяю, у меня часто получается думать свое, как разтаки именно анализируя текст книги. Текст, который слушаю и сопоставляю со своими мыслями, идеями и знаниями. Так что подумайте, что для вас важнее, лелеять в голове три книги, которые сформировали ваше мировоззрение – «Азбука», [«Мурзилка»](https://ru.wikipedia.org/wiki/%D0%9C%D1%83%D1%80%D0%B7%D0%B8%D0%BB%D0%BA%D0%B0) и вон та черная с вырванными страницами в туалете», или же возможность расширить свой кругозор, прочувствовав, или хотя бы ознакомившись с знаниями десятков тысяч грамотных людей. Кем ВАМ, быть выбирать только ВАМ.

### *Моя проблема - не с кем обсудить книги.*

<span id="page-121-0"></span>Конечно, это проблема далеко не первостепенной важности, но в данном разделе стоит упомянуть и о ней. Вряд ли читатель с девственно чистым мозгом, не изуродованным знаниями, с ней столкнется. Она, скорей всего, как правило, присуща грамотным и не ординарным личностям. Возможно книги именно подобные этой, способны вначале вызвать данную проблему, а потом, как это ни парадоксально, эти же книги при более широкой популяризации, сделают так, что общество перерастет её. Тем не мене, в какой-то степени она будет актуальна всегда. Поэтому предупреждаю, что вы сможете с ней столкнуться, если станете грамотным начитанным человеком.

На самом деле проблема куда шире, чем не способность обсудить какую-то книгу, но в контексте данного труда, я пока сделаю акцент именно на этом нюансе.

Со мной очень часто бывало, что я слушал, какую-то полезную книгу, и хотел обсудить её с друзьями, коллегами по работе, либо считал, что в виду профессиональной деятельности, они просто должны с ней ознакомиться. Но, увы, у них на это не было времени. И я их отчасти, прекрасно понимаю. У меня тоже совершенно нет времени даже на те книги, которые бы мне помогли по работе, уже молчу о саморазвитии. По сути, единственный мой золотой конек в плане когнитивистики и эпистемологии в том, что научился слушать книги в то время, когда занят чем-то другим. Другие же этого не умеют, не могут или не хотят. Если бы я тоже не мог,

## Ст. **122** из **343**

то был бы, как и они. Скорей всего наши диалоги были бы более согласованны, и я бы не испытывал дискомфорта от того, что меня не понимают или не знают, о чем я говорю, или нет никого, кто бы мог меня конструктивно покритиковать, или дискутировать на том же уровне осведомленности. Но, в то же время, и мне не удается вести диалог на желаемом высоком уровне, т.к. повторюсь, одно из не многих моих превосходств — это умение слушать книги. Его естественно мало, для того что бы поднять кого-то на более высокий уровень общения. Если бы у меня было время не только слушать, но и более детально анализировать, и естественно более продолжительно общаться с кем-то еще, то возможно нашел более близких по духу единомышленников. С обывателями смог бы общаться более компетентно. Вот сейчас тренируюсь, помимо прослушивания книг, выработать в себе другое важное умение, а именно умение делится своими мыслями и писать эти самые книги. Конечно, огрехов много. Тем не менее, стараюсь и надеюсь, что мой труд сможет создать общество, в котором и другие, даже вопреки отсутствию времени смогут саморазвиваться и, хотя бы слушать книги, если у них нет времени их читать и прорабатывать. Пока, на данный момент, когда рекомендую кому-то что-то прослушать, люди, как правило в суете, просто забывают про это, либо не находят времени. В итоге уже не удается с ними пообщаться на ту или иную тему, на надлежащем уровне. Это зачастую разочаровывает. Чувствуешь себя рептилией, впервые вылезшей на берег. Видишь вокруг массу всего интересного и восхитительного, но поделится не с кем. Как

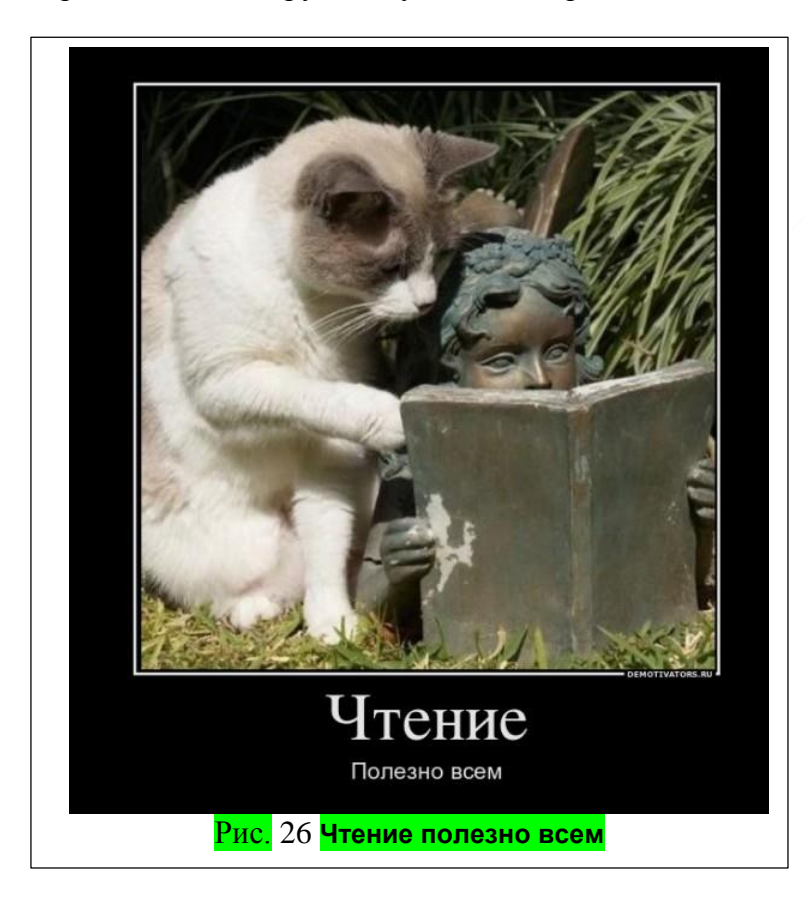

объяснить рыбам, что такое деревья, ветер, дождь и многое другое…

Хотя, естественно прослушивание книг далеко не единственный путь к знаниям. У меня, к примеру, есть друг, который быстро читает книги глазами. Он прочел ряд книг тех же, или подобных тем, которые я прослушал. Мне с ним говорить уже интереснее. Так же стоит отметить, что книги — это, конечно же, бездонный кладезь знаний, но далеко не единственный. Многие люди естественно получают аналогичные, и порой, даже превосходящие мои знания, не из книг, а в результате общения, собственных рассуждений и др. источников информации. Тем не менее, думаю и им не стоило бы упускать возможность, которую использую я. Надеюсь, данная книга им в этом поможет.

## *П. с. В дополнение.*

Напоследок отошлю читателя к аналогичной теме проработки книг. А именно не большой брошюрки (около 20 с.) [Поварнина С.И. «Как читать книги»](http://www.koob.ru/povarnin_sergei/kak_chitat_knigi) Москва – 1994 Isbn 5-87140-048- 5. Данная книга дополняет вышеописанные мною советы. Так же занимательно то, что в ней не делается упор на умении быстро читать и чтении глазами в частности, а затрагивается более фундаментальная и важная тема проработки и отношение к информации, находящейся в книгах. Поэтому данный труд, несмотря на то, что довольно старый и предполагает работу с бумажными книгами, будет еще долго оставаться актуальным. Но, возможно людям приземленным, не способным к абстрагированию, основательному, продуманному подходу он

### Ст. **123** из **343**

может показаться непонятным и не конкретным. Увы, у меня не было времени прорабатывать его детально. Но, бегло прослушав, нашел много полезного и интересного. Хотя мало чего нового. В основном многое описано в той или иной степени и в данном труде. Тем не менее, все равно рекомендую.

Спасибо за него Викентеву. Он упомянул эту книгу в одном из своих видео, которое я по привычке просматривал за трапезой. О нем пойдет речь ниже.

### **Практические советы.**

Данный раздел совершенно сырой. В нем много повторений вперемешку с новым материалом. Но повторение как «говорится мать учения». Возможно, его стоит расширить и выделить в отдельный практикум по работе с синтезаторами речи, и вообще, по работе с ПК.

Для начала, перед тем как остановится на конкретных моментах, хотелось бы затронуть тему работы за компьютером. Т.к., как я понял, многие совершенно не понимают, как правильно за ним работать. И даже в сети находятся уникумы, которые ставят все с ног на голову и даже умудряются зарабатывать деньги на том, что гробят здоровье других, продавая капли для глаз, которые ЯКОБЫ надо капать при работе за компьютером и т.д.

<span id="page-123-0"></span>Перейдем собственно к анализу. Думаю, неотъемлемым спутником анализа является, поиск и навигация. Поэтому остановлюсь кратко и на них хотя это тема отдельной книги.

#### *Алгоритм действий.*

Практическая часть бегло описана в главе: [«Зачем и как распознавать книги?»](#page-83-0).

Думаю, алгоритм действий ясен, но остановлюсь на нем детально:

1. найти интересную и главное полезную книгу

2. подготовить её для работы. Т.е. перевести в редактируемый формат (в основном вордовский), и формат, воспринимаемый синтезатором речи. В моем случае это txt, но надеюсь, в будущем синтезаторы смогут читать прямо с ворда.

3. сбросить книгу на носитель, который всегда под рукой, и который можно в любой момент с легкостью включить для прослушивания книги.

4. во время прослушивания не забывать ставить закладки, а если есть такая возможность, то и оставлять хотя бы голосовые комментарии.

5. если книга достойна внимания, то проработать закладки уже более детально

п.с. Чуть не забыл самое главное. Но думаю, это само собой разумеющееся - пункт «0.» установить синтезатор речи, проверить его работоспособность и научится пользоваться не глядя. Про это упоминалось в конце подраздела: [«Пусть это войдет в](#page-117-0)  [привычку.»](#page-117-0).

Но все по порядку.

#### *Где взять книги?*

*Анекдот: — Эй, очкарик. Как пройти в библиотеку? — C:\Users\user\Documents* 

#### Скачать с интернета.

Платные и бесплатные.

С такой дилемма постоянно сталкиваются как добросовестные пользователи, так и не очень. Хотелось бы пользоваться по совести, только бесплатным материалом, которого, кстати, становиться все больше. Но, все токи, пока превалирует именно пиратский контент, из-за чего многие подобные сайты вне закона. Я понимаю, что распространять книги, к сожалению, не законно. Но такие уж у нас убогие законы. Не могут обеспечить нормальное распространение знаний и, в то же время, достойную оплату авторского труда. Поэтому не стоит винить и осуждать пиратов, как это принято делать. Лучше стоит обратить внимание на законодательную и исполнительную системы. Она, мягко скажем, не только работает не эффективно, но и неправильно. Но опять же, как уже писал это материал другой книги. А пока люди не понимают, законы не изменяют. Продолжается, как и в древности, сжигание целых

#### Ст. **124** из **343**

библиотек. Только сейчас данное сжигание перешло в ИТ сферу. «Жгут» уже виртуальные библиотеки, тем самым лишая граждан знания. Поэтому, некоторые ресурсы, приведенные ниже, могут содержать пиратский контент и доблясными законодателями, уже могут быть закрыты. Тем не менее, буду надеяться, что грамотные люди скачают оттуда книги и перезальют. К примеру, у меня есть около 40 Гб. книг, с которых львиная доля по ветеринарии и медицине. Остальные преимущественно по другим естественным наукам. Все не как нет времени довести их до ума, систематизировать и выложить на каком не будь файлообменнике. Что-то подобное рекомендую делать и другим. Раньше, правилом хорошего тона, было иметь в дома не большую библиотеку или хотя бы коллекцию книг. Надеюсь, еще не перевелись грамотные люди, коллекционирующие книги, но уже у себя на компьютере или на жестких дисках. Скорей всего беречь знания является тоже незаконным. Увы, такие уж у нас законы, далекие от гуманизма и здравого смысла. Это касается не только знаний. Другая проблема еще в том, что многие не знают законов (что можно, чего нельзя) в т. ч. в отношении авторских прав. Это так же является актуальной социальной проблемой. Но её мало кто замечает… Не знание законов это, не то что лазейка, а огромная дыра, дающая благодатную почву и полное раздолье коррупции, дезорганизованности и разным лохотронщикам, аферистам, которые купили официальные бумажки и засели во многих госструктурах.

Электронные онлайн библиотеки. Сайты, специализирующиеся на книгах.

Вначале приведу официальные и более известные. На которые ссылается Вики. [«Библиотека Максима Мошкова](https://ru.wikipedia.org/wiki/%D0%91%D0%B8%D0%B1%D0%BB%D0%B8%D0%BE%D1%82%D0%B5%D0%BA%D0%B0_%D0%9C%D0%B0%D0%BA%D1%81%D0%B8%D0%BC%D0%B0_%D0%9C%D0%BE%D1%88%D0%BA%D0%BE%D0%B2%D0%B0) ил[и Либрусек\)](https://ru.wikipedia.org/wiki/%D0%9B%D0%B8%D0%B1%D1%80%D1%83%D1%81%D0%B5%D0%BA), … [Фундаментальная электронная библиотека](https://ru.wikipedia.org/wiki/%D0%A4%D1%83%D0%BD%D0%B4%D0%B0%D0%BC%D0%B5%D0%BD%D1%82%D0%B0%D0%BB%D1%8C%D0%BD%D0%B0%D1%8F_%D1%8D%D0%BB%D0%B5%D0%BA%D1%82%D1%80%D0%BE%D0%BD%D0%BD%D0%B0%D1%8F_%D0%B1%D0%B8%D0%B1%D0%BB%D0%B8%D0%BE%D1%82%D0%B5%D0%BA%D0%B0) или проект [Сетевая Словесность,](https://ru.wikipedia.org/wiki/%D0%A1%D0%B5%D1%82%D0%B5%D0%B2%D0%B0%D1%8F_%D0%A1%D0%BB%D0%BE%D0%B2%D0%B5%D1%81%D0%BD%D0%BE%D1%81%D1%82%D1%8C) нацеленный на собирание авторов и типов текста, наиболее ярко заявляющих о себе именно в [Интернете.](https://ru.wikipedia.org/wiki/%D0%98%D0%BD%D1%82%D0%B5%D1%80%D0%BD%D0%B5%D1%82)» из статьи вики [«Электронная библиотека»](https://ru.wikipedia.org/wiki/%D0%AD%D0%BB%D0%B5%D0%BA%D1%82%D1%80%D0%BE%D0%BD%D0%BD%D0%B0%D1%8F_%D0%B1%D0%B8%D0%B1%D0%BB%D0%B8%D0%BE%D1%82%D0%B5%D0%BA%D0%B0). Но сколько я туда не заходил, они меня не впечатлили. В основном там гуманитарный словесный пон… Т.е. сильный информационный шум. И найти там что-либо полезное бывает весьма проблематично. У меня сложилось впечатление что 99 % материала этих библиотек наборы слов, сгенерированные случайно гуманитариями и не имеющими абсолютно никакой ценности. Но хотелось бы верить, что ситуация изменилась. А возможно я плохо искал и 1 % сокровищ там-таки есть.

А теперь ссылки на сайты с которых я качал книги. Повторюсь, возможно, на данный момент они будут закрыты, тем не менее, будем надеяться на лучшее.

#### **<http://www.infanata.info/>**

- очень старый сайт. Качал с него еще лет 10 назад, диалапом. Это один из первых сайтов именно по книгам, которые я нашел. Одно время, насколько понял, его закрывали. Но сейчас обнаружил, что страница вновь доступна, вероятно можно и качать. Для скачивания скорей всего потребуется регистрация на сайте. Надеюсь, это не составит труда даже не опытным пользователям. Так же потребуется сноровка и умение работать с файлообменниками. При желании можно скачать бесплатно, просто надо внимательно искать и читать постоянно меняющиеся ссылки. По началу, сложно, но при скачивании с 10 книг это все доходит до автоматизма.

На сайте много материала и хороший каталог книг. Иногда каталогом на много удобнее пользоваться, чем поиском, если вам надо найти книги какой-то тематики, не зная, как они называются.

Впрочем, вот выдержка и политика сайта Инфонаты. Цитирую:

*-- «ХОТЕЛОСЬ БЫ ОБРАТИТЬ ВНИМАНИЕ ВСЕХ ЗАИНТЕРЕСОВАННЫХ ЛИЦ,*

*что распространение электронных текстов служит эффективной рекламой для соответствующих бумажных изданий и в большинстве случаев человек приобретает бумажный вариант понравившейся ему книги как в силу привычки читать текст с бумаги, так и в силу того, что с бумажной книгой работать гораздо удобнее.*

*Соответствующая статья знаменитого издателя О'Рейли есть на нашем сайте, где он обьясняет известность своего издательства именно лояльным отношением к распространению электронных копий книг.*

*Его издательство знает весь мир, а ваше, вас и ваши книги? Ежедневно тысячи людей впервые узнают о той или иной книге только потому что увидели её на страницах нашего сайта. (вышеизложенный абзац из старых правил - как показывает практика издателям абсолютно начхать на что-то кроме их кошельков, будь возможность они брали бы с нас плату за цитирование произведений вслух)» К. Ц. Источник [http://www.infanata.info/](http://www.infanata.info/pravila-sayta.html)* 

Я конечно не согласен касательно чтения с бумаги, но возможно это нужно Инфонате, что бы как-то аргументировать и заинтересовать правоблабладателей. Касательно бесплатной рекламы, платы за все что угодно, в т. ч. за цитирование – согласен... Это еще раз подтверждает проблему, описанную мною выше.

## **[http://www.koob.ru](http://www.koob.ru/category/)**

Другой отличный ресурс, на котором так же все разложено по категориям. В отличии от Инфонаты, большинство книг скачиваются по прямой ссылке, без реклам и ожиданий. Хотя, к сожалению, на нем начинают появляться платные книги. Так же, как и на Инфонате можно оставить свой отзыв либо, что я рекомендую, перед скачиванием книги ознакомиться с уже добавленными отзывами. Как правило, если книга популярна, то они присутствуют.

#### **<http://www.twirpx.com/>**

Один из моих любимых сайтов. Для начала процитирую манифест с сайта, т.к. по духу он мне близок и хорошо написан.

*Цитата: «Манифест пользователей*

*Мы – ученики, студенты, магистранты, аспиранты, докторанты и преподаватели разных школ и вузов России, Украины, Беларуси, Казахстана, стран ближнего и дальнего зарубежья.*

*Мы считаем, что суть образования состоит не в заучивании 30-40 учебников по перечню дисциплин. Хороший специалист - не тот, кто наизусть знает законы, даты, формулы, теоремы и методы, а тот, который знает пути решения задач и подходы к исследованию разнообразных проблем.*

*Наизусть все знать невозможно. Умение искать решение поставленных задач - вот главный навык, который должен развить вуз.*

*Мы считаем некорректной оценку знания дисциплины только по теоретическим вопросам. Решение практических задач - вот главный критерий оценки.*

*Мы считаем, что наши достижения и опыт - не писанина, которую можно забросить в нижний ящик стола и забыть навсегда. Напротив, мы ценим чужой опыт и с охотой делимся своим.*

*Мы не приходим в ужас при мысли о готовых курсовых и шпорах. В них мы видим пример решения задач, который можно взять за основу.*

*Мы не оспариваем концепцию авторства учебных материалов. Очевидно, что они нужны, чтобы ими пользовались люди. И чем больше людей ими воспользовались - тем лучше.*

*- Я разместил свои материалы на twirpx.com, чтобы ими воспользовались не только мои ученики и студенты, - вот что приятно слышать от преподавателей.*

*- Я взял за основу своей работы пример с twirpx.com, доработал и исправил его, - вот что хотелось бы услышать от учеников и студентов.» К. Ц. Взято с <http://www.twirpx.com/about/>*

Исходя с манифеста, как я понял, ресурс построен таким образом, чтобы пользователи не только брали, но и давали. Материалы сайта постоянно пополняется, как правило, новыми, а главное уникальными работами. За эти работы пользователю присуждаются балы, а за полученные балы можно скачать работы других пользователей. Поэтому, если у вас есть, чем поделится, то выкладывайте. Я, к примеру, получил достаточно много баллов за свою таблицу: *[Таблица Менделеева \(плакат\)](http://www.twirpx.com/file/854586/).* Хотя и помимо неё выложил немало интересного материала. Вот, например, старые, но потрясающие книги, которую всем рекомендую: [Лысогоров Н.В. Когда отступает фантастика](http://www.twirpx.com/file/1889985/) , [Литинецкий И.Б.](http://www.twirpx.com/file/1892139/) 

[Беседы о бионике,](http://www.twirpx.com/file/1892139/) [Симаков Ю.Г. Живые приборы](http://www.twirpx.com/file/1891146/) Данную, и парочку подобных книг, нашел на просторах интернета н перекомпелировал с онлайн версии (в которой можно было читать только с сайта) в офлайн (можно скачать целиком и прорабатывать уже без доступа к интернету). Но, то как это делать отдельная тема. Возвращаясь к сайту, как видим на нем помимо информации, ориентируемой на школьников, студентов и преподавателей есть масса другого полезного материала. Когда я учился, и позже преподавал, то данный ресурс меня не раз спасал.☻ При регистрации пользователю дадут определенное количество балов. Не рекомендую тратить их понапрасну. При возможности, если у вас не чем поделится, можете, к примеру, найти на том же ресурсе какую-то книгу, которая, например, не распознана. Скачать, распознать её, сохранить и выложить на это же ресурс. Т.е. доработать. Думаю, это тоже соответствует идеям манифеста. Конечно, баблы вам дадут не сразу, но если ваш материал, востребованный, то их будет хватать, чтобы качать у других. Так же приятно радует, что на данном сайте все ссылки прямые, и закачка, как правило, проходит быстро и без лишних вопросов. **[http://www.ph4s.ru/](http://www.ph4s.ru/index.html)**

- тоже не плохой сайт. Книги разложены по категориям. Красиво и понятно оформлены. Прямые ссылки. Впрочем, вот цитата с ресурса:

*«Проект некоммерческий, и создан с единственной целью оказания помощи школьникам м студентам в изучении физики и других предметов. На этом ресурсе размещены различные материалы: учебники, задачники, лекции, другие учебные пособия.*

 *В наше время при выполнении различных учебных заданий, начиная от обсчета выполненых лабораторных работ, и тем более, расчетов при выполнении дипломных работ, нельзя обойтись без помощи компьютера. Поэтому кажется целесообразным разместить литературу по численным методам и программированию. А так как любая машина требует обслуживания, то размещены программы по "обслуживанию" компьютера и облегчающие работу с ним.*

 *Все выложенные материалы для вас бесплатны и при скачивании не требуют каких-либо регистраций.» К. Ц.<http://www.ph4s.ru/Proect.html>*

Надо будет отправить на мыло автору сайта и мою книгу. Пусть разместит, если захочет. Такие проекты мне даже больше нравятся, чем знаменитая Инфоната, т.к. на них нет разного бреда, типа детективов, мыльных опер и т.д. На них, как говорится, материал, по существу.

### **[http://zzl.lib.ru/](http://zzl.lib.ru/index.shtml)**

Уже что бы ни переписывать своими словами просто процитирую.

Цитата: «*Библиотека находится в периоде становления. В ближайших планах реализация различных видов поиска, рубрикации, ну и, конечно же, дальнейшее пополнение контента. В отдаленной перспективе я планирую расширить тематику библиотеки и не ограничиваться только классической молодогвардейской серией ЖЗЛ.* 

*Библиотека ЖЗЛ является некоммерческим проектом. Все работы по проекту выполняются одним человеком в свободное от работы время. Если у вас возникло желание оказать проекту помощь (в сканировании, вычитке, верстке книг, веб дизайне), напишите мне на [kontiky@gmail.com,](mailto:kontiky@gmail.com) и мы решим, что можно сделать.* 

*И, наконец, у проекта появилась своя кнопочка:* 

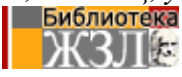

*Буду рад, если вы разместите ее для ссылки на библиотеку со своего сайта. Чтобы сделать это, можно использовать код:* 

*<img src="http://zzl.lib.ru/image/zzl\_logo.gif">* » К. Ц.

### **<http://royallib.com/>**

Можно скачать без регистрации в разных форматах. **<http://booktracker.org/>**

Торрент, который, посвящен именно тематики книг. На нем я находил подборки книг, которых больше нигде не было. Единственная моя убедительная просьба не уходить с раздачи, т.к. не смотря на массу ценных трудов, на данном ресурсе часто не хватает раздающих.

## **<http://brodim.com/>**

Аналогичный книжный торрент. Но, насколько я понял, там, в основном, разный ширпотреб.

Тематические библиотеки

<http://www.booksmed.com/> по-видимому, специализированная библиотека для медиков <http://galactic.org.ua/Prostranstv/n-0.htm> - странный и не однозначный сайт, но мне удалось найти на нем не плохую подборку книг по нейрофизиологии. Правда, многие с них онлайн, т.е. скачать проблематично.

Ресурсы с различным материалом.

Это сайты, на которых книги являются одним из не многих материалов, которые там выложены. Т.е. помимо книг там есть и видео, и аудио, и программы и многое другое. Тем не менее, они так же заслуживают упоминания именно в контексте книг, т.к. имеют достаточно большую библиотеку.

## **[http://nowa.cc/](http://nowa.cc/forumdisplay.php?s=7e2212083de34c3942ee3864f9c135a4&f=31)**

Очень старый, но в то же время мощный ресурс, на котором есть все что угодно в т.ч. и eBookz. Правда, как правило, ссылки ведут на файлообменники и часто являются битыми.

Вот еще навскидку с десяток сайтов. Хотя, сразу скажу, что я их не проверял, мне в основном достаточно описанных выше.

Цитирую:

«*Найти книги для Amazon Kindle очень просто, особенно если знаешь где их искать. Представляю вашему вниманию список сайтов, на которых вы сможете найти русскоязычные книги на любой вкус.*

[http://flibusta.net](http://flibusta.net/) *— независимый литературный ресурс, один из самых популярных в рунете* [http://www.bookfi.ru](http://www.bookfi.ru/) *— создатели утверджают, что это самая большая электронная библиотека рунета. На данный момент в библиотеке содержится более 1 200 000 книг! Невероятное количество. В библиотеке есть много книг в .fb2 и других форматах, которые не поддерживает Kindle, но вы можете сконвертировать их в нужный с помощью программы Callibre*

[http://knigosite.ru](http://knigosite.ru/) *— удобный и красивый сайт-библиотека содержащий более 80 тысяч наименований книг. Большинство книг вы можете скачать в следующих форматах: .TXT, .RTF, .HTML, .FB2*

[http://readr.ru](http://readr.ru/) *— электронная библиотека с помощью которой можно читать книги онлайн. Чтобы читать их на Kindle вам придется потрудится в копировании каждой страницы вручную. Безусловно, не самый удобный способ.*

[http://newchapter.ru](http://newchapter.ru/) *- библиотека детского детектива. Для скачивания вам нужно зарегистрироваться.*

[http://lib.ru](http://lib.ru/) *— библиотека Максима Мошкова в которой собрано более 40 тысяч русскоязычных книг на разнообразные темы. Все книги возможно сохранить в формате .txt* [http://www.readfree.ru](http://www.readfree.ru/) *- библиотека альтернативной литературы*

[http://www.gramotey.com](http://www.gramotey.com/) *— библиотека русскоязычной литературы в формате .FB2, который можно быстро конвертировать в .MOBI с помощью программы Calibre.*

[http://www.mirknig.com](http://www.mirknig.com/) *— большая библиотека литературы в .PDF и .DJVU, которая лучше всего подойдет для чтения на Kindle DX из-за размера экрана.*

[http://libro.su](http://libro.su/) *- уникальная библиотека в которой представлено много авторской и самиздат литературы. Ее особенность в том, что автор может зарабатывать деньги за свой литературный труд прямо на этом сайте.*

[http://fant-lib.ru](http://fant-lib.ru/) *- электронная библиотека фантастики и фентези, более 7000 книг*» К. Ц. источник [https://vk.com/topic-43382774\\_27554724](https://vk.com/topic-43382774_27554724)

### Ст. **128** из **343**

## *Трекеры*

## [http://rutracker.org/forum/](http://rutracker.org/forum/index.php?c=25)

есть раздел с книгами. Хотя я каталогами не пользуюсь, как правило, просто вставляю название книги в поиск, и он выдает мне нужный результат.

### [http://nnm-club.me/forum/](http://nnm-club.me/forum/index.php?c=18)

### Аналогично имеет раздел поиска

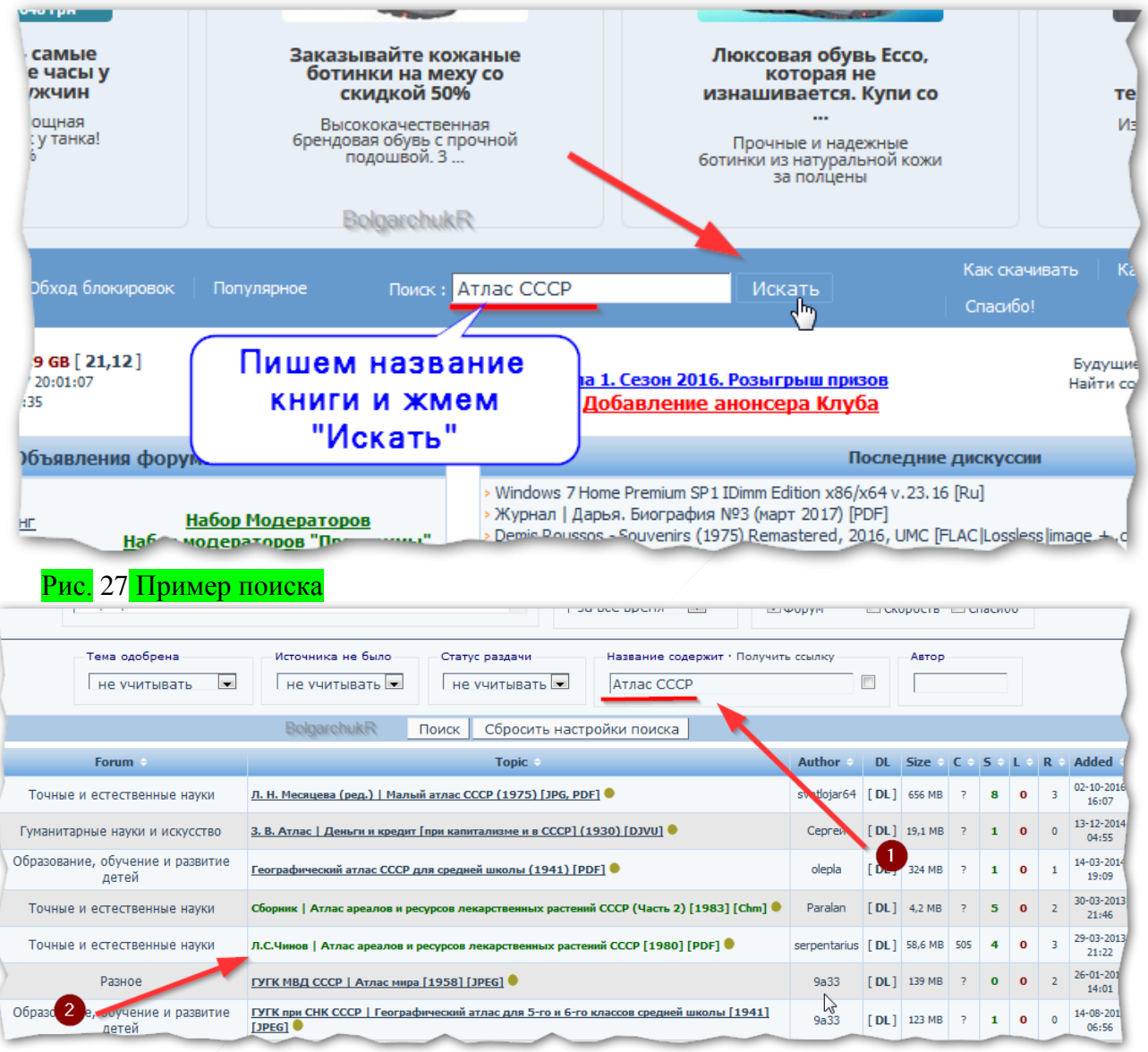

## Рис. 28 Результат поиска.

Останется перейти по ссылке и скачать. Капитан очевидность бы добавил, что для скачивания нужно уметь пользоваться торрентами и уметь регистрироваться на сайтах.

Не стоит забывать и о массе менее известных трекерах на которых порой встречается уникальный контент. Например, [http://krutor.org/,](http://krutor.org/index.php)<http://brodim.com/> <http://www.torrentino.me/>. Я на них захожу, когда не найду на популярных. И порой они приятно удивляют.

#### *Файлообменники.*

Поиск по файлообменникам к сожалению, как правило оставляет желать лучшего. Тем не менее, появляются сервисы, специализирующиеся по поискам именно на файлообменниках. Вот, например, статейка навскидку: [«Как найти в интернете файл по файлообменнику»](https://datbaze.ru/internet/kak-nayti-v-internete-fayl-po-fayloobmenniku.html). Даже не знаю, работает ли данный способ или нет. Помню, когда-то в молодости, баловался таким. Выуживал с файлообменников довольно интересные, правда, как правило, англоязычные книги. Часто на архивы книг с файлообменников ставят пароли, найти которые бывает

проблематично. Но все же этот вариант поиска так же довольно перспективный и неординарный. Надеюсь, он будет развиваться.

#### **<http://fex.net/>**

Был когда-то отличным файлообменником с массой материала, в т. ч. и книг. Из-за прессинга авторов и др. не хороших людей, интерфейс изменился до неузнаваемости не в лучшую сторону. Теперь не знаю, как на нем что-то искать и качать. Остается, надеется, что когда-то его все токи исправят. Надеюсь, можно будет вновь искать, скачивать в т. ч. и книги.

#### *Социальные сети.*

В контактеке есть возможность найти и с легкостью скачать книгу или другой документ.

Для этого стоит перейти на вкладку «Документы». Возможно, её не будет. Тогда она должна появиться, если вы, для начала, сами выложите в контакт хотя бы какой-то файл с текстом. Например, отправив его другу в виде прикреплённого к сообщению файла.

После появления и нажатия на кнопку «Документы» можно ввести в поиск название документа, который вам надо найти, или автора. После чего, насколько я понял, внизу выдаст все документы, с таким именем которые кто-либо заливал в контакт. Затем надо нажать на сам файл и (в зависимости от того как настроен ваш обозреватель) либо начнется скачивание, либо появится не большое окошко с кнопкой сохранить. Выбираем куда сохранять и проверяем скачанный файл.

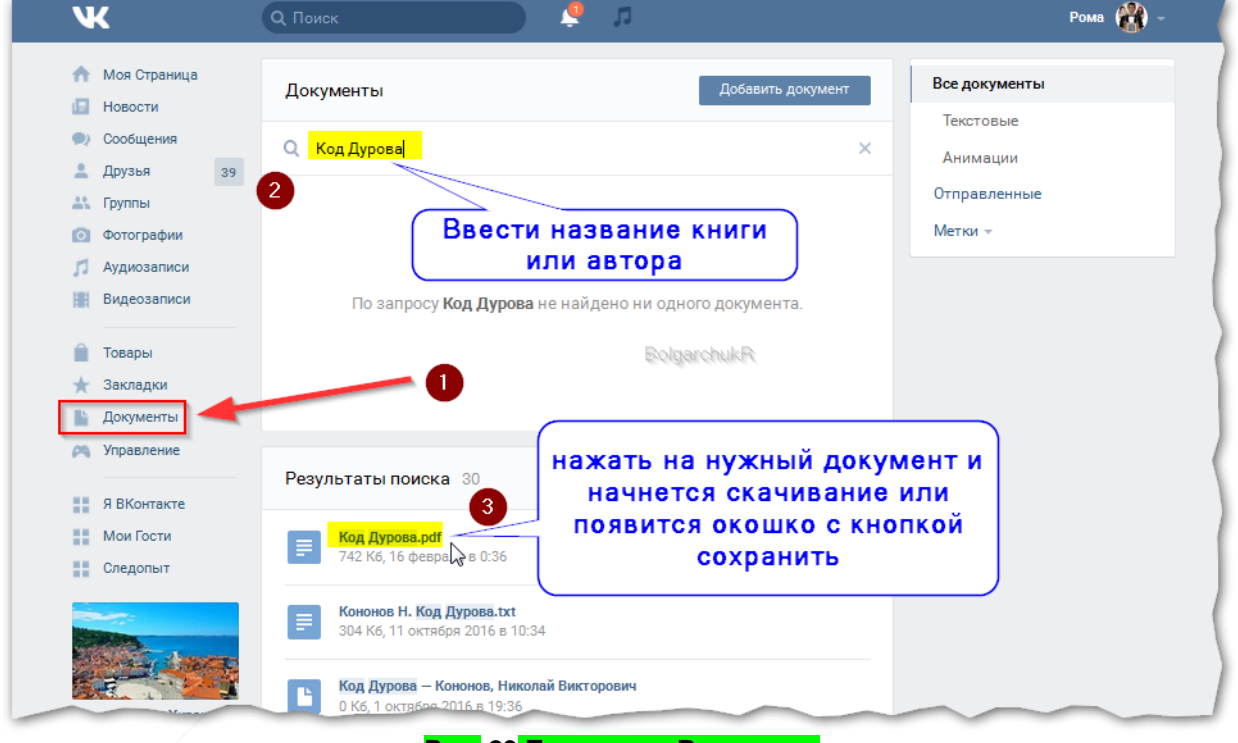

#### **Рис. 29 Поиск книг Вконтакте.**

Возможно, что-то подобное есть и в других популярных соц. сетях: мордокниги, пенсекласниках. Но эти ресурсы мне очень не нравятся. Когда-то я на мордобуке пытался чтото найти с книг. Во-первых, интерфейс запутан и усложнен до невозможности, а во-вторых выдало платные книги. Про пенсекласников я вообще молчу. На данный момент уже вроде появился, но в свое время у них не было даже личного видеохостинга. Сейчас, в связи с хроническим вступлением в ЕС, в школах активно пропагандируют раскрутку фейскниги, навязывая и ругая, если туда не выкладывают новости. Увы, самим создать аналог русского контактика у нас слабо, а вражеским пользоваться боятся, т.к. вдруг путлиновские шпйоны выведают у детей пароли от складов с боеприпасами. В общем, и смех и грех… В то же время хочется отметить, что в контактике действительно мне встречались группы, которые вербуют добровольцев на войну. Поэтому лучшей альтернативой было бы создать достойную социалку. А еще лучше не изобретать очередной велосипед, а изобрести хотя бы дрон. Именно украинскую. Что контакт, что фейсбук лоббируют и мягко навязывают свои правила, и мы

впадаем в зависимость от чужих стран. Увы, у нас про это никто не думает. В стране рабов не до этого.

Возвращаясь к соц. сетям стоит вспомнить, что есть еще и <https://plus.google.com/> , [www.linkedin.com](http://www.linkedin.com/) , [https://www.pinterest.com,](https://www.pinterest.com/) https://www.tumblr.com/ ,<https://www.flickr.com/> <https://ask.fm/> [и другие.](https://ru.wikipedia.org/wiki/%D0%A1%D0%BF%D0%B8%D1%81%D0%BE%D0%BA_%D1%81%D0%BE%D1%86%D0%B8%D0%B0%D0%BB%D1%8C%D0%BD%D1%8B%D1%85_%D1%81%D0%B5%D1%82%D0%B5%D0%B9) Любопытно (в плане поиска книг) опробовать, освоить и их, но пока нет времени. А вообще уже давно пора создать нормальный агрегатор социальных сетей. Думаю, он был бы весьма актуальным. Увы, пока этим не кто, насколько я знаю, именно серьезно не занялся.

#### *Поисковые системы.*

Возможно, надо было начать данный большой раздел именно с них, т.к. как правило первым делом люди обращаются именно к поисковым системам, но увы, как показала моя практика, книги проще найти на проверенных сайтах. Поисковые системы, особенно толерантный к авторским правам гугл, часто выдает в своих первых строках или разные лохотроны, или демоверсии книг. Конечно, многое зависит и от того, что именно вы ищете. Если книга бесплатна, то вероятно её удастся найти и через гугл. Или напротив если кто-то решил купить книгу, либо ознакомиться с демо версией, а может попутно скачать себе на ПК парочку троянов, вирусов майнинговых программ и другой гадости. Тем не менее, косвенно поисковики помогают в поиске книг. Сегодня 21.10.2017 меня приятно порадовал старый добрый и забытый [рамблер,](https://www.rambler.ru/) который дал ссылку на один из торрентов приведенных выше. [Скачать торрент Эрик Тополь. Будущее медицины: ваше...](http://krutor.org/torrent/797164/erik-topol-budushchee-meditsini-vashe-zdorove-v-vashih-rukah-2016-pdf-epub-fb2)**,** в то время как знаменитый и хваленый гугл дал только рекламу демо версий данной книги. Возможно, когда автор книги «смягчиться», и книга уже не будет такой новой и в гугле она появиться с ссылкой на торрент, но репутация поисковика уже подпорчена.

А вообще интернет очень гибкая социальная система, поэтому сегодняшние фавориты могут стать завтрашними лузерами, и наоборот. Много нюансов. Пробуйте, экспериментируйте, будьте гибким, настойчивым, неординарным и вам воздастся.

#### Оцифровать.

Если книги нет в интернете, или нет доступа к интернету, то можно взять у друзей, найти интересующую книгу в дома, взять в библиотеке, другие варианты.

Некоторые малограмотные читатели могут даже после всего вышенаписанного задать вопрос – зачем отцифровывать книги, если их можно прочесть и так. На него я не однократно отвечал выше, так что повторяться не буду. Лишь отмечу, что сканирование книг -- это довольно монотонный труд, и мне часто, сканируя одну книгу, приходилось слушать другую. Но сканирование, вместе с распознанием, всегда занимает меньше времени, чем прослушивание. В среднем на работу с одной книгой у меня уходило 1-3 часа.

Но одно дело ошибки, а другое, когда просто-напросто половина слов в книге вовсе не понятны. Мне, буквально недавно, попалась книга, а точнее учебник по частной паталогической анатомии. Какой-то «умелиц» даже не додумался отсканировать её файнридером с разворотом страниц. Хотел сделать подарок братьям медикам и распознать её для удобства пользования. Файнридер с лёгкостью может разделить страницы, обрезать лишнее (что было отсканировано за полями страниц) и преобразовать картинки в текст. Но он все это может, в том случае, если на картинки видны буквы. Если же на картинки буквы практический не видны, то естественно, уже не только программа, но и люди могут оказаться бессильны. Особенно неприятно, когда оказывается в середине книги что распознать её полноценно невозможно. По сути это убитое время как того, кто отцифровывал, так и того, кто пытался распознать. Да и думаю скачавшие не получат удовольствия от небрежно перевернутых на бок страниц, в которых половина текста просто нет. Т.е. это не книга, а какаято убогая демоверсия фотографий вымазанных краской листов бумаги.

Для наглядности приведу принскрины этого «шедевра».

Вот как выглядят страницы этой скачанной книги:

### Ст. **131** из **343**

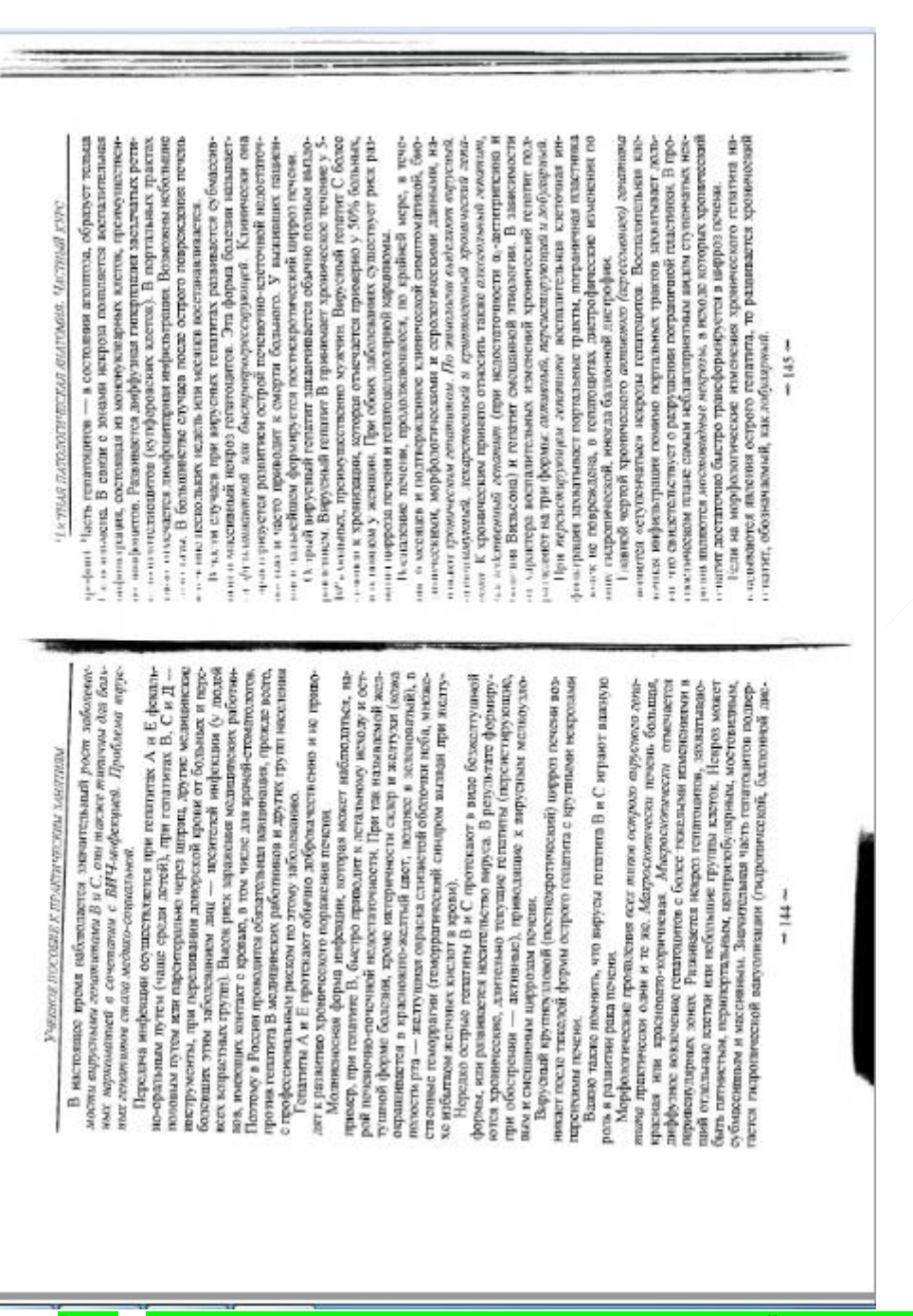

**Рис. 30 пример страницы неправильно отсканированной и сохраненной книги.**

Мало того, что для её прочтения, надо переворачивать или экран, или голову на бок, так еще и приходится догадываться, какие первые слова написаны, практический в каждой строчке, данного труда. Это видно на 145 верхней странице. Но в начале книги страницы еще сносные, поэтому я только при распознании понял, что не чего не выйдет. Впредь буду умнее. И другим советую, перед тем, как распознавать книгу, скачанную с интернета, бегло пролистать страницы и убедиться все ли они есть, какого качества страницы в середине книги, видны ли там буквы. Иначе файнридер не осилить эти уродства и выдаст вместо слов бессмысленный набор букв.

## Ст. **132** из **343**

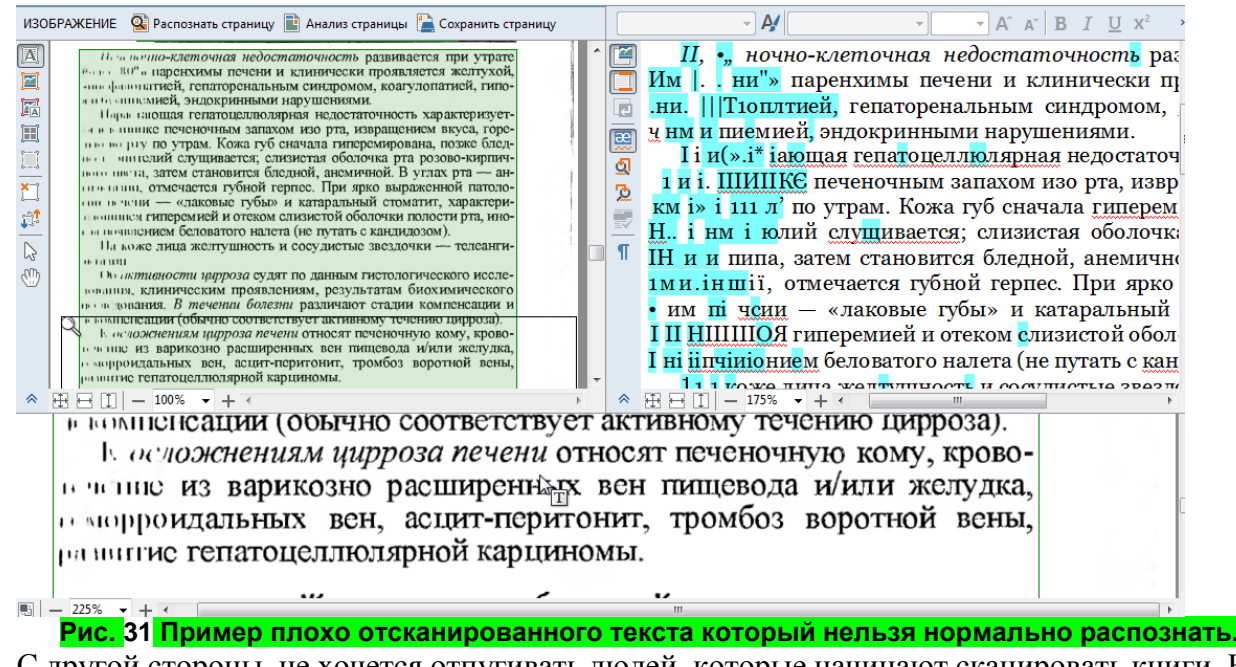

С другой стороны, не хочется отпугивать людей, которые начинают сканировать книги. На самом деле это совершенно не сложно. Можете попробовать для начала отсканировать не всю книгу, а пару десятков страниц вначале, в середине и в конце. Если их удастся нормально распознать, то сканируйте всю. Повторюсь, для файнридера не проблема перевернуть страницы, разделить их на развороте, обрезать, автоматический исправить перекос страниц и многое другое. Единственная проблема в том, что некоторые сканирующие, неплотно прижимают книгу к сканеру. Из-за чего буквы, возле разворота, в центре книги, практический не видны. Собственно, это и показано на фото выше.

Если бы её сканировали, используя сразу программу файнридер, то можно было бы просто поставить все галочки. Единственное что осталось бы это перелистывать страницы, когда они отсканируются.

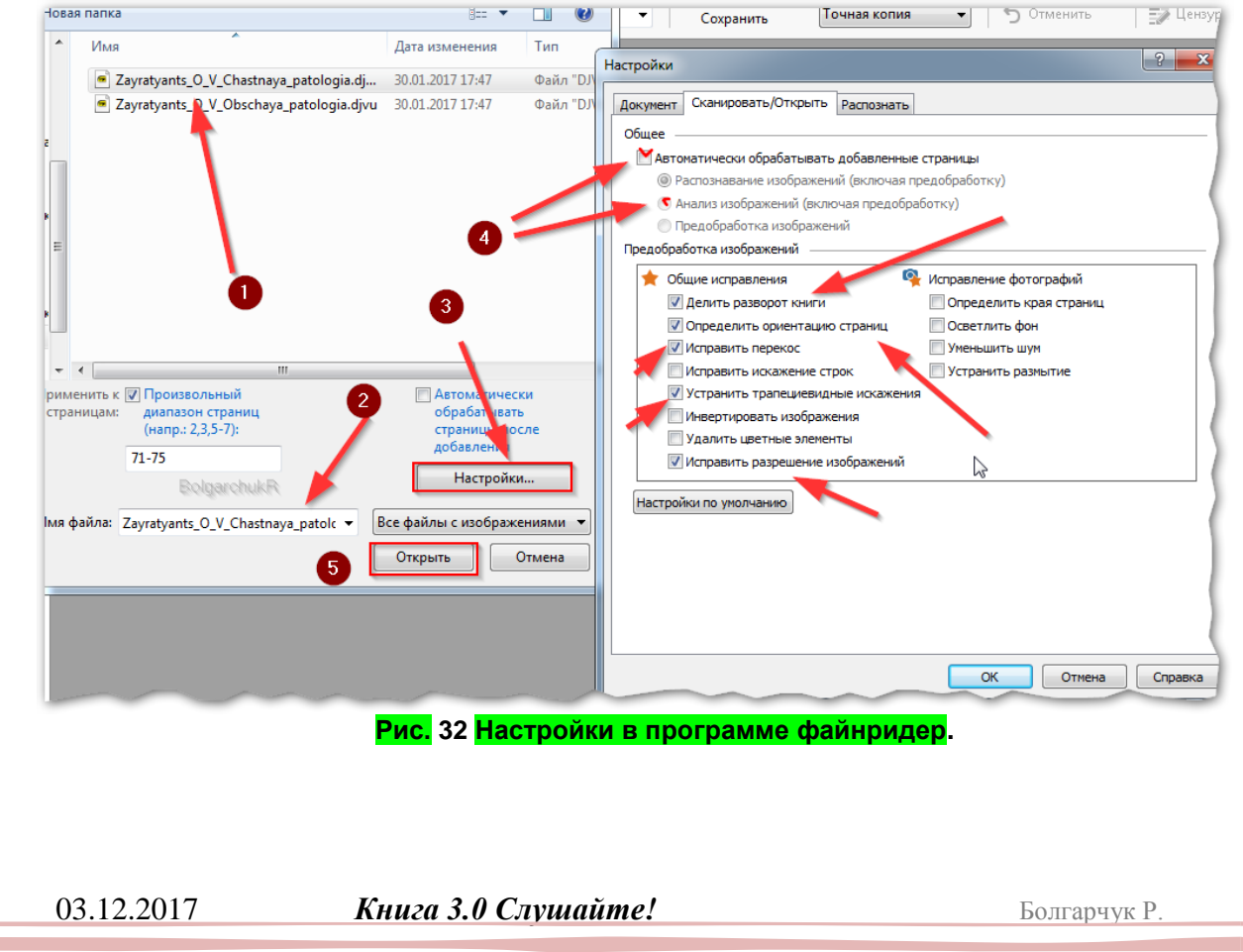

#### *Программы в общем.*

После того, как у вас появилась цифровая версия книги, перейдем к следующему пункту раздела «**[Алгоритм действий](#page-123-0)**.», а именно переводу книги в нужный формат.

Наверно, повторюсь, трудно писать о том, что происходит в данном направлении сейчас, т.к. информационные технологии настолько быстро развиваются, что успеть за ними и уследить, практический невозможно. Поэтому то, что сейчас только внедрили, уже завтра может быть безнадежно устаревшим. Тем не менее, некоторые технологии вчерашнего дня, по ряду причин, до сих пор все еще актуальны. Например, все не как не соберу денег на новый смартфон, да и старый меня вполне устраивает, поэтому я, как и 5 лет назад, продолжаю слушать книги на своем стареньком N-82. Хотя, уже давно пора перейти на железо под управлением андроида, или чего-то подобного. Но по ряду причин все еще не перехожу. Дорого, да и подходящих мне смартфонов, по-видимому, пока не придумали.

Конвертация книг частично рассмотрена в подразделе: «**[Сохранить книгу в нужном](#page-163-0)  [формате](#page-163-0)**», ниже. К тому же тема довольно большая, т.к. форматов много. Если говорить за фанридер. То, в нем есть кнопка «Файл», «Сохранить документ как…» и выбираем нужный формат.

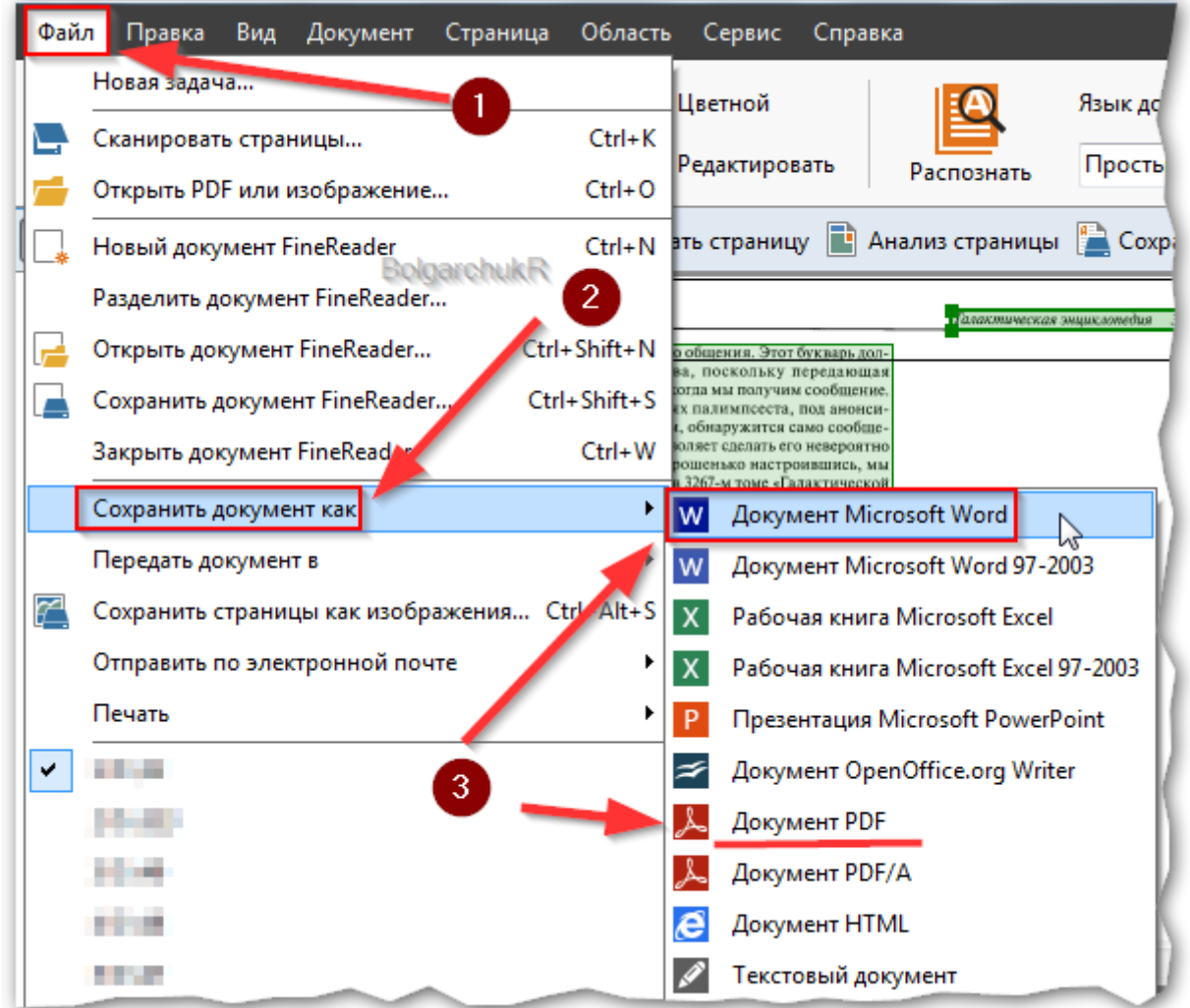

#### **Рис. 33 Настройки в программе файнридер.**

Рекомендую сохранять в двух форматах .docx и .pdf (текст под изображением). Не буду долго расписывать почему, зачем, как... Нюансы распознавания. Хотя наверно стоило бы. Но это долго. Если кому надо, Googlите, есть на YouTube не плохие видео [«Как распознавать](https://www.google.com.ua/search?q=%D0%9A%D0%B0%D0%BA+%D1%80%D0%B0%D1%81%D0%BF%D0%BE%D0%B7%D0%BD%D0%B0%D0%B2%D0%B0%D1%82%D1%8C+%D0%BA%D0%BD%D0%B8%D0%B3%D0%B8+%D1%84%D0%B0%D0%BD%D1%80%D0%B8%D0%B4%D0%B5%D1%80%D0%BE%D0%BC&ie=utf-8&oe=utf-8&gws_rd=cr&ei=gUH3WM7yDIG3sQGx-56wCQ#q=%D0%9A%D0%B0%D0%BA+%D1%80%D0%B0%D1%81%D0%BF%D0%BE%D0%B7%D0%BD%D0%B0%D0%B2%D0%B0%D1%82%D1%8C+%D0%BA%D0%BD%D0%B8%D0%B3%D0%B8+%D1%84%D0%B0%D0%B9%D0%BD%D1%80%D0%B8%D0%B4%D0%B5%D1%80%D0%BE%D0%BC&safe=off&tbm=vid)  [книги файнридером»](https://www.google.com.ua/search?q=%D0%9A%D0%B0%D0%BA+%D1%80%D0%B0%D1%81%D0%BF%D0%BE%D0%B7%D0%BD%D0%B0%D0%B2%D0%B0%D1%82%D1%8C+%D0%BA%D0%BD%D0%B8%D0%B3%D0%B8+%D1%84%D0%B0%D0%BD%D1%80%D0%B8%D0%B4%D0%B5%D1%80%D0%BE%D0%BC&ie=utf-8&oe=utf-8&gws_rd=cr&ei=gUH3WM7yDIG3sQGx-56wCQ#q=%D0%9A%D0%B0%D0%BA+%D1%80%D0%B0%D1%81%D0%BF%D0%BE%D0%B7%D0%BD%D0%B0%D0%B2%D0%B0%D1%82%D1%8C+%D0%BA%D0%BD%D0%B8%D0%B3%D0%B8+%D1%84%D0%B0%D0%B9%D0%BD%D1%80%D0%B8%D0%B4%D0%B5%D1%80%D0%BE%D0%BC&safe=off&tbm=vid). Или, надеюсь, в будущем появится бесплатная аналогичная программа.

Если имеется уже распознанный текст, возможно, потребуется его переконвертировать в нужный формат. В зависимости от формата, можно воспользоваться стандартными

средствами. Т.е. программами, работающими именно с этим форматом, либо задействовать какие-то специализированные «всеядные»: конвертеры форматов. Например, многие не ухищрённые пользователи думают, что все, что сохранено в .pdf является картинкой. Но на самом деле в данном формате может быть, как картинки, так и текст. Зачастую этот текст оттуда быстрее «вытянуть», чем распознавать фанридером. Делается это акробатом, но, к сожалению, только платной версией: Acrobat Pro. Среди именно конвертеров с pdf файлами работают AVS Document Converter, или разные [PDF2Word.](https://pdf2word.ru.uptodown.com/windows) Аналогично можно преобразовывать с помощью специальных конверторов файлы формата .chm, .fb2, .epub и другие.

## **П. с.**

Кому интересно узнать больше о самих принципах распознания текстов, в качестве дополнения, могу порекомендовать навскидку пару интересных статей: [«Распознать нельзя](https://webcache.googleusercontent.com/search?q=cache:25sLpSsIsRIJ:https://habrahabr.ru/company/abbyy/blog/266551/+&cd=2&hl=ru&ct=clnk&gl=ua)  [оставить картинкой, или кое-что о сложных случаях оптического распознавания текста»](https://webcache.googleusercontent.com/search?q=cache:25sLpSsIsRIJ:https://habrahabr.ru/company/abbyy/blog/266551/+&cd=2&hl=ru&ct=clnk&gl=ua). В ней доступным языком повествуется о простых для человека, но в то же время чрезвычайно сложных проблемах для программы распознания текстов. И подробная статейка о разницы векторных и растровых шрифтов [«Векторный и растровый текст»](http://web-dok.ru/vektornyj-i-rastrovyj-tekst.html). Хотя вторая статья не относится непосредственно к теме распознания, но все же, возможно станет подкреплением и дополнением к подразделу «**Код буквы и картинки – [книга глазами ЭВМ.](#page-84-0)**»

### Пару слов о онлайн сервисах.

Решил влепить сюда небольшой подраздел, по теме распознания книг и конвертирования. Я не сторонник онлайн сервисов, но вдруг кому пригодиться. Или кто-то перед скачиванием программы что бы не тратить время захочет попробовать распознать пару страниц и переконвертировать. Так сказать, испытать свои силы.

Навскидку нашел пару неплохих статей, с обзорами нескольких онлайн сервисов распознания текста. В этой: [«Онлайн распознавание текста —](http://geek-nose.com/onlajn-raspoznavanie-teksta/) ТОП-3 сервиса», в конце есть видео. А в этой: [«Онлайн-сервисы для распознавания текста»](https://3dnews.ru/587457), описано все довольно детально, хотя ссылки на картинки, по-видимому, уже битые. На первом месте, как офлайн, так и онлайн сервис компании файный ридер: [FineReader Online.](http://finereader.abbyyonline.com/) К сожалению, онлайн версии, как этой, так и других программ, аналогично многим сервисам онлайн, ограниченные и урезанные, по сравнению с теми, которые можно запустить с ПК. Поэтому если вам надо пару страничек распознать, попробовать, побаловаться, то все же лучше воспользоваться офлайн и желательно портативной версией. А это крайний случай, для самых ленивых и неумелых. Сервисы сегодня работают, а завтра могут оказаться не рабочими, либо добавят новые ограничения, которые вас неприятно удивят и сведут все ваши труды на нет. Хотя ради справедливости отмечу что мне удалось найти парочку онлайн сервисов, которые превзошли своих офлайн собратьев. Например, сервис по компиляции книг с FB2 в ворд, <https://convertio.co/ru/fb2-docx/> с сохранением форматирования, закладок и т.д.. Но это уже другая тема. Раньше именно для конвертации, мне приходилось пользоватьс[я ICE Book Reader](https://ru.wikipedia.org/wiki/ICE_Book_Reader_Professional) (портативной версией). Крутая, навороченная программа, но по сути заточена для прочтения глазами с экрана, а функция конвертера лишь как дополнительная. Поэтому, как я не мучился перебирая все настройки, так и не удалось добиться, что бы она хорошо «вытягивала» текст с FB2, сохраняя всё форматирование, заголовки, картинки. А вот сервис, приведенный мною, выше оказался лучше программы. Конечно в современных дивайсах книги прорабатывают в основном именно в FB2, но, на сколько мне известно, этот формат не предназначен для редактирования и не так гибок, как гигант – ворд. Поэтому рекомендую сводить все книги именно к docx формату. Хотя, можно на всякий случай держать их и в pdf.

#### Общие моменты.

На том, как сбрасывать книги на мобильный, пока останавливаться не буду. Есть масса способов. Все зависит от дивайса и установленных программ. Я лично для этого использую блютус, чтобы ни расшатывать порты и лишний раз не дергать карту памяти. Хотя, если файлов много, и они большие, то целесообразнее воспользоваться картридером, и вытянуть карту. Вариантов масса. Надеюсь, трудностей не у кого не возникнет. Кроме счастливых

обладателей новых дивайсов с андроидом, в которых появилось нововведение невозможности полноценно расшарить папки через блютус стандартными средствами. Вот вам, очередное доказательство «прогресса» технологий. Там приходится использовать по старинке кабель, или ставить доп. софт расшаривая вайфай.

Перейду непосредственно к программам синтеза речи. Благо они появляются на разных устройствах и работают под различными операционными системами.

Но прежде чем перейти отдельно к операционным системам стоит отметить, что практический во всех программах синтеза речи есть один существенный нюанс. А именно то, что, скорей всего, придётся установить отдельно программу, и отдельно синтезаторы речи.

Покажу на примере Windows, и надеюсь, что подобный хотя бы такой ДОРАБОТАННЫЙ софт появится и на линуксе. Что бы можно было назначать горячие клавиши и тукать на кнопочки, а не писать команды в консоле.

#### Синтезатор речи (голоса).

Собственно, сам синтезатор речи еще называют «голосовым движком», «голосовым модулем». Аналогия не случайна. Он, как и двигатель в машине, обеспечивает её работу, оставаясь скрытым под капотом. Так же и сам синтезатор не видно. Хотя конечно можно найти его файлы, но он, как правило, не имеет какого-то окна и иногда узнать, что он установлен правильно можно либо зайдя в программу для синтеза речи, либо зайдя в системные настройки и проверив. Иногда примитивный синтезатор речи уже встроен в систему (см. рис. ниже). Но в основном он умеет говорить только на английском и ужасно.

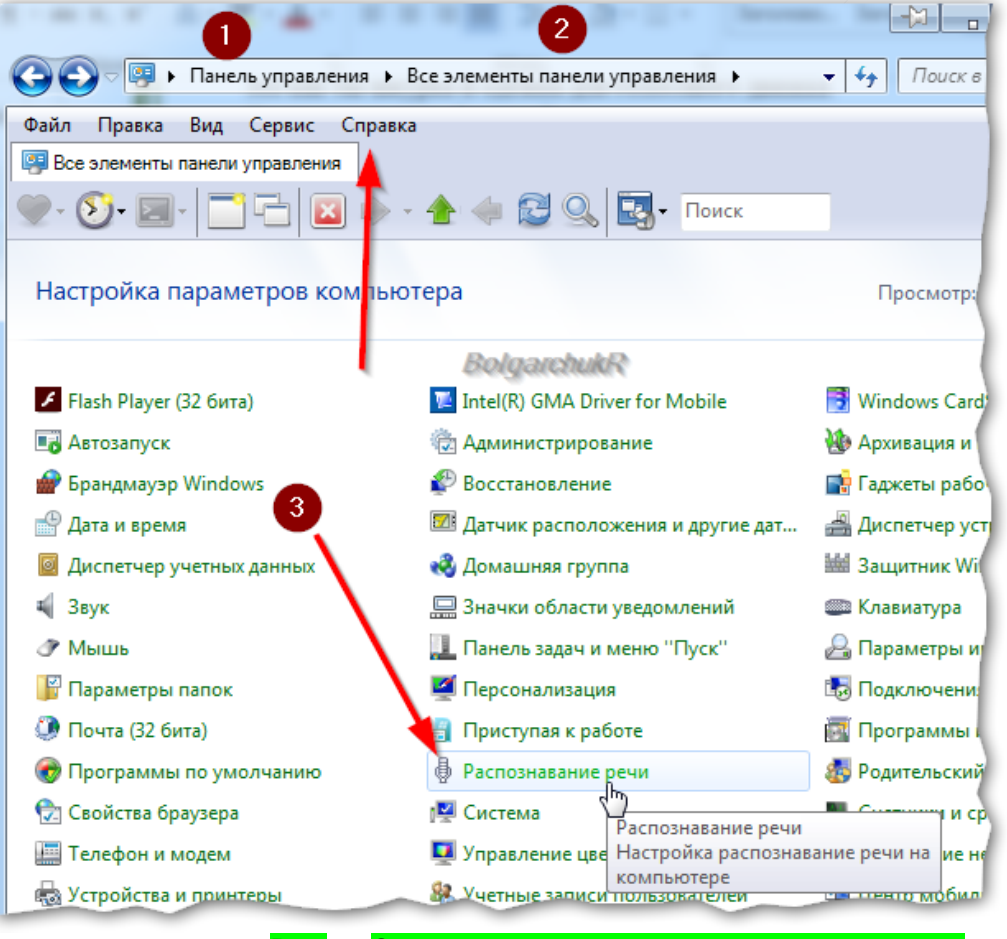

**Рис. 34 Стандартное распознание речи в виндовс 7.**

### Ст. **136** из **343**

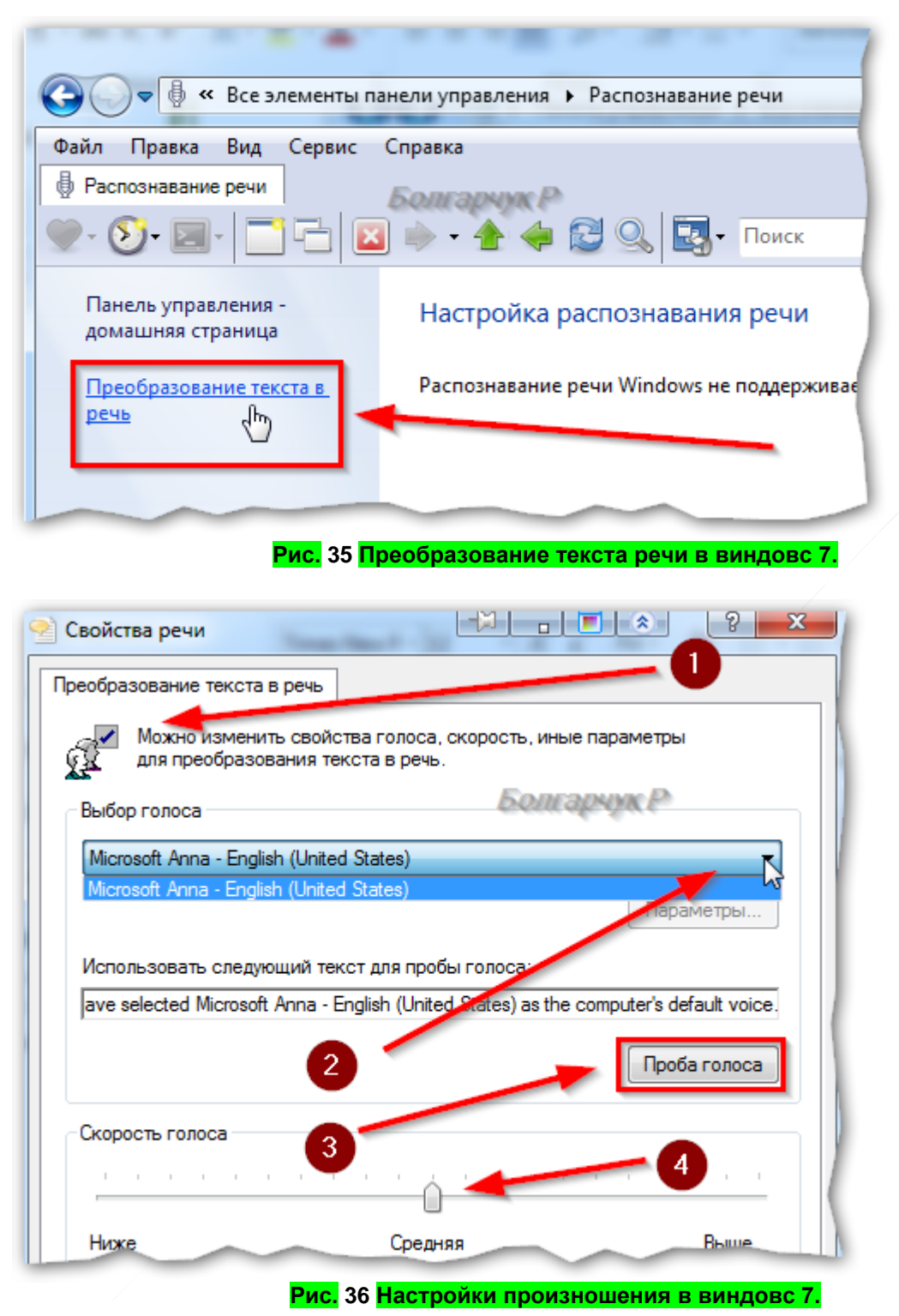

#### Программа синтеза речи.

Программа обеспечивает удобства работы синтезатора. Еще их называют TTS-программы от английского Text-To-Speech (дословно переводится как «текст в речь»). Как правило, такая программа имеет графический интерфейс, т.е. привычное окошко с кнопочками, разные настройки и функции: пауза, чтение с буфера обмена, таймер и многое другое. Программа синтеза речи — это как бы шкурка и одежка для голосового движка.

### Ст. **137** из **343**

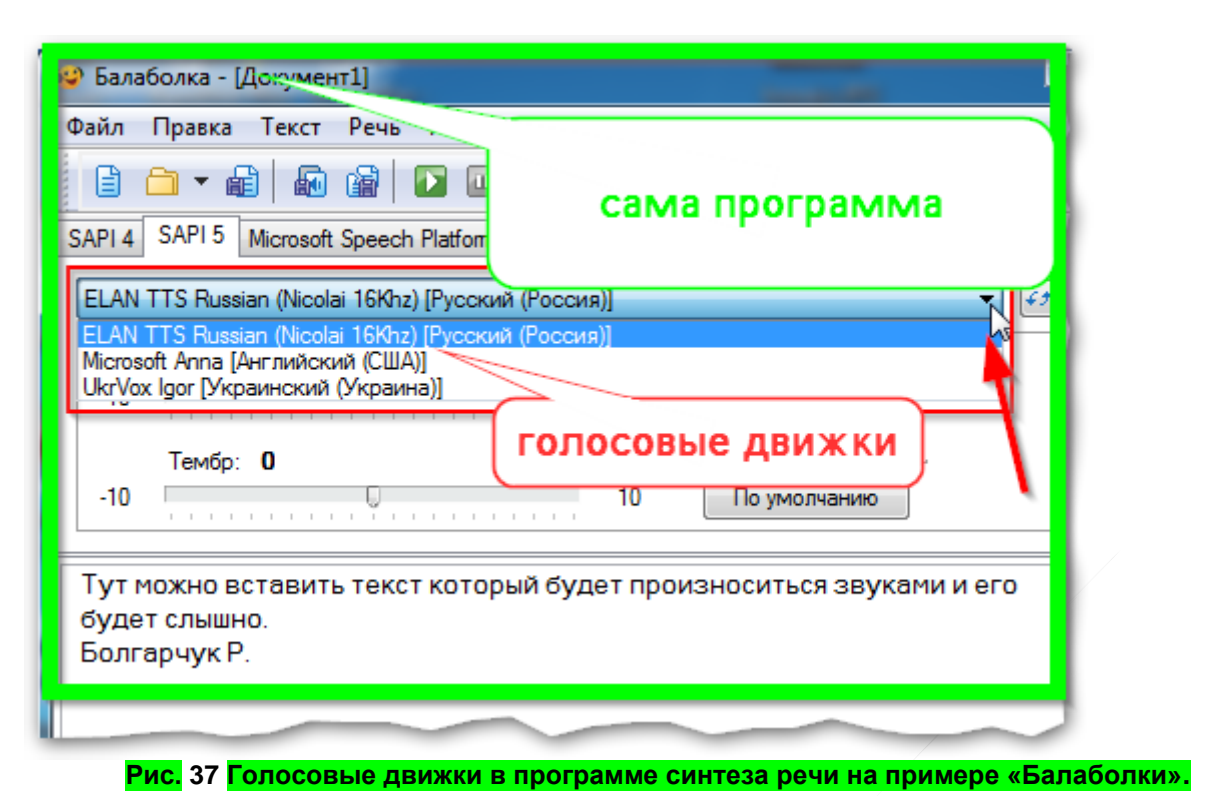

### Почему бы не сделать синтезатор и программу в одном комплекте?

Меня не однократно мучал данный вопрос. Хотелось бы, что бы был просто один файл, желательно портативный. Что бы этот файл можно было бы настроить под себя и запускать с флешки практический на любом ПК. Увы, насколько я знаю, пока такого нет. Скорей всего это связано с тем, что создавать готовую программу с уже встроенным синтезатором не практично, т.к. синтезаторы бывают разные, да и программы. Зачем мне, к примеру, синтезатор польской или китайской речи. Чаще всего мне встречаются русские тексты, да и я пишу на русском, поэтому естественно нужен русский синтезатор речи. Хотя иногда пользуюсь и украинским, поэтому нужен и украинский. Возможно, кому-то нужен английский. А сама программа синтеза речи (внешняя оболочка) может работать с разными языками. К тому же разные синтезаторы имеют голоса разного качества и пола. Есть мужские, голоса. Т.е. текст, будет воспроизводиться мужским голосом или женские – женским. В хороших программах скорость, тон и др. характеристики голоса можно выбирать самому.

В общем, программы можно комбинировать с разными синтезаторами, возможно именно поэтому, и не делают один пакет. Т.е. используя отдельно движки и отдельно программы синтеза (шкурки), удается более гибко комбинировать и пользоваться разными возможностями любимой программы для синтеза речи, с тем языковым движком, который вам больше подходит, а не с тем, который бы шел в её комплекте.

Впрочем, все равно надеюсь можно хотя бы сделать портативный голосовой движок с настройками. Портативные программы для синтеза уже существуют. И носить эту пару программ на флешке. Но пока такого нет. Портабилизировать движок сложнее программы.

#### Резюмируя.

Это все может показаться сложным. Но на самом деле нет ничего сложного. Googlим в интернете программу (оболочку) для синтеза речи и голосовой движок: сам синтезатор, того языка, который вам нужен. Скачиваем. Устанавливаем, **и то и другое**. Открываем программу синтеза речи. Выбираем и при желании настраиваем в ней сам синтезатор. И все! Можно слушать ЛЮБОЙ текст, на котором говорит ваш синтезатор. Более того, появляются синтезаторы, которые без переключения могут говорить сразу на нескольких языках. Либо вы можете установить несколько голосовых модулей (движков).

## Синтез речи в разных ОС.

## Windows.

В принципе про него я достаточно написал выше, и еще упомяну в теме [«Жесты мыши»](#page-151-0), так что, думаю, нет повода писать отдельный раздел. Хотя, наверно, упомяну коротко о программах. Т.к. из-за популярности данной системы наверно пока все еще хороших аналогов на других ОС нет.

*Программы синтеза речи.*

Говорилка

- старенькая бесплатная программа для синтеза речи. Даже не знаю, она сейчас обновляется или нет.

Балаболка

- отличная, так же бесплатная программа. Я ею постоянно пользуюсь. Программа имеет, дружелюбный интерфейс и массу функций и настроек.

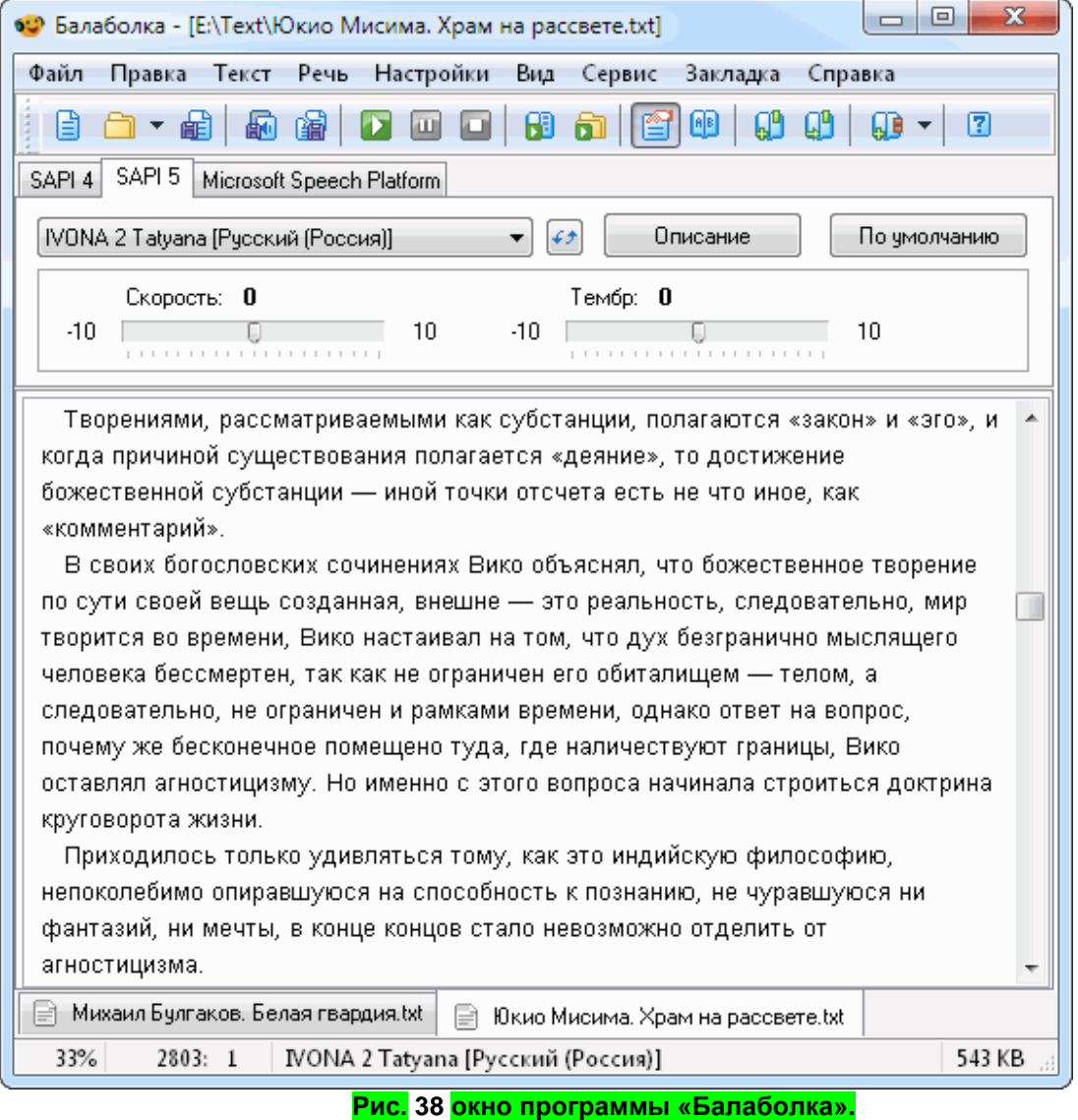

Ссылки на балаболку и другие:

Страница с ссылками [http://bolgarchukr.blogspot.com/2017/01/blog-post\\_29.html](http://bolgarchukr.blogspot.com/2017/01/blog-post_29.html) Скачать Балаболку можно тут<http://www.cross-plus-a.ru/bportable.html> Ссылка на сайт обсуждение программы<http://mytts.forum2x2.ru/t7-topic>

#### Программа для чтения субтитров.

Данные программы, не относятся непосредственно к прослушиванию цифровых книг, тем не менее, раз зашла речь о программах синтеза речи то стоит упомянуть и их. К тому же данная функция является весьма полезной и удобной, жаль, что ею мало кто пользуется.

#### *ABM Subtitles Reader*

Старая, но весьма удобная разработка. Конечно, для полноценной работы, возможно, придется немного попыхтеть, да и эстеты скорей всего все равно будут не в восторге, но простым сельским парням, которые смотрят научные видеоконференции и др. материал на буржуйских языках, желающих не читать, а слушать, вникая в суть на родном языке, возможно, будет весьма кстати.

Работать с ней не трудно. Интерфейс русский и понятный. Для начала нам потребуется видео файл и собственно файл субтитров.

Убеждаемся, что нужный голос установлен и отображается в программе.

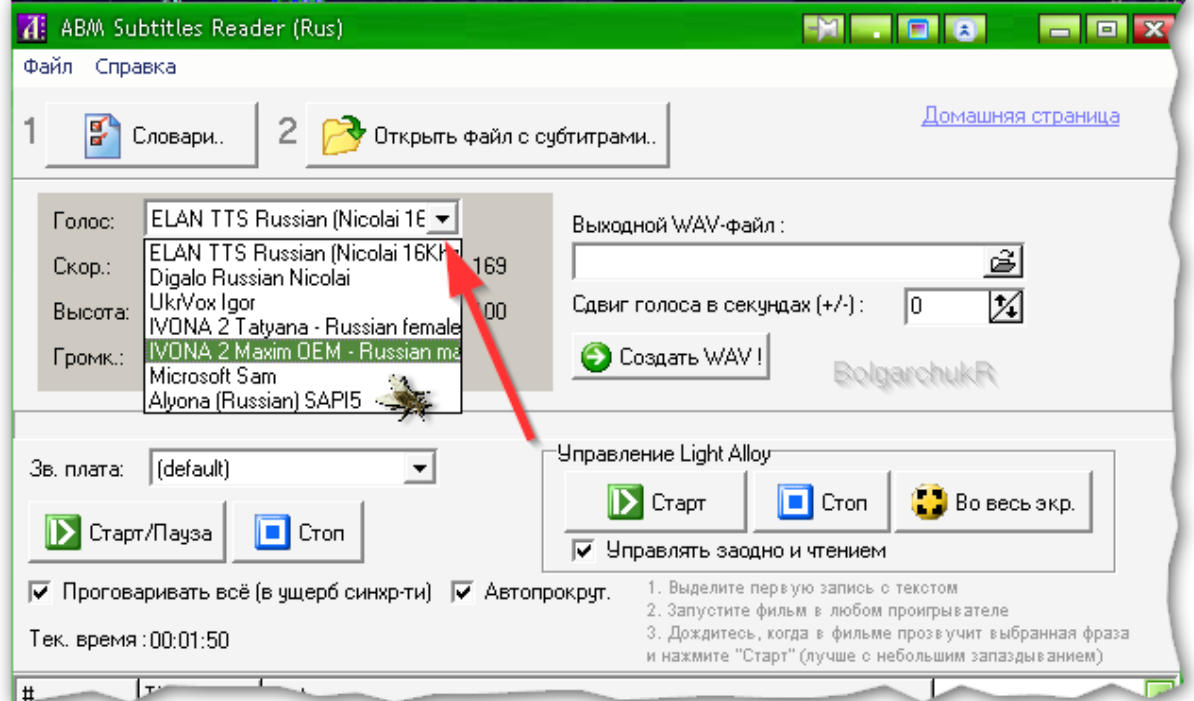

#### **Рис. 39 выбор голоса в ABM Subtitles Reader**

Открываем файл субтитров. Для чего в программе жмем открыть.

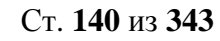

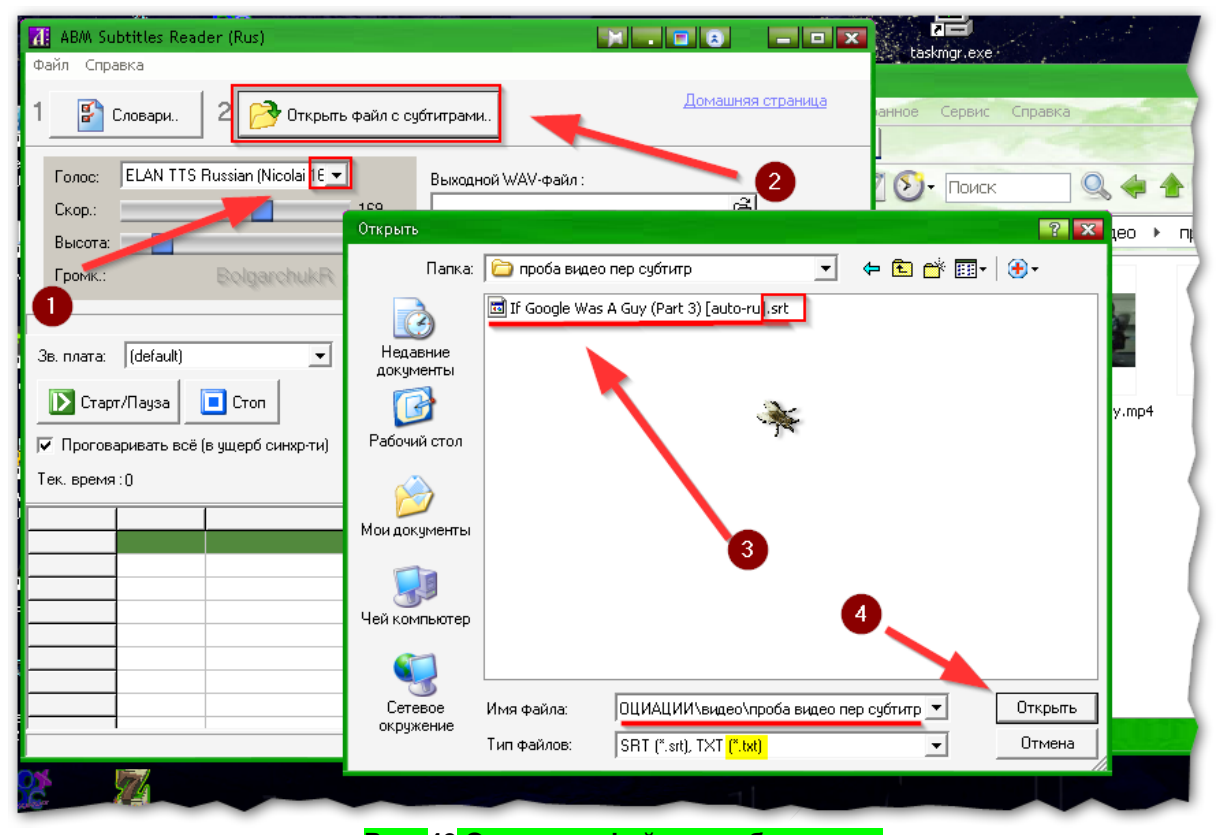

**Рис. 40 Открытие файла с субтитрами.**

Как правило, у субтитров расширение str, но может быть и другое, скорей всего программа его поймет.

Если все получится, то в окне пустой таблицы появятся субтитры, которые и будет произносить программа с привязкой к времени. Время указанно в первой колонке таблицы.

Остается только запустить видео ОДНОВРЕМЕННО с произношением. Т.е. что бы то что произносит программа совпало с видеорядом.

Для этого открываем видеофайл, и ставим его сразу на паузу. После, нажимаем в программе кнопку «Старт\Пауза» и сразу за ней, как можно быстрее, включаем дальнейшее воспроизведение видео.

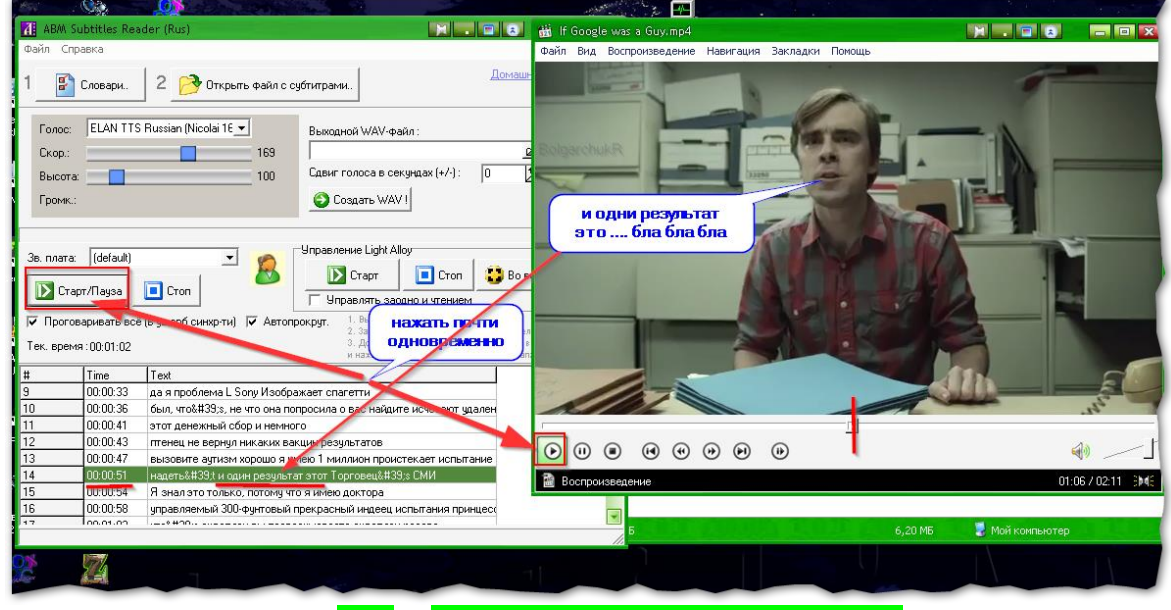

#### **Рис. 41 Одновременно нажать две кнопки.**

Если все сделано правильно, программа начнет произносить звуки именно в тот момент, когда необходимо произнести фразу на русском. Дальше, если программа успевает все

произносить, можно вывести видео на полный экран и нормально наслаждаться просмотром, не утруждая себя чтением.

А вот официальное описание:

*«Когда хочется посмотреть фильм, у которого нет дубляжа на нужный язык, или если хочется слышать оригинальный звук в фильме, который полностью дублирован, то единственный выход - смотреть видео с оригинальной звуковой дорожкой и субтитрами.* 

*Но смотреть кино, отвлекаясь взглядом на чтение субтитров- "удовольствие" не каждому по душе. К тому же, субтитры, как чужеродный элемент, нарушают кадр и портят впечатление от просмотра.*

*Чтобы избавиться от такого неудобства, была создана программа ABM Subtitles Reader. Она читает субтитры вслух синхронно с оригинальным звуковым потоком, не показывая их на экране.* 

*Для работы ABM Subtitles Reader требуется всё [то же самое,](http://www.vector-ski.ru/vecs/govorilka/setup.htm) что и для программы Govorilka + файл с субтитрами к заинтересовавшему Вас фильму.* 

### *Характеристики:*

*Читает субтитры с произвольного места и позволяет в любую минуту сделать паузу .*

*"Понимает" субтитры нескольких текстовых форматов (SRT и др.).*

*Может создавать звуковую дорожку (WAV-файл) для всего фильма\*.*

*Позволяет подключить произвольный набор словарей от Говорилки.*

*Синхронное управление видеоплеером LightAlloy.*

*\* в текущей версии создание звуковой дорожки может не работать с SAPI5 голосами Использование.*

*1. Запустите программу, выберите голос и, если хотите, подходящие словари произношений.*

*2. Откройте файл с субтитрами.*

*3. Выделите первую строку субтитров с текстом.*

*4. Запустите проигрывание фильма (в любом проигрывателе).*

*5. Когда прозвучит фраза, которая соответствует выделенной строке субтитров запустите чтение (кнопка "Старт").* 

*Желательно запускать чтение с небольшим запаздыванием (1-3 с.), чтобы лучше слышать оригинальные слова и интонации.* 

*Видео файл/диск может проигрываться при помощи привычных Вам средств (программа-проигрыватель, DVD-приставка, домашний кинотеатр).*

*Голос и подходящий словарь можно поподбирать в Говорилке.*

*Скачать: [abmsubtitlesreader.zip](http://www.vector-ski.ru/vecs/govorilka/abmsubtitlesreader.zip) (870K) версия: 1.7 от 20.03.2010*

### *Где взять субтитры к фильмам?*

*Субтитры к фильмам можно найти и скачать на одном из следующих сайтов: Наши:*

*<http://www.subtitry.ru/>*

*<http://subs.com.ru/>*

*<http://mydivx.lihoman.ru/sl/d-sl-sub.htm>*

*<http://www.deafnet.ru/dn/divx/>*

*[http://community.livejournal.com/rare\\_subtitles/ \(](http://community.livejournal.com/rare_subtitles/)редкие субтитры, ЖЖ сообщество) <http://qstudy.ru/subtitles.htm>*

*Многоязычные (субтитры на русском языке тоже попадаются):*

*<http://www.subbiee.com/> (поисковик по сайтам субтитров)*

*<http://www.digital-digest.com/subtitles/index.php> (поисковик по сайтам субтитров) <http://www.subscene.com/>*

*<http://www.anysubs.com/>*

*<http://www.opensubtitles.org/ru>*

*<http://www.divxsubtitles.net/> <http://www.divxmovies.com/subtitles/> [http://subtitles.images.o2.cz/»](http://subtitles.images.o2.cz/)*

*Информация взята с сайта [http://www.vector-ski.ru](http://www.vector-ski.ru/vecs/govorilka/subtitlesreader.htm)*

*KMPlayer чтение субтитров голосовым синтезатором*

Другой вариант еще более удобный реализован в KMPlayer. Но не буду  $\phi$ антазировать, а просто приведу цитату с [mytts.forum2x2.ru,](http://mytts.forum2x2.ru/t188-topic) как это работает. Цитата с форума, как настроить видеоплеер для произношения субтитров:

*«…мало кто знает, что в нём есть возможность подключения голосовых синтезаторов под SAPI 4 и SAPI 5 для чтения субтитров.* 

*И теперь любой иностранный фильм или сериал, имея к нему русские субтитры, можно озвучить голосом Алёнки, Ольги или Николаем Дигало... А если есть украинские субтитры, то и на украинский Игорем Укрвоксом...*

*Сам я иногда смотрю сериалы озвученные Алёнкой (когда нету еще перевода, а новую серию уж очень хочится посмотреть) и с этой задачей она справляется на 5+...*

*Для просмотра субтитров в KMPlayer нужно правой кнопкой мыши вызвать меню и в разделе Субтитры отметить пункт Показать/Скрыть субтитры*

*Чтобы голосовой синтезатор читал субтитры нужно в разделе Настройки выбрать пункт TTS:Читать субтитры*

*Для выбора и настройки самого голосового синтезатора нужно зайти Настройки > Конфигурация > Обработка субтитров > Языки / Речь закладка Текст в речь*

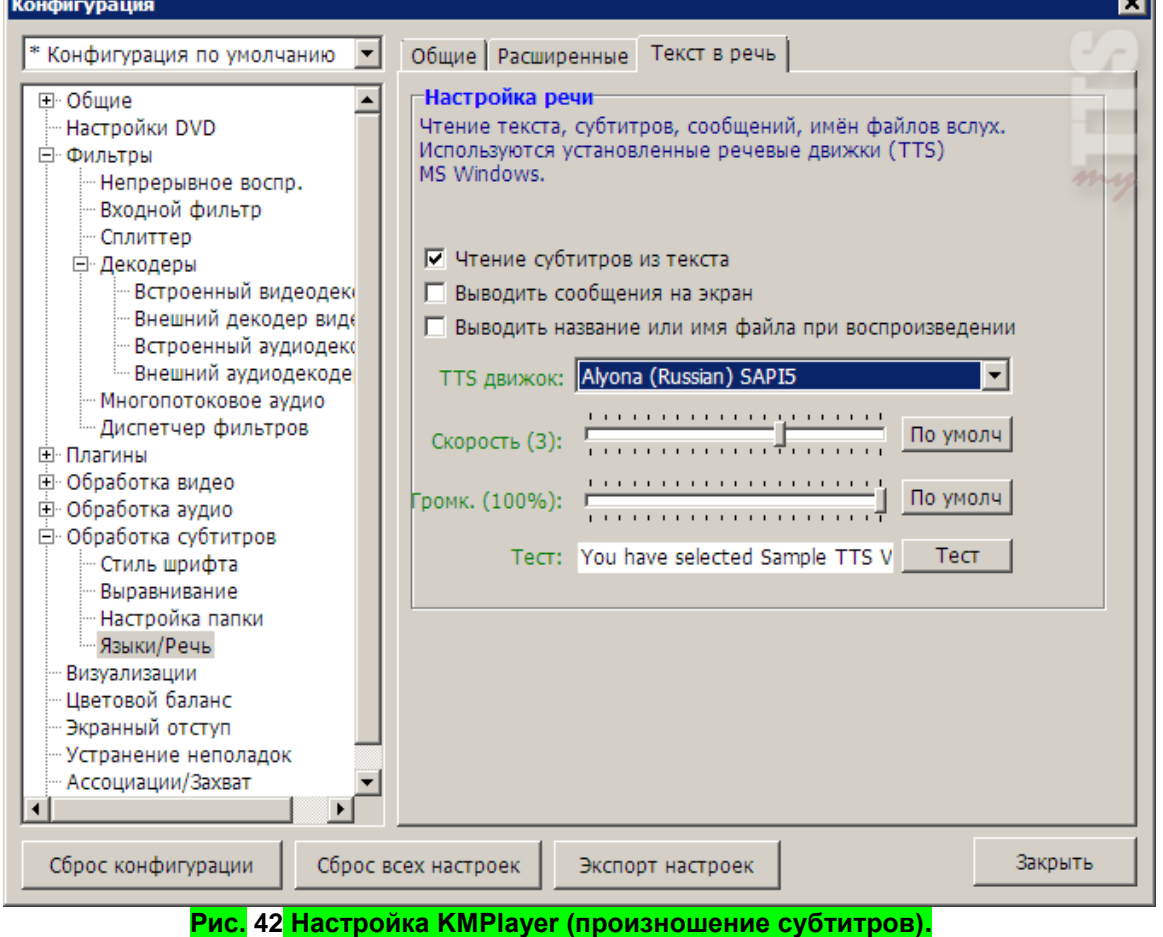

*Если не хочется смотреть на субтитры, то их можно спрятать. Совсем убирать нельзя – синтезатор перестанет читать. Но можно сделать субтитры прозрачными.*

# Ст. **143** из **343**

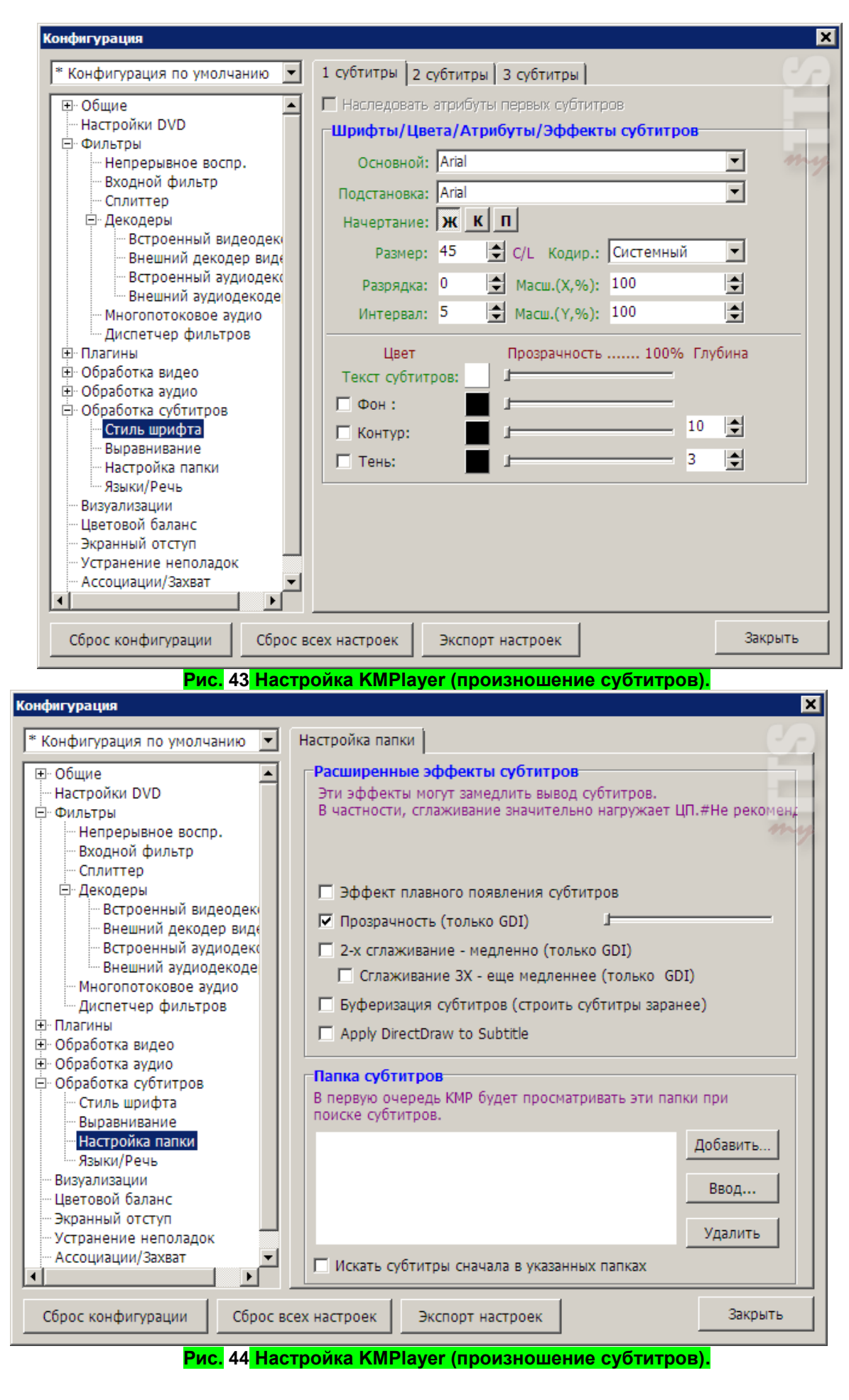
*Таким способом можно слушать субтитры, которые существуют в виде отдельного текстового файла и подключаются к ДВД или к фильмам в формате AVI. А вот те субтитры, которые присутствуют на ДВД дисках и подключаются через меню самого диска прослушать не удастся.» К. Ц.*

Очень надеюсь, что, например, на YouTube, в будущем, появится возможность не только выводить субтитры поверх видео, но и слушать их. Не вижу причин, чтобы ни сделать этого уже сейчас, т.к. к примеру, в Googl переводчике такая функция (прослушать переведенный текст) уже имеется. Да и приведенные выше, старенькие программы, говорят о том, что в этом нет никакой технической сложности. Конечно, есть мелкие нюансы. В частности, надо будет поработать над подгонкой скорости произношения к видеоряду. Но для толковых программистов это мелочи. Проблема в том, что в таких компаниях как Googl, Microsoft, уже не осталось программистов. Их место заняли рекламщики, «спецы», по перестановки кнопочек местами и «гуру» - изменения интерфейса. Но это уже крик души и лирическое отступление.

#### *Голосовые модули*

Приведу парочку примеров платных и бесплатных синтезаторов речи, преимущественно под виндовс.

К сожалению, насколько понял, на момент написания данных строк бесплатных голосовых модулей не так хороши, как платные. Для многих — это может показаться и не удивительным. Но именно для таких, всегда вспоминаю пример с платным интернет эксплорером, (которым мало кто пользуется, он уже ушел в прошлое); и бесплатным мазилой фаерфокс, (который превосходит по своему функционалу и удобству первый). То же надеюсь, произойдет и с синтезаторами речи.

Создание программ для синтеза речи весьма важная и не легкая задача, тем не менее, именно голосовые модули требуют к себе кропотливый и подчас инновационный подход. Именно они обеспечивают звучание самого голоса, его качество, интонацию, умение ставить ударение (при использовании словарей ударений) и т.д. Но все токи у меня есть надежды, что появятся бесплатные синтезаторы речи с голосом не отличимым от натурального. Тем более что, уже появляются не плохие синтезаторы речи онлайн. Возможно, если бы за данный вопрос взялась компания Оракул, а не жадный Microsoft или облачный Googl, то у нас бы уже были не плохие и бесплатные голосовые синтезаторы. Но рассмотрим те, которые есть.

И еще, прежде чем начать, чтобы не вызвать у читателя, конфуз и удивление скажу, что синтезаторы речи как правило принято называть именами тех, чью речь записывали в процессе создания такого синтезатора. Почему-то не фамилиями, а именно именами. Есть исключения с правил, но все же.

Платные.

#### *«Николай», от Acapela Elan TTS*

Как он звучит, можно послушать по ссылке: [«Урок 11 Движок Elan Nicolai в читалке](https://youtu.be/TjCiXlzZoQs?t=382)  [БАЛАБОЛКА»](https://youtu.be/TjCiXlzZoQs?t=382) , или погуглите в интернете. Кстати в видео по ссылке показано не только демонстрация голоса, но и то, как его установить и запустить в программе.

Не пугайтесь! Скорей всего многих данный голос уже отпугнул. Даже для меня, переслушавшего не один голосовой движок, он кажется, по меньшей мере, странным. Тем не менее, я им долгое время пользовался, но при этом увеличил скорость произношения и уменьшил басы.

#### *Алена (Acapela).*

Голосовой движок той же фирмы, но на много лучше произношение. Просто потому что он, скорей всего, создан позже и поработали над ним более основательно. Прослушать его, например, можно в другом видео, которое я нашел навскидку: [«Лучший голосовой движок!](https://youtu.be/D7YhV29urDU)». В том же видео, можно услышать и сравнить другие голосовые синтезаторы, уже разных

производителей. Например, наверно, солидно звучит (на [второй с половиной минуте](https://youtu.be/D7YhV29urDU?t=152) видео) «Максим», от фирмы [IVONA.](http://www.ivona.com/) Хотя и он не идеален. Не смотря на то, что хорошо говорит, но с ударением проблемы. Поэтому советую использовать его подруга Таню, той же фирмы, или Алену.

#### *Катерина*

Если не ошибаюсь, тоже платный движок разработчик: ScanSoft RealSpeak: голос Катерины (русский). Русскоговорящий речевой движок. Тоже не плохой синтезатор, но иногда так искажает интонацию, что хочется, что бы она и вовсе её не делала.

Впрочем, у неё тоже есть свои поклонники. Не буду переписывать просто процитирую: *«Великолепный синтезатор речи от создателей знаменитого Dragon NaturallySpeaking, просто не умеющих халтурно работать, -- что и отразилось на общем уровне продукта. Электронные персонажи разговаривают почти естественно, и если бы не слабый эффект надрыва речи, иногда "всплывающий" на длинных фразах, то их вполне можно было бы спутать с живыми людьми. Вот что значит солидный словарь и запас фонем! Языков тоже поддерживается более чем достаточно -- целых 21, включая даже такие экзотические, как китайский, норвежский и корейский.*

*ScanSoft Katerina - один из лучших синтезаторов русской речи. Работает на основе SAPI5. Построен на базе женского голоса "Katerina". Обладает интонацией и разборчивостью речи. Поддерживает ускоренную запись в аудиофайл. Может читать и англоязычные тексты, однако произношение на редких словах может не соответствовать правильному.*

[Взято с сайта](http://speech-soft.ru/prog/scansoft-realspeak-golosovoy-dvizhok) [http://speech-soft.ru](http://speech-soft.ru/)

*Russian Milena*

Она еще лучше чем её старшая сестренка  $\odot$  Послушать, как она говорит, а за одно и как установить и где скачать можно в видео: [Голосовой движок Russian Milena \(Text-to-Speech](https://youtu.be/pcSDyuL7JBo)  [Voice\)](https://youtu.be/pcSDyuL7JBo)

Бесплатные.

#### *UkrVox.*

Ярослав Козак из Львова создал украинский синтезатор речи **UkrVox**.

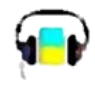

Единственный известный мне украинский синтезатор речи. Т.к. я живу в\на Украине, то для меня существование синтезатора, который может преобразовывать украинский текст в член разборные звуки весьма важен. Возможно, для кого-то, актуальный, другие языки: белорусский, китайский, французский, чукотский и т.д. Не знаю, существуют, и если есть, то, какие синтезаторы на этих языках, если что ищите.

UkrVox – сделан, на удивление качественно. И по секрету говоря, является даже полиглотом, умеющим худо-бедно произносить не только украинский, но и русский, да и английский текст. К тому же он, насколько я понял, является бесплатным. Хотя, были какието нюансы при его создании…

Впрочем, вот описание с одного из сайтов:

«*За основу украинского голоса взят голос знаменитого диктора украинского радио Игоря Мурашко.*

*От других украиноязычных [читалок](http://biblprog.org.ua/ru/readers/) UkrVox отличается сильной лингвистической базой, десятками тысяч предустановленных базовых слов, поддержкой словообразования и морфологическим анализом текстов.*

#### *Основные свойства UkrVox:*

*— Интеграция в систему украинского голоса Speech API с возможностью его использования другими программами (читалками).*

*— Поддержка документов в форматах TXT и XML.*

*— Возможность регулирования скорости и громкости чтения.*

### Ст. **146** из **343**

*— Возможность выбора качества генерируемого звука. — Запись в аудио-файл в формате WAV, и проигрывания файлов WAV.*

### *Дополнительные материалы*

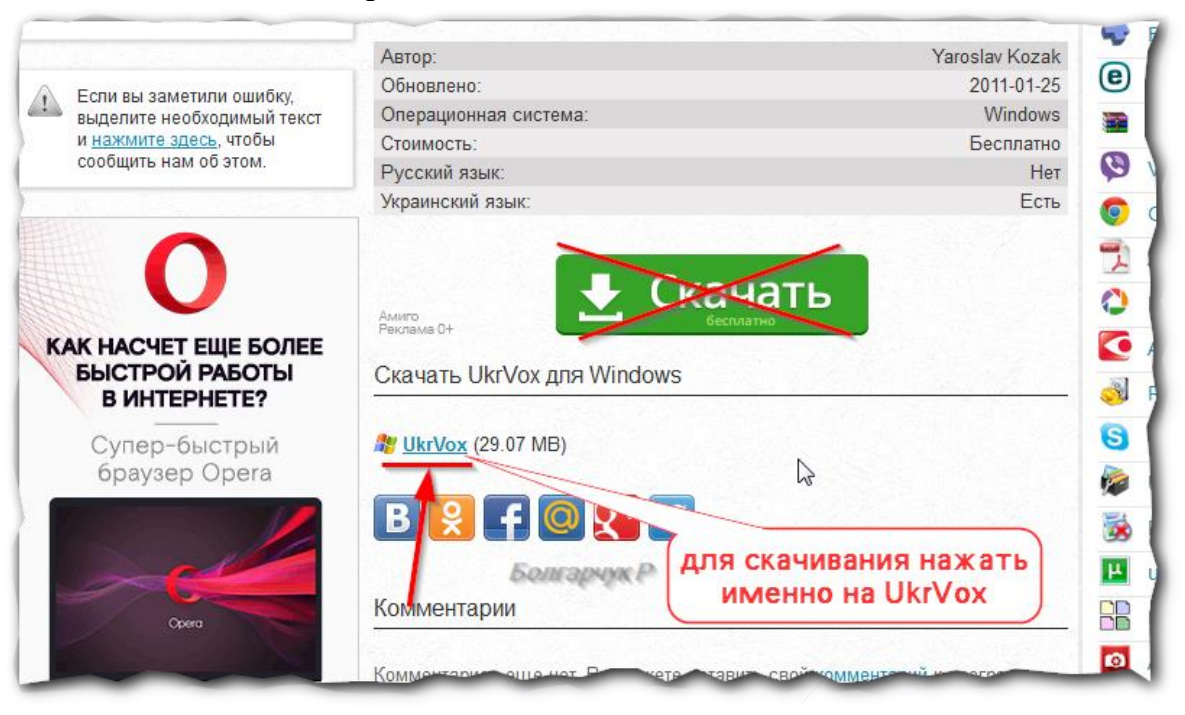

#### **Рис. 45 как можно скачать UkrVox**

### <http://programy.com.ua/ru/ukrvox/>

Он идет вместе с простенькой программой по типу балаболки, так что, сразу же после установки, можно его и прослушать. Для скачивания нажать, не на «Скачать», а именно на [UkrVox.](http://files.totalsoft.org/U/UkrVox/UkrVox4_2.exe)

Надеюсь ссылка еще будет рабочая. Если нет, то можно скачать с других сайтов. Например [http://softum.do.am/](http://softum.do.am/load/5-1-0-4). Вот прямая ссылка: «Скачати UkrVox — український Speech [API для перетворення тексту в голос. -](http://softum.do.am/load/0-0-1-4-20) 3.83 MБ»

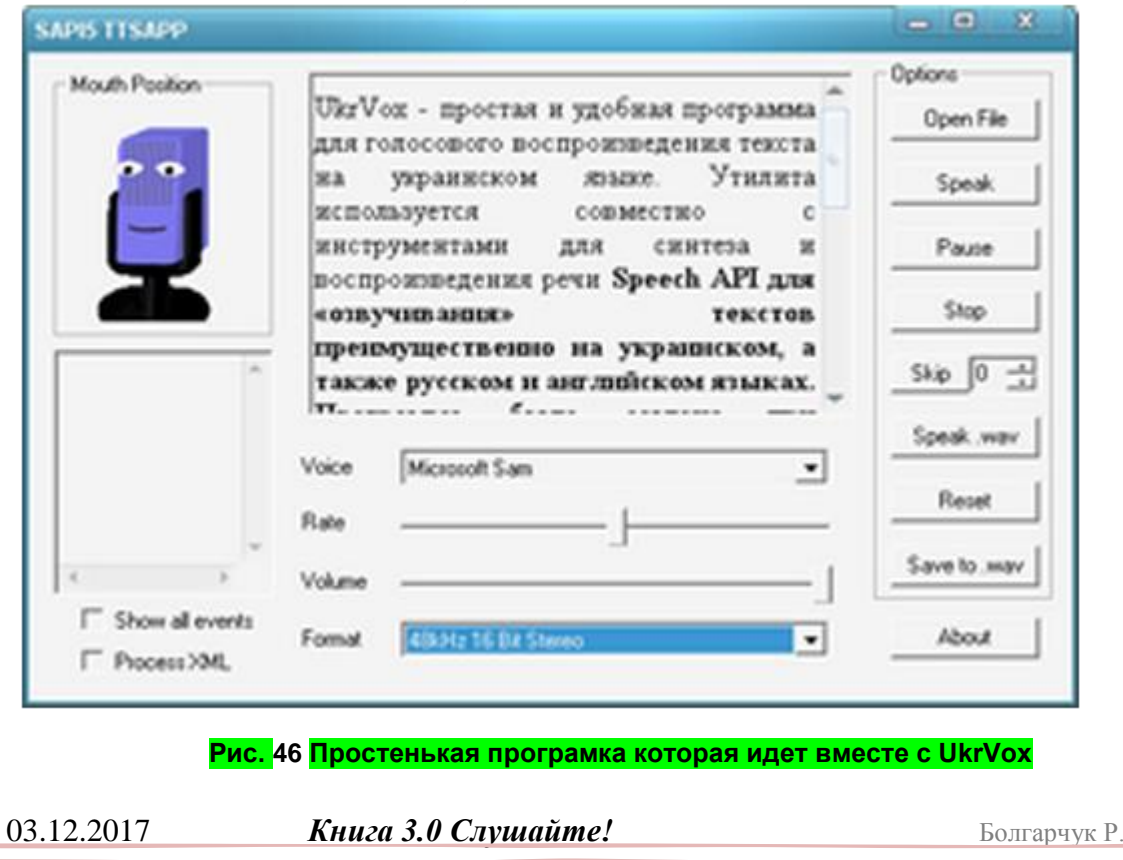

### Ст. **147** из **343**

*RHVoice*

Буквально, когда дописывал данную книгу, нашел этот синтезатор. В нем много разных голосов, есть как мужские, так и женские. Говорит он довольно сносно как на английском, так и на русском. А если учесть, что он бесплатный так и вовсе превосходно. Впрочем, вот описание [с сайта](http://tiflo.info/rhvoice/) и сслыки на скачивание. Цитирую:

*«RHVoice — это многоязычный синтезатор речи с открытым исходным кодом, доступный в версиях для операционных систем Windows и Linux.*

*Разработчик синтезатора — Ольга Яковлева.*

### *Дистрибутивы (Windows)*

*Синтезатор поставляется в двух видах — как SAPI5-совместимая самостоятельная версия и как модуль для бесплатной программы экранного доступа [NVDA.](http://nvda-project.org/) Последняя стабильная версия на данный момент — 0.2.161. Обратите внимание, что начиная с версии 0.4 Alpha2 модуль для NVDA поставляется в новом формате (файл с расширением .nvda-addon).* 

*[Версия 0.2.161, установочный SAPI5-совместимый вариант](http://tiflo.info/rhvoice/packages/Windows/0.2.161/RHVoice-v0.2.161-setup.exe) [Версия 0.2.161, модуль для NVDA](http://tiflo.info/rhvoice/packages/Windows/0.2.161/RHVoice-v0.2.161-synthDriver-setup.exe) [Версия 0.4 Alpha 1, SAPI5-совместимый вариант](http://tiflo.info/rhvoice/packages/Windows/0.4-a1/RHVoice-v0.4-a1-setup.exe) [Версия 0.4 Alpha 1, модуль для NVDA](http://tiflo.info/rhvoice/packages/Windows/0.4-a1/RHVoice-v0.4-a1-synthDriver-setup.exe) [Версия 0.4 Alpha 2, SAPI5-совместимый вариант](http://tiflo.info/rhvoice/packages/Windows/0.4-a2/RHVoice-v0.4-a2-setup.exe) [Версия 0.4 Alpha2, модуль для NVDA»](http://tiflo.info/rhvoice/packages/Windows/0.4-a2/RHVoice_0.4-a2.nvda-addon) К. Ц.*

Сейчас скачал одну из последних версий. Установил за пару секунд и наслаждаюсь прекрасным понятным и главное бесплатным голосом.

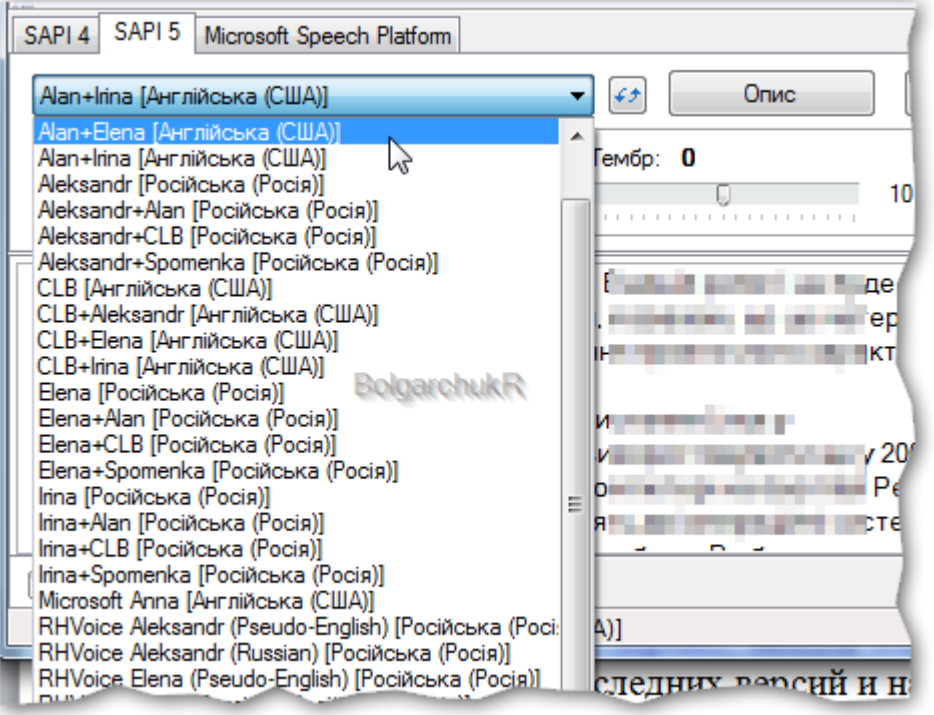

**Рис. 47 Пример выбора одного из массы голосов NVDA в балаболке.**

Кроссплатформенные.

Стоит помнить, что на самом деле, к сожалению, вряд ли есть кроссплатформенное ПО для синтеза речи. Т.е. программу, предназначенную именно для Windowsа, вряд ли удастся прямо и просто установить на андроид, не используя каких-то эмуляторов. Но есть компании, которые делают именно аналогичные голосовые синтезаторы для разных систем. Т.е. сам голос в них идентичен, а вот сборка и компиляция самой программы, в зависимости от операционной системы, разные.

Компании, занимающиеся синтезом речи.

Конечно, есть масса других голосовых движков разных фирм. Возможно, даже появились те, которые лучше используемых мною. Но, на то время, когда я искал, вышеописанные были оптимальными. Голос остальных существенно хуже. Хотя, отчасти это дело привычки.

**Ссылки на сайты компаний, выпускающих коммерческие синтезаторы речи**:

[Acapela Group](http://www.acapela-group.com/) (Windows, Linux, Mac, а также для мобильных ОС Android u IOS.),

[Alfanum](http://www.alfanum.co.rs/index.php/en/) , [Cepstral](http://www.cepstral.com/) , [CereProc](http://www.cereproc.com/) , [Innoetics](http://www.innoetics.com/) , [IVONA](http://www.ivona.com/) , [NeoSpeech](http://www.neospeech.com/) , [Nuance](http://www.nuance.com/) (Windows, Linux, Mac, а также для мобильных ОС Android u IOS.), ESpeak (работает в Microsoft Windows, Mac OS X, Linux, RISC OS), Festival (Linux) безплатна , [RHVoice](http://tiflo.info/rhvoice/) (Windows и Linux) безплатна открытый код. Вполне понятный голос. Можно скачать прямо с сайта. Без регистрации.

Информация взята с [сайта балаболки](http://www.cross-plus-a.ru/balabolka.html) и сайта [wd-x.ru.](https://wd-x.ru/russian-speech-synthesizers/)

Хочется еще раз отметить, что некоторые, а возможно и все, компании выпускают не только голосовые движки, под разные операционные системы, но и программы синтеза речи. Впрочем, как это ни странно, эти платные программы, как правило, значительно уступают по функционалу и гибкости настроек бесплатной балаболки. Так что целесообразнее использовать именно голосовые модули вышеперечисленных фирм в программе балаболка, или их бесплатные аналоги.

Тут должна быть табличка…

Резюмируя, вышенаписанное хотелось бы все токи его систематизировать и привести информацию в виде таблицы в столбцах, которых будет название компании, выпускающей синтезатор, название синтезатора, его платность\ бесплатность, качество произношения (условно), операционная система под которой он работает, размер файла при скачивании и после установки, и др.

Увы, пока нет времени делать такую табличку, может, кто найдет или сделает, по возможности, вставлю в книгу. А еще лучше, если бы она появилась в Википедии: таблица сравнения синтезаторов речи. Но еще погуглю, может уже, где-то и появилась.

### *Нюансы и мелкие хитрости.*

Комбинации клавиш.

Если кто не знает, или до сих пор не понял, во многих операционных системах при нажатии ОДНОВРЕМЕННО нескольких определенных клавиш, может произвестись какое-то действие. Это бывает очень удобно и значительно ускоряет, а также упрощает работу. Работу не только с голосовыми синтезаторами, но и любыми программами на ПК. Помимо компьютеров, такие возможности есть и на смартфонах. К сожалению, не для любых программ удается настроить горячие клавиши. Тем не менее, настройку горячих клавиш условно можно разделить на две группы по двум основным критериям. Первый критерий — это то, где будут срабатывать клавиши и второй можно ли их настроить.

#### **По срабатыванию**

можно разделить на глобальные и локальные. Глобальные срабатывают в любой программе, а локальные только в той в которой они были настроены.

#### **По возможности настройки**.

Общепринятые. Те, которые по умолчанию работают на любой именно однотипной системе. Например, если я знаю, что Ctrl+C это комбинация для копирования на видновс, то она сработает на любом виндовсе. И у меня в дома и на работе, и у друга, и на 7 и на 10 и на хр.

Настраиваемые. Как правило, их можно настроить, используя какие-то свои уникальные комбинации. Например, у меня при нажатии Ctrl+D или Alt+Win+D после копирования произносится выделенный текст. На других компьютерах, где это сочетание не настроено, оно естественно не сработает. Критерии, описанные выше, могут комбинироваться. Рассмотрю лишь некоторые комбинации.

#### *Глобальные. Общепринятые.*

К сожалению, я не припомню общепринятых комбинаций клавиш, связанных непосредственно с голосовыми синтезаторами. Надо будет погуглит. Возможно, их и нет. Работа с синтезаторами речи, увы, до сих пор не сильно распространена. Тем не менее, есть универсальные комбинации для работы с текстом. Как уже писал, они срабатывают на разных операционных системах от Microsoft (хр, 7,10 и др.) и на большинстве линуксах. Правда, экзотичный Мака и подобные …, и тут, зачем-то выделились. Там какие-то другие, свои комбинации ((. Поэтому их трогать не буду. Разберу клавиши, которые должны сработать без всякой настройки на большинстве нормальных операционных систем. Раз они глобальные то будут работать, во всех нормальных программах (офис, интернет обозреватель, графический редактор, проводник и др.).

Как уже писал в самом начале, используя ["Назад" \(Alt-влево\) и "Вперед" \(Alt+вправо\)](http://wordexpert.ru/forum/viewtopic.php?id=1214) можно произвести переход обратно, при нажатии на гиперссылку, в тексте ведущую на какоето конкретное место в документе. Например, можете попробовать (если читаете с ворда на ПК) нажать на какой-то пункт в содержание, потом нажать Alt -влево. Если

разработчики не надумают что-то поменять, и сделаете все верно, то должно сработать. Но это работает, если ссылка ведет на фрагмент текста внутри документа. Если она ведет на страницу интернета, или на другой документ, папку, то надо на самой ссылке, удерживая на клавиатуре клавишу «Ctrl», нажать на ссылке «левым пальцем указателю мыши».

Но это мелочи. На первом месте, у меня стоит, универсальная комбинация: Ctrl+F. Дающая возможность, (что в браузере, что в документе), сразу перейти на нужный фрагмент текста. При использовании этой комбинации мне часто вспоминается один мой друг. Раньше, в то время, когда я пытался с помощью комбинаций клавиши и поисковой системы что-то найти он кричал – «сейчас, подожди! Я сейчас так, быстренько найду» и начинал безуспешно или довольно долго скользить глазами по экрану. Нечто подобное мне очень часто приходится наблюдать при работе с сотрудниками, которые хотят показать какая у них «классная» память, и они буквально за 10-30 минут, без поисковых программ и горячих клавиш способны отыскать тот или иной документ. И это вместо того, чтобы потратить пару секунд и найти тот же документ с помощью поисковика. Так же помню многих людей, которые заявляли, что надо тренировать память, а не основываться на технологии. Они, тратя драгоценные минуты или даже часы, искали то, что можно найти за секунды используя поиск. Но про память, и умение копать не помню где, уже тут писал. В общем, мой совет найти список всех горячих клавиш, соответствующих вашей операционной системе, впрочем, многие с них универсальны. Все их просмотреть. Выделить те, которые подойдут для замены повторяемых действий и облегчат работу. Выписать их в отдельный файлик, доступный по одному клику. Для этого можно поместить ярлык, на рабочем столе. А дальше открывать его при попытке сделать то или иное действие. Со временем нужные комбинации, если часто пользоваться запомнятся сами собой. Если забыли, то можно подглядеть в конспект. Кто уже совсем чайник – ищите видео по запросам «Как работать с ПК».

П. с. Думаю, нет смысла говорить о таких легендарных и первоочередных комбинациях как **Ctrl+C** и **Ctrl+V**. А так же **Ctrl+A**, **Ctrl+X**, **Ctrl+Z**, **Alt+Tab** и др.

#### *Настраиваемые. Глобальные.*

Раз в системе нет возможности использовать стандартные клавиши для синтеза речи, то их можно настроить. Более того, хорошие доработанные программы для синтеза речи, как правило, сами в настройках предоставляют такую возможность. Либо, если этого мало, можно задействовать, дополнительный софт. Поэтому рассмотрю настройка комбинаций горячих клавиш на примере старой верной балаболки. В новой -- оно почти такое же.

Открыть на вкладке настройки пункт «Установки», в новой версии это «Общие настройки». Или, **открыв окно балаболки**, нажать на клавиатуре комбинацию клавиш Shift  $+F6.$ 

# Ст. **150** из **343**

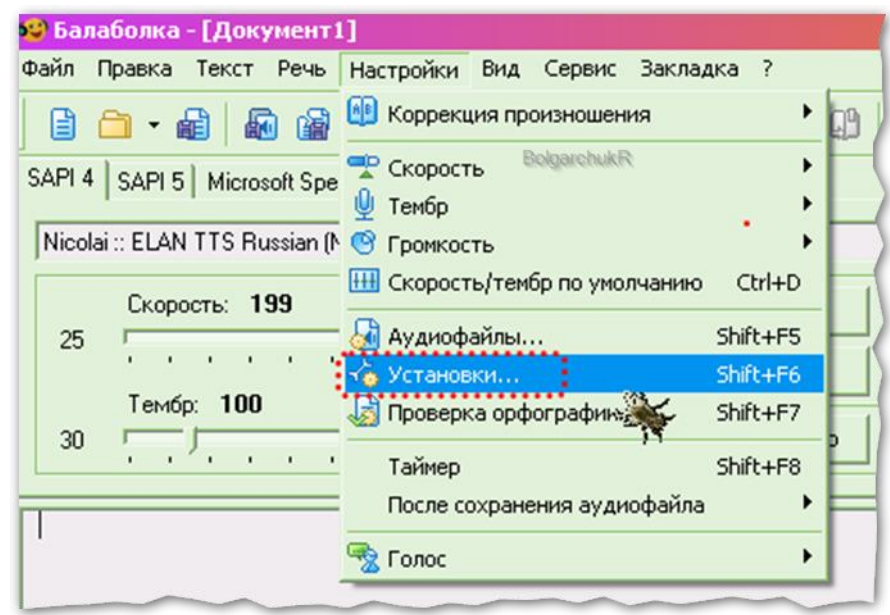

**Рис. 48Как открыть в балаболке окно установок (общих настроек).**

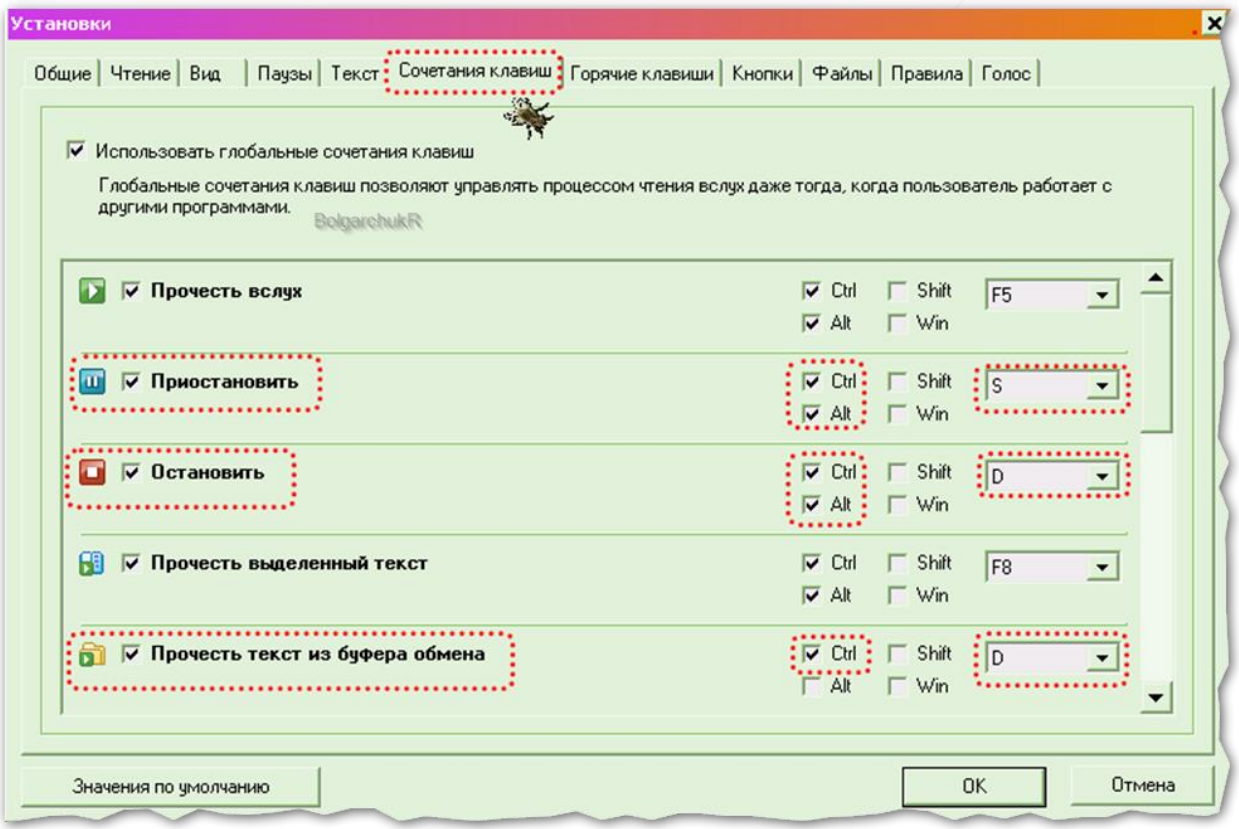

**Рис. 49 Мой пример настройки горячих клавиш в балаболке.**

При желании можно настроить, что бы при нажатии разных комбинаций клавиш текст произносился определенным голосом.

## Ст. **151** из **343**

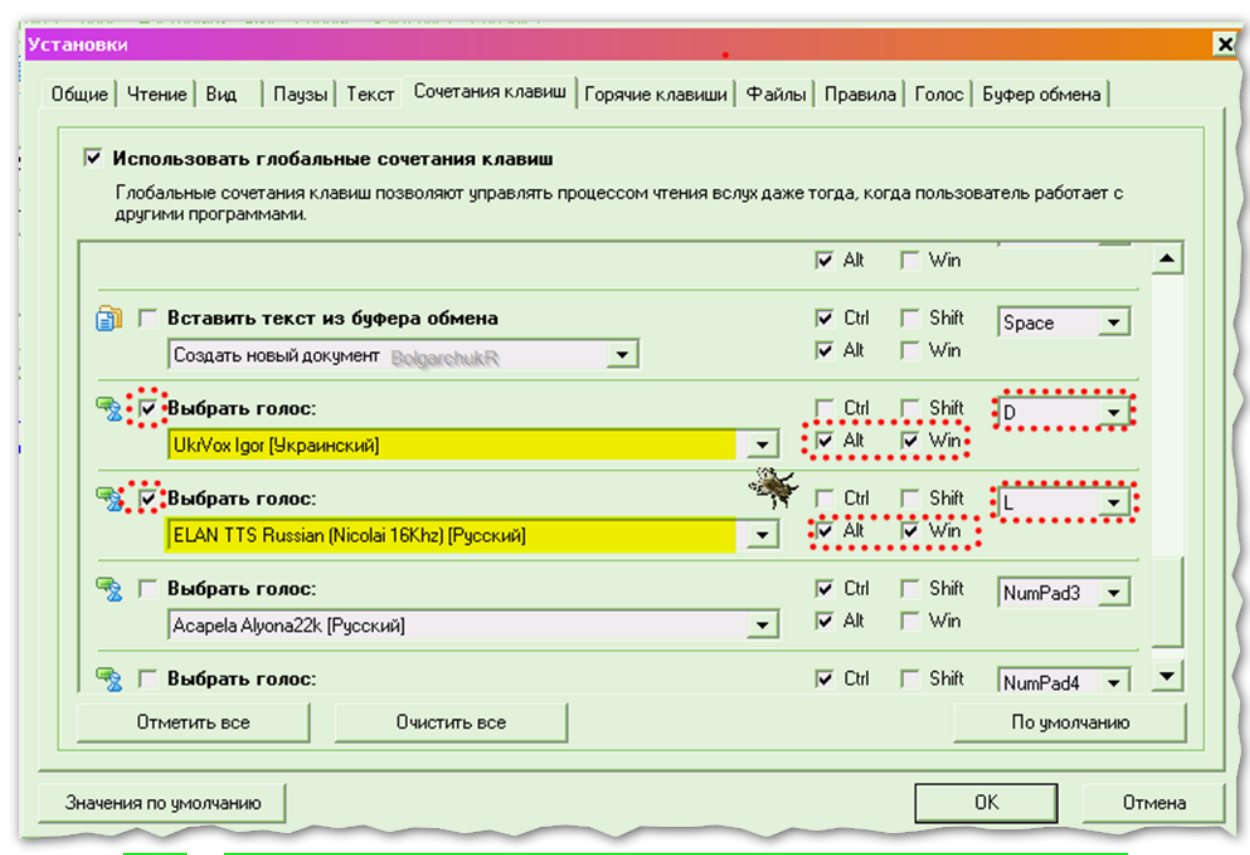

**Рис. 50 Настройка разные голосовые модули на разное сочетание клавиш.**

Мне данная функция в принципе не надо. Не знаю, работает ли она корректно в новых версиях программы. Но все токи она бывает очень полезна, если вам приходится прослушивать тексты на разных языках. У меня, случаи, на одно сочетание клавиш настроен украинский язык, а на другое русский.

Т.е. если мне надо прослушать текст, написанный на украинском, я выделяю его и нажимаю  $Alt+Win+D$ , а если прослушать текст на русском -  $Alt+Win+L$ . Хотя, это может и не потребоваться, если мультиязычный звуковой модуль вас устраивает. Тогда он сам будет определять текст языка, и читать его соответствующим голосом.

Жесты мыши.

Одна из утилит для мыши как <sup>5</sup> gMote, так же дает возможность настроить глобальные сочетания клавиш. Впрочем, при желании в некоторых утилитах для мышки, есть возможность задействовать ту или иную комбинацию в каких-то отдельных программах. Т.е. сделать локальное и настраиваемое выполнение, какой-то задачи, при задействовании произвольного, удобного вам, сочетания клавиш. Особенностью использования жестов мыши, является функция более гибко и широко задействовать именно кнопки мыши. Можно настроить на одну клавишу, которая всегда под пальцем, кучу комбинаций, выполняющих разные задачи.

Жесты мыши, это потрясающая функция, о которой многие не подозревают. А те, кто ею пользуется, не представляют себе, как можно работать за компьютером быстрее не используя жесты. Очень жаль, что данная возможность не распространена, и многие обыватели о ней и не догадываются. Более того, данной функции (по умолчанию), насколько мне известно, нет и в большинство операционных систем. Есть только мелкие утилиты в каких-то отдельных приложениях. Они работают локально, например, в браузерах. Это не так практично, как задействование глобальных настроек. Конечно, сами жесты мыши не имеют непосредственного отношения ни к синтезаторам речи, ни к прослушиванию книг. Тем не менее, именно благодаря им, у меня перестали болеть пальцы, которые раз за разом нажимали горячие клавиши для того, чтобы прослушать маленький кусочек текста с вебстраниц,

### Ст. **152** из **343**

документов и многого другого. Теперь отпала необходимость тянутся к клавиатуре. Благодаря жестам достаточно сделать одно движение, нажав на колесико мыши, которое, помимо банального скролинга, приобрело массу полезных свойств. Многим, особенно тем, кто не работает за компьютером, сколько работаю за ним я, данная мелочь может показаться не существенной. Так же, тот, кто 90 % своего времени работы за ПК, мотает туалетную бумагу новостей соц. сетей и ставит лайки, тоже, вряд ли поймет всю прелесть жестов мыши. Но если вам часто приходится копировать, вставлять, что-то редактировать, и в конце концов слушать любой фрагмент доступного текста, при этом делая что-то параллельно, умение настроить и пользоваться жестами мыши будет весьма кстати. Не стоит так же забывать, что монотонное тыканье по кнопкам без использования жестов, не только замедляет работу, но и способствует возникновению реальной боли в пальцах, при постоянном нажатии тысячи раз на день тех же кнопок. Конечно, если вам надо нажать что-то раз 10 или 50 в день, то можно и так «потыкать», но если приходится жать те же кнопки по тысячи раз на день, то скажу, с личного опыта, начинают-таки болеть пальцы. К тому же, не чего не значащие доли секунд, в сумме превращаются в минуты, часы... Поэтому заявляю, без доли иронии, что использовать жесты мыши должен каждый уважающий себя человек, которому приходится долго работать за ПК и в т. ч. хочется слушать, практический любой текст, не портя зрение. В связи, с чем я и включил, этот полезный совет в данную книгу. Хотя он и не относится к ней непосредственно. Но в то же время, не буду подробно расписывать, как использовать жесты, т.к. это уже другая тема.

Любопытные могут погуглить. Грамотные еще и найти. А терпеливые, настроить под себя и радоваться, быстрой, эффективной, удобной и безболезненной работе за ПК. К тому же есть подробные статьи, в которых рассказывается, как скачать и настроить одну из программ. Например, «gMote — установка и настройка или управление компьютером с помощью [мышки»](http://optimakomp.ru/gmote-ustanovka-i-nastrojjka/) или «gMote – [программа для запуска приложений с помощью жестов мышкой»](http://123-box.ru/2105).

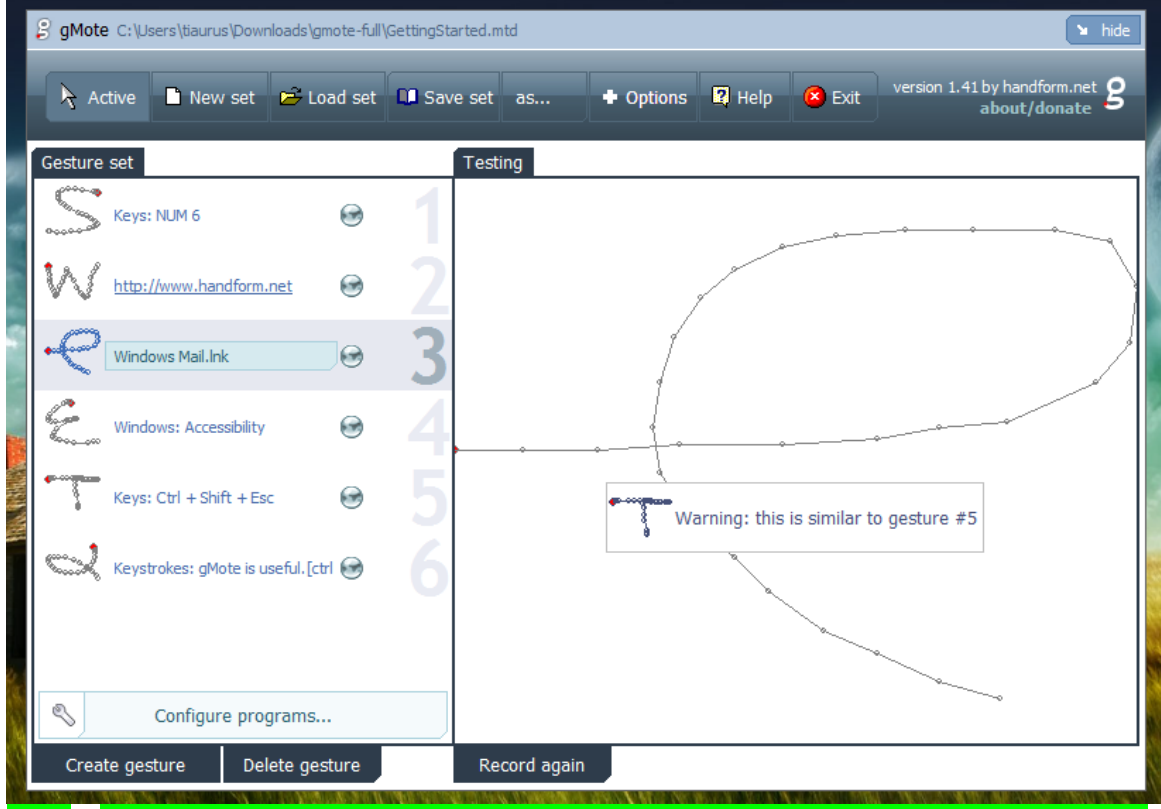

**Рис. 51 Окно программы настроек (записи, создания и редактирования) жеста мыши**.

Используя, такую мелкую бесплатную портативную, но очень полезную программы как gMote. К сожалению, программа старая, на новых операционках (7-10), которые, не отличаются дружелюбием к программам, она иногда подглючивает, тем не менее, я и там ею пользуюсь. Хотелось бы верить, что уже появились лучшие, русифицированные аналоги с

### Ст. **153** из **343**

большим функционалом, работающие одинаково хорошо под разные ОС. Но судя с того, как медленно и не уверенно люди начинают использовать ИТ - сомневаюсь. Особенно последнее время, когда идет деградация многих ИТ компаний. Упор делается на внешний вид, а не на возможности и функции.

Что бы конкретизировать и подчеркнуть, практическую сторону данного совета, для тех, кто еще не понял, скажу, что собственно сделал. В балаболке настроил горячие клавиши, в частности произношения текста скопированного в буфер обмена. А потом в gMote настроил, что бы эти сочетания клавиш срабатывали при одном определенном простом движении мыши. Например, если я выделю нужный фрагмент текста и нажму на колесико, при этом, потянув мышь в сторону правого нижнего угла экрана, данный текст начнет произноситься. Так же можно настроить на другой жест, паузу произношения (чтения) текста, или его полную остановку, если окажется что читать дальше не надо. Кинул эти две программы в автозагрузку и настроил, что бы они сворачивались в трей. Т.е. мне их не надо постоянно запускать и открывать для того что бы услышать текст.

Перепробовал разные варианты, и голосовые команды, и даже управление компьютером с помощью глаз, но остановился именно на этом быстром, простом и не хитром способе. Т.к. остальные оказались не доработанными, не такими быстрыми и не такими удобными. А вот мышь всегда под рукой. Клавиша под колесиком практический не задействована, и как не какая другая, годится для данных операций.

Странно, что армия разработчиков не додумалась до такого простого и элегантного решения. Ответ, на вопрос, почему, напрашивается сам собой. По-видимому, по тому, что они сами не пользуются теми продуктами, которые делают. Более того, многие разработчики, как это у нас принято делают не для быстрой, комфортной и эффективной работы, а на продажу. Поэтому у нас все так…

Архивариус 3000.

Все токи решил включить краткое описание не однократно упоминаемой мною уникальной и чрезвычайно полезной программы.

Опять же, стоит отметить, что если у вас на компьютере не более 10 документов, и вы единственное чем заняты, так это просмотром прикольниньких видосиков и проставлению лайков в соц. сетях, то вам такая программа совершенно ни к чему. Но если вы студент, школьник, работник учреждения в котором есть ПК, либо просто грамотный человек, у которого более 10 документов на компьютере, то данная программа без преувеличения может стать незаменимым помощником.

Я удивляюсь почему она не набрала широкой популярности. Почему до сих пор, во многих структурах продолжают мучатся, разыскивая тот или иной файл. Особенно эта проблема актуальна в госучреждениях. Там круговорот бумаги достиг апогея абсурда. Посему мне пришлось ему посвятить одноимённый раздел: «**[Круговорот бумаги в абсурде](#page-256-0)**.». Многим работникам часто приходится по долгу искать распечатанный файл. Особенно в неорганизованных госструктурах бывает что-то надо срочно найти на вчера. Это что-то было прислано в прошлом месяце, хранится или на почте, в каком-то с тысяч писем с без темы или с темой: «Срочно», «Для работы», «Для выполнения и т.д. Или нужная информация может быть на ПК среди таких же сотен, а то и тысяч файлов. Так же, еще хуже, могут принести распечатанную, пожёванную и почерканную бумажку, на которой косо-криво, бледно, в черно-белую полосочку что-то написано. И как искать? Что, открывать по очереди каждый файл? Поиск по названию файла не поможет, т.к. на распечатанном документе нигде не написано, как называется файл, с которого его распечатали. Удивительно, что Интернет возник позже, но в плане поиска значительно обогнал ПК.

Конечно, данное сравнение не совсем корректно, но все токи иногда бывает проще найти что-то через Googl в интернете, чем что-то у себя на ПК. Почему хотя бы такой гигант как Microsoft не додумался, первым делом, обеспечить свою систему хорошим поисковиком внутри документов, типа Архивариуса? Они как сапожники без сапог, ведать, сами не знают и не могут понять, как можно обеспечить быстрый поиск на ПК. Для них сейчас главное

### Ст. **154** из **343**

следить за пользователями, собирать данные и контролировать лицензии все сильнее ухудшающихся ОС, с цветными кирпичами, гротескными менюшками и др. финтифлюшками.

Вот ссылка: [двух минутное видео по работе с программой «Archivarius 3000 обзор](https://youtu.be/aJOU26r9qjs) по». А вот более грамотное видео [«Архивариус»](https://youtu.be/eAkz_mIW7L0). Вот описание на форуме [www.proektant.org](http://www.proektant.org/index.php?topic=1599.0) . Хотя там еще идет речь за какой-то поисковик от яндекса. Надо будет поискать попробовать как альтернативу, т.к. Архивариус платный. Вот еще неплохая статейка: [http://upweek.ru/arxivarius-3000](http://upweek.ru/arxivarius-3000-4.17.-lokalnyj-poisk-ishhushhij-da-obryashhet.html) . Но в целом, статей с подробным мануалом по работе: что куда жать, с картинками и нюансами, я не нашёл. Будет время выложу свой мануал или частично добавлю его тут. Т.к., хрен с теми убогими учреждениями и документами, для книг и грамотных людей программы типа Архивариуса это самое оно. Если у вас есть даже не большая библиотека, и вам хочется, не открывая каждую книгу отдельно за секунду найти ту или иную фразу, которая может быть в любой книге вашей библиотеке – то такая программа просто необходима.

#### Линукс.

Festival.

Проект **The Festival Speech Synthesis System** (Система синтеза речи Festival).

Единственная, мне известная, на данный момент программа для синтеза речи в линуксах. Она не идет не в какие сравнения с программами, стоящими на моём смарте, или в виндовсе. В ней, насколько я понял, даже нет интерфейса. Впрочем, возможно, уже появился кнопочный интерфейс, а возможно и нет. Линуксы, такие линуксы… Хотя, у меня на них большие надежды, и я, все токи, хочу найти доброжелательную, и в то же время, гибкую сборку. Возможно пупируса или слакса. Чтобы настроить её под себя и сделать рабочую систему с синтезаторами речи, жестами мыши, и многим другим. Но пока, меня на все не хватает, а про Фестиваль я узнал из статьи: [«Синтезаторы речи](http://mytts.forum2x2.ru/t90-topic) **в Linux»** Автор: © Андрей Ракитин. Источник: [linuxshop.ru.](http://anonym.to/?http://linuxshop.ru) В статье пишется, что вроде бы были эксперименты и с русским языком, собственно о русском голосовом модуле не упоминается, а те, которые работают на виндовс, естественно не подойдут. Т.е. фестиваль русский текст озвучивать не будет. К тому же установка довольно муторная. Впрочем, у линуксоидов все "просто" – «*заходим в консоль и пишем….».*

Помимо Фестиваля, есть и другие, например, *MBROLA*, Flite, FreeTTS и др. Как правило, они бесплатны, но в них, как и в Фестивали есть какие угодно языки кроме русского. Статья Ракитина, довольно старая, поэтому хотелось бы верить, что на данный момент все токи русский голосовой модуль сделали. Уже молчу за украинский...

Есть обходные пути. Например, использования виртуальных машин, или такой полезной «фичи» как [Wine,](https://ru.wikipedia.org/wiki/Wine) позволяющей запускать некоторые программы, работающие в виндовс, на линуксе. Но, как правило, они там работают не корректно. Особенно такие улититы как жесты мыши.

Можно попробовать слушать текст через браузер. О чем пойдет речь в подразделе [«Веббраузер»](#page-170-0). Но это непосредственно к синтезу речи в линуксе не относится, и опять же, довольно неудобно.

А в статье другого автора, с другого ресурса, написанной позже: [«синтезаторы речи с](https://wd-x.ru/russian-speech-synthesizers/)  [русскими голосами»](https://wd-x.ru/russian-speech-synthesizers/), говориться о массе разных голосовых синтезаторах под разные операционные системы, в т.ч. и Фестивале, который уже обзавелся внятным русским голосом. В общем надо искать и пробовать. Впрочем, вот, что-то нарыл[: Festival](https://youtu.be/ZNmO1Yj_zvM?t=292) TTS speaks EN and then [Russian](https://youtu.be/ZNmO1Yj_zvM?t=292) (poorly). Как видно с видео, он хоть и начал худо-бедно говорить по русский, но все тот же консоль…

Сравните уровень линукса, где надо помнить и писать команды в консоле, для того, чтобы, что-то сделать; и виндовс, в котором можно запустить проговаривание текста одним движением мыши, без всяких консольных команд. Да, я критиковал Microsoft, и повторюсь, на линукс у меня большие надежды. Но, уважаемые линуксоеды, не надо обижаться и швырять в меня гнилыми помидорами. Давайте посмотрим правде в глаза. Для программистов, которые печатают в консоле, линукс наверно самое то, но для обычных пользователей, а уж тем более

### Ст. **155** из **343**

таких продвинутых как я, увы, он и, все его многочисленные дистрибутивы, остаются еще очень и очень сырыми. Сколько не пытаюсь на него перейти, как он не пленит меня своей легкостью, бесплатностью, скоростью, портативностью пока, к сожалению, не как… Хотя возможно для домохозяек, которые не пользуются полноценным офисом и юзают только веб обозреватель, уже с головой хватит и линукса. Есть дистрибутивы с установленным минимальным пакетом для ср. стат. быдла. Но, как правило, докрутить, что-то новое, свое, необычное, но полезное, вызывает ряд трудностей.

Mac OS.

А что им кто-то пользуется? Это дивайс с другой планеты. Надо будет погуглить, мне аж интересно. Уже чувствую, как, после такой фразы, яблочники меня, по совету линуксоидов, уже закидывают гнилыми яблоками. Извиняюсь за свою некомпетентность в данных вопросах, но честно, не пригодилось. Хотя, говорят, и я верю, что в маке много чего удобного и превосходящего окна. Но, уже лучше, переходить на пингвин, нежели на такой же платный мак. Хотя переход пользователя с любой на любую ОС, как правило сопряжен с страданиями и преждевременными необоснованными разочарованиями. Так что во избегания когнитивного диссонанса каждый кулик свое болото хвалит. Но ради справедливости скажу, что в каждой ОС есть свои плюсы и свои минусы.

Все токи вернусь к чуждому мне, но скорей всего не менее хорошему Маку. Вот коротенькое видео по теме: [Russian voice for Mac OS X.](https://www.youtube.com/watch?v=3sNOO9muR7w) Насколько слышно и видно, весьма неплохой синтезатор речи.

Андроид, iPhone, iPad.

Стыдно признаться, но (на момент написания данных строк) как уже писал, у меня нет смарта под операционной системой андроид. Впрочем, этому есть, по крайней мере, три веские причины.

1 – с моей минимальной зарплатой, у меня просто нет денег на хороший смартфон, а плохой брать не хочется.

2 – я не могу выбрать смартфон, т.к. производители не указывают все его характеристики. Например, как правило, не указывается чувствительность микрофона, наличие вибросигнала, да и про камеру, зачастую, написано скудно. Возможно, на оф. сайтах есть полная информация. Хотелось бы, что бы она присутствовала и в каталогах интернет магазинов, в которых можно было бы сортировать смартфоны исходя из более подробных данных, а не только цвета, размера матрицы, цены и чего там еще…

3 – еще не придумали. Да, есть масса «навороченных» смартфонов, но производители и разработчики иногда идут не в том направлении. Например, для меня было бы важно, чтобы к смарту можно было бы подключить, как к компьютеру, более одного устройства ЮСБ. Конечно, это можно сделать через USB- хаб. После чего вставить в него, как и в компьютер, мышку, клавиатуру и флешку. Но, как правило, смарт для этого не предназначен, и не предусматривает работу с таким интересным решением. Хотя, возможно какие-то модели могут так работать, но опять же вряд ли это будет указанно в их характеристиках.

Так же не известно можно ли подключать большинство смартов используя их в качестве обычной веб-камеры. Конечно, есть такие программы, даже для моего, старенького нокиа на базе Symbian. Но все токи перед тем, как брать конкретную модель, хотелось бы знать все эти нюансы наверняка. Мог бы, продолжит длинный список, но эта тема уходит далеко за рамки темы книг.

Это все привел лишь в качестве аргумента того, почему у меня нет смартфона на базе андроид. Хотя, конечно понимаю, что мне его непременно надо купить т.к. не раз была острая необходимость именно в таком смарте, который имеет больше возможностей, чем мой. Или подождать пару лет и уже обзавестись [плафоном.](https://ru.wikipedia.org/wiki/%D0%A4%D0%B0%D0%B1%D0%BB%D0%B5%D1%82) Т.к. давно ждал пока у дивайса с большим экраном появится способность использовать его как телефон и компьютер. Странно, что до сих пор этого нет, несмотря на то, что даже у моего незабвенного ноута: Fujitsu Siemens U9200 есть слот для симки. На данный момент только начинают появляться устройства, совмещающие в себе и большую производительность, и достаточную память, и хорошую

камеру, и возможность осуществлять звонки. Остается вопрос можно ли к ним подключать и полноценно работать мышь и клавиатуру, т.к. тыкать в экран далеко не при всех задачах практично. Можно ли на них устанавливать разные ОС, или только те, которые идут при покупке? Как делать бекап системы? И многое другое. На эти вопросы хотелось бы найти ответ до приобретения дивайса. Или можно наоборот выбрать устройство с очень маленьким экраном, но такой, который всегда будет на руке. Например, [DM08 Bluetooth Smart Watch IPS.](https://ru.aliexpress.com/item/Zyker-DM08-Bluetooth-Smart-Watch-IPS-Fashion-Smartwatch-Waterproof-Wristwatch-For-Iphone-7-6-6s-5s/32803539825.html?spm=2114.10010208.1000023.16.WVpl5Vhttps://ru.aliexpress.com/item/Zyker-DM08-Bluetooth-Smart-Watch-IPS-Fashion-Smartwatch-Waterproof-Wristwatch-For-Iphone-7-6-6s-5s/32803539825.html?spm=2114.10010208.1000023.16.WVpl5V) Стоят они, на данный момент, сравнительно немного \$44.2. Единственное что меня смущает - - слабенькая камера. Конечно, многие могут сказать, что для часов и это хорошо. А анахранисты вообще могут заявить, что настоящие часы должны исключительно иметь кукушку и весить на стене. Но люди, смотрящие в будущее, верят и надеются на то, что и это естественно, далеко не предел технологий, и нас ждут и не такие технические решения.

Напоследок, навскидку, дам ссылку на первое попавшееся видео по теме: [ТОП-3](https://www.youtube.com/watch?v=DNz5wCE0Eis)  [приложения](https://www.youtube.com/watch?v=DNz5wCE0Eis) для чтения и слушания книг АЙФОН / iPhone iPad apps for book reading listening

[Книга вслух.](http://app4smart.com/ru/1020-kniga-vsluh.html)

А вот мой комментарий:

*[3:55](https://www.youtube.com/watch?v=DNz5wCE0Eis&t=235s) - знаю. Но у меня нет андроида. Есть программы для ПК балаболка и бесплатные движк[и http://tiflo.info/rhvoice/](http://tiflo.info/rhvoice/) - слушай, не хочу. Видео слабенькое. Но спасибо и за это. Хотя, все токи было бы найти качественное видео по данной теме. Какие форматы поддерживает эта ваша [2:30](https://www.youtube.com/watch?v=DNz5wCE0Eis&t=150s) книга вслух? Я могу, как на свою старенькую симбиан закинуть книгу в формате, к примеру, тхт, или она читает только книги с магазина? Не понятно... п.с. А вот программа ["читатель](http://chitatel.pro/)" [0:31](https://www.youtube.com/watch?v=DNz5wCE0Eis&t=31s) это по-видимому самое то. CoolReader может произносить текст книг?* 

В связи с тем, что обзоры программ любительские, полезной информации очень мало. Пришлось искать по названию. Кое-что удалось найти. Поэтому разберу данные программы подробней. Начнём с **CoolReader**. Этот «читатель», извиняюсь за каламбур, уже стал платным… Есть перспективная программа [«KyBook](http://kybook-reader.com/ru/) 2 Читалка» - с функцией синтеза речи. Но я не пробовал. Вот коротенькое видео о возможностях программы: KyBook - [читалка FB2](https://youtu.be/RZJoHXIoeus)  [для iPad и iPhone.](https://youtu.be/RZJoHXIoeus)

PocketBook

Это уже более серьезная программа. К тому же мне удалось найти подробное описание. Что бы оценить, так сказать, масштаб и её возможности приведу его полностью. **«***Описание с формума* [http://4pda.ru/forum/](http://4pda.ru/forum/index.php?showtopic=467013) *:*

*Ридер PocketBook обладает богатой функциональностью и уникальным, дружественным интерфейсом, обеспечивающим быстрый доступ к функциям изменения размера шрифта, масштаба, цвета текста и фона, настройки полей страницы и многим другим функциям. Поддерживаются форматы PDF, DjVu, EPUB, FB2, FB2.zip, TXT, CHM, HTML, CBZ, CBR, СBТ, RTF, MOBI, PDB + с версии 1.22.12513 доступна предварительная (минимальная) поддержка DOCX.*

*Основные возможности для всех форматов:*

*- Расширенные настройки, которые позволяют полностью настраивать ридер под свои предпочтения;*

*- Тонкая настройка текста (выравнивание, отступы, абзацы, интервал, переносы, размер, шрифт, кодировка)*

*- Листание страниц с помощью касания, жестом листания или с помощью кнопок громкости;* 

*- Анимация листания (в т. ч. и 3D) с ее настройкой, листание кнопками громкости;* 

- *- 3 режима чтения: постраничный режим, режим "две страницы", режим "свиток";*
- *- Отдельные режимы чтения fb2/epub книг;*
- *- Правка метаданных книг;*
- *- PDF reflow (режим масштабирования с подстройкой текста под экран);*
- *- Turbo PDF режим (ускоренное отображение PDF);*
- *- (внимание!) Функция детального поиска;*

### Ст. **157** из **343**

*- Создание заметок (маркер, комментарии, скриншоты);*

*- Экспорт заметок в файл;*

*- Изменение яркости экрана;*

*- Блокировка ориентации экрана;*

*- Быстрый доступ к содержанию и заметкам;* 

*- Легкость навигации по книге;*

*- Навигация по файловой системе;*

*- Возможность создания на рабочем столе ярлыка для книги;*

*- Виджеты "текущая книга" и "недавние книги" (последний можно листать);*

*- Поддержка словарей ABBYY Lingvo, GoldenDict, Fora Dictionary;*

*- Поддержка переводчика Google Translate;*

*- Поддержка Adobe DRM;*

*- Поддержка сетевых библиотек (OPDS-каталоги);*

*- Шаринг цитат на ReadRates;*

*-(внимание!) Синхронизация процесса чтения через Dropbox;*

*- Функция озвучивания текста (text-to-speech, TTS);*

*- Версии для Android и iOS (скоро и для E-Ink/Windows).*

*Доп. функции для форматов PDF и DjVu:*

*- Ручная и автоматическая подстройка полей страницы для максимально комфортного чтения на маленьких экранах;*

*- Увеличение и уменьшение масштаба при помощи двух пальцев;*

*- Двойное касание для масштабирования к размеру экрана конкретной части страницы или колонки.*

*Доп. функции для форматов EPUB, FB2, TXT, RTF:*

*- Увеличение или уменьшение размера шрифта при помощи двух пальцев;*

*- Изменение цвета текста и цвета (текстуры) фона - PocketBook поддерживает четыре предустановленные темы (ночная, дневная, сепия и газетная), также можно настроить свою*.» **[Мини-мануал и FAQ](http://4pda.ru/forum/index.php?showtopic=467013&view=findpost&p=42326790)**

В этой программе, в отличии от тех, которыми пользуюсь я, можно оставлять примечания к определенному фрагменту текста; работать с большим выбором форматов (в т.ч. и ворд); экспортировать заметки; синхронизировать (хотя только с дропбоксом, а не гуглом); работать на маленьком экране (что может быть актуально для смартчасов) и многое другое. Мне данных функций частенько не хватает. Поэтому, будет время поищу, есть ли такая программа для моего старенького смарта. Хотя, вряд ли… Придётся-таки искать хороший дивайс с андроидом. Но опять же, несмотря на то, что мануал подробный, я не понял, можно ли в нем настраивать горячие клавиши, чтобы на ходу ускорять и замедлять воспроизведение текста, делать громче и тише одним нажатием кнопки. Вот про это бы лучше сделали обзор. А то, делают – «галопом по Европам…»

MultiReader

можно обсудить и наверно скачать с форума [http://4pda.ru/forum/](http://4pda.ru/forum/index.php?showtopic=202051) .

Тоже не пробовал, поэтому процитирую. **Цитата описание с форума:**

«*Программа предназначена для чтения электронных книг. С русским языком дружит довольно посредственно, но автор на контакт идёт, так что есть надежда. Основное достоинство - умение читать вслух под Android 2.1.*

*Как заставить читать по-русски?*

*1.Если у Вас версия Android старше 2.1 - этот пункт пропускаете. Устанавливаем TTS Service Extended [\(market\)](http://4pda.ru/pages/go/?u=http%3A%2F%2Fmarket%2F%2Fdetails%3Fid%3Dcom.google.tts&e=5770921&f=http%3A%2F%2F4pda.ru%2Fforum%2Findex.php%3Fshowtopic%3D202051).*

*2. Устанавливаем SVox Classic TTS [\(market,](http://4pda.ru/pages/go/?u=http%3A%2F%2Fmarket%2F%2Fdetails%3Fid%3Dcom.svox.classic&e=5770921&f=http%3A%2F%2F4pda.ru%2Fforum%2Findex.php%3Fshowtopic%3D202051) [4PDA\)](http://4pda.ru/forum/index.php?showtopic=200728), через него покупаем русский голосовой модуль (или качаем с форума).*

*3. Запускаем TTS Service Extended и в пункте "Default Engine" выбираем "SVox Classic TTS".*

*4. Устанавливаем MultiReader. При настройках по умолчанию программа будет читать через движок, настроенный в предыдущем пункте.*

*В программе предусмотрена поддержка документов в формата txt, epub, doc, pdf. Недоработок и багов в программе много, но альтернатив я пока не видел*.»

Голосовые движки.

Это были программы, а вот сами голосовые модули с того же форума.

ˇ**Text-to-Speech**

**[SVOX Classic Text To Speech Engine](http://4pda.ru/forum/index.php?showtopic=200728)** - Библиотека чтения текста голосом для других приложений.

**[Talk-a-Droid](http://4pda.ru/forum/index.php?showtopic=223004)** - Программа для перевода текста в речь

**[TTS Service Extended](http://4pda.ru/forum/index.php?showtopic=151600)** - Библиотека чтения текста голосом для других приложений

Напомню. Без голосовых движков программа вряд ли заговорит по русский. Как видим, из краткого описания установки, все пункты практический аналогичны подробно описанным мною в разделах касательно других операционок. Надо установить и саму программу, и голоса.

Слушайте книги с часов!

У меня, наконец-то, все токи появился дивайс с Андроид! Прогресс таки не стоит на месте. И это радует. Но мне за ним не угнаться, и раздел переписывать не буду. Тем более, что мое первое впечатление не особо изменилось, и практический соответствует с описанным выше. А именно, как уже писал, Андроид еще очень сырой, а философия развития данной Оси, с её программами, идет совершенно не в том направлении. Тем не менее, в этом подразделе поделюсь уже именно своим непосредственным опытом, первого знакомства с программами синтеза речи, и прослушивания книг с Андроида. Причем не просто с Ведроидом, а с часов. Если бы мне кто-то лет 10 назад сказал, что я буду слушать книги с часов, я бы посчитал этого человека сумасшедшим.

Но начну по порядку. Мне удалось накопить деньжат и с хорошего третьего раза, тщательно выбирая, найти и купить на алиэкспресе устройство с андроидом. Но, решил взять не лапатоп, с размерами экрана, которого я еще не определился, а перспективное, но еще очень молодое и недоработанное направление «приборов», называемых смарт часами. А именно [смарт часы ZGPAX-S99 А](http://ali.pub/1yt38a)

### *О грустном.*

Прежде напишу о грустном. О том, почему мне, установив и прослушав пару книг, все токи пришлось оставить часики на неопределенное время.

#### *1 – сложности бекапа.*

Привык, что при настройке, и тестировании любой операционки просто необходимо делать бекапы или заморозки всей системы. В противном случае все многочасовые, многодневные, и даже многолетние труды могут оказаться тщетны. Конечно, это не актуально для блондинок, которые используют в любом устройстве только пару стандартных функций, но для грамотных людей, именно полноценно использующим свои устройства, это более чем актуально. Представьте себе картину – вы пару лет устанавливаете более 100 программ, под разные нужды и ситуации; настраиваете их; добавляете плагины; добиваетесь того, что бы программы не конфликтовали; решаете проблему демоверсий, триалов, троянов и подобных подводных камней, разного не проверенного ПО. А потом, в итоге, устанавливая очередную программку, оказывается, что все это кануло в небытие, т.к. эта сотая программка, что-то поменяла в самой операционке, из-за чего часть функций перестала работать. Причем это может произойти не сразу. К примеру, через месяц. И догадайся где что глюкануло. Поэтому, по-моему, первым делом, разработчики и грамотные пользователи должны думать о бекапах систем. Что бы их с лёгкостью можно было делать. Но они думают лишь о прибыли. А если что-то накосячит программка, то многие советуют переустанавливать все заново, и опять все настраивать с нуля. Повторюсь эта проблема не актуальна для 90 % обывателей, которые просто смерились с тем, что нет другого выхода, как потерять все любимые настройки, данные и программы. Они обращаются в сервис центры. Им делают хардрезет, и одним махом могут поставить разные не настроенные программы, которые для полноценного использования, как

### Ст. **159** из **343**

правило, приходится докручивать и докручивать. Уже молчу о персонализации и специфических нуждах того или иного человека. Нет, конечно же, есть где-то 10 % тех, кто задумывается над этими проблемами и создает софт для бекапа. Например, есть Титаниум Бекап, экспорт и импорт настроек, контактов в облачные хранилища, и масса чего еще. Понадеявшись на них, я начал устанавливать и настраивать программы. Но после месяца таких настроек у меня слетел лаунтчер. Попытка все сбросить привела еще к более плачевным последствиям, мало того, что часть настроек была утеряна, и бекап не справился со своей задачей, так еще и добавились новые глюки. Для меня до сих пор, остается загадкой, почему с помощью акроникса, или клонезилы я могу сделать бекап всего диска на ПК за 10-15 мин; а на смартфонах (где этот диск в 5-10 раз меньше) он занимает минут 20 и делается танцами с бубном. К тому же может привести аппарат в полную негодность, так называемое состояние «кирпича», в частности из-за того, что в процессе такого бекапа сожрется весь заряд батареи и в самый ответственный момент он отключиться. Можно конечно тестировать ПО на виртуальных машинах, и найти массу других решений. Не буду тут всего расписывать и вдаваться в тонкости и детали, просто еще раз замечу, что Андроид остается все еще очень сырой, и прежде чем его настраивать необходимо, найти хороший рабочий способ, без риска, быстро, делать резервную копию именно всего диска, а не только программ, или кусочков системы.

#### *2 – проблема батареи.*

Проблема батареи, как уже не однократно замечал, это ахиллесова пята многих дивайсов. И смарт-часы не исключение. В том числе и приобретенная мною модель. Если их не использовать, то батареи хватает надолго, но если нужно сделать что-то серьезное, то заряд буквально тает на глазах. Как уже отмечал выше, при перепрошивке, даже заряженная на 100 % батарея (подключенная и заряжающаяся) снижает свой заряд до 20 % и меньше. Поэтому задумался о серьезной модернизации батареи. Что бы её хватало хотя бы на 2 дня, в режиме полной нагрузке. И даже нашел практичное, но не элегантное решение. О чем писал в [статье](http://bolgarchukr.blogspot.com/2017/08/blog-post_27.html) [«Браслет павербанк + смарт часы»](http://bolgarchukr.blogspot.com/2017/08/blog-post_27.html). Впрочем, его нужно еще долго дорабатывать.

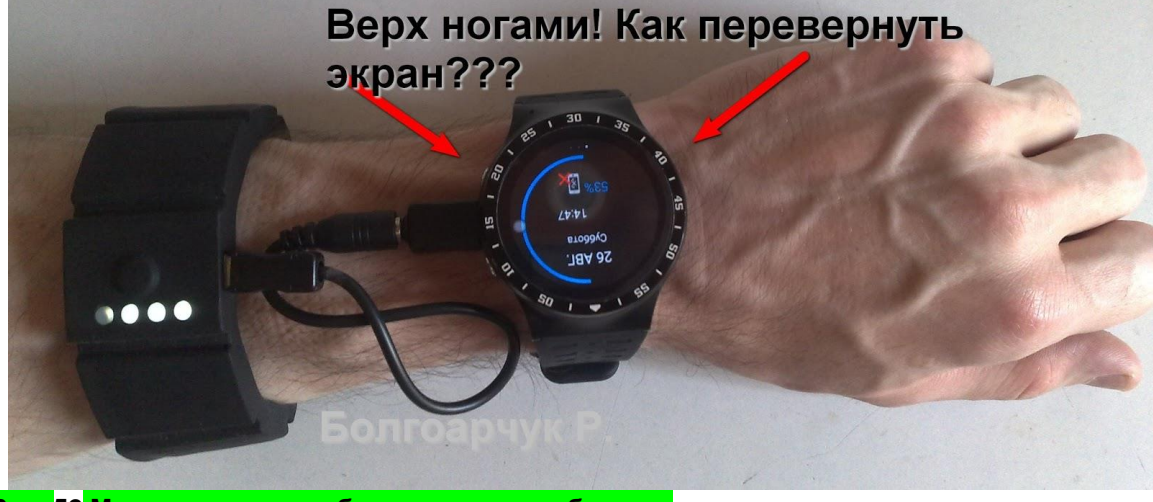

**Рис. 52 Мои смарт часы с брослетом павербанком**.

#### *3 – брехливое ПО.*

Раньше производители честно заявляли, что их шедевр является платным или демоверсией, или триалом. Теперь же, особенно под Андроид, наблюдается нездоровая тенденция умалчивания такой информации. Многие приложения позиционируются как бесплатные, но потом выясняется, что они являются демоверсией, или вовсе триалом. Так же все чаще разработчики делают приложения, лезущие сами в Интернет и качающие то рекламу, то занимающиеся майнингом, то еще что-то. Куда смотрят организации по защите прав потребителей? Почему не обязуют давать полную и достоверную информацию, непонятно. Зато, блюстители порядка, за авторским правом строго следят, особенно если видят

возможность заработать. Помимо этого, при работе на андроид, в отличии от виндовс, и симбиан, не пришлось столкнуться с массой не качественного клонированного ПО. Т.е. сотен одинаково глючных программ, сделанных любителями на коленках, с помощью копипаста кода. А затем изменения названия с иконкой программы.

#### *Вывод.*

Этих трех веских причин было достаточно, чтобы мне пришлось отложить часики в дальний ящик. Так они пылятся уже, где-то полгода. Очень хочется к ним вернуться и доделать, т.к. часто испытываю необходимость в этом устройстве. А если накроется моя старенькая нокиа, то и вовсе не знаю, что делать. Мог бы конечно смериться с массой багов. Использовать хотя бы те сырые приложения, что есть и (по три раза на день)заряжать батарею. Но тогда надо хотя бы разобраться, как настроить лаундчер и главное, почему часы не принимают СМС, в то время как звонки принимаются нормально. Увы, как обычно банально нет на все времени. Возможно, придётся посидеть не одни месяц: и что бы найти рабочий способ создания бекапов, или хотя бы заморозок, и решить проблему с батареей, и в конце концов поставить и настроить приложения. И только потом, протестировав работу создав уже окончательную полную резервную копию системы, сохранив её на другой носитель, полноценно перейти с нокиа на часики.

#### *Теперь о хорошем. Протестированные программы.*

Несмотря на все трудности, которых, помимо описанных выше, было довольно много, мне таки удалось установить и попользоваться основными возможностями устройства. Синтез речи, и много других полезных функций работают. Удалось, хотя и не сразу (используя доп. софт) настроить выход звука на блютус-гарнитуру, а также установить программы для прослушивания книг. Но по описанным выше причинам прослушал на данном устройстве всего пару книг. Тем не менее, хотелось бы бегло поделиться хотя бы тем, какими программами пользовался и почему. Т.к. Андроид довольно распространён, а вот слушают электронные книги на нем далеко не многие.

Как и в остальных подобных программах, других операционных систем, понадобилось так же устанавливать голосовой движок. С перебранных мною, одни или оказались платными, или нерабочими, или весили много, или говорили плохо. Посему мой выбор пал на Google Text to Speech. Скачал его, уже не помню где, по-видимому, тут: [Google+Text-to-Speech](https://play.google.com/store/apps/details?id=com.google.android.tts) A0v3.12.8. Это оказался бесплатный женский голос, который при сравнительно малом весе говорит довольно внятно и понятно. Конечно, можно было бы найти, что-то еще лучше, но для привычной работы с книгами мне достаточно и этого.

Дальше нужно было найти программу, которая непосредственно открывает файл, ставит закладки, примечания, отображает текст на экране и многое другое. Но главное, что данная программа должна обращаться к этому «текст-спичу», заставляя текст проговаривать вслух. Увы, полнофункциональной программы, соответствующей моим потребностям не оказалось. Хотя, ради справедливости стоит отметить, что многие из программ подобного типа, по сравнению с той, что установлена на моём стареньком смартфончике, шагнули далеко вперед. Однако, все же ожидал большего. Поэтому на данный момент колеблюсь между мощным Moon Reader и умеющим читать ворд FBReader.

Moon Reader есть на форуме 4pda. Там, под спойлерами, настолько подробный мануал, что только с него можно было бы сделать отдельную книгу. Возможно это будет второй том «Книги 3.0 Слушайте!». А пока, разбирайтесь самостоятельно и слушайте по ссылке: [тема](https://4pda.ru/forum/index.php?showtopic=184358)  [Moon Reader на 4pda.](https://4pda.ru/forum/index.php?showtopic=184358) Программа очень хорошая. Хотя, по-видимому, платная. Богатый функционал, дружелюбный интерфейс. И кстати, он почти помещается на круглом маленьком экранчике смарт-часов. При определенной сноровки и годовой тренировки, думаю, можно будет, настроив на горячие клавиши, запускать и слушать книги буквально в пару кликов. Ставить закладки и многое другое. Но, на данный момент (17.11.2017) к сожалению, Moon Reader не поддерживает вордовский формат. В отличии, к примеру, от [FBReader.](https://4pda.ru/forum/index.php?showtopic=101249) Поэтому другой альтернативой является он. Это приложение так же удалось запустить на маленьком экране, выбрать нужный звуковой модуль (русский голос Google Text to Speech) и слушать. Кстати, FBReader [кроссплатформенный, если не врет вики.](https://ru.wikipedia.org/wiki/FBReader)

Хотя, функционал показался беднее. Впрочем, это все первое впечатление. К тому же еще раз акцентирую внимание, что по неопределенным причинам обе программы могут глючить на еще недоработанном андроиде. Ставил их несколько раз и на часы, и в эмулятор. Иногда они нормально становились, а иногда нет. То не хотели открываться, то не хотели произносить текст. Не знаю, с чем это может быть связано. Возможно конфликт между этими программами и какими-то другими приложениями, возможно надо покопаться в настройках самой системы. Они, как правило, бывают умышленно ограничены из-за чего дивайс надо перепрошивать, рутовать. В общем Андроид это перспективная бочка меда, с ложкой дегтя в виде кучи недоработок. Поэтому напоследок порекомендую все приложения пробовать в эмуляторе. Я использовал BlueStacks. Но рекомендую именно BlueStacks App Player версия 2.1.8.5, т.к. в более новом накрутили куча рекламы и глюков. И все равно не факт. Приложение может работать в эмуляторе, но не захочет работать на часах. Как сэмулировать сами часы, пока не разобрался.

### Древние смартфоны. Symbian OS

Даже на моем стареньком смартфоне: нокиа N-82, под управлением уже устаревшей **[Symbian OS,](https://ru.wikipedia.org/wiki/Symbian_OS)** можно установить программу для синтеза речи. Поскольку пользуюсь им уже очень давно, то проработал и довел все до автоматизма. Программа и смарт практический никогда не подводили. В связи с чем, распишу подробно о том, как установить, настроить и пользоваться именно на примере Symbian OS. Хотя, конечно, было бы актуальнее, если бы расписал все тоже, но для андроида.

### *Установка программы.*

Начну с установки. К сожалению, уже не помню, где именно скачал сами файлы. Но, если у кого-то есть сильное желание, ищите и найдете. Можно найти пиратскую, или, что бы совесть была чиста, лучше все токи скачать с сайта разработчика. После того как программу скачали, её можно установить прямо с ПК, если подключить к нему телефон и настроить. Но, чтобы ни заморачиваться, как и на многих подобных устройствах, проще сбросить сами установочные файлы на телефон. Перед любой важной установкой программ, будь то смартфон или компьютер, всегда рекомендую делать резервную копию системы или точку восстановления. Что бы, если что-то пойдет не так, всегда можно было бы вернуться.

Думаю, будет излишним напоминание о том, что программа должна соответствовать версии системы, на которую она устанавливается. У меня, к примеру: Symbian 9.х. Если версия другая, то, скорей всего, не установится.

Как уже писал ранее, для установки подобных программ, на разные устройства, необходимо установить, помимо самой программы, голосовые модули нужного вам (родного) языка. Мне повезло, и я нашел комплект: программу вместе с хорошим голосовым движком «Ольга» фирмы Sakrament. Если на телефоне установлен архиватор, то можно установить прямо с архива.

## Ст. **162** из **343**

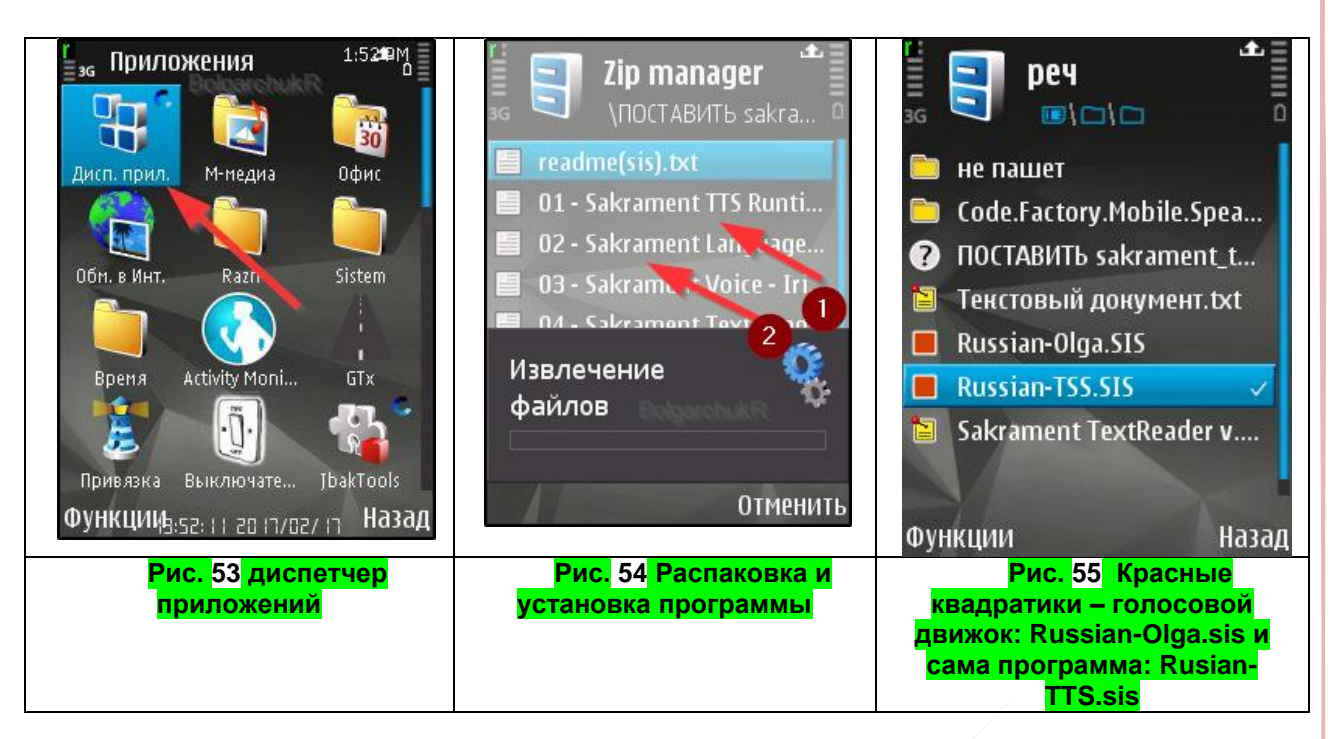

Достаточно нажать на файл в архиве, он распакуется и начнется установка. (см. Рис. Распаковка и установка программы.) После этого можно зайти в диспетчер приложений (Рис. <mark>диспетчер приложений</mark>) и убедиться, что программа установлена. (<mark>Рис. Программа в</mark> диспетчере приложений). Если вы все токи решили никогда не пользоваться данной программой, или она установилась не корректно (не говорит), при необходимости, её оттуда можно удалить. Если же требуется запустить программу, то надо зайти уже в сами приложения и нажать на соответствующий значок. Как он выглядит, показано на рисунке: «Значок для запуска программы». У меня он называется «**Расказчік**». Как и многие, часто используемые программы я его вынес на «рабочий стол». Т.е. на основной экран телефона. Оттуда можно запускать программу, одним кликом, не роясь и не ища её среди массы других. <mark>Рис. «вынес на</mark> рабочий стол». Как выносить программы на рабочий стол показывать не буду, т.к. не помню, да и долго это…

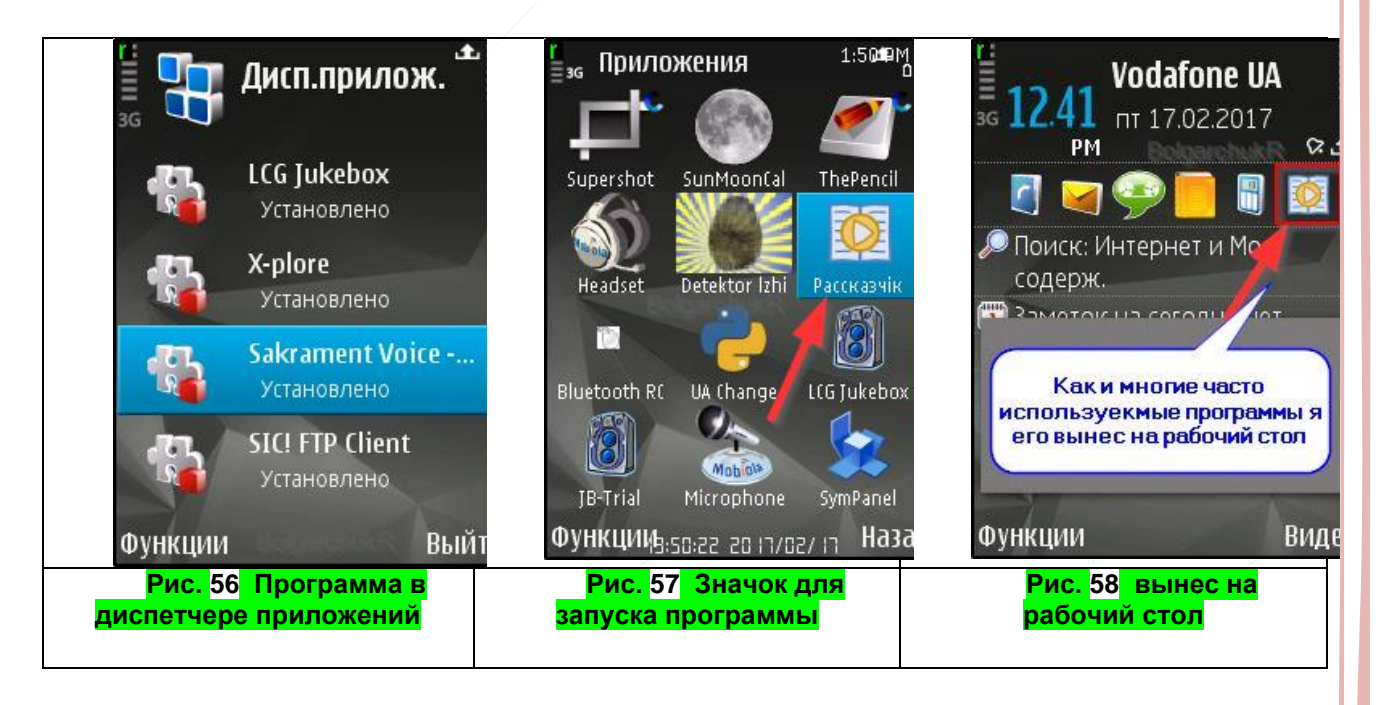

### Ст. **163** из **343**

### *Сохранить книгу в нужном формате.*

После того как программа установлена, для её проверки, необходимо сбросить текстовый файл в нужном формате на смартфон. К сожалению, файлы книг для прослушивания, следует перевести в формат поддерживаемый синтезатором речи. Эмпирическим путем проб и ошибок понял, что программа понимает только файлы формата .тхт в MS-DOS кодировке. Для не опытных ИТ-пользователей эти слова могут показаться не знакомыми и страшными, но не стоит пугаться.

Да простят меня более опытные пользователи ПК, которые могут просто промотать, не читая данный подробный мануал. Но, для чайников, наглядно приведу пример с картинками. Допустим, вам, как и мне, нет времени читать этот труд. Удивлен, что вы дочитали до этих строк, ☺ но все же. Так вот, нет времени читать. Кстати, для справки, я и сам, в процессе редактирования, данную книгу не однократно слушал и ставил закладки, где и что надо переделать. Позже прорабатывал их на ПК. Итак, для того что бы переконвертировать файл, открываем его в формате вордовского документа. Если он, в каком-то другом формате (который Microsoft не поддерживает), я его вначале конвертирую в ворд. Как именно описывал в разделе «**[Оцифровать.](#page-130-0)**»

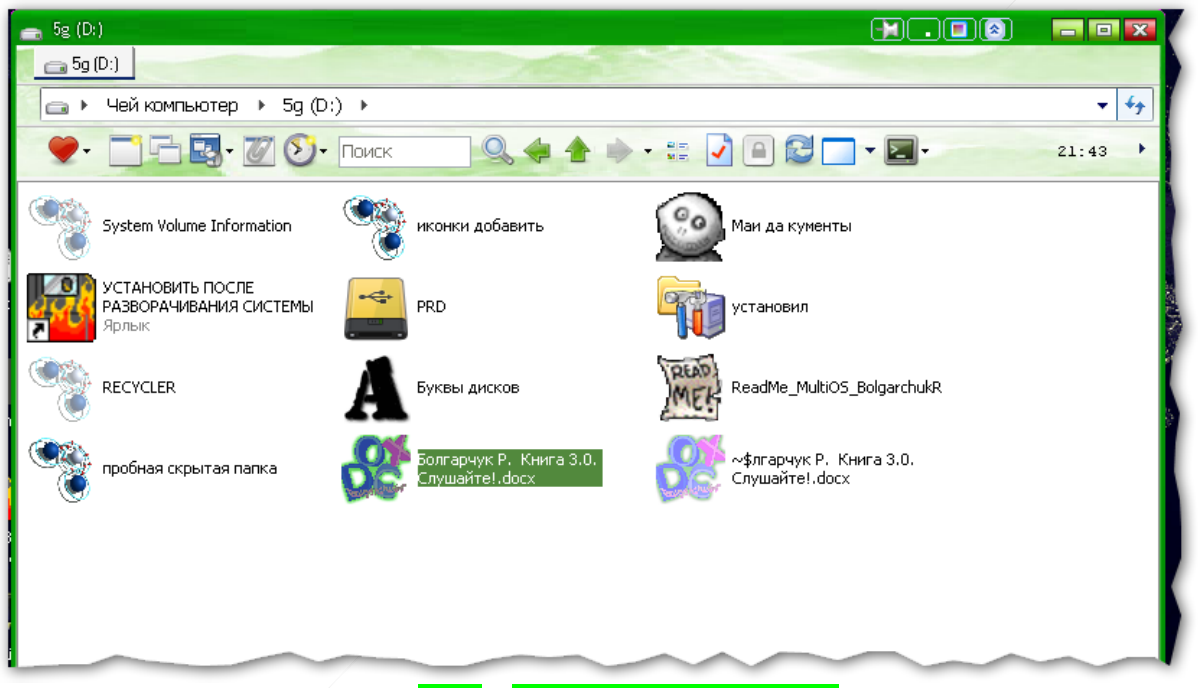

### **Рис. 59 Открываем файл книги.**

В моей МультиОС, значки основных документов, представлены в виде букв соответствующих форматов. Насколько знаю, к такому инновационному и удобному решению, не пришла еще не одна компания. Но, это так, промежду прочим. Что бы знали, что у остальных значок будет выглядеть как стандартный значок документа, соответствующего программе, в которой он открывается.

После открытия, опять же, если разработчики не чего не поменяют, нажмите на кнопку (вверху справа) «**Файл**» и в появившемся ниже списке «**Сохранить как**».

#### Ст. **164** из **343**  $\overline{\mathsf{w}}$   $\mathsf{u}$   $\mathsf{u}$   $\mathsf{v}$   $\mathsf{v}$   $\mathsf{u}$   $\mathsf{v}$   $\mathsf{v}$   $\mathsf{v}$   $\mathsf{v}$   $\mathsf{v}$   $\mathsf{v}$ Болгарчук Р. Книга 3.0. Слушайте!.docx - Microsoft Word неко Файл Главная Вставка Разметка страницы Сентки Рассылки Рецензирование Вид **Д** Сохранить Сведения о Болгарчук Р. Книга 3.0. Слушайте! **图 Сохранить как** нарчук Р. Книга 3.0. Слушайте!.docx **РУ** Откоыть **В** Закрыть Шения Все могут открывать, копировать и изменять любую часть этог  $|t|$ Сведения **локумента** Защитить документ -Последние Создать Подготовить к общему доступу Перед распространением общего доступа к этому файлу необ. D Печать учесть, что он содержит: Поиск Поизволение

#### **Рис. 60 «Файл», «сохранить как».**

По крайней мере, так в ворде 2010 и 2013. В остальных версиях и в др. системах, кнопки «**Файл**» и «**Сохранить как**», могут быть в другом месте. Или могут быть спрятаны, под каким-то значком менюшкой.

Я так подробно расписал элементарные вещи, потому что мне не редко приходилось сталкиваться именно с тем, что люди не умеют сохранять документы в другом формате. Будь то .тхт или .pdf.

Далее, ворд 2013 может запутать пользователя и предложить какие-то не кому не нужные облака, или еще что-то. Надо выбрать «**Обзор**» и указать то место, куда вы хотите сохранять. А вот в 2010 такой ерунды еще не было, и он сразу, без лишних телодвижений, предлагал, сохранить в то же место где находится открытый файл. После того как выбрали куда сохранить, выбираем как.

Для того что бы выбрать другой формат под «**Именем файла**», следует нажать на маленький перевернутый черный квадратик, напротив фразы «**Тип файла**». Появится список с различными форматами. Их довольно много. Возможно, именно это так пугает чайников сохранять файлы в другом формате. Но не стоит пукаться. Проматываем вниз, нажав на стрелочку вниз или на полосу прокрутки, пока не найдем «<mark>Обычный текст (\*тхт)</mark>». После чего на нем надо нажать левой кнопкой мыши.

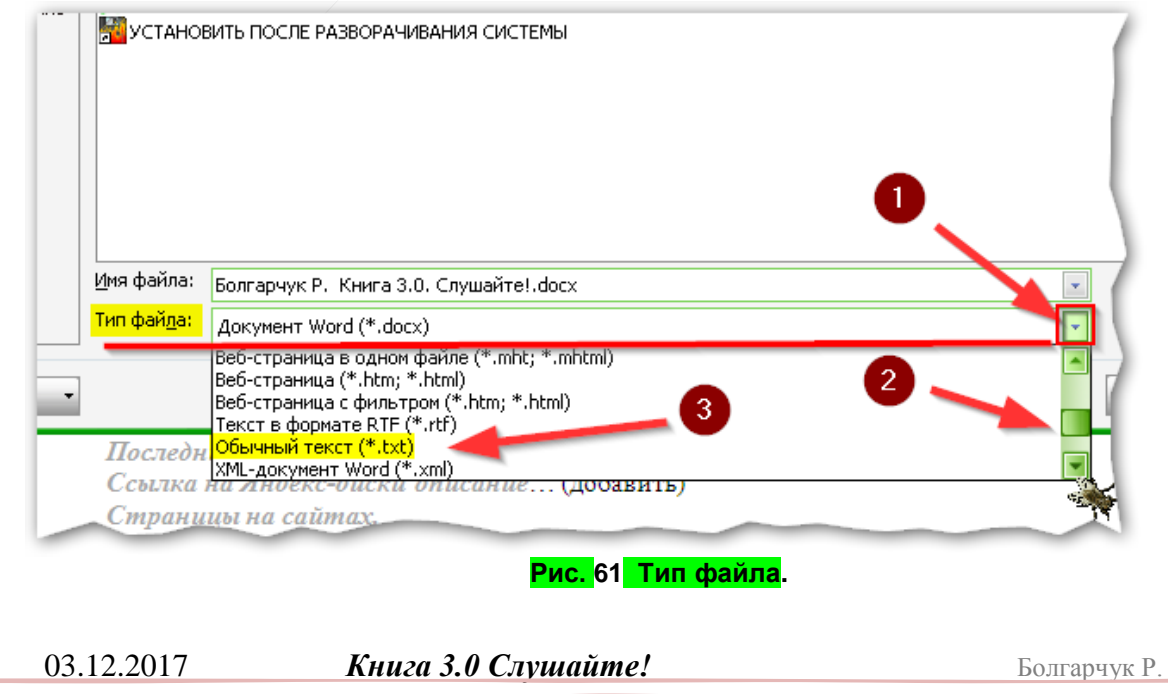

## Ст. **165** из **343**

Возникнет окошко, в котором надо поставить галочку напротив надписи MS-DOS и нажать ОК. Преобразование файла - Болгарчук Р. Книга 3.0. Слушайте!.txt  $2x$ Предупреждение. При сохранении в текстовый файл будут потеряны все форматирование, рисунки и объекты. Кодировка текста: C Windows (по умолчанию) MS-DOS 2 Apyras: Кириллица (DOS)  $\blacktriangle$ Кириллица (ISO) Параметры: Кириллица (КОІ8-R) Вставлять разрывы ст Кириллица (КОІ8-U) Кириллица (Мас) Завершать строки: CR, **AF** □ Разрешить подста новку знаков Текст, выделенный красным, невозможно правильно сохранить в выбранной кодировке Образец: .<br>1e своей книги на основе этой. Единственная моя убдивительная просьба по напи ряду причин постараться упомянуть этот труд и меня лично, если Вы взяли с неё тот или иной материал. □ Болгарчук Р. 20.02.2017 □ Компания, Издательство Днепр «Самиздат» 20.02.2017 Как пользоваться этой книгой. Легенда

### **Рис. 62 галочка напротив MS-DOS**

ОК

Отмена

Система предупредит вас о том, что в данном формате не будет картинок и др. элементов. Но для прослушивания текста картинки не сильно нужны, к тому же другой формат программа, которой я пользуюсь, не понимает. Так что соглашаемся и жмем Да.

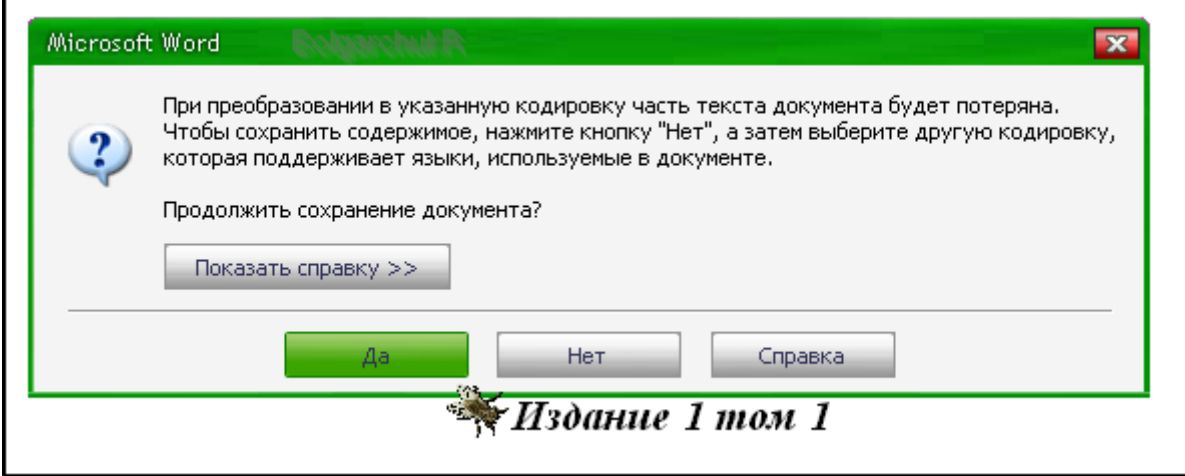

#### Рис. 63 согласиться с тем, что часть будет потеряна**.**

Но при этом помним, что оригинальный файл документа в **формате doc удалять НЕстоит**, т.к. там и картинки, и гиперссылки, и форматирование, которое может пригодится, при дальнейшей обработке текста.

В итоге, если сделали все правильно кроме файла в формате doc, появится файл в формате txt. Собственно, файл txt: «Текстовый документ», и надо скопировать для прослушивания на смартфон.

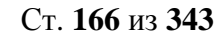

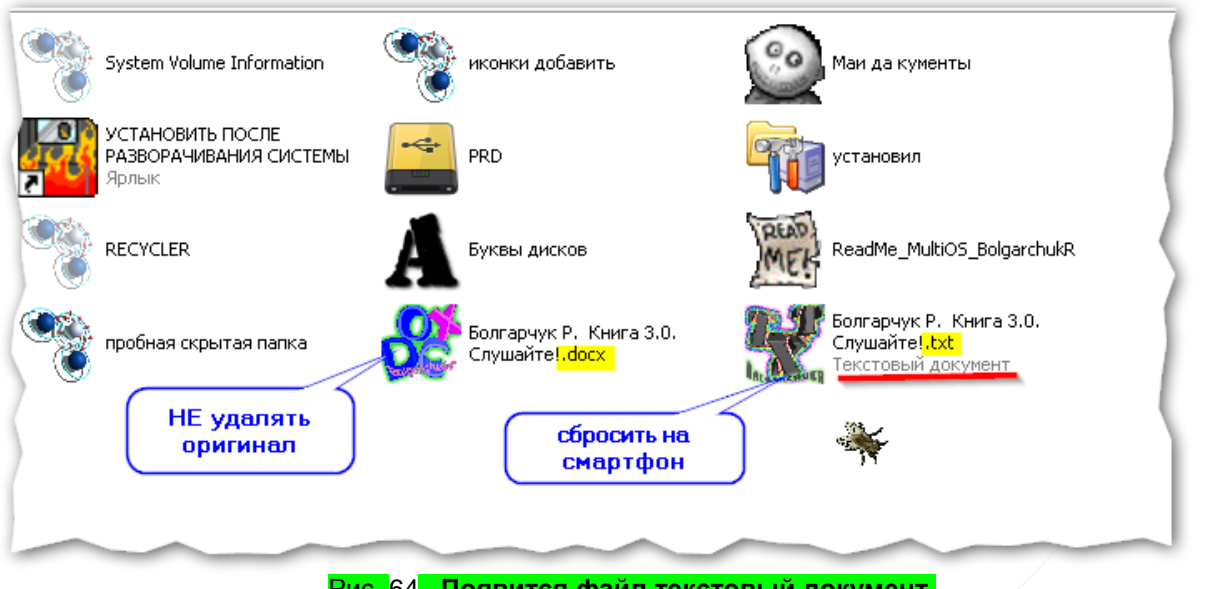

Рис. 64 **Появится файл текстовый документ.**

Такой файл весит на много меньше, т.к. как уже писал, не содержит форматирования и картинок. Как правило, книги такого формата, мне удается сбрасывать с компьютера прямо по блютусу, за считанные секунды. Но если вы не знаете, как пользоваться блютусом, есть и другие способы, сбросить файл на смартфон. Например, с помощью карты памяти и адаптера, или по кабелю телефона. Подробно их тут рассматривать не буду.

Во время прослушивания можно делать закладки, а особо важные моменты записывать на диктофон или в блокнот. При этом обязательно указывать конкретную фразу в книге, которой адресована пометка. Если этого не делать, то найти её потом, может быть проблематично. А так, по конкретной фразе, позже, на компьютере, можно будет моментально отыскать.

### *Открыть книгу и настроить программу.*

После того как программа установлена и файл сброшен на смартфон, для удобства работы её желательно настроить.

После запуска программы, до того, как книга открыта, будет пустой экран. Но после нажатия кнопки выбора появится меню, в котором можно, для начала, попробовать открыть сброшенную книгу. Тут надо помнить в какую папку вы её сбросили и на какой диск. На телефоне, как правило, может быть несколько дисков. Можно просто по очереди их открыть

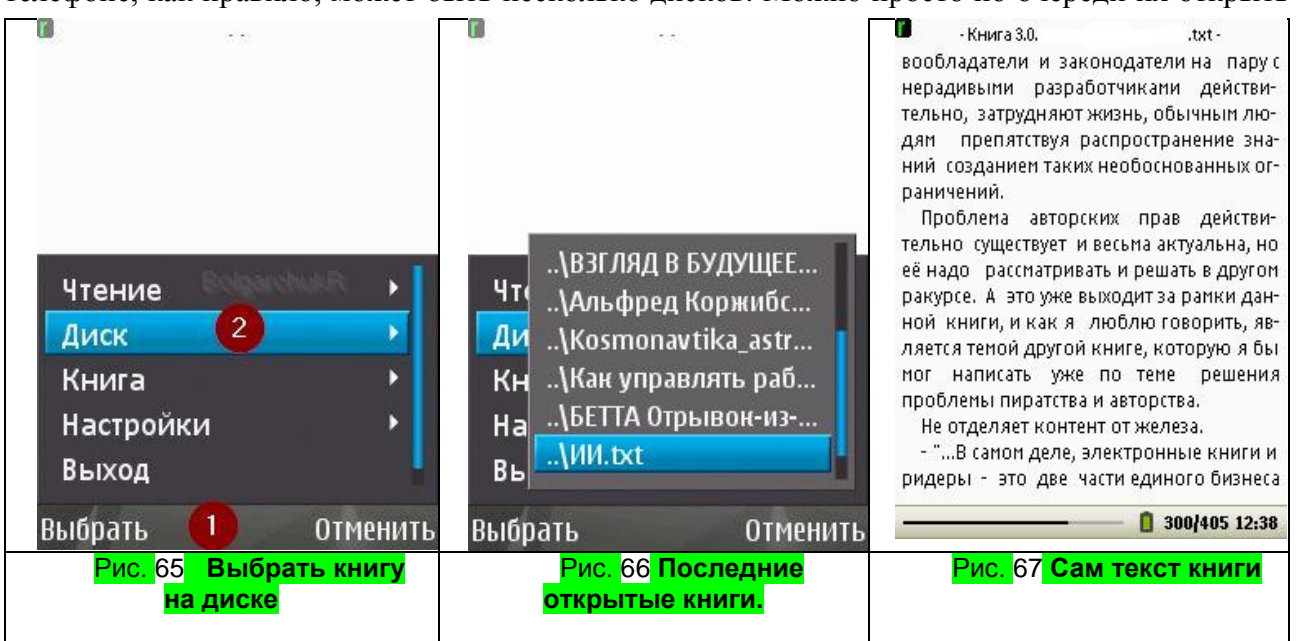

именно в данной программе. Нажав на кнопку «**Выбрать**». В появившемся меню пункт – «**Диск**» и «**Открыть**». Затем отобразятся диски. Среди них и надо найти, а затем выбрать

искомый файл книги. В дальнейшем искать уже не придётся. Программа помнит последние открытые документы. После выбора откроется книга. Размер шрифта, индикатор батареи, времени, прочитанного и всего остального можно установить в настройках.

На всех настройках останавливаться не буду, там все на русском, если кому надо, сами разберетесь.

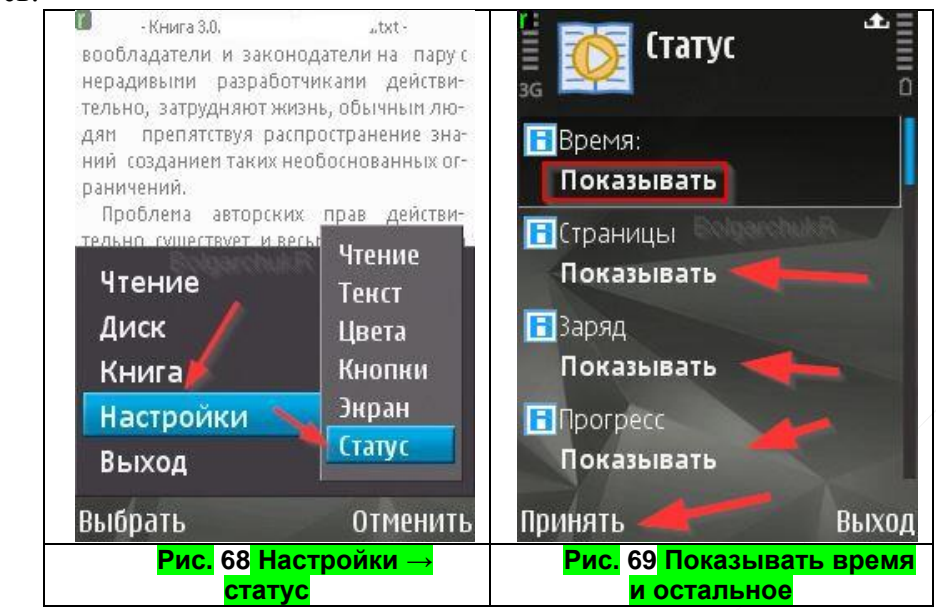

Но, все токи, настройкам горячих клавиш стоит уделить внимание. Т.к. повторюсь, это значительно ускоряет и облегчает работу. Выбираем «**настройки**» → «**кнопки**» и назначаем удобные горячие клавиши. Рекомендую на клавишах, которые с краю назначать какие-то основные функции, такие как чтение, остановка, а на те, что в центре, менее важные. Мне, к примеру, это дает возможность, не вытаскивая смартфон с кармана, наощупь включать и выключать проговаривание текста, ставить закладки, изменять громкость, скорость воспроизведения, нажимая соответствующую клавишу.

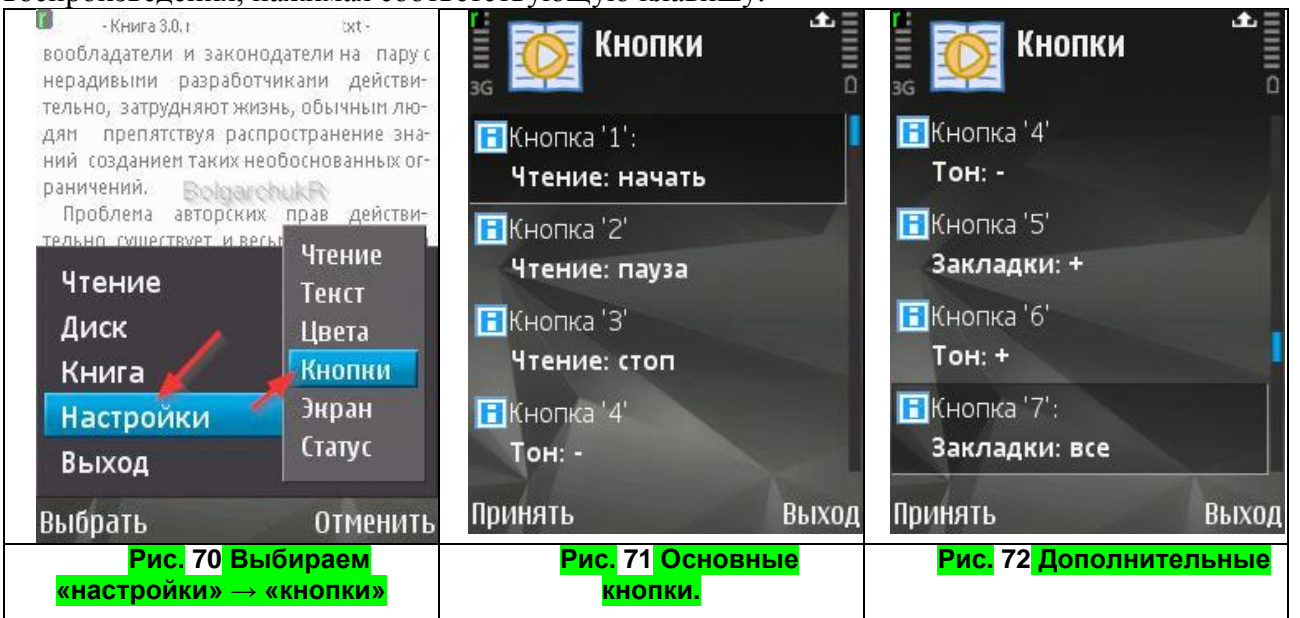

Ниже приведу настройки, которые сделанные мною на стареньком нокиа. Интересно на сколько комфортно и возможно ли вообще жать на ту или иную кнопку на сенсорном дивайсе не вытягивая его с кармана?

## Ст. **168** из **343**

#### *Закладки.*

После того, как я книгу прослушал, если она оказалась действительно стоящая, стараюсь выкроить время для более детальной проработки закладок. Хотя, если честно, настолько занят, что (как уже писал) с тысяч прослушанных книг, в которых десятки закладок, полностью проработать удалось лишь парочку. Но все же, у меня есть надежда, что еще вернусь к ним, когда появится время и потребность.

Как видно с рисунков, на закладку у меня поставлена тоже горячая клавиша. Её так же можно с легкостью нажать наощупь. Это цифра «5». Она на

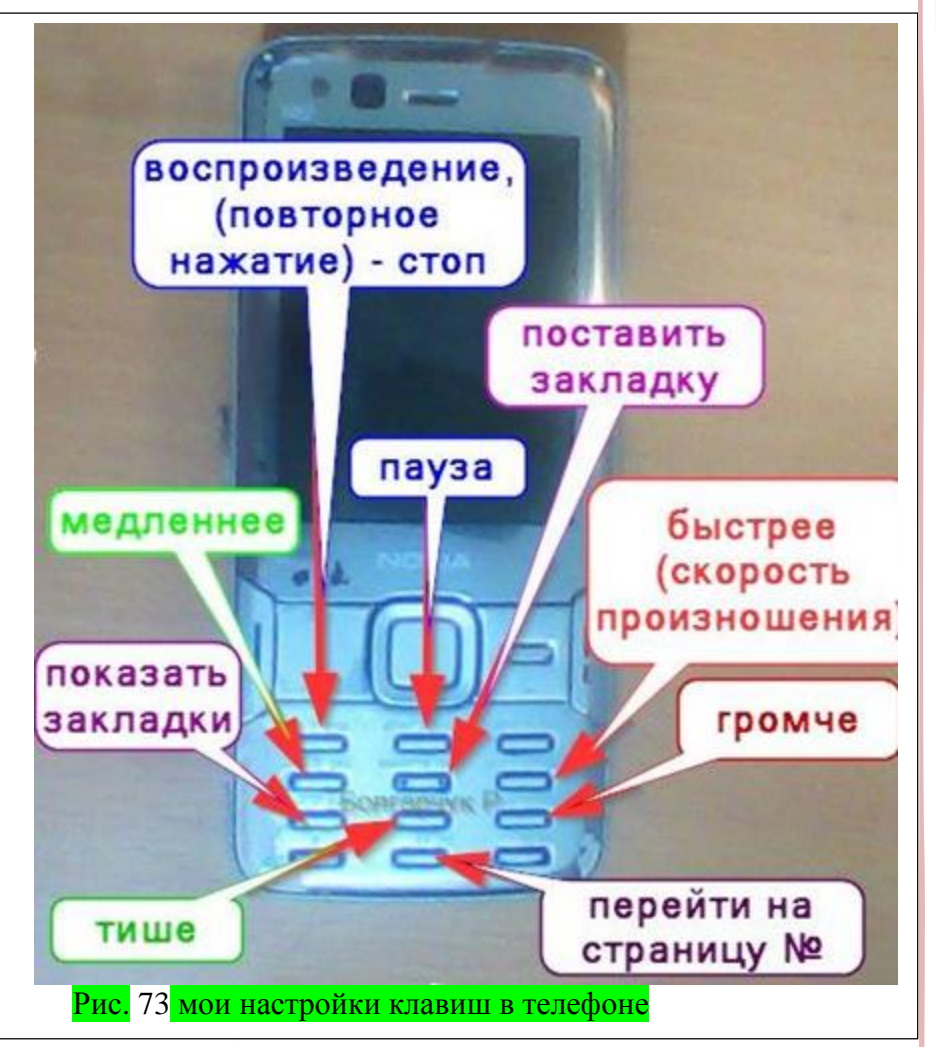

клавиатуре смарта находится прямо под двойкой и при определенной сноровке с опытом, нажать на неё можно даже не вытягивая смарт с кармана. Это дает возможность поставить закладку в момент воспроизведения, именно в нужном месте, не останавливая его.

А вот для того, чтобы потом просмотреть закладки я выбираю «Книга» → «Закладки» → «Показать». Или назначенную горячую клавишу «7». Она третья сверху слева. После чего отображаются поставленные закладки.

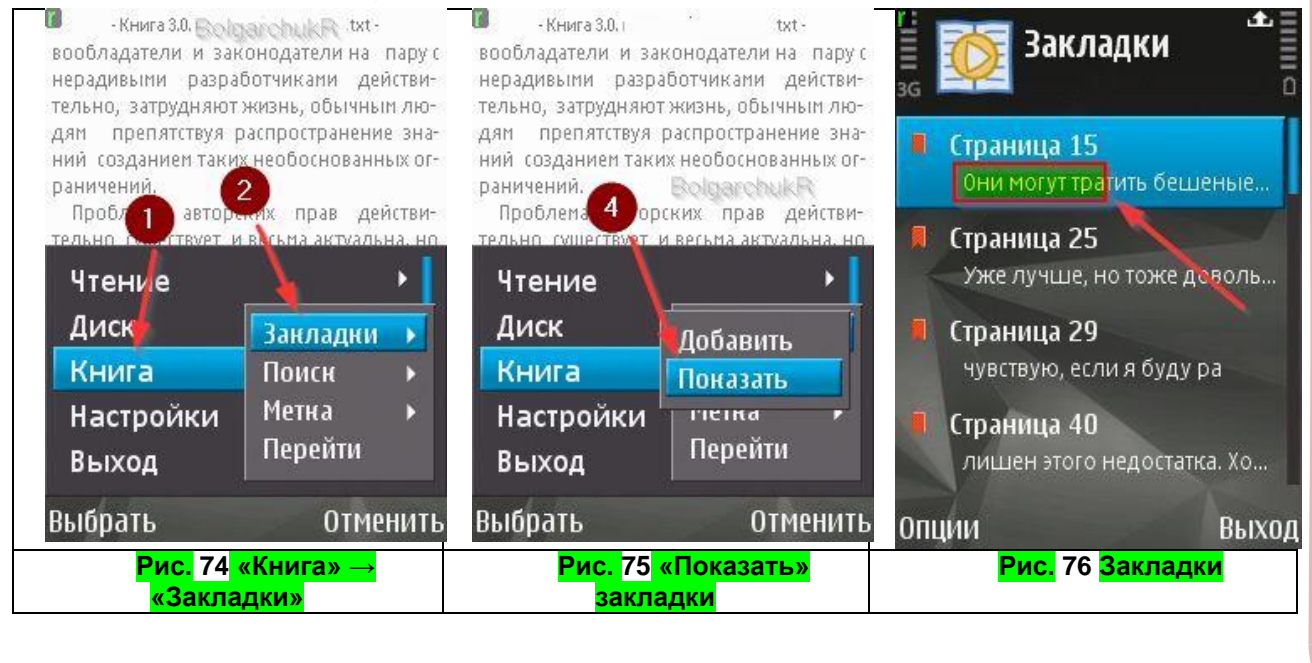

### Ст. **169** из **343**

К сожалению, насколько понял, нет способа экспортировать закладки и уже работать с ними в ворде. Поэтому приходится искать их по той или иной ключевой фразе. Если я начну в поиске вводить словосочетание с закладки, и оно довольно уникально, то просматривая тот же документ в ворде, можно перейти к тому же тексту, в котором была на мобильном сделана закладка. Т.е., как показано в примере **Рис.** 76 Закладки, нажимаем уже на ПК (открыв вордовскую версию книги) заветное сочетание **Ctrl+F,** откроется или активируется область поиска. В ней вводим какое-нибудь, желательно уникальное словосочетание, глядя на закладку в смартфоне. В данном случае достаточно было начать вводить словосочетания «Они могут тра…» как моментально, еще не дописав, попал на нужный фрагмент текста.

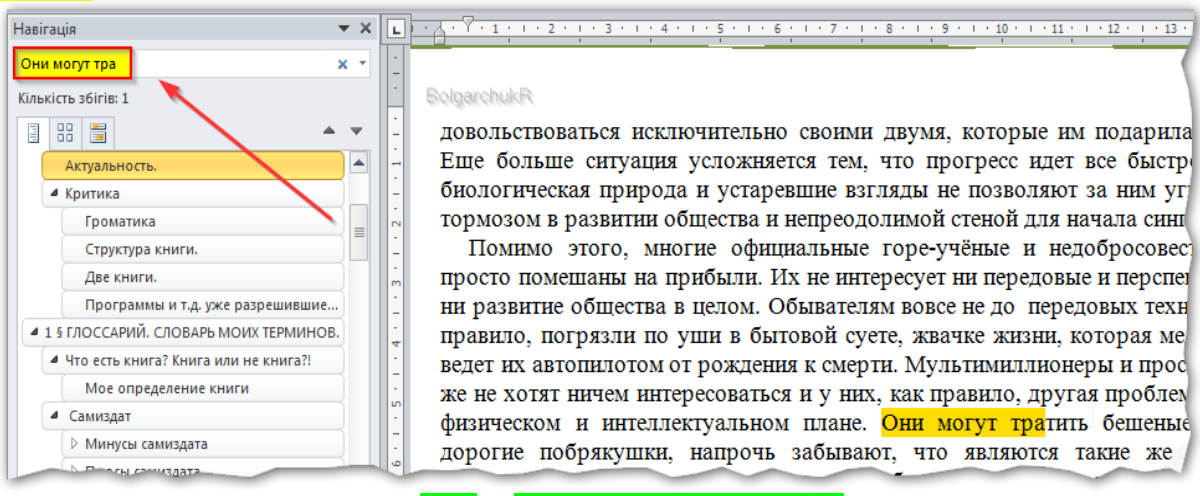

#### **Рис. 77 Пример поиска в ворде.**

Кстати, из-за того, что я, в качестве примера, употребил эти два с половиной слова повторно, они, при поиске, могут найтись уже и в этом месте. Но если дописать третье слово до конца, то вероятнее всего, такое словосочетание в документе будет встречено один раз, и соответственно с помощью поиска его сразу же можно будет отыскать.

#### *Зачем автор написал столько про Symbian OS?*

-- Может заметить критичный читатель и будет в чем-то прав. Действительно, Symbian уже 100 лет как устарела, и пользуюсь ею, скорей всего, только я. И то, из-за того, что нет денег и времени выбрать дивайс под управлением Андроид. Тем не менее, из-за ряда причин все токи написал подробно про Simbian.

**1 – потому что я ею давно пользуюсь**. Там все это работает без особых глюков. Именно на этой системе, как уже писал, у меня все проработано и доведено до ума. Как будет на андроиде, не знаю, кому надо и вышеописанного мало – ищите, пробуйте.

**2 - скорей всего, аналогичные принципы работы и на других системах**. Т.е. даже счастливые обладатели Мака или андроида, могут интерполировать описанное выше и взять на вооружение основные алгоритмы действий. Надеюсь, описанное мною для Simbian, во многом применимы и там. Т.е. и на КПК, под управлением [Android,](https://ru.wikipedia.org/wiki/Android) [iOS,](https://ru.wikipedia.org/wiki/IOS) [Windows Mobile](https://ru.wikipedia.org/wiki/Windows_Mobile) др., можно настроить горячие клавиши, сбросить книги с компьютера на телефон и многое другое. Хотя, там, вероятнее всего, больше функций. Если бы у меня было время, проработал бы детальнее и подробно описал данные нюансы касательно др. ОС.

**3 – возможно не все функции будут реализуемы на др. платформах.** Звучит странно, но увы, такое бывает. С приходом новых технологий часто забываются некоторые полезные функции, которые были в старых. Из-за этого возможно кто-то будет читать про старую ограниченную Simbian и завидовать, что на ней можно нажать клавишу не вынимая смартфон с кармана. Повторюсь. Интересно как будут нажимать на клавиши те, у кого один только сенсорный дисплей? Конечно, может и они приноровятся, но все же думаю проще нажимать на клавишу чувствуя её под пальцем, а не ориентируясь просто по тому, где бы она могла находиться, под однородным стеклом сенсора. Так что, этот раздел, может оказаться небольшим экскурсом, в утраченные, но **преобладающие,** возможности некоторых старых

### Ст. **170** из **343**

устройств. Конечно, можно найти и другие решения, например, голосовые команды. Да и не так уж и важно нажимать на клавиши, не глядя и не вытягивая телефон. Впрочем, как посмотреть. Важно или не важно, если вы идете по улице или переходите дорогу…

Если быть объективным, стоит отметить, что наверно всегда будут, какие-то преимущества и недостатки. Очень надеюсь, что в будущем программисты и создатели девайсов их учтут, сделают правильные выводы. К сожалению, выводы далеко не всегда верны. Производители иногда руководствуются не тем, чтобы сделать для пользователя удобный и хороший дивайс с таким же хорошим софтом, а тем, что бы потребитель отдал им побольше, своих кровных. Вот почему я так подробно остановился на том, что книгу можно скачать с интернета, переконвертировать и сбросить на смарт. Надеюсь в будущем, когда все будет в онлайне и за каждую страницу придётся плотить, грамотные люди вспомнят, что ведь можно не слушать книги онлайн, а сбрасывать их «пачками», не тратя ни копейки. А возможно благодаря таким как я, и подобным, удастся избежать, оболванивание и обдирание малограмотных потребителей. А возможно и не удастся. Сейчас рекламодатели и разные, извиняюсь за выражение, промоутеры делают все, чтобы переучить и отучить людей использовать хорошие решения. Удивительно, но им это удается. Если плохой продукт хорошо рекламировать, то он может вытеснить с рынка хороший. А в дальнейшем многие хорошие решения могут быть забыты или утеряны. История знает много таких примеров. По данному поводу я как раз недавно смотрел не плохое коротенькое видео: [«10 утраченных технологий прошлого»](https://youtu.be/iqIpsPjicvQ). Так что, с одной стороны я борюсь с обскурантизмом, но с другой, будучи объективным прагматиком, не бросаюсь в крайности и прекрасно понимаю, что не стоит забывать и о хороших рабочих технологических решениях, которым не нашлось аналогов.

#### Веббраузер.

<span id="page-170-0"></span>Отделил веббраузеры (обозреватели) в отдельный подраздел. Т.к. они постепенно уже становятся чем-то похожим на операционную систему, в которой установлены уже свои программы: и для чтения книг, и для просмотра видео, и многое другое. Т.е. они могут стать, как бы обходной альтернативой, минуя операционную систему, воспользоваться синтезатором речи онлайн. В таком использовании есть свои преимущества и недостатки. Преимущества в том, что если расширение в фаерфокс сработает на виндовсе, то такое же расширение, скорей всего сработает и в фаерфоксе в линуксе, и в андроиде. Недостаток в том, что в отличии от установленных синтезаторов речи на саму систему, расширение браузера будет работать только в нем. А значит запустить произношение с ворда уже не удастся.

Мой любимый, [на данный момент,](https://plus.google.com/104364053951918785496/posts/9Nsi6i9eGnJ) Firefox

В нем есть такое дополнение как Googl переводчик [http://www.s3blog.org/s3gt.html.](http://www.s3blog.org/s3gt.html) Оно, не только является удобным полиглотом, но и с недавнего времени, научилось говорить. Вот только, увы, пока я не разобрался, как изменить скорость произношения, тембр, диктора, да и не знаю, как поставить на паузу. Поэтому, не смотря на данную опцию, продолжаю пользоваться балаболкой, установленной в Windows. К тому же, плавающее меню расширения, часто конфликтует с другими программами и неудобно «путается» под указателем.

Хорошо бы сделать видео для большей наглядности, но нет времени. Поэтому просто выложу фото.

#### Ст. **171** из **343 ☆ -**Поиск среди дополнений م • Получить дополнения **Google search link fix** Расширения Отключить Улалить .<br>Это расширение не дает поисковым страницам Google, Ya... Подробне • Внешний вид **Mozilla Archive Format** Настройки Отключить Удалить Плагины Сохраняйте веб-страницу такой, какой ее ... Подробне **Ф** Службы **Omnibar** Настройки Отключить Удалить Интегрирует функционал строки поиска в ... Подробнее S3.Google Переводчик  $\frac{\mathbf{Q}}{\mathbf{S}^3}$ у<br><sub>Далить</sub> Настройки Отключить Перевод выделенного текста, любой введе... Подробнее **Scroll to Top/Bottom** Отключить Удалить Add a user interface for jumping to the top or bottom of the с... Подробнее Search by Image for Google Отключить Удалить Google Search by Image: Use right **Рис. 78 расширение для FireFox Google Переводчик** 25818 **Pacnevararb** Рома Болгарчук  $\equiv$  97 Дебютант Электронные или бумажные книги лучше? Эта статья - в основном для людей, которые не используют компьютер, смартфоны и тому подобную технику в полной мере. Более продвинутым она может показаться неинтересной. Однако, увы, и среди опытных IT-пожарователей встречается парадоксально много «адептов средневекового культа б имаги». 表表的 Прослушать кср⊰уг ута бумаги» S3.Google Переводчик **Рис. 79 пример кнопок произносящих текст.**

При выделении текста, и нажатии на кнопку динамика, он будет произнесен. П.с. Иногда, скорей всего, как раз из-за этих плавоющих кнопочек, не удается что либо скопировать со страницы. Да и функционал скудный. Поэтому работать еще есть над чем.

Reader View.

Установить Reader View [можно по ссылке.](https://addons.mozilla.org/ru/firefox/addon/reader-view/) Он так же работает в огненной лисе, но не удивлюсь что данное расширение есть и в других браузерах.

Тут, пользуясь случаем, хочу сделать маленькое отступление. Почему я использую преимущественно лису. После прочтения данного предложения фанаты оперы, хрома, бляндекс браузера, и даже амиго, почувствовали неладное, и уже взялись за гнилые помидоры и тухлые яйца. Да, товарищи, на вкус и цвет… как говориться… О браузерах не спорят. Точнее спорят до хрипоты, какой лучше, и никогда не приходят к консенсусу. Причины этому, по крайней мере две. 1 – это то, что браузеры (если проект не заглох) постоянно развиваются и тот, который вчера был аутсайдером, завтра может предоставить пользователю предложение, от которого нельзя отказаться. 2 – разные люди подбирают браузер под свои возможности и задачи. Кому-то и интернет эксплорера достаточно. Одни делают упор на скорости, другие на функционале, третье на особенностях интерфейса. Поэтому, я все это прекрасно понимаю. Частенько запускаю и заглядываюсь и на оперу, и на хром. Кстати раньше был ярым адептом Оперы АС, пока проект не сдох. Но в основном все же сижу на лисе. И это не только потому, что у неё гибкий интерфейс и есть масса версий докрученные энтузиастами до совершенства;

### Ст. **172** из **343**

но и потому, что мне нравится их политика. А точнее не нравится политика хрома, яндекс браузера и, тем более, амиго. Они нагло устанавливаются, зачастую без ведома пользователя. Ведут себя даже не как компьютерные вирусы, а как компьютерные бактерии. Не раз приходилось сталкиваться с тем, что при установке этих браузеров, не только теряется (чуть ли) до гигабайта места, но и устанавливаются разные агенты. Многие с дополнений к установке, по сути, являются шпионскими программами и троянскими конями. Они могут тормозить систему, следить за вами и открывают доступ к вашему ПК. А лиса, как хороший продукт не требует рекламы, и вопреки, агрессивной политики конкурентов скромно остается на высоте. Поэтому вернемся к плагинам именно лисы.

В Reader View, уже можно изменить скорость. Он подсвечивает произносимый текст, что тоже иногда бывает очень кстати.

После установки плагина в контекстном меню появятся два пункта: Open… и Swith...

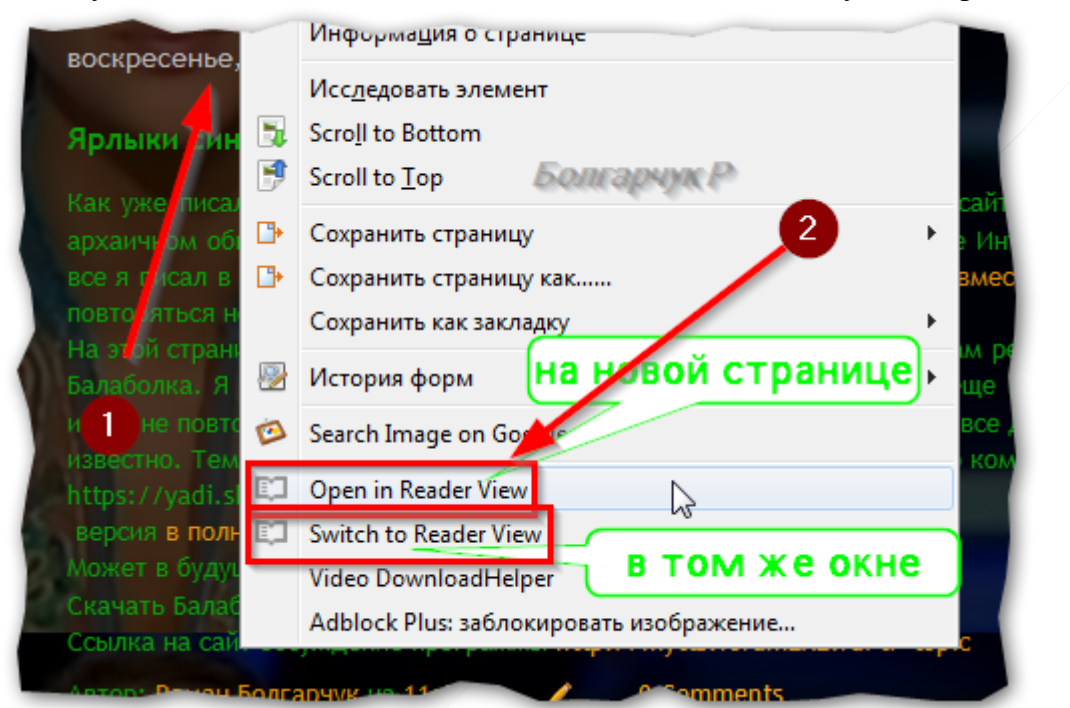

**Рис. 80 Пункты в меню после установления плагина Reader View**

Нажав на один с которых, откроется окно. А уже только в нем, можно прослушать текст.

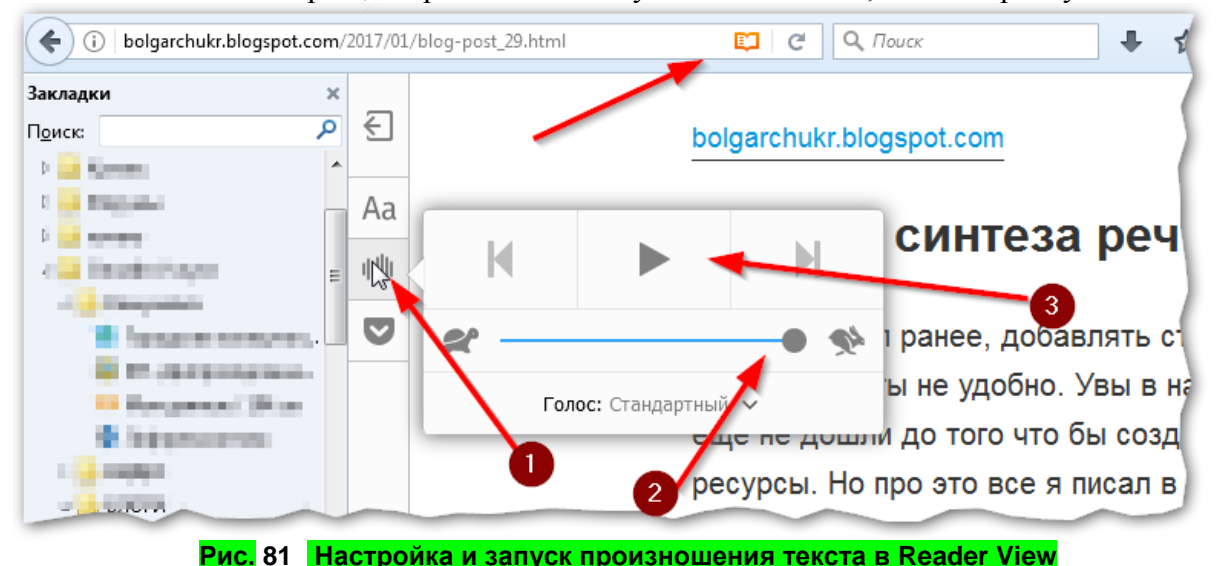

Насколько понял, в данном варианте, текст будет воспроизводиться даже если на компьютер не установлены голосовые модули. Это конечно же плюс.

### Ст. **173** из **343**

Но все токи, повторюсь, и этот плагин не так удобен, как тот способ, которым пользуюсь я. Он читает все подряд, а не выделенный текст. Работает только в браузере. Для прослушивания приходится открывать в отдельной странице. Это, конечно же, жирный минус. Т.к. я, благодаря парочке программ, слушаю именно тот ФРАГМЕНТ текста, который мне нужен. Для того, чтобы программа начала произносить мне не надо открывать текст в другом окне.

Тем не менее, данные плагины для браузеров, имеют место быть и, в качестве альтернативы, достойны внимания. Очень надеюсь, что разработчики учтут ошибки и в будущем появятся дополнения, которые дают возможность и изменить скорость (на лету, в момент произношения, быстро и легко), и прослушать выделенный текст, не открывая его в новом окне.

#### Выводы.

Еще раз извиняюсь за то, что так мало внимания уделил другим операционным системам и разным браузерам. Скорей всего есть масса различных программ в других ОС. Но, я ими пока не пользуюсь, поэтому и не берусь писать подробно. Просто хотел бегло пробежаться, и убедится, что синтез речи, есть и в других операционках. Надеюсь, мне это удалось. А читатель и счастливый обладатель того или иного дивайса, уже сам может более детально прорабатывать искать информацию и устанавливать необходимое, ему ПО. Для кого-то это может показаться весьма сложной задачей. Но на самом деле нет ни чего сложного. Как правило, трудно только по началу. Особенно если приобрели новое для вас, не привычное в использовании, устройство. Для меня самого это часто бывало мукой. Пока настрою, чтобы все программы не конфликтовали, не слетали и не глючили. Пока доведу до ума все кнопочки, пока научусь пользоваться. Но, как правило, за пару месяцев, если есть время, осваиваю основные функции в т. ч. и синтезаторы. Хотя для мобильного, нужную программу я искал, где-то год. Но сейчас подобных программ стало на много больше, да и сами устройства на много более функциональны.

Если вдруг у читателя, по каким-то причинам возникнет желание попробовать ту или иную программу из любопытства или, не имея физического устройства, на котором она работает, это не беда. Благодаря программам для виртуализации, в частности виртуальным машинам, таким как, бесплатная [VM VirtualBox](https://www.virtualbox.org/wiki/Downloads) компании Oracle. Можно внутри своего ПК установить Андроид, МакОС и др. операционки. А уже на них можно поставить синтезатор речи и провести тестирование. Конечно, не факт, что синтезатор будет корректно работать на виртуалке, но как правило, если руки прямые и у разработчика, и у пользователя - работают. Я и сам подумываю опять поставить себе Андроид на ПК. Или рядом с основной системой, или в виртуальной, чтобы тестировать и использовать программы, которых нет на компьютере. Но, пока что нет времени. Хотя, в моей MultiOS, (которую, наверно, уже не раз упоминал) есть пара линуксов, в т. ч. голый и сырой Андроид. Но единственная система, которую я там довел до ума, установив и настроив кучу программ и утилит, в т. ч. синтез речи, это Хр.

#### Глюки.

Стоит упомянуть, что практический во всех программах есть какие-то глюки, недоработки, возможные конфликты и т.д. Иногда с ними можно смериться, иногда приходится искать новые.

Например, балаболка, которая работает в Виндовсе иногда, (благо — это редко) попадает на какой-то фрагмент текста, который не может прочесть. Останавливается и больше не читает. Но закрыв и вновь открыв программу, продолжает читать, как ни в чем не бывало. Правда, после такого перезапуска, приходится пропустить проблемный абзац или предложение.

В программе на смартфоне с данной проблемой я не сталкивался. Но там другие недостатки. Они связанные не так с самой программой, а скорей всего с самим смартфоном. Данный софт для него наверно слишком сильный, и он (если читает очень большую книгу, плохо

### Ст. **174** из **343**

отформатированную) часто висннет еще до начала чтения. В таких сложных файлах иногда приходится ждать около минуты пока программа, после нажатия кнопки, таки начнет говорить, или приходится перезагружать.

Возможно, с чем-то подобным столкнутся и другие при работе на разных устройствах. Тем не менее, эти проблемы решаемы. Надеюсь, они не станут преградой для прослушивания сотен и тысяч интересных и полезных книг.

### *Железо.*

С меня не сильный железячник, но раз написал о софте (программах), то стоит остановиться и на железе (самих устройствах).

Из вышеописанного, надеюсь уже стало ясно, что синтезаторы речи могут работать и на компьютерах, и на смартфонах. Работают они, начиная от довольно древних и относительно примитивных моделей, таких как Нокиа N82, до различных современных смартов под управлением Андроида. Так что, к ресурсам железа синтезаторы речи не требовательны. Хотя, наверно процессор, установленный на Нокиа N82, у которого, частота около [332 МГц](http://www.topwords.ua/catalogue_mobile/nokia/nokia_n82/) и два ядра, является тем минимумом, которые допускает возможность задействовать синтез речи. Если я начинаю переключаться по приложениям, то смарт подвисает. Но естественно на смартфонах на базе Андроида, которые значительно мощнее, таких проблем не возникнет. Разумеется, если они исправны, а программы качественны и установлены правильно. Поэтому на самих дивайсах особо останавливаться не буду. Посвящу весь этот раздел тому, собственно из чего возникает звук.

#### Блютус гарнитура.

#### Приобретение.

На самом деле, блютус-гарнитуры, в отличии от наушников, являются, если так можно выразиться довольно специфической техникой, из-за чего стоят непомерно дорого. Особенно, если сравнивать с моей минимальной зарплатой. Берут их, в основном, добропорядочные водители, которые по закону не должны отвлекаться на включения телефонов. Почему-то до сих пор основная масса людей ими не пользуются. Многие предпочитают наушники, с их весящими проводами, цепляющимися за одежду, выпадающими с уха и жрущими заряд смартфона. Вероятнее всего в связи с этим, из-за низкого спроса и цена высокая. Поэтому мне приходится покупать для своих нужд самые дешевые, но в то же время надежные блютусгарнитуры и дорабатывать их. Благо пока мне везет с покупками и за всю свою жизнь мне пришлось купить и доработать только 3и. Одна с гарнитур интенсивно проработав лет 10 сломалась. Но считаю, что, за одно у.е., даже для меня, при постоянном использовании, это приемлемо.

### Как подключить.

После покупке гарнитуры, у тех, кто ни разу не пользовался подобными устройствами, могут возникнуть определенные трудности именно с первым подключением. Но, прочтя описанное ниже, надеюсь, их удастся избежать.

Итак, приобретя гарнитуру, и убедившись, что у Вас есть блютус устройство в компьютере, смартфоне начинаем подключение. Как я понимаю, разные гарнитуры подключаются по-разному. У меня «супермодель», купленная в COMFY. Она так и называется COMFY -QEW. Повторюсь, в свое время, приобрел её очень удачно за 1 евро. Очень жалею, что не купил еще штук 5 таких гарнитур. Теперь за такую цену уже не найдешь. Самые дешёвые, что мне удалось найти, стоят, как минимум, три евро. Тогда еще с Китая заказывать было страшновато. Да и за доставку переплачивать. Правда, после обгрейда, такие дивайсы следует «тщательно доработать напильником». Но для начала проверить их работоспособность, что бы в случае поломки можно было бы их вернуть по гарантии. В противном случае, если начать дорабатывать, то естественно по гарантии уже не примут. Поэтому надо начать с проверки и подключения. Для этого, на большинстве моделей, следует зажать одну единственную многофункциональную кнопку. Для первого подключения

устройства ей надо зажать, **и держать,** пока диод, под ней, из синего мигания не перейдет в монотонное свечение. Это должно произойти примерно через 5-10 секунд. После чего резко бросаем гарнитуру и бежим к компутеру, или хватаем смартфон. Т.к. сколько данное устройство будет находиться в режиме поиска - не знаю. На компьютере открываем программу для работы с блютус. Она, как правило, устанавливается с драйверами или находится автоматический. Но для большего функционала можно установить программу IVT [BlueSoleil.](http://rutracker.org/forum/viewtopic.php?t=5180953) Программа очень хорошая, но «сильно платная» и капризная. В ней, или в другой аналогичной программе, устройстве выбираем «**Поиск устройств**». После того, как рядом со значком поиска появится наше устройство, в подключенном состоянии, можно будет работать с гарнитурой. Часто для того, чтобы гарнитура подключилась, необходимо ввести **код,** который запросит программа. Как правило, он «**0000**». Но, опять же, это зависит от модели гарнитуры.

После подключения моя гарнитура вновь начинает не светить, а мигать синим светом. А на компьютере, в окне программы, под значком устройства, вместо непонятных цифр и букв появится название гарнитуры. Все - гарнитура подключена!

Конечно, в различных моделях и устройствах есть свои нюансы, но общий план именно такой.

- 1. Включение блютус гарнитуры и устройства блютус на компьютере \ смартфоне.
- 2. Поиск устройства программами подключения блютус, установленных, (как правило, по умолчанию) на компьютере или смартфоне.
- 3. Введение запрашиваемого кода: четыре нуля. Если нет, читаем инструкцию непосредственно к гарнитуре, или задаем вопрос производителю.
- 4. Дальше возможно потребуется поставить пару галочек, что бы устройство в следующий раз подключалось автоматический без введения кода и подтверждения.

После этих не хитрых операций, при последующих подключениях, уже не чего настраивать и вводить не придётся. Разумеется, если гарнитура и дивайс нормальные и на них все правильно установлено. Достаточно будет просто нажать на гарнитуре кнопку вызова. ВНИМАНИЕ!!! В отличии от первого подключения, её уже не надо удерживать 5-10 секунд. Для того, чтобы гарнитура подключилась, к уже ранее подключаемому и определенному устройству, надо зажать кнопку на 1-2 сек. Только до того момента, когда ЗАГОРИТСЯ светодиод. Т.е. только он начнет гореть, сразу отпускаем кнопку, если её не отпустить и продолжить держать 5-10 секунд, то гарнитуру придётся настраивать заново, по плану, описанному выше.

На первый взгляд это кажется сложным. Многим приматам очень трудно освоить 4 последовательных, пункта, куда проще фтыкнуть кабель в телефон и наслаждаться весящими проводами, которые вечно рвутся. Но будущее за беспроводными технологиями, и это не только мое мнение. Хотя, на всякий случай, ношу с собой и стандартные наушники, с универсальным разъёмом 3,5. Правда использую их в тех редких ситуациях, когда сели батареи и у основной, и у запасной блютус гарнитуры, а телефон еще не разрядился. Тут еще раз хочу подчеркнуть, что если бы использовал наушники сразу, то они бы посадили телефон на много быстрее чем блютус гарнитура, имеющая свою батарею.

Модернизация (обгрейд) гарнитуры.

У меня прохожие иногда спрашивают, что прицеплено к моему уху и зачем оно надо. Увы, не все разбираются в технологиях, поэтому отвечаю: на ухе у меня, часто висит блютус гарнитура. Дабы не тратить попусту время, при монотонной работе, ходьбе и др. незамысловатой деятельности, слушаю книги с помощью синтезатора речи (о чем упоминал [в](http://bolgarchukr.blogspot.com/2015/02/blog-post_9.html)  [ряде своих статей\)](http://bolgarchukr.blogspot.com/2015/02/blog-post_9.html). Поэтому такой умный, и СКРОМНЫЙ. Дальше, рассмотрев данный необычный дивайс на мне, иногда уточняют:

- ты что сам её сделал? – отвечаю. Да, сам. Но на самом деле не совсем сам. Гарнитуру, как уже писал, купил в Comfy, лет 5 назад, всего за 33 грн. по теперешним меркам это около 1,1 евро. Это одна из немногих покупок, которая меня всецело удовлетворила. После чего взял

### Ст. **176** из **343**

еще одну такую же гарнитуру два раза. Увы, сейчас таких не продают (((. Устройство, оказалось не только на удивление живучим, но и выдержало все мои обгрейды и модернизации. Дивайс превратился в монстра сюрреализма и торжества технотроники. Шучу. На самом деле, внешний вид меня меньше всего интересует, поэтому многие мои обгрейды напоминают гибридный стиль между [стимпанками](https://ru.wikipedia.org/wiki/%D0%A1%D1%82%D0%B8%D0%BC%D0%BF%D0%B0%D0%BD%D0%BA) и [хай-теко](https://ru.wikipedia.org/wiki/%D0%A5%D0%B0%D0%B9-%D1%82%D0%B5%D0%BA_%28%D1%81%D1%82%D0%B8%D0%BB%D1%8C%29)м, т.е. хай-таком (хай так будет, не буду облагораживать). Я человек практичный и на разной ерунде не заморачиваюсь. Поэтому разберу именно практическую пользу и нюансы данных обгрейдов. Возможно, комуто мои модернизации пригодятся. И народные умельцы начнут модернизировать дешевые модели, которые будут превосходить дорогие аналоги. Тогда я уже не буду белой вороной. К тому же мое практическое руководство может пригодиться, и компаниям, производящим такие устройства. Зачастую их разработки бездарны… Не понятно за что компании плотят бешенные деньги своим разработчикам и новатором, если обычные люди могут значительно улучшить массу устройств, в процессе эксплуатации. Лучше бы мне дали хоть сотую долю того, что они тратят попусту. Поддержали бы людей, которые действительно работают, но не получают за свою работу не копейки. Впрочем, советы производителям это отдельная тема.

#### Итак, по порядку.

### Металлическая дужка

Как только купил гарнитуру, буквально через пару дней, у меня поломалась хлипкая пластмассовая дужка, которая удерживает её на ухе. Когда купил вторую, постарался быть как можно осторожнее, и дужка сломалась аж через месяц! Как это произошло не понятно... Наверно, вышел её срок эксплуатации, т.к. поломку я обнаружил, вытянув гарнитуры с пустой сумки. Т.е. нахождение в пустой сумке оказалось страшным краш-тестом для дужки гарнитуры. Там она, по-видимому, за что-то зацепилась, когда я куда-то просто шел … Замена дужки виделась на первый взгляд легкой задачей. Идея пришла сама собой – вместо хлипкого пластика использовать хорошую прочную проволоку. Но не все так просто. Прочный метал с той же прочностью не хотел поддаваться. Он и на ухе плохо сидел, и к самой гарнитуре его прикрепить было не просто. Она то болталась, то напротив не поворачивалась, поскольку я сильно зажал проволоку в том месте, где крепилась дужка. Потом бросился в противоположную крайность и взял мягкую проволоку из олова. Но на мое удивление, зимой, дужка заболела [оловянной чумой](http://msmeta.com.ua/ua_view_stati.php?id=14) и умерла. До этого и предположить не мог, что кусок метала, так же может болеть. Она просто расслаивалась от холода. Поэтому пришлось, прибегнуть к гибридной технологии – жесткая проволока с мягкой оловянной на конце. Алюминиевая держала форму у основания гарнитуры, а оловянная часть при легком нажатии поддавалась и принимала форму ушной раковины, чтобы гарнитура не болталась на ухе. Но и эта конструкция прожила не долго. В конце концов, вооружившись хорошими круглогубцами и парой тонких пассатижей, а главное алюминиевой проволокой, где-то 1-1,5 мм. сечения, я (примеряя у зеркала) в итоге изогнул её по форме ушной раковины и зафиксировал на гарнитуре.

Лирическое отступление, повторение, наглядный пример.

Теперь, уже около 5и лет, дужки у меня не ломаются. Да и это не удивительно, т.к. не для кого не секрет что метал прочнее того хлипкого пластика из которых, делают дужки, выходящие из строя буквально за считанные дни. Может производители, под веянием писка моды на одноразовые хлипкие детали, перестарались и умышленно создали одноразовую модель, выходящую из строя через пару недель… Не знаю. Если честно, меня одноразовые не качественные устройства, уже начинают раздражать. И не только меня. А и к сожалению, ныне покойного Жака Фреско. Да и вообще есть не плохая и весьма спорная статейка на Вики, про индустрию одноразовости: [«Планируемое устаревание»](https://ru.wikipedia.org/wiki/%D0%9F%D0%BB%D0%B0%D0%BD%D0%B8%D1%80%D1%83%D0%B5%D0%BC%D0%BE%D0%B5_%D1%83%D1%81%D1%82%D0%B0%D1%80%D0%B5%D0%B2%D0%B0%D0%BD%D0%B8%D0%B5). Возможно, когда-нибудь разберу эту тему подробнее в другом своем труде. Вот, еще, случайно наткнулся в интернете на интересный отрывок книги: [«Элвин Тоффлер. Шок будущего. Часть II. Недолговечность.](http://gtmarket.ru/laboratory/basis/4797/4802)  [Глава 4. Вещи: принцип одноразовости»](http://gtmarket.ru/laboratory/basis/4797/4802). Рекомендую ознакомиться. Хотя, пока сам еще не слушал, но уже добавил в список для прослушки. Благо Googl выдал прямую ссылку. [Может](http://yanko.lib.ru/books/cultur/toffler-future_shock-ru-l.pdf) 

[еще рабочая.](http://yanko.lib.ru/books/cultur/toffler-future_shock-ru-l.pdf) В связи с этой очередной находкой, подкрепляя пройденный материал, повторю на практике последовательность действий.

- 1. По запросу в Googlе [«стратегия одноразовости»](https://www.google.com.ua/search?q=%D1%81%D1%82%D1%80%D0%B0%D1%82%D0%B5%D0%B3%D0%B8%D1%8F+%D0%BE%D0%B4%D0%BD%D0%BE%D1%80%D0%B0%D0%B7%D0%BE%D0%B2%D0%BE%D1%81%D1%82%D0%B8&ie=utf-8&oe=utf-8&gws_rd=cr&ei=Azn_WLKYHYaP6ASikKfYBw). Нашел зацепку на полезную и интересную книгу.
- 2. Погуглил уже по названию книги: [«Элвин Тоффлер. Шок будущего.](https://www.google.com.ua/search?q=%D0%AD%D0%BB%D0%B2%D0%B8%D0%BD+%D0%A2%D0%BE%D1%84%D1%84%D0%BB%D0%B5%D1%80.+%D0%A8%D0%BE%D0%BA+%D0%B1%D1%83%D0%B4%D1%83%D1%89%D0%B5%D0%B3%D0%BE.&ie=utf-8&oe=utf-8&gws_rd=cr&ei=mzn_WOjyCKXP6ASlrqpg)» и поискал на проверенных сайтах.
- 3. С первой же ссылки Googlа скачал книгу.

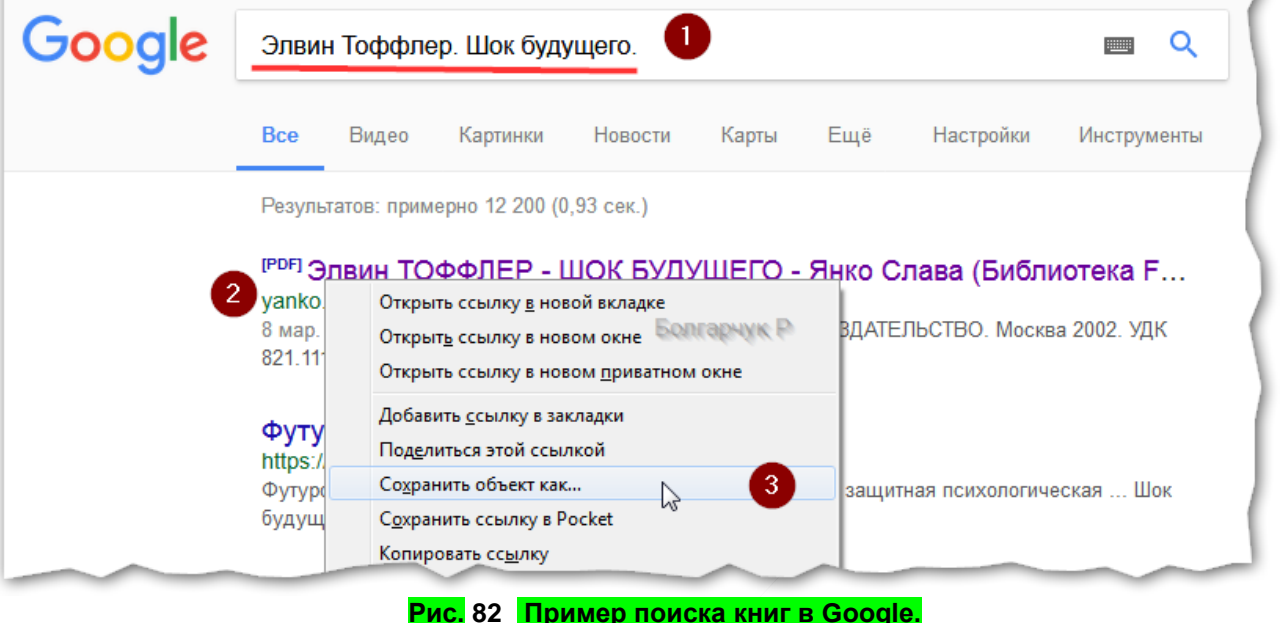

- a. прослушал предисловие и оглавление. Не со всем согласен, и не все интересно, но в целом не плохо.
- b. пролистав в конец, проверил все ли страницы. Не является ли книга демо.
- 4. Переконвертировал с помощью [Acrobat Portable](https://rutracker.org/forum/viewtopic.php?t=5221092) или [ABBYY FineReader](https://www.abbyy.com/ru-ru/download/finereader/) вначале в документ ворда (формат .docx), а затем сразу же, при его открытии, сохранил и в txt DOS – кодировке.
- 5. Сбросил файлы
	- a. в соответствующий раздел на компьютер
	- b. по блютусу текстовый файл на телефон в очередь для прослушивания.
- 6. Буду слушать, пока руки и ноги заняты, а голова свободна.

Интересно что бы делали другие, если бы хотели проработать данную книгу. Опишу, конечно же, не всех, а только возможные действие основных представителей, описанных в книге.

### **Обскурантисты.**

Осторожненько подойдя к странному бесовскому прибору (компьютеру), кривясь и фукая, переписали бы на бумажечку ручечкой или в блокнотик, название и автора. Пошли бы в книжный магазин, для того, чтобы узнать самое главное. А именно, как же эта книга пахнет, и как у неё шуршат странички.

### **Любители слушать аудиокниги.**

Начали бы искать именно версию книги, озвученную хорошим голосом диктора. Если книга очень популярна, то возможно, быстро нашли и загрузили бы её на свой дивайс. Ушло бы много места, закладки ставить нельзя, о поиске по тексту не может быть и речи. А возможно и не нашли бы, т.к. для того, чтобы книгу озвучили она должна быть очень популярной. Т.е. озвучивают в основном разный ширпотреб. Так что любители аудиокниг часто обламываются и слушают не то что хочется, а то, что озвучено. Впрочем, какая им разница, ведь главное, чтобы диктор пел красиво, а смысл для них — это дело второстепенное.

**Знакомые с ИТ и умеющие быстро читать глазами.** 

Повторили бы за мной первые три пункта описанные выше. Бегло бы её прослушали или сбросили бы на дивайс (так же по необходимости сконвертировав), для того, чтобы портить зрение и глядеть на страницы в трясущемся транспорте.

#### **Знакомые с ИТ и оболваненные.**

Зашли бы в какой-то интернет магазин, который их зазомбировал. Заплатив денежку, скачали бы оттуда книгу, в нужном формате. А возможно бы и не скачали. Т.к. уже в некоторых интернет магазинах потрясающее нововведение! «Теперь там **можно** читать книги <sub>только</sub> онлайн.» Данную фразу надо произнести с акцентом на - «можно». И лишь мельком, еле слышно, произнести, мелким шрифтом, слово - «только». И все! Зазомбированные, от нового нововведения, будут как всегда в восторге. Они послушно будут счастливы, новому навязанному мнению, что теперь, оказывается хорошо, что книги уже нельзя скачивать. Будут хвастаться друзьям что купили совсем не дорого книгу на амазоне, (или еще где) и восхищаться тому, что совсем за симфалическую плату им позволили заходить на амазон и смотреть, по очереди, на кусочки страничек книги.

На примере последних и строится общество бездумных одноразовых потребителей. Да и вся стратегия производства одноразовости и платы, не за полезные продукты и услуги, а за те, которые лучше прорекламированы. Впрочем, социально-философские нюансы этой нездоровой тенденции одноразовости и низкого качества, опять же, другая тема. Возможно, затрону её уже после того, как прослушаю пару десятков книг с данной тематики, и найду время выразить свое мнение. Т.к. тема весьма актуальна и не раз затронута в разных статьях. Вот, например, хорошая статья: [«Одноразовый мир одноразового хлама»](http://newru.org/odnorazovyj-mir-odnorazovogo-xlama/). Кстати, для данной тенденции уже есть специальное название, но, к сожалению, не как не могу вспомнить, в какой книге его встречал. Многие считают эту тенденцию нормой, но думаю, она может стать весьма тяжелой патологией нашего общества. Эта проблема дает не только простор и свободу лентяям одноразовикам, создающим умышленно проблемы, но и значительно портит окружающую среду и тормозит развитие цивилизации. Кстати, позднее нашел на вики, тот термин, который отображает эту нездоровую тенденцию: **[планируемое устаревание.](https://ru.wikipedia.org/wiki/%D0%9F%D0%BB%D0%B0%D0%BD%D0%B8%D1%80%D1%83%D0%B5%D0%BC%D0%BE%D0%B5_%D1%83%D1%81%D1%82%D0%B0%D1%80%D0%B5%D0%B2%D0%B0%D0%BD%D0%B8%D0%B5)** Но это уже другая тема, поэтому вернусь к гарнитуре.

Батарея. Теория.

Следующим, что вышло из строя, это как нестранно, была батарея. Батареи — вообще больная тема многих дивайсов. Как я понял, на них так же зарабатывают бешенные деньги ленивые разработчики. Это, в свою очередь, тормозит прогресс, и в то же время, пополняет огромные горы мусора, который отравляет окружающую среду. И хотя многие батареи идут на повторную переработку, все равно не верю, что в данный момент, производство можно сделать идеально зеленым. Да и считаю не рациональным производить устройства низкого качества. В то же время считаю не правильным делать слишком дорогие. Поэтому, мне кажется, идеальным вариантом в данном примере являются гарнитуры, в которые можно вставить самому стандартный аккумулятор типа ААА. Данный технологический ход конем, дает возможность использовать более гибкую торговую политику, и способствует ориентировке на более широкий сегмент рынка. Т.е. к примеру, те, у кого есть деньги, могут купить гарнитуру и докупить отдельно хороший аккумулятор. Те, у кого нет -- могут купить вначале гарнитуру (в комплекте с самой дешевой батарейкой для проверки работоспособности), а потом, когда появятся деньги, приобрести тот аккумулятор, который захотят. А если он выйдет из строя, то с легкостью поменять именно аккумулятор, а не выбрасывать всю гарнитуру. Т.е. все детали, как в компьютере, должны быть максимально совместимы с другими моделями. Это касается не только батареи, но и выносных микрофонов, наушников и т.д. Таким образом, обычная гарнитура, как и многие другие ИТ устройства, могла бы стать лего-трансформеромм, на который можно было бы наращивать новые модули и значительно расширять возможности. Увы, лентяи не хотят развития и совершенствования устройств. Они просто торгуют убогими одноразовыми финтифлюшками…

### Ст. **179** из **343**

#### Батарея. Практика.

В общем, извиняюсь за столь большое отступление, перейдем к конкретике. Когда батарея стала держать не более 10 минут, я понял, что, что-то надо делать. Разобрал гарнитуру. Там действительно оказалась очень маленькая батарейка в виде, какого-то блестящего мешочка. Поразительно, что на ней было написано 3,7 вольт. Т.е. обычные батарейки ААА или АА (мизинчиковые и пальчиковые) естественно не подойдут т.к. у них 1,2 вольта. Вначале, думал, как-то собрать схемку с 3х батарей (1,2\*3=3,6). Но, по ряду причин, отказался от данной идеи. Основная причина - размер. Три батареи, оттягивающие мое ухо вниз и клонящие голову на бок, это слишком… Кстати, схему из 3-4 батарей часто использовали в старых мобильных телефонах. Они там спаяны в одном корпусе, поэтому не было видно, что их там 3-4. Начал искать в интернете маленькую, но компактную батарею на 3,7 вольта. Нашел аналогичные:

«подушички», но только в Китае и оптом. Более того, у них был сомнительно большой ампераж. Конечно, хорошо, когда емкость батареи большая, но всему есть разумные пределы. Если батарея в 4 раза меньше, а емкость такая же, как и у большой, то что-то тут не так. Поэтому побоялся. Да и оптом заказывать с Китая не вариант. Потом еще долго выбирал и колебался, между емкостью и размером батареи. Нашел пару маленьких батарей, но у них была и емкость маленькая. Нашел большие батареи, типа АА и больше, но

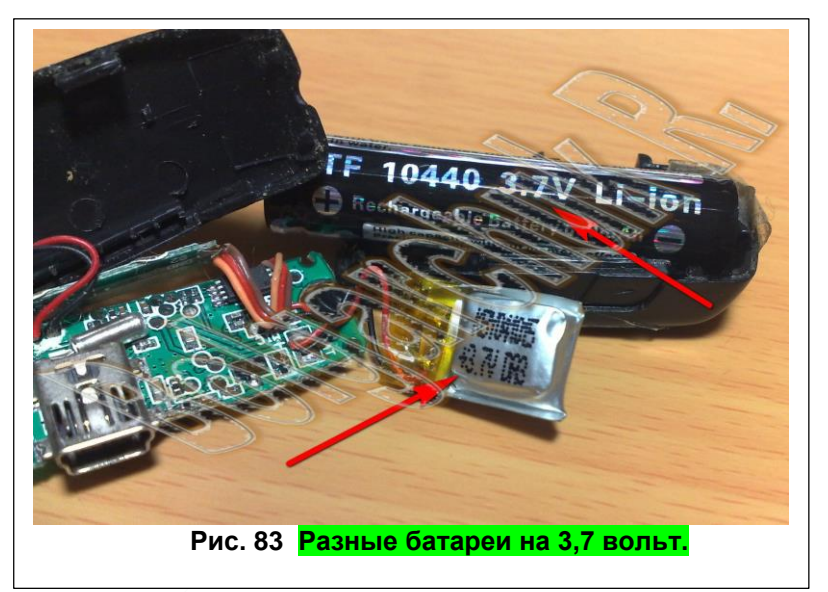

они совсем уж страшно бы выглядели на ухе. Носить их было бы неудобно. Остановился на похожем варианте: использование батареи размера ААА (мизинчиковой), но не 1,2 В, а 3,7.

Такие батареи используют для мощных фонариков и, кстати, в некоторых гарнитурах. Но гарнитуры, специально приспособленные для таких батареек, имеют такую конструкцию, что батарейка оказывается внутри, а все остальное расположено как бы вокруг неё. В моем случае переделывать весь корпус оказалось не простой задачей. Поэтому, просто, прикрепил намертво скотчем батарею к гарнетуре. Но все по порядку.

**Итак, что надо для того, чтобы поменять в гарнитуре батарею на более мощную:**

1 – собственно батарея приемлемой мощности и размера, а главное соответствующего вольтажа, т.к. гарнитура может попросту сгореть. Если вы не уверенны, и вам жалко потерять устройство - не пробуйте. Хотя, возможно могут возникнуть какие-то еще проблемы, например, с амперажом, не уверен.

2 – ампутируем старую батарейку с помощью нагретого паяльника. Предварительно записав, какой провод идет к плюсу, а какой к минусу.

3 – припаиваем новую. Обязательно соблюдая полярность. Т. е. точно так, как была припаяна старая. Провод, идущий от плюса к плюсу, а идущий от минуса к минусу. Как правило, полярность указана на самой батарейке. Если её нет, то можно воспользоваться мультиметром.
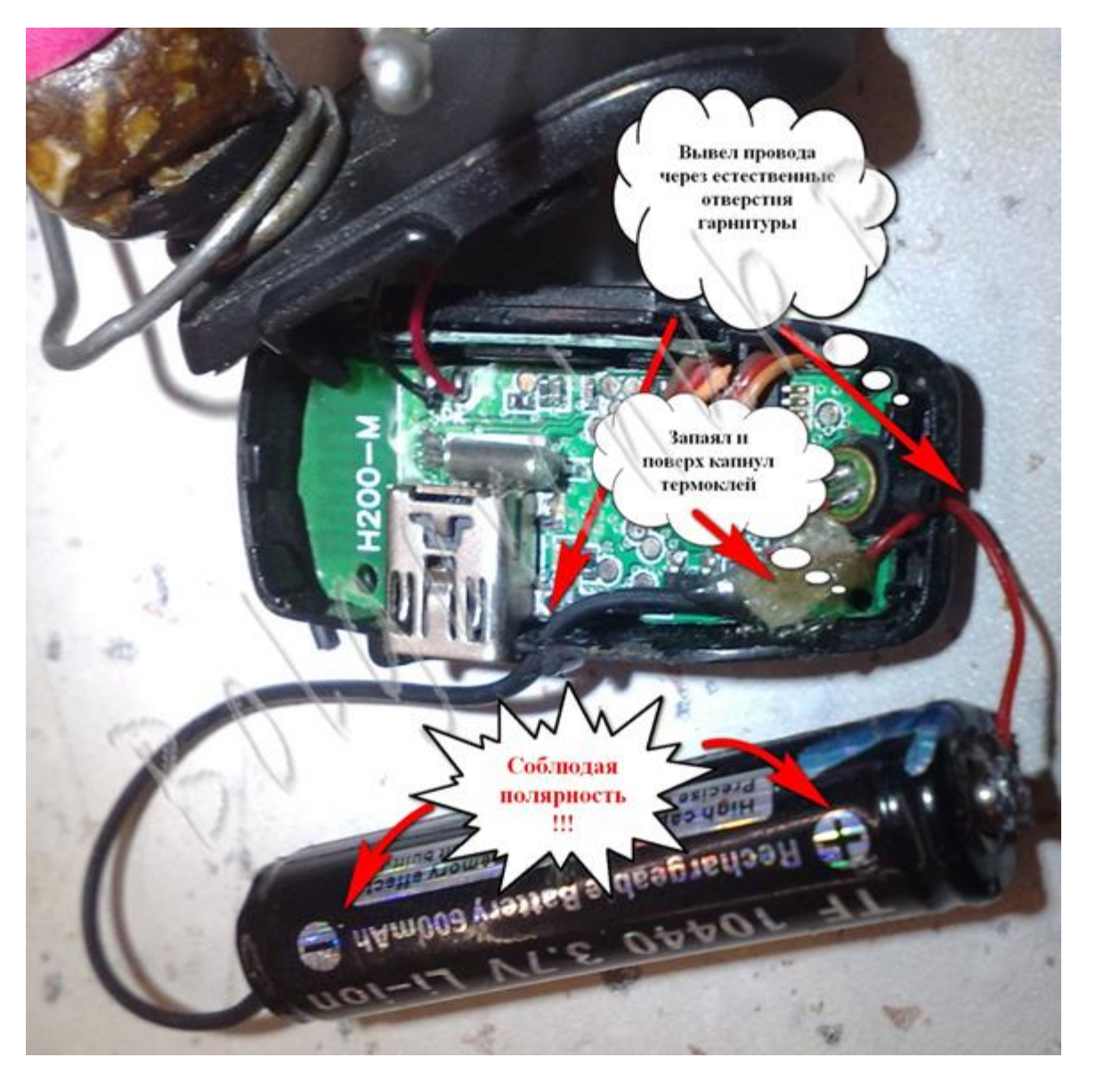

**Рис. 84 Припаянная батарея.**

Если у подопытной гарнитуры нет, как у всех нормальных, естественных отверстий для вывода проводов, то придётся их сделать в корпусе. Делается это в любом удобном месте с помощью небольшого нагретого гвоздика соответствующего диаметра. Сами провода были взяты из старых наушников.

4 – проверяем работоспособность. Батарея естественно должна быть заряжена. Если она разряжена, можно подключить гарнитуру к зарядному устройству. Как правило, через гарнитуру удастся заряжать припаянную батарею.

5 – после того, как убедились, что все работает, собираем устройство и фиксируем батарею. Конечно такой «агрегат» носить на ухе, согласиться не каждый. Но, я не мнительный и не суеверный, повторюсь для меня главное практичность. А данная батарея из-за своих размеров держит заряд уже не дни, а недели.

Беруши. Теория.

Честно скажу: идею позаимствовал с одних наушников. Тогда даже не знал, что такое беруши и для чего они нужны. На белых стильных наушниках, которые мне подарил один мой хороший друг, красовались большие черные мягкие резиновые «пробки». Их можно было сжать и вставить в ухо, а через минуту они приобретали форму ушной раковины, полностью

#### Ст. **181** из **343**

закрывая проход от внешних источников шума. Потом узнал, что подобный материал используют некоторые музыканты, предохраняя уши от повреждения на громких концертах. Эффект такого шумоподавления, не идет не в какие сравнения с обычными наушниками и даже, так называемыми, «вакуумними». Хотя то, что продается под маркой «вакуумных», на самом деле, с вакуумом не имеет совершенно не чего общего. Просто является рекламным трюком маркетолохов. Под вакуумом, насколько я понял, подразумевается двуслойная резинка и все… Она не срамнима с берушами. Последние не только значительно подавляют внешние шумы, но и более надежно фиксируют устройство в ухе. Не припомню что бы у меня сам, хотя бы раз, выпал с уха такой наушник, а вот обычные, и псевдо-вакуумные – постоянно в процессе ходьбы выпадают.

Касательно эксплуатации и личного опыта, хочу отметить еще пару важных моментов. Одев такие наушники, стоит быть очень внимательным. Не слыша внешние звуки можно попасть не только в неловкое положение, когда тебя будет кто-то звать, но и попасть под машину. К тому же, у меня пару раз было, что я не слышал, как с кармана выпали ключи и флешки. Поэтому вставлять их плотно нужно далеко не всегда и очень осторожно. Если же вы вставите не полностью, не плотно, и перед этим не будете сжимать берушу, то внешние звуки будете слышать практический нормально. Некоторых читателей может заинтересовать вопрос: как беруши, и такая их эксплуатация, влияет на здоровье (в частности слух). Вопрос очень важный, поэтому отвечу подробно.

Как не странно, но влияние беруш на слух наверно даже в чем-то полезно. Они отсекают часть звуков, которые могут в некоторых случаях быть очень громкими. Например, если вы едите в машине или в общественном транспорте, то привыкаете к гулу, который давит не только на слух, но и на нервную систему. Поэтому, когда вставляете такой наушник, то гула становится меньше. Если же вставить обычный наушник, то дабы услышать музыку понадобится сделать так, чтобы она перекрикивала тот шум, который вокруг. И именно от этого садится слух, в то время как вам кажется, что звук не сильно громкий. Так получается, потому что все в мире относительно. На фоне шума, музыка кажется тихой, и многие меломаны вместо того, чтобы как-то убрать внешний шум, покупают более мощные наушники и садят себе слух. Впрочем, возможно у мощных наушников лучше звучание и т.д. Но я не любитель громкой музыки, и зажатой головы, между двумя киловатными сабвуферами. Да, это модно, круто, идет прямой массаж мозга звуковыми волнами. Но у меня и так слух не ахти, что бы я слушал именно так, да еще и музыку. Я прагматично слушаю книги синтезатором речи, и поэтому мне главное, чтобы было слышно. Так что тем, кто слушает со смыслом советую не пытаться сделать громче звук и садить слух, а напротив, с помощью берушь и подобных приспособлений, попробуйте сделать тише окружающую вас обстановку. Теперь вернемся к вреду для здоровья. Не смотря на вышеописанные преимущества берушами можно нанести и вред, если неправильно их эксплуатировать. Например, мне кажется нельзя их 24 часа держать в ухе. Хотя, я держу иногда по 16 часов в день и нормально. Правда, делаю перерывы. Так что и это не страшно. Главная причина, как мне кажется, которая может принести вам вред это несоблюдения гигиены. Т.е. беруши нужно использовать чистыми, а наушники желательно хранить хотя бы в кулёчке или в чистом кармане, естественно не совать их в ухо, если вы уронили наушник на землю или грязный пол. Тем более что на беруше накапливается ушная сера, а она довольно липкая, возможно именно этот факт привел к тому, что беруши не используют во всех наушниках. Ушная сера, накопившаяся на беруше не совсем приглядное зрелище, а отмыть её бывает довольно проблематично.

Беруши. Практика.

Как же все токи нацепить берушу на наушник?

Прежде чем написать, «как…» сделаю маленькое лирическое отступление, о своих мучениях. До того, как я узнал о берушах, экспериментировал с ватой, поролоном и т.д. материалами. Но именно мягкий, но в то же время упругий и гладкий материал беруш, повторяющий внутреннюю форму ушного прохода, подошел идеально. Впрочем, и с ними не все так гладко. Есть тонкие беруши, которые практический бесполезны. Они наверно

рассчитаны на детей. Увы, часто именно их продают в аптеках. А есть более толстые. Их найти труднее. На глаз, разница между ними, практический, незаметна. Как говорится, разницу можно только почувствовать.

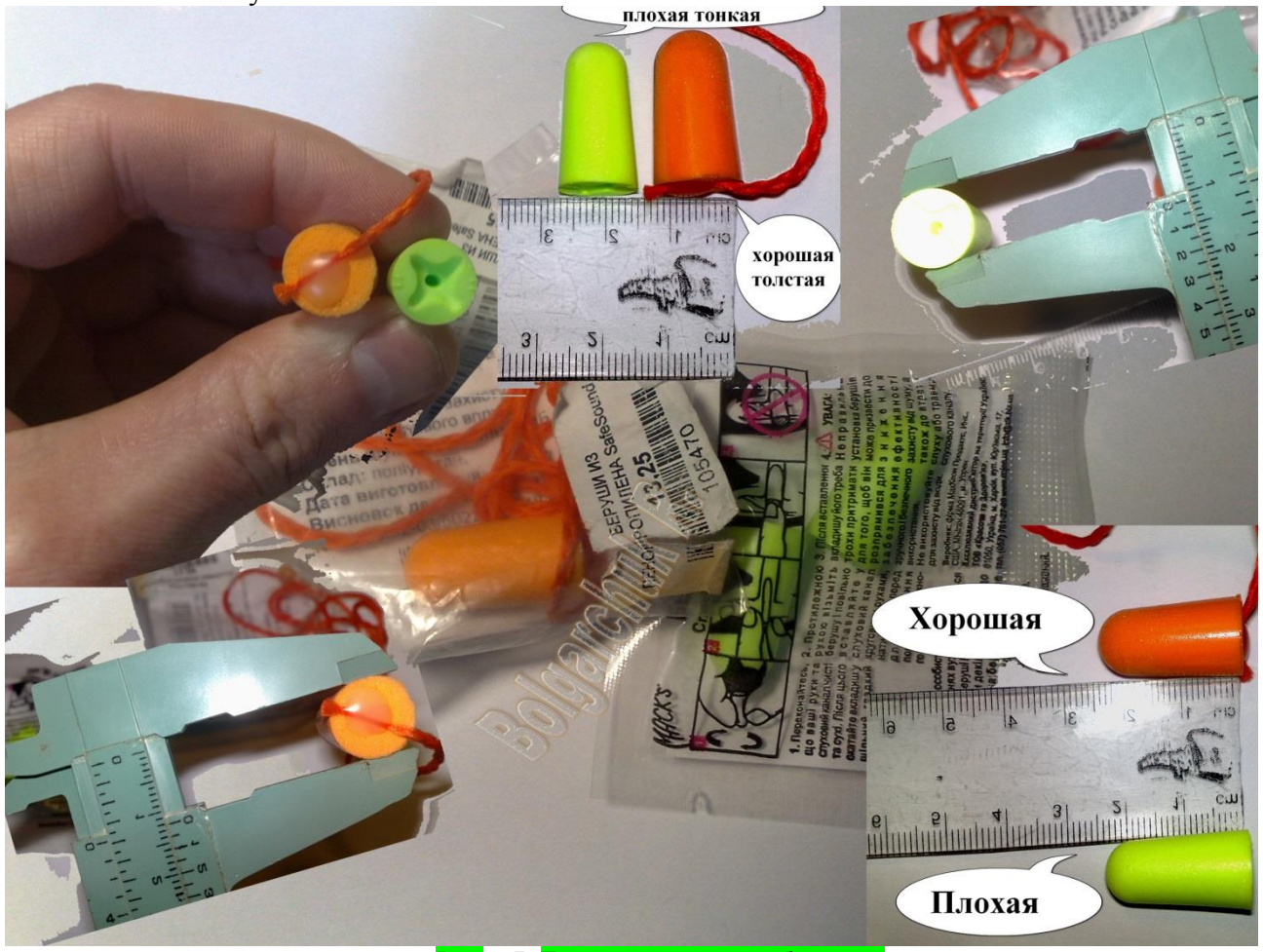

### **Рис. 85 Толстые и тонкие беруши.**

Но именно толстые, подходят больше, т.к. тонкие не полностью перекрывают ушной проход, болтаются и совершенно бесполезны. Возможно, для начала, придётся походить по ряду крупных аптек. Чтоб искать было веселей, можно от этого получать незабываемые впечатления. Если у вас есть таланты разыгрывать и шутить. Как известно беруши продаются по две (в левое и правое ухо). Но для блютус гарнитуры нужна одна. Можно конечно купить и две (с запасом). Но стоят они сравнительно дорого, поэтому у меня, с моей зарплатой, действительно был резон поторговаться и не брать «оптом». К сожалению, одну берушу мне так и не продали, как я только не аргументировал. И то, что сплю на одном ухе, и то, что мне нужно использовать берушу на полночи, и то, что у меня, уже есть одна. Можно сделать вид, что вам сказали, что их используют от бессонницы, и они вам действительно помогли. Только средство оказалось настолько сильным, что достаточно всего одной беруши, для того, чтобы уснуть крепким сном, предварительно употребив её за два часа до сна, натощак.

# Ст. **183** из **343**

В общем, шутки шутками, перейду к конкретике. После того как вы приобрели хорошую берушу, надо вдоль неё, по центру осторожно сделать дырочку. Для этого сгодится толстая не сильно нагретая иголка, или тонкий гвоздь, диаметром до 2 мм. Тут главное не перестараться. Разогретый докрасна гвоздь, может быстро испортить берушу. А недогретый не сделает дырку. Так что лучше недогреть, чем перегреть. Если дырка будет очень большой, беруша

будет спадать с наушника. В эту дырку можно поместить пустой стержень от ручки. Отрезанный кончик двукубового одноразового шприца. Либо, кусочек капельницы, которые сейчас почему-то называют [«Инфузионная система»](http://www.hemoplast.ua/product/sistemi-infuzionnie-pr). С капельницы потребуется кусочек трубочки и возможно резинка. Рис. 86 Резинка и трубочка с капельницы. Они так же продаются в аптеках. Капельницу в маленькую дырочку

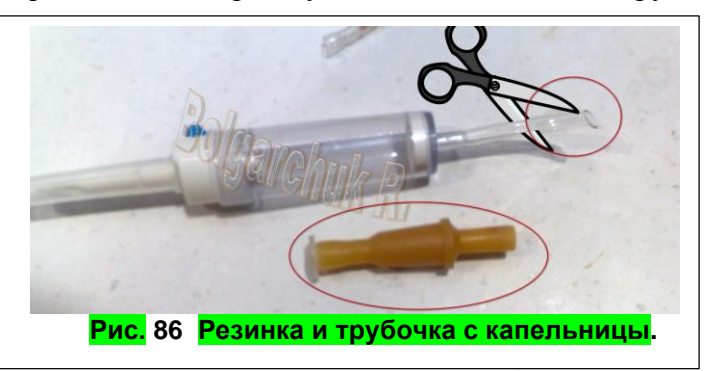

будет вставить проблематичнее. Поэтому, как вариант можно взять кусочек стержня от пустой шариковой ручки. Чтобы он не вылетал, один, а после всовывания и другой конец осторожно приплавить.

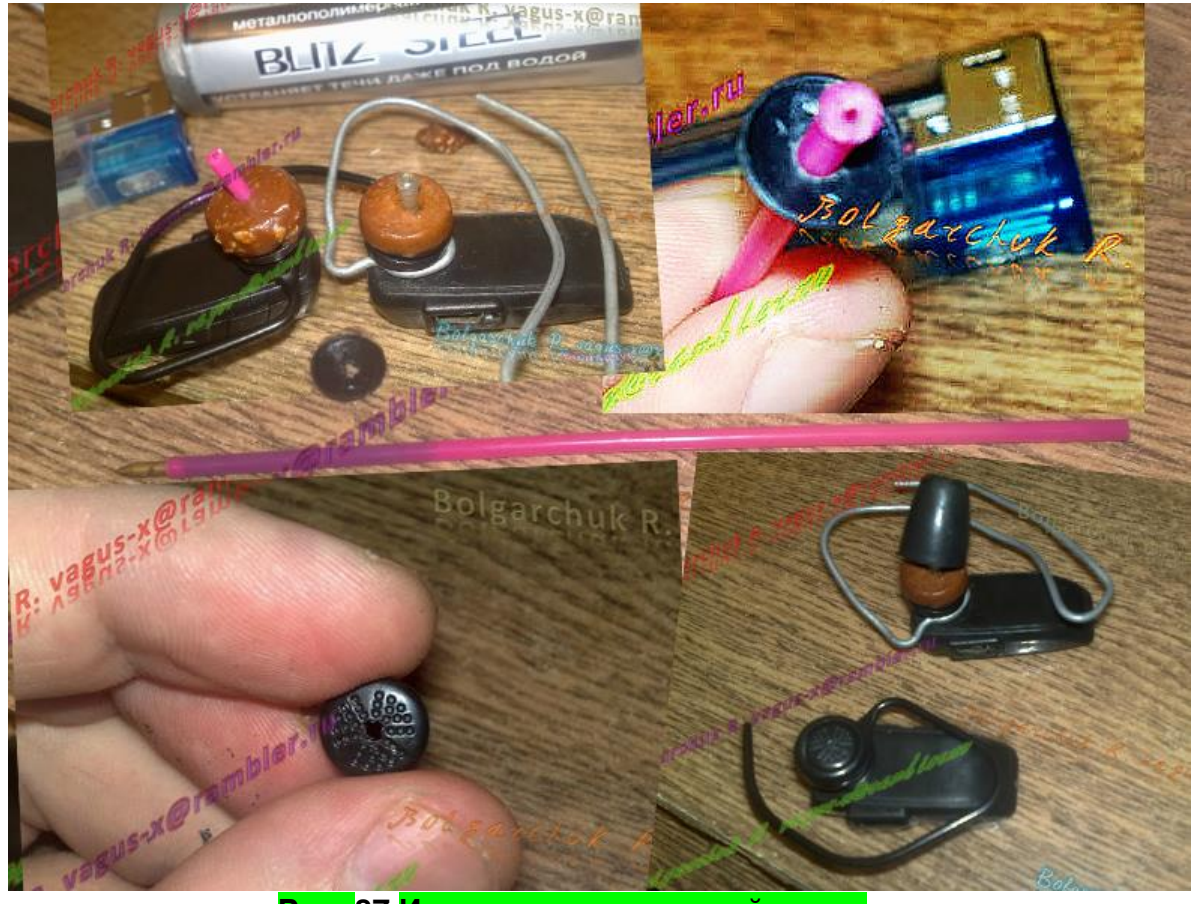

## **Рис. 87 Из стержня шариковой ручки**

Вначале, в осторожно снятой оторванной крышке динамика, можно сделать аккуратную дырочку. См. левый нижний рисунок «Из стержня шариковой ручки». Дырка должна быть такой, чтобы шариковая ручка плотно входила. Надеть крышку, и если она не будет хорошо держаться (многое зависит от сноровки и модели гарнитуры), после проверки работоспособности, залепить жидкими гвоздями или термоклеем.

При изготовлении с капельницы, чтобы беруша не выпадала и была закреплена над динамиком, можно воспользоваться двух кубовым одноразовым шприцом, трубочкой и

резинкой с той же «системы». Как это показано на рисунке «<mark>Рис. 88 | Насадка на наушник для</mark> беруши из капельницы.».

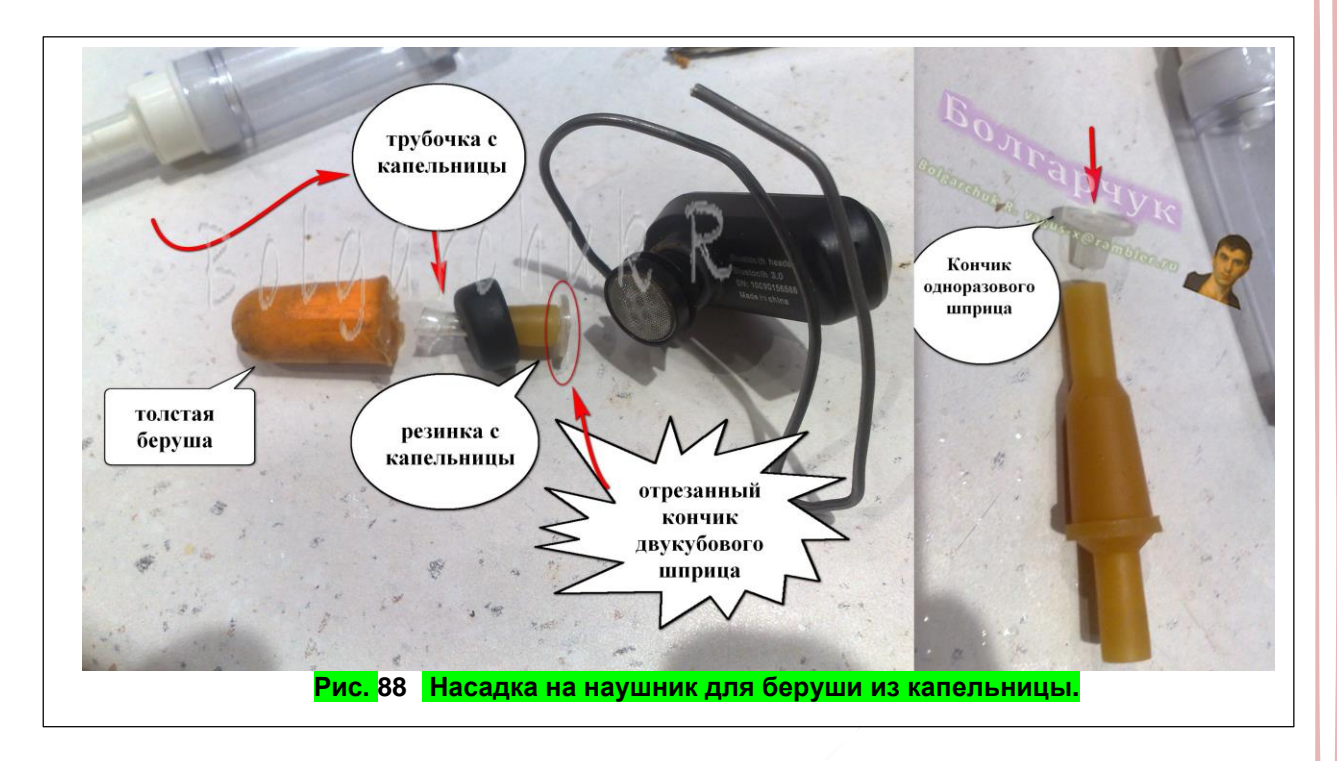

Очень важно правильно рассчитать длину трубочки, которая будет внутри беруши. Она должна не выступать за края (длинны беруши), т.к. может приводить к неприятным ощущениям в ухе, и не должна быть сильно короткой, иначе отверстие по центру беруши, не будет держать свою форму. Кроме этого стоит учитывать, что часть трубочки должна фиксироваться в самом наушнике. Туда беруши должна входить, но не упираться в мембрану динамика. И самое противное это насадить её на трубочку. Как я уже писал, дырочку в ней делаю горячей иголкой. Если используются стержни от шариковой ручки, то она может быть не большой, а если трубочки от капельницы, то её придётся чем-то расширять. Тут опять же надо быть внимательным. Повторюсь, если сделать дырку сильно большой, беруша будет спадать или того хуже быстро порвется. Если маленькой, то просто не налезет на трубочку. Вообще натягивание беруши на трубочку весьма забавная затея. Это похоже на насаживание мягкого червяка на тупой рыбацкий крючок. Требует большого терпения и аккуратности. В этом деле не надо спешить. Иногда может понадобиться оставить берушу на полчаса, что бы она приобрела свою первоначальную форму, а потом, разными движениями, продолжить осторожно продвигать её вдоль трубочки в сторону динамика.

В общем, данная модернизация, не смотря на первый взгляд простоту, имеет много подводных камней. Для того что бы её проделать нужны очень ровные руки, особое внимание, сноровка, везение и светлая голова. У меня, если честно, и самого не всегда получается так, чтобы была хорошая слышимость. Правда, плохой звук, может быть результатом не качественного или износившегося динамика. Поэтому перед тем, как садить все это основательно на клей, надо хорошо проверить. Мне, например, недавно пришлось заменить старый динамик, который постоянно работал более 5 лет. Гравером еле отковырял его от застывшего клея. Осторожно, с ювелирной точностью, заменил на другой, снятый из старых наушников. У наушников были отличные динамики, но сломанный провод.

Возможно, целесообразнее было бы обойтись без клея. Да и в общем сделать проще. Увы, лучшего решения не нашел, если кто знает, буду рад совету. Т.к. именно такой тип наушников, из всех, что мне доводилось пробовать, является оптимальным.

# **Преимущества:**

1. глушит часть внешних шумов. Особенно полезно если едите в транспорте.

- 2. из-за того, что звук поступает глубоко в ухо, можно сделать тиши обычного, что в свою очередь увеличивает продолжительность работы батареи.
- 3. расширившаяся в ухе беруша, дополнительно удерживает гарнитуру на ухе помимо дужки.

Естественно все эти преимущества актуальны, если удастся сделать все правильно. **Недостатки:**

- 1. При таком улучшении требуется определенная сноровка, а в продаже готовых таких гарнитур я не встречал.
- 2. беруша со временем теряет свою эластичности и вымазывается ушной серой.

Хотел для симметрии написать третий недостаток, но не смог его придумать. Так что делайте и пользуйтесь.

*Другие возможные доработки.*

#### Второй наушник.

Второй, мне в принципе не нужен, но может кому-то будет удобнее слушать двумя ушами. Это не трудно реализовать. Просто к проводам, идущим на наушник гарнитуры, припаять второй провод (сантиметров 10-20). К примеру, можно взять динамик с проводом от старых наушников и припаять его к динамику гарнитуры. Некоторые могут заметить, что это не стерео, да и такая гарнитура будет мало чем отличаться от дешевых наушников. Тем не менее, даже у такой химеры будут, по крайней мере два преимущества, над наушниками.

1 – провод весит только на неподвижном черепе, а не тянется от головы через шею в карман (из-за чего часто бывает оборванным, растянутым или банально выдернутым с уха).

2 – как показала моя практика, телефон, который передает звук по гарнитуре, садится значительно меньше, чем передающий звук на наушники. Собственно, это и не удивительно, т.к. динамики естественно требуют гораздо больше энергии, чем передача сигнала по блютус. И если гарнитура оснащена мощной батареей, то можно безнаказанно слушать дольше, не опасаясь, что быстро сядет батарейка у телефона. Хотя, вот видео уже готовых подобных полу беспроводных наушников: [«Обзор беспроводных наушников Meizu EP51»](https://youtu.be/WLVTBFmktRU). Я его нашел навскидку. Возможно, есть видео и получше. Но мне оно понравилось тем, что мужчина рассказывает подробно и основательно, не только о преимуществах, но и недостатках данного

гаджета. В частности, указывает на то, что и данный не большой провод в некоторых случаях может цепляться и мешать, так что, создание подобных наушников, простительно мне, как умельцу делать, что-то на коленках, а если говорить о производстве, то могли бы придумать и лучшее решение: подключение двух одинаковых беспроводных гарнитур.

Так же автор видео, на 3й минуте, подымает проблему, которую я очень детально описал выше. Кстати отдельное спасибо за то, что в данном видео узнал, как называется эта резинка, именуемая в простонародье в моих кругах вакуумом - [амбушюры наушников.](https://doctorhead.ru/advice/75529/)

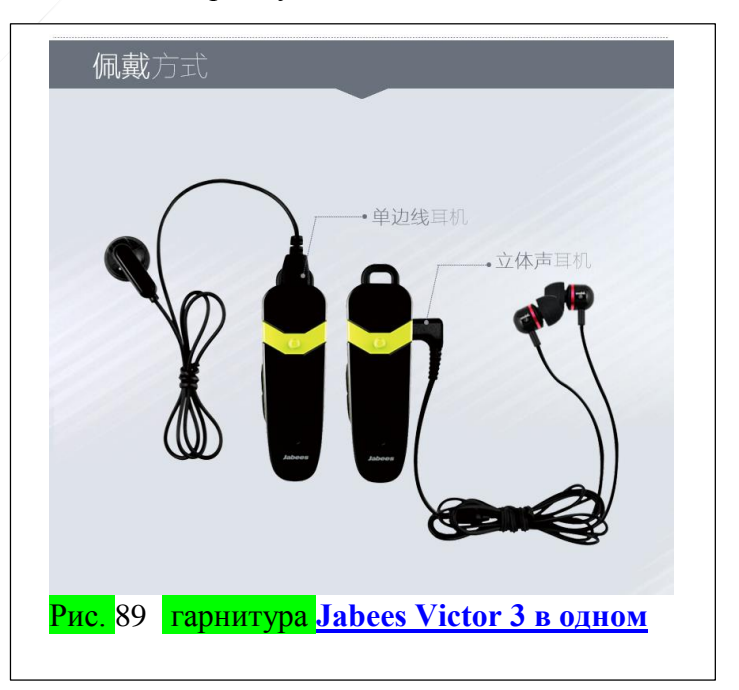

Так вот, он жалуется что она «не глубокая», и наушники не гасят окружающий шум, да и звук плохой. Думаю, очевидно, что беруши, описанные выше на много глубже сидят в ухе и устраняют не только эти, но и другие проблемы.

А вот, уже позже, мне удалось найти гарнитуру с реализованной идеей подключения второго наушника. Если кому лень делать, можно купить уже готовую.

Партнерская ссылка на гарнитуру **[Jabees Victor 3 в одном.](http://shopeasy.by/redirect/cpa/o/oylpz4y202zt9wczlz2q97ey6jfgqdph/)** Но реализацию остальных моих идей, описанных выше, пока найти не удалось, так что придётся или ждать, пока китайцы догадаются, или делать самостоятельно.

Выносной микрофон с проводом.

Буквально пока писал эти строки, у меня возникла идея сделать выносной микрофон. Сам он не больше горошины. Поэтому с двумя маленькими проводами, идущими с кармана к кофточке пристёгнутом на булавке, его бы было не видно. НО, как-то так его надо сделать, что бы гарнитуру можно было использовать и по прямому назначению (с небольшим микрофоном без провода на ухе), и как выносной микрофон. Например, это было бы полезно если вы, снимаете видео. Т.к., в таком случае, иногда блютус монстр на ухе, будет выглядеть не эстетично. Данную тему я обсуждал с одной моей знакомой, которая жаловалась на то, что её микрофон (расположенный на камере) недостаточно чувствителен. И эта проблема, весьма распространенная. Есть масса разных микрофонов, в т. ч. и огромных, в которых приходится кричать и плевать, чтобы, хоть что-либо услышать. А потом долго подавлять шумы. Думаю, каждому приходилось видеть даже профессиональных дикторов на телешоу с огромными микрофонами. Что уж говорить за участников выпусков новостей, программ, конференций, лекций и т.д. которые либо используют проводной микрофон, либо (в лучшем случае) пытаются как-то нацепить на себя мало заметный беспроводной дивайс. А он, за свою портативность, стоит не малые деньги. К тому же, такие устройства, зачастую, бывают даже хуже моего самодельного аналога. Так что в будущем, если выкрою время, возможно сделаю выносной микрофон. Вот только нужно решить проблему быстрого и легкого подключения проводов. Т.е. что бы можно было с легкостью, так сказать, «нарастить» провод для микрофона на гарнитуру, спрятав её в карман и пристегнув миниатюрный микрофончик, на одежде или на тонком проводе возле рта.

#### Корпус для батареи.

Раньше задумывался о создании специального корпуса с одноразового шприца, который бы крепился к гарнитуре. Он бы давал возможность быстро и легко менять севшую батарею. Подобные корпуса актуальны не только для гарнитуры, но и для массы других устройств. Я вообще всегда двумя руками за универсальность и стандартизацию. Как было бы удобно, вместо таскания с собой повербанка иметь парочку универсальных аккумуляторов, подходящих и к мобильнику, и к гарнитуре, и к машинке для стрижки, которая по совместительству является и гравером, и миксером, и бритвой. Уже думал, что мне (с армией Кулибиных), или Китаю, придётся заняться данным вопросом серьезно, и исправлять оплошность криворуких разработчиков, помешанных на одноразовых уникальных батарейках. Но буквально недавно свершилось чудо, из-за которого мне пришлось переписывать данный подраздел (поэтому он такой корявый). В продаже появилось нехитрое приспособление, которое можно долепить к конкретному устройству.

Я наконец то открыл для себя еще одно элегантное и весьма практичное решение. Точнее, не открыл, а (насколько понял) сравнительно недавно открылся магазин радиодеталей в нашем городе. И не один. Странно что в таком большом городе как Днепр долгое время не было, по крайней мере в центре, радиомагазина. Да и сейчас там выбор не большой. Что вы хотите, мы же живем в архаичном 21 веке. У нас в городе есть радио базар, но там берут деньги даже за вход. Так что езжу на него крайне редко. Но вернемся к моему «открытию». Очень жаль, что не догадался до него раньше. Так бы смог сэкономить на одной гарнитуре, и вместо того, чтобы таскать с собой запасную, просто брал бы запасные аккумуляторы. Возможно, кто-то еще помнит, что раньше практический все устройства работали именно на универсальных стандартных аккумуляторах, типа АА или ААА и подобных. Но производители разных дивайсов решили очередной раз выпендриться, и что бы пользователям жизнь малиной не казалась, придумали для каждого дивайса свою уникальную батарею. Это было сделано для того, чтобы пользователи тратили дополнительные деньги на замене и покупке именно той

#### Ст. **187** из **343**

батареи, которая предназначена для конкретного устройства. Т.е. покупали и поддерживали нерадивых, хитрых и жадных производителей подобных дивайсов, вместо того, чтобы покупать универсальные аккумуляторы, которые раньше можно было вставить куда угодно. И вот пусть только кто-то попробует после этого сказать, что прогресс исключительно развивается, совершенствуется и вообще все, что не делается, — к лучшему. Мне же, как грамотному, рациональному человеку приходится перепаивать и переделывать практический, каждую покупку. То подключая её к адаптеру питания от сети (соответствующему элементам питания), то к универсальным (зачастую более мощным) источникам питания. Поэтому готовые боксы (отсеки) для стандартных элементов питания, появившиеся в продаже, меня

очень порадовали. К тому же стоят они сравнительно не дорого. Можно найти по 5 грн. На 06.11.2017 [«Отсек](https://radiostore.com.ua/p527311144-otsek-dlya-palchikovoj.html)  [для 1 AA \(пальчиковой\) батарейки»](https://radiostore.com.ua/p527311144-otsek-dlya-palchikovoj.html).

Но их быстро разбирают. Увы, пока нет времени как-то закрепить бокс на гарнитуре, но надеюсь, в ближайшие пару лет, выкрою время и обязательно сделаю. Тогда можно будет, если села гарнитура, не ставить её всю на зарядку, или искать другую, а просто заменить аккумулятор на ходу. После этого, уже через 1-2 минуты, вопреки идиотским ухищрениям разработчиков, продолжить наслаждаться прослушиванием. А если запастись такими

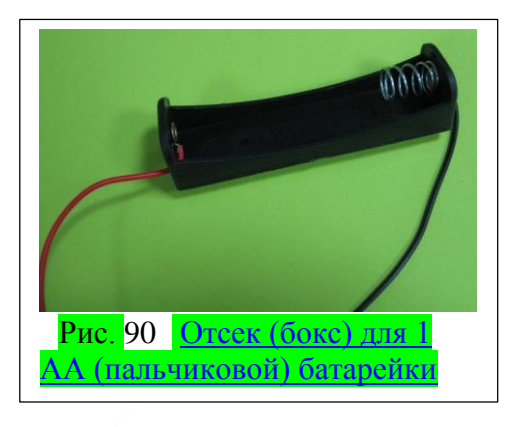

аккумуляторами и пристроить к самому устройству данный отсек, то не какие Павел Банки не нужны. Меняй себе севшие аккумуляторы и все. Если говорить непосредственно за гарнитуру, то штук 5 хватило бы с головой на месяц прослушки. Т.е. можно смело идти в поход на месяц. Останется только решить вопрос с телефоном. Впрочем, если уже говорить за поход, то тогда уже лучше солнечные батареи… Но все же быстрая замена аккумуляторов это реальное подспорье в любой ситуации, и они гораздо удобнее чем популярные громоздкие Павер Панки.

#### *Возможные поломки.*

Решил выделить в небольшой, отдельный подраздел, возможные поломки, связанные именно с моими модернизациями.

Конечно, многое зависит от кривизны рук, в т. ч. и моих. Т.е. чем аккуратнее, продуманнее и внимательнее отношение, при создании подобных самоделок, тем дольше и качественнее они будут работать. То же самое относится и к решению возникших проблем. Первым делом следует найти причину неисправности.

Например, одно время, звук начал становиться тише. Мне, как всегда, было некогда искать причины. Банально делал его все громче и громче, прибавляя громкость в телефоне. В какойто момент таки выкроил время и благо, перед тотальной разборкой всего агрегата, додумался заглянуть в трубочку, на которую была натянута беруша. Она оказалась забита ушной серой. Осторожно вытянув её иголкой инсулинового шприца, звук вернулся в норму.

В одно время гарнитура начала произвольно отключаться именно тогда, когда пытался взгромоздить её на ухо. Это очень раздражало. Позже она начала отключаться при резких движениях головы. В конце концов, вовсе перестала работать. Тут я решил, что пришла её кончина от естественной старости. Уже начал разбирать на детали. Какого же было мое удивление и восторг, когда оказалось, что виной неработоспособности стал банально отвалившийся кабель питания, который был плохо припаян до батареи. Точнее, припаял я его хорошо, даже поверх замотал все плотно скотчем. Но в виду частого использования, постоянных нагрузок, именно на место пайки, провод отвалился. Тем не менее, даже в отпаянном состоянии он, с перерывами, долго продолжал работать, т.к. к месту контакта его плотно прижимал скотч. Из-за особенностей конструкции гарнитуры, место крепление батареи расположено почти на входе для зарядки. В связи с чем, приходится постоянно немного отодвигать батарею. Поюзав её так пару лет, не удивительно, что провод отвалится.

Напоследок напишу про еще одну причину неполадок. Возможно, про неё уже упоминал. Это репения в динамике. Один раз заменил его. Звук стал громче и качественней. Другой раз динамик просто был плохо закреплен и мембрана, при возникновении звука, возможно о чтото терлась, может об трубочку, которая выступала с внутренней стороны. Не знаю. Это мне еще предстоит выяснить.

Как видим, не смотря на всю ужасность и нагроможенность, данная конструкция не имеет серьезных недостатков в плане функциональности. За более чем 5 лет, именно по причинам моих недоработок пришлось её ремонтировать около 3х раз. И то, прочистку трубочки вряд ли можно назвать ремонтом.

# **4.1 § ПОХОЖИЕ ПРОЕКТЫ**

Ниже описаны некоторые проекты, совершенно разного масштаба. Одни, с натяжкой, можно отнести к тематике книги. Другие можно отнести к прямым её предшественникам. Возможно, стоило бы данный раздел перебрать, что-то выкинуть, что-то добавить. Хотелось бы найти более подходящие материалы данной темы. Увы, на данный момент таковых не нашел. С одной стороны, это плохо, т.к. может я плохо искал, а с другой это хорошо, т.к. проектов, делающих такой кардинальный упор как данный труд именно на ИТ, и в частности восприятия текстов на слух, не так-то уж и много. Поэтому эта книга во многом уникальна. Тем не менее, правилом хорошего тона, будет привести ниже в чем-то схожие работы и направления. Материал данной главы, как и многое из этой книги, является моими комментариями и статьями.

# **Отзыв о фильме [Google и всемирный мозг 2013](https://www.youtube.com/watch?v=10iMzr9nAIs&index=24&list=WL).**

*Анекдот: Билл Гейтс и Штирлиц наблюдают за тем, как фашисты жгут книги. — Цензура, — с грустью подумал Штирлиц. — Борются с пиратством, — радуется Билли. ©<http://anekdoty.ru/pro-knigi/page/5/?f=r>*

# **1. Аффторам.**

У меня, последнее время, стоит дилемма касательно написания статей. Пока их не публикую, из-за политических репрессий, отсутствия времени и подходящего места для публикации. Тем не менее, просмотрев фильм [«Google и всемирный мозг 2013»](https://www.youtube.com/watch?v=10iMzr9nAIs&index=24&list=WL) сделаю исключение. Т.к. в данном видео затронуты вопросы мирового значения. От их решения, без преувеличения, зависит будущее нашей цивилизации. Хотя, вряд ли мне удастся осветить в полной мере, в одной статье, эту животрепещущую тему. Все же, постараюсь бегло, остановится на основных моментах.

Для начала, стоит отметить одну прописную истину, про которую многие забывают и не замечают: законодательство любой страны построено на морали, этики, традициях и, увы, в меньшей мере на здравом смысле. А традиции и мораль устаревают, и не доскональные. Поэтому естественно не отвечают современным потребностям развитого общества и, зачастую, не выдерживают критики. То, что вчера было в порядке вещей, завтра может считаться аморальным. Например, людские жертвоприношения древних, христовые походы и т.д. И наоборот, то, что вчера было аморальным, завтра может стать нормой. Например, вскрытие трупов, для медицинских исследований, за которое ученых сжигали на кострах, теперь уже является нормой; или печать книг. Напомню, раньше, когда не было печатных станков, книги переписывались вручную, а с их возникновением, появились и моральноэтические не состыковки, связанные с архаичными писарями. Сейчас точно такие же не состыковки связаны с печатными книгами и цифровыми. Тем не менее, писари канули в лета, а печать заняла свое достойное место. Она дала огромный толчок дальнейшему развитию цивилизации. Теперь это место должны занять цифровые книги. Как это не странно, но история с нерадивыми писарями не чему не научила человечество, и ситуация в точности повторилась, но уже в наши дни. Опять обскурантисты ставят палки в колеса развитию цивилизации, не понимая, насколько важна доступность знаний и информации для развития современного общества. Конечно, рано или поздно, борцы с компьютерами и информационными технологиями так же канут в лета. Но их ущерб для цивилизации колоссален. Они постоянно отбрасывают нас в каменный век.

Вернемся к парадоксам законодательства и морали. Думаю, не кто не будет спорить, что нет ничего аморального в том, чтобы взять книгу в библиотеке, прочесть её, и под впечатлением поделиться, пересказав интересные моменты другу. Но вся абсурдность

#### Ст. **190** из **343**

староверов и современных инквизиторов заключается в том, что они на столько заигрались с авторскими правами, что скоро даже этот невинный поступок, с их точки зрения, можно будет отнести к аморальным и незаконным. Тему [авторских прав](http://shkolazhizni.ru/archive/0/n-62229/) уже затрагивал в других своих [статьях,](http://shkolazhizni.ru/archive/0/n-62193/) когда столкнулся с правовой проблемой на YouTube. Ознакомившись с абсурдными законами, навязанные горе-авторами, данные правила вызвали у меня, мягко говоря, негодование. Тот же маразм, со стороны правообладателей, прослеживается и в сюжете

фильма: [Google и всемирный мозг 2013.](https://www.youtube.com/watch?v=10iMzr9nAIs&index=24&list=WL) Ужасает то, что подобные бредни афторов (по-другому их не назовешь) даже получили одобрение в суде. Среди них есть даже писатель японских-плейбой журналов. Вот уж кому действительно стоит беречь свои шедевры. Но законодатели пошли им на встречу, наказав компанию Google. Впрочем, это и не удивительно. Фемида, как известно, слепа и порой рубит сгоряча головы цыплятам, с которых могли бы вырасти гусыни, несущие золотые яйца.

С другой стороны, дабы быть объективным, стоит выступить и в защиту этих горе-авторов, не поспевающих за прогрессом. Они не имеют культуры

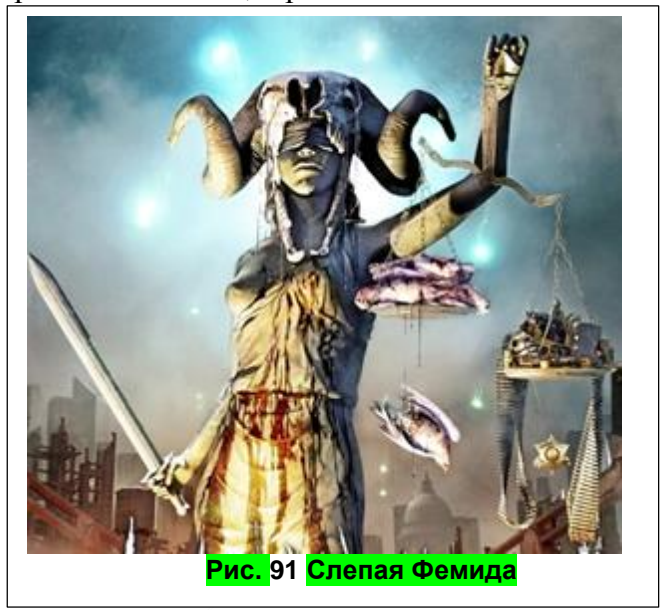

относительно современных технологий. Используют устаревшую стратегию заработка, забывая обо всем остальном. Эти авторы опираются на уже не актуальные, но рабочие законы. Как хромые кобылы, запряжённые в экипаж, тянут всех назад. Да, понятно, что труд должен поощряться, и им может быть обидно, что часть или полностью их книги копируют и выкладывают в Интернете. Но возвращаясь к ранее приведённой аналогии, почему им тогда не обидно то, что кто-то может прочесть их книгу и пересказать другу? Или посоветовать бесплатно взять книгу в библиотеке? Почему бы тогда не запретить вообще, где бы то ни было использовать информацию с книги? Например, я прочел и должен все забыть, дабы не нарушить авторских прав, т.к. любую информацию, даже переделанную и переосмысленную, можно объявить, чьей-то каверверсией. Что, сажать каждого? Извиняюсь за выражение, за каждый пук, в котором случайным образом прослеживался мотив одной из миллиона попсовых песенок? Думаю, правообладатели были бы очень рады. Т.к. многим с них хочется не творить и приносить пользу, а просто тупо зашибать бабки, на чем угодно. И чем больше, тем лучше. Поэтому я их полушутя называю не правообладателями и даже афторами, а правобаблодателями и правоблабладателями. Поскольку от истинных авторов – творцов, они кардинально отличаются меркантильным нравом, капиталистической испорченностью и откровенной помешанностью на бабках. Которые для них являются важнее всего остального. Впрочем, в нашем обществе это и не удивительно, т.к. с помощью звонких шекелей можно пролоббировать любой самый абсурдный закон. А потом привлечь любого, опять же, если есть на это бабки. Вот обратная медаль капитализма.

Да и вообще, в идеале, чтобы эти бедняги афторы, не теряли прибыль, рекомендую им походатайствовать, что бы в судах приняли закон, который вовсе запрещает библиотеки, а заодно запрещает не только сканирование отдельных страниц их книг, но и употребление отдельных слов, которые встречаются в книге. Кстати, шутки шутками, но эти идеи упоминались в фильме, когда одна из посрадавших узрела что, кто-то использовал словосочетание: «постель и телефон», которое она употребила в своей книге. По-видимому, она решила, что больше, никто другой на планете, не должен использовать данное словосочетание. Конечно, можно сказать, что я бросаюсь в крайности. Но все же, не могу понять, где грань абсурда, которую воспринимают многие за чистую звонкую монету?

### Ст. **191** из **343**

Удивительно, как удается с помощью неимоверных усилий, и капиталовложений в закон и рекламу, изменять и внушать людям, что черное это белое, а белое это черное. Что распространение знаний — это пиратство. А получение сверх прибылей за труды, сделанные исключительно ради бабок – это благо.

Странно, что эти несчастные, по старинке, не понимают, что прогресс не стоит на месте. Вне зависимости от их желаний и старомодных прихотей, которые они старательно пытаются внедрить в такое же неповоротливое дубовое законодательство, оно не будет работать в Мире, полном новых возможностей и знаний. Все равно люди будут делиться информацией. Потуги алчных авторов и законопритворцев напоминают желание обложить налогом людей, которые просто думают, или вовсе издать закон, запрещающий людям думать.

Другой вопрос, что пользователей как-то надо научить, самостоятельно оценивая свои возможности жертвовать автору средства, понимая, что автор трудился и затрачивал определенные усилия, которые должны окупиться. Но это отдельная проблема, её пока описывать не буду. Поэтому, если авторы сами не догадаются как надо вести себя в современном Мире, единственное что можно им посоветовать, учитывая все перспективы прогресса, просто не писать свои книги, храня идеи в тайне. Идеи, которые летают в воздухе и рано или поздно все равно всплывут на поверхность, как не в одном, так в другом месте.

Изначально статья опубликована на ШЖ<sup>20</sup> 05.10.2014.

### **2. Теперь перейдем ближе к Googl.**

Странно. Не ужели действительно Googl, судя из сюжета, потерял миллионы, если не миллиарды на столь пацифисткой затее. Если да, то мне их уже искренне жаль, без доли иронии и сарказма, которую испытываю к некоторым правоо**Бабла**дателям. Почему-то на ум приходит аналогия распятия Иисуса, распятого за его любовь к людям, т.к. не понимали и боялись столь очевидных и гуманных взглядов. Тоже и с данной идеей, которая как уже писал, способствовала бы развитию человечества, а также могла бы значительно приблизить нас к сингулярности, переведя нашу цивилизацию на новый информационный уровень. Но вернемся на бренную землю.

Действительно ли Googl так пострадал? Действительно ли он такой мягкий и пушистый?

1) Касательно «пострадал». В фильме не раз делается акцент, что оцифровка одной книги стоила, где-то 100 долларов. Откуда такая цифра? Что не могли попросить меня. Я бы за 50, с большим энтузиазмом, отсканировал и распознал бы им пару сотен книг. Это моя месячная зарплата. Более того, некоторые книги многие сканируют и выкладывают в открытом доступе совершенно бесплатно, считая это своим долгом как гражданина современного космополитного Мира. Я, как уже наверно писал, одну даже [проиллюстрировал.](http://bolgarchuk.ucoz.net/load/atlas_arealov_i_resursov_lekarstvennykh_rastenij_sssr/1-1-0-5) К тому же книги можно сканировать автоматический. В сети мне даже встречалось не хитрое самодельное приспособление, для сканирования книг, состоящее из сканера (или качественного фотоаппарата), пылесоса (переворачивающего страницы), и каркаса с парочкой двигателей которые водят вверх и вниз шланг пылесоса. Парадоксально, что такая крупная корпорация как Googl, занимаясь сканированием книг, используя труд людей. Я бы еще понял, если бы они привлекали рабочих в распознании текстов (OCR), но задействовать в сканировании… В общем, если прибегнуть к моим советам, себестоимость отсканированных книг, можно в разы сократить, а если изменить моральные и законодательные ограничения, то и вовсе сделать бесплатным. Так что сумма 100 скорей всего преувеличена, дабы набить цену и показать, что Google так же, немало потратил.

2) Пойдем дальше. Касательно «мягкий и пушистый». Как я понял, изначально, Googl не планировал торговать отсканированными книгами. Страхи по поводу того, что кто-то может сделать деньги, на перепродаже книг, находящихся в свободном доступе, комичны и не выдерживают критики. Нет, конечно, если кому-то удастся продать то, что можно получить бесплатно – пожалуйста. Такая сделка, по-моему, может состояться в двух случаях:

 $\overline{a}$ 

<sup>20</sup> <http://shkolazhizni.ru/archive/0/n-69388/>

# Ст. **192** из **343**

1. Человек продающий бесплатные книги, вполне заслуженно получает свои деньги, за то, что в отличии от других, сумел найти бесплатную книгу и того, кому она нужна. И не скрывает этого.

2. С другой же стороны данного человека можно рассматривать как шарлатана т.к. книгу можно скачать и так. Но в любом случае, если сам Googl не планировал продавать книги, то это равнозначно тому, что книгу купила какая, то библиотека, которая дает её почитать всем желающим, а те, в свою очередь, могут дать почитать другим в т. ч. дать почитать за деньги. Так что это то же что и осуждать Тома Сойера, который заработал на покраске забора. Что криминального в этом узрели авторы и законотворцы? Почему обвинили именно Googl? Можно, например, напасть и на [InternetArchive,](https://ru.wikipedia.org/wiki/%D0%90%D1%80%D1%85%D0%B8%D0%B2_%D0%98%D0%BD%D1%82%D0%B5%D1%80%D0%BD%D0%B5%D1%82%D0%B0) проект «Гутенберг» или [WebCite.](https://ru.wikipedia.org/wiki/WebCite) Ведь, как видно из фильма, с возникновением новых технологий и возможностей, книги начали сканировать все, начиная от любителей, типа меня, и заканчивая крупными корпорациями, расположенными по всему Миру.

В чем тогда проблема? Извиняюсь за грубость, но правообладатели после появления новых технологий образно говоря очкану… испугались, когда поняли, что современные ИТсредства могут дать возможность прочесть книгу огромной массе людей совершенно бесплатно. Их можно сравнить с средневековым писарем, который неожиданно узнал, что его книга стоит не мешочек с золотом, а пару бумажек, и сможет быть распространена миллионным тиражом. Жадные правообладатели, так же, как и этот невежда в своё время, испытали шок. И вместо того, чтобы использовать данную возможность и действовать в соответствие с новыми культурными и моральными парадигмами, появившимися в результате передовых достижений науки и техники, повели себя как провинциальные старообрядцы и мелочные скупердяи, имеющие закостенелые взгляды, ограниченный кругозор и отсталые представления о действительности. Но парадоксально то, что на их стороне некоторые законоПРИтВорцы.

Впрочем, оставлю этих убогих и вернусь к критике Google. Т.к. в фильме было справедливо замечено, что компания действительно, имеет возможность накапливать и систематизировать огромные массивы информации, из совершенно различных источников (не только книг). Поэтому отвлекусь немного от темы книг и затрону данный нюанс. Но рассмотрю его не с позиции архаиков, а с позиции целесообразности, пользы для мирового сообщества и исходя из здравого смысла. По большому счету, сбор и обработка информации — это благо, т.к. как известно знание — это сила. Но естественно он должен быть с согласия конкретных пользователей. Например, при регистрации Google спрашивает – можно или нет собирать информацию. Если люди не хотят, чтобы он её собирал, или боятся, что Google все равно это будет делать, они просто могут воспользоваться другим сервисом, который так же собирает о них информацию. <sup>©</sup> А собирают её скорей всего все. Просто, если вы обычный user, то ваши данные особо не кому не нужны. Они имеют лишь статистическую ценность. Но сейчас не об этом.

Некоторые меня могут упрекнуть в том, что ситуация с авторами книг аналогична, и Googl не имел права без их согласия размещать книги. Так же, как и собирать информацию пользователей. Но вынужден с этим не согласится. Т.к. автор книги, в отличии от обычного человека, пишет её как правило для того, чтобы кто-то её прочел. Т.е. подразумевается, что книгу будут читать, обсуждать, критиковать, конспектировать, давать почитать кому-то и в конце концов копировать. Так что, было бы глупо, протестовать против сбора информации авторам книг. А предисловье, которое сейчас модно вставлять в начало книг, запрещающее копировать её, просто способствует плагиату. Если бы его не было, читатели без страха могли бы ссылаться на тот или иной труд. А если книга начинается с угрозы, о том, что вы не должны не чего копировать, то безопаснее будет просто перефразировать текст данной книги и не сослаться на её автора. Т.е. такая «защита», делает еще хуже. Это все равно что вместо приветствия начать угрожать человеку ножом. Как будет действовать такой человек. -- Или проявит встречную агрессию, или убежит. В любом случае, вряд ли он посчитает угрожающего адекватным, и вряд ли будет с ним общаться. Почему же авторы книг начинают

#### Ст. **193** из **343**

свой труд с угроз? Неужели они не понимают, что при не адекватном отношении, пусть даже основанном на дурных законах, будет такой же не адекватный ответ со стороны читателей. Насилие порождает насилие. Вместо того, чтобы сделать с читателя друга, а с Googlа помощника в популяризации книг, они с первых же строк, делают с них врагов, запрещая копировать что-либо с книги.

К тому же, повторюсь, если авторы не хотят, чтобы книгу кто-то читал, то стоит ли её писать? Или они хотят продавать каждый абзац книги отдельно? Каждое предложение, каждое слово. Каждую букву. Да и еще желательно каждому в отдельности и по несколько раз. Тут уж не какие законы не застрахуют таких праведных правоблабладателей от недополучения их сокровенной прибыли. Даже личный дневник может, кто-то прочесть, что уж говорить о книге. Так устроен Мир. Как говорится, не нравится – не пишите. И будьте уверенны, если не напишите вы, то кто-то другой рано или поздно напишет что-то аналогичное. А читатели пусть 10 раз подумают, стоит ли им знакомиться с трудом таких авторов, которые пишут исключительно ради наживы и готовы перегрызть читателю глотку за то, что тот где-то упомянул и не заплатил за такой «шедевр».

Возвращаясь-таки к Googlу отмечу, что он, в свою очередь, на мой взгляд, вправе накапливать информацию и обрабатывать её. Другой вопрос то, что он подобно этим нерадивым авторам зачастую скрывает данные, не давая её даже тем, кто её генерирует. Вот это мне кажется большая проблема Google. Это вредит и проекту, и обществу. Мне, например, приходится сохранять свои сообщения и комментарии с YouTubeа в отдельном файле т.к., вопервых, в интернете они, как это ни парадоксально, могут удаляться тролями; а во-вторых, интерфейс пользователя на youtube не позволяет их систематизировать должным образом. Я уже молчу о том, что нельзя нормально упорядочить проработанную контент. Например, свою историю поиска. И это что в веб-поиске, что на том же YouTube. Нет возможности делать закладки, гиперссылки на определенное сообщение, цитировать и т.д. Это, на мой взгляд, большой недостаток и ляп корпорации. Они, не смотря на все свои заслуги, и преимущества, очень мало уделяют внимания возможностям пользователей сортировать, систематизировать, а главное сохранять (экспортировать) свои данные. Да, у них мощный поисковик. Да, много хороших проектов. Но дать возможность людям разобраться в собственных же сообщениях они не хотят. Именно не хотят, т.к. данная возможность реализована на других ресурсах и не сложна технически. Таким образом, Googl имея огромные массивы информации, не дает распорядиться ими любому желающему. Несмотря на то, что есть масса средств, которые могли бы значительно преобразить как сервис, так и качество всей глобальной паутины. Например, как я понял, худо-бедно, можно делать стенограммы видео. Это огромный прогресс и большая заслуга YouTubeа в том, что они дали возможность находить на странице по этому тексту нужный момент в видео. Но ведь можно реализовать не только поиск в отдельном сюжете видео, но и применить его в поиске видеофайлов, в которых встречается та или иная фраза. Таким образом, можно было бы искать не только в тексте, но и в фразах и словах внутри видеофайлов. Более того, можно было бы устроить индексацию видео по встречаемости фраз. К примеру: видео, в котором часто повторяется фраза «котлеты», неправильно названа - «кулинарные девиации». Из-за чего любители котлет, по названию такого видео не найдут. А индексируя в поиске стенограмму, можно было бы отыскать его по запросу «котлеты». Т.е., несмотря на то, что фраза не встречается в названии, видео бы нашлось т.к. она встречается в самом видеоряде. А точнее получена из него и сохранена в субтитрах. Получается в самом видео поиск не работает, поскольку видеоматериал подобен фотографиям, о которых я писал в разделе «Код буквы и картинки – [книга глазами ЭВМ.»](#page-84-0) С него программе так же трудно получить информацию. А вот если звук с видео перевести в текст, то тут уже можно воспользоваться и поиском, и индексацией, и чем угодно. Но это лишь один из простеньких примеров. Думаю, грамотный читатель сам может оценить преимущество такого нововведения и поупражняться в работе с тем материалом, который ему интересен. Тоже и с графическими файлами, к ним можно так же применить массу новых технологий – анализ

цветов, сравнение текстур, контуров, растрирование, OCRи т.д. Подробно описывать не буду т.к. это другая тема.

В общем, есть масса не хитрых идей, и их вполне реально реализовать. И очень сомневаюсь, что они не приходили в голову разработчикам, но так и не были воплощены в жизнь. Возможно, их не внедряют не по своей воле. Может Googlу опять кто-то ставит палки в колеса типа правообладателей. Может компания боится, что троли, спамеры, флудеры и др. исчадья ада как-то найдут лазейки и начнут использовать данные опции во вред... Остается лишь гадать почему... Но факт налицо: информация, которая могла быть полезна и доступна обществу, все еще остается достоянием единиц, плохо структурирована и систематизирована.

#### **3 Что можно посоветовать Гуглу.**

Если авторы так трясутся над своими книгами. Не брезгуют не какими средствами ради получения прибыли. Можно попробовать, не нарушая их прав, прорабатывать материал, доводя его с помощью программ до неузнаваемости. Заниматься рерайтом. Упрощенно говоря заменять некоторые слова синонимами, сопоставлять разные схожие тексты, проводя аналогии, анализ сравнения и синтез, в результате которых можно было бы иметь на выходе принципиально новый контент, с тем же смыслом. Это бы и не противоречила авторским правам, и использовала их материал на пользу обществу. Конечно опять же и это деяние можно объявить вне закона. Да и по большому счету я против такого, т.к. одно дело абсурдный запрет на распространения информации, и совсем другое обязательная ссылка на автора. У меня, например, диаметрально противоположное мнение касательно этих двух на первый взгляд похожих моментов. Т.е. я за распространение информации, но против воровства идей. Считаю, что распространять можно, но ссылаться на автора обязательно. Парадоксально, но, как уже писал, ужесточение закона по поводу авторских прав, как раз-таки способствует плагиату. Т.к. проще немного изменить текст, нежели честно признаться, что часть текста или идея была взята там то и там то. Поэтому, плагиат процветает махровой плесенью, а истинные авторы, как раз-таки страдают от того, что их идеи просто воруют. Другие сами же провоцируют воровство идей, запрещая их цитировать, брать без проса материал книги или фильма. Повторюсь, вот такое выражение сейчас модно вставлять в любую книгу или др. информационный материал:

Цитата: «*Все права защищены. Произведение предназначено исключительно для*  частного использования. Никакая часть электронного экземпляра данной книги не может *быть воспроизведена в какой бы то ни было форме и какими бы то ни было средствами, включая размещение в сети Интернет и в корпоративных сетях, для публичного или коллективного использования без письменного разрешения владельца авторских прав. За нарушение авторских прав законодательством предусмотрена выплата компенсации правообладателя в размере до 5 млн. рублей (ст. 49 ЗОАП), а также уголовная ответственность в виде лишения свободы на срок до 6 лет (ст. 146 УК РФ).*»

Это пишут во многих книгах, опираясь на реальные законы, совершенно не задумываясь о возможности реализовать на практики данную абсурдную идею.

Хотелось бы таким праведным аФторам, посоветовать не останавливаться на достигнутом. Ниже они бы еще могли дописать: «аФторами и издательствами предусмотрено, за цитирование и какое бы то ни было упоминания книги, личное выслеживание непокорных читателей в подворотнях и самоличное перегрызанее зубами горла, с последующим раздиранием трупа читателя на мелкие кусочки. Сожжением его останков. Надругательством над пеплом и развеиванием его по ветру, с дальнейшим преследованием родственников, близких и потомков в плоть до седьмого поколения провинившихся читателей. Так что, если вы прочли название данной книги, то не вздумайте его упоминать, без письменного согласия автора, заверенного десятью юристами и пятью адвокатами.»

Вот так надо бороться с читателями, ой, т.е. с злобными жестокими книжными пиратами. Все токи 21 век на дворе, век гуманности и миролюбия. Да здрывствует законодательная система!!! Хотя возможно несчастным правобаблодателям, как всегда, придётся открыть глаза

# Ст. **195** из **343**

ФемиДе?, положив на весы пару звонких шекелей, дабы наши законы очередной раз немного подправили.

С другой стороны, если говорить уже серьезно и конкретно, связаться с правообладателями иногда бывает практический невозможно. Да и как правообладатель будет давать ответ в письменной форме, если, допустим, порядочные граждане обратятся, согласно выше-процитированной дури, к автору с просьбой, к примеру, разрешить процитировать одно из предложений из книги своей бабушке. Естественно они просто не ответят. О чем собственно уже писал в статье [«Авторские права на YouTube](http://shkolazhizni.ru/archive/0/n-62193/) в действии». Там приводил личный пример обращения, к так званому, fox, который заблокировал одно из выложенных видео, нарушающее авторские права. Посему законно запретами и угрозами реализовать защиту авторских прав практический невозможно. Приходится, для того, чтобы не накликать на себя беду, просто изменять текст или видео занимаясь рерайтом. Просто не сообщать автору о использовании его продукта. Увы, обход авторских прав, как таковой, может привести к недополученную сверхприбылей авторов. Но распространение информации, даже переделанной, может в какой-то степени пойти на пользу обществу, раз реализация бессмысленных законов технический невозможна. Как именно конкретно это можно реализовать на практике, материал для отдельных статей. Но исходя из своего опыта работы с программами, скажу, что это вполне возможно даже в домашних условиях, что уж говорить за корпорацию людей разработавших [Watson](http://www.overclockers.ru/hardnews/64332/Zalozhennye_v_IBM_Watson_principy_pozvolyat_sozdavat_rassuzhdajuschih_robotov.html) или [PC Writer 2008.](http://www.yoki.ru/news/science_/07-12-2007/53377-pc_writer-0/) Конечно, программы для такого сложного анализа текстов пока еще не досконально отработаны. Тем не менее, материал уже потом может корректироваться самими пользователями интернета бесплатно. Как я уже писал, есть масса таких проектов, яркий пример этому Википедия. На неё так же были нападки со стороны противников прогресса и развития человечества, но благо здравый смысл восторжествовал и вики устояла. Уже сейчас есть масса проектов, идущих на смену корыстолюбивым и устарелым правообладателям. Они вбирают в себя петтабайты знаний из разных источников. Как бы злодеи не затыкали дыры в законодательном монстре, развитие и самосовершенство остановить невозможно. Знания, тонкими ручейками, пополняют безбрежный океан ноосферы, о которой писал еще Вернадский и затрагивал в своих трудах Уэльс. Уже сейчас интернет вобрал в себя огромные массивы знаний. Есть масса людей, которые идут в ногу со временем и не такие алчные и законо-маразматичные. Они пишут свои статьи, и даже книги которые выкладывают в свободном доступе. Так что, усмирение корыстолюбия авторов, это лишь дело времени. Рано или поздно информации будет столько, что мало кому придёт в голову покупать книги и таблетки от жадности не потребуются. Я уже сейчас никогда не стану покупать книгу, что бы в ней не писали. Если её не удастся отсканировать, и законы будут суровы, просто не буду её читать. Как говорится, пусть они ею подавятся, найду другую более доступную. Благо их становится все больше. Конечно, Googl в своем роде, как наивный гигантский ребенок, хотел форсировать процесс развития общества, не приняв во внимание ворчливые бредни староверов, и возможно в этом его ошибка. Но, по большому счету, в итоге мнения правобабладателей все равно никого не будет интересовать. Как и никого не будут интересовать их «труды», с которыми они носятся, как с писаными торбами и цены не сложат…

## **Googl в глаз**

*Google провалил проект [Google GlaЗЗ,](http://hi-news.ru/tag/google-glass) я же дам людям бесплатно Googl ухо. Как работать с гарнитурой?* 

Еще пару слов о Googlе. Меня все время интересовало и порой удивляло – чем руководствуются компании, когда решают остановиться на каком-то совершенно не перспективном проекте, и не касаться более перспективного. Конечно, я не знаю всех нюансов их работы, таковых наверно масса. Но порой многие с таких проектов вызывают только умиление и иронический смех. Например, зачем надо было браться за разработку браузера Хром, если есть уже масса бесплатных и хороших браузеров. Что, Хром их значительно превзошел? Есть, конечно, фанаты Хрома, которые сейчас прорабатывая эти строки весьма

## Ст. **196** из **343**

возмущены. Но все токи, посмотрев правде в глаза, в Хроме до сих пор нет ни чего, что бы именно давало ему очевидно грандиозные преимущества перед другими браузерами. Так что по сути это попытка изобрести велосипед и выбросить деньги на ветер. Да, возможно создание браузера для Googl было принципиально важным именно стратегическим решением, но все токи надо быть более гибкими и взвешивать риски, перспективы, а не только желания. Но начал я эту главу не для того что бы очередной раз покритиковать Хром, а что бы показать другой пока еще, на мой взгляд, не удачный проект. А именно Googl глас. Думаю, мне стоит написать, т.к. в отличии от Хрома, проект хоть и не удачный, но довольно инновационный. Он тесно связан с темой данной книги т.к. дает возможности по-новому прорабатывать информацию. Но, наверно, парни с Googlа замахнулись на необъятное и захотели проглотить весь инновационной пирог целиком. В то время как надо было есть его по кусочку, и начать не с пирога, а с чего-то поменьше. Например, с Googl-уха, а не с Googl-глаза. Т.е. развить технологии, которые бы помогали слушать текст, воспринимать речь и общаться с человеком. Да, такие технологии они тоже развивают, именно поэтому я за них и заговорил, что помимо их востребованности, у Googlа есть наработки в данном направлении. Увы, данные наработки они не как не доведут до ума. Вместо этого тратят драгоценные силы, на создания очередного браузера вступая в бессмысленную войну с бесплатными и отличными браузерами, или пытаются сразу создать очки, создающие дополненную реальность, в то время как можно было бы для начала доработать дополненную реальность звуков. Это было бы проще и рациональнее. Масса людей ходят по улице с уже всунутыми наушниками и слушают разный бред, но я не одного не видел который бы ходил с Googl очками. Т.е. технический, почва для создания программ синтеза и распознания речи уже давно подготовлена, а программное обеспечение хрома**ает**. На базе обычной гарнитуры – звукового аналога Googl-глас, который стоит копейки и полным ходом используется водителями, и людьми у которых часто по роду деятельности заняты руки, можно было бы создать массу полезных вещей. Точнее, не вещей, а приложений. Это и голосовой помощник, и звуковой интерфейс управление смартфоном, и удобное средство для чтения книг, и что угодно. Частично, такие проекты уже есть, но они очень сырые и разобщенные. Их бы все можно было бы объединить под общим ядром хорошо продуманной многофункциональной системы. Когда-то, что-то подобное, я видел в одном старом фантастическом сериале: [«Следы во времени»](https://www.kinopoisk.ru/film/89594/) 1993 года, в котором служитель правопорядка вернулся в прошлое, чтобы арестовать и отправить назад преступников, воспользовавшихся незаконно машиной времени. Как раз-таки у него и было подобное устройство. Этот фильм, не смотря на массу ляпов, уже во время зарождения подобных устройств предвосхитил самые смелые ожидания, которые только сейчас начинают реализовываться. У героя фильма: детектива Дэриена Ламберта, по сути, был многофункциональный смартфон: Selma «Сэльма». В его устройстве, замаскированным под кредитную карточку, было масса возможностей. Он имел обширную базу данных и массу датчиков, которые помогали ему во многих ситуациях. Управлялся он именно голосом, и информацию выводил зачастую в виде голосовых сообщений, хотя часто использовалась и голограмма. Но, до голограммы пока далеко, а вот нафаршировать смарт датчиками: помимо камеры, доступа в интернет и акселерометра, можно было бы уже сейчас. Я бы не отказался от смартфона с встроенными: пульсометром, [тонометром,](https://ru.wikipedia.org/wiki/%D0%A2%D0%BE%D0%BD%D0%BE%D0%BC%D0%B5%D1%82%D1%80%D1%8B) компасом, микроскопом, телескопом, [ФЕКо](https://ru.wikipedia.org/wiki/%D0%A4%D0%BE%D1%82%D0%BE%D0%BA%D0%BE%D0%BB%D0%BE%D1%80%D0%B8%D0%BC%D0%B5%D1%82%D1%80)м, [спектрофотометро](https://ru.wikipedia.org/wiki/%D0%A1%D0%BF%D0%B5%D0%BA%D1%82%D1%80%D0%BE%D1%84%D0%BE%D1%82%D0%BE%D0%BC%D0%B5%D1%82%D1%80)м, [рентгенофлуоресцентным](https://ru.wikipedia.org/wiki/%D0%A0%D0%B5%D0%BD%D1%82%D0%B3%D0%B5%D0%BD%D0%BE%D1%84%D0%BB%D1%83%D0%BE%D1%80%D0%B5%D1%81%D1%86%D0%B5%D0%BD%D1%82%D0%BD%D1%8B%D0%B9_%D1%81%D0%BF%D0%B5%D0%BA%D1%82%D1%80%D0%BE%D0%BC%D0%B5%D1%82%D1%80) спектрометром, УЗИ, [фемтосекундным лазером,](https://ru.wikipedia.org/wiki/%D0%9B%D0%B0%D0%B7%D0%B5%D1%80%D1%8B_%D1%81%D0%B2%D0%B5%D1%80%D1%85%D0%BA%D0%BE%D1%80%D0%BE%D1%82%D0%BA%D0%B8%D1%85_%D0%B8%D0%BC%D0%BF%D1%83%D0%BB%D1%8C%D1%81%D0%BE%D0%B2) [ИК-спектрометром,](https://ru.wikipedia.org/wiki/%D0%98%D0%BD%D1%84%D1%80%D0%B0%D0%BA%D1%80%D0%B0%D1%81%D0%BD%D1%8B%D0%B9_%D1%81%D0%BF%D0%B5%D0%BA%D1%82%D1%80%D0%BE%D0%BC%D0%B5%D1%82%D1%80) сканером на [миллиметровых](http://avia.travel.ru/airports/185242.html) волнах и др. датчиками. Многим малограмотным обывателям это показалось бы не нужными излишествами, как, впрочем, наверно и калькулятор с часами в смартфоне. Ведь подумайте, зачем они надо. Можно ведь считать и на пальцах, а время измерять по солнцу. Но мне, все же, все перечисленные приборы в компактном корпусе под рукой, как и Ламберту, а также авторам данной статьи: [«Как за секунды узнать состав еды или таблеток?»](https://do4a.com/threads/%D0%9A%D0%B0%D0%BA-%D0%B7%D0%B0-%D1%81%D0%B5%D0%BA%D1%83%D0%BD%D0%B4%D1%8B-%D1%83%D0%B7%D0%BD%D0%B0%D1%82%D1%8C-%D1%81%D0%BE%D1%81%D1%82%D0%B0%D0%B2-%D0%B5%D0%B4%D1%8B-%D0%B8%D0%BB%D0%B8-%D1%82%D0%B0%D0%B1%D0%BB%D0%B5%D1%82%D0%BE%D0%BA.19807/), пригодились бы по жизни. Это можно сделать уже сейчас. Увы, пока больше ценятся телефоны, позолоченные и инкрустируемые, нежели действительно полезные, хотя для такой неорганизованной компании как Googl, это наверно слишком современные технологии. Тогда пусть хотя бы повторят за мной, и начнут не с Googl глаза, а с Googl уха. Некоторые свои наработки описал в теме [«Блютус гарнитура.»](#page-174-0). Раз у передовой компании, ворочающей миллиардами, нет ни каких стоящих идей, пусть позаимствуют мои, я не жадный, если это даст возможность сделать Мир лучше.

В целом, всем известным мне проектам компании Гугл, как мне кажется на данный момент, характерна откровенная сырость. Т.е. недоработанность. У них масса отличных задумок, но не доведенных до ума. И такие проекты они пускают в массы, а массы, пользуясь ими, радуются или плюются, но никто не спешит дорабатывать, несмотря на то, что они так и просятся сами это сделать.

Далее упомяну попавшиеся мне на глаза проекты, значительно меньшего масштаба. Но также заслуживающие внимания.

# **15x4 Special - [Что такое 15x4?](https://youtu.be/2zdfJoWn1Ok)**

Тоже не плохой проект. Он не имеет непосредственного отношения к книгам, но в нем часто затрагивают много интересных эпистемологических моментов.

Особенно мне понравились вот эти выступления: «15x4 - [15 минут об устройстве силы](https://youtu.be/uMhgsd4QXZQ)  [воли»](https://youtu.be/uMhgsd4QXZQ) и «15x4 - [15 минут про ловушки психики»](https://youtu.be/Pru7mZz4W4E) и 15x4 - [15 минут про Искусственный](https://www.youtube.com/watch?v=JW78WYT8HU4&t=1539s)  [Интеллект.](https://www.youtube.com/watch?v=JW78WYT8HU4&t=1539s) Но нет времени пока расписывать подробно их плюсы и минусы. В целом многие мои идеи очень схожи с теми, которые раскрываются в данных видео, всецело их поддерживаю.

# **[Vikent.ru](http://vikent.ru/map/)**

Просматривая за едой одно из видео, по теме проработки книг, случайно наткнулся на данный проект. Насколько я понял, автор проекта довольно грамотный и известный человек. Впрочем, вот цитирую:

*Викентьев Игорь Леонардович (1957) — генеральный директор ООО «ТРИЗ-ШАНС», г.Санкт-Петербург.*

*Основные научные интересы: создание методик решения задач в области рекламы и PUBLIC RELATIONS. Общий стаж работы в качестве консультанта — 25 лет.*

*Разработчик авторских методик на базе ТРИЗ (Теориии Решения Изобретательских Задач), автор бестселлера «Приемы рекламы и Public Relations» (выдержавшего 8 (восемь!) изданий), автор более 200 статей, посвященных проблемам решения творческих задач в технике, педагогике, бизнесе и рекламе; и 3-хкомпьютерных программ для рекламистов, PR-щиков и журналистов. К. Ц. Источник [http://www.koob.ru/vikentyev\\_i/](http://www.koob.ru/vikentyev_i/)*

Как видим, непосредственно проработкой книг, он не занимается. Но, в широком смысле, судя с просмотренной мною лекции, с длинным названием: «**[Как работать с научной книгой](https://www.youtube.com/watch?v=zySr0SAkxyQ&t=4534s)  [/ литературой \(и читать 5-7 кг книг в день\) online-лекция № 24](https://www.youtube.com/watch?v=zySr0SAkxyQ&t=4534s)**», в частности, уделяет и этой, не мало важной проблеме, большое внимание. В будущем, если найду время, ознакомлюсь с его творчеством подробнее. Возможно, мое мнение как-то изменится. Может, что-то по ходу ознакомления допишу ниже. А пока, просто поделюсь своими мыслями касательно данного видео. Так скажем, первое впечатление и беглый обзор.

#### **Плюсы.**

Судя с лекции, логика и основные принципы, у Викентева, на мой взгляд, заслуживают внимания. В них мне удалось дополнить свои. Найти даже в чем-то свое отражение. Радует тот факт, что проработке книг уделяет внимание такой видный человек. Уже было начал думать, что данная тема, кроме меня, не кому не интересна. Почти разочаровался, что никто не занимается данным фундаментальным вопросом, на высоком уровне понимания. Возвращаясь к конкретике. В чем же мне удалось найти отражение и понимание.

Например, чем больше книг я слушаю, тем больше стал относиться критично ко многим трудам. Скажем так, меня уже труднее чем-то удивить, и труднее дать, что-то новое. Т.е.

#### Ст. **198** из **343**

(пользуясь терминами лекции) мне теперь приходится быть как бы в авангарде, а не на уровне «студента». Слушая книги, уже получаю не только информацию, с прямого источника, а как бы начинаю читать между строк и развивать те или иные мысли. Возможно, даже такие мысли, о которых сам автор книги и не догадывался. Не берусь судить и относить себя, исходя из категорий данной лекции, к «Специалистам». Все зависит от, той или иной области, тем не менее, мой своеобразный опыт получения информации, дает определенные эпистемологические плоды.

#### *Проблема «книжного пьянства».*

Возвращаясь к теме лекции, автор затронул, насколько я понял, в своем ключе тему быдла. А именно, частный случай отношения бесцельных обывателей к книгам. Даже дал данному явлению название: «книжное [пьянство».](https://youtu.be/zySr0SAkxyQ?t=2423) Я, так же, уделил немало внимания обывательскому отношению к книгам. И вскользь описывал данную специфичную, по-видимому, распространенную проблему, затронутую Викентьевым. Например, в разделе «**Ошибка! Источник ссылки не найден.**» Хотя, данный вопрос я рассмотрел немного под другим ракурсом. Уделив внимание проблеме бессмысленного чтения разной макулатуры, типа романов или различных идиотских однодневных «бестселлеров», в которых обещают разбогатеть за 5 минут или стать безумно счастливым. Такие книги надо просто игнорировать. Относиться к ним как к информационному шуму, взяв за правило прорабатывать именно научные и научно-популярные труды, имеющие практическую пользу. Хотя иногда я делаю редкие исключения, для настоящих бестселлеров, классиков и каких-то особенных книг. Но опять же исходя исключительно с точки зрения прагматики. В общем, останавливаться на данном вопросе не буду, оставив его Викентьеву.

Еще, Игорь Леонардович, косвенно затронул тему выделения главного в книги. Я к данной проблеме подошел с противоположного бока, и предложил группам авторов, по совместительству читателям, создавать как бы «экстракты» и «квинтэссенции» книг, рассчитанные на заданный круг людей. Впрочем, не буду повторяться, подробно это описано в разделе [«Книга, подстраивающаяся под читателя.»](#page-271-0).

#### *Ссылки на полезные книги.*

В лекции было приведено немало интересных книг, которые планирую проработать. За это Леонардовичу отдельное спасибо. О Пирогове мне стыдно было бы не знать, в виду своей профессии. Тем не менее, стыдно, что до сих пор его книги не искал и не читал. Уже исправляюсь.

[«Принципы научного менеджмента» Фредерика Уинслоу Тейлора](https://www.google.com.ua/url?sa=t&rct=j&q=&esrc=s&source=web&cd=2&ved=0ahUKEwiR9YrI1dXTAhUM1ywKHfTJByIQFggpMAE&url=http%3A%2F%2Fkmt.stu.ru%2Fgalter%2Fteilor.doc&usg=AFQjCNHIBJ9e7qwKthb7cZYIfkRII733ZQ&sig2=ZHgB6AeETwnN4_P_DvODzQ&cad=rja) тоже уже скачал. Кстати, без труда нашел через Googl в открытом доступе [тут](http://kmt.stu.ru/galter/teilor.doc) <http://kmt.stu.ru/> и [тут.](http://chuprina.kz/wp-content/uploads/2013/11/printsipyi-nauchnogo-menedzhmenta.pdf) И прослушал. Потрясающая книга. Позже проработаю её детально. В чем-то она перекликается даже с этим трудом. Т.к. останавливается на фундаментальных проблемах, о которых мало кто догадывается. Заостряет внимание на том, как именно разумно и рационально подходить к организации труда. Хотя в книге показано это на банальных примерах. Но именно с таким же продуманным подходом надо относиться к организации любой деятельности. В том числе и проработке книг. Очень жаль, что, несмотря на то, что книга довольно старая, до сих пор, на предприятиях и в обучении не используют такого же продуманного подхода, который там описан. У нас, к сожалению, все абы как.

На работах самого Викентьева можно остановиться подробнее. Взять их можно по ссылке под цитатой выше. Так же надо будет погуглить издательства «Мысль» «Прогресс» «Республика». Я бы к данному списку еще добавил «Eureka», у них тоже есть много хороших научно популярных книг. Очень жаль, что таких издательств сейчас все меньше.

П. с. исправился и позже скачал, а также распознал Пирогова. Поставил в очередь на прослушивание. Кому надо могут скачать тут Пирогов Н.И. – [«Избранные педагогические](https://yadi.sk/d/BJozxxou3GwQuH)  [сочинения»](https://yadi.sk/d/BJozxxou3GwQuH) - 1985, [зеркало \(о](http://www.twirpx.com/file/1513191/)казывается, кто-то параллельно мне, сделал то же самое).

# *Классификация закладок.*

Маленькие, но приятное моменты, которые мне запомнились это то, что Викентьев, классифицировал закладки, которые надо делать в книги для удобства на 3и категории:

- 1. Критика.
- 2. Полезные мысли.
- 3. Что-то не понятное.

Не буду подробно расписывать. Думаю, читатель и сам догадается. На первый взгляд простая, но очень удобная классификация. Я и сам про такую думал т.к. прорабатывая книги, иногда ставлю закладку на том, с чем я категорический не согласен. Иногда на том, что мне очень понравилось: какие-то важные мысли, идеи, инновации, новые данные и т.д. Кстати их можно было бы еще разбить на подкатегории. И третье то, на чем хотелось бы остановиться подробнее. Это для меня особо актуально т.к. при прослушивании книг могут быть фрагменты, которые на слух воспринять проблематично. Да и просто, есть что-то, что достойно более детальной проработки и осмысления. Увы, в моем смарте, реализовать возможность ранжированных закладок, нельзя. Очень надеюсь, что разработчики синтезаторов речи в будущем возьмут данную идею на вооружение, и можно будет составлять свои категории закладок. Потом их ранжировать и работать с ними уже непосредственно, в зависимости от того, что вы хотите: покритиковать, использовать полезную информацию, или изучить подробно.

#### *Другое.*

Другой приятной мелочью было то, что так же, как и «завещал я»  $\odot$ , в одной из глав данного труда, [«Пусть это войдет в привычку.»](#page-117-0). Викентьев, пропагандирует не тратя времени, прорабатывать книги пока куда-то едет или чего-то ждет. Правда о том, как он это делает, пойдет речь ниже.

## **Минусы.**

Как и многие вышеописанные, данный деятель пренебрегает рядом современных технологий. Вот, например, примерно на 31 минуте видео. Автор в довольно категорично заявляет, что обложки после 2008 года изучать бессмысленно, т.к. они цитирую «врут». Т.е. не соответствуют действительности. Конечно, с ним стоит согласиться, если не учитывать такие редкие книги как моя, и ряд других книг самиздата. Он же, говорит только об издательствах, забывая о самиздате. Более того на вопрос «от куда брать книжки» Игорь Леонардович говорит, что надо, цитирую [32:05:](https://www.youtube.com/watch?v=zySr0SAkxyQ&t=1925s)

## *«посещать магазинЫ (множественное число) и библиотекИ» К. Ц,*

Т.е. он даже не упоминает о торентах и подобных сайтах. Там довольно много книг и вполне вменяемых. Почему бы не посещать их? Наверно потому, что принято считать, что торренты это прибежище пиратов и ИТ-уголовников? -- Зря. Я, к примеру, свою книгу, как и другой свой материал выложу на торрентах. На них любой грамотный человек сможет скачать и ознакомиться, проработать, дополнить и т.д. А уже будет моя книга распечатана для обскурантистов, займет ли место в какой-то библиотеке или в магазине, меня это мало волнует. Помимо моего материала, на тех же торрентах, да и в Интернете в целом встречается масса бесплатных трудов, заслуживающих внимания. Часть с них я уже приводил выше, не буду повторяться. Дабы не быть громогласным повторю лишь один: [«Бюллетень в защиту](http://www.ras.ru/digest/fdigestlist/bulletin.aspx)  [науки»](http://www.ras.ru/digest/fdigestlist/bulletin.aspx). Нашел я бюллетени как раз на торренте, а потом уже вышел на официальный сайт. Думаю, никто, из здравомыслящих рассудительных людей, не будет спорить что он, по крайней мере, на данный момент, заслуживает внимание. Зачем идти за ним в библиотеки, и магазины, если можно парой кликов скачать с сайта и проработать между делом -- не понятно.

На [43 минуте видео](https://youtu.be/zySr0SAkxyQ?t=2598) Викентьев делится своим опытом проработки книг. Цитирую:

*«я беру карандаши… Мне нравятся вот такие таблички (*демонстрирует какой-то

кирпич*) … картон. И соответственно на ней я выписываю страницы» К. Ц.*

«Карандаши»? Картонные таблички?! – это что-то типа каменных табличек? Их тоже не сдувает ветром. А почему бы вам не использовать смартфон? Т.е. именно Вы, раз вам не подходит бумага, т.к. она разлетается и блокнот, могли бы записывать какие-то моменты, например, на туалетной бумаге. Она уже не улетит, т.к. создана по типу старого доброго, проверенного веками свитка. Так же, чтобы она не улетела, и её не сдувало ветром, прикладывайте бумагу смартфоном. Здорово я

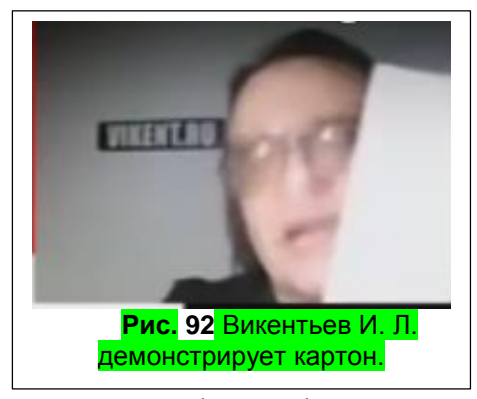

придумал! Но все токи поспешил с комментом и дальше, оказывается, было, обоснование и тезис по поводу гаджетов и картонок.

Н[а 1:25:26](https://www.youtube.com/watch?v=zySr0SAkxyQ&t=5126s) Игорь Леонардович сказал, что понимает, что есть гаджеты, но все токи именно ему на картонках удобнее. Он, как выразился – «так лучше запоминает». В связи с этим возникает другой тезис - а зачем тогда писать, если вы и так запоминаете? Я думал смысл записывания как раз в том, чтобы не надо было держать в голове. Неужели удобнее, что-то царапать на картонке, к примеру, идя по улице и одним глазом глядя в неё? Либо, например, проще и УДОБНЕЕ включить диктофон и сделать голосовую пометку? Может помимо удобства стоит задуматься о целесообразности и эффективности? Но дальше, еще интереснее. Леонардович, после того как нацарапает что-то на кирпичах, их вместе с бумажной книгой цитирую [44:26](https://www.youtube.com/watch?v=zySr0SAkxyQ&t=2666s) - *"…отдается сканировщику...".*

Не знал, что есть такая профессия, если это профессия. Это наверно что-то типа брадобреев. Если лень бриться, в то же время, есть масса времени и в дома не сидится, когдато ходили в гости к брадобреям. Так и Леонардович, по-видимому, ходит к сканировщику. Может он не умеет пользоваться сканером? Уже молчу о такой программе как файнридер. Я все же, как уже писал, предпочитаю сканировать и хранить книги целиком, а не какие-то ошметки страниц, которые могут быть вырваны из общего контекста произведения. Книги, тем и отличаются от сборника статей, что у них есть какая-то общая структура, идея. Да, не спорю. Есть масса книг, в которых можно вырвать просто кусок и этого может быть достаточно. Многое в этом плане зависит от конкретной книги. Некоторые и вовсе не стоят внимания. На некоторые действительно можно сослаться, взяв с них какую-то фразу. Тем не менее, если это книга, а не какой-то сборник, то можно упустить ход мыслей и общую идею, вырвав с контекста один кусок. Так что, для того, чтобы при желании можно было вернуться и проанализировать картину в целом, предлагаю сканировать, все токи, книги целиком, или искать уже готовые цифровые.

А вообще, возможно повторюсь, сам Викентев весьма неординарная личность. Смотреть и слушать его, как по мне бывает скучно и по меньшей мере дискомфортно. Он картавым голосом что-то показывает на экране и повторяет, порой не углубляясь в детали. На экране много букв, их приходится читать. Для меня чтение глазами — это ужас…, наверное, и для многих, т.к. я бы не сказал, что видео викентева на YouTube пользуются большой популярностью. Тем не менее, помимо этих ярко бросающихся в глаза минусов для грамотного рассудительного зрителя Викентев может стать настоящим сокровищем, дающим наколки на массу базовых, важных и интересных, по-видимому, признанных и классических трудов. Они в свою очередь, безусловно, стоят пристального внимания и детального изучения, как и его лекции.

# **4.2 § Книги тех же и смежных тем.**

После проектов разного масштаба, плавно переходя от Викентева, решил выделить в отдельный подраздел проработанные мною книги, из данной тематики. Увы, писать про них всех нет времени, но все же некоторые стоит упомянуть.

Часть из них попались на глаза, а точнее в уши, когда дописывал свою книгу. Там, помимо всего, затронуты и моменты их проработки, и исторические проблемы актуальные на данный момент, и многое другое. Остановлюсь очень кратко. Поскольку идеи, описанные ниже, можно и нужно развивать, обсуждать очень долго. Рекомендую их всем для ознакомления, в качестве дополнения к данному труду. В открытом доступе они есть, ищите и прорабатывайте по вышеописанным схемам. А пока, можете заодно проанализировать и убедиться воочию, как я работаю с книгами после прослушки и закладок. Это будет еще одним подтверждением, что слушать можно и нужно. Усвоенный материал воспринимается достаточно хорошо, а при большой базе знаний его можно вполне грамотно анализировать, критиковать и брать на вооружение.

# **Книга 2.0 или 3.0 (в пользу бесплатных…)**

*Джейсон Меркоски так часто спрашивал в своей книге – «что думаю именно я по данному поводу» , что мне придётся ответить. Шутка*

#### **Общая критика платных книг.**

**Вначале я книгу Джейсона целиком не нашел, что вызвало у меня бурю негодования, которой и поделюсь с читателем**.

Из-за того, что Книга 2.0 наиболее схожа с моей, решил остановиться на ней детально. Хотя, была еще парочка подобных книг прослушанные мною. К примеру: [«Большие](http://rutracker.org/forum/viewtopic.php?t=4618570)  [данные…](http://rutracker.org/forum/viewtopic.php?t=4618570)». Возможно, если будет время, то затрону и их.

Заканчивая вышеупомянутую тему правообладателей, хочется привести один пример, который касается непосредственно книги 2.0. Наткнулся на неё, блуждая, в интернете в поисках уже не помню чего в архиве Googlа книгу Джейсона Меркоски: [«Книга 2.0 Прошлое,](http://books.google.com.ua/books?id=kFzZAwAAQBAJ&printsec=frontcover&dq=%D0%9A%D0%BD%D0%B8%D0%B3%D0%B0+2.0+%D0%9F%D1%80%D0%BE%D1%88%D0%BB%D0%BE%D0%B5,+%D0%BD%D0%B0%D1%81%D1%82%D0%BE%D1%8F%D1%89%D0%B5%D0%B5+%D0%B8+%D0%B1%D1%83%D0%B4%D1%83%D1%89%D0%B5%D0%B5+%D1%8D%D0%BB%D0%B5%D0%BA%D1%82%D1%80%D0%BE%D0%BD%D0%BD%D1%8B%D1%85+%D0%BA%D0%BD%D0%B8%D0%B3&hl=ru&sa=X&ei=NJk1VNHDCuLdywPk1YHQDg&ved=0CBsQ6AEwAA#v=onepage&q=%D0%9A%D0%BD%D0%B8%D0%B3%D0%B0%202.0%20%D0%9F%D1%80%D0%BE%D1%88%D0%BB%D0%BE%D0%B5%2C%20%D0%BD%D0%B0%D1%81%D1%82%D0%BE%D1%8F%D1%89%D0%B5%D0%B5%20%D0%B8%20%D0%B1%D1%83%D0%B4%D1%83%D1%89%D0%B5%D0%B5%20%D1%8D%D0%BB%D0%B5%D0%BA%D1%82%D1%80%D0%BE%D0)  [настоящее и будущее электронных книг»](http://books.google.com.ua/books?id=kFzZAwAAQBAJ&printsec=frontcover&dq=%D0%9A%D0%BD%D0%B8%D0%B3%D0%B0+2.0+%D0%9F%D1%80%D0%BE%D1%88%D0%BB%D0%BE%D0%B5,+%D0%BD%D0%B0%D1%81%D1%82%D0%BE%D1%8F%D1%89%D0%B5%D0%B5+%D0%B8+%D0%B1%D1%83%D0%B4%D1%83%D1%89%D0%B5%D0%B5+%D1%8D%D0%BB%D0%B5%D0%BA%D1%82%D1%80%D0%BE%D0%BD%D0%BD%D1%8B%D1%85+%D0%BA%D0%BD%D0%B8%D0%B3&hl=ru&sa=X&ei=NJk1VNHDCuLdywPk1YHQDg&ved=0CBsQ6AEwAA#v=onepage&q=%D0%9A%D0%BD%D0%B8%D0%B3%D0%B0%202.0%20%D0%9F%D1%80%D0%BE%D1%88%D0%BB%D0%BE%D0%B5%2C%20%D0%BD%D0%B0%D1%81%D1%82%D0%BE%D1%8F%D1%89%D0%B5%D0%B5%20%D0%B8%20%D0%B1%D1%83%D0%B4%D1%83%D1%89%D0%B5%D0%B5%20%D1%8D%D0%BB%D0%B5%D0%BA%D1%82%D1%80%D0%BE%D0). Оригинальный и довольно актуальный труд. Но, несмотря на авторитет автора и огромный опыт в данном направлении, он, по-видимому, даже не задумывался о вопросах описанные мною ранее и вряд ли взглянул на проблему с моей позиции. Именно поэтому, его книгу целиком скачать мне не удалось. А если её покупать, то надо платить около 10 евро. Деньги вроде бы не большие. Но если учесть, что у меня зарплата около 40 евро в месяц. То я даже при всем своем желание 100 раз подумаю, что мне лучше купить книгу или кусочек хлебушка, а ведь еще надо платить за коммунальные услуги, да и хочется хоть как-то привести жилье в божеский вид. Поэтому покупать данную книгу не вариант. Тем более что есть масса других доступных, которые слушаю одна за другой. В общем, книги Меркоски и подобных, как это не парадоксально даже в нашем урбанизированном и развитом обществе, с позиции законопослушных авторов, должны оставаться привилегией богатых. Т.е. получается, как в старое доброе средневековье – знания как девица легкого поведения доступна только тем, у кого есть деньги. Но раз даже такой титан ИТ- «книжного дела» как Меркоски принимавший непосредственное участие в развитии технологий так считает, я не буду с ним спорить. Хотя, может он как-то это аргументирует, но как я уже писал, если он не хочет, я читать её не буду. Тем более что он не дал мне такую возможность. Когда книга только вышла не нашел её не на торрентах не на бесплатных файлообменниках. Тем не менее, как оказалось позже, в ряде своих статей, я затронул схожие вопросы еще в 2013. В этом любой может убедиться, проанализировав выложенный материал Меркосский и некоторые мои [статьи столетней](http://shkolazhizni.ru/archive/0/n-60148/) [давности.](http://shkolazhizni.ru/archive/0/n-60586/) [\(3](http://shkolazhizni.ru/archive/0/n-60587/) и [4\)](http://shkolazhizni.ru/archive/0/n-61240/) Более того, касательно одной из статей, разгорелась не шуточная полемика, в которой [я подробно ответил на ряд типичных](http://shkolazhizni.ru/blog/650224/)  [заблуждений](http://shkolazhizni.ru/blog/650224/) встречающихся и в книге Джейсона. Если бы он хотя бы догадывался о моем существовании и подобных мне, то его книга была бы значительно лучше и полезнее.

Поэтому, парадокс в том, что это еще большой вопрос, кто больше должен быть заинтересован в прочтении его книги -- он или я. Понятно, что Джейсон -- авторитет, который стоял у истоков. Но судя с прослушанного мной, в некоторых вопросах, он так и остался, у истоков создания электронных книг; в то время как другие уже шагнули далеко вперед. Вероятно, ПЛАТНАЯ книга Джейсана, стала одним из факторов, толкнувших меня создать, на основе моих статей, бесплатную книгу той же тематики. Надеюсь, что-то подобное ждет и другие труды тех, кто не сложит цены. Т.е. пока они будут запрещать и отпугивать каждого читателя, кто-то, типа меня, напишет, что-то подобное бесплатно. А возможно еще и лучше. Так что эти афторы, должны еще сказать большое спасибо пиратам, распространяющим их книги. Если бы не пираты:

1 – они бы не стали популярными.

- 2 их место заняли бы аналогичные, но бесплатные труды.
- 3 у правоблабладателей не было бы повода для полемик, шантажа и спекуляций.

В целом, надеюсь в будущем, возможно, будет два варианта получения информации. Платный и бесплатный. Платные будут напоминать спекулянтов, пытающихся пропихнуть горсть писка,за непомерную сумму, среди бесплатных барханов информации. Им в этом будут помогать армия промоутеров и коррумпированных чиновников. Выглядит комично, но уже так и есть. Покупать книги у них будут староверы и старообрядцы, любящие понюхать… Конечно можно предположить, что платные источники информации лучше. Но я бы не был так уверен. Борьба платного и бесплатного уже привела к довольно непредсказуемым результатам, на другом поле боя: не книгах, но также очень близкому направлению компьютерных программах. Ярким примером, непредсказуемой победы бесплатного над платным, была [война браузеров](https://ru.wikipedia.org/wiki/%D0%92%D0%BE%D0%B9%D0%BD%D0%B0_%D0%B1%D1%80%D0%B0%D1%83%D0%B7%D0%B5%D1%80%D0%BE%D0%B2) в которой выиграл [Netscape Navigator,](https://ru.wikipedia.org/wiki/Netscape_Navigator) оставив далеко позади интернет эксплорер. И сейчас эксплорер используют на много меньше, чем оперу, или фаерфокс. Парадокс заключается в том, что платный эксплорер оказался хуже бесплатных аналогов. И это далеко не единичный случай. Почему-то, сколько мне приходилось видеть, мало кто пользуется платным, зачастую встроенным в систему проигрывателем. Люди скачивают и ставят бесплатный, но более быстрый, гибкий и функциональный плеер типа VLC, KMPlayer и другие. То же и с легендарным Winamp, который уже уступил место foobar2000 или [AIMP.](https://www.aimp.ru/) Аналогичная ситуация и с WinRAR, который все чаще заменяется [7-](http://7-zip.org.ua/ru/) [Zip.](http://7-zip.org.ua/ru/) Я бы мог продолжить длинный список конкретных примеров, но это уже тема отдельных книг. Как, впрочем, и убогое коррумпированное, близорукое законодательство с хитрозделанными правобабладателями, а также, как альтернатива, возможность заработка на бесплатных проектах.

#### **Подробнее о книге 2.0**

Спустя пару лет, мне таки удалось найти полную, пиратскую, версию книги. С вирусами. Шучу. Джейсон, так был любезен с читателем в своей книге, и так часто задавал актуальные вопросы, естественно не мне лично, а в общем, что я все токи решил ответить на его вопросы в своей книге. Тем более что она близка по духу и даже явилась, в чем-то, бесплатным прототипом книги 2.0.

Сразу напишу, что в ней, как и в основной массе книг есть дельные вещи. Но есть и такое, что я категорический не приветствую и не приемлю. Поэтому постараюсь остановиться, на плюсах и на минусах. Вставляя цитаты с книги 2.0. Конечно, было бы правильнее и благороднее спросить разрешения у автора книги, но:

 $1 - y$  меня на это нет времени.

2 – я не знаю английский на столько, хорошо, чтобы ему написать.

3 – вряд ли он мне ответит.

Так что остается надеяться, что он не против. Тем более что, как уже писал выше, сам Меркоски, в своей книге, задавал вопросы читателям. Да и адекватный грамотный человек не должен быть против конструктивной критики.

# **Плюсы Книги 2.0**

Написано очень профессионально. Информация качественно систематизирована, обоснована и подана в увлекательной манере. Моей (данной книге) этого весьма не хватает. Возможно, если будет время в другой, или в другом переиздании этой, будут внесены исправления. А возможно и нет. Т.к. денег мне, в отличии от Джейсона, не кто не даст.

Согласен со всеми преимуществами, которые автор описывает касательно пользы электронных книг.

#### *Глубокие познания в физиологии органов чувств и мозга.*

Потрясла эрудиция автора и углублённость в тему. Особенно было приятно, что он затронул не только уровень розовых гуманитариев, но и естественников. Детально пояснив, как происходят некоторые процессы восприятия текста в мозге на физиологическом уровне. Да что я говорю, вот сами почитайте:

-«Что *такое чтение с биологической точки зрения? В коре головного мозга - она похожа на скорлупу грецкого ореха - активность ее теменной доли переключает ваше внимание от того, чем вы занимались, на текст. Средний мозг управляет движением взгляда по строчкам, а таламус фокусирует ваше внимание на буквах и словах, которые вы читаете. Поясная извилина направляет взгляд на слова, а потом ваш мозг устанавливает, действительно ли те слова, которые вы читаете, знакомы или понятны вам.*

*Интернет-браузер хранит в кэше страницы сайтов, чтобы потом можно было быстрее их загрузить, - примерно то же самое мозг делает со словами. Существуют кэши визуальных представлений слов, они хранятся в так называемом поле 37 височнотеменно-затылочной подобласти коры мозга. Височная доля мозга преобразует символы в звуки, а антериальная извилина в задней части головы преобразует эти звуки во внутренний монолог - голос, который вы слышите в голове. Левая височная доля, правая часть мозжечка и зона Брока совместными усилиями вычленяют смысл из этого потока звуков. И весь этот крайне сложный механизм функционирует внутри вашего черепа, при этом работает он быстро, тратя не более 100 миллисекунд на слово, а чаще всего меньше - если, конечно, ничто не* 

*мешает.*» Конец цитаты.

Конечно, есть много людей, которые не поняли, о чем данная выдержка, но это их проблемы. Если кому интересно разобраться, или понять в общих чертах, погуглите термины. Я лишь добавлю, что данное понимание очень важно. Особенно, в свете разработок все новых и новых устройств, которые сближают живой организм с компьютером. И именно в этом контексте понимания работы мозга и восприятия информации чрезвычайно важно. Например, если бы мы не знали, что люди воспринимают 25 кадров в секунду, как непрерывную картинку, то у нас бы до сих пор не было бы кинематографа. Конечно, к нему можно было бы прейти эмпирический. Но, данное понимание, дает возможность развивать дальше технологии, уже научно опираясь на объективные законы и факты, а не бессмысленно перебирать все возможные варианты. То же касается всего 3х цветов, которые фигурируют, что на экране что в сетчатке глаза в колбочках, и дают буйство красок.

А сколько еще не открыто? Сколько всего нового мы бы могли создать уже сейчас, основываясь на известных законах работы мозга, восприятия и т.д. Например, уже есть наработки, дающие возможность слепым людям воспринимать изображение кожей или языком, используя для этого камеру и прибор, который кодирует изображение, передавая его в виде импульсов на язык или кожу. Когда я учился, то у меня были мысли о создании и использовании данного прибора на экзамене. Приноровившись к такому восприятию можно было бы получать ответы через приложенный к ноге прибор, буквально чувствуя знания своей пятой точкой... Но для этого надо знать не только электронику, но и физиологию. На каком расстоянии должны быть расположены источники импульса, что бы они воспринимались

кожей как два отдельных сигнала? Как быстро человек может анализировать эти сигналы, и многое другое. Это наверно тема уже Книги 4.0. «Чувствуйте!»

# *Перспективные онлайн сервисы общей работы.*

Цитирую: «*Электронные книги могли бы автоматически сохранять историю чтения без всяких усилий с вашей стороны. Все, что для этого надо, - это решение какой-нибудь компании, например, Barnes & Noble, добавить в свой Nook функцию, которая создает сайт с историей всех книг, которые вы прочитали на Nook. Каждый раз, когда вы покупаете книгу, она добавляется к этому списку, и им можно поделиться с друзьями, а также обсудить с ними прочитанное.*» К. Ц.

- Да. Хорошая идея. Хотя, пока от этих компаний дождёшься чего-то подобного…, впрочем, уже есть такие сервисы от Майкрасофта. Там можно редактировать онлайн документы. Так что слова Мерковский были в чем-то пророческие. Но мне, к примеру, многих функций не хватает. Но не буду их описывать в данном разделе.

Цитирую: «*Продавцы и издатели работают сегодня над социализацией контента через обмен книгами и книжные клубы. Продавцам выгодны эти возможности, потому что они позволяют контенту приобретать вирусный характер и распространяться через сети контактов читателей. Уже сейчас можно автоматически размещать в Facebook и Twitter цитаты из прочитанных книг.* 

*Но пройдет еще некоторое время, прежде чем мы сможем общаться прямо на их страницах с другими читателями, а возможно, и с самими авторами.*

*Я знаю как минимум два издательства, которые предлагают читателям книги на внутренние рецензии, что непосредственно помогает издательскому процессу. Читатели делятся мнением по поводу того, какие страницы написаны хорошо, а какие не очень, и если автор восприимчив к такой критике, то в следующей редакции книги уже будут учтены мнения читателей.* 

*Это полезный процесс оттачивания авторской рукописи в процессе ее прохождения через редактуру издательства и выхода в свет.*

*С помощью таких внутренних рецензий автор и издатель получают книгу лучшего качества, которая эффективнее оправдывает ожидания читателей.* 

*Выигрывают и сами читатели. Мне известны сайты, где можно купить книги со скидкой, потому что они продолжают еще проходить редактуру. И авторам, и читателям выгодно такое взаимодействие. ….*

*Но я уверен, что со временем ситуация изменится. Особенно это важно для нехудожественной литературы, где автор и читатели могут совместными усилиями выверить содержание книги, прояснить суть дела и включить те темы, которые действительно интересны читателям. Автор и читатель будут больше общаться и работать плечом к плечу.*

*Сама идея "авторства", как я подозреваю, вскоре окажется размытой и несущественной, поскольку книги будут формироваться самими читателями. В какомто смысле, во всяком случае для некоторых жанров, автор сам не более чем привилегированный читатель. Он может формировать материал, но в поиске фактов, отделке каких-то пассажей или заполнении белых пятен в тексте часто полагается на мнение других опытных читателей*.» К. Ц.

В принципе, общаться о написанных и не написанных книгах можно уже сейчас, практический, на любом форуме. Но проблема в том, что сами люди все не как не освоят современные технологии в т. ч. и эту. Это еще раз подтверждает, на сколько, данная проблема колоссальна. Технический прогресс настолько быстро развивается, по сравнению с социумом, что мы сейчас практический живем в каменном веке, в котором откуда не возьмись, возникли ковры самолеты, скатерти самобранки, волшебные зеркала и многое другое. Дикари, либо смотрят на это с умилением, либо думают, что это кара господня. Но главное то, что не умеют этим всем пользоваться. В данном случае дело не в том, что такое невозможно создать. Можно.

# Ст. **205** из **343**

И это значительно преобразило бы нашу жизнь. Но голые обезьяны не хотят и не умеют. Им бы до сих пор на деревьях сидеть, да бананы лопать. Сделав с современных приматов, действительно человека разумного, нам удастся изменить наш Мир. Пока слово разумность лишь громкий эпитет систематики, возникший благодаря единицам, которые среди стада приматов, оказались настоящими людьми.

## *Одна глобальная книга с гиперссылками*

Цитирую: «*Видите ли, я считаю, что существует всего одна книга. Все обычные книги - печатные и цифровые - являются ее составляющими. Ни одна книга не существует в вакууме. Даже в выдуманных романах - таких, например, как "Утраченный символ" - упоминаются другие книги. Все книги взаимосвязаны в этом клубке переплетающихся корней своего содержания, которые можно представить, как гиперссылки. В будущем останется всего одна книга - огромная книга, включающая в себя все остальные, которую я называю "Facebook для книг". Вы можете начать читать ее с любого места, с любой книги, а потом попадете в следующую, перейдя по ссылке. Ссылка может быть библиографической или просто на книгу, которая повлияла на автора и была отмечена в качестве таковой рядовым читателем, таким же, как мы с вами. Можно будет перейти вперед или назад и продолжать чтение. Это своего рода социальная сеть для книг.*

*Чтобы это стало возможным, предстоит оцифровать критическую массу книг, что приведет к сетевому эффекту - эффекту образования сложной структуры….*

*Я искренне верю, что гиперссылка - это изобретение XXI века, которое почему-то опередило свое время и появилось уже в ХХ веке, но мы до сих пор не используем все ее возможности.*» К. Ц.

Очень интересная идея. Думаю, она действительно реализуема и все к этому идет. Постараюсь развить её в разделе «В образовании. [Планшеты вместо](#page-297-0) книг.

[Не знаю куда лучше это написать в оптимизм, или в реализм, но судя с того, насколько у](#page-297-0)  [нас не поворотливая госсистема, то решил все токи написать в оптимизм, т.к. на реализм](#page-297-0)  [данная идея не тянет. И уже закончить,](#page-297-0) необъятную тему образования, в этом разделе.

[Впрочем, может, где-то выше уже упоминал про это, а может, и нет. Уже не помню.](#page-297-0) 

[Суть идеи заключается в том, чтобы начать в школах и др. учебных учреждениях](#page-297-0)  [использовать вместо учебников планшеты. С одной стороны, это вполне реализуемая идея. Её](#page-297-0) можно было бы организовать уже сейчас. [Но с другой стороны, исходя из её инновационности](#page-297-0)  и тому, на сколько все плохо, [в нашем архаичном коррумпированном образовании,](#page-297-0) вряд ли [она будет реализована в скором будущем. По крайней мере, не в нашей рабовладельческой](#page-297-0)  [колонии \(будем называть вещи своими именами\). Если вдруг,](#page-297-0) даже, кто-то и попробует это сделать, то, как это у нас часто бывает, будут делать [для видимости, подражая западу и](#page-297-0) не профи, а выскочки, [чужими руками из-под палки,](#page-297-0) по указу… с целью, как всегда, получить [откат и набить карманы.](#page-297-0) 

Но раз это раздел оптимизма, [то все токи позволю себе предположить, как бы это могло](#page-297-0)  [произойти в нормальной цивилизованной стране. Начнем с того, что стоимость планшетов](#page-297-0)  [уже довольно низкая. Конечно, единичный планшет](#page-297-0) стоит дороже одной книги, но как уже [писал в один планшет можно закачать много книг. Вот за счет этого и можно было бы](#page-297-0)  [сэкономить немало денег. Наверно, было бы наглядно привести конкретные цифры, но 1 –](#page-297-0) нет времени, 2 – [они довольно быстро меняются. Но на данный момент, скажем так, грубо говоря,](#page-297-0)  [один планшет по цене сопоставим с 20-ю книгами. Для школы не обязательно использовать](#page-297-0)  [супермодные планшеты. Уже сейчас на самые простенькие можно было бы закачать всю](#page-297-0)  [школьную программу, с 1-го и по 11-й класс. В](#page-297-0) общей сложности 100-200 учебников. Т.е. [заплатить за планшет, стоимостью в 20 книг и закачать на него 200 книг. Думаю, тут не надо](#page-297-0)  [быть сильным математиком, чтобы понять, что это в 10 раз выгоднее. Уже молчу о том, что](#page-297-0)  [планшет легче кучи книг, которые первоклашкам приходится таскать в портфелях. Да и](#page-297-0)  [вообще преимуществ масса. Большую часть с них я уже описывал еще в начале и середине](#page-297-0) 

[книги. Это и поиск, и возможность прослушать текст, и интерактивное содержимое, а главное,](#page-297-0)  [что актуально именно для школ, не надо тратить кучу денег на бумажные учебники,](#page-297-0) с [которыми сейчас носятся как с писанной торбой. Просто купить качественные хорошие, но не](#page-297-0)  [дорогие планшеты. Хотя, можно было бы взять и дорогие, раз это планшеты для детей, то](#page-297-0)  [сделать упор на противоударности, водонепроницаемости, возможностью быстрого поиска](#page-297-0)  при потерях [или краже и др. особенностях. Такие прочные планшеты можно было бы](#page-297-0)  [использовать не одно поколение, тем самым еще больше сэкономив. Но,](#page-297-0) что бы они оставались актуальными, [желательно сделать как в ПК, возможность сменных модулей: добавление](#page-297-0)  [памяти \(ПЗУ, ОЗУ\), подключение мыши, клавиатуры, монитора и др..](#page-297-0) Данные устройства [можно было бы выдавать детям, начиная с 1 класса. Они бы по ним могли учиться до 11 и](#page-297-0)  [передавать следующим первоклассникам, так как это сейчас делают с книгами. Хотя, конечно](#page-297-0)  [же, нюансов масса. Часть с них описана в статьях попытках такого внедрения: «Планшеты](#page-297-0)  вместо учебников», «Вместо учебника – [планшет. 4 школы Кубани полностью перешли на](#page-297-0)  [электронные учебники» и «iPad вместо книжки». Это я привел лишь 3-4](#page-297-0) примера, навскидку.

[Повторюсь. Идеи вполне реализуемые,](#page-297-0) **но они неподъёмны в условиях нашей суровой рабовладельческой реальности.** Как видим, [из приведенных выше статей,](#page-297-0) с самыми [элементарными проблемами, архаичные педагоги не смогли справиться. То дети в интернет](#page-297-0)  [лезут, то планшет виснет, то батарея садится. По сути,](#page-297-0) это смешные проблемы, которые можно было бы решить на раз. Но, [увы... Решать их некому. Мне как инженеру электронщику,](#page-297-0)  [работающему в школе, платят минималку. Т.е. человеку, стоящему на передовых позициях](#page-297-0)  [технологий, с высшим образованием, с \(для многих\) незаменимыми умениями, по сути, платят](#page-297-0)  [как дворнику. Зато подняли зарплату всем подряд учителям и депутатам. Результат на лицо.](#page-297-0)  [Производительности «0», организации «0», а вот видимость работы,](#page-297-0) как всегда на высоте. Как [это у нас любят, просто гребут деньги не за что.](#page-297-0) В то время, когда другие по собственной инициативе, совершенно бесплатно, [всяческий стараются не только продвигать](#page-297-0)  [перспективные технологии, но и делать этот убогий,](#page-297-0) коррумпированный, темный мир лучше. [А никто даже спасибо не скажет. У нас в тренде другие нравы…](#page-297-0) 

# **А нужны ли книги? [Одномерное пространство + время.](#page-297-0)**

[Долго думал, где ответить на данный не простой вопрос, и все токи решил его поместить в](#page-297-0)  этот раздел. [Будет ли актуально использование книг в далеком радужном будущем? Не уйдут](#page-297-0)  [ли в историю и электронные книги, так же, как в свое время ушли бумажные?](#page-297-0)

Вопросы лишь на первый взгляд кажутся простыми. [Если над ними задуматься и расширить](#page-297-0)  [понятие книги, то станет ясно, что они](#page-297-0) требуют детального рассмотрения и относятся именно [к данному разделу.](#page-297-0)

[Естественно, что плохие книги не нужны.](#page-297-0) Так же, надеюсь читателю, после всего вышеописанного, [уже очевидно, что и создание бумажных книг, по меньшей мере, не](#page-297-0)  целесообразно, а по большей - глупо. Но, [нужны ли цифровые книги, в эру бурного развития](#page-297-0)  [медиа и ИТ в целом, дающих возможность воспринимать информацию более динамично,](#page-297-0) оперируя ею в виртуальной реальности, [в трехмерном пространстве \(если есть 3Д очки\). Разве](#page-297-0)  [эта подача информации не является более эффективной? Разве она не приведет к смерти, пусть](#page-297-0)  [даже в далеком будущем любых текстов?](#page-297-0) 

[Отвечаю.](#page-297-0)

Да, возможно, [в очень далеком будущем, когда мы перестанем быть людьми,](#page-297-0) в привычном [нам понимании, так и произойдет. И то, весьма сомневаюсь, т.к. книгу](#page-297-0) можно представить в [виде одномерного источника информации. Прежде чем продолжить,](#page-297-0) хочу напомнить, чем для меня является книга: «**Мое определение книги**,» «*Книга – [форма закрепления семантической](#page-297-0)  информации, записанная в виде последовательностей*[…». Именно последовательность](#page-297-0)  [подачи информации характерна для книги. По сути, данная последовательность чем-то](#page-297-0)  [напоминает работу процессора, который, часто сравнивают с мозгом. Процессор как бы читает](#page-297-0)  [книгу, выполняя инструкции, которые формируют для него пользователь и программы.](#page-297-0)  [Конечно, если процессор многоядерный, то он может выполнять параллельно много команд.](#page-297-0) 

Но это будет, по сути, так же, [как если бы несколько человек читало несколько или одну](#page-297-0) книгу, [разделенную на главы. Естественно есть и не последовательные способы подачи информации.](#page-297-0)  [Их можно для наглядности выразить в виде измерений.](#page-297-0) 

[Книгу можно представить в виде одномерного пространства, в котором символы](#page-297-0)  [выстроены в длинную линию, разбитую на строки. Двумерным –](#page-297-0) думаю не сложно догадаться, [является статическая графическая картинка: фото, портрет. Трехмерным, уже динамическое](#page-297-0)  [3Д изображение. Хотя, по поводу трёхмерности, можно спорить, там есть и псевдо 3Д. Сами](#page-297-0)  [фильмы и видео материал, можно отнести к псевдо 3Д, т.к. они являются, по сути, тем же](#page-297-0)  [двумерным пространством на плоском мониторе. Но,](#page-297-0) в качестве третьего измерения, [используется время, которое и вызывает в мозгу иллюзию трёхмерности. Тем не менее,](#page-297-0)  именно ядро классического процессора, [работает в одномерном режиме. Этот режим можно](#page-297-0)  развернуть в большее количество измерений, [если производить развертку достаточно быстро,](#page-297-0)  [то ничего не заметим. Так и появляется 3и и более пространства.](#page-297-0) 

Что-то подобное, в нашей голове, [происходит практический с любой информацией.](#page-297-0)  [Особенно при произведении каких-то манипуляций,](#page-297-0) или ведении всем привычного [внутреннего диалога. Конечно, можно делать несколько дел одновременно, но все токи если](#page-297-0)  [вы хотите сделать что-то важное, не ординарное и качественно,](#page-297-0) то скорей всего не захотите [отвлекаться не на что другое. Образно говоря, направите свой луч внимания, сузив восприятие](#page-297-0)  [для одномерности мыслей, которые будут являться, как и у процессора,](#page-297-0) ПОХОДОВОЙ инструкцией, [в которой записана последовательность действий. Конечно, это все довольно](#page-297-0)  [метафорично и условно. То, что вы делаете, может потом быть и 2-х,](#page-297-0) и 3-х мерным. Особенно [если вы художник или скульптор. Но даже они изначально «ткут» 3и и более измерений, как](#page-297-0)  [и процессор с одного, выполняя последовательность действий, выстроенных в ряд. Таким](#page-297-0)  [образом, сам наш мозг, привык работать в одномерном пространстве, не смотря на всю его](#page-297-0)  [многомерность. Естественно, многие со мной могут начать спорить и привести аргумент, что](#page-297-0)  у нас в мозге, как в многоядерном процессоре, [выполняется параллельно много задач. Да, с](#page-297-0)  этим нельзя не согласиться. Все же, [все эти задачи сводятся к какому-то одному ответу. Т.к.](#page-297-0)  [рот у нас один, и хотя руки две, по ним импульсы тоже идут линейно по нейронам, которые](#page-297-0)  [так же одномерны.](#page-297-0) 

Хотя, да, [идет одновременно масса импульсов к разным группам мышц. Но все, как и в](#page-297-0)  [компьютере. Одна отдельная мышца, иннервируемая каким-то одним двигательным](#page-297-0)  нейроном, работает по принципу «0» и «1» - [есть сигнал или нет. Так что и тут проявляется](#page-297-0)  [одномерность. Да, параллельно разные мышцы, как бы,](#page-297-0) «читают» разные книги. Но все они [читают «книги», а не смотрят картинки или видео. А уже потом,](#page-297-0) эту одномерную модель, можно преобразовать в любую. Так же, сейчас, [вы, читая данные одномерные строки, как](#page-297-0)  [инструкцию последовательно представляете себе в голове те или иные мыслеформы. Даже не](#page-297-0)  [замечая, ваш мозг возможно и отвлекаясь, все токи, надеюсь,](#page-297-0) анализирует то, что я излагаю. [Такая подача материала еще эффективна тем, что,](#page-297-0) переведя материал в одномерную форму, [вы создаете как бы квинтэссенцию мыслей, отсекая все лишнее.](#page-297-0) Если при получении двумерного, а тем более, трехмерного, [материала, воспринимающий может сосредоточить](#page-297-0)  [свое внимание на какой-то отдельной точке, упустив всю остальную картину; то при передаче](#page-297-0)  одномерной [информации это уже сделать сложнее. Т.к. восприятие и так сосредоточенно в](#page-297-0)  [точке, движущейся во времени. Эта точка либо звук, воспринимающийся и передающийся по](#page-297-0)  очереди [\(одномерная вибрация динамика\), либо скольжение взглядом по строкам, там тоже за](#page-297-0)  [единицу времени воспринимается отдельный символ. Конечно,](#page-297-0) можно многое упускать при [чтении, и читать поперек страницы, но сейчас не про это, а про то, что восприятие звуков, и](#page-297-0)  [чтение дают возможность больше сосредоточиться и проработать определенную](#page-297-0)  информацию. [При таком восприятии труднее упустить важные моменты.](#page-297-0) Тот, кто получает [данную информацию, воспринимая этот концентрат мыслей, а уже потом](#page-297-0) разворачивает его в [образы. Плюсов и минусов такой развертки масса. Конечно, если бы я мог передавать с той же](#page-297-0)  [легкостью зрительные образы того что думаю, наверное, информация бы была точнее. Но,](#page-297-0)  [именно одномерная форма, дает возможность сосредоточиться, именно на чем-то конкретном,](#page-297-0) 

# Ст. **208** из **343**

[а не рассматривать весь экран, с пестро мигающим изображением. Такая форма передачи](#page-297-0)  информации предоставляет читателю возможность [полученную мысль проработать более](#page-297-0)  глубоко. [Обдумать и проанализировать за меньший промежуток времени. Возможно, в](#page-297-0)  [будущем люди перестанут быть Машинами](#page-297-0) Тьюринга, и доведя до ума квантовый компьютер, [начнут с той же скоростью передавать и принимать, а также прорабатывать многомерные](#page-297-0)  [потоки информации, С ТОЙ ЖЕ ЭФФЕКТИВНОСТЬЮ.](#page-297-0) Но, вряд ли, таких сверх разумных существ можно будет назвать людьми, [в привычном понимании. Пока же, нам не кажется](#page-297-0)  [удивительным способность существования мяса, описанная в коротеньком рассказе Терри](#page-297-0)  [Биссона «Они сделаны из мяса».](#page-297-0)

[Поэтому пока остановимся на том, что у одномерной модели информации,](#page-297-0) каковой в [частности является и книга, есть ряд преимуществ, которые еще долго будут актуальны. По](#page-297-0)  [крайней мере, до тех пор, пока мы будем общаться словами, и воспринимать](#page-297-0) на слух. Да, много [чего в современном мире мы воспринимаем и зрением, а иногда и на запах.](#page-297-0) Но всё-таки, [основная часть вербальной осмысленной информации приходится именно на слух. А он,](#page-297-0) в отличие от зрения, [как раз-таки работает, если так можно выразиться,](#page-297-0) с линейной [информацией. Вот её то и можно запечатлеть в виде текста.](#page-297-0) 

П. [с. Кстати, и чтение ДНК кода тоже, как и чтение книги одномерно. Т.е. там нуклеотиды](#page-297-0)  [выступают в роли букв, а цепочка в виде строк, и чтение и синтез ДНК идет не за один мах, а](#page-297-0)  [как будь то, кто-то водит пальцем по строчкам «жизни». Совпадение!](#page-297-0) © Либо все же [одномерность всегда будет оставаться актуальной.](#page-297-0) Будет базисом для других измерений, приобретая [как синтезированный белок вторичную и третичную структуру,](#page-297-0) переходя с одного [измерения в 3и и более. Многое,](#page-297-0) из написанного в генетическом коде, не однозначно. В нем [масса метафор, каламбуров, иносказаний и многого другого,](#page-297-0) что нам еще предстоит расшифровать. [Для того, что бы примерно понять, как идет чтение и «реализацию» ДНК кода,](#page-297-0)  [не удержусь и приведу цитату с потрясающей книги, \(которую я как раз слушаю 10.11.2017](#page-297-0) ) Кэри Н. – [«Мусорная ДНК».](#page-297-0)

Цитата: «*[Тысячи и тысячи участков мусорной ДНК подозреваются в том, что они](#page-297-0)  [регулируют биологические сети экспрессии генов. В этом смысле они напоминают указания](#page-297-0)  [режиссера, ставящего спектакль. Впрочем, в данном случае указания чрезвычайно сложны и](#page-297-0)  [запутанны. Никакая актерская труппа с ними не справилась бы. Забудьте все эти](#page-297-0)  [примитивные ремарки типа "Выбегает, преследуемый](#page-297-0) медведем". Скорее уж они [напоминают что-нибудь вроде: "Если вы ставите "Гамлета" в Ванкувере и "Бурю" в Перте,](#page-297-0)  [в такой-то строке "Макбета" ударение должно падать на четвертый слог. Если только при](#page-297-0)  [этом любительская труппа не ставит "Ричарда III" в Момбасе, а в Кито не идет дождь".»](#page-297-0)*

[Очень жаль, что находясь в социальном рабстве, мне \(как](#page-297-0) самоназванному философу и ученому) [нет времени уделить данной книге больше внимания. Надеюсь, когда](#page-297-0) не будь к ней [вернусь, т.к. там очень много актуального и важного материала. А пока вернусь к линейным](#page-297-0)  [последовательностям в сущем.](#page-297-0) 

[Даже большой взрыв и создания галактик, звездных систем,](#page-297-0) можно представить в виде [фрактальной развертки одномерной информации \(из точки\) в многомерную структуру. Но это](#page-297-0)  [тема другой моей, не написанной книги…](#page-297-0)

[Как поется в песне Ленинграда «Свобода»:](#page-297-0)

«*[Звенья собираются в длинные цепочки,](#page-297-0) [Линия жизни становится точкой.](#page-297-0)*

*[Строчки и дни, стежок за стежком,](#page-297-0) [Шьют твоё дело с душой и огоньком.»](#page-297-0)* [Источник: http://moskva.fm/music/](#page-297-0)

#### **Почему именно [книги? Есть же статьи](#page-297-0) и сайты.**

Может заметить [дотошный читатель. Т.е. зачем писать и работать именно с книгами, ведь](#page-297-0)  все вышеописанное, «линейность информации», [характерна и для статей. Что бы ответить на](#page-297-0) 

#### Ст. **209** из **343**

данный вопрос, стоит акцентировать внимание на том, [чем статья отличается от книги.](#page-297-0)  Первое, что бросается в глаза, [это размер. Книги значительно больше, чем](#page-297-0) статьи, газеты, [журналы, эссе и др. журналистика. Сравнивать их](#page-297-0) -- все равно, что сравнивать велосипед с [грузовиком. Если вам надо проехать самому пару километров \(не спеша, прогуливаясь\), то](#page-297-0)  [скорей всего вы выберете велосипед. Если надо перевести какой-то](#page-297-0) груз, то грузовик. То же [относится к книгам. Они являются грузовиками знаний. Хотя, ради справедливости стоит](#page-297-0)  [отметить, что в эру быстрого изменения информации, все актуальнее становятся мотоциклы.](#page-297-0)  В данной аналогии это – [какие-то веб-издания, блоги, странички со статьями. Очень часто,](#page-297-0) книга может устареть, [пока будет дописана. Поэтому актуальнее написать статейку в](#page-297-0)  [интернете. Тем не менее, не стоит и книги сбрасывать со счетов. Благодаря современным](#page-297-0)  технологиям их так же [можно написать довольно быстро. Не](#page-297-0) смотрите на то, что я писал эту [лет 5. Во-первых, есть такие моменты, которые актуальны столетиями, и тысячелетиями.](#page-297-0)  Многое зависит от того -- [о чем книга. Если вы пишите о том, как вчера, в шесть тридцать](#page-297-0)  шесть, ваш [сосед накормил кошку гнилыми помидорами,](#page-297-0) и она выла всю ночь, как собака, то вряд ли о этом стоит писать книгу. А [если пишете о сущности человеческого бытия в контексте](#page-297-0)  [тысячелетней истории, то эта тема вряд ли уложиться в статейку в вашем блоге. И тут мы](#page-297-0)  [легко подкрались к самому главному. А именно тому, что книга,](#page-297-0) в отличии от статьи, [позволяет раскрыть обширную тему. Раскрыть и рассмотреть её со](#page-297-0) всех ракурсов. Именно [большой труд дает возможность донести крупный и в то же время связный объем информации.](#page-297-0)  Тут впору вспомнить Александра Тхостова и его [«монолитный текст». Раскритикованный](#page-297-0)  мною в « **[Трансформация высших психических функций](#page-297-0)** …». Критиковал не напрасно, т.к. [Тхостов делал подмену понятий и говорил, что именно бумажной книге свойственна](#page-297-0)  [монолитность. На самом же деле эта монолитность свойственна и электронным книгам. Если](#page-297-0)  [я правильно понимаю его метафору.](#page-297-0) 

[Так же, раз зашла речь о длинном тексте, стоит отметить, что именно такой текст удобнее](#page-297-0)  слушать при каком-либо [длительном монотонном занятии. Поэтому,](#page-297-0) пока будут актуальны [такие занятия, будет и актуально прослушивание книг. Естественно можно слушать и статьи.](#page-297-0)  [Я вовсе почти все слушаю, даже комментарии в блогах. Но именно при длительных](#page-297-0)  монотонных занятиях, как нельзя кстати, [подойдет большая книга. Она способна,](#page-297-0) не только надолго окунуть читателя с головой [в определенную сферу знаний, но и в отличии от статей,](#page-297-0) дать [возможность достичь и больших глубин, и широт. Т.е. информация,](#page-297-0) полученная с книг, [может быть изучена начиная с уровня профана и до квалифицированного \(по](#page-297-0) крайней мере [теоретический\) подкованного человека. Под широтами я понимаю возможность связывания](#page-297-0)  [полученных знаний из книги с другими областями, как уже известными, так и не известными](#page-297-0)  [читателю. Это в свою очередь приведет к более детальному](#page-297-0) пониманию Мира, и даст избежать [калейдоскопичности мышления, проведя параллели между разными знаниями.](#page-297-0) Конечно, [скорей всего того же можно и добиться с помощью и других средств, но повторюсь именно](#page-297-0)  [прослушивание книг, на данный момент дает возможность воспринять большой пласт](#page-297-0)  [связанной, структурированной информации по той или иной теме. А при использовании](#page-297-0)  [закладок, примечаний остановиться на нем более детально. Именно такая информация](#page-297-0)  [способна сформировать грамотную личность.](#page-297-0) 

[Увы, сейчас все чаще приходится встречать противоположность этому. Людей –](#page-297-0) твитеров. Как и в [одноименной соцсети, они не способны сказать, или написать мысль, превышающую](#page-297-0)  [2-3 предложения. Высказываются немногосложными выражениями.](#page-297-0) Способны сформировать максимум [пару предложений. У них, если так можно выразиться, короткие мыслительные](#page-297-0)  [цепочки. Они работают как простые примитивные машины: сигнал –](#page-297-0) ответ. Или как животные, [у которых так же причина должна быть непосредственно связанна со следствием. У таких](#page-297-0)  [индивидуумов слабо развита вторая сигнальная система, являющаяся одним](#page-297-0) из не многих [отличий присущих именно нашему виду. Возможно у многих с них СДВГ. Про это довольно](#page-297-0)  [хорошо написано в очень полезной и познавательной](#page-297-0) книге Д. Варламовой, А. Зайниевой «С [ума сойти! Путеводитель по психическим расстройствам».](#page-297-0) 

#### Ст. **210** из **343**

Цитирую: *«По разным оценкам, от синдрома [дефицита внимания и](#page-297-0) гиперактивности [\(СДВГ\) страдают 7–10](#page-297-0) % детей и 4–6 % взрослых.»* К. Ц.

[Конечно, иногда быстрая реакция может быть весьма полезна, и жизненно необходима.](#page-297-0) [Когда надо дать ответ незамедлительно, либо делать 100 мелочей одновременно. Это типичная](#page-297-0)  черта сангвиников. Но, проработка книг, [тренирует возможность не плавать на поверхности,](#page-297-0)  [а нырнуть вглубь знаний. Как говориться посмотреть в корень. Рассмотреть более сложные](#page-297-0)  [закономерности, найти не очевидные связи и соответственно задаться, а возможно и решить](#page-297-0)  [более сложные проблемы. Проблемы, которые не укладываются](#page-297-0) в рамках, одной статьи. Да, [если мне надо отрегулировать правильность закрытия металлопластикового](#page-297-0) окна на балконе, [я не буду по этому поводу искать книгу. Данный вопрос, как и масса подобных, был решен](#page-297-0)  просмотром 10 минутного ютубовского [видео. Но если вы хотите понять теорию эволюции,](#page-297-0)  [принципы биотехнологии, перспективы и проблемы геронтологии, парадоксы квантовой](#page-297-0)  [физики или то, как в целом прорабатывать книги, как говориться,](#page-297-0) от «А», до «Я»; то стоит [поискать более серьезный труд. А на основе этих знаний можно уже решать вредно или нет](#page-297-0)  [ГМО, что вам есть на завтрак, как лучше учить детей и многие более конкретные и](#page-297-0)  повседневные проблемы. [Без более глубоких проработок ваши знания будут поверхностны и](#page-297-0)  [подвержены различного рода манипуляциями со стороны кого угодно.](#page-297-0)

Возвращаясь к статьям, хотелось бы так же отметить, [что сравнивать их с книгами. в чем](#page-297-0)то не совсем корректно. Это все равно, [что сравнивать предложение с абзацем. Возможно,](#page-297-0)  [конкуренцию книгам могут составить некоторые \(определенным образом оформленные\)](#page-297-0)  [тематические сайты. Кстати, парочку](#page-297-0) я переделал в книги. Например, (вероятно уже упоминал) [«Оприш Т. Занимательная бионика» скомпилировавши с сайта http://biologylib.ru/.](#page-297-0)  А [некоторые книги делают онлайн в виде сайтов](#page-297-0) (это видно на примере того же сайта по [ссылке выше\). На них каждая небольшая глава отображается](#page-297-0) как страница. Содержание имеет [активные гиперссылки на ту или иную главу. Таким образом, грань между сайтами и книгами](#page-297-0)  иногда может стираться. Но все же зачастую [удобнее скачать все целиком и слушать, а не](#page-297-0)  [клацать постоянно на ссылку для перехода к новой главе или страницы. Да и мне, как](#page-297-0)  писателю, не хочется [тратить уйму времени на сырых сайтах. Их функционал, в плане](#page-297-0)  [написания книг, естественно значительно уступает ворду. Многие из сайтов имеют массу](#page-297-0)  [ограничений. Практический на всех, на данный момент нельзя вставить именно одним махом](#page-297-0)  [текст вместе с фото. Приходится заливать фото отдельно, а потом расставлять. На других не](#page-297-0)  [вставляются гиперссылки. И апогеем этой афункциональности является то, что в итоге твой](#page-297-0)  материал могут заблокировать. Про это [неоднократно писал в своих статьях](#page-297-0) (например, в [«Комментарий к видео "#1 Как Заработать Без Вложений В Социальных Сетях Golos"».](#page-297-0)

Да и не я один такой. Сегодня ресурс [есть, а завтра он уже может устареть и его забросят.](#page-297-0)  [Дабы не быть многоголосым вставлю цитату с Вики, «Литература в Рунете». Цитата:](#page-297-0)

«*[Начинающие и известные авторы могут публиковать свои произведения и](#page-297-0)  [обсуждать их на специализированных литературных порталах. Среди широко известных](#page-297-0)  следует [отметить сайты Проза.ру и Стихи.ру, Поэзия.ру, а также журнал «Самиздат».](#page-297-0)  [Существует множество сайтов поменьше, таких как Русское интернет-издательство](#page-297-0)  [Руиздат.ру, Изба-Читальня, Литсовет или Литпричал. Стоит отметить свойство таких](#page-297-0)*  ресурсов со временем устаревать; многие из них теряют актуальность в связи с *[активным оттоком аудитории в социальные сети и неспособностью конкурировать с](#page-297-0)  [более динамичными площадками на современных программных платформах, как это](#page-297-0)  [случилось с ранее известными сайтами Свисток.ру](#page-297-0) и Лито "Точка зрения".*» К. Ц.

[Поэтому решил собрать весь материал в книги. Оформить, а уже потом одним махом все](#page-297-0)  это выложить. Увы, [дописывать нет времени. В связи с чем, доработаю пока только одну.](#page-297-0) [Конечно, и книгу могут заблокировать. Но,](#page-297-0) по крайней мере, выложить её одним махом на [сайт быстрее и проще, чем выкладывать и настраивать каждую статью. Аналогично](#page-297-0) и читатель - [скачивает всю книгу сразу. Так что многое зависит](#page-297-0) и от характера информации, и того, кто и [в каких условиях её воспринимает. Не исключено, что и эту](#page-297-0) книгу кому-то будет практичнее [прорабатывать онлайн в виде разделов на сайте.](#page-297-0) 

### Ст. **211** из **343**

[Но все же именно прослушивание книг дает дополнительную возможность, пусть даже](#page-297-0)  [бегло прорабатывать большой материал, так сказать между делом. Не стоит упускать эту](#page-297-0)  [возможность. Особенно тем, кто хочет быть настоящим человеком, воспринимающим](#page-297-0)  [целостную картину мира. Человеком, который понимает от и до... Человеком,](#page-297-0) видящим [причины и следствия, закономерности и глубинные мотивы кроющиеся](#page-297-0) в понимании [философии, политике, психологии, эволюции и др. фундаментальных дисциплинах и](#page-297-0)  направлениях. [Это понимание отсутствует у поверхностно мыслящих биороботов. Которые](#page-297-0)  [так лелеет и любит отупевшая элита. Биороботов, которыми очень удобно управлять, т.к. у](#page-297-0)  [них нет ни своего глобального мировоззрения, ни миропонимания. Максимум на что многие](#page-297-0)  [способны так это в церковь сходить да свечечку поставить, в игрульки играться, лайки ставить](#page-297-0)  и пахать на бессмысленной работе, [зная свое место в мелком и ограниченном мирке. Если мы](#page-297-0)  не будем [прорабатывать МАССУ полезных книг и понимать больше, чем понимают другие](#page-297-0)  [\(дорвавшиеся до кормушки власти\), то этот мирок таковым и останется. Многих, особенно](#page-297-0)  [биороботов, он вполне устраивает. Они как свиньи на бойни,](#page-297-0) уже смерились с тем, что они [смертны и ограничены. Они не хотят работать над собой, думать, анализировать, размышлять](#page-297-0)  [логично, критично… Проще оставаться полуобезьянами вместо того, чтобы стремиться](#page-297-0)  [уподобиться богам. Они уже разочаровались в жизни, а у меня просто нет другого выбора, т.к.](#page-297-0)  [\(как это не странно прозвучит\) я чувствую себя человеком. Путь к совершенству и развитию](#page-297-0)  [тернист и тяжек, но сойти с него означает умереть животным.](#page-297-0) 

#### **[Поиск книг.](#page-297-0)**

[Уже затрагивал тему поиска книг в разделе:](#page-297-0) «Где взять книги?». К сожалению, данный [вопрос еще долго будет актуальным.](#page-297-0) Его решение хотелось бы высветить именно в русле [перспективных задач.](#page-297-0) 

Как уже стало ясно из [вышеописанного, книг в сети достаточно много. В целом именно](#page-297-0) разных книг [много. Иногда даже попадаются те, которые](#page-297-0) действительно полезны и могли бы [дать те или иные знания. Эти знания можно было бы использовать](#page-297-0) в конкретных жизненных [ситуациях. Но, если быть откровенным, то хотелось бы, что бы поиск книги был еще более](#page-297-0)  [динамичным, а сами книги могли приносить еще больше,](#page-297-0) не только удовольствия, но и пользы. [Хотя, уже сейчас есть каталоги и хорошие системы поиска, но думаю, этого не достаточны, и](#page-297-0)  [работать еще есть над чем. Мне очень мало попадалось книг по праву, несмотря](#page-297-0) на то, что данные книги более чем востребованы. [Сейчас бурно развивается и открывает второе дыхание](#page-297-0)  [научпоп литература, но всё-таки, для обычных простых людей, куда более важно было бы](#page-297-0)  наличие полезных [книг, рассчитанных на широкий круг читателей. Мало книг: актуальных в](#page-297-0)  [сфере ИТ, \(повторюсь\) законодательства, каких-то мелких умений,](#page-297-0) которые бы пригодились в [жизни. Научпоп, зачастую, просто рассказывает о новых открытиях, которые не как не](#page-297-0)  [помогут здесь и сейчас обывателю. Да, он расширяет горизонты, учит правильно мыслить и](#page-297-0)  [развиваться в нужном направлении в целом.](#page-297-0) Но в нем мало конкретики и прагматики которую [к примеру, даю я в данном труде, делая упор на внедрении программ, доступных каждому.](#page-297-0)  [Именно хороших разжеванных пособий, ознакомившись с которыми можно было бы](#page-297-0)  преуспеть в каком-то деле, защитить [свои законные права и т.д.,](#page-297-0) и т.п. очень мало. Во многих [информация либо устарела, либо описана вокруг да около, либо](#page-297-0) сложная, либо просто не [применима в современной действительности. Поиск нужной книги все еще не простая задача.](#page-297-0)  [В основном приходится искать через поисковики, каталоги не заслуженно забыты, а обзоров](#page-297-0)  [тематических книг мало. Очень надеюсь, что в будущем ситуация изменится. Более того, с](#page-297-0)  [определенной долей уверенности, судя с намечающихся тенденций, можно утверждать, что](#page-297-0)  [так и будет. Хотя, сама проблема поиска нужной информации, скорей всего, будет](#page-297-0)  [первоочередной еще долгое время, но саморазвитие, в данном направлении, надеюсь](#page-297-0)  [продолжиться.](#page-297-0)

П. [с. вот, решил добавить видео Викентева, которое я недавно просмотрел: «Как выбрать](#page-297-0)  [книги?». Видео длинное, занудное,](#page-297-0) с массой отступлений. Но попадаются и дельные советы, с [которыми я всецело согласен. Например, я так же, как и Викентев и Пучков](#page-297-0) советую не читать

[художественную литературу, а выбирать именно научную и практическую. Ту, которая вам](#page-297-0)  [конкретно поможет освоить и применить те или иные знания. Увы, такой очень мало.](#page-297-0) В эру [информационного шума, приходится буквально искать иголку в стоге сена, перелопачивая](#page-297-0)  уйму, возможно, и интересных, но бесполезных трудов. [В оптимистических перспективах](#page-297-0)  [очень хотелось бы, что бы это изменилось,](#page-297-0) и в интернете, было больше качественных систематизированных каталогов, [с реально полезными книгами. Книгами, имеющими](#page-297-0)  [доступную подачу информации и отвечающие на конкретно поставленные задачи.](#page-297-0) 

[Облака ноосферы»](#page-297-0). Надеюсь, что нам все токи удастся преодолеть закостенелость нашего общества, или как вариант создать более сложные алгоритмы, способные сортировать и формировать гиперссылки сами. Пока это тоже еще на начальном уровне реализации. Хотя, попытки уже делаются.

#### *Примеры и возможности глобальной утраты данных*

*Цитирую: «…История сурово поступила с Тедой Барой и многими другими звездами немого* 

*кино, но не менее сурово она обошлась и с книгами. В античном мире существовало три крупнейших библиотеки. Самой большой была библиотека в Александрии в Египте - примерно полмиллиона книг, затем шла библиотека в Пергаме на территории современной Турции - 200 тысяч книг, и наконец, библиотека в турецком Харране. В этих трех библиотеках содержались почти все книги древнего мира, и ученые до сих пор скрежещут зубами и рвут на себе волосы из-за того, что завоеватели последующих веков побросали книги в реки или сожгли как топливо. История книг в античном мире полна скорби. Римский полководец Марк Антоний в качестве свадебного подарка Клеопатре все книги Пергамской библиотеки погрузил на корабли и отправил в Александрию. Но и Александрийская библиотека продержалась недолго: ущерб ей наносили многочисленные пожары, а довершили дело исламские завоеватели. Единственным крупным собранием книг стала библиотека в Харране, на пыльных задворках Турции, куда бежали со своими книгами ученые из Египта и Греции. Книги хранились там, пока арабские ученые не обнаружили и не перевели их заново, внеся тем самым вклад в возрождение этих знаний во времена, уже близкие к Гутенбергу.*

*Судьба этих древних библиотек крайне поучительна. Это модель того, что может случиться с электронными книгами и слиянием корпораций. Так ли уж невозможно будущее, в котором Google и Apple объединятся, соединив и свои обширные библиотеки электронных книг? Вдруг после этого их постигнет общая печальная судьба и новая корпорация обанкротится, серверы будут отключены и заржавеют, а центры данных обрастут плющом и диким виноградом? Возможно, Amazon выживет, но эту компанию в будущем приобретет какая-то другая корпорация, которая отложит электронные книги в архив, где они могут как сохраниться, так и исчезнуть…»* К. Ц.

За данные абзацы отдельное спасибо. Это должен знать и всегда помнить любой здравомыслящий человек. Кто не знает историю, обречен на повторение тех же ошибок. А результат такого повторения просто катастрофический. Я всегда лелеял и с трепетом относился к знаниям. Жаль, что такое же отношение отсутствует у большинства людей. Мы уже многое потеряли. Потеряем еще больше, если не учтем эти ошибки. Представьте, сколько людей погибнет, если забудут, как производить генетический модифицированный инсулин, или забудут, как производить антибиотики. Или забудут, как строить дома. Кто знает, возможно, в нашей истории это уже произошло. При утрате данных со сгоревших библиотек и нам пришлось переоткрывать многое заново. Набивать те же синяки о те же грабли. Более того, возможно многое, что было утрачено, мы все еще так и не открыли. Может, забытые технологии, сами по себе не сыгравшие большой роли. Но в связке с современными, они дали бы нам возможности: уже сейчас жить вечно; бороздить необъятные просторы нашей галактики; беззаботно размножаясь и бесконечно развиваясь, покоряя все новые и новые удивительные миры. Но, увы. Я, как и некоторые опередившие свое время, застрял в этом

архаичном *XXI* веке. Среди малообразованного быдла, у которого на уме только еда, зеленые бумажки да фитюльки с бантиками. Многие с этих приматов, по-другому их не назовешь, уже смерились не только с такой убогой не продолжительной жизнью, но и неминуемой смертью. Так что действительно, велика вероятность утратить все наши знания. Именно поэтому, помимо облачных серверов, я храню много книг у себя на ПК. Постараюсь записать их на ДВД, который возможно выживет в случае, какой ни будь мощной вспышке на Солнце или др. источника способных размагнитить жесткие диски. Это, конечно, маловероятно. Да и, возможно, хранить пиратские книги не законно. Но для меня, важнее судьба и будущее нашей цивилизации, чем убогие законы моего рабовладельческого строя.

Очень надеюсь, что другие сознательные граждане, а возможно и крупные компании, последуют моему примеру. Будут максимально отцифровывать сохранять и распространять все достояния человечества на разных носителях.

# *Джейсон о самиздате и парадоксе выбора.*

Цитирую: *«Если оставить эту оговорку в стороне, то надо признать, что с введением цифровых технологий профессия писателя стала процветать. Создание цифровых текстов вместо печатания на старинных печатных машинках ведет к более быстрой их публикации. Можно опубликовать электронную книгу самостоятельно всего за несколько часов. Такие компании, как Barnes & Noble, Amazon, Smashwords, у которых есть собственные порталы для самиздата, обеспечили возможность для авторов обойти издательство. Авторы, которые смогли овладеть этими новыми техническими средствами, процветают.»* К. Ц.

Спасибо. Погуглю. Может они и эту книгу опубликуют на правах самиздата. Рад, что Джейсон так относится и ценит самиздат. Ну а с помощью разрешения парадокса выбора, о котором идет речь ниже, можно решить, как с помощью тех же ИТ и людей, которые к примеру, создают подборки похожих книг критикуют и пишут краткое содержание, можно решить самую важную проблему. Дабы было понятней поведу очередную цитату и разберу подробней.

Приведу конкретный пример, взяв очередную цитату с книги 2.0:

Цитирую: «*Это явление так и называется - парадокс выбора. Проще выбрать между шоколадным мороженым и ванильным, чем между 57 различными вкусами в кафе Baskin-Robbins. Вы в остолбенении смотрите на все варианты и порой уходите в ужасе, подавленные богатством выбора.*» К. Ц.

Для того, чтобы выбрать с 57 сортов нужно, что бы была хорошая и удобная классификация с фильтрами. Такие классификаторы и систематизаторы уже появляются на массе сайтов. Будь то сайты по выбору товара или социальные сети. Но все равно такая систематика и фильтры еще разработаны плохо, т.к. там не учтены многие параметры. Да и разработчики сайтов часто ошибочно полагают, что банальный поиск достаточен и является альтернативой динамическому каталогу.

Дабы было понятнее как работает динамический каталог (возможно термин имеет другое название), покажу на жизненном примере его работу. Допустим, мне нужен Мп3 плеер с хорошим диктофоном, часами и радио. Я захожу на сайт и вижу даже не 57, а 300 таких плееров. Но после того, как я в фильтре ставлю галочку «с диктофоном» их уже остается 120. Т.к. были отсеяны те, в которых диктофона нет. А после того как я ставлю галочку напротив «с радио» остается 5-10 плееров. С них, учтя качество, цену, рейтинг, отзывы выбрать один уже проще. Но повторюсь, данная система еще недоработана. Т.к., например, нет галочки, в которой бы можно было выбрать качество записи диктофона. Аналогично можно было бы выбрать и мороженное, создав хорошую классификацию с фильтрами. Например, вряд ли с этих 57 все с шоколадом. А мне нравится именно с шоколадом. Или в данный момент я хочу мороженное, с шоколадом, в шоколадной глазури, весящее от 200 до 300 грамм и с цельными орехами. Вот если бы в фильтре можно было бы все это выбрать, то не какой проблемы выбора бы и не было. Мне не надо было бы просматривать все 57 сортов. Или, на крайний случай,

если бы в меню можно было бы задействовать обычный поиск, такой как на компьютере. Но, увы, как правило, меню по старинке бумажные, как и деревянные физические книги, в которых, естественно, нет преимуществ, описанных мною ранее.

А вообще парадокс выбора это без преувеличения проблема №1 всегда и везде. Возможно, я её опишу и предложу свой вариант разрешения в своей главной книге. Т.к. это камень преткновения практический всех известных нам проблем. Будь то проблема энергетики, распределения ресурсов, межличностных отношений, товаров, экологии или чего бы то ни было.

### *Оплата.*

Цитирую: *Мы рассматриваем электричество, воду и телевидение как коммунальные услуги, за которые большинству из нас надо платить. Некоторые - по заранее заданному тарифу, а некоторые оплачиваются в соответствии с интенсивностью фактического пользования.* К. Ц.

-- Да. Я тоже на это надеюсь. Оплата и тарификация — это отдельная большая тема. Все же, у меня надежды, что оплата будет производиться не по интенсивности, а по заданному тарифу. Как за проводной интернет. Но, к сожалению, пока что даже проводной Интернет далеко не везде, что уж говорить за беспроводной, который разные авторитетные футурологи обещали уже к 2017 году, как непременно сбывшееся событие.

Если же говорить о самой информации, а не трафике, то думаю все токи бесплатные программы, книги, фильмы и др. материал победит, платный который просто не выдержит конкуренции уже не с пиратами, а с энтузиастами, набравшимися опыта в создании аналогичного материала. После этого, наконец-то должна развиться культура поощрений, а не принудительной оплаты за товар или услугу сомнительного качества, распространенной сейчас повсюду. Но это уже материал для другой книги.

## **Минусы.**

#### *Коммерческий упор.*

Из минусов, что мне бросилось в глаза, так это упор автора на ненужные, специальные гаджеты и плохой анализ программ (софта). Например, недооценены программы поиска, работающие на компьютере, а не в интернете. Не припомнится мне, что бы автор упоминал о синтезаторах речи.

Другой минус, это то, что все токи, Меркоски местами безосновательно делает реверанс в сторону староверов ошибочно признавая, что бумажные книги имеют некоторые преимущества. Вот, например, он маст… ностальгирует по поводу текстуры бумажных книг:

## *Архаичность взглядов.*

Цитирую: «*Прежде всего, электронные книги никогда не сравнятся с печатными книгами по четкости и текстуре. Говоря это, я вспоминаю свою детскую Библию с ее тонкими, просвечивающими страницами, похожими на накрахмаленные бумажные носовые платки. Или свой учебник бойскаута с его потускневшей, но все еще сохраняющей притягательность цветовой палитрой 1970-х.*» К. Ц.

Я это даже не буду комментировать т.к. текстуре, запахам и др. побрякушкам уделил внимания достаточно. Кто забыл, смотрите раздел [«Критика аргументов адептов бумаги..](#page-34-0).»

Не думал, что придётся ссылаться на данный раздел при анализе книги такого грамотного человека.

Цитирую: «*Дисплеи электронных ридеров все еще слишком примитивны*». К. Ц.

По-видимому, при всем моем уважении, и при всем авторитете -- Джейсон плохо разбирается в тех устройствах, которые представлены на рынке. Конечно, можно было бы сказать, что их еще тогда не было, когда он писал свою книгу, но это будет неверное допущение. Т.к. и в 2013 и даже в 2012 я, уже пользовался синтезатором речи, встроенном в мой смартфон. Да и мониторы ПК, уже были достаточно качественными. Странно, что

# Ст. **215** из **343**

Мерковский упомянул в такой категоричной форме только ридеры, забыв обо всех остальных способах (устройствах, программах), которыми можно было бы воспринимать текст, на уровне, значительно превосходящем бумажные книги. Про это я так же подробно писал выше. Конечно, данная тема необъятная. Возможно, автор книги 2.0 просто не успел многое описать. Но все токи из «тона размышлений» видно, что он все же не равнодушен и к бумажным книгам. Может он это делает просто для того, чтобы привлечь к своей книге аудиторию «бумажных читателей», и в своих взглядах лукавит… Хотелось бы верить.

А вот, как вам

Цитирую: «*Ни один ридер не способен приблизиться к разрешению реальных книг. В лучшем случае современные eInk-ридеры имеют разрешение 200 точек на дюйм, но это убожество по сравнению с тем, что даже самые дешевые книги на папиросной бумаге печатаются с разрешением 300 точек на дюйм*». К. Ц.

Опять убогие ридеры. Какое разрешение у хорошего монитора? Да и зачем мне разрешение, если я вообще буду книгу слушать. И вообще разрешения в 200 вполне достаточно, чтобы увидеть буквы. Или Джейсон планирует не читать, а рассматривать в лупу каждую букву в отдельности?

В чем я согласен на все 100 %, так это в том, что иллюстрации действительно должны быть в хорошем разрешении. Например, я недавно, смартом, прослушал одну из потрясающих книг Сагана о космосе. А потом, на большом мониторе ПК, просмотрел потрясающие иллюстрации. Но это иллюстрации. А векторный текст вордовского документа, это смешно. Там сколько не увеличивай, все буквы будут четкими. Современных экранов более чем достаточно. Дальше Джейсона вообще понесло, а меня чуть не стошнило…

Цитирую: *«Переворачивание страниц помогает лучше запомнить информацию, так как мы визуально, геометрически запоминаем, как одна страница соотносится с другой, создавая ментальную карту закладок…. А физические ощущения - текстура бумаги, запах типографской краски, глубокая или высокая печать на обложке, не до конца отклеенный ценник на корешке - помогают сосредоточиться на чтении и отличить одну книгу от другой на вашей ментальной карте.»* К. Ц.

- это я так, скопировал цитату чисто для себя, как говорится, извиняюсь за грубость – «поржать». © А вырывание страниц и разукрашивание их еще больше помогает запоминать, т.к. у каждой вырванной и смятой страницы свой звук, а если пожевать вырванную страницу, то возможно вы почувствуете разницу и во вкусе, и это отразится на вашей ментальной карте. А если страницей вытереть в туалете, то-что вытирают другой бумагой, то ваша сакраментальная карта обогатится новыми чакрами. Вот только я не пойму, какое это все имеет отношение к написанному, в книге? Вы хотите лучше запомнить написанное? -- Для этого не надо бить себя бумажной книгой по голове, нюхать её, делать со страниц самокрутки и впитывать знания через легкие. Достаточно поставить закладку в документе, потом зайти в интернет и проработать материал досконально. Чем дольше вы будете в него вникать и прорабатывать, тем больше вероятность запоминания и понимания. Зачем мне отвлекаться на идиотские ассоциации шороха страниц и подобного бреда?

#### *Критика Облаков.*

Цитирую: «*Облака - это новые библиотеки. В сегодняшнем цифровом мире нет смысла хранить книги на полках. Когда вы покупаете книгу на Amazon, вы не ставите ее в книжный шкаф. Цифровые хранилища радикально отличаются от обычных. …Это немного похоже на фильм "Быть Джоном Малковичем", где люди живут вечно, перемещаясь в новое тело. Любое количество наших гаджетов может "умереть", но, пока существуют облака, наша культура будет жить…. Вероятность того, что ваш дом ограбят и ваши книги украдут, гораздо выше, чем шанс, что облачное хранилище выйдет из строя*.» К. Ц.

Была когда-то такая песенка с мультика - «Облака – белокрылые лошадки… Облака… что ж вы мчитесь без оглядки…»
# Ст. **216** из **343**

Но сейчас не про это. Тут уже я, боюсь показаться старомодным, поэтому, для начала, еще раз подчеркну, что сама облачная технология весьма удобна и полезна. Я ею часто пользуюсь по разному поводу, не только для того что бы что-то хранить, но и для того что бы что-то раздавать. И даже в одной из своих статей рекомендовал её как альтернативу веб. страницам: [«Как выгружать документы вместо страниц сайта?»](http://www.liveinternet.ru/users/5614449/post406657118/). Она же для сравнения <https://yadi.sk/i/UMmsx7EL3AsUJ2> и [ссылка, но в полном экране.](https://docviewer.yandex.ua/?url=ya-disk-public%3A%2F%2F09ifkkhfu4zjbv2DqPxHxYy42SytvBFPXyb9kk615Jg%3D&name=%D0%9A%D0%B0%D0%BA%20%D0%B2%D1%8B%D0%B3%D1%80%D1%83%D0%B6%D0%B0%D1%82%D1%8C%20%D0%B4%D0%BE%D0%BA%D1%83%D0%BC%D0%B5%D0%BD%D1%82%D1%8B%20%D0%B2%D0%BC%D0%B5%D1%81%D1%82%D0%BE%20%D1%81%D1%82%D1%80%D0%B0%D0%BD%D0%B8%D1%86%20%D1%81%D0%B0%D0%B9%D1%82%D0%B0.docx&c=5888d86c99a4) Так что, про такие хранилища, знаком не понаслышке.

Но у меня есть и негативный опыт. Правда, не с облачными хранилищами, а с некоторыми ресурсами, которые заблокировали весь мой контент по политическим причинам. Дабы не быть громогласным и не пересказывать, просто сошлюсь на ряд своих статей: [«Памяти](http://www.liveinternet.ru/users/5614449/post329370464/)  [проза.ру посвящается»](http://www.liveinternet.ru/users/5614449/post329370464/), [«Твари YouTubeа! Есть противоядие?»](http://blog.i.ua/user/6111091/1565406/), [«Операция феникс или](http://blog.i.ua/user/6111091/1545763/)  [рукописи не горят»](http://blog.i.ua/user/6111091/1545763/) и др. В данных статьях, описан личный горький опыт блокировок и банов связанных именно с политическими репрессиями. Т.е. были заблокированы и удалены все мои статьи как политического, так и не политического характера. Прошу заметить, что блокировали меня не за то, что я нарушил обще устоявшиеся правила интернета, а за конструктивную критику правящей верхушки РФ. Ресурс, насколько я понял, находился на территории РФ и поэтому мой контент был бесследно уничтожен. Что-то подобное может случиться, и с файловым хранилищем. Да и вообще причин, по которым ваши личные материалы могут стать недоступны масса. Приведу только ряд с них, опять же со своего личного опыта:

- у вас выключили Интернет за то, что вы не углядели, что тарифы опять поднялись и надо платить уже больше;
- воры украли кусок интернет кабеля;
- интернет провайдер у себя меняет оборудование;
- вы забыли пароль от своего хранилища;
- пробная версия программы синхронизации контента выдала сбой, и система накрылась;
- вы сами случайно удалили нужные файлы с хранилища и очистили корзину.

Конечно, в большинстве случаев утраченные файлы можно вернуть. Но куда спокойнее и надежнее, если они помимо хранилища и компьютера записаны на внешнем носителе, который, даже при падении системы и отсутствии интернета, можно взять с собой и подключить к любому устройству. К тому же самая надежная защита от абсолютно любого интернета слежки и интернет атаки — это физическое извлечение интернет кабеля с компьютера и экранирование места, в котором вы работаете. Но это уже для особо изощрённых конспираторов.

Факт все же остается фактом. Облачные хранилища — это хорошо, но Меркоски, в своей книге, не описал негативные стороны, о которых не стоит забывать.

П. с. Кому мало моего личного опыта, приведу уже объективные факты. Цитирую:

*«Начинающие и известные авторы могут публиковать свои произведения и обсуждать их на специализированных литературных порталах. Среди широко известных следует отметить сайты Проза.ру и Стихи.ру, Поэзия.ру, а также журнал «Самиздат». Существует множество сайтов поменьше, таких как Русское интернетиздательство Руиздат.ру, Изба-Читальня, Литсовет или Литпричал. Стоит отметить свойство таких ресурсов со временем устаревать; многие из них теряют актуальность в связи с активным оттоком аудитории в социальные сети и неспособностью конкурировать с более динамичными площадками на современных программных платформах, как это случилось с ранее известными сайтами Свисток.ру и Лито "Точка зрения".»*

Статья с вики [«Литература в Рунете»](https://ru.wikipedia.org/wiki/%D0%9B%D0%B8%D1%82%D0%B5%D1%80%D0%B0%D1%82%D1%83%D1%80%D0%B0_%D0%B2_%D0%A0%D1%83%D0%BD%D0%B5%D1%82%D0%B5)

## *Поиск.*

Цитирую: «*Конечно, вы можете сохранить всю свою библиотеку в памяти одного Kindle, но чем больше она будет загружена, тем медленнее будут идти все процессы, к примеру поиск. Именно поэтому продавцы в конце концов перенесли функцию поиска в сеть… Итак, теперь при помощи технологий Google вы можете осуществлять поиск по всей своей персональной библиотеке.*» К. Ц.

уже писал и упоминал о таких программах как Архивариус3000. Хотя, все не как не найду времени и поработать над поиском бесплатных аналогов. Вот, например, некоторые описаны и [протестированы тут.](http://forum.ru-board.com/topic.cgi?forum=5&topic=7321&start=120) Или Googlить windows desktop search. А еще лучше [YandexDesktopSetup.](https://soft.softodrom.ru/%D0%A1%D0%BA%D0%B0%D1%87%D0%B0%D1%82%D1%8C/6522/) Так же напомню о такой маленькой и уже бесплатной программе как [Everything.](http://www.voidtools.com/) И масса подобных маленьких программок: [Locate32,](http://forum.ru-board.com/topic.cgi?forum=5&topic=17601&glp) [Hddb File Search,](http://forum.ru-board.com/topic.cgi?forum=5&topic=47482&glp#lt) [Instant File](http://forum.ru-board.com/topic.cgi?forum=35&topic=45223)  [Find,](http://forum.ru-board.com/topic.cgi?forum=35&topic=45223) [FileSearchy,](http://forum.ru-board.com/topic.cgi?forum=35&topic=42048&glp#lt) [SwiftSearch](http://sourceforge.net/projects/swiftsearch) Которые я нашел на руборде. Но поиск — это большая тема другого труда.

Меркоски, насколько я понял, просто не компетентен в данных вопросах. Он, как и основная масса обывателей, умеет что-то искать в интернете. Да, ради справедливости стоит отметить, что именно стандартный поиск в интернете, в том же Googlе, значительно превосходит убогий стандартный поиск на ПК от Microsoft. Скорей всего и в линуксе, и маке ситуация не на много лучше. Про Kindle, я вообще молчу. Писал про подобные «Киндеры» в главе: [«Электронные книги](#page-32-0) и ридеры. (устройства).» Поэтому у многих, в том числе и у Джеймса, возникло ошибочное мнение, что найти, что-либо в интернете проще, чем на собственном носителе информации. Но установив буквально пару программ, с интуитивно понятным интерфейсом, мнение может измениться. Они ищут так же быстро, как и онлайн сервисы. Правда, вряд ли, такие программы существуют для Kindle, или другой урезанной техники. Но, надеюсь, после ста с лишним страниц, уже всем стало ясно, что я не сторонник использования урезанных и устарелых устройств с умышленно ограниченным ПО.

Или может наоборот, я, в отличии от Меркоски, не умею пользоваться именно расширенными возможностями поиска по СВОИМ файлам в файловых хранилищах сети. Но, на многих бесплатных файлообменниках и хранилищах, мне не удалось найти возможности искать исключительно в своих документах, внутри их содержания. Т.е. искать без необходимости открывать каждый документ (как это умеет Архивариус3000). Я не рекламирую данную программу. Если кто-то мне предложит любую её бесплатную альтернативу, буду рад, да и наверно не только я. Ведать, это произойдет не в архаичном 21 веке, диких приматов, которым попросту не нужны компьютеры, довольствующихся палками. Очень жаль, что мне приходится жить в прошлом, которое все считают настоящим… Хотя это отдельная тема. Будучи объективным, хочется заметить, что действительно всегда будут актуальны расширенные, более функциональные и гибкие модели поиска, как в интернете, так и на ПК. Но многих я не нашел, возможно из-за того, что их пока попросту не существует. Тем не менее, в отличии от Меркоски, на данный момент нашел возможность более гибкого поиска на ПК нежели в Интернете. Возможно, если бы Джеймс более подробно описал как «*при помощи технологий Google осуществлять поиск по всей своей персональной библиотеке*» я бы изменил свое мнение. Но его аргументы, в отличии от моих конкретных примеров, не убедительны. У Googlа много сервисов, и в них черт ногу сломит. В некоторых интерфейс становится все хуже, а вот когда вы храните на ПК, то тут уже сами являетесь полновластным хозяином и своего контента, и того как он будет систематизироваться и отображаться. В интернете же не однократно приходится страдать от криворуких «спецов» по юзабилити, которым по своему усмотрению вздумается поменять интерфейс, именно в тот момент, когда вам надо что-то срочно найти.

#### *Захват с экрана.*

Цитирую: «*Мне кажется, если дать им волю, то нам, покупателям в конце концов не достанется даже электронных файлов. Электронные книги просто будут транслироваться вам в ридер страница за страницей, а когда текст закончится, на* 

## Ст. **218** из **343**

*вашем устройстве не останется никакого следа от него. Это как телепередачи, трансляцию которых вы смотрите в эфире. На этом же принципе основывается Netflix, так же работают музыкальные сервисы вроде Spotify и Pandora [80] . Даже продукты Google Books созданы таким образом. У вас попросту нет возможности сохранить копию песни или видеоролика локально. Они находятся в облаке, и все, что вы можете, - это взять их "в аренду" на время. С электронными книгами может произойти то же самое. Вполне вероятно, что в будущем читатели смогут приобретать не копию книги, а права на ее прочтение.»* К. Ц.

Мерковский, в чем я очередной раз убедился, затрагивает весьма важные вещи, но повторюсь, он постоянно показывает свое незнание возможностей ПО, установленных на ПК. Что бы там не делали производители книг, как бы они не ухищрялись, все, что я вижу на своем

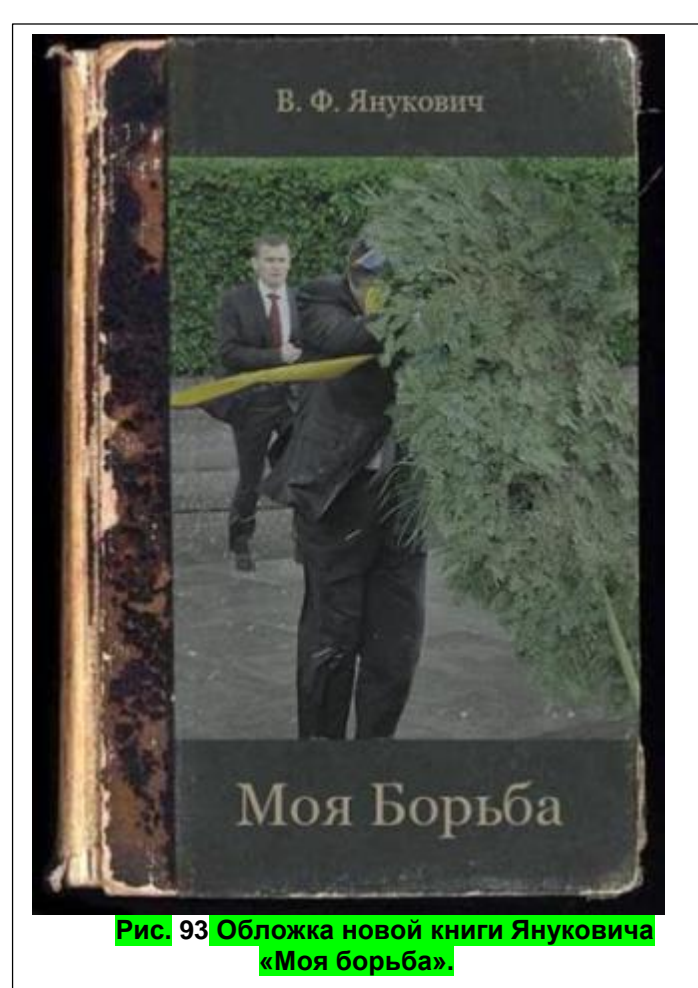

<span id="page-218-0"></span>экране, могу сохранить. Это железобетонный факт. Не понимать его могут только полные профаны. Например, с Google Books (или подобный сервис) я «выдрал» и [перезалил онлайн](http://www.twirpx.com/file/1819242/)  [книгу](http://www.twirpx.com/file/1819242/) Януковича. Книга оказалась говно, как и «Проффесор», но сам факт.

Ходят слухи, что проффесор выпустил еще одну. Уже совместно с Владимиром Пиначетовичем Гитлером «Моя борьба» Рис. 93 [Обложка новой книги Януковича «Моя](#page-218-0) [борьба».](#page-218-0)

Но вернёмся к первой книге сбежавшего экса… Она так же, как и те, о которых пишет Мерковский, другие книги, была предназначена только для просмотра онлайн, и не предусматривала скачивания. Но с помощью утилиты от ABBYY\_FineReader которая зовётся: ScreenshotReader можно получить не только картинку на экране, но и конкретный текст, о котором я писал в главе [«Код буквы и картинки –](#page-84-0) книга глазами ЭВМ». Так же, можно упростить задачу, и копировать не по одной странице, а все сразу. Для этого нужны уже другие программы. Например, [HyperSnap](https://ru.wikipedia.org/wiki/HyperSnap-DX) с [AutoClickExtreme.](http://www.autoclickextreme.com/ru/) И что бы разработчики данных сервисов не делали, им не удастся избежать возможности скопировать то, что я вижу на экране. Даже если не трогать программы, скопировать можно, банально, сфотографировав по одной все страницы фотоаппаратом. При условии, что разрешения экрана и фото матрица приемлемого качества. Как на Рис. 9 **[Блондинка делает скриншот.](#page-26-0)** Таким образом, уже давно, не то что книги, но и фильмы, копируют, сидя в кинотеатре. Для такого копирования, зачастую, используют, банально, любительские видеокамеры. Так что такое будущее нам явно не грозит. Проблему надо рассматривать в другом ракурсе. Т.к. действительно, правообладатели и законодатели, на пару с нерадивыми разработчиками, затрудняют жизнь обычным людям. Они препятствуют распространению знаний, созданием таких необоснованных ограничений. Проблема авторских прав действительно существует. Она весьма актуальна. Но её надо рассматривать и решать в другом ракурсе. А это уже, как я

привык писать, является темой другой книги: по теме решения проблемы пиратства и авторства.

## *Не отделяет контент от железа.*

Цитирую: *«…В самом деле, электронные книги и ридеры - это две части единого бизнеса любого продавца электронных книг. Не имеет смысла продавать контент без ридера, но и ридер без контента бесполезен, так что нужно и то, и другое.*

*Ни одна компания не может почивать на лаврах и сосредоточиться только на выпуске текстов, предоставив продажу ридеров другим. Даже Google в итоге пришлось выпустить свои смартфоны и планшеты. Хотя существует ряд проблем, связанных с разработкой и выпуском гаджета, и прибыль может оказаться очень даже невысокой, приобретение опыта разработки собственного оборудования дает возможность более эффективно работать с контентом.»* К. Ц.

В самом деле? Мне кажется, вопрос намного сложнее, чем может показаться на первый взгляд. Есть масса различных бизнес моделей, которые были перспективнее по той или иной причине, или напротив, убыточные. И можно привести кучу аналогичных примеров, когда пользовались той же бизнес моделью, но по тем или иным причинам она терпела крах. Еще раз приведу показательный пример Microsoft. Они, используя точно такую же стратегию, хотели, чтобы в их операционной системе пользовались исключительно их браузером. Если не ошибаюсь, они тогда его так «вшили» в систему, что удалить было практический невозможно. Тем не менее, не смотря на эту модель дополнения одного продукта другим, браузер Microsoft потерпел поражение. Так что, я бы не был так однозначен в выводах и суждениях. Да. Стоит снять шляпу перед Microsoft за то, что они, в отличии от многих, связали операционную систему с железом и с обывателями. Тут, данная стратегия сработала. И привела к результатам. Результатам значение, которых трудно переоценить, как по меркам компании, так и современной цивилизации. Так же, стоит отметить, что действительно, большинству пользователей, которые не разбираются в ИТ гораздо проще купить и использовать то что есть, не чего не доставляя. Но всему есть предел. Я отдал дань гениальной идеи Microsoft, но мое, да и терпение многих, уже давно на приделе. Если в их продуктах в бочке меда есть большая ложка дегтя, то многие просто на просто, перед тем, как перемешать мед с дегтем аккуратненько ложечкой его вытянут, став использовать сторонние браузеры, сторонние программы для обработки видео, просмотра изображений, поиска и многое другое. Но Microsoft не сдается. Они теперь уже перед продажей меда любезно перемешивают его с дегтем. Люди пока едят и кривятся, т.к. другого меда у нас пока нет. Впрочем, кривятся не все, т.к. Microsoft создало армию натягивателей улыбок, запихивающих этот мед с дегтем. Они, уже, практический насильно, растягивают улыбки. Вместо того, чтобы просто на просто не добавлять деготь в мед. Хорошая операционная система должна обеспечить бесконфликтную работу разных программ в т. ч. и сторонних разработчиков. Если я в Windowsе смогу запускать только их убогий эксплорер и пользоваться только их медленным, не удобным поисковиком, то я все токи от него откажусь, тем более что он, как правило, пиратский и буду спать спокойно, перейдя на бесплатный софт. То же и еще в большей степени справедливо для устройств ридеров которые могут читать исключительно свой, какой-то специфический контент.

Да, если компания успешная и у неё есть ресурсы, то можно попробовать завоевать новый смежный сегмент рынка. Это хорошая и правильная тактика. Но реализация такой тактики, увы, зачастую, сильно хромает. Вместо того что бы создать новый конкурентоспособный продукт, компании лезут в чужой огород и вероломно разбрасывают все, что там посажено. Аналогичная история с браузером [Хром](https://ru.wikipedia.org/wiki/Google_Chrome) и [Амиго.](https://ru.wikipedia.org/wiki/%D0%90%D0%BC%D0%B8%D0%B3%D0%BE_(%D0%B1%D1%80%D0%B0%D1%83%D0%B7%D0%B5%D1%80)) Гигант Googl и Маил.ру решили создать свои браузеры. Да, перед Googlом, уже стоит снять шляпу за их поисковик, но если вы не умеете делать браузеры, то либо наберите штат квалифицированных сотрудников, которые специализируются по браузерам и создайте действительно конкурентоспособный продукт, либо не мучайте не себя, не других. Но парни с Googlа и Майл.ру одурманенные славой думают, что им море по колено и они, раз создали хороший поисковик то и браузер могут хороший сделать. А почему браузер? Занялись бы уже сразу созданием машин и домов от Googl. Что бы завоевать и этот сегмент рынка. Что бы человек с андроидом, работал в хроме, используя поисковик Googl, находясь в Googl доме. А ничего, что данные деятели совсем не разбираются в строительстве???

- Ничего.

- Ответили бы парни с Googlа и начали бы насильно загонять людей в дома, которые соорудили и хорошо прорекламировали. Так же и браузеры. Что бы захватить рынок браузеров Хром и Амиго вместе с Майл агентом буквально стали вирусами. Они ставились даже без ведома, пользователей на их компьютер. Конечно, розовым блондинкам все равно, и они будут пользоваться и таким говном, но у грамотных пользователей данная установка вызовет отвращение на столько что даже когда Хром и Амиго доведут до ума, с таким отношением, они просто откажутся их использовать и разочаруются в компании в целом.

Поэтому я бы порекомендовал обратное. Доработать и сосредоточиться на том, на чем компания специализируется и из-за чего она стала популярной. Т.е. Microsoft должна доработать свою систему, а Googl должен доработать поисковик. Но, как это у нас часто бывает, уже на место разработчиков пришли паразиты. Они ничего не могут предложить и могут только купаться в лучах славы заката гигантских компаний, распыляющихся на разные проекты, в которых они совершенно не способны разобраться. Конечно, для многих, не далеких людей, в т.ч. и паразитов больших кампаний, топовые продукты, принесшие компании славу, кажутся идеальными. Они сами ими толком не пользуются и поэтому не знают, что еще стоило бы доработать в поисковике или в операционной системе. Они просто гребут бабки ни за что и ни за кого не думая.

**Отвечаю на некоторые заданные Д. Мерковски вопросы.** 

# *Кажется, нашу нацию этот вопрос не особенно беспокоит. А что думаете лично вы?*

Абсолютно согласен. Если не ошибаюсь, под «нашей нацией» Мерковски подразумевает американцев, или другие высокоразвитые, но деградирующие страны, победившие в холодной войне. Думаю, данная проблема связана не только с ихней нацией. Но, как это не странно, и с нашей. Более того корень проблем, по-видимому, у нашей и у его нации связан. Хотя и является разными сторонами одной медали. Разными, но тесно взаимосвязанными крайностями бедных и богатых, победителей и побежденных, рабовладельцев и рабов.

Дилемма двух крайностей очень распространена в Мире. Она не дает не только нациям, но и глобальной цивилизации развиваться. Проблему нашей нации, а точнее стран проигравших холодную войну я описывал выше. Она встречается во многих главах данного труда. Встречаясь как фон, по сути, является базисом и первопричиной. В одной из своих будущих книг хочу донести эту парадигму понимания как для тех, кто проиграл, так и для тех, кто победил.

По сути, на данный момент победитель и проигравший находится в положении паразит и жертва. Если обычная война больше напоминает атаку хищника или поединок между двумя конкурирующими субъектами, то холодная война — это томительный и хронический паразитизм. Увы, законы и принципы эволюции в данном контексте актуальны и в социуме. А к чему приводит тактика паразитизма, мы все прекрасно знаем. Жертва не гибнет, а продолжает свое мучительное существование в нашем случае — это постоянная выкачка мозгов и ресурсов благодаря продажным подставным лидерам наших стран, ведущих ущербную для своей страны политику. Снижение уровня образования, науки, формирование покорного и глупого стада рабов. Многое с вышеописанного, делается не заметно для окружающих, и не на прямую, а через лоббирование тех или иных законов, формирование ущербной культуры, морали и т.д.

# Ст. **221** из **343**

В то же время, как это не странно и организм паразита от такого сосуществования не в выигрыше. На протяжении нескольких поколений людей, так же, как и сотен поколений природной эволюции, многие системы организма паразита атрофируется. Он уже не может существовать самостоятельно. У него гипертрофируется репродуктивная система, часто идет накопление массы самого тела, и атрофия конечностей. Идет и атрофия органов чувств, которые просто не нужны при ведении паразитической формы существования. Интерполяция данной аналогии справедлива и для целых стран и наций. Насколько мне известно, проблема ожирения весьма распространена в развитых странах, в то время как в странах, с которых они «тянут соки», стран жертв, а точнее основной массы их представителей, напротив, процветает голод и кахексия. Но и это не самое страшное. Аналогом атрофии органов чувств, в социуме является не только обычная атрофия органов чувств, но и атрофия информационных потоков. Паразитам не нужно решать сложные задачи поиска пропитания, поэтому у них атрофируется не только зрение, слух и т.д. но и атрофируется нервная система. Более подробно про эволюционный патогенез паразитизма и то, что в перспективе грозит нашим странам, хотел бы написать в отдельной книге. Рассмотреть в ней и покритиковать проект КОБ - генерала Петрова, проект Венера - Жака Фреско и многие другие… Значительно дополнив и переработав данные фундаментальные знания основываясь на современных научных взглядах и изысканиях. Но скорей всего я не найду на это времени т.к. нахожусь в социальном рабстве, живя в стране, проигравшей в холодной войне и терпящей паразитов, которые сами не развиваются, и другим не дают этого делать.

П. с. пора уже перестать играть в [антагонистические игры](https://ru.wikipedia.org/wiki/%D0%90%D0%BD%D1%82%D0%B0%D0%B3%D0%BE%D0%BD%D0%B8%D1%81%D1%82%D0%B8%D1%87%D0%B5%D1%81%D0%BA%D0%B0%D1%8F_%D0%B8%D0%B3%D1%80%D0%B0) и вспомнить о [синергизме](http://dic.academic.ru/dic.nsf/dic_fwords/33333/%D0%A1%D0%98%D0%9D%D0%95%D0%A0%D0%93%D0%98%D0%97%D0%9C) [\(игра](http://studopedia.org/3-14644.html)  [с ненулевой суммой\)](http://studopedia.org/3-14644.html).

## *Книжные обложки?*

Цитирую: *«Одинок ли я в своем преклонении перед книжными обложками? Поведайте, что о них думаете вы. Хорошо это или плохо? И расскажите о своей любимой книжной обложке, а также о своих идеях по спасению книжных обложек в цифровой век!»* К. Ц.

Как Вам сказать… «преклонятся» перед обложками думаю слишком. У меня нет любимой обложки древней книги с мрамора или человеческой кожи, которую я бы нюхал и облизывал перед сном в стиле староверов, но у меня есть более рациональное отношение к книжным обложкам. Думаю, они актуальны для электронных книг, так же, как и для бумажных. Именно по обложке можно узнать ту или иную книгу. Это облегчает её поиск в интернете. К тому же обложка несет некоторую информацию в дополнении к названию книги и предисловию. Обложка как бы одежка или лицо книги, по которому можно судить о том, что в ней написано. Хотя, часто бывает, что обложка не соответствует книге. Иногда на обложках изображают, какие-то сюрреалистичные картинки, которые не отражают содержание и смысла написанного. Но есть и хорошие обложки. Если будет время, постараюсь уделить внимание обложки, своей характерной манере символизма. Но что бы она стала более имение готовой и достойной работой, придется посидеть не один час и поработать в фотошопе. Вот, например некоторые мои работы: [«Аватарка Болгарчука Р.](https://zima127g.storage.yandex.net/rdisk/61989eb282f6c8100952e07f408994ceddb983c72689ccacf5a7f15cd288adf3/58911e41/us2dX228jj7p0f0UJ5P-dlbFxqcOH_quitseMyrgdqoxGrTFOeSBih9-YnuzBklUuESLMWDrGrvM_cYq7-oOag==?uid=0&filename=Bolgarchuk.jpg&disposition=inline&hash=&limit=0&content_type=image%2Fjpeg&fsize=1002511&hid=ac65ec35f9096737d298f509ee379098&media_type=image&tknv=v2&etag=d52307e4a2a171b0b6f91e11940b46a5&rtoken=ENMZfja4wnaK&force_default=no&ycrid=na-ce4fedb0650aa19c4c29e9819b2a6a61-downloader6e) [\(не прямая ссылка\)](https://yadi.sk/i/xHKcxHCC3C7rGL)», «Обложка [и заставка](http://i78.fastpic.ru/big/2016/0522/de/751e231329c08d0f04eb4b4d687931de.jpg) к Multi OS» и всем известная [таблица,](http://rutracker.org/forum/viewtopic.php?t=3888868) тоже созданная в направлении, если можно так выразиться, современной живописи. Кстати вот неплохая статья по теме: [«Компьютерное](http://photo-element.ru/analysis/digital-art/digital-art.html)  [искусство»](http://photo-element.ru/analysis/digital-art/digital-art.html) или вот [с вики](https://ru.wikipedia.org/wiki/%D0%9A%D0%BE%D0%BC%D0%BF%D1%8C%D1%8E%D1%82%D0%B5%D1%80%D0%BD%D0%BE%D0%B5_%D0%B8%D1%81%D0%BA%D1%83%D1%81%D1%81%D1%82%D0%B2%D0%BE) совсем другая статья с аналогичным названием, которую я как раз, дослушал, писав эти строки. Практический каждая деталь на моих работах имеет символический смысл и была размещена не случайно. Может, когда не будь, напишу, что где значит, а пока дам возможность любознательным ценителям творчества и ребусов поразмышлять самим.

## Ст. **222** из **343**

#### *Что еще оцифровать?*

Цитирую: *А что думаете вы? Что вам хотелось бы оцифровать? Какие свидетельства нашего печатного прошлого - от коробок с крупами до открыток нужно, на ваш взгляд, сохранить навечно?»* К. Ц.

Я уже оцифровал достаточно много книг. Как правило, тех, которые мне были нужны по тем или иным причинам. Одну – [«Атлас лекарственных растений СССР](http://nnm-club.me/forum/viewtopic.php?t=636807) Л. С. Чинов», даже проиллюстрировал цветными фотографиями. Если не изменяет память, с оцифрованных мною книг нет ни одной художественной. Почему так, уже не однократно писал. Вот, например, чтобы не переписывать отошлю к моему гневному комменты видео «Зачем Нужны [Художественные Книги? \(Пособие для Ларина\)»](https://youtu.be/DLnOUp1j8VA) - [собственно мой одноименный](https://bolgarchukr.livejournal.com/410283.html)  [комментарий.](https://bolgarchukr.livejournal.com/410283.html)

Поэтому считаю наиболее важным оцифровку книг именно научных, научно-популярных. Как было замечено в книги 2.0, можно оцифровывать газеты, журналы и т.д. У меня, к примеру, есть пачка отличных журналов «Пчеловодство». Их можно было бы оцифровать. Но с другой стороны, не хочется делать руками то, что могут сделать роботы или уже сделали другие люди. Поэтому, мне время дороже. Да, хотелось бы много чего сделать, и это действительно важная и полезная работа, но все же надеюсь на профессионалов. Т.е. большие компании, у которых есть специальное оборудование автоматом оцифровываующее книги, журналы и т.д. Увы, профессионалы, как правило пока, просят за это деньги, поэтому мне часто приходилось встречать любительскую версию оцифрованных книг. Подробнее про данную проблему я писал в разделе «*Еще [кратенько по форматам](#page-85-0) и программам.*», но остановлюсь на ней еще раз. К любителям у меня огромная просьба, если таковые читают данные строки, или общаются с теми, кто оцифровует книги. - Перед оцифровкой зайдите хотя бы в Googl и наберите «как оцифровывать книги», или как распознавать книги Фанридером?». Но или может я, позже найду и дам [тут ссылку.](https://www.youtube.com/watch?v=wQA7woQDMbM&list=PLM6Bg5dbRq4DH6NGSsNxTboydVxwVbyPc) Т.к. масса оцифрованных любительских книг ужасного качества. Ладно, если просто, у оцифровщиков не хватило ума поставить галочку «делить разворот страниц» и «устранять перекосы». Это еще можно исправить, и даже распознать такие книги за них, но когда книгу после оцифровки сохраняют не в оттенках серого, а чёрно-белом качестве и жмут изображение на столько что отсканированный текст не может понять ни человек, ни программа, то извините… Это просто бесцельная трата времени и своего и чужого. Если уже делаете, то ознакомитесь хотя бы с азами. Мне, к примеру, тоже приходилось, из-за сложившихся обстоятельств, фотографировать книгу на мобильный телефон в библиотеке. Естественно качество было отвратительное, и то, я перед этим проверил и старался делать так, чтобы можно было распознать текст. Хотя конечно если книга сложная, то всегда будет много ошибок. Поэтому помимо текста я довольно часто сохраняю и картинки. В основном достаточно [300 dpi.](http://www.nevaphoto.com/article_dpi.html)

Помимо книг, журналов, открыток, я бы хотел развить мысль Мерковский и отметить, что необходимо оцифровывать все: свою квартиру (это может пригодиться, при ремонте и перестановке), предметы, и в конце концов себя (например, для съёмки видео со спецэффектами и просто как более продвинутый аналог фотографий и видео). Спектр применение оцифрованных объектов часто предвосхищает ожидания пытливого ума. Т.к. информация — это сила… Хотя, к сожалению, многие этого пока еще не поняли и не знают, как это делать. Но все токи уже появляются и 3Д сканеры, хотя пока еще они непомерно дорогие для нашего нищего населения. Так же зарождается культура лайфлогинга в целом. Хотя она, по-видимому, остановилась, упершись в морально этические и порой законодательные нормы. Но, очень надеюсь, что в будущем, к которому я стремлюсь, и надеюсь дожить, все токи появятся устройства, которые позволят не только с легкостью находить и оперировать в информационном пространстве информацией о любом событии, предмете, но и не полагаться (как наши примитивные предки) на память и зазубривание. Запоминание надо производить произвольно, в остальных случаях обращаясь к более продвинутым, чем сейчас поисковым системам и каталогам, систематикам в которых можно найти любое записанное событие своей жизни. Конечно, есть люди-записные книжки, есть

люди-калькуляторы, а есть люди-экскаваторы. Одни могут хорошо запоминать разные банальности, которые можно записать, другие хвастаются тем, что могут перемножать трехзначные числа в уме, третьи что без машин, а только основываясь на своей физической силе, могут вырыть длинную траншею лопатой. Более того есть масса макулатуры для тех, кто хочет развить тот или иной архаичный навык, который могут делать машины. Я же предпочитаю быть человеком будущего, мой навык это стремление к самосовершенствованию и развитию, а не запоминание или копание. И другим рекомендую сделать упор именно на самоанализе, саморазвитии, когнитивистике, эпистемологии и др. более важным и полезным в современном обществе направлениям. По похожей теме есть две не плохие лекции, которые мне посчастливилось недавно проработать. Первая [«Машинный интеллект и машинное](https://youtu.be/CddWPpqV854)  [обучение. Лекция Андрея Себранта \(«Яндекс»\)»](https://youtu.be/CddWPpqV854) канал [Телеканал Малина.](https://www.youtube.com/channel/UCiB4COBB9RBxzYH7aIuqpxw) Вторая [«Сергей](https://youtu.be/2AHfjzTAHoU)  [Марков: Электроовцы съели людей»](https://youtu.be/2AHfjzTAHoU) канала с странным названием [Антикафе Кочерга.](https://www.youtube.com/channel/UCeLSDFOndl4eKFutg3oowHg)

Но вернусь к оцифровке. В принципе многое можно было бы реализовать уже сейчас. Уже сейчас. Технологии это позволяют. Но пока софт (ПО) и само общество хромает на обе ноги, и не умеет, и не хочет использовать ИТ. Те, кто понимают, что к чему, и могут -- доводят дело до ума, зарабатывая миллионы. Например, оцифровка улиц и создание карты Googl, яндекс. Или все те же 3Д сканеры и 3Д принтеры, наверно, все еще ждущие своего Гейтса, который впустит их в каждый дом.

## **Книга в новой медийной среде К. Н. Костюк**

## *Из преимуществ.*

Книга Константина Николаевича написана качественно. Видно, что автор, не только умеет красиво писать, но и разбирается в теме довольно глубоко. Труд изобилует массой умных слов и мудреных понятий. Заметно, что перед написанием, автор проработал немало тематического материала. Хотя, если он рассчитывал на широкий круг читателей, то возможно это немного отпугнет некоторых. Понравилось, что ко многим технологиям он может относиться, адекватно, и понимает направление их развития. Почему «может» напишу ниже, в недостатках.

Было приятно слышать, как он лестно, а главное грамотно отзывался о торрентах.

Или вот процитирую один фрагмент, который мне очень понравился. Я бы наверно не написал лучше:

«*Пользователи сети не являются «пиратами», они не должны платить по умолчанию. Напротив, это в их сетевое пространство приходят представители другого, рыночного мира и принуждают подчиняться своим правилам. У свободных пользователей нет ответа на справедливый вопрос правообладателей: «Кто будет создавать контент, если за него не платить?», но в их пространстве он и не может возникнуть: его постановка сугубо рыночная, она из «другой оперы»*.»

Вот! Вот это суровая реальность. Капиталистические жлобы, подстраивая под себя законы, и с помощью рекламы навязывая мораль, лезут со своим уставом в чужой монастырь, и принуждают всех его выполнять, выдавая иллюзорное за действительное. Делая с каждого обычного человека пирата, правонарушителя, аморальную личность. Переворачивают все с ног на голову. Диаметрально меняют понятия выставляя себя жертвой, а героев, двигающих вперед науку, технологии, культуру, распространяющих полезный контент - уголовниками. В то время как именно они, не чистые на руку, и охотные к легкой наживе являются моральными подонками, попирающими свободы граждан и запрещающими распространять информацию. В общем, в этом я с Костюком всецело солидарен и двумя руками поддерживаю. Рад, что ктото кроме меня это понимает, и пишет.

Жаль только, что люди, привыкли быть без вины виноватыми, многие слышали о копирайте, но совершенно не догадываются о том, что есть законные защитники, противоположного, более актуального для общества понятия. Большинство с граждан не только не в состоянии отстоять свои законные права, но и соглашаются с бандитскими

## Ст. **224** из **343**

законами, делающими практический с каждого совестного гражданина преступника. Стыдно признаться, но я и сам узнал о таком понятии из книги Костюка.

«*Один из адептов копилефта М. Вербицкий клеймит копирайт: «Человек остается безвольным и безвластным червяком в колоссальной кафкианской машине самовоспроизводящейся культуры. Культуры, язык которой защищен копирайтом чтобы произнести в этом смысловом поле нечто осмысленное, вообще что-то произнести, требуется добыть разрешение владельца копирайта. Копирайт обозначает тиранию гораздо более жестокую и окончательную, чем все известные формы тирании, - прежде никому не приходило в голову кодифицировать все виды экспрессии и требовать получения отдельного разрешения на каждый.*»

К. Ц. Источник был взять с книги Костюка и книги [Вербицкий М. Антикопирайт.](http://imperium.lenin.ru/LENIN/32/C/c3.html) M., 2012. С. 71.

В общем, еще и отдельное спасибо Костюку за Вербицкого. Последний, конечно, не ординарная личность, но предлагаю не вешать ярлыков и анализировать именно идею [копилефта.](https://ru.wikipedia.org/wiki/%D0%9A%D0%BE%D0%BF%D0%B8%D0%BB%D0%B5%D1%84%D1%82) Скачаю, послушаю. Вот надеюсь тут он в полной версии, и ссылка будет жить: [royallib.com .](http://royallib.com/book/verbitskiy_misha/antikopirayt.html) Хотелось бы верить, что, подобный материал послужит базисом для написания уже другой моей книги. Либо все токи найдутся, среди стада овец, грамотные люди, которые продолжат и будут развивать идеи Ричарда [Столлмана](https://ru.wikipedia.org/wiki/%D0%A1%D1%82%D0%BE%D0%BB%D0%BB%D0%BC%D0%B0%D0%BD,_%D0%A0%D0%B8%D1%87%D0%B0%D1%80%D0%B4_%D0%9C%D1%8D%D1%82%D1%82%D1%8C%D1%8E). Идеи, которые, в нормальном обществе, должны быть как само собой разумеющееся.

Так же полностью разделяю его мнение касательно учебников описанное на 215 стр.:

«*В своем совершенном проявлении это и есть «мультимедийный курс», который сегодня пока способны создавать только наиболее продвинутые авторы. Такие пособия не требуется «издавать», они могут свободно распространяться преподавателем в электронном виде или оформляться в интерактивные учебные пособия на сайте вуза, часто превращаясь в самостоятельные «оригинальные» учебники. Доступ к ним для студентов свободен и удобен. Огромные ресурсы востребованного учебного контента консолидируются таким образом на серверах вузов, меняя практики работы с классическим учебным контентом. Традиционные учебники и дороги, и неудобны в пользовании, и, как правило, не вписываются в структуру авторского учебного курса, который предполагает использование нестандартных тематических траекторий движения.*» К. Ц.

Эту проблему подымал, выше, рад, что и Костюк понимает её актуальность. А главное видит, как и я, альтернативы и решения, которые, к сожалению, на данный момент не только не реализованы, но и не для всех очевидны.

В общем, в отличии от меня Константин Николаевич очень детально разобрал правовые моменты, и привел конкретные примеры. Все их тут цитировать и разбирать нет смысла, просто рекомендую, при прочтении его книги, более внимательно отнестись к этой теме, и возможно многое, именно с этого, взять на вооружение.

#### *Из недостатков.*

Как и в книги Мерковский, Костюк делает какие-то не понятные финты ушами и загадочные инсинуации, направленные на наивную попытку актуализировать бумажные книги. Иногда создается впечатление, как и при прочтении Мрковский, что оба автора страдают какой-то раздвоенностью личности. С одной стороны, они признают роль развития технологий, с другой зачем-то ностальгируют по шелесту страниц и вкусе бумаги, выдавая совершенно абсурдные умозрения, исходя с взгляда современного человека.

Костюк по гипотетической шкале гуманитарности стоит гораздо выше, чем Мерковский. В книге позволяет себе более нелепые выходки, свойственные именно гуманитарному складу.

И такое у него в книге сплошь и рядом. Поэтому, на фоне грамотных мыслей, неожиданные обскурантистские и откровенно нелепые высказывания, мягко говоря, обескураживают. Но, может это я, не будучи гуманитарием, просто не понял его идей. Дабы быть объективным приведу пример со своими подробными разборами. Может читатель узрит истину в мыслях Костюка, разберется, что он имел в виду, и рассудит кто прав, или чего я недопонял.

Что бы далеко не ходить цитата прямо из 9<del>¤</del> страницы книги:

«*Их паразитический характер (свободных ресурсов) очевиден, поскольку сетевые библиотеки практически бесплатны как в использовании, так и в создании: они формируются на основе отсканированных документов или простейшей обработки изданных книг.*»

Почему очевиден? Кому очевиден? С чего он решил, что характер именно паразитический? По отношению к чему он паразитический, если для большинства людей данные ресурсы являются кладезем просвещения, развлечения и многого другого. Понятно, что для тех, кто хочет нажиться на информации, это кажется паразитизмом. Тогда, с таким же успехом, любые библиотеки можно назвать паразитическими. Вы в них можете прийти и почитать книгу. В некоторые за символическую плату (раз в год абонентский билет), или вовсе бесплатно. Почему обычные библиотеки являются не паразитическими, а интернет библиотеки стали вдруг паразитическими? Давайте начнем еще деньги за советы брать. А как же -- за все надо платить. Почему таких уникумов, которые считают библиотеки паразитическим ресурсом, не удивляет то, что воздух до сих пор бесплатный. Родился и плати, начиная с первого вдоха. К этому, по-вашему, надо стремиться? Зарабатывать на каждом, и на всем чем только можно? А это разве не паразитизм?

Вот я, проработав массу книг, которые достались мне бесплатно, дописываю свою. Так же и многие грамотные и совестные люди пользуются тем, что Костюк отнес бы к паразитизму, для создания подобного материала. Как можно это относить к паразитизму? Разве паразит, что-то дает и производит?

Идем дальше: «*C другой стороны, она может быть интересна тем, кого интересует будущее книги, а это, как правило, интеллектуалы, брезгующие читать книгу с экрана.*» К. Ц.

Тут я просто слушал и умилялся, т.к., скромно говоря, можно и меня отнести к интеллектуалам. Впрочем, если сделать акцент на слове «как правило», то все становится на свои места. Тем не менее, очень надеюсь, что интеллектуалы, ознакомившись с моим трудом, и взяв его на вооружение, «как правило», уже будут слушать книги, а не «как правило» читать с экрана, или того хуже с бумаги.

Но это мелочи. Вот фундаментальный перл (где-то с 13 страницы книги):

Цитирую: «*Невозможно передать информацию себе самому.»*

Интересно, почему автор так решил? Что еще нельзя сделать себе самому? Может и омлет себе самому нельзя сделать? Или сказать что-то нельзя себе самому? Или почесать затылок нельзя себе самому? Какую еще дурость стерпит «Книга в новой медийной среде».

Читатель может заметить, что информация всегда должна нести, что-то новое, именно поэтому её нельзя передать себе самому, и тут будет не прав. Потому что даже информацию о том, чтобы записать этот тезис я передал себе самому. Т.е. когда слушал книгу, поставил метку и голосовое напоминание, а когда сел записывать, то получил сравнительно новую для меня информацию. Новую, если учитывать тот факт, что забытую информацию можно считать новой. А если не учитывать, то все равно. Не знаю как другие, но я постоянно над чем-то размышляю. Да, в основном, это что-то воспринятое извне. Тем не менее, у меня есть много мыслей синтезированных и глубоких. Их связь с внешней средой проследить очень трудно, а порой и невозможно. Если заострю внимание на этих мыслях, то это и будет, по сути, передача информации от одного отдела мозга (или совокупности нейронов) другому. Так что, я бы не кидался такими категоричными высказываниями о невозможности. Вопрос не простой и довольно спорный.

А вот за следующую цитату уже спасибо. Действительно полезная. Цитирую:

«*Существуют простые научные данные, говорящие о том, что нервные каналы визуального восприятия протекают в семь раз больше информации, чем это способны порождать и обрабатывать аудиальные каналы. Поэтому маклюэновскос противопоставление «глаза» и «уха» никого не способно запугать.»*

#### Ст. **226** из **343**

*Это как раз по моей теме, а точнее камень в мой огород. Посему не мог не оставить данный комментарий без внимания. Повторюсь, информация полезная, но интерпретирована неправильно. Не понятно, как и кто, эти данные получил. Какую информацию и как учитывали. Учитывали ли, например, подсознательную информацию. Важность информации. Считали только днем или и ночью, когда глаза закрыты и визуальную информацию человек не получает. Яркий, злободневный пример получение аудиоинформации, могу привести на личном опыте. Практический каждую ночь я получаю информацию, куда мои соседи пошли, с кем они говорят, и иногда даже что они делают. Естественно для меня данная информация совершенно не важна. Более того, она мне мешает спать. Пробовал и беруши, и наушники и подушками закрывал голову, на данный момент избавление от этой информации, а по сути шума, для меня проблема номер 1. Глаза можно закрыть ладошками от яркого света, а вот закрыть уши от громкого, так называемого, ударного шума, который распространяется по всей конструкции квартиры и резонирует эхом, уже сложнее. Уже и жаловаться ходил. В общем, это уже к теме не относится, но все же.* 

*Возвращаясь, все токи к полезной информации, воспринимаемой на слух, можно сказать, что я воспринял больше именно на слух. И это не только потому, что у меня плохое зрение (со слухом у меня тоже лохо), а просто потому что, как уже писал, уши более свободны, чем глаза. Если это учитывать, то через уши можно подавать именно важную информацию, в то время как глаза будут обрабатывать и контролировать окружение. Т.е. грубо говоря: чтобы на дерево не наткнутся, чтобы машина не наехала, собака не укусила и т.д. Так что все зависит от условий. Все это подробно уже расписывал.*

Какой грамотный кусочек:

«*Не влечет ли за собой утрата монополизма и доминантности печатного слова столь же радикальные последствия для когнитивной и социокультурной карты современного человечества? Не влечет ли это утрату его способности к абстрагированию?*».

По этому поводу вспоминается анекдот: - *«… ты не мудри. Ты пальцем! Пальцем покажи!»*

Но раз Константин Николаевич задал вопрос, то я отвечу – Не влечет. Более того, не понимаю, почему оно должно влечь. Напротив, дает возможность достроить и значительно расширить такую карту. Именно благодаря ИТ, технологиям эта карта достигла колоссальных размеров. Она расширяется по всем фронтам. Мы заглядываем все дальше в макро- и микрокосмос, и внутрь себя, из-за чего появляется все больше субкультур и групп. Групп по совершенно различным интересам. Именно благодаря ИТ, эта карта все больше расширяется. А об утрате абстрагированности и говорить не чего. Напротив, технологии приводят все большей и большей абстрагируемости. Если раньше все было конкретно – пошел, убил мамонта – нажрался, то чем дальше, тем больше мы стремимся к абстракции. Письменность это одна из мёртвых ступеней, когда конкретные понятия заменены абстрактами символами. А теперь идут еще более абстрактные понятия. Скоро дойдет до того, что люди будут писать даже не программы, которые что-то делают, а программы, которые будут писать другие программы, а они в свою очередь уже будут выполнять какие-то функции, приводящие в движения механизмы. Так же как первобытному человеку, охотящемуся на мамонтов, работа за компьютером кажется чем-то совершенно непонятным, абстрактным, так же и нам, деятельность человека будущего, будет казаться совершенно не мыслимой. Посему все с точностью до наоборот. Если уже и опасаться, то того, что многие не смогут понять абстрактность, которая все больше усложняется.

Дальше: «*Проблемой может стать вопрос масштабирования: искажения растровых изображений при масштабировании болезненны для тонких очертаний текстовых шрифтов; для качественного масштабирования тексту требуется векторное изображение, предполагающее процедуры посимвольного ввода или распознавания текста.*»

Да, может стать. Более того, проблемой может стать все что угодно, если разные …. (даже не знаю, как их вежливо обозвать, скажем, так), бюрократические и коммерческие уроды,

будут права качать и свою политику навязывать. Основная масса шрифтов во многих программах не растровая, а векторная. Т.е. увеличивай сколько душе угодно, и все прекрасно видно, другой вопрос, что, как я не однократно писал, многие не знают о такой программе как FineReader и просто сканируют, выкладывают книги в картинках, да еще и в плохом качестве. Там естественно идет искажение растровых изображений. Но ведь корень проблемы не в этом, а в том, что из-за убогого законодательства, и необразованности не дают возможности людям использовать полноценные изначально цифровые версии книг, уже молчу о том, чтобы их обучить правильно, сканировать и распространять старые книги, у которых электронная версия была утеряна, или вовсе не существовала. Вот в чем корень проблемы.

На 154 странице, еще очередная расписка за всех, к тому же для меня совершенно не приемлемая:

«*Электронную книгу вряд ли когда-нибудь будет удобнее читать.*»

А вот на 169 странице он пишет противоречие к предыдущей цитате, что:

«*Инструменты экономии времени здесь становятся решающим конкурентным преимуществом. Те, кто умеют больше извлекать из времени и большего достигать, займут место информационной элиты. Для них электронная книга будет иметь все больше достоинств по сравнению с бумажной*.»

Интересно, что он имеет в виду под словами «удобней» и «больше достоинств»? Для меня, это практический синонимы, а тем более в отношении цифровых книг. Подробно про то, что можно делать с цифровым текстом уже описывал выше, не буду повторяться.

Или вот 68: «*Ничто не мешает экрану в ходе его эволюции достичь и превзойти критерии, которые предъявляются к тексту, запечатленному на бумаге. В частности, компьютер всегда может отладить тот размер шрифта, который не будет наносить вред зрению. А реализация цвета, различных настроек, опций делает экран совершенной страницей.*»

Т.е. экран можно считать «совершенной страницей», но в то же время «*Электронную книгу вряд ли когда-нибудь будет удобнее читать*». И такое в этой книге сплошь и рядом. Получается страница и книга является совершенной и не удобной одновременно. Т.е. кот Шредингера и мертв, и немного проголодался. Вот она вся красота логики гуманитариев. Собрал кучу материала, но сделать правильных, адекватных, логичных и главное однозначных выводов не смог, а может и не пытался. Зато наделал массу безосновательных, но категоричных утверждений. К примеру:

*«…читатель должен предпринять немалые усилия по созданию своей читательской библиотеки, по сути, он должен стать коллекционером электронных книг, библиотекарем. Не каждому это дано и хочется. Электронная книга, запущенная в жизнь по такой траектории, обречена стать гаснущей звездой: она рано или поздно будет утеряна*.»

Да, не каждому. Не малые усилия надо предпринять, чтобы нажать на кнопку «Скачать» и сохранить книгу, или целую подборку книг в папочку на ПК с такими же подборками. А почему обречена? Почему утеряна? Не, ну если так судить, то все рано или поздно будет утеряно. Конечно, через, каких-то [там 2.8 миллиарда](http://www.dailytechinfo.org/np/7879-uchenye-sprognozirovali-chto-gibel-vselennoy-nastupit-ne-ranee-chem-cherez-28-milliarda-let.html) лет, может наступить тепловая смерть Вселенной. Так что однозначно электронные книги перестанут существовать. Но не что не вечно. Кстати, пока писал, данные строки мою голову посетила интересная мысль, электронные книги на самом деле, как живые, они похожи на все живые существа. Если бумажные книги можно сравнить с неповоротливым, но устойчивым камнем, то электронные являются динамически развивающимся организмом. Организмом, который, по сравнению с камнем, очень легко разрушить, тем не менее, из-за более легкого интенсивного воспроизводства эти организмы, и мы, в том числе, живы и процветают. Легкость копирования не только цифровых книг, но и целых библиотек с лихвой перекрывает и проблему создания каждым читателем личной библиотеки, и проблему «гаснущей звезды». Напротив, цифровая книга является факелом, который все больше разгорается, и который все труднее потушить. Факелом дающий свет истины. Как конкретно копировать, сохранять книги и др. особенности

цифрового материала описывал в: [«Особенности электронных устройств.»](#page-53-0) и «4 – [легкость](#page-81-0)  [копирования.»](#page-81-0).

И напоследок откровенный ляп.

«*Контент - обозначение всего, что может быть интересно, что является продуктом творческого усилия и что может быть передано в информационном сообщении.*»

Возможно, данная фраза мне бы не бросилась в глаза, если бы не знал, что такое контент. Нет, конечно, я и сам в своей книги выдумываю массу определений, которые могут кардинально отличаться от общепринятых. Но стараюсь сто раз упомянуть, что это именно мое мнение, и моя точка зрения. Поэтому если бы Костюк написал, например, «я, думаю, контент - …», или «на мой взгляд, контент это…», или, на худой конец: «по мнению таких-то и таких-то авторов и таких источников контент - …». Тогда бы не было ни каких претензий. Странно, что Костюк проПутил это и позволил себе такое. Думаю, подобным принципам написания людей должны еще обучать в ВУЗе, если не в школе. Это, так сказать, правила хорошего тона, при написании любой научной или научно популярной работы. И подобных книг. Про такие важные принципы не стоит забывать. А то кто-то уже будет ссылаться на Костюка, и решит, что это и есть настоящее, общепринятое определение контента. Если все будут так делать, то настанет полная неразбериха. Ах, да. Вот определение контента. Цитирую:

[«содержимое,](https://ru.wiktionary.org/wiki/%D1%81%D0%BE%D0%B4%D0%B5%D1%80%D0%B6%D0%B8%D0%BC%D0%BE%D0%B5) информационное наполнение [сайта,](https://ru.wiktionary.org/wiki/%D1%81%D0%B0%D0%B9%D1%82) издания ◆ Системы управления **контентом** представляют собой программное обеспечение, устанавливаемое на веб-сервере и предназначенное для создания и обслуживания динамического сайта. *А. Г. Финогеев, «Закономерности развития информационного пространства и системы управления семантикой сайтов», 2003 г. // «Информационные технологии» (цитата из [Национального](https://ru.wikipedia.org/wiki/%D0%9D%D0%B0%D1%86%D0%B8%D0%BE%D0%BD%D0%B0%D0%BB%D1%8C%D0%BD%D1%8B%D0%B9_%D0%BA%D0%BE%D1%80%D0%BF%D1%83%D1%81_%D1%80%D1%83%D1%81%D1%81%D0%BA%D0%BE%D0%B3%D0%BE_%D1%8F%D0%B7%D1%8B%D0%BA%D0%B0)  [корпуса русского языка,](https://ru.wikipedia.org/wiki/%D0%9D%D0%B0%D1%86%D0%B8%D0%BE%D0%BD%D0%B0%D0%BB%D1%8C%D0%BD%D1%8B%D0%B9_%D0%BA%D0%BE%D1%80%D0%BF%D1%83%D1%81_%D1%80%D1%83%D1%81%D1%81%D0%BA%D0%BE%D0%B3%D0%BE_%D1%8F%D0%B7%D1%8B%D0%BA%D0%B0) см. [Список литературы\)](https://ru.wiktionary.org/wiki/%D0%9F%D1%80%D0%B8%D0%BB%D0%BE%D0%B6%D0%B5%D0%BD%D0%B8%D0%B5:%D0%A1%D0%BF%D0%B8%D1%81%D0%BE%D0%BA_%D0%BB%D0%B8%D1%82%D0%B5%D1%80%D0%B0%D1%82%D1%83%D1%80%D1%8B#.D0.9F.D0.BE.D0.B8.D1.81.D0.BA_.D0.BF.D0.BE_.D0.BA.D0.BE.D1.80.D0.BF.D1.83.D1.81.D0.B0.D0.BC)* ◆ Газетный **контент**, производимый редакционной командой, может быть в дальнейшем конвертирован в телевизионный, в интернет-формат и т. д. *Евгений Абов, Виталий Куренной, «Газета — ценный актив», 2003 г. // «Отечественные записки» (цитата из [Национального корпуса русского языка,](https://ru.wikipedia.org/wiki/%D0%9D%D0%B0%D1%86%D0%B8%D0%BE%D0%BD%D0%B0%D0%BB%D1%8C%D0%BD%D1%8B%D0%B9_%D0%BA%D0%BE%D1%80%D0%BF%D1%83%D1%81_%D1%80%D1%83%D1%81%D1%81%D0%BA%D0%BE%D0%B3%D0%BE_%D1%8F%D0%B7%D1%8B%D0%BA%D0%B0) см. [Список](https://ru.wiktionary.org/wiki/%D0%9F%D1%80%D0%B8%D0%BB%D0%BE%D0%B6%D0%B5%D0%BD%D0%B8%D0%B5:%D0%A1%D0%BF%D0%B8%D1%81%D0%BE%D0%BA_%D0%BB%D0%B8%D1%82%D0%B5%D1%80%D0%B0%D1%82%D1%83%D1%80%D1%8B#.D0.9F.D0.BE.D0.B8.D1.81.D0.BA_.D0.BF.D0.BE_.D0.BA.D0.BE.D1.80.D0.BF.D1.83.D1.81.D0.B0.D0.BC)  [литературы\)](https://ru.wiktionary.org/wiki/%D0%9F%D1%80%D0%B8%D0%BB%D0%BE%D0%B6%D0%B5%D0%BD%D0%B8%D0%B5:%D0%A1%D0%BF%D0%B8%D1%81%D0%BE%D0%BA_%D0%BB%D0%B8%D1%82%D0%B5%D1%80%D0%B0%D1%82%D1%83%D1%80%D1%8B#.D0.9F.D0.BE.D0.B8.D1.81.D0.BA_.D0.BF.D0.BE_.D0.BA.D0.BE.D1.80.D0.BF.D1.83.D1.81.D0.B0.D0.BC)»*

*К. Ц. Взято с Викисловаря [«контент»](https://ru.wiktionary.org/wiki/%D0%BA%D0%BE%D0%BD%D1%82%D0%B5%D0%BD%D1%82).* 

Т.е. контент - содержимое сайта: текст, видео, программы, анимация, фото и т.д., и оно далеко не обязательно должно быть интересным и продуктом творчества. Контент может быть сгенерирован и роботами, или случайно.

Мог более детально разобрать данную книгу, это лишь малость, того, что я выхватил навскидку, на слух, но у меня нет на это времени.

## *Как я добывал книгу Костюка.*

Наткнулся на неё совершенно случайно, по очередному запросу, какой-то умной фразы в гугле. Глубоко не прорабатывал, т.к. как всегда нет времени, да и попалась она мне, уже тогда, когда практический дописал эту. Поисковик, помимо всего прочего, выдал: **[Книга в новой](https://books.google.com/books/about/%D0%9A%D0%BD%D0%B8%D0%B3%D0%B0_%D0%B2_%D0%BD%D0%BE%D0%B2%D0%BE%D0%B9_%D0%BC%D0%B5%D0%B4%D0%B8%D0%B9%D0%BD%D0%BE.html?id=m4c9CwAAQBAJ)  [медийной среде -](https://books.google.com/books/about/%D0%9A%D0%BD%D0%B8%D0%B3%D0%B0_%D0%B2_%D0%BD%D0%BE%D0%B2%D0%BE%D0%B9_%D0%BC%D0%B5%D0%B4%D0%B8%D0%B9%D0%BD%D0%BE.html?id=m4c9CwAAQBAJ) Костюк К. Н. - Google Books**. Название заманчивое. Естественно, исходя из моей философии проработки книг, я тут же не читая попытался получить сам текст целиком, а не картинки на экране. Но все не так просто. В отличие от, уже описанной мною, книги Януковича, эта действительно оказалась банально демоверсией. Скорей всего, из-за того, что книга достаточно свежая, а автор не сильно популярный, в свободном доступе, для скачивания, на 17.07.2017, её не оказалось. Поэтому вначале решил попробовать [Google Books](http://www.gbooksdownloader.com/)  [Downloader.](http://www.gbooksdownloader.com/) Программа позволила с легкостью скачать около 100-150 страниц (из 400). Причем первые были подряд, а остальных не было. Все эти страницы были сохранены как картинки, к тому же в низком качестве, пришлось вставлять их в FineReader. Благо текст распознался довольно неплохо. Ошибок было не много.

Потом попробовал FSSGoogleBooksDownloader. У неё еще более дружелюбный интерфейс. Но на деле качество оказалось на много хуже, даже при выставлении максимального DPI. Да и скачала она те же первые 50 страниц. В общем, граберы книг есть,

Ст. **229** из **343**

но над ними надо еще хорошо поработать. Впрочем, еще многое зависит от настроек конкретной книги и политики гугла. Некоторые книги с гугл книг, насколько я понял, можно скачать и без всяких программ. Другие, которые представлены только в демоверсии, на данный момент, скачать целиком, на много сложнее. Гугл как-то определяет, что вы уже скачивали, и в следующий раз скачивается меньше страниц. Потом попробовал сменить тактику, а точнее, сменить айпишник и воспользоваться плагинами.

По мотивам статьи с этого ресурса<http://exsstas.livejournal.com/340003.html>

удалось найти пару восхитительных плагинов для лисы. Цитирую:

«…*установить сначала [Greasemonkey,](https://addons.mozilla.org/ru/firefox/addon/greasemonkey/) затем на него скрипт [Google Book Downloader](https://greasyfork.org/ru/scripts/17113-gbookdown-download-google-books) и ещё [FlashGot](https://addons.mozilla.org/ru/firefox/addon/flashgot/developers) для удобства передачи списка файлов в менеджер закачки*.»

Удалось скачать еще около 100-150 новых страниц. У плагинов функционал оказался больше. В них удалось выбрать именно те главы, страницы с которых еще не были скачаны. Т.е. начать уже не с первой, и закачать те же 100 страниц, а с 200 или с 300 и закачать остальные. Хотя, при таком скачивании, оказалось, что многие страницы так же пропущены. Пришлось менять айпи адрес, а потом и заходить с другого браузера, а позже с виртуальной машины и докачивать недостающие страницы. Если не менять IP и заходить по той же ссылки, то будут доступны всего-навсего первые страницы. Но если его поменять, и сделать вышеописанные манипуляции, то можно сразу открыть нужную главу, и скачать недостающие.

В общем, скачивание книги является захватывающей игрой от проекта гугл бук. Суть игры из коллекции страниц собрать книгу. Причем правила игры все время усложняются. Если на первом уровне можно без труда скачать подряд первые страницы книги, то в дальнейшем перестает помогать даже хваленый Тор браузер. Который, конечно же айпи меняет, но хитрый гугл как-то вычисляет, что это все равно качаете вы. Вот что он пишет даже в Торе с двойной сменой IP:

«*Our systems have detected unusual traffic from your computer network. Please try your request again later. [Why did this happen?](https://ipv4.google.com/sorry/index?continue=https://www.google.de/search%3Fq%3D%25D0%259A%25D0%25BD%25D0%25B8%25D0%25B3%25D0%25B0%2B%25D0%25B2%2B%25D0%25BD%25D0%25BE%25D0%25B2%25D0%25BE%25D0%25B9%2B%25D0%25BC%25D0%25B5%25D0%25B4%25D0%25B8%25D0%25B9%25D0%25BD%25D0%25BE%25D0%25B9%2B%25D1%2581%25D1%2580%25D0%25B5%25D0%25B4%25D0%25B5%26ie%3Dutf-8%26oe%3Dutf-8%26gws_rd%3Dcr%26ei%3DGe1lWZ3mJabe6QTp6Y6wCw&q=EgSjrN_IGKDal8sFIhkA8aeDS-wXA0nq13DjOEzGUvJeLnXuH07GMgNyY24) IP address: 5.9.158.75 Time: 2017-07-12T09:34:28Z*

*URL: [https://www.google.de/search.....»](https://www.google.de/search.....)*

При повторной смене айпишника, гугл говорит – не беда, я забаню тебе и этот:

«*Мы зарегистрировали подозрительный трафик, исходящий из вашей сети. Повторите запрос позднее. [Почему это могло произойти?](https://ipv4.google.com/sorry/index?continue=https://www.google.nl/search%3Ftbm%3Dbks%26hl%3Dru%26q%3D%25D0%25BA%25D0%25BD%25D0%25B8%25D0%25B3%25D0%25B0%2B%25D0%25B2%2B%25D0%25BD%25D0%25BE%25D0%25B2%25D0%25BE%25D0%25B9%2B%25D0%25BC%25D0%25B5%25D0%25B4%25D0%25B8%25D0%25B9%25D0%25BD%25D0%25BE%25D0%25B9%2B%25D1%2581%25D1%2580%25D0%25B5%25D0%25B4%25D0%25B5%2B%25D0%25BE%25D0%25BD%25D0%25BB%25D0%25B0%25D0%25B9%25D0%25BD&hl=ru&q=EgSXUO6YGPvWl8sFIhkA8aeDS7ntB78Z9xf3JqLlBXFlsmMTcFuaMgNyY24)*

*IP-адрес: 78.109.23.1 Время: 2017-07-12T09:27:24Z*

*[URL:....»](file:///C:/Users/user/AppData/Roaming/Microsoft/Word/)*

Причем, повторюсь, менял айпишник и в браузере, на компьютере, с помощью HideGuardSetup, SoftEther VPN Client Manager, CyberGhost\_6.0 и других интересных программ. Так что третий левел, этой захватывающей игры, пока не прошёл. Подряд, у меня есть половина книги (начиная с первой и где-то до 250 страницы). И фрагментами начиная, где-то с 250 и до 300. Жаль, у меня масса дел, и мне некогда играться. Тем не менее, думаю, если объединить усилия, и качать с парочкой друзей, работающих за разными машинами, скачать по кусочкам всю книгу не составит труда. Можно это сделать и одному. К примеру, пойти в какие-то интернет кафе, где другой компьютер, другой айпишник и все остальное. На самом деле, мне жутко интересно, как гугл меня вычислил, если я поменял айпишник в двух местах, использовал разный софт, да и еще заходил с виртуальной машины.

Это очень важный и хороший урок всем [анонимусам.](https://www.google.com/url?sa=t&rct=j&q=&esrc=s&source=web&cd=1&cad=rja&uact=8&ved=0ahUKEwj62LPD2IPVAhXBOCYKHfHKBt4QFggnMAA&url=https%3A%2F%2Fru.wikipedia.org%2Fwiki%2F%25D0%2590%25D0%25BD%25D0%25BE%25D0%25BD%25D0%25B8%25D0%25BC%25D1%2583%25D1%2581&usg=AFQjCNGs5KTTwfjPaRFPNiAZPSWmFlcYhQ) Если захотят вас вычислить, то грош цена этим всем торрам и др. свистоперделкам. Прискорбно, но факт…

Впрочем, возможно, все на много проще, и гугл меня не вычислял. Понятно, что, в некоторых демоверсиях книг, которые там расположены, часть страниц не отображается в принципе, кто бы и откуда не заходил. Но еще, может, другая часть страниц, блокируется именно исходя из количества запросов за единицу времени. В общем, гадать можно долго.

## Ст. **230** из **343**

Просто хотел ознакомиться с похожей книгой, до того, как напишу свою. Поэтому и заморочился с попыткой скачать. Возможно, если найду время в будущем, и она появится в полной версии на торрентах, то прослушаю, а нет, не велика потеря, есть масса более достойных трудов, менее жадных авторов. Таких, например, как я. © Кстати, Костюк про это тоже пишет в своей книги.

## **Резюмируя.**

Вероятно, и Мерковский, и Костюк, и многая продвинутая интеллигенция с интеллектуальной элитой стоит одной ногой в прошлом, а другой в будущем. Они не как не могут принять того факта, что бумажные книги безнадежно устарели и ценны только как антиквариат, или как забава, но не как источник информации. Если продолжить метафору, то стоят эти все деятели на зыбкой расходящейся почве, на которой образовался раскол. Этот раскол, между современными технологиями и анахроничными привычками, стремительно увеличивается. Я уже сделал шах в сторону технологий и мои яй… мозги, не весят над когнитивной пропастью реальности, как у них. В своей книге, перепрыгнул пропасть и сделал выбор в пользу будущего, поэтому категорично отношусь ко многим обскурантистским идеям. Они же еще этого шага не сделали, из-за чего, анализируя их творчество, можно весело наблюдать как у них все сильнее и сильнее разъезжаются ноги, а сами они, балансируя над бездной, делают неуклюжие противоречащие реверансы, то в сторону технологий, то в сторону анахронизмов. Не как не выберут – «к умным или к красивым»

Но противный читатель может заметить, что это я не прав, а они правы, т.к. возможно слишком наивно заглядываю в будущее, и это я стою на зыбкой почве, в то время как они захватывают промежуток и прошлого, и будущего. И что надо жить в настоящем, а не стремиться сделать с настоящего будущее. В общем, как-то так. Думаю, критика понятна и мысль ясна.

Но именно книга Костюка может заступиться за меня. Как, уже писал, она довольно противоречива, поэтому в свое оправдание, наберусь наглости и приведу с неё же цитату

«*Прошлое - синоним времени. Коллективная жизнь во времени похожа на движение против движения эскалатора: если стоять на месте, время уносит от настоящего. Общество вынуждено постоянно бежать, догоняя настоящее. Оно хочет жить только актуальным, вот-вот происшедшем*.»

Вот я в отличии от них и живу, вот-вот произошедшим, а не бумажными книгами. У меня на самом деле тоже, если можно так выразиться, очень большой временной кругозор. Но это уже материал для другой книги. Скажу только, что прошлое я использую в основном для интерполяции и анализа событий, настоящего или будущего, которые оно может обусловить, а не как инструмент для ностальгии и [индульгирования](http://cyclowiki.org/wiki/%D0%98%D0%BD%D0%B4%D1%83%D0%BB%D1%8C%D0%B3%D0%B8%D1%80%D0%BE%D0%B2%D0%B0%D0%BD%D0%B8%D0%B5) как они.

И всё-таки, рекомендую их книги, и подобные им к прочтению. Т.к. многие идеи, которые в них затронуты, не описаны в данном труде, или упоминаются лишь вскользь, т.к. тема действительно огромна. Но советую прорабатывать их материал с условием. Только в том случае, если читатель критичный, практичный, внимательный, имеет за плечами большой багаж и инструмент здравого смысла, позволяющий отделить зерна истины.

*П.с.* Видео [Костюк Константин Николаевич.](https://youtu.be/hsLSs3nCGiI)

#### **Нетократия Александра Барда.**

Сам [Бард](https://ru.wikipedia.org/wiki/%D0%91%D0%B0%D1%80%D0%B4,_%D0%90%D0%BB%D0%B5%D0%BA%D1%81%D0%B0%D0%BD%D0%B4%D1%80) музыкант, с внешностью Грушевского. Но не это главное. Главное, что он по типу Жака Фреско продвигает инновационные технологии, и в частности делает упор на ИТ. Является, на мой взгляд, весьма грамотным и начитанным человеком, подкованным в плане социологии, политики и подобным дисциплинам. Умеет интерполировать и замечать интересные исторические нюансы, принципы развития общества, которые далеко не всем видны. Впрочем, можете сами судить о его взглядах, ознакомившись с книгой [Нетократия.](https://naturalworld.guru/kniga_netokratiya.htm) Написанной Бардом и неким Зодерквистом. Скажу сразу, для обывателей не знакомых с философией, социологией, экономикой и политикой она будет тяжеловата. Тем не менее, в

ней много дельных мыслей. Они являются инновационными и с родни моей философии и тому, что я описывал тут. Конечно, я далеко не со всеми идеями Барда согласен. Но это уже материал другого моего еще не написанного труда.

Вот не плохой кратенький обзор сути книги и самой личности автора: «["Netократия. Новая](https://youtu.be/WBWrn74Wyco)  [правящая элита и жизнь после капитализма"](https://youtu.be/WBWrn74Wyco)» с канала [KL10CH.](https://www.youtube.com/channel/UCkBKyIN2mFoeXEtmLoWlpeg)

Данное выступление я не смог оставить без комментария. Процитирую его тут, хотя, оно в довольно резковатой манере:

На 15 минуте затрагивается проблема авторских прав и пиратства. Выступающий говорит, что в этом вопросе не совсем согласен Бардом

*[«15:00](https://www.youtube.com/watch?v=WBWrn74Wyco&t=900s) - и я с ним не согласен. Так уж они воспитаны. Это надо сказать спасибо таким как Гейтс, у которого папа был юрист, и маленький Билли хорошо поднялся на торговле цифрами. Может, если бы не он, мы бы сидели на линукса, доработанных энтузиастами до нормальной ОС и горя не знали. А так... С одной стороны, они прекрасно понимают, что получают сверхприбыли на торговле цифрами и так делать не хорошо, а с другой понимают, что если прикроют пиратов и закрутят гайки в идиотских законах, то ихним Макрасофтом не кто не будет пользоваться, а все перейдут и доработают линукс. Тем не менее, философия продажи идей и цифр с запретом на их распространение официально осуждается. И даже такой ум как Бард или как там его, не догнал в чем тут подлог, т.к. в его буйную головушку внедрили культурный чип, что пиратство — это плохо. Т.е. делится знаниями плохо. ГМО тоже плохо. А что еще у нас плохо? Какие еще ублюдские законы сильные мира пролабировали для того что бы ограничить наше развитие?»*

Кто-то с зала перебивает именно в тот момент, когда идет критика Путина и депутатов.

*[24:16](https://www.youtube.com/watch?v=WBWrn74Wyco&t=1456s) - AAAA!!!! И туда прислали зеленых путизанов. Большой брать бздит за тобой. Наверно и в дома ночью русским заглядывают в дырку унитаза с той стороны и корректируют каждый пук. Что бы никто, даже в мыслях, не подумал осквернить вождя. Этот пост скорей всего путята удалят, но я его как обычно везде продублирую.* 

Далее выступающий говорит, что дефицитным ресурсом становится даже не информация, а внимание. Цитирую момент с видео: *«Внимание является самой жирной нефтью двадцать первого века.»*

На что я заметил в своем комментарии под видео:

*[«27:40](https://www.youtube.com/watch?v=WBWrn74Wyco&t=1660s) - а может все токи не внимание, а достоверная информация? Хотя, к сожалению, действительно многие пока еще делают упор на внимании. Жаль. На внимании к поп дивам и разным фрикам мы далеко не уедим. Это далеко не тот ресурс на основе которого надо строить новое общество. Актуальная и объективная информация должна стать важнее разного бреда. Увы, пока многие этого не понимают. Возможно, это и не дает Нетократии наступить уже сейчас. Надо воспитывать что 1 что 2й что 3й миллиард. Пока они будут темным быдлом то о никакой Нетократии речи быть не может. Даже если им дадут интернет. Это будут обезьяны из басни "мартышка и очки". Что бы собственно сейчас и наблюдаем. Внимание уделяют не тем, кто его достойны и не тому что достойно внимания, а тому к чему у нас есть животный бездумный позыв - разноцветным игрушкам, знаменитостям или каким-то случайным девочкам с новой Зеландии [26:41](https://www.youtube.com/watch?v=WBWrn74Wyco&t=1601s) и тому подобному. В общем всем, кому угодно только не тем, кто действительно мог быть Вам и обществу полезными.» К.Ц.* 

## **Какое все это имеет отношение к данной книги?**

– Может заметить, после 200 с лишним страниц, усталый читатель. Да самое непосредственное. Материал данной книги завязан на том, чтобы научить читателя, или хотя бы сделать попытку, как освоить новый метод получения информации, более доступный и практичный; так и приобрести способность мыслить критично, прагматично и эффективно. По

## Ст. **232** из **343**

сути такие философы как последователи Фреско, Бард, Тхостов и другие, знают к чему надо стремиться, но в отличии от меня, они не дают четких практичных советов, которые могли бы помочь и каждому, и обществу в целом стать умнее, а значит и лучше. В моем труде есть как теоретические изыскания, так и конкретные проверенные временем практические советы. Естественно это все не умоляет их трудов. Более того в качестве дополнения к моим, настоятельно рекомендую с ними ознакомиться, т.к. близки по духу. Но в то же время при ознакомлении убедиться, что ни тот ни другой автор на данный момент не говорит, что конкретно надо делать. Да. Фреско, к примеру, делает упор на том, что надо рассказывать людям о его идеях, но это хитрый коммерческий ход и довольно банальная затея, лично вам, не приносящая никакой выгоды. Другое дело если вы освоите новый метод получения и проработки информации, который можно практиковать, не отрываясь от своих обыденных дел. Именно получение и проработка информации является тем базисом, который лежит в основе чего бы то ни было. За какое дело вы бы не взялись, особенно в современном обществе, вам все больше и больше необходимо, прежде всего, получить о нем информации. Как говорится, практика без теории слепа. Поэтому вы можете долго биться головой об стену, а можете, прежде чем взяться за любое занятие ознакомится, не тратя на это времени с теоретической частью, а уже потом принимать решения и практиковаться. Конечно, если вам надо освоить такие умения как копание траншеи, подметание улиц, или битье баклуш нет необходимости особо нажимать на теорию. Но повторюсь, в современном обществе все больше и больше становится сложных задач. И для их освоения, и даже выбора стратегии действий, понимания нужно вам ими заниматься или нет, необходима теоретическая база. Именно продуманный подход, прогнозирование, а не слепой перебор вариантов является не только более продуктивным, но и характерным моментом свойственным нашему виду. Хорошая теоретическая база, глубокое понимание сути происходящего и вашего лично места в мире это, одно из не многих умений которое помогает нам развиваться и находить свое место в этом Мире.

Возможно, это и подобные конкретные решения, а не философствования, станут той изюминкой и пусковым механизмом, который таки приведет нас к нормальному обществу и сделает с современных приматов разумных существ.

 П. с. на сколько я понял, с той же оперы Нетократи книга Юли Шрамм, «Признания один Интернет эксгибиционистка». Прослушал 19.10.2017, но она на меня не произвела особого впечатления. Впрочем, возможно впечатление испортило то, что оказалось книгу, перевел для меня гугл переводчик, и качество перевода желает оставлять лучшего. Тем не менее, в основном смысл ясен. Книга довольно занятная, но не достойна пристального внимания, т.к. не заметил в ней каких-то новых идей. К тому же она разбавленная, каким-то мылом, и немного смердит феминизмом. Женщина с русским именем могла бы написать и на русском. Тем более что живёт в Германии.

## **Искусство чтения. Как понимать книги – 2015 Фостер Томас**

*Анекдот: Гомер прочитал 100 книг и написал одну... Грибоедов прочитал 200 и написал одну... Дарья Донцова прочитала этикетку от шампуня и так вдохновилась!* ©<http://anekdoty.ru/pro-knigi/page/3/?f=r>

Книга слабенькая. Очень веет от неё чистой гуманитарщиной, описанной в «**3 – [ГСМ –](#page-27-0) [особые «гуманитарии».](#page-27-0)**». Тем не менее, мне как человеку с аналитическим складом ума, было весьма любопытно её прослушать. В результате чего вывел довольно занятные выводы, выходящие далеко за рамки данного труда. Возможно, если мне таки когда-то доведётся их описать, то читатель столкнется с ними при подробном рассмотрении такого понятия, которое я назвал «контекстно ориентированностью». Оно противопоставляется сути и является фоном. Собственно, ему и уделяют огромное внимание гуманитарии, как говориться, выплеснувши с водой ребёнка. А точнее им даже удается не только выбросить ребенка, но и любоваться

грязной водой и закаканными пеленками, анализируя и размышляя о том, каким же он был. Строя на этом свои гуманитарные песчаные замки. Как именно их строить, и рассказывает в частности автор данного труда. Все токи дабы быть объективным, если ребенка кто-то выкинул до вас, то как сыщику, умение изучать контекст, бывает весьма полезно. И все же, не стоит с ним заигрываться и ставить его на первое место.

Тем не мене, книга дала мне возможность больше понять гуманитариев.

Например, удалось переосмыслить и обдумать, почему Фрейд не рассказывал своих снов. Естественно я не знаю истинных причин. Но именно на его ярком примере и прослушивании книги Фостера, мне удалось построить определенные наблюдения и гипотезы. В художественных книгах, да и в любом вольном повествовании, чем оно более вольное, тем больше вероятность, что грамотные психологи смогут анализировать не то, что вы говорите, а то, как вы это делаете. К примеру, по моим книгам можно определить характерный «почерк», узнать особенности моей личности, о которых непосредственно не писал, а возможно и не хотел писать. Если бы мой стиль был формальным, как в инструкции к использованию бытовых приборов, то вряд ли кому-либо удалось заглянуть в мой внутренний мир. Чем более свободный стиль повествования, тем больше потенциальная возможность — это сделать. НО, это могут сделать грамотные психологи, стоящие на твердой почве естественной науки: верифицированных и валидных исследований, и то не всегда. А оторванные от мира гуманитарии, порой, не понимая автора, не развивают его мысли, а строят необоснованные догадки, лепя с мухи слона; искажая до неузнаваемости уродуя смысл и идеи, которые хотел бы донести автор. Они частенько создают копии явно хуже оригинала. Или вовсе их творчество — это что-то, связанное с оригиналом только названием. Не спорю, изредка фанфики бывают лучше оригиналов, но не в этом суть. А суть в том, чтобы не приписывать автору того чего он не делал и что с ним не как не связанно. Это как раз одно из любимых занятий многих гуманитариев. Гуманитарии более часто преломляют анализируемые данные через призму своего восприятия, порой не оставляют ничего, что было изначально. Трактуют это как-то, что ЯКОБЫ хотел сказать автор, написав между строк. Более того, эти их высосанные из пальца и раздутые до не могу размышления, не только бессмысленны, но и вредны. Они уводят в вымышленный мир безосновательных идей, страхов, причуд.

Правда, повторюсь, хая нерадивых гуманитариев, не стоит забывать о психологах и ученых, которые пользуются подходами весьма схожими. Грань между развитием, созданием полезных, новых идей и абсурдными измышлениями, далеко не всем заметна и очевидна. Инструмент гуманитарного мозгового штурма фантазий, может стать мощным оружием, но в то же время быть неподконтрольным злом. Злом, приводящим к популизму разных ущербных идей ведущим к деградации цивилизации в целом. По этому поводу еще раз хотелось вспомнить того же Фрейда, над которым ловко пошутили, указав на то, что сигара, которую он так любит, является символом фаллоса. На что он заметил – «Иногда сигара — это просто сигара.» Именно оторванные гуманитарии часто склонны про это забывать, приписывая и фантазируя над вымышленным смыслом. Такое приписывание и фантазии как раз-таки показаны в «Искусство чтения…». Особенно в рассказе, про Лору – Персефону. Этот рассказ был оставлен на закуску в конце книги. Её, т.е. его гуманитарии насиловали в данной книге как могли и как умели. Находя все новые и новые смыслы, аналогии, аллегории и др. фантасмагории.

Повторюсь, иногда гуманитарным инструментом можно и даже нужно пользоваться. Если он используется с умом с целью мысленного эксперимента, иносказания, анализа личности автора и поиска скрытых смыслов и может еще чего-то. Порой это бывает весьма уместно и полезно. Я и сам пару раз пользовался иносказанием особенно в случае, когда нельзя было говорить что-либо в открытую. А о таком мощном инструменте как мысленный эксперимент, которым не брезговал Эйнштейн, стоит написать подробней в другом моем труде. И, конечно же, грамотный читатель может покритиковать меня в том, что я и сам критикую и комментирую комментарии. Тем самым, возможно, искажая то, что имелось в виду изначально. Тем не менее, всегда надо оставаться на твердой почве здравого смысла, логики,

## Ст. **234** из **343**

прагматики и естественных наук. Это должно стать путеводной звездой не только при анализе текстов, но и правилом жизни для каждого. Особенно важно следовать принципам прагматизма и здравого смысла при управлении громадным лайнером на котором путешествует наша цивилизация, пробираясь через рифы, айсберги и штормы. Те, кто не управляют данным кораблем, находясь в глубине в теплой каюте, часто не понимают реального хода вещей. Иногда такие индивидуумы, забывая, что они на корабле, устраивают бунты и лезут к штурвалу, совершенно не смысля в управлении. Благо эти бунты подавляются, но, если вдруг они станут за штурвал, не имея понятия о реальных, а не вымышленных опасностях лайнер постигнет судьба Титаника. История знает массу примеров гибели цивилизаций, которые заигрались с гуманитарщиной. Хотя некоторые гуманитарии веяния все же просачиваются, из-за чего наш лайнер бьётся об скалы невежества и ходит кругами. А добравшиеся до штурвала гуманитарии, командуют сменить двигатель веслами, постоянно гнобя передовые технологии. Очень надеюсь, что мне удалось донести суть. Критики могут найти в моих словах тысячи не состыковок и не понять. Иногда, ведя просветительскую работу, есть смысл критиковать комментарии, которые весьма популярны и в то же время ущербны, иногда нет. Многое зависит от конкретных случаев из-за чего проблема весьма неоднозначно. Но стоит помнить, чем психологи и истинные ученые отличаются от гуманитариев. Для того что бы разжевать это детально и ответить на многие не однозначные вопросы надо писать другую книгу. Которая не менее важна, т.к. многие не видят разницы в бреднях гуманитариев и научных расчетах. И на основе этих популяризированных бредней политики, с мозгами гуманитарных розовых блондинок и жаждой к зеленым бумажкам, принимают законы, которым мы обязаны следовать.

Таким образом, резюмируя, хотелось бы отметить что «Искусство чтения. Как понимать книги». Действительно является в какой-то степени искусством, но не стоит забывать, что первоочередной задачей в основном является понимание сути. Именно того, что хотел донести автр, а уже потом контекста и разных интерпретаций его трактовки. Вот именно сути и более прагматичному подходу Фостер уделил мало внимания, сделав упор на разные сказки и иносказания, приведя в пример соответствующую литературу. Поэтому его книга, как по мне получилась, довольно, однобокой, несмотря на то, что затронула именно те моменты, которым я, возможно, незаслуженно уделил мало внимания. Но если бы их мне довелось рассматривать, то рассматривал бы совсем в другом ключе.

# **История чтения – 2008 Мангуэль Альберто**

Это уже совсем другое «Искусство». На много лучше «Искусства» Фостера. Весьма познавательная книга. Видно, что автор проработал немало именно ПОЛЕЗНОГО материала. И если верить Мангуэлю, и насколько я понял, в начале своего книжного пути он был знаком с неким [Борхесом](https://ru.wikipedia.org/wiki/%D0%91%D0%BE%D1%80%D1%85%D0%B5%D1%81,_%D0%A5%D0%BE%D1%80%D1%85%D0%B5_%D0%9B%D1%83%D0%B8%D1%81) – поэтом, прозаиком, публицистом, основателем авангардизма в испанской поэзии. Данная книга меня сразу к себе расположила. Борхес, из-за проблемы со зрением, вынужден был книги не читать, а слушать. Поэтому прибегнул к помощи Мангуэлья. Судя с описанного Мангуэлем в «Истории чтения», Хорхе Луис прекрасно воспринимал на слух. Это очередной раз подтверждает, что в данном восприятии нет ничего необычного и является очередным упрекам людям риторически восклицающим – «как это можно слушать книги?». Если я не являюсь ни для кого авторитетом, то возможно для кого-то им станет Борхес. Конечно, не знаю смог бы Борхес слушать речь синтезатора, а не Альберто. Но думаю если бы смог, то прослушал книг намного больше, т.к. жаловался, что раньше, когда зрение у него стало плохим, ему книги читала старенькая мать, а она быстро уставала. Синтезатор речи можно было бы включить в любое время, и он бы читал без устали. Хоть 24 часа в сутки, с любой скоростью.

## **О чем и я писал.**

Ниже приведу цитату, которая всецело отражает дух моего труда. Полностью с ней согласен. По сути Мангуэль в этом кусочке пишет про то же, о чем я подробно растолковывал на 200 страницах. Цитирую:

*«…Я же уверенно полагаюсь на свой компьютер, который роется в поисках нужной мне информации в библиотеках, существенно превышающих по размеру Александрийскую. Моя программа обработки текстов способна прочесть любой тип книги. Такие монстры, как Проект Гуттенберг? в США, хранят на дисках все, начиная от полного собрания сочинений Шекспира и заканчивая информационным бюллетенем ЦРУ и тезаурусами Роджета. В Англии Оксфордский архив текстов предлагает все труды латинских и греческих авторов, а также некоторые классические произведения на других языках. Средневековые же ученые могли рассчитывать Aline Rousscllc, Pomeia (Paris, 1983). только на собственную память о прочитанных книгах, страницы которых они были способны в любой момент призвать, словно призраков…. Сегодня все пометки, которые я делаю во время чтения, сохраняет для меня моя программа обработки текстов. И, как ученый эпохи Возрождения, который мог по собственному желанию зайти в любую из комнат дворца своей памяти, чтобы достать оттуда нужную цитату или имя, я слепо вхожу в электронный лабиринт, гудящий по ту сторону экрана. C его помощью я могу запоминать все необходимое более точно (если точность так важна) и в больших количествах (если требуется количество), чем мои прославленные предки, …» К.Ц.*

## **Старые страхи и вечно актуальные проблемы.**

Впрочем, и у Альберто не все так гладко. Даже такому выдающемуся человеку стоило бы ознакомиться с моим трудом, дабы избежать страхов и проблем, подробно рассмотренных мною выше. Вот, например, цитирую дальше по тексту.

*Цитата: «Кроме того, меня вечно терзает страх потерять «запомненный текст», страх, который мог коснуться моих предков только после того, как их память начинала слабеть с возрастом, а меня никогда не оставляет в покое: страх перед перебоями в подаче электроэнергии, перед непра-Frances A. Yates, The Att of Memoty (London, 1966).вильно нажатой клавишей, перед падением системы, перед вирусом, перед некачественным диском и перед всеми прочими вещами, которые могут стереть мою память раз и навсегда.» К. Ц.*

Не буду повторяться, эти страхи действительно обоснованы, и есть вероятность потери данных. Она была всегда вне зависимости от носителя. Просто с современными носителями надо обращаться по-другому. Про это мною написано в разделах вначале книги: «**[А если](#page-53-1)  [планшет потеряют?](#page-53-1)**», «**[Если пропал свет?](#page-57-0)**» и т.д.

А на этом, процитированном ниже, если не изменяет память, я не останавливался.

*Цитирую: «…но по сей день лишь я один способен разобраться в своих пометках и прийти к каким-то заключениям.» К. Ц.*

Да, это тоже вполне реальная проблема. Но она не касается непосредственно цифровых книг, а уходит в принципы понимания, сортировки и обработки информации, над которыми еще работать и работать. Скажу больше, не только другие, но и я сам, да и наверно многие (записывающие заметки и наброски, касательно своих мыслей, или ищущие что-то в большой куче своего материала) сталкиваются с подобными проблемами. Т.е. иногда не то что другим, но мне самому, или другому автору своих строк, не удается вспомнить через лет 5-10, что имел в виду и какие мысли сподвигли написать тот или иной текст. Конечно, если писать о какихто фундаментальных убеждениях и все детально обосновывать, то вспомнить, зачастую, не составит труда, но если это какие-то мимолётные мысли, или информации очень много, и она плохо систематизирована, то довольно высока вероятность столкнуться с таким казусом. Так уж устроен наш ненадежный мозг. Мы меняемся сами того не замечая, привыкаем к этим переменам. Что-то в нас остается тем же, что-то мимолетно. Обобщая вышеописанное, мне бы хотелось дать такой лаконичный ответ не только Альберту, но и всем остальным кто способен заниматься рефлексией и самовыслеживанием – надо учиться понимать себя, и тогда тебя

начнут понимать другие. Стараться писать даже себе так, как будто вы пишете незнакомому человеку, причем любому. Кто знает, кем вы станете в будущем. Будущий вы, это и есть совершенно незнакомый Вам человек. Это надо учитывать при путешествиях во времени, пусть даже эти путешествия лишь информационные, а машиной времени является клавиатура. Впрочем, это уже тема книги о том, как писать книги, а не о том, как их слушать. Мне про это тоже есть что поведать, несмотря на то, что, став на этот тернистый путь, еще не одной из множества своих книг не дописал. Возможно, когда не будь, я к этому еще вернусь. Или вернуться эти мемы, в другом мясе и других мозгах.

## **Есть ли у нас кубинские рабочие цехов по закрутке сигар?**

Извиняюсь за столь длинную цитату с Мангуэля, но все токи приведу её ниже, т.к. она так же показывает на конкретном примере проблему, описанную мною в начале книги, которая была актуальна еще в то время.

Цитирую: «*В 1865 году Сатурнино Мартинесу, изготовителю сигар и поэту, пришла мысль о создании специальной газеты для рабочих сигарной промышленности, в которой печатались бы не только политические новости, но и статьи о науке и литературе, короткие рассказы. При поддержке нескольких кубинских интеллектуалов Мартинес выпустил первый помер «Ла Ауроры» 22 октября того же года. «Наша цель, — объявил он в передовице, постараться любыми средствами украсить жизнь того класса общества, которому посвящена наша газета. Мы сделаем все возможное, чтобы понравиться всем. И если все же не преуспеем, виноват будет недостаток способностей, но не отсутствие желания». Много лет «Ла Аурора» публиковала произведения крупнейших кубинских писателей того времени, переводы таких европейских авторов, как Шиллер и Шатобриан, рецензии на книги и пьесы, обличала тиранию владельцев фабрик и описывала страдания рабочих. «Знаете ли вы, вопрошала она своих читателей 27 июня 1866 года, — что, по слухам, на окраинах Ла Заньи есть владелец фабрики, который заковывает в кандалы детей-подмастерьев?»1*

*Но Мартинес вскоре понял, что по-настоящему популярной «Ла Ауроре» мешает стать повальная неграмотность; в середине XIX века в лучшем случае 15 процентов кубинских рабочих умели читать. Чтобы сделать свою газету общедоступной, он предложил начать публичные чтения. Он встретился с директором школы в Гуанабако и попросил помочь организовать чтение для рабочих. Полный энтузиазма директор встретился с рабочими фабрики «Эль Фигаро» и, получив разрешение владельца, убедил их в полезности этого мероприятия. Одного из рабочих выбрали чтецом; остальные платили за его деятельность из собственного кармана. 7 января 1866 года «Ла Аурора» писала: «Мы начали чтение в цехах, и инициатива в этом прекрасном начинании принадлежит многоуважаемым рабочим с "Эль Фигаро". Это огромный шаг по пути к прогрессу и существенное облегчение жизни рабочих, поскольку только таким образом они могут постепенно начать знакомиться с книгами источником знаний и бесконечных развлечений»1. Среди книг, которые читали рабочим, были исторический сборник «Битвы века», дидактические романы, вроде «Короля мира» ныне забытого Фернандеса-и-* Гонсалеса *и руководство по политической экономии Фло- рес-и-Эстрады* ….

*Как выяснили рабочие с сигарных фабрик, чтение вслух дало им возможность отрешиться от механического, отупляющего скручивания темных табачных листьев, чтобы следить за чьими-то приключениями, обдумывать чьи-то мысли и самим делать выводы*». К. Ц.

Про это я писал еще до прочтения Мангуэля в конце [«Актуальность.»](#page-12-0) и в других разделах, о современном социальном рабстве. Таким образом, на данном примере видно, что моя идея рабочая, и была реализована еще задолго до возникновения синтезаторов речи. А с помощью синтезаторов это сделать еще проще, и современные рабы смогут ознакомиться с трудами, которые читать некогда и не как. Но вместо сложной организации чтения в цехах теперь рабочие могут просто скачать и установить синтезатор, и развиваться интеллектуально. Благо есть бесплатные программы, которые будут работать даже на большинстве слабых смартфонов. И эта книга, надеюсь, станет для них концептуальным инструментом, являясь

стратегическим трамплином, дающим огромные интеллектуальные возможности. Мне надоело жить в обществе дураков, которым управляют дураки. Поэтому надо «вербовать» последователей. Надеюсь вместе с ними удастся сделать этот Мир лучше. Продолжая дело Сатурнино Мартинесу и Ла Аурора, начатое еще в 1865 году. Или даже дело Бенедиктоа, практиковавшего аналогичное слушанье в 529 году. Возможно, они и им подобные, внесли свою лепту, сделав нашу цивилизацию более грамотной. Думаю, тому, что сейчас имеем и кем являемся, мы обязаны таким людям. Но прогресс не стоит на месте, и мы должны развиваться дальше, используя более эффективные технологии, стремясь к вечным ценностям познания истинны, самосовершенства продолжая дело, начатое во времена становления человека как разумного. Т.к. люди по своей сути, как и большинство существ, весьма ленивы. Необходимы постоянные тетанические усилия гениев, не только для того, чтобы из дикого примата сделать человека разумного, но и для того, чтобы он не скатился обратно, а продолжил развитие.

## **Мангуэль о Гутенберге и компютерах.**

## Цитирую:

«*Интересно, как часто случается, что техническое усовершенствование — как в случае с изобретением* Гуттенберга *— скорее не уничтожает, а способствует развитию искусства, на смену которому пришло, напоминая нам о невероятной важности древних ценностей, которыми мы склонны были пренебрегать. В наши дни компьютерные технологии и распространение книг на CD-ROM не повлияли — как утверждает статистика — на объемы производства и продаж книг в их традиционной форме. Те, кто считает компьютеры новым воплощением дьявола (именно так рисует их Свен Биркетс в своих «Элегиях Гуттенберга»1), позволяют ностальгии взять верх над разумом. К примеру, в 1995 году 359 437 новых книг (нс считая памфлетов, журналов и периодических изданий) были добавлены к огромной коллекции Библиотеки Конгресса. Резкий рост тиражей выпускаемых книг после Гуттенберга только подчеркнул, насколько тесна связь между содержанием книги и ее физической формой. Так, например, поскольку Библия Гуттенберга должна была заменить огромные тома, сделанные вручную, она продавалась отдельными тетрадями, которые покупатели сами собирали в книги — кварты, величиной от тридцати до сорока сантиметров, предназначавшиеся для установки на кафедре. Для Библии такого размера из веллума потребовались бы шкуры более двухсот овец («отличное средство от бессонницы», прокомментировал антиквар книготорговец Алан Дж. Томас '1). Но ускорение и удешевление процесса производства привело к увеличению числа людей, которые могли себе позволить приобрести экземпляр для личного употребления и которым совсем не требовались книги большого формата, и последователи Гуттенберга незамедлительно начали выпуск небольших карманных томиков*.» К. Ц.

Не чего добавить. Факты очередной раз подтверждающие мои изыскания.

## **Книги с базовыми эпистемологическими моментами.**

Речь пойдет о трудах, не относящихся непосредственно к описанной здесь тематики. Тем не менее, они достойны внимания и перекликается с темой книг, являясь мощными эпистемологическим и стратегическими источниками знаний, которые мне посчастливилось услышать. Поэтому добавлю комментарии по поводу них и тут. Настоятельно рекомендую эти, как и многие из описанных выше, не только к ознакомлению, но и к использованию полученных из них знаний в повседневной жизни. Некоторые из них, при грамотном подходе, могут значительно упростить её, а возможно и перевести на принципиально иной уровень бытия.

# **Дэвид Аллен Как привести дела в порядок. Искусство продуктивности без стресса 2016.**

Будучи знакомым с философскими учениями толтеков, мне сразу бросилось в глаза то, что определенные моменты, описанные в книге, перекликаются с ними.

## Ст. **238** из **343**

Например, идея о том, что надо всегда присутствовать в настоящем времени. Быть здесь и сейчас. Не думать ни о чем дважды. Думать о решении проблемы, а не о её наличии. Это все более продуктивно, т.к. обычные люди тратят массу времени на пережевывания одних и тех же мыслей, которые совершенно бесполезны. Они думают одно и то же, волнуются, стараются запомнить, чтобы не забыть. Пытаются удержать много чего в голове, в то время как эти проблемы можно либо решить, либо делегировать, либо записать их, отложив на определенное время, освободив свой мозг, занявшись более важными задачами. Конечно, это не относится к каким-то неординарным вопросам, которые не тривиальны, но весьма важны, таковые могут требовать длительного размышления, причем в разных условиях. На их разрешения могут повлиять какие-то факторы, какая-то мелочь может привести к инсайду. Он бы мог не произойти, если бы к таким задачам относились по принципу делать именно в определенное время. Поскольку в отношении некоторых мыслей о решении задач не известно с чем они провзаимодействуют и в результате (если можно так выразиться) «гибридизации» каких условий возникнет неожиданное решение. Такой подход, решения очень неординарных проблем, выходящих за рамки здесь и сейчас, относятся к сфере сновидящих. Но для сталкинга данная книга будет весьма полезна. Понятия сталкинга и сновидящих подробно поясню в другом труде.

Возвращаясь к книге Дэвида, хотелось бы отметить, что в ней весьма хорошо показано, как сохранять важные мысли. Для меня, к примеру, главное предназначение мозга — это не его функция механического запоминания, которой так гордятся анахронисты, и любители забивать гвозди микроскопом. Эту функцию можно делегировать и жесткому диску, а лучше нескольким (что бы информация ни пропала). Мозг на самом деле является менее надежным источником хранения, чем жесткий диск. Мне мучительно больно, когда масса интересных и полезных идей просто и тихо умирают в моей голове. Т.е. я их не могу вспомнить, так и не успев записать или даже не успев (а возможно и не сумев) вербализировать. Не говоря уже о том, чтобы их развить. Думаю, и Аллен бы со мной согласился, т.к. как он пишет в своей книги, научился записывать мысли даже на кусочках бумаги и отрывных блокнотах, находясь где угодно. Вот это я понимаю - правильное использование мозгов. Хотя можно было бы записывать не на бумаге, а на современный носитель. Увы, основная часть людей, пока и до этого не доросла, как и наш убогий социум в целом. Возможно, уже тысячи раз были открыты кем-то лекарства против рака, способы продлить жизнь, подарить людям свободу, бессмертие, покорить глубины океана, постичь просторы космоса, проникнуть детальней в микромир и многое другое. Но эти все идеи так и умирали в светлых головах, будучи незаписанными или потерянными для общества. Это отдельная трагедия, достойная иной книги.

Но Аллена хотелось бы немного покритиковать, т.к., несмотря на то, что я с ним согласен в концептуальных вопросах, в плане реализации многих из них у нас есть ряд расхождений, поскольку он, насколько я понял, до конца не осилил современные технологии. А жаль, Дэвид, по-видимому, человек довольно грамотный. Он подобно авторам аналогичных книг, несмотря на то, что находится на передовых рубежах ИТ, все еще остается весьма консервативным. И это меня разочаровывает. Аллен не первый, описанный мною в данном труде человек, который занимает осторожную и двуликую позицию. Такая двуликость видна четко в приведенном ниже абзаце, которых, в книге не мало:

Цитирую: «*Поклонники цифровых технологий могут попытаться вообще отказаться от использования бумажных материалов. Теоретически это не должно стать проблемой, учитывая все многообразие доступных цифровых инструментов для работы с текстом, сканирования, распознавания текста. Однако на практике бумажные материалы по-прежнему остаются довольно важными для большинства из нас. Мы продолжаем делать записи от руки по многим причинам, и не последнюю роль в этом играют универсальность инструментов и объем возможного графического представления. Наш мыслительный процесс протекает по-разному, когда мы пользуемся для его выражения разными инструментами. Многие люди говорят, что, когда они рисуют или пишут от руки, идеи приходят быстрее.*» К.Ц.

Т.е. автор признаёт, что в принципе не чего не препятствует тому, чтобы полностью перейти на цифровые технологии. Хотя, он использует слово «попытаться». Странно, неужели он не встречал в своей жизни не одного человека подобно мне, которому это уже удалось. Я все записываю именно на электронные носители. Мне бумагой приходится пользоваться не по своей воле в наших отсталых госучреждениях и подобных структурах.

Дальше он оперирует такими понятиями как «нас» и «мы», кого он имеет в виду под этими словами, таких же, как и он, не осиливших полностью цифровые технологии? Но им простительно, а вот Аллену, написавшему такую потрясающую книгу это непозволительно. Думаю, она бы могла стать еще лучше, если бы он включил элементы лайфлогинга, распознавания речи и многое другое, о чем я даже и не догадываюсь, и что могло бы увеличить без труда продуктивность во сто крат. Очень жаль, что до этого даже Аллен, занимающийся, в отличии от меня, данными темами профессионально, не дошёл. По поводу универсальных инструментов, тут я бы тоже еще поспорил, что универсальней ручка с бумагой или ПК. Хотя, и спорить нечего, думаю, многие со мной согласятся, что ПК на много универсальней. Почему Аллен решил, что ручка и бумага является универсальней и превосходит в плане графического представления, например, фотошоп, 3Д-макс, CorelDRAW [Blender](https://ru.wikipedia.org/wiki/Blender) и многие др. программы, с помощью которых творят современные шедевры неизвестно.

Ну и фраза -- «*Многие люди говорят, что, когда они рисуют или пишут от руки, идеи приходят быстрее.»* -- меня просто сразила наповал. даже хотел добавить её в раздел книги в котором высмеиваю соответствующие глупости. Но решил, раз рассматриваю такой серьезный труд, то все токи опишу её тут. Тем более что она действительно имеет место быть.

Думаю, Аллен не разобрался, почему этим людям приходят идеи быстрее. А ответ прост: потому что эти люди не умеют пользоваться современными технологиями в полной мере. И все. Для меня это является фактом, т.к. умею и прошел это. Поэтому говорю с личного опыта. Не надо далеко ходить за примерами, даже сейчас я пишу эти строки на клавиатуре, и мысли ложатся гладко и четко, но, если бы мне дали кусок бумаги и ручку, это был бы ужас. Вопервых, мне бы пришлось разбирать потом свои каракули, во-вторых быстрее набираю чем пишу от руки, в-третьих при написании от руки ошибки не исправляются и не подчеркиваются, в-четвертых если что-то передумаю, то придётся зачеркивать. Мог бы продолжить этот длинный список, но не буду. Факт в том, что печатать со всех позиций лучше, чем писать от руки. Другой вопрос, что многие не умеют этого быстро делать. И я их прекрасно понимаю, т.к. повторюсь и сам через это прошел. Когда только начинал осваивать современные технологии, то мне, как и им было весьма неудобно. Пока открывал ворд, забывал, что хотел записать. А в процессе письма мысли постоянно отвлекались на то, где какая буква расположена. Естественно так записывать весьма трудно, т.к. постоянно отвлекаешься. Но верю в то, что на смену таким «мы» как Аллен, придут такие как я – освоившие технологию. И с полной уверенностью можно будет сказать, что многие люди говорят, что когда они набирают или проговаривают текст мысли приходят быстрее, не только потому, что они так привыкли, но и потому что это действительно быстрее и эффективнее. Т.к. данные мысли проще отредактировать. Кстати и эту идею я уже добавил потом, когда прослушивал этот набранный текст. Конечно, это можно было бы сделать и на бумаге. Раньше так и делали, ставя стрелочки, примечания, записывая на полях. Все это было вместо того что бы просто вставить пару предложений в нужное место в середину абзаца. Т.е. действительно, метод записывания информации, а главное умение — это делать, вносит серьезный отпечаток на ту самую информацию.

В то же время мне очень хотелось бы, что бы появились и такие для которых я находился в позиции Аллена. Люди способные с помощью, уже портативных, МРТ и др. технологий формировать и посылать образы прямо с мозга. Это было бы еще лучше и эффективнее. Более того, в отличие от Аллена, я понимаю суть проблематики, и хотел бы пополнить ряды этих людей, но пока про это говорить рано, т.к. эти технологии, к сожалению, в зачатке. Тем не менее, мне очень не хватает умения работать в 3Д-максе. Именно на столько, что бы я мог создавать в нем красочные картины и потрясающие образы, которые генерирует мое сознание.

## Ст. **240** из **343**

Образы, которые бесследно пропадают, т.к. я не умею писать образами, как уже умеют некоторые с легкостью, быстро создающие анимированные сюжеты и выкладывающие их на ютуб. Блогеры это первые ласточки с будущего. С будущего, в котором практический каждый человек будет вести свой блог, так же как каждый человек ездит на машине или умеет набирать на компьютере. Конечно, есть профессиональные водители и машинистки, тем не менее, создание видео, 3D сцен, для меня принципиально не чем не отличается от других способов коммуникации и фиксации своих мыслей. Новые способы во многом превосходят письмо и живопись. Жаль только, что в большинстве школ учат писать на бумаге и не учат печатать на ПК, уже молчу о создании видео. Поэтому люди до сих пор остаются недообразованными и не умеют передавать свои мысли. И тем более не умеют их систематизировать. Большинство даже не подозревает о таком системном и комплексном подходе к своей жизни и делам, которые описал Дэвид. В школах не учат подобные книги. Там вообще не учат, а просто дрессируют и убивают время юных дарований, делая с них быдло, жующее в последствии жвачку жизни на благо чиновников и казнокрадов. Очередной раз подчеркну, что надо самообразовываться, самостоятельно прорабатывая хотя бы подобные книги и меняя свою жизнь стремясь к совершенству и свободе.

Свобода - это когда вы комфортно чувствуете себя в своих рамках. Роберт Фрост Свобода - это когда ваши рамки ограничены лишь вашей фантазией. Роман Болгарчук

#### **Альтшуллер Г. Верткин И. Как стать гением.**

«*Физика — дело столь великое и важное, что нельзя выменивать ее на деньги. Лучше зарабатывать на жизнь трудом, например, смотрителя маяка или сапожника и держать физику в отдалении от вопросов хлеба насущного. Хотя такая позиция должна казаться наивной, она тем не менее характерна для Эйнштейна*".

Кузнецов Б.Г. Эйнштейн: жизнь, смерть, бессмертие. M.: Наука, 1972. С.40-41.

Думаю, это же относится и к остальным наукам. До конца не уверен, как бы себя повел Эйнштейн, если бы ему просто дали деньги для того, чтобы он занимался любимым делом. Но вряд ли он захотел бы быть смотрителем маяка. Осмелюсь предположить, что данную работу он выбрал лишь в качестве источника доходов для выживания. Источника, которого хватало бы на кусок хлеба, и в то же время не отвлекало от основных мыслей и истинной цели. По моей классификации Эйнштейн был, как и я, типичным рабом. Раб, в отличии от биороботов мечтает о свободе. Мне кажется Эйнштейн, не будучи богатым человеком, (по крайней мере, на сколько знаю) в ранние годы, понимая, что свободы пока не ведать, хотел добиться хотя бы частичной свободы. Свободы внутренней, чтобы, будучи в рабстве, иметь возможность думать не о работе, а о том, о чем ему хочется думать. У меня, как и у него были аналогичные мысли. Я тоже не однократно хотел устроиться работать, куда-то сторожем, чтобы иметь возможность развиваться и творить интеллектуально. Но увы, так и не нашел такой вакансии. К тому же в нашей стране, всюду полный бардак, и не факт, что, устраиваясь сторожем, окажется, что вам надо будет, по совместительству, делать кучу другой работы свободного времени так и не появится. Либо работая сторожем, заставят все время обходить территорию и постоянно внимательно смотреть, что бы ничего не украли. В общем, мне так и не удалось найти такой работы для раба, о которой мечтал Эйнштейн.

Но благо, современным рабам пока что позволяют изредка заниматься тем, чем они хотят и в перерывах между войнами с коммунальщиками, перекупщиками, бюрократами и остальными фаворитами современного общества, если остаются силы можно находить и хотя бы прослушивать книги о развитии.

 В целом данный уникальный труд довольно сильно перекликается с моим мировоззрением и моей трагичностью существования. Когда я слушал данную книгу, во многих моментах видел себя. Похожие моменты с книг очень часто встречались и в моей жизни. Хотя, я себя естественно гением пока не считаю. По меркам книги гением надо стать.

Я же пока не добился общественного признания или внимания авторитетов, да и какими-то серьезными результатами пока не могу похвастаться. Но считаю, что описанное в книги чрезвычайно распространенное явление, особенно в странах, проигравших в холодной войне. В странах, где хают, все свои полезные наработки и превозносят разный бред, который продвигают с помощью коррупции, лизоблюдства и др. пороков.

Не буду пересказывать содержание этого потрясающего труда, просто настоятельно рекомендую хотя бы ознакомиться с ним при прослушивании. Он будет полезен не только тем, кто хочет стать гением, а всем, кто хочет понять, как и почему мы живем именно так, как живем, а не лучше. Почему имея в своей стране массу грамотных людей заимствуем их же разработки только после того как их примут страны, победившие в холодной войне, или просто своруют. Почему у нас умных людей не любят, а дураки, попадают в самые высокие эшелоны власти. На все эти вопросы отвечает данная книга, причем приводя конкретные примеры известных и незаслуженно забытых личностей и их нелегкую судьбу.

Книга затрагивает массу подводных камней, связанных с изобретательностью, эпистемологическими вопросами и многом другом.

Единственное что бы я добавил так это критерии и нюансы касательно того как отличить гения от сумасшедшего и шарлатана. Увы, про это в книги мало что сказано, и в этом плане она оказывается слегка однобокой. Хотя про сумасшедших шарлатанов в ней тоже пишется. Это хорошо видно на примере [«мичуринской биологии»](https://ru.wikipedia.org/wiki/%D0%9C%D0%B8%D1%87%D1%83%D1%80%D0%B8%D0%BD%D1%81%D0%BA%D0%B0%D1%8F_%D0%B0%D0%B3%D1%80%D0%BE%D0%B1%D0%B8%D0%BE%D0%BB%D0%BE%D0%B3%D0%B8%D1%8F).

В дополнение данной темы рекомендую коротенькое видео [«9 историй о мучениках от](https://youtu.be/asSvBSwf398)  [науки»](https://youtu.be/asSvBSwf398). В нем показывается насколько не легко нести истину в народные массы. Прошу обратить внимание, что как раньше, так и сейчас настоящим ученым, особенно новаторам, было весьма тяжко. Им приходится сражаться за здравый смысл не только с черной массой (которых большинство), но и с тупыми политиками, религиозными фанатиками, оборотнями которые засели в научных учреждениях, фантастами постоянно дискридитирующими науку и многими другими. Хотя, я бы упомянул в подобном видео о Игнаце Земмельвейсе, Гипатии, и подобным достойным внимания. Про их нелегкую судьбу стоит помнить т.к. часто история их жизни повторяется с лучшими умами неблагодарного человечества. Отдельное спасибо за то, что не забыли про Лавуазье. И кстати по поводу концовки видео небольшая цитата из его жизни. Цитирую:

*"В 1771 году Антуану Лавуазье было 28 лет, а его невесте — 14. Несмотря на молодость невесты, брак оказался счастливым. Лавуазье нашел в ней деятельную помощницу и сотрудницу в своих занятиях. Она помогала ему в химических опытах, вела журнал лаборатории, переводила для мужа работы английских ученых. Даже сделала рисунки для одной из книг." К. Ц.* 

*Источник[: https://sites.google.com/site/himiaizizn1337/ucenye-himiki/antuan-loran-lavuaze](https://sites.google.com/site/himiaizizn1337/ucenye-himiki/antuan-loran-lavuaze)* Хотя, полагаю, про такое у нас даже думать запрещено.

#### **Станислава Лема. Пару слов о его двух книгах.**

#### *Диалоги.*

Диалоги -- захватывающая книга, заставляющая поразмыслить над глубокими, фундаментальными и в то же время неожиданными идеями, о которых многие даже не догадываются. Труды Лема, на мой взгляд, являются классическим эталоном именно той фантастики, которую хотелось бы видеть, а не того, извиняюсь за выражения дерьма, считающегося сейчас фантастикой. Его выливают на массы целыми чанами в неограниченных количествах. Это в свою очередь приводит к деградации населения. Уже не раз упоминал, что влияние современной фантастики, особенно научной на культуру и общество в целом – огромная животрепещущая тема, о которой надо бить во все колокола. Прежде чем вернутся к Лему, хотелось бы привести цитату касательно отношения к науке еще более видного человека из уже упомянутого мною ранее труда. А именно Карла Сагана – «Мир, полный

#### Ст. **242** из **343**

демонов…». Он, как и я, негодовал по поводу того, что науку выставляют в дурном свете практический всюду. Цитирую:

*«Много ли науки на радио, в телевизионных ток-шоу или в тех скучных воскресных утренних телепередачах, где белые средних лет сидят и кивают, соглашаясь во всем друг с другом? Когда вы в последний раз слышали разумное высказывание по научным вопросам из уст президента Соединенных Штатов?*

*Почему на всю Америку не сочинили ни одного телесериала, герой которого бился бы над разгадкой Вселенной? Когда по всем каналам рассказывают о сенсационном судебном процессе и через слово поминают тест ДНК, почему не появляются в праймтайм специальные выпуски, посвященные нуклеиновым кислотам и наследственности? Не припомню даже, чтобы мне случалось видеть по телевидению точный и полный рассказ о телевидении.*

*Телевидение могло бы стать самым эффективным средством привлечения внимания к науке. Но это мощное средство никак не пытается поделиться с нами научными методами и радостями открытий — зато механизм, производящий «чокнутых ученых», работает на полную мощность.» К.Ц.*

А теперь вернусь к Лему. В «Диалогах» масса качественно поставленных, логический правильных, мысленных экспериментов. Я, образно говоря, причислил бы его к лику, не просто фантастов, а истинно святых фантастов. Особенно если сравнивать с той фантастикой, которую я с Саганом критикуем. Лем своими работами показывает и возникающие реальные социальные проблемы, и рассматривает разные дилеммы, а также пути и возможные направления развития общества.

Конечно, он, как и многие люди, в чем-то заблуждается, что-то уже устарело. Тем не менее, его стиль и подход должен стать образцовым, для уважающих себя фантастов. Диалоги учат задавать правильные вопросы, получать логичные ответы и высказывать адекватную критику. Это, в свою очередь, в связке с ухищренным проницательным суждением, наблюдательностью, интерполяцией и др. инструментами сознания, дает ключ к прописным истинам и нетленным законам бытия. Для их изучения порой не нужно сложного оборудования, а достаточно быть внимательным, наблюдательным и заинтересованным в познании объективных законов, проявляющих себя в совершенно различных сферах сущного. Но порой для многих — это недосягаемые выси, т.к. для таких исследований необходимо обладать другим сложным устройством, целой лабораторией, находящейся внутри нашей черепной коробки.

Хотел вначале привести и разобрать парочку примеров из «Диалогов» Лема, но не буду. Данная тематика связанна с темой книг и технологий лишь косвенно. Она достойна детального разбора в другом моем труде.

Или все токи привести…

Вот, например. Цитирую:

*«У левшей (в их мозге доминирует правое полушарие), у которых, однако, центр речи сформировался в левом полушарии, импульсы, связанные с процессом говорения, вынуждены перемещаться из левого полушария в правое и обратно в левое, в связи с чем возникает "наплыв" в подкорковых тканях и комиссуре. Поэтому у таких людей часто проявляются затрудненность речи (вроде заикания).»*

Как видим, Лем не просто размышляет ни о чем, как это делают разные гуманитарии и современные фантасты. Он основывается на научных данных, и по-видимому, проработал не мало материала, если приводит в своей книги столь занятные и порой малоизвестные факты. Хотя, было бы правилом хорошего тона, если бы он ссылался на первоисточник, а еще лучше описывал, как именно те или иные данные были получены, ведь не секрет что, к сожалению, они могут быть ошибочны. Иногда из-за недостатка, каких-то данных строятся неверные суждения. А иногда, на каком-то из этапов эксперимента, закрадывается ошибка. Особенно трудно раскусить ошибки неверной интерпретации.

## *О книге Лема, «Сумма технологий»*

Возвращаясь к мысленным экспериментам, хотелось бы еще немного покритиковать Станислава. Уже затронув другой его труд «Сумма технологий». Насколько я понял, для Лема, нерешенная идея фикс, это клонирование человека и личности. У него, так понимаю, не как не вкладывается в голове как относиться к клону и к клонированному. А ведь проблемы никакой нет. К примеру, однояйцевые близнецы и есть клонами друг друга, да и детей, в каком-то смысле, можно считать в определенной степени измененными копиями родителей. Почему тогда не запрещают рождения однояйцевых близнецов, а с клонирования делают, чтото ужасное. Очень надеюсь гневно и саркастично остановиться подробно на данном казусе, но не в этом труде.

Пока лишь приведу пару цитат уже с другой книги, которая бы могла ответить вместо меня на вопросы, не решенные Лемом.

Цитата с книги А. А. Ивина, «Логика»:

 *«Этот пример можно усложнить, представив, что дом разбирается не крупными блоками, а по кирпичу и по брёвнышку. На каком кирпиче или на каком брёвнышке исчезнет дом и появятся его развалины? На этот вопрос скорее всего невозможно ответить.*

 *Можно пойти ещё дальше, представив, что дом разбирается по песчинке или даже по атому. После удаления какой песчинки или атома дом превратится в руины? Этот вопрос звучит, как кажется, почти бессмысленно.*

 *Простые примеры с "окном" и "домом" указывают на две важные особенности рассуждений, включающих неточные имена.»*

Аналогичные вопросы (рассмотрены в книге) по поводу того, кого считать молодым человеком. Кто был первым человеком при переходе от обезьяны к человеку? И т.д. Подобные вопросы постоянно задает Лем, в своих книгах, как в «Суммах…», так и в «Диалогах», проводя аналогичные мысленные эксперименты, но уже не с домами, а людьми. Считать ли того же человека, тем же, если его разобрать и собрать по атомам? А если поменять часть атомов…? А если собрать двух одинаковых с тех же атомов, заменив недостающие атомы другими? Кого с них считать настоящим? И т.д., и т.п. Видать Лем, к сожалению, не читал книги по логике, в которых этот парадокс является уже давно решенным. И именуется как «неточные имена».

 *«Иногда неточные имена, подобные "молодому", удаётся устранить. Как правило, это бывает в практических ситуациях, требующих однозначности и точности и не мирящихся с колебаниями.*

 *Можно, во-первых, прибегнуть к соглашению и ввести вместо неопределённого имени новое имя со строго определёнными границами.*

*Так, иногда наряду с крайне расплывчатым именем "молодой" используется точное имя "совершеннолетний". Оно является настолько жёстким, что тот, кому 18 лет и более, относится к совершеннолетним, а тот, кому хотя бы на один день меньше, считается ещё несовершеннолетним.»*

К большому сожалению, многие не решенные вопросы и ошибки Лема стали догматами. Такое часто бывает с великими. Увы, стадо обезьян либо обезьянничает, повторяя все, вместе с ошибками, либо забывает. И несмотря на то, что заблуждения можно было бы развеять в два счета, спустя столько лет, даже когда технологии и прогресс шагнули далеко вперед, они все еще актуальны и старательно повторяются на популярных каналах ютуба. Передаются через научпоп. Слышатся с уст даже уважаемых людей. Помимо дилеммы неточных имен, вплетенных в контекст клонирования, есть и другие.

Вот, например, по интернету гуляет идиотский вопрос: стоит ли кинуть толстяка под поезд, чтобы спасти жизнь 5-и человекам. Это так называемая [«Проблема вагонетки»](https://ru.wikipedia.org/wiki/%D0%9F%D1%80%D0%BE%D0%B1%D0%BB%D0%B5%D0%BC%D0%B0_%D0%B2%D0%B0%D0%B3%D0%BE%D0%BD%D0%B5%D1%82%D0%BA%D0%B8). Она встречается почти в каждом видео, тематики машин с автопилотом. Буквально вчера, 16.11.2017 очередной раз довелось её наблюдать, просматривая отличное видео: [«Асгардия](https://www.youtube.com/watch?v=jdB_0qIzmNg)  [первое государство в космосе \[Новости науки и технологий\]»](https://www.youtube.com/watch?v=jdB_0qIzmNg), там, на [4 мин. 10](https://www.youtube.com/watch?v=jdB_0qIzmNg&t=250s) сек., так же, не упустили возможности, вспомнить об этом бессмысленном казусе. Он, если не врет Вики,

## Ст. **244** из **343**

впервые сформулирован в [1967 году](https://ru.wikipedia.org/wiki/1967_%D0%B3%D0%BE%D0%B4) английским философом [Филиппой Фут.](https://ru.wikipedia.org/wiki/%D0%A4%D1%83%D1%82,_%D0%A4%D0%B8%D0%BB%D0%B8%D0%BF%D0%BF%D0%B0) [По-видимому,](https://geektimes.ru/post/76255/)  [подхваченная Лемо](https://geektimes.ru/post/76255/)м. Далее подобная дилемма, почему-то начала рассматриваться именно в контексте кибернетики, ИИ, робототехники. Приобрела массу разных форм. Например, перевели бы вы стрелки поезда, если бы на одном пути стоял один человек, (убив его) а на другом 2 (спася их). Считать ли это убийством? Считать ли преступлением бездействие в такой ситуации. Подобных вопросов можно придумать массу. Такие проблемные ситуации действительно изредка встречаются в жизни, но не зависят от уровня технологий. Поезд можно заменить большим камнем и стадом мамонтов или чем-то другим… Компьютеры пока все еще программируют те же люди, и возможно если компьютеры будут программировать компьютеры, то таких проблем станет на много меньше, но до этого пока далеко. А пока именно люди совершают ошибки, программируя такие системы, с них и надо спрашивать. Но опять же все зависит от конкретной ситуации. Тем не менее, вместо того что бы внедрить технологии автопилота и спасти тысячи жизней, тех, кто умирает по вине человеческого фактора, в частности пьяных, не выспавшихся, или просто зазевавшихся водителей, ставят на первый план бессмысленную дилемму «вагиньетки». К ней как раз кстати анекдот. Очень рекомендую посмотреть его одноминутную экранизацию в видео: [«Кого давить будешь?»](https://www.youtube.com/watch?v=FWd3NBrKXlA). А кто все равно не понял, читайте мой комментарий к подобным видео: [«Кого давить будешь?](https://golos.io/ru--problema/@bolgarchukr/kogo-davit-budesh-razbor-poleta-vagonetki)  [Разбор полета вагонетки»](https://golos.io/ru--problema/@bolgarchukr/kogo-davit-budesh-razbor-poleta-vagonetki).

Навскидку, по памяти, уже не ища цитат, приведу еще пару тезисов, с которыми, прослушав «Сумма технологий», несогласен.

Насколько понял, Лем уверен, что в генотипе содержится столько же информации, сколько и в развитом организме. И в этом он сильно ошибается, т.к. в процессе развития организм получает новую информацию. По большей части она не как не отражается на генотипе (по крайней мере, я не изучал данный вопрос детально), тем не менее, её влияние на организм чрезвычайно велико. Хотя, кстати, некоторые вирусы встраиваются в генотип, а лимфоциты (если не ошибаюсь) сами встраивают себе в геном новую информацию. Так что если Лем действительно думал, что информации столько же то он сильно ошибался. Исходя из его суждений это видно.

На примере долгоживущих растений (живущих тысячи лет) он, почему-то решил, что существует какой-то лимит информации, из-за которого организм, в т. ч. и человеческий будет ограничен. Опять же, считаю, эта идея надуманна. Есть масса лимитирующих факторов продолжительности жизни, но информация не из их числа. Информацию можно перезаписать, удалив старую или заархивировав её, что значительно уменьшит размеры. Удалив дубликаты и многое другое. К тому же, количество генетической информации значительно варьирует и, насколько мне известно, не зависит от сложности или продолжительности жизни организма. Т.е. у короткоживущих видов может быть 100 хромосом, а у каких-то долгоживущих 5. В то же время, не спорю, возможно, как-то не значительно количество генетической информации влияет на продолжительность жизни, имея прямую или даже напротив обратную зависимость, но изучить и построить корреляцию довольно сложно, т.к. на продолжительность жизни влияет и масса других факторов. Например, теплокровность вида. Возвращаясь к книгам, можно провести аналогию и задать вопрос зависит ли то, сколько проживет книга (не порвется или не будет удалена), от количества страниц? Оставлю этот вопрос для читателей, любящих поразмышлять. Размышлять можно по тем же принципам, по которым я расписывал рассуждение о генетической информации. А также значительно развить некоторые суждения, но тут, уже не буду этого делать.

Резюмируя труды Лема, хотелось бы подчеркнуть, что естественно они не идеальны. Очень жаль, что мне не встречались более доработанные и современные идеи подобные лемовым. Хотелось бы верить, что они есть. Данные идеи и подходы очень важны т.к. общество до сих пор не понимает, как надо относиться к технологиям, одной из которых является и проработка цифровых книг, а также других материалов. Поэтому, недавно прослушав Лема, мною и было решено включить парочку его книг в качестве, так сказать, рекомендованной литературы. Литературы, в которой вряд ли что-то отыщется непосредственно о книгах. Но в такой литературе уделяется огромное внимание технологиям, к ним естественно относятся и всевозможные дивайсы: ПК, смартфоны, фаблеты и т.д. с их софтом и оснасткой. Очень надеюсь, что за темы Лема, заглянувшего не только в близкое, но и далекое будущее, вновь возьмутся грамотные люди и их начнут дополнять, исправлять, популяризировать и развивать.

# **Пару слов о Пелевине.**

Постараюсь очень коротко написать и о нем. Раз уж зашла тема фантастики. Читатель может обвинить меня в противоречивости, т.к. я не однократно критиковал в своей книге фантастов, гуманитариев и художественную литературу в целом. Пелевина можно причислить к писателям, которые пишут, что попало, в самой бесстыжей и отвратительной форме. Тем не мене, как это не покажется странным, я иногда подчитую и его перлы. А все потому, что он, как и Лем может узреть суть. И его книги по большей части не совсем привычная фантастика, а сложное хитросплетение замаскированных социальных проблем, выраженных в аллегориях, иносказаниях и умозрительных экспериментах. Конечно, он не ровня Лему, это так сказать совершенно различные категории. Но, на мой взгляд, именно гибкость ума, умение заглянуть в корень, рассмотреть острые социальные проблемы, а не выплескивать их и жевать сопли, как это делают большинство гуманитариев, в чем-то роднит этих двух писателей. Особенно приятно удивляет то, что он как будь то бы читал мою статью: [«ПЕЛЕВИН S.N.U.F.F.](http://bolgarchukr.blogspot.com/2015/10/snuff.html)» с гневной критикой в его адрес и исправился. Хотя это мало вероятно. Просто скорей всего и я, и он, и многие грамотные люди во многом думают одинаково. Мы, зная общие законы арифметики жизни, анализируя общеизвестные данные приходим к одинаковым решениям независимо, поэтому некоторые мысли перекликаются. О чем я ссылаясь намекал в своем стихе: [«Герменевтическое послание Пелевиновскому Мафусаилу»](https://golos.io/ru--pelevin/@bolgarchukr/germenevticheskoe-poslanie-pelevinovskomu-mafusailu). И это не пустые догадки. Моя статья [«Путин изобрел машину времени»](http://bolgarchukr.blogspot.com/2014/04/blog-post_10.html) была опубликована 10 апреля 2014 г.. А книга «Лампа Мафусаила…» 12 января 2017 г. И там и там делается упор на том, что правящая верхушка РФ хочет, с помощью информационного воздействия, как бы изменить прошлое. Естественно, что изменить само прошлое не удастся, но в сфере информации это и не нужно. Главное заставить людей верить в другое прошлое. О чем писал, как я (в своей статье, высмеивая Путина), так и Пелевин, делая акцент на власные структуры РФ, в привычной ему манере жанра абсурда, экзистенциализма и даже эзотерики.

## **Антикопирайт, М. Вербицкий**

Еще один достаточно интересный труд, мимо которого мне не удалось пройти, это «Антикопирайт» М. Вербицкого. Вначале не хотел про него тут писать, т.к., во-первых, в его книге встречается не цензурная лексика, в виде эмоциональных высказываний. А я этого не люблю. А во-вторых, данная тема не относится непосредственно к книгам. Тем не менее, переслушав закладки с Антикопирайта, всё-таки, хотелось бы бегло на нем остановиться. Это довольно уникальная и актуальная книга. Увы, авторские права очень тесно связанны с книгами, будь то электронными или бумажными. Поэтому я не однократно упоминал о них, хотя все время стараюсь всяческий избегать данной большой темы, достойной отдельного труда. Труда, который написал Михаил. Антикопирайт не только затрагивает моменты, противоречащие во многом нашей убогой капиталистической системе спекулянтов и овец потребителей, вопреки здравому смыслу, слепо платящих и верящих всему на слово, но и делает это в довольно резкой, но в то же время грамотной форме. Поэтому мне бы хотелось привести пару достаточно больших цитат, которые перекликаются с моим трудом.

# *Манифест свободного творчества.*

## Цитирую:

*«До конца 1970–х, программирование было делом ученых. Программа приравнивалась к научному открытию, а научная этика воспрещает ученому скрывать от общества результаты своих исследований. С середины 1970–х, программа стала коммерческим продуктом, и текст ее превратился в коммерческую тайну. Помимо массы технических* 

#### Ст. **246** из **343**

*неудобств (ну как вы прикажете учить программированию студентов, если текст программ, которыми они пользуются, недоступен), это нововведение вызвало отторжение одновременно этическое и философское.*

*Ричард М. Столлман положил начало движению свободного программирования, уволившись в 1984 году из M.I.T. (де–факто – Столлман перестал получать в M.I.T. профессорскую зарплату; офис его помещается именно там). Столлман основал некоммерческую организацию по имени Free Software Foundation; в каком–то смысле, основание FSF было самым важным, центральным событием прошлого века. По политическому значению, столлмановский манифест можно, наверное, сравнить с Коммунистическим Манифестом Маркса и Энгельса, но лишь едва и с большой натяжкой.*

*Свободное программирование требует следующих, жизненно необходимых каждому творческому человеку свобод:*

*• Свободу запускать программу с любой потребной целью*

*• Свободу изучать, как программа работает, и изменять ее в соответствии с потребностями; доступность исходного текста является необходимым условием этого*

*• Свободу распространять копии программы с целью помощи ближнему своему*

*• Свободу улучшать программу и публиковать свои улучшения, для пользы всего сообщества.*

*Значение этих пунктов не ограничивается программированием; если мы, в соответствии с Сведенборгом, средневековыми каббалистами, Хомским и «пост– структурализмом», будем понимать мир как текст, понятие «программы» (текста) может быть распространено на любую вещь вообще.*

*Идеологи свободного программирования утверждают, что западное общество поражено патологической жадностью. Одно из проявлений ее – драконовское законодательство о копирайте и авторском праве. Действительно не очень справедливо, когда Майкрософт, не предоставляющий никаких гарантий на правильную (или какую– нибудь) работу своего продукта, требует по 50–100 долларов за продукт, себестоимость которого не превышает и доллара. Особенно несправедливо это, если альтернатива всему – бесплатная система (Линукс, или Гну–Линукс, как его предпочитает называть Столлман), предоставленная вместе с исходным текстом, в котором ошибок почти нет (ибо все найденные – исправлены).*

*Согласно этой философии, непомерные заработки деятелей софтверного бизнеса не только не поощряют творчество, они превращают творцов в чиновников, озабоченных лишь попытками захватить монополию на тот или иной стандарт. Творческому импульсу материальное поощрение не необходимо: «дух дышит где хочет».*

*Общество, где пользователь программы не имеет право показать ее своим друзьям – общество фундаментально несправедливое, общество тотальной разобщенности и повсеместного доносительства. Ни о какой свободе, ни о каком духе взаимопомощи в таком обществе не может быть и речи.» К. Ц.* 

Я бы не переоценивал все еще сырой линукс. Там, может, нет ошибок, но во многих тысячах различных сборок и модификаций линукса нет, не только ошибок, но и удобных и нужных программ. А установить пакеты бывает иногда проблематично.

А в целом со всем остальным всецело согласен. Жаль, что про данный манифест мало кто помнит. Если бы не Вербитский, то я бы продолжал чувствовать себя в какой-то степени каким-то фриком, идущим исключительно из-за своего чудачества, против течения. Но данные факты: в частности, касательно манифеста, ученых и непосредственно Столлмана, все токи указывают на то, что не я вместе со Столлманом, Вербицким и многими другими чудак. Просто массам людей задурили головы и вопреки здравому смыслу, логике заставили говорить на черное, белое, платить не понятно за что и чувствовать себя виноватыми. Виновными в использовании знания не платя лохотронщикам. Лохотронщикам пробравшимся в официальные институты и задающим культурные веяния и законы. Законы, которые тормозят развитие нашей цивилизации. Многие слышали выражение «реклама двигатель прогресса», но никто не задумывался что реклама не качественных, дорогих продуктов может быть двигателем регресса. А ведь именно это, мы наглядно наблюдаем на зарабатывании денег с воздуха (на рекламе) и пускания их в оборот коррупционной машины. Машины создающей законы и формирующей мнения масс, направленные на еще большее продвижение ущербных продуктов. И это в то время, когда масса людей, создающих реально полезные продукты не слышат и спасибо, не говоря уже за добровольное вознаграждение. Уже молчу о институтах, с которых многим грамотным людям просто пришлось уйти, т.к. эти опороченные храмы науки перешли уже на рельсы той же капиталистической рекламы. Не удивительно, что мы, имея столько светлых голов до сих пор, дохнем как первобытные животные, все не как не создадим себе железных помощников, используя друг друга как рабов, и не начнем создавать подводные и космические поселения. Из яркого примера книги Вербицкого и подобным становиться ясно, почему мы топчемся на месте вместо того что бы лететь на крыльях прогресса в сингулярность.

## *Традиционная система современного рабовладения. Что делать?*

Но самое отвратительное то, что система капитализма продолжает закручивать гайки. Дабы мои слова не были пустым звуком, аргументирую их уже другой цитатой из того же «Антикопирайта», т.к. Вербицкий, прорабатывая данную тему, по-видимому, в отличии от меня нашел более конкретные примеры, в т.ч. и касательно книг.

Цитирую:

*«С другой стороны, победа движения свободного программирования будет значить конец экономического принуждения и капитализма, что еще более неприемлемо для статуса кво. Поэтому введение наиболее жесткой формы копирайтного законодательства – необходимое условие выживания капитализма как системы. Чем большая часть общественного продукта является продуктом информационным, то есть свободно копируемым на (сравнительно дешевый) материальный носитель, тем строже должны быть копирайтные уложения; вплоть до полного запрета на копирование текста для любых целей. И к этому дело идет; с 13 лет в XVIII веке, срок действия копирайта увеличился до 70 лет после смерти автора в конце XX–го, и увеличивается еще и еще; в сводках Майкрософт, компьютерное пиратство приравнивается к международному терроризму, и новые законы о борьбе с тем и другим пекутся, как горячие пирожки или слойки. Столлман написал об этом восхитительный рассказ– антиутопию «Право читать».*

*...Нельзя было не помочь, но если одолжить свой компьютер, Лиза могла бы читать его книги. Помимо того, что за это можно было сесть в тюрьму на много лет, шокировала сама идея. С первого класса в школах внушали, что поделиться книгой – ужасное преступление, сравнимое с морским пиратством.*

*Шансов ускользнуть от бдительного ока SPA – Software Protection Authority (службы защиты программного обеспечения) – практически не было. Изучая программирование, Дэн узнал, что каждая книга имела контрольный монитор, который сообщал, кто и когда ее читает, в Центр Лицензирования (Central Licensing). (Центр использовал эту информацию не только для поимки «пиратов», но и продавал книготорговцам сводки личных пристрастий читателей.) Как только компьютер войдет в сеть, Центр немедленно это обнаружит, а Дэн, как владелец компьютера, понесет самое тяжелое наказание.*

*...Позднее Дэн узнал, что было время, когда каждый мог пойти в библиотеку и бесплатно получить журнальную статью и даже книгу. В те годы существовали независимые студенты, которые могли читать тысячи страниц, не прибегая к правительственным библиотечным грантам. Но в 1990–х годах как коммерческие, так и бесприбыльные издатели журналов начали взимать плату за доступ. В 2047 библиотеки, которые бесплатно предоставляли учебную литературу всем желающим, были историей.*

#### Ст. **248** из **343**

*FSF следует долгой традиции американского конституционалистского либертинажа (тж. ACLU), психоделии и хипповского прямого действия 1960–х. Достаточно характерно, что никакого взаимовлияния нет между свободным программированием с одной стороны и французским пост–структурализмом либо ситуационизмом – с другой. На сети нет даже страниц, где ситуационизм и Столлман упоминались бы вместе – это при том, что колоссальные фигуры Дебора и Столлмана в равной степени отвечают за одну и ту же революционную идею антикопирайта.» К.Ц.*

Повторюсь, не люблю художественную литературу. Но для таких рассказов как [«Право](https://www.gnu.org/philosophy/right-to-read.ru.html)  [читать»](https://www.gnu.org/philosophy/right-to-read.ru.html), Столлмана, сделаю исключение. Очень надеюсь. Тем более что [рассказ не большой.](https://royallib.com/read/stollman_richard/pravo_chitat.html#0) Видать по этой фантастике как раз-таки и создают нашу реальность, делая упор на онлайн книги и онлайн услуги, уже сейчас следя за каждым чихом пользователя и используя как его голову, так и его компьютер. А самое интересное это то, что еще и требуют за это деньги и обвиняют людей в выдуманных, но узаконенных преступлениях. И все уже к этому привыкли. Многие даже не замечают. Вот это действительно дожились. Стоит приклонить не только колени (на которых многие уже стоят), но и голову перед такими манипуляторами.

Читатель может подумать, что я ярый коммунист и ошибётся. Увы, наше общество, да и многие люди очень часто любят бросаться в крайности, и действительно отыскать золотую середину бывает довольно непросто. Уже молчу о том, чтобы найти что-то третье. Или грамотно взять с каждой системы самое лучшее, устранив огрехи. Очевидно, что и в коммунистической системе было масса огрехов, а тем более если учесть то, что по сути, как такового коммунизма у нас и не было. Были, как и сейчас двойные стандарты, и лицемерные правила. По сути, многие, как и 200-500 лет назад живут в крепостном государстве. Просто за это время рабство развивалось и принимало все более и более изощренную форму. У современных рабов уже нет явных кандалов, но при несоблюдении тех или иных правил в любой момент на вас их могут надеть. У многих, как и у меня, нет возможности покинуть страну. Да и если бы была такая возможность – куда ехать? В моей стране созданы такие условия что, честному человеку, в отличии от воров, взяточников и всех, кто прогибается под систему, по меньшей мере заработать себе свободу крайне сложно, сколько бы он не работал. У государства есть тысяча законных и легальных способов отобрать у вас деньги. К тому же сделать это так, чтобы даже этого не заметите: с помощью инфляции, игре на курсах валют, повышении тарифов и многом другом. Поэтому поводу вспоминаются стихи Т. Г. Шевченко, всю жизнь боровшегося за свою свободу. Наверно они еще долго будут актуальными. Как бы не позиционировали наш социальный строй кукловоды, будь то капиталистический или коммунистический, но, по сути, мы до сих пор живем в феодализме и рабовладении. Впрочем, это все отдельная большая тема, которая конечно касается и книг, и свободы слова, и информационного шума. Что-то я отвлекся, вернусь к Вербицкому.

Как видим, он довольно четко провел параллели, между книгами и программным обеспечением. Увы, у них общие проблемы. Конечно, он не затронул далеко все, но остановился на наиболее явной, и вопиющей. Очень странно что, не смотря на всю её актуальность, трудов подобных Вербицкому почти нет. Возможно, это потому что люди просто не хотят плыть против течения. Они хотят жить по законам продиктованным убогим законодательством. Поэтому такие книги и не создают. К тому же вряд ли Вербицкий, по законам алчного капитализма, что-либо заработал бы на подобной книге. Её продажа противоречила бы самой идеи и философии такого труда. Добровольно, платить авторам, мало кто захочет, в виду отсутствия проработанных механизмов оплаты, и культуры общества. Изза этого сами авторы и не пишут бесплатных книг. На этом порочный круг закрывается. Их тоже можно понять. Вот я сейчас пишу, стараюсь, трачу кучу времени, а возможно прочтут этот труд от силы 5-10 человек. Из них 4 со мной не согласятся, 5 согласятся, но не чего не предпримут т.к. понимают, насколько сложно бороться с общеустоявшимися мифами, просвещать неблагодарный народ и идти против коррупционной системы. И может 1, что-то предпримет (проделает тетанические усилия, дотянется до кнопочки «поставить лайк» или даже «поделиться»). Но не факт, что его действия не утонут в море из дерьма, которое нас

# Ст. **249** из **343**

окружает, являясь родной стихией и благодатной почвой для разных паразитов. Море, в котором тонут (и еще долго будут, тонут) и книги, подобно моей и Вербицкого, и почти все светлые идеи и начинания. Начинания, которые способны изменить этот Мир, сделав его лучше. Вот это основная проблема. Любая другая упирается, как правило, именно в неё.

Ст. **250** из **343 в разделе** 16

# **5 § ПАЛКИ В КОЛЕСА**

*Как объяснить людям, что времена Средневековья прошли, читать книги и изучать науки вполне безопасно для жизни?*

В данной главе речь пойдет о проблемах и сложностях.

У читателя, осилившего вышеописанное, может возникнуть резонный вопрос:

-- почему же тогда все еще живы бумажные книги и все, в т. ч. и образование, не перешло на электронные? Раз все так очевидно, и проблема только в архаичных староверах со смешными доводами. К сожалению, проблема не только в них. Хочу перефразировать одно выражение – «раз звезды тухнут, значит это кому-то нужно».

# **Деревянные чурбаны. Или кому выгодно продавать бумажные книги.**

*Анекдот: Буратино и Пинокио не любили книги, так как знали, что на бумагу для них уходит не одно полено.* 

Выше я не однократно высмеивал староверов (любителей нюхать типографию). Тех, кто просто привык к бумажным книгам и не хочет использовать современные технологии, дающие массу новых возможностей. Но в сейчас речь пойдет не про них. Есть более грозные и прагматичные защитники бумажных книг. Люди, продающие бумагу. Именно бумагу, т.к. информацию можно скачать и в интернете. Но есть масса людей, заинтересованные и задействованные в том, чтобы бумажная книга жила, а деревья погибали. По сути, эти люди продают вам деревянный чурбан, над которым вначале поиздевались на бумажной фабрике, а потом еще и обляпали его краской в типографии. Наверное, сам маркиз де Сад позавидовал бы изощренности этих садистов, ратующих за продвижения «литературы» в переплете. Куда же смотрят зеленые?

Но, занятые в производстве бумаги, это делают не из-за того, что испытывают удовольствие, издеваясь над деревьями и нашей природой в целом. Как говорится не чего личного – просто бизнес. Просто люди так зарабатывают деньги, и не чего не хотят менять. Причем зарабатывают все. И повальщики деревьев, и работники бумажных фабрик, и типографии, и реализаторы книг и те, кто ними спекулирует, продвигая именно бумагу, а не знания. Конечно, грамотный читатель может заметить, что даже бумажный носитель содержит написанную в нём информацию. Но, именно вопрос распространения данных знаний в современном обществе, на бумажных носителях, является спорным. Как это ни парадоксально, популяризация знания с помощью бумаги, не способствует продвижению информации, а даже препятствует. Если бы вместо того, чтобы делать упор по старинке на бумажных книгах, сделали упор на электронных носителях, то та же информация распространялась бы на много быстрее. Многие грамотные люди это понимают. Если действительно хотят распространить знания, то первым делом выкладывают его в Интернете, в котором оно может распространится со скоростью света, с минимальными затратами. Не уничтожая деревья и не кормя армию дармоедов, задействованных в данной сфере. Цифровые книги можно тиражировать, практический в любом количестве. Но на войне, как на войне. Армия дармоедов и паразитов тоже не дремлет. Они хотят нажиться на самом главном, на знании. Причем не просто нажиться, а за счет лоббирования архаичных законов, не дать людям популяризировать знания и развиваться.

Любители поживиться, опираясь на предпочтения староверов, пытаются удержать популярность бумаги. Эти архаичные стервятники, ради легкой добычи, часто пытаются насильно навязать бумагу современным людям. Даже тем, кто уже давно перешел на работу с электронными носителями.

# Ст. **251** из **343**

## **Сектанты.**

*Анекдот: Разговаривают два продавца. — Ну и какие вам новинки завезли? — Да вот привезли две книги — «Божья роса» и «Пища богов». — И о чём там пишут?* 

*— «Божья роса» оказалась о пользе уринотерапии. А вторую мы и открывать не стали... ©<http://anekdoty.ru/pro-knigi/page/9/?f=r>*

Думаю, многим приходилось сталкиваться с разными религиозными фанатами, раздающими книги. Данная паразитическая схема имеет, как правило, замкнутый порочный круг. Книгами, буклетами и др. бумажками религиозные фанаты всех мастей и окрасок вербуют своих зазомбированных адептов, о которых шла речь в начале книги. А те, в свою очередь, либо непосредственно делают благотворительные взносы, идущие на такую же макулатуру, либо просто, своим количеством, дают возможность лидерам сект и религиозных школ вмешиваться в политику, дела государства, внедряя свои ущербные идеи, дурманя все больше и больше народа. Конечно, не что им не мешает это все делать и без книг. Но именно бумажные книги читают те, кто незнаком с современными технологиями. Т.е. с помощью бумаге легче всего найти сегмент, общества который, больше подвержен влияниям и меньше

склонен к критичному мышлению. Конечно, сектанты осваивают и современные ИТ. Уже давно есть и цифровые книги, вербующие последователей, закрытые сайты. Но все же с помощью старых методов им это делать проще, т.к. это в интернете можно с лёгкостью зайти хотя бы в Вики и глянуть, что она думает по этому поводу, или зайти на другой сайт с критикой, оценив материал более объективно. А если вас зазывают в секту, на какие-то обряды, то, именно в тот же момент, особенно когда

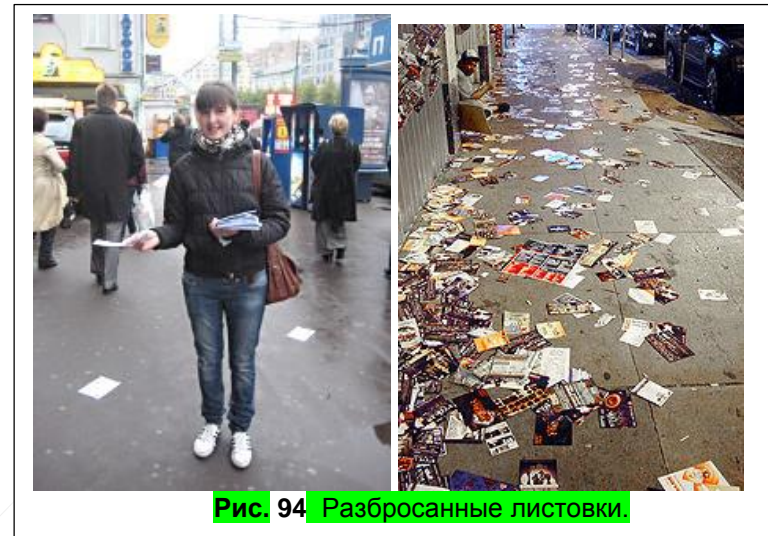

отсутствует доступ к интернету, проверить достоверность информации труднее. Поэтому для сект и религий книги все токи играют большее значение. А сектанты, в свою очередь, штампуя религиозную литературу, поддерживают архаичную бумагу.

Помимо религиозных сект есть и другие индивидуумы, занятые в различных сегментах общества и пропагандирующие бессмысленную печать. Часто на улицах раздают рекламные буклеты, брошюры, которые, как правило, выбрасываются сразу же после того, как попадают в руки. Они, в основном так же работают по подобной схеме и опираются на примитивные особенности работы психики. Желание что-то понюхать, подержать в руках и т.д. В основном, такой устарелый вид рекламы, это тоже деньги, выброшенные в никуда.

#### **Политики.**

Политики во многом схожи с сектантами. У них аналогичная круговая схема. Политические брошюры, листовки, литература для вербовки разных малообразованных и архаичных индивидуумов пожирают тонны макулатуры. А все потому, что до сих пор есть индивидуумы, для которых данные источники информации являются актуальными. Больше избирателей – больше влияние, больше влияния – больше денег, больше денег - больше рекламы, а больше рекламы еще больше избирателей.
# Ст. **252** из **343**

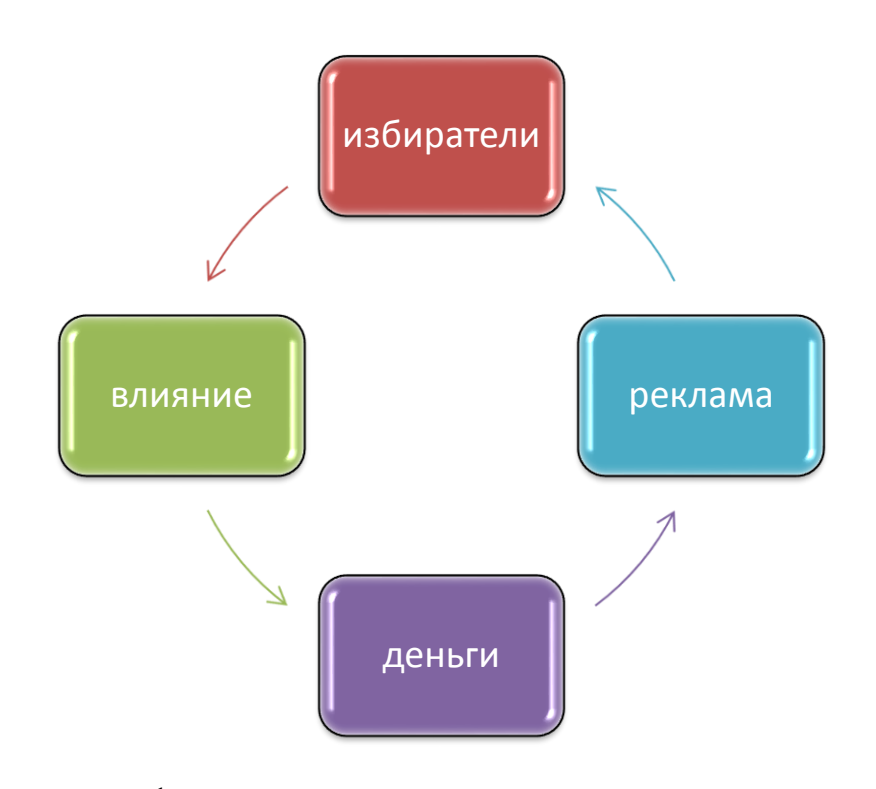

Круг замкнулся. В конечном счете, за эти анахронизмы платим мы и матушка природа. Они совершенно не нужные и бессмысленные. 99% данной макулатуры просто выбрасывается. Многие с нею даже не ознакамливаются. У тех, кто раздает макулатуру одна цель – всучить её, а те, кто её берет, как правило, выбрасывает при первом же взгляде. Это не кому не нужно. Тем не менее, на улицах продолжают раздавать рекламные буклеты. А

религиозные фанаты и продавцы книг продолжают ходить по домам и организациям с целью впихнуть кому-то кусок изуродованного полена. И это в то время, когда почти любой может с легкостью зайти в Интернет и через поисковую систему за считанные секунды найти практический любую информацию. Для этого не надо ходить по книжным магазинам, библиотекам и др. устарелым учреждениям. Тем не менее, бумажки все еще суют буквально в наглую.

# **Учебные учреждения.**

Сектанты и политики — это еще цветочки. Грамотные люди могли бы попросту отказываться брать данную макулатуру, и пропагандировать здравый смысл, что бы её ни брали другие. К тому же, повторюсь, печатные материалы, это далеко не самый страшный грех и далеко не единственный рычаг воздействия. Многие [архаики](https://ru.wiktionary.org/wiki/%D0%B0%D1%80%D1%85%D0%B0%D0%B8%D1%87%D0%BD%D0%BE%D1%81%D1%82%D1%8C) сейчас уже пользуются радио, телевидением и др. благами цивилизации. Наглость политиков и сектантов меркнет перед порядками, касательно бумаги, царящими в учебных учреждениях.

Апогеем наглости является типичная практика спекуляции учебниками и методичками. Как сейчас помню, как во время учебы буквально навязывали купить ту или иную книгу. Либо ссылаясь на то, что это необходимо для учебы, либо как альтернатива взяток перед экзаменами. Зачастую, эти книги стоили непомерно дорого. Если бы они распространялись не на бумаги, то не было бы возможности брать за них взятки. Т.к. нерадивые преподаватели как раз-таки оперируют тем, что сама методичка, по сути, бесплатна, но приходится заплатить за то, что она напечатана.

# Ст. **253** из **343**

Например, при сдаче эпизоотологии в моем университете распространялась брошюрка. Её не кто не заставлял покупать, но она была чем-то вроде талисмана на экзамене. Купивший такую брошюрку мог, надеется, что ему повысят бал. Т.к. преподаватель ставил галочки и видел, кто купил брошюрку, а кто наивно верит в объективность и свои силы. Хотя особо отъявленных двоечников не спасала и она. Они использовали более серьезные «магические амулеты». Примеров распространения книг, таким образом, я мог бы привести массу. Когда уже был в аспирантуре студентам продавали бумажные книги, которые они - ВНИМАНИЕ! – сразу же дарили и оставляли в пользу кафедры. Так что как видим наука не стоит на мести. Или не стО́ит. Как правильно?

Более того, данная практика наверно стара как мир, не только во времена моей учебы, но и сейчас все еще актуальна. Буквально случайно, в какой-то группе медиков я нашел шуточное

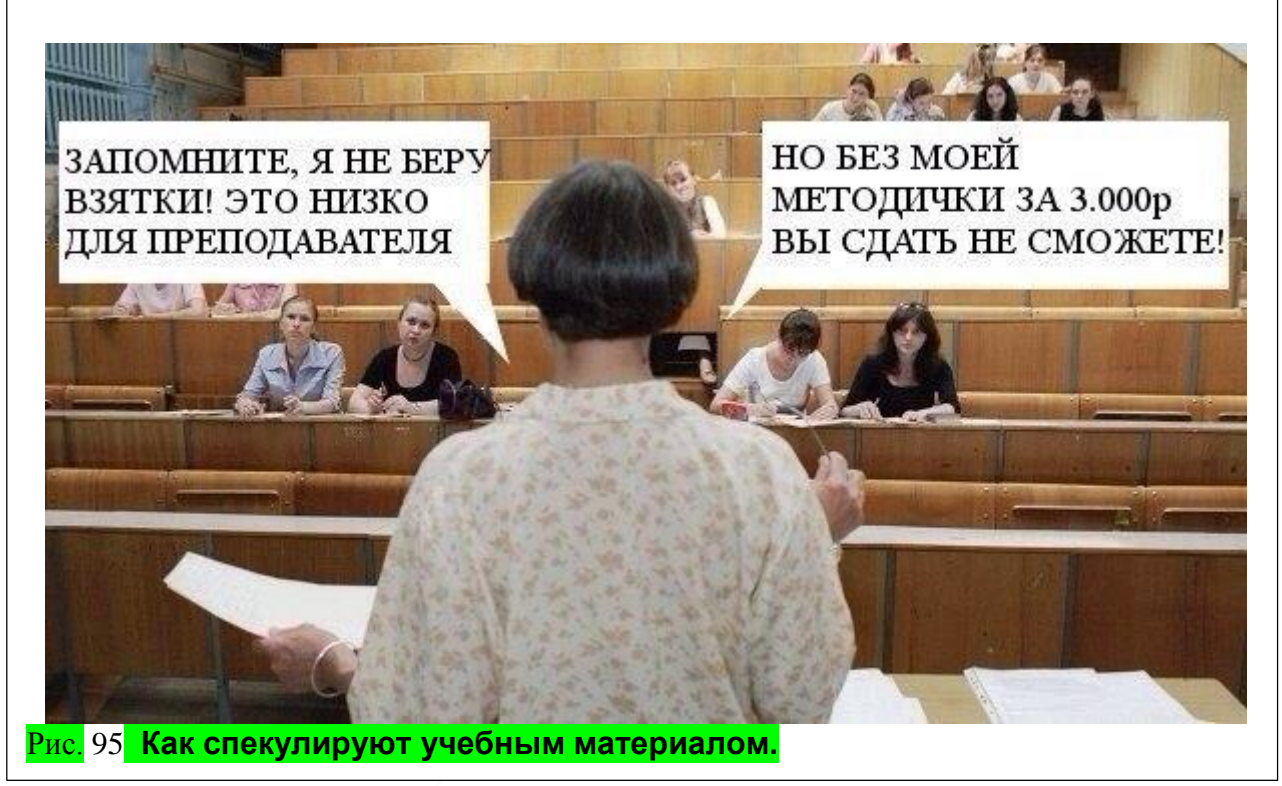

фото, в нем высмеивается данная проблема. В которой сидят замученные студенты, а перед ними стоит преподаватель говорящий: «*Запомните, я не беру взятки! Это низко для преподавателя.*», «*Но без моей методички за 3000 рублей вы сдать не сможете!*». Это фото набрало немало лайков и комментариев, свидетельствующих о том, что данная проблема действительно весьма актуальна в разных учебных учреждениях различных стран.

Проверить, действительно ли книгами спекулируют, или же вам все токи бескорыстно хотят дать знания, но наивно полагают, что знания содержатся непосредственно в бумаге и типографской краске – очень просто. Для этого стоит попросить распространителя книг дать вам её отсканировать. Помню, в свое время, сканировал некоторые труды, назло таким гореспекулянтам и распространял их в электронном виде. Конечно, раде справедливости стоит отметить, что это нарушает авторские права. Увы, закон про авторские права, как и многое очень сумбурный и ущербный для общества. Я его не однократно критиковал в своих статьях, и надеюсь остановиться на нем позже более подробно. Сейчас лишь замечу, что подобные законы не только противодействуют распространению информации, которая могла бы быть полезна обществу, но и, как это ни парадоксально, способствуют плагиату. Т.к. проще изменить текст нежели искать того или иного автора, и наряду с тысячами, а может и миллионами законопослушных граждан, просить его лично разрешить вам, взять для себя тот или иной абзац с его труда. В общем, с авторскими правами не все так просто. Считаю, что авторам действительно должны платить за их труд. Но должны платить добровольно, по мере

### Ст. **254** из **343**

возможности как это, к примеру, пытаются реализовать некоторые блогеры. Они выставляют счет, на который вы можете перечислить деньги, если вам тот или иной материал пригодился. Еще можно зарабатывать на рекламе… В общем вариантов масса. Но наше вероломное и закостенелое законодательство идет другим насильственным путем. Я бы согласился заплатить автору, если бы у меня была достойная зарплата и, если бы и мне платили за мой бесплатный интеллектуальный труд. Та даже за эту книгу. Но не намерен платить тем, кто по старинке пытается нажиться и на мне, и на том же авторе. Армии дармоедов, которые создают бумажные книги. Лучше бы автор распространял книгу в электронном варианте лично. Возможно, и книга была бы популярнее и больше людей её бы приобрели. Кстати, интересно, какая действительная себестоимость авторской мысли без накруток разных магазинов? Как оценить, насколько та или иная мысль ценна? Может эти строки, которые я пишу, поспособствуют выгоде для общества в миллионы. Но я за них, как и производители пенициллина, или создатель караоке, не получу ни копейки. А кто-то, украв мои идеи озолотится. Сколько было случаев, когда великие люди умирали в одиночестве и бедности. Люди, которым мы обязаны буквально всем, что есть в нашей цивилизации. В то время как шарлатаны в т. ч. использующие убогое законодательство жировало и обогащалось. Впрочем, это уже другая тема…

# **Вся бюрократическая система.**

#### *Ксерокопии и бумажные документы.*

Когда я закончил ВУЗ, понял, что вопреки появлению компьютеров, способных заменить бюрократическую волокиту, из-за устарелых правил или др. глупостей, люди продолжают, как ни в чем не бывало, пользоваться бумагой. Самый яркий пример, с которым, думаю, каждый сталкивался это то, что всюду требуют ксерокопию паспорта индикационного кода. Потом эти все ксерокопии пылятся, ломая полки в архивах и занимая кучу места. Что-то там отыскать, бывает весьма проблематично. И это в то время, когда можно было бы просто сканировать паспорта и идентификационный коды, сохраняя их на компьютере, не тратя бумаги, и не занимаю лишнего места. На вопросы что делать, чтобы они ни пропали, и что бы их не украли, отвечать не буду т.к. детально отвечал на них ранее.

Просто приведу пару примеров из своего личного опыта. Я, будучи человеком знакомым с ИТ и пропагандирующим их, не однократно приходя в такие организации спрашиваю их электронную почту. Предлагаю сбросить или с флешки или по электронной почте некоторые сканы документов. Некоторые организации, такие как БМУ-5 (коммунальная служба местный поставщик воды на нашем районе), Энергосбыт приднепровской ЖД (аналогичная коммунальная служба на районе), организация труда и защиты Самарского района на данный момент, (15.05.2016) не имеют не то что своего сайта, а даже эмайл адреса. Я им предлагал свою помощь и даже хотел завести для них интернет почту, которую можно сделать за 5-10 мин, но они отказались. К тому же, в некоторых с вышеперечисленных государственных организациях, до сих пор нет нормального интернета, только какая-то внутренняя сеть с ограниченным доступом. Хотя даже в таких организациях просто на просто один сотрудник мог бы часть времени работать на дому, т.к. практический у всех уже в дома есть интернет. Суть и эффективность работы таких сотрудников была бы даже больше. Т.к. они бы могли прорабатывать материал, предоставленный потребителями гораздо быстрее. Уже молчу об автоматизации многих подобных процессов. И так куда не кинься. Не буду приводить массу аналогичных примеров.

Кстати это еще одно подтверждение того, насколько устарелая и не поворотливая наша государственная система. Возможно, стоит удивляться, что в ней все токи научились писать на бумаге и перешли на неё с каменных табличек, а не тому, что в ней до сих пор нет Интернета. Думаю, излишне описывать какую бы пользу и на сколько, бы ускорило работу банальное появление электронной почты в компании. Можно было бы отправлять и получать, пока хотя бы требуемые сканы паспортов и остальных документов, не распечатывая их и не

# Ст. **255** из **343**

тратя ни драгоценного времени, ни драгоценной бумаге. Это было бы практичнее, целесообразнее, быстрее, удобнее и для потребителей, и для работников госструктур. Уже молчу о создании хорошего сайта. Например, некоторые дома нашего района недавно (в 2016- 2017) передали «Днепрводоканалу». Он оказался более современной организацией. Хотя и с ним были определенные нюансы. Но зато у Днепрводоканала качественное услуги, ниже тарифы и есть свой сайт, на котором каждый абонент может создать личный кабинет. В нем, не выходя из дому, передавать показания счетчика. А также, при необходимости, жильцы могут, не выстаивая длинны очередей и не куда не ездя, решать ряд вопросов, контролировать, мониторить и анализировать потребление тех или иных услуг буквально онлайн. Т.е. не надо лишний раз дергать сотрудников того или иного учреждения. Это бы облегчило жизнь, как потребителям, так и сотрудникам организаций, которые бы все токи надумали внедрить у себя уже давно распространенные и бесплатные не популярные не хитрые современные технологии. Ими пользуются даже дети, не говоря уже об обывателях, а вот наше не поворотливая бюрократическая система до сих пор все не как не поймет, что к чему. Начинаешь им про это рассказывать. Смотрят на тебя как бараны на новые ворота и – «нельзя», «не положено», «таких указаний не было», «мы люди маленькие…» и в таком духе.

Но у меня есть и позитивный опыт. В отличие от убогой гос. системы, частные организации уже давно поняли, что использовать ИТ вместо бумаги, не только удобней и быстрее, но и дешевле. И многие с них стараются внедрять такие технологии в работе, тем более что это совершенно не сложно. Как я уже писал, создать эмайл можно за минут 5-10, сканировать и хранить всю документацию, вместо бумажных копий, так же не составляет труда. Просто вместо того, чтобы заводить и таскаться с настоящими бумажными папками и горами макулатуры, достаточно создать папки на компьютере, буквально парой кликов мыши, и хранить все там. Например, меня не раз приятно удивлял ПриватБанк, до того, как его порошенколизировали<sup>21</sup>. О чем я писал в статье-комментарию [«Шустер LIVE Будни](http://bolgarchukr.blogspot.co.uk/2016/12/live-191216.html) 19.12.16 [Национализация ПриватБанка»](http://bolgarchukr.blogspot.co.uk/2016/12/live-191216.html). Но не будем о грустном. Это скорей всего должно было случиться т.к. Приват сильно выделялся. Он как технологический белый лебедь среди археоптериксов и стервятников. Вот они его и заклевали. Не место лебедям в нашей стране, находящейся в каменном веке. Уж слишком разительный был контраст. Когда, к примеру, заходишь в каменно-вековой ЖЕК, или регистратуру больницы, со своими тоннами макулатуры навалены в древних шкафах с прогнувшимися полками, в которых даже нет компьютера; и когда заходишь в «Приват», в котором уже не то что компьютеры, а у каждого сотрудника планшеты с встроенной видеокамерой. Сотрудники Привата сидели за не большими круглыми столиками и эти не хитрые маленькие устройства, в их руках, могли проделывать на много больше, чем гигантские архаичные шкафы. Они могли получать, передавать на сервер и хранить информацию о клиенте, проводить массу банковских операций, вычислений и многое другое. Любые действия в Привате значительно упростились. Но в нашей стране к парадоксам времени не привыкать. Сейчас это все, по-видимому будут убирать, разворовывать. Уже накладывают новые запреты и ограничения. Мы на всех парах стремимся в светлое прошлое. Поэтому, пользуясь данным примером хочу подчеркнуть, что увы, думать, что время течет в одном направлении и все становится непременно лучше и совершенней ошибочно. К тому же наивно на кого-то надеяться, как это делают трансгуманисты. Надо самим создавать будущее. Собственно, это одна из причин написания данной книги. Эта идея не только попытка, но и необходимость самому, и с силами других, все токи добиться того, что бы у нас время двигалось вперед, а не назад: в Средневековье. Но время в контексте информации — это тема очередной моей не написанной книги. Вернусь к положительным примерам.

Аналогичная была ситуация, когда заключал договор с мобильным оператором Utel, деталей уже не помню, но оказалось так, что они тоже требовали копию паспорта. К

 $\overline{a}$ 

<sup>21</sup> Термин состоит с двух слов Порошенко и *Ли́зис* (от греч. λύσις) — растворение клеток и их систем, в том числе микроорганизмов, под влиянием различных агентов...

сожалению, у меня с собой не было, если не изменяет память ни паспорта, ни копии, но зато она была на карте памяти в телефоне. Если бы это была убогая госструктура, то мне пришлось бы еще раз ехать домой, делать копии, выстаивать очереди что бы отдать их. Но в современных организациях этого всего уже не надо, я просто дал карту памяти, вставленную в картридер, и сбросил им скан своего паспорта. Конечно, при использовании подобных технологий стоит думать и о защите, но это не такая уж и проблема.

# *Круговорот бумаги в абсурде.*

Это еще одна большая проблема госструктур. Я постоянно с ней безуспешно сражаюсь, тщетно объясняя всем вокруг, в т. ч. и сотрудникам, что электронная версия документа или книги, или любого файла имеет на много бОльшую ценность в работе, чем распечатанная. Если бы донести им хотя бы эту мысль. Уже бы можно было сэкономить массу денег, времени и даже нервов. Но железобетонная стена анахронизма прочнее стали. Ко мне постоянно приходят сотрудники, или присылают по почте, что-то, что надо сканировать, распознавать и редактировать. Потом я даю данный материал другим, они его распечатывают на бумаге и удаляют с флешки и компьютера. Либо теряют. Т.е. постоянно приходится делать электронный вариант, а вот бумажный по привычке хранят как зеницу ока, забывая о том, что для того что бы его редактировать придётся опять сканировать и распознавать. Особенно трудно это делать, когда приходится работать со сложными таблицами. К тому же, как правило, бумажный вариант из-за плохой печати и др. факторов далеко не лучшего качества. Так что порой это задача не с простых. Повторюсь, её бы можно было избежать, если бы просто люди **не удаляли электронный вариант**! А так, мне постоянно приходится наблюдать круговорот бумаги в абсурдных госучреждениях. Повторюсь, у нас сканируют, → распознают, → редактируют, → печатают, → удаляют электронную версию документа и опять сканируют.

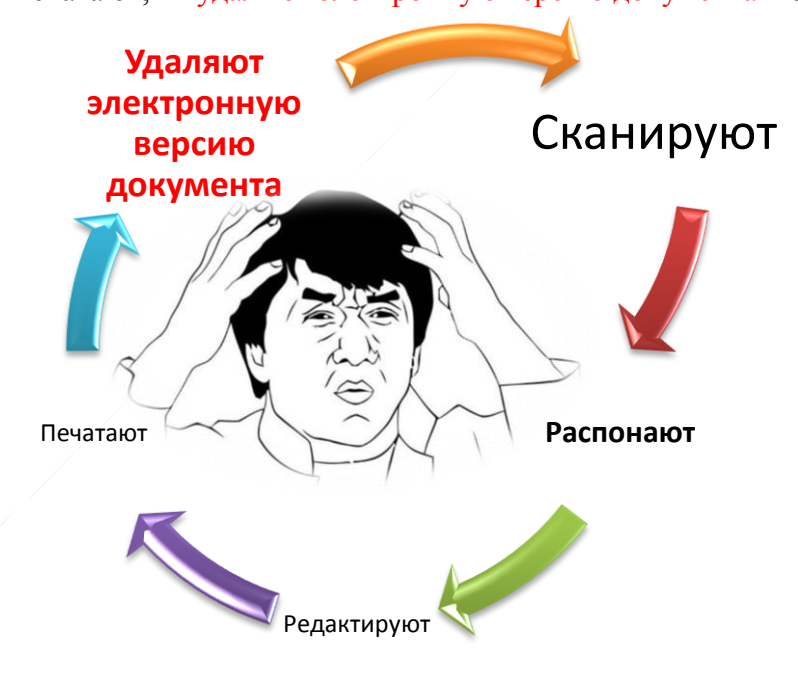

Т.е. для того, чтобы изменить пару букв или цифр, несколькими нажатиями клавиш, приходится опять сканировать, распознавать, исправлять кучу ошибок (т.к. далеко не все тексты хорошо распознаются, тем более, если были распечатаны на плохом принтере, прошиты), форматировать и уже потом только менять. Таким образом, тонны макулатуры уходят в никуда и не понятно зачем. И все потому, что люди по старинке, боятся заглянуть в компьютер и сделать все там, или хотя бы не удосуживаются сохранить электронный вариант, который, как правило, занимает мизерный размер на карте памяти или жестком диске.

# *Мир зрячих слепцов.*

# $Alt + Tab$

В данном подразделе позволю себе длинную цитату классиков и небольшое лирическое отступление. Мне не раз приходилось сталкиваться с коми-трагичными казусами, связанными с отказом работы на ПК. Приводить их можно было бы очень долго, но думаю, написал достаточно. Хотел только привести еще один, хорошо запомнившийся пример.

На очередное мое заявление секретарю – зачем это печатать, если вам надо с него просто взять некоторые данные -- она ответила – а как же я буду их брать, если не вижу документа? Мне же надо что бы он был перед глазами? На что я справедливо заметил, что на мониторе он перед глазами. После чего, секретарь привела убийственный и неопровержимый довод – «так я же на этом мониторе другой документ буду набирать. Мне надо в один смотреть, а другой набирать.».

Это все равно, что вы бы пришли к кому-то в гости и спросили, почему хозяин квартиры смотрит футбол и балет, заглядывая из далека в подзорную трубу через стёкла на стадион и театр? При этом он ругается на отсутствие звука и плохое изображение, в то время, как именно этот футбол и балет транслируют по телевизору и достаточно просто переключить канал. А он бы вам ответил – потому что, все время забывает на какую кнопочку нажимать, чтобы переключить каналы в своем широкоформатном плазменном домашнем кинотеатре. Хозяин полностью уверен, что намного проще заглядывать через позорную трубу. Несмотря на то, что нет звука, да и смотреть через дырку в заляпанные стекла из далека плохо, т.к. почти ничего не видно. Но все токи он смотрит именно через трубу т.к. привык это делать, хотя признает, что переключить каналы и смотреть по ТВ было бы на много приятнее и эффективнее. К тому же одним нажатием он бы мог переместиться с футбола в театр, записать его и посмотреть в записи, поставить на паузу и многое другое. Но признавая все это, он продолжает смотреть через бинокль чертыхаясь и мучаясь.

Или другой пример. Встречаете вы человека, который все пишет на бумажках. Вы его сочувственно спрашиваете – у вас проблемы с речью? – он вам пишет, что проблем нет. Просто, он считает, что, рот предназначен исключительно для еды, поэтому ему приходится все слова писать на бумаге. Что бы вы подумали про такого человека? А таких у нас… сплошь и рядом. Просто никто не замечает, т.к. в мире слепых, зрение кажется уродством.

Не поленюсь, нажав две клавиши на клавиатуре, вставлю длинную цитату, по похожему вопросу, с книг классиков. Цитата:

«*Г. Уэллс219 так прекрасно описал в рассказе "Страна слепых" применительно к психиатрам и хирургам своего времени, так же верно и в отношении многих психиатров нашей культуры. Молодого человека, нашедшего приют в изолированном от мира племени слепых от рождения людей, осматривают их доктора.*

 *"Потом, некоторое время спустя, одного премудрого старейшину осенила мысль. Среди своего народа он был большим ученым, врачевателем и обладал философским, изобретательным умом. И вот у него явилась соблазнительная мысль излечить Нуньеса от его странностей. Однажды в присутствии Якоба он опять перевел разговор на Нуньеса.*

 *- Я обследовал Боготу, - сказал он, - и теперь дело стало для меня ясней. Я думаю, он излечим.*

 *- Я всегда на это надеялся, - ответил старый Якоб.*

 *- У него поврежден мозг, - изрек слепой врач.*

 *Среди старейшин пронесся ропот одобрения.*

 *- Но спрашивается: чем поврежден?*

 *Старый Якоб тяжело вздохнул.*

 *- А вот чем, - продолжал врач, отвечая на собственный вопрос.*

 *- Те странные придатки, которые называются глазами и предназначены создавать на лице приятную легкую впадину, у Боготы поражены болезнью, что и* 

*вызывает осложнение в мозгу. Они у него сильно увеличены, обросли густыми ресницами, веки на них дергаются, и от этого мозг у него постоянно раздражен, и мысли неспособны сосредоточиться.*

 *- Вот что! - удивился старый Якоб. - Вот оно как...*

 *- Думается, я с полным основанием могу утверждать, что для его полного излечения требуется произвести совсем простую хирургическую операцию, а именно удалить эти раздражающие тельца.*

 *- И тогда он выздоровеет?*

 *- Тогда он совершенно выздоровеет и станет примерным гражданином.*

 *- Да будет благословенна наука! - воскликнул старый Якоб и тотчас же пошел поделиться с Нуньесом своей счастливой надеждой"220.*

 *Современные определения душевного здоровья в психиатрии подчеркивают те качества, которые составляют часть отчужденного социального характера нашего времени: приспособленность, способность к сотрудничеству, агрессивность, терпимость, честолюбие и пр.*» К. Ц. Из книги Эрих Фромм Здоровое общество. Догмат о Христе (2005)

Возвращаясь к людям подобным секретарю, все на много проще, но в то же время запущеннее. Если продолжить аналогию с миром слепых, то в нашем мире у людей есть глаза, но они ими не пользуются. Это действительно очень интересная загадка, которая постоянно тревожит, да и не только меня. Например, всем известно, что у братьев наших меньших: шимпанзе и горилл есть глаза, руки и даже мозги. Более того, они даже при определенных условиях могут взять палку в руки. Но большой вопрос, почему они не развиваются дальше, ведь для нас так очевиден тот факт, что не стоит данную палку выбрасывать, и она может пригодиться, а если её еще и заострить, то с помощью такой палки можно охотиться и получить ряд преимуществ перед своими **сопли**-менниками. Для многих данный факт очевиден, и порой удивляет то, что данные приматы, стоя на пороге метаморфоза так и не сделали маленький шаг вперед. Но далеко не многие понимают, что мы сами являемся такими же приматами, которые стоят на пороге нового еще большего метаморфоза, но возможно так и останутся стоять еще сотни, а может быть тысячи лет, несмотря на то, что можно сделать маленький шаг. Начать можно с банальностей и самого малого – освоить работу за ПК, и создать, или хотя бы настроить программы. Но среди современных приматов многие не умеет пользоваться даже двумя кнопками: **Alt + Tab**. Кнопками, которые я нажимаю автоматический не думая. Именно это сочетание в ряде основных случаев избавляет от необходимости печатать горы макулатуры, для тех, кто не умеет переключаться между окнами. Даже настроил их на жесты мыши в т. ч. и на ПК секретаря. Предположим, что не все могут осилить запоминания двух кнопок. Но ведь даже пользователи, которые с компьютером на Вы, должны первым делом обучиться переключаться между окнами и сворачивать их. Я конечно же очередной раз показал секретарю и вышеприведённую комбинацию клавиш, позволяющую не печатать документ, для того что бы на него посмотреть; и рассказал о сворачивании окон. Но увы, она до сих пор сидит заложенная бумажками, которые печатает и раскладывает на столе. Часто её стол настолько завален бумагами, что она сама с трудом что-то находит. И продолжает печатать. Тем не менее, некоторым правилам работы с ПК мне все токи удалось научить секретаря и некоторых сотрудников. Это в свою очередь повысило эффективность их работы. Но к сожалению, далеко не все от них зависит, и они, часто по указу с самого верха, печатают и продолжают работать с бумагой. Как говорится «Мы красим розы в красный цвет - такой нам дан совет!»

Продолжая тему бумаги, хотелось бы вспомнить, еще один бич сотрудников и учащихся школ, это положить учебник прямо на клавиатуру, нажав, таким образом, какую-то комбинацию клавиш. После этого они часто в панике зовут меня. Хорошо, когда просто убрав учебник, все остается на месте. Но иногда бывает, что поёрзав стопкой бумаг, журналом или учебником по клавиатуре долго приходится догадываться какие комбинации клавиш были нажаты, а последствия таких нажатий бывают самые непредсказуемые. В это время сотрудники, обычно божатся и клянутся, что абсолютно не чего на компьютере не трогали и

### Ст. **259** из **343**

не какие кнопочки не нажимали. А когда выясняется, что при включённом компьютере не стоит что-то класть на клавиатуру, делают круглые глаза и очередной раз удивляются, прибегая к классической конфабуляции, описанной мною и Оливером Саксом ранее. И таких людей не мало…

#### Ходящие по потолку.

Сразу скажу, что в данный казус трудно поверить, но я с ним сталкиваюсь очень часто. Не помню писал про это или нет, но это так же заслуживает внимания, возможно даже социологов и психологов. Думаю, многим приходилось замечать, что маленькие дети могут путать лево с право. Увы, я и сам в детстве долго не мог запомнить. Но маленьким детям простительно. Школьники иногда путают левую кнопку мыши с правой, это тоже мелочи. Меня поражает другое, когда взрослые люди, особенно почтенного возраста путают верх с низом. Иногда ко мне приходят люди, которые стараются без необходимости вообще к ПК не приближаться и начинают... Вместо того, чтобы сесть самим за компьютер и выучить пару кнопок они используют меня в роли голосового помощника. Т.е. они, боясь нажать ту или иную кнопку, просят это сделать меня. Очень неприятно, когда задействуют в такой лишней, дурной работе, но что поделаешь, разное бывает. Больше всего раздражает и удивляет даже не то, что часто такие люди не могут собраться с мыслями и сказать конкретно что им надо сделать, а то что они банально путают верх с низом. Долго не мог понять, это у них такие шутки или что… Но оказалось действительно многие почему-то путают, грубо говоря пол с потолком. Желая промотать страницу документа или веб-сайта вниз, они говорят – «промотай вверх». После того, когда проматываю страницу в самый верх, или начинаю мотать вверх, или говорю, что она и так в самом верху, они повторяют свою просьбу, при этом еще и жестикулируя, показывая в сторону потолка и удивляясь что я не понимаю. Вначале пытался уточнить и долго не мог привыкнуть. Говорю – потолок у нас вверху? – говорят – да. Показываю, что страница перемотана в самый верх указывая при этом на полосу прокрутке. После чего слышу раздраженные и иногда обиженные реплики – ну тогда промотай наоборот. И опять делают жест махая еще интенсивнее ладонью в сторону потолка. В итоге все токи оказывается, что они хотели, чтобы промотал вниз. Еще раз уточняю где у нас верх, а где низ – соглашаются. На следующий день может повториться то же самое с тем же человеком.

Возможно это связанно с тем, что они, получая не малые деньги, не умея работать с ПК, уже давно успели обзавестись планшетами. Т.к. помимо того, что путают верх с низом, многие еще и забывают, что монитор не является сенсорным экраном, и часто начинают в него тыкать пальцами, шариковыми ручками в попытке подвинуть то или иное окошко или произвести в спешке какое-то действие самостоятельно.

Резюмируя хочется добавить, что подобных казусов встречается не мало. Не хочется не на кого наговаривать. Нельзя обвинять этих людей. Просто становится понятно почему наш госаппарат такой неэффективный. Если даже таким мелочам не могут обучить сотрудников, тем самым повысив качество их работы в разы. А порой и руководство на самом высоком уровне, основываясь на законы, выдуманные такими же, а порой еще более глупыми депутатами, само же заставляет печатать бумажки не умея работать с ПК и не освоив современные технологии.

#### *Гиперссылки с бумажного документа?*

#### Гиперссылки под текстом.

А чего стоят одни только гиперссылки… Частенько мне приносят документ, в котором БЫЛИ гиперссылки. Но естественно после распечатывания они не видны т.к., если кто не знает, они срабатывают при нажатии на текст и ведут на ту или иную страницу. Если гиперссылка спрятана [под текстом,](file:///C:/Users/user/AppData/Roaming/Microsoft/Word/здесь%20уже%20%20нет%20гиперссылки) то перейти по ней, после того как текст распечатан, невозможно, т.к. её там уже просто нет. И я часто вместе с сотрудниками сидим и думаем, что от нас требуют и на каком сайте просят зарегистрироваться… Хорошо, когда хоть кто-то с многочисленного руководства относится к этому с пониманием и не доходит до

# Ст. **260** из **343**

необоснованных обвинений, упреков и истерик... А так зачастую в итоге естественно делают крайних, извиняюсь за тавтологию самых крайних. Тех, у кого самая низкая зарплата и тех, кому приходится собственно и выполнять всю черновую работу за других. Т.е. помимо того, что приходится работать на мизерную зарплату с такой нервотрепкой выполнять высококвалифицированную работу, еще и с тебя делают виноватого. И другого выбора нет. Хочешь хорошо получать? – прогибайся под коррупционную систему, покупай очередную бумажку об образовании, давай взятки, а нет, терпи… А потом мы удивляемся почему в стране бардак и люди не хотят работать. Потому что, как это не странно, сотрудники получающие мизерную зарплату и выполняющие дурные поручения, зачастую являются более компетентными, по крайней мере, в вопросах организации, автоматизации и рационализации труда. Но кто их спрашивает. Распечатали документ, а ты догадывайся, где хочешь там и бери эту гиперссылку. Ищи в Googlе, какой сайт они имели в виду, спрашивай всех подряд убивая на выяснения часы, вместо того, чтобы за секунду сделать один единственный клик по гиперссылке. Это можно было бы сделать если бы документ был в электронном виде. Там одним нажатием за секунду можно перейти на нужный ресурс. Как им это объяснить?...

### Догадайтесь сами: [%D1%8F%20%D1%84%D0%B8%D0%B3%D0%B5%D1%8E](https://www.design-sites.ru/utility/url-encoding.php)

Иногда попадаются документ с видимыми гиперссылками. Но от этого не легче. Часто, особенно когда они содержать кириллицу, то имеют такой вид:

[https://ru.wikipedia.org/wiki/%D0%93%D0%B8%D0%BF%D0%B5%D1%80%D1%81%D1%81](https://ru.wikipedia.org/wiki/%D0%93%D0%B8%D0%BF%D0%B5%D1%80%D1%81%D1%81%D1%8B%D0%BB%D0%BA%D0%B0) [%D1%8B%D0%BB%D0%BA%D0%B0](https://ru.wikipedia.org/wiki/%D0%93%D0%B8%D0%BF%D0%B5%D1%80%D1%81%D1%81%D1%8B%D0%BB%D0%BA%D0%B0)<sup>22</sup> это я взял коротенькую, часто они бывают значительно длиннее. И потом опять же с бумажного варианта приходится это все переписывать, т.к. распознать данный текст, еще и напечатанный на принтере, в котором вечно кончается краска практический невозможно. При этом стоит помнить, что ошибка даже при распознании одной буквы ведет к тому, что гиперссылка естественно не срабатывает.

Повторюсь, этих всех проблем можно было бы избежать, просто не делая дурную работу по распечатыванию документов и используя сразу цифровой их вариант, но увы, у нас так не принято. Как я не объясняю, не понимают… - «ты вначале распечатай», а потом как дурак обратно набирай распечатанное, чтобы внести его в компьютер. Причем это все как обычно приходится делать второпях в последний момент, а иногда и задним числом.

Тут аналогичная ситуация. Сказали, переписывай гиперссылку с распечатанного документа – сиди и переписывай, догадываясь о том, что какая буква значит, пока глаза на лоб не полезут, и это вместо того, чтобы просто выделить данную гиперссылку скопировать и вставить в адресную строку. Таким образом, вместо того что бы потратить на это 1-2 секунды приходится убивать часы.

# *Государственная копрография.*

Последнее время даже официально стали заставлять распечатывать документы, чтобы их опять сканировать. Раньше можно было поставить отсканированную печать и все. А теперь приходится распечатывать, ставить на них печать учреждения и потом опять их сканировать, для того, чтобы отправить. Почему уже нельзя отсканировать, как раньше, саму печать, и ставить её на все документы.

Я понимаю, что данная «свистопляска» сделана для того, чтобы ЯКОБЫ, обезопасить себя от подделок документов, но не так это должно делаться в современном обществе. Уже можно расписаться даже стилусом на экране телефона. Создать документ с [«Электронной](http://edoc.com.ua/ecp/) цифровой [подписью](http://edoc.com.ua/ecp/) (ЭЦП)». А в закостенелых госструктурах мы до сих пор, «красим розы в красный цвет…» и используем такие идиотские элементы копрографии (криптографией это язык не поворачивается назвать) как сканирование и косое кривое фотографирование документов, для того, чтобы подтвердить их подлинность.

 $\overline{a}$ 

<sup>22</sup> в переводе с URL фени — это значит «Гиперссылка»

# *А где же они все будут работать?*

Данный вопрос я не однократно слышал от разных, как правило, умом не далёких индивидуумов. Они постоянно спрашивают, чем же будут заниматься брадобреи, если изобретут электрические бритвы? Чем же будут заниматься поджигатели ночных фонарей, если изобретут электрическую лампочку? Чем же будут заниматься трубочисты, если изобретут отопление?

-- Что уже изобрели? Ну и чем они все занимаются? Где эти все брадобреи, поджигатели фонарей, трубочисты? Что, подняли бунт трубочистов и поджигателей фонарей? Случился мировой коллапс, и все вымерли с голоду? -- Нет. Они просто переквалифицировались и работают в другой более актуальной сфере деятельности. То же самое произошло бы и с армией архаично занятых (повальщиков деревьев, переписчиков книг, рабочих бумажных фабрик и др.). Да. Эти люди, как и многие другие, по своей природе ленивы, они не хотят учиться, чему-то новому, даже если прекрасно понимают, что их труд бесполезен, тяжек, и даже вреден для окружающей среды и развития цивилизации. Конечно, они боятся остаться без работы, вот и ставят, вместе с вышеописанными категориями, те же палки в колеса. Ставят как современным технологиям в целом, так и, электронным документам, книгам и др. источникам информации в частности.

По схожей теме я 10.09.2017 случайно нашел парочку 3х менутных юмористических видео, которые высмеивают, как и профориентацию в целом, так и многие бессмысленные професии. Хотя, в отличии от меня, они делают упор на профессиях настоящего и будущего, что еще больше доказывает незабвенность этого бича нашего общества. Надеюсь ссылки будут рабочими: [«Каких профессий нам не хватает?»](https://youtu.be/7g39qCEFwWY) [«ВУЗы твоей мечты | Громкие рыбы»](https://youtu.be/sgKo5mGZYxM)

Но опять же это уже другая проблема, которая выходит далеко за рамки данной книги. Говоря в двух словах – решается она очень просто. Нужно не увольнять и кидать на произвол судьбы, а переучивать и задействовать в другой более актуальной деятельности. И это касается не только книг, но и других анахронистических профессий: парикмахеры, спекулянты на рынках, ксерщики (не знаю, как правильно называется), уборщики и т.д. Увы, у нас этого тоже никто не делает. Это я говорю с личного опыта, т.к. имел горький опыт общения с такой бессмысленной и такой же анахроничной государственной структурой как Центр занятости, о котором я писал в статье [«Пособие центра занятости»](https://sites.google.com/site/bolgarchukr/home/moi-stati/cz/dengi-cz-ne-platit). В нем, не то что переучивать никого не хотят, а даже проверить тех, кто уже научился, дать им документ и отправить на работу. Впрочем, повторюсь не умение использовать человеческие ресурсы, отсутствие качественной проф. ориентации, переквалификации это все отдельная большая тема и огромная проблема нашего общества. Думаю, читатель уже догадался, что и по данному поводу я бы мог написать книгу в т. ч. основываясь на личном опыте, но скорей всего не успею этого сделать. Хотелось бы верить, что по данному вопросу кто-то другой создаст труд подобно моему.

### *Верхушка власти.*

Решил напоследок, по свежим впечатлениям, только что прослушанной книги, вставить (надеюсь) коротенький раздел. Хотя, даже не знаю с чего его начать. Выше мною в основном были рассмотрены следствия, с которыми столкнулся лично. Да и наверно многие. Но причины всего этого идиотизма и откровенной тупости лежат гораздо выше. Как говорится, рыба гниет с головы. Так же и тут. И так будет, пока нами будут управлять жулики и воры. Люди, которые «дорвались» до власти и руководят, как правило, понятия не имеют ни о перспективах, ни о возможности современных технологий. И это не только мое мнение, а суровая правда жизни. Но расписывать её пока не буду, а отошлю читателя к отличной откровенной книги **Борогана И., Солдатова А. – [«Битва за Рунет: Как власть](http://rutracker.org/forum/viewtopic.php?t=5356008)  [манипулирует информацией и следит за каждым из нас](http://rutracker.org/forum/viewtopic.php?t=5356008)**» . Вначале хотел для убедительности привести с данной книги пару подходящих цитат. Но не смог. Вся книга, изобилуя конкретными историческими фактами, повествует и показывает всю убогость государственной системы и то, как эта система может испоганить любые перспективные начинания. Не только испоганить, но и зарубить их на корню, ради меркантильных целей

### Ст. **262** из **343**

держания граждан под контролем власть имущих. В общем, настоятельно рекомендую хотя бы прослушать данную книгу. Естественно после того как вы научитесь слушать, дочитав эту. Напоследок хочется добавить, что борьба за наше будущее продолжается. Эта борьба очень динамична, сложна и не предсказуема. Но грамотные люди должны её вести, т.к. в противном случае мы не достойны называться людьми. К сожалению, многие остаются до конца своих дней биороботами, которые будучи винтиками этой системы не понимают ни предназначения человечества, ни своего места в Мире. Они просто работают на тех, кто не хочет ни чего менять. На тех, кто хочет, чтобы люди оставались необразованным смертным быдлом, топчущим эту бренную землю и дохнущему как скот. Мне бы очень хотелось написать дополнение к данной книги. Но уже не битву за Рунет, а битву в Интернете, т.к. на самом деле помимо русскоязычного сегмента интернета баталии происходят и на других ресурсах. Там тоже перемешена политика, амбиции, животные страхи и откровенная глупость. Это все не дает сделать Интернет лучше. Многие даже не понимают, насколько у него большой потенциал, и насколько сильно его тормозят разные ублюдки, по-другому их не назовешь. То же происходит и с другим ИТ и не только в РФ и Украине, а и в других странах. Именно архаичная верхушка власти, не желая учится ни чему новому, но пытаясь управлять людьми, на много грамотнее себя, самым наглым образом ставит самые большие палки в колеса прогресса. У них для этого есть власть и средства. Поэтому они так опасны. Им удается внушить быдлу, что ГМО это плохо, что Интернет — это тоже плохо. Они постоянно руководствуются двойными стандартами, откровенным обманом и подлостью. С ними трудней всего бороться, но если мы хотим стать лучше, а не умереть в рабстве, то необходимо бороться и с ними. Бороться главным оружием – честностью, открытостью, знаниями и умениями.

#### **Законодательство и авторские права.**

Помимо нашего убогого законодательства с малограмотными чиновниками, палки в колеса прогресса ставят и авторы. Хотя, наверно в корне проблемы лежит ошибочная мораль, а не сами криаторы. Если бы пользователи благодарили создателей за действительно качественные продукты, то наверно и авторам не пришлось бы искать защиты у закона. Но с другой стороны столько не качественных товаров (в т. ч. интеллектуальных), услуг, что часто бывает наоборот, купишь что-то, а оно или глючит, или ломается, или не оправдывает ожидания. Я уже молчу о том, что и благодарить особо не чем, т.к. к примеру, у меня на данный момент, минимальная зарплата, но это другая тема. К тому же до сих пор, далеко не многие умеют пользоваться интернетом на столько что бы уметь, кого-то отблагодарить.

В общем, вопросов и проблем много. Но наиболее распространенные из них, это противостояние пиратов и авторов.

Частично я подымал проблему и описывал в ряде статей. Например, [«Авторские права](https://shkolazhizni.ru/law/articles/62229/)  [YouTube против авторов»](https://shkolazhizni.ru/law/articles/62229/). Но в данный момент постараюсь ограничить тематику, и показать какой ущерб законы об авторском праве наносят именно электронным книгам. Если бы авторы были защищены, а хорошие книги распространялись бы бесплатно, при условии развитой системы поощрений, благодарностей, рейтингов и т.д., то, как говорится, всем было бы счастье. А так, во-первых, перспективные книги, которые могли бы стать популярными, остаются не известными, т.к. цена и законодательство мешает большей части населения приобрести или даже узнать о таких книгах. Во-вторых, из-за отсутствия прозрачной оценки и коррупции, бича нашей цивилизации, проникшего всюду, качественные и хорошие книги, и все остальные товары, идеи тонут в информационном шуме. А вот не качественные, плохие, и зачастую ущербные процветают. На данный момент, у нас важно не качество, новаторство, полезность, а умение дать взятку, распиарить и всучить товар, на который затрачено меньше усилий, и который подчас значительно уступает и не выдержал бы здоровой и главное прозрачной конкуренции.

Хотя, если посмотреть с другой стороны, то у нас вроде и законы есть, и права потребителей так же защищают, и тендеры проводят, и с коррупцией борются. Но на самом деле это, как

### Ст. **263** из **343**

правило, фикции, которые последнее время даже и не пытаются скрыть. А законодательство в целом, как и госаппарат архаично и неповоротливо. Оно не поспевает за современными технологиями, законы принимают люди лишь понаслышке знакомые с вопросом, за который они голосуют. Люди, которые путают «штампы» с «штамами», которые понятия не имеют что такое ГМО, и что такое синтезаторы речи. Более того, данные люди попали в аппарат, творящий законы за взятки, за красивые глаза или за еще какие-то «заслуги», о которых и писать стыдно. Сколько среди этих людей действительно профессиональных, а главное верных своей родине социологов, ученых, политологов. Людей знакомых с тем, за что они голосуют. Там, насколько мне известно, таких, вовсе нет. Как в нашей, так и в другой стране, избиратели голосуют не за достойных, а за знаменитых. За боксеров, за певцов, ну и за воров и взяточников вообще грех не проголосовать. Более того, нормальные люди и не пытаются попасть в этот гадюшник. А если и попадают, то становятся такими же упырями, как и те, которые там правят балом.

Конечно, описал все довольно сумбурно, подробный разбор и разлаживание по полочкам, увел бы далеко за рамки темы данной книги, так что попытаюсь резюмировать сказанное и все токи показать, почему именно книги играют такую важную роль. Хотя, для наглядности, было бы правильно привести какие-то конкретные случаи и законы. Но пока ограничусь личными примерами, которые возможно даже более весомы, чем законы. А именно то, как забанили мой контент перезалитый с торрента, и я не смог связаться с правообладателями. Подобная история у меня была и в контакте. Стоит отметить, что стараюсь пропагандировать науку и распространять материал, который бы был полезен обществу, и вот его то и банят на вполне законных основаниях. Естественно куда легче заблокировать, запретить, чем найти решение проблемы, которые описывал выше. Впрочем, исходя из сложившейся ситуации в правительстве, да и в обществе разрешать такие проблемы особо некому. Кто буде создавать грамотную систему поощрений, обучать людей пользоваться ИТ, или к примеру, вбивать в головы зажравшихся миллионеров? Впрочем, я писал это еще в начале книги. Что важнее: выбрасывать деньги на футбол, или инвестировать в науку? Кто принес больше пользы ученые, или придурки, гоняющие как малые дети по полю мячик и получающие от других таких же придурков миллионы? А сколько других бессмысленных капиталовложений и пустой траты средств, на разные пиаркомпании, развлечения, и откровенные глупости.

Не говорю, что надо создать закон, который бы запрещал футбол или развлечения. Просто надо создать законы, создающие условия для нормального развития общества. Начать с того, что можно было бы поощрять, популяризировать и обнародовать имена тех, кто тратит свои состояния не на футбол и развлечения, а на науку и образование. Создавать организации меценатов, фонды развития, которые бы открыто, собирали средства. А потом данные средства направлять авторам и как бы выкупать у них продукты, претендующие на право стать достоянием общества. Интеллектуальные продукты, которые должны распространять бесплатно. Либо есть еще вариант, если авторы не хотят продавать свой продукт полностью, то предлагать им помощь в его реализации с условием, что цена будет в обратной зависимости от количества продажи. Не обязательно что бы зависимость была прямая, но все токи можно с определенного момента снижать цену. Т.е. с одной стороны продукт того или иного автора будет популяризироваться уже не только ним, но взамен цена будет падать. Это все равно может получиться выгодней, т.к. вместо того, чтобы он сам продал всего 100 экземпляров за 100 у.е.; он продаст (за счет помощи в продвижении) 1000000 экземпляров за 0,1 у.е. Т.е. в первом случае он заработает 10000 у.е., а во втором на порядок больше 100000. Т.е. на 90000 больше. Естественно, это умозрительный пример, и не все так просто.

Многие с авторов, как это не странно, понимают, что электронные книги на много перспективнее, гибче и экологичней. Вот, например, цитирую:

*«В 2013 году российская писательница Елена Колядина в знак протеста против строительства в Череповце (город, в котором она родилась) на Рыбинском водохранилище целлюлозно-бумажного комбината Алексея Мордашова объявила через СМИ, что прекращает выпуск своих книг в бумажном виде. Первой книгой в мире,* 

*которая из соображений экологии (сохранения лесов) официально стала только электронной (без бумажной версии), является роман Елены Колядиной "Под мостом из карамели".» К.Ц.*

Статья с вики [«Электронные книги»](https://ru.wikipedia.org/wiki/%D0%AD%D0%BB%D0%B5%D0%BA%D1%82%D1%80%D0%BE%D0%BD%D0%BD%D0%B0%D1%8F_%D0%BA%D0%BD%D0%B8%D0%B3%D0%B0).

Возможно данное решение продиктовано не только желанием защиты экологии, но и более прагматичными причинами. И это хорошо и нормально.

Раз писатели отказываются от бумажных книг, значит схема распространения и продаж цифровых книг рабочая. Но проблема в том, что они работают, продвигая как качественные, так и не качественные и бесполезные товары, проекты, идеи. Так что законодательная и исполнительная система должна обеспечить и прозрачную конкуренцию, и механизмы оценки за счет соответствующих структур (научных и культурных институтов). Т.е. ответственность я возлагаю на законодательную и исполнительную систему, а выполнение и внедрение на институты науки, образования, культуры, и СМИ. Увы, повторюсь, у нас этого всего пока нет, и в скором времени не предвидится, т.к. куда проще взять или дать взятку и что-то запретить, чем думать, как реализовать какую-то светлую идею. Тем более, что система взяток, в отличии от прозрачных схем, у нас отработана до не могу, веками работает как часы.

### **П. с. Еще пару примеров.**

И все токи, еще раз подчеркну, что именно бумажные книги являются мощным инструментом для отмывания денег. Особенно для разных лентяев, которые не хотят работать головой. Мне, делая максимальный упор на цифровые книги, все равно постоянно приходиться сталкиваться с таковыми. Уже нет времени приводить конкретные примеры. Но буквально недавно (18.11.2017) задавая через чат вопросы участвовал в видеотрансляции: [«Проект "Венера", утопия Жака Фреско и всё такое \[Ветреный стрим\]»](https://youtu.be/C6K8BjAdt1I). Там, в частности, была поднята тема продаж именно бумажных версий книги Жака Фреско. Вместо того, чтобы дать просто ссылку где можно скачать представители этого передового, но во многом лицемерного движения, то футболками приторговывают то макулатурой. Где же их футуристические города? Пусть лучше займутся реально полезными и конкретными занятиями, научат людей пользоваться ПК и прорабатывать цифровые книги. Если слабо сделать что-то самим, без бабок, то пусть хотя бы включат уже готовую данную книгу в курс обязательного прочтения для своих адептов, т.к. она, по большому счету, во многом, как и идеи Фреско направленна на прогресс и развития, но в отличии от Фреско, очередной раз повторюсь, мне есть что предложить обычным людям. И конкретные предложения, которые может взять на вооружение каждый, описаны в данном труде. Не надо сразу бежать строить город, или приторговывать бумажками, начните с освоение законов, принципов строительства, с технологий которые помогут каждому лично разобраться и изучить что угодно. А уже потом с конкретными реализованными решениями которые может повторить основная масса, на личном примере, выходите к людям. Фреско показал направление, но обезьяны с его движения, так и стоят и так и тычут пальцем в данное направление, при этом не сделали ни шагу.

Еще один недавний пример это одна из моих сотрудниц, которая поехала на курсы, сдала 50 грн. на бумажный материал. Более того, она его не получила, а организаторы мероприятия порекомендовали ей оставить эти 50 грн. им, как добровольное пожертвование. Вот так у нас всюду. Естественно она не распространяется и сказала мне как бы по секрету. Я тоже не стану выдавать кто именно куда ездил, но в школах и подобных «заведениях» аналогичных «курсов» масса. Едут, плотят деньги, получают липовые бумажки (свидетельства о прослушанном материале), и все довольны. Вот только эффекта от этого «0». А когда таким горе организаторам говоришь, что все уже есть в электронном виде, и почему бы им не распространять их материал не тратя бумагу, они наивно предполагают, что распространяя бумажные версии ими будет сложнее делиться. Ну не знают люди о файнридере. Возможно и о компьютерах им известно лишь понаслышке. А ихними драгоценными материалами действительно не кто не делится, т.к. они и даром не кому ненужные. Нужно только что бы

организаторы мероприятия дали заветную корочку о том, что тот или иной человек принял участие. Повторю золотое правило распространенной вездесущей системы – «без бумажки ты букашка, а с бумажкой человек». Вот у нас и коллекционируют бумажки, и ценят людей с бумажками, а не людей со знаниями и умениями. К сожалению бумажки, это далеко не всегда показатель того, что на этой бумажке написано. Как говориться – «бумага стерпит», а вот людей жалко...

# **Зачем все это надо? Зачем писать очередную книгу?**

В принципе в разделе [«Актуальность»](#page-12-0) уже писал зачем. Но повторюсь, именно низкий уровень образования тормозит прогресс. Его бы можно было бы уже сейчас ускорить практический с минимальными затратами внедрив в образовательную систему ИТ, в том числе и практику использования цифровых книг, а также их прослушивания. Увы, скажу с личного опыта, что на момент написания этих строк 26.05.2016 в большинстве архаичных школ даже нет нормального интернета, уже молчу о том, что не преподают информатику, т.к. нет специалистов, и никто не хочет обучать даже тех, кто работает в школах. В общем, Мир развивается, а наша страна со своей закостенелой системой все еще стоит на уровне СССР. Хотя, ради справедливости стоит сказать, что у нас появились в дома ПК и Интернет, но это заслуга не нашего общества, а того, которое победило нас в холодной войне. Теперь у нас нет грамотного правительства. Наши руководители случайные или марионеточные. У нас отсутствуют социальные лифты. Как правило, наши социальные подымаются за рубеж. Т.е. банально идет выкачка мозгов из сраны. По сути, в нашей стране не нужны компьютеры и вовсе не нужно образование, т.к. наиболее востребованными профессиями является спекуляция, сфера услуг, и даже воровство. Так же ценится и хорошо оплачивается труд биороботов, едущих на заработки в цивилизованные страны и выполняющие роль бездумных машин. Поэтому, на мой взгляд, более чем отличный выход вылезти с этой помойной ямы, в которой оказалась вся наша страна, да и многие другие, и общество — это пропаганда не только знаний, но и того, как эти знания получить, и применить на практике. Надо делать акцент на моральных, культурных, этических и психологических моментах. Но в то же время не брезговать практикой и предлагать конкретные решения. К тому же малообразованные (по меркам современного общества) люди (а таких с моего личного опыта около 90% населения) могли бы заняться самообразованием, не задействовав драгоценного времени: слушая книги занимаясь своими обыденными вещами.

Многие могут сказать, что это не первоочередная задача, есть насущные проблемы и важнее. Экология, уровень жизни, военные действия, низкий уровень медицины и многое другое. Но по сути, если смотреть в корень проблем, то их решение как раз-таки заключается в знании и построении нормального цивилизованного общества, в котором данные проблемы и будут решаться. Есть масса политических и не политических движений, например, «Проект Венера» которые так же ратуют за светлое будущее, но никто с них не говорит, что конкретно уже сейчас может сделать каждый, для того, чтобы это будущее, в конце концов, настало. Не у кого нет конкретных идей, они только рекламируют себя и свои партии, движения. Я же не являюсь ярым адептом, какой-либо партии, но предлагаю конкретные решения начать с себя, и делюсь своим личным опытом. Увы, не устану повторять, что в мире постоянной войны с окружением, за свое выживание; обитая в социальных джунглях дикости современной реальности, мне буквально не хватает времени самосовершенствоваться и делится своими идеями в попытке улучшить этот убогий Мир с другими. Естественно ИТ, и проработка книг с помощью синтезаторов речи это в чём-то даже банальный и очень маленький вклад. Это одно из тысяч решений, которые я бы мог предложить. Но эти решения не кому не надо в Мире все еще диких обезьян. Они до сих пор не думают, как построить ферму. В наших буднях, все еще актуальней, думать, как найти и завалить мамонта. Но, если мы не начнем сами создавать свое будущее, то настоящее не чем не будет отличаться от примитивного, архаичного, дикого, жестокого прошлого.

Ст. **266** из **343 в разделе** 46

# **6 § ПЕРСПЕКТИВЫ**

*Настанет тот день, когда дети будут слушать букварь*.

Прогнозы на будущее всегда давать очень сложно. Не хочу показаться банальным, но они могут не сбыться. Мне, к примеру, противно смотреть на тех – «предсказателей», которые давали неверные прогнозы. Не углубляясь в суть конкретных прогнозов, в общих чертах можно сказать, что все они подвержены трем или четырем основным общим ошибкам.

1 – Слишком оптимистичные. Особенно часто такой ошибкой грешат разные трансгуманисты, которые смотрят высоко в светлое будущее, но не замечают камней у себя под ногами, не дающих им сделать правильные выводы. Зачастую они не разбираются в проблеме на должном уровне и не знают в деталях как её решить. Просто оптимистично надеются, что решение обязательно найдет кто-то другой.

2 – Слишком пессимистично. Это уже другая крайность. Эти люди смотрят слишком узко. Они видят суть многих проблем, как правило, знают детали решения той или иной с них, но упираются в какие-то нюансы, которые не могут решить. У таких людей в отличии от трансгуманистов нет глобального мировоззрения, и в отличии от реалистов, приходящим, как правило, к решению, нет надлежащего методологического и когнитивного аппарата который мог бы предоставить ответ или выход.

3 – Не умение угнаться за тенденциями развития общества и основа на плохо прогнозируемых факторах. Если первые две крайности — это стороны одной медали, то этот третий это вовсе не медаль. Хотя, более наглядным было бы сравнивать и привести аналогию с мишенью. Предположим, что слева от мишени прошлое, справа настоящее. Пессимисты, выстреливая в мишень, клонятся все время влево, т.к. уверенны, что не чего не получится и скорей всего все останется как прежде или станет еще хуже. Оптимисты напротив склонны верить в то, что все получится, и из-за этого их стрелу клонит вправо, т.е. в будущее. И те, и другие не попадают в цель, хотя и видят её. Если продолжить аналогию, то центром цели является достижение результата. Так вот третья категория людей, это те, которые вовсе не видят цели и целятся, куда-то в совершенно другом направлении. Поэтому данная ошибка самая ущербная. Для того что бы её избежать необходимо что бы было меньше плохо прогнозируемых факторов, нужно учитывать, как можно больше различных влияний и знать общие законы развития. Есть ряд законов развития, которые как бы фрактально работают и в физике, и в химии, и в биологии, и в социуме. Кроме этого нужно иметь большой опыт, интуицию, критичность мышления, хороший аналитический аппарат, и умение интерполировать и мыслить глобально. И то, этот весь букет качеств не даст 100 % уверенности и умения делать верные прогнозы.

Вот собственно этими правилами и опасениями я стараюсь всегда пользоваться при построении тех или иных прогнозов. Поэтому зачастую, критикую как староверов, так и трансгуманистов. Все они являются разными крайностями. Ну а что бы избежать третей ошибки слежу за тенденциями развития общества, его целями и главное возможностями. В конце концов, чтобы перестраховаться всегда строю несколько сценариев возможности. Т.е. не обещаю попасть в яблочко мишени прогноза, а обвожу более широкий круг, который затрагивает сценарий и пессимизма, и оптимизма. И главное руководствуюсь целесообразностью и практичностью. Т.е. не строю бессмысленных фантазий, а исхожу из необходимости создания чело либо. Его практической и теоретической ценности. Прежде чем начать строить прогнозы стоит еще оговориться, что нижеописанные классификации очень условны. Многое из оптимизма стоит перенести в реализм, и наоборот.

### **Пессимистичные.**

Для пессимистических прогнозов есть свои веские аргументы.

# **Деградация, атрофия и вымирание.**

Первый это банальное не желание, что-либо делать. К сожалению, оно достаточно сильно распространено. Люди просто не хотят, действовать т.к. довольствуются тем, что есть. Для того что бы что-то произошло нужен очень веский стимул. Если его не будет, то будут так же по старинке пользоваться программами 5-10 летней давности. Или что еще хуже забудут и вовсе упустят предоставляемые возможности. Такое уже тоже бывало. Например, когда переходили с одной операционной системы на более новую. Все больше и больше производителей делают упор на дураков. У них даже есть такое выражение «защита от дурака». Т.е. что бы ни грамотный пользователь не наклацал не чего лишнего, надо убрать какие бы то ни было кнопки настройки подальше. Соответственно настроить систему под себя уже проблематичней. Приходится все чаще копаться в мануалах, чтобы сделать элементарные действия, доступные ранее, или просто на просто оставить все это убожество как есть. Например, не настраивать на виндовс 10 кнопку свернуть все окна, постоянного отображение значков в трее и многое другое.

В интернете ситуация еще плачевнее. Там работает не только принцип: «защиты от дурака», но и «защиты от сильно умных». Под словосочетанием «сильно умные» я подразумеваю тех, кто чем-то не угодил админам или начал использовать функции не так, как бы хотелось, разработчикам. В результате чего функции прячутся, интерфейс становится все более простым и аскетичным. Так люди перешли с общения на форумах (где все разложено по темам и разделам, можно делать цитаты, форматировать текст и многое другое) на примитивные соц. сети. Хотя, форумы все еще живы, но подрастающему поколению навязываются другие стереотипы. Конечно, есть удобства и определенные возможности в соц. сетях, тем не менее, все токи именно для общения или решения какой-то проблемы, пустеющие форумы подходят больше.

Возвращаясь непосредственно к книгам, хочется надеяться, что даже в самых, худших кошмарах вряд ли мы вернемся к бумаге. Разве что, будет какой-то серьезный апокалипсис, который сотрет одним махом всю нашу цивилизацию, или вирус, который сделает с людей бездумных зомби. Надеюсь самые ярые любители бумаги все токи вымрут, и останутся лишь горстка анахронистов которые будут, как и наши предки охотится и перелистывать целлюлозные ветхие страницы. Этих я не боюсь, хотя и в начале книги уделил им довольно много времени, т.к. хотел ускорить тем самым их уход с арены популярности, и поспособствовать переход на ИТ.

Таким образом, к сожалению, эволюционные принципы работают и в социуме. Для меня до сих пор остается загадкой: в чем заключается движущая сила эволюции. А для многих и вовсе нет, не каких загадок, они и не подозревают того, что общество, как и виды, далеко не всегда развиваются. Сообщества могут в определенных условиях оставаться на том же уровне, или даже деградировать, если это вызвано какими-то условиями. Тоже может произойти и с технологиями, которые дойдут до определенного предела, а потом из-за ряда причин просто остановят свое развитие. Многие ошибочно полагают что человечество, да и виды в целом постоянно развиваются. На самом деле это не совсем так. Все зависит от напряжения (давления) отбора и массы факторов. В определенных условиях общество может деградировать. Ярким примером такой деградации является эпоха Средневековья. Тогда не только книги, но и ученых на кострах жгли, а знания забывали. Данная эпоха не единичный случай. К большому сожалению, мы до сих пор топчемся на месте, иногда делая два шага вперед и один или два назад. Такое топтание длится веками, пока не наступает какой-то прорыв, иногда он закрепляется, переводя вид на принципиально новый уровень развития, иногда случается какой-то катаклизм или прорыв у конкурирующего вида, или еще что-то… Это может привести к совершенно разным не предсказуемым последствиям. Например, не кто не застрахован от того, что многомиллиардная армия микробов или вирусов случайным

# Ст. **268** из **343**

образом, вне зависимости от нас, создадут среди себя какую-то химеру способную уничтожить миллионы людей. И такое уже не раз было. Но люди не сделали выводов. Они бояться ГМО и науки в целом. Демонстрируют постоянно идиотские фильмы, в которых ученых преподносят в дурном свете, тем самым еще больше способствуя негативному отношению к знаниям и развитию. Знаниям, которые являются нашим основным оружием и защитой от массы видов. Видов способных в любой момент случайно нас уничтожить. Уничтожить именно потому, что мы в отличии от них размышляем о возможности использования ГМО и подобных технологий; в то время как они спокон веков пользуются этими технологиями. Даже самые примитивные бактерии и вирусы, меняют свои гены как им вздумается, перебирая миллиарды различных произвольных вариантов. Среди них нет придурковатых чиновников и депутатов, которые запрещают им развиваться и защищать себя. Поэтому одно из таких изменений бактерий, вирусов, грибов или еще кого-то может стать фатальным для размышляющих и заигравшихся в гуманность обезьян.

#### **Генерация полного Пи…**

*Анекдот: Все книги по самосовершенствованию сводятся к тому, что человек из Беверли—Хиллз советует человеку в Магадане выйти из зоны комфорта. ©<http://anekdoty.ru/pro-knigi/page/6/?f=r>*

Помимо обскурантистов, описанных ранее, меня все больше пугают другая категория блюдей. Это разные «промоутеры», «мерчандрайзлеры», и специалисты по «юзабилити». Вот они, действительно сулят печальные перспективы развитию ИТ. Именно у них есть уникальное умение делать подмену понятий и выдавать что-то плохое за хорошее.

Вот, например, пару жизненных анекдотов: «*Новинка! Вода с консервантом! В качестве консерванта используется* 

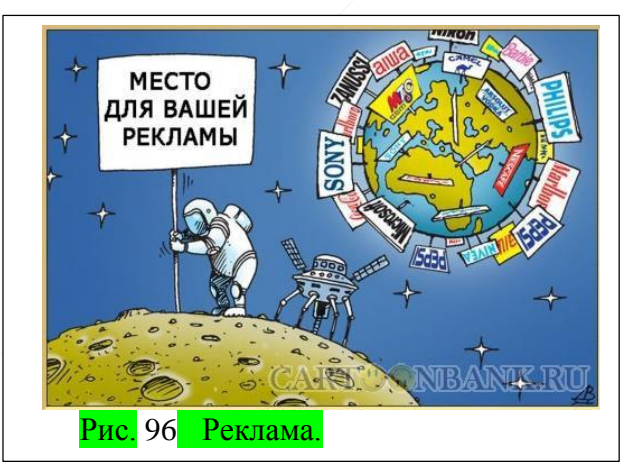

*этиловый спирт (40%)*.» или «*Вчера в магазине покупаю кетчуп, цена 65 руб. Захожу сегодня, на него скидка, читаю на ценнике: "старая цена 95, новая 75 руб." Хорошо, что купил вчера, а не сегодня со скидкой!*»

«*Рекламу, в которой довольные люди пользуются новой операционной системой Microsoft, нужно сопровождать сноской:*

*Не пытайтесь это повторить - все трюки выполнены профессионалами!*» [Источник](https://www.anekdot.ru/tags/%D1%80%D0%B5%D0%BA%D0%BB%D0%B0%D0%BC%D0%B0/3)  anekdot.ru. Не раз подобное критиковал в некоторых своих статьях, увы, нет времени искать. Пока напишу на вскидку как это примерно выглядит на основе уже вышеописанного.

Например, «интерфейс стал еще более удобным! Теперь кнопки управления спрятаны под маленькой кнопочкой, на которую хрен попадешь с первого раза!».

Или: «вам теперь не придётся искать интересующие вас книги. Вы можете просто, зайти в наш магазин, и мы предложим вам 5 самых популярных и бесполезных книг!».

И - «вам вообще не чего не надо устанавливать на ваш смартфон, в целях безопасности наша компания отключила, возможность установки, какого бы то ни было приложения, и какого бы то ни было изменения. Ваш смартфон, еще никогда не был таким безопасным, как сейчас!»

Самое печальное, что люди это все едят, и потом даже друг другу с хрипом в горле доказывают, что эти нововведения действительно нужны и полезны. А мальчики промоутеры просто зарабатывают, свои грязные деньги, не делая абсолютно не чего. Просто наносят вред и причиняют ущерб, оболванивая людей. Зачем что-то производить и улучшать, если достаточно банально обмануть? И все. Не чего что потребитель будет как голый король.

Главное, чтобы он сам верил, что на нем шикарное платье. Что у него самый продвинутый и защищенный дивайс с самой новой операционной системой, и поэтому он круче самой крутой кручи. Что он такой крутой как яйца, сваренные в крутую. А в это время действительно хорошее ПО и материал будут тонуть в информационном шуме, и его совестные разработчики будут нести убытки, т.к. реальные преимущества не будут выдерживать методичной и продуманной рекламы, основанной на лжи, передергивании фактов и откровенном абсурде.

# **Ожиревшие корпорации.**

Еще Гейтс, если не ошибаюсь, выказывал свое опасение о большом штате сотрудников своей компании. Когда компания не большая, молодая и развивающаяся то её представители дабы добиться признания, заработать денег и достичь какой-то другой цели, как правило лезут из кожи вон, чтобы угодить потребителю. Но когда компания уже знаменитая и является практический, монополистом на рынке (пусть даже не во всем, а в каких-то отдельных направлениях), она начинает жиреть и качать свои права. Им уже не интересно мнение кого бы то ни было. Они набирают в свой штат разных родственников, подхалимов и др. альтернативно приближенных. Ленятся работать, и то и дело начинают паразитировать на том, что сделали их предшественники. К сожалению, такая тенденция практический, у многих больших компаний. Их или выкупают и используют олигархи или они сами по себе загнивают. От этого страдают простые люди, которые пользуются продуктами и услугами таких компаний. Повторюсь, яркий пример утраты части функций и деградация продуктов и услуг уже давно прослеживается у Microsoft, к которой подтягивается и Googl, а также его дочерний проект YouTube, на нём все чаще и чаще тормозит видео, пропадают кнопки «посмотреть позже» и многое другое. Про Фейсбук вообще молчу, он мне и изначально не нравился, уже лучше Контакт. А Контакт, как уже писал, у бедного Паши, выкупили олигархи, и благо пока сильно его не изменили, а просто под политическим давлением раскрутили во многих группах политическую пропаганду, даже не пропаганду, а прямое зомбирование. Вот что-то подобное ждет все хорошие начинания. На место энтузиастов и новаторов приходят паразиты, которые просто зашибают бабки или используют хорошие проекты для политической пропаганды и рекламы.

#### **Все останется как есть.**

Для меня это тоже является негативным вариантом развития событий. Конечно, для многих и то, что мы имеем придел мечтаний, а обскурантистам этого даже много. Но все же, всегда следует помнить, что мы живем в мире, в котором как сказал Льюис Кэрролл, а точнее один из его персонажей – «приходится бежать со всех ног, чтобы только остаться на том же месте». Если мы этого не будем делать, то это место займут те, кто бежит быстрее, как бы многие этому не противились. Если вся цивилизация откажется бежать, она вся может кануть в небытие, как в свое время канули динозавры, уступив место млекопитающим. К тому же, я лично не хочу быть смертным и жить в этом архаичном мире лжи и несправедливости. Я вижу массу возможностей, которые просто не хотят реализовать. Поэтому вариант оставить все как есть, для меня не приемлем. Тем не менее, вполне вероятен и такой ход развития. Думаю, многим не однократно приходилось слышать о разных перспективных технологиях, которые должны были наступить уже сегодня, но они так и не появлялись годами, или даже столетиями. До сих пор нет летающих авто, хотя в принципе это возможно. Можно было бы использовать уже сейчас вместо машин, например, [автожиры](https://ru.wikipedia.org/wiki/%D0%90%D0%B2%D1%82%D0%BE%D0%B6%D0%B8%D1%80), дроны, либо другой воздушный транспорт. Проблема с дорогами отпала бы сама собой. Но, на данный момент, насколько я знаю, ни одно государство не может себе позволить такой технологический прорыв. Возможно, есть какие-то технические трудности, а возможно только социальные проблемы, схожие с описанные мною в разделе [«5 § ПАЛКИ В КОЛЕСА»](#page-250-0). Так же, будущее может настанет, но не для всех. До сих пор есть на планете места, где нет электричества, я уже молчу за интернет. Для них будущее так и не настало. Они, оставаясь малограмотными, продолжают голодать и гибнуть от болезней, которые у нас уже давно победили. В какой-то степени и мы

по отношению других стран живем в прошлом. Возможно где-то разрешено ГМО, и уже в полной мере используют ИТ, и робототехнику, но мы про это даже не знаем. Т.е. будущее наступило, но не для нас. Может, эти страны не только перейдут полностью на цифровые источники информации и откажутся от бумаги, но и победят старение и смерть, а мы так и будем жить в рабской Украине или России в примитивном даже двадцатом, а не двадцать первом веке, с нашими быковатыми чиновниками и бюрократами.

В общем, мне кажется это самые распространенные пессимистичные прогнозы. Конечно, их на самом деле может быть на много больше. Они могут сбыться частично. Не факт, что я чего-то не учел и более вероятны другие развития событий, но нет времени всего расписывать.

# **Война роботов. Вы на чьей стороне?**

Это настолько заезженная тема, что от неё даже тошнит. У быдла она на слуху, а такие фильмы как Терминатор, Матрикс стали уже классикой. Многие буквально уверенны, что роботы или компьютеры, почему-то должны выйти из-под контроля и поработить человечество. Не хочу тут развивать эту тему, достойную другого труда. Просто сошлюсь на очередной свой комментарий к весьма познавательному видео: [«Комментарий к видео "Чем](https://golos.io/ru--ii/@bolgarchukr/kommentarii-k-video-chem-opasen-iskusstvennyi-intellekt-or-okhotniki-za-budushim)  [опасен искусственный интеллект? | Охотники за будущим"»](https://golos.io/ru--ii/@bolgarchukr/kommentarii-k-video-chem-opasen-iskusstvennyi-intellekt-or-okhotniki-za-budushim). Советую смотреть и видео, и читать комментарий. Здесь же лишь отмечу, что война роботов действительно возможна. Но в этой войне хотел бы в первых рядах сражаться именно за роботов, что и всем рекомендую. Хотя, увы, как это у нас часто бывает, меня, как раба одной с рабских колоний, скорей всего, силой просто заставят сражаться против роботов и против компьютеров. Сражаться за депутатов, и воров, которым на руку именно это архаичное общество. Возможно, именно эту самую волосатую и вонючую руку они приложили к тому, чтобы запугать людей современными ИТ. Они их бояться, как черт кадила. Уже сейчас можно поставить камеру в каждом кабинете и следить за тем, как чиновники работают. Но этого не делают. Что уж говорить о сильном ИИ который смог бы решить наши проблемы вместо чиновников, депутатов и бюрократов лишив их взяток, откатов и работы. Вот за эту самую работу и может начаться гибридная война. Война, в которой перемешаются и люди, и машины. Одни будут добрыми предвестниками постсингулярного будущего, другие доносчики похоронок постапокалиптического прошлого. Война, на одной стороне которой будут светлые не ординарные личности; программисты (ставящие не на ноги еще не окрепший, но сильный искусственный интеллект); креаторы (несущие новые технологии). А на другой стороне, возможно, будут: слабый искусственный интеллект, чиновники, депутаты, фантасты (любящие всех пугать), зазомбированные биороботы, боящиеся, что их заменят машины, рабы, которым не куда деться и которых привяжут к амбразуре, воры (защищающие свое узаконенное право обдирать и грабить), лохотронщики, спекулянты и им подобные.

Предвестники такой войны уже есть. Очень надеюсь, что смена парадигмы в обществе обойдется малой кровью. Для этого я и пишу данные строки. Хочется верить, что они, и подобные труды приведут к революции в головах, а не на улицах.

#### **Реалистичные.**

Реалистичные прогнозы, наверно, получились более конкретными, т.к. мне хотелось сделать акцент на определенных решениях, которые, как мне кажется, необходимы и ждут своей реализации.

Реалистичные перспективы, как правило, представляют собой, что-то среднее между оптимизмом и пессимизмом. Поэтому постараюсь проанализировать, что вероятнее всего произойдет исходя из оптимистичных перспектив. Отсею варианты исходя из пессимистичных. Так же, стоит учесть отдельно, что может помешать оптимистичным перспективам, произойти и что может повлиять на разрешения проблем, описанных в пессимистичных.

Постараюсь описать возможности и перспективы, которые уже сейчас можно было бы реализовать. Более того, вероятно они как раз в этот момент реализовываются или уже реализованы, но не набрали широкой популярности.

Очередной раз хочу сделать акцент на то, что в «реалистичных перспективах» я напишу перспективы, для которых нет технических препятствий, в плане их реализации.

Хотелось бы написать еще пару слов о Меркоски. Он в своей книге довольно подробно, описал многое, с чем я так же согласен. Особенно касательно Глобальной онлайн книги будущего, но постараюсь, не повторятся. Не знаю, насколько это удастся т.к. в принципе многие аналогичные идеи возникли и у меня в голове, да и наверно у многих. Но попробую описать моменты, которые ближе мне и затронуть перспективы, о которых в книге 2.0 упоминалось только вскользь, либо вообще не упоминалось.

#### **Книга, подстраивающаяся под читателя.**

Это весьма сложная технология. Думаю, она возникнет не в скором времени. Тем не менее, я не вижу причин для того, чтобы она ни возникла, уже сейчас. Суть её заключается в том, что она будет ориентирована на особенности какого-то конкретного индивидуума.

#### *Переводы.*

Наверно это банально. Тем не менее, данная возможность настолько важна, что я с одной стороны даже не буду по поводу неё сильно расписывать, а с другой все же упомяну, т.к. мне попадались, к сожалению книги, которые были на английском, и естественно, при всем моем желании, я их не мог проработать. Так же существует немало книг на других языках, которые до сих пор не перевели. К примеру, я не нашел на русском книгу Сампедро Рамона Cartas desde el infierno (Письма из ада), 1996. [ISBN 84-08-05632-8.](https://ru.wikipedia.org/wiki/%D0%A1%D0%BB%D1%83%D0%B6%D0%B5%D0%B1%D0%BD%D0%B0%D1%8F:%D0%98%D1%81%D1%82%D0%BE%D1%87%D0%BD%D0%B8%D0%BA%D0%B8_%D0%BA%D0%BD%D0%B8%D0%B3/8408056328) Но это книга не особо важна, просто я недавно её искал и привел в качестве наглядного примера. Любопытно было бы с ней ознакомиться. Другое дело, какие-то более практичные труды.

Часто англоязычным людям и говорящим на других языках приходится изобретать велосипед, или вовсе не получить тех или иных решений, как раз из-за того, что они даже не догадываются об их существовании. Многие люди не догадываются о существовании массы книг, в которых есть решения именно ихней проблемы. Книг, написанных на непонятных для них языках и не пользующихся популярностью. Если бы мне предложили на выбор какой-то язык, которым бы смог овладеть в доскональности, не потратив ни минуты времени, взамен моего родного языка - я бы выбрал английский. Ни чего личного. Просто английский это язык, на котором, насколько я знаю, говорит наибольшее количество людей. Если бы больше всего людей высокоразвитых стран говорило на китайском или французском, я бы выбрал один с этих языков. Но судьба распорядилась так, что для меня родной даже не украинский, а русский. И я не намерен тратить еще уйму времени на обучение какому-то еще языку. Хотя, мне периодический приходилось учить и английский, и общаться на украинском. Но я предпочитаю совершенствовать какой-то один, пополняя его все новыми и новыми фразами, оборотами и т.д. А не распыляться на изучения кучи языков. Поэтому, вряд ли когда-то буду писать на другом языке. Правда, был бы рад, если бы кто-то перевел мою книгу на другой язык. К сожалению, судя с моей манеры излагать мысли, наверно это будет не просто. Но все же хотелось бы помечтать, что мягко-железная или даже живая рука переводчика коснется, когда-нибудь этого труда. Да и не только этого. Считаю, что чем больше книг будет переведено на разные языки, тем лучше. Но переводить должны не люди, а программы. Увы, проблема переводов очень актуальна. Впрочем, уже появляются не плохие программы переводчики, с помощью которых можно уловить смысл незамысловатого текста на буржуйском языке. Но все токи серьезные труды, требуют корректировки со стороны человека. Очень надеюсь, что в будущем они будут требовать данной корректировки все меньше, а язык книги будет выбираться по умолчанию исходя из ваших языковых потребностей. Так же как при установке некоторых программ выбирается русский язык интерфейса: автоматический исходя из настроек языка операционной системы. Но на данный

момент — это фантастика. Тем не менее, она уже сегодня может стать реальностью. Просто, для её реализации, советую полиглотам сосредоточиться не так на переводе книг, как на создании программ, которые могли бы это делать вместо них. С минимальными корректировками. Задача не из легких, но судя даже с онлайн Googl переводчика, она уже на стадии решения. Но до книг они пока не дошли. И нас до сих пор, как строителей Вавилонской башни разделяют языковые барьеры. Когда мы разрушим эти высокие и прочные незримые преграды мы действительно сможем уподобиться богам, а Мир не только станет «мультикультурным» но и «сингулярноинформационным». Т.е. надеюсь, пойдет цепная реакция. Калейдоскоп знаний начнет сливаться в целостную картину и знания, став доступные на разных языках, приведут к еще большей их доступности и решению массы проблем, находящихся до этого по разные стороны языковых баррикад.

#### *Форматы и уровни сложности.*

Т.е., например, перед скачиванием книги вам может выдаться не большой тест, который оценивает уровень. Или могут спросить на прямую: «новичок?», «средний?», «профи?». Так же будут и другие настройки. Формат, если вы планируете скачать, количество страниц и т.д. Последнее уже реализовано на многих сайтах. Т.е. предлагается скачать ту же книгу в разных форматах. Одни предназначены для ПК другие для смартфонов. Одни можно отредактировать, другие нет и т.д. А вот ориентирование на пользователя — это моя инновационная идея. Мне не раз приходилось объяснять тот же материал людям с разным уровнем образования. Одним надо останавливаться на всех деталях и разжёвывать каждый термин, другим достаточно пару намеков, и они все поймут. Получается, первые бы не поняли, если бы книга была сложной, вторым бы было скучно читать или слушать книгу, в которой разжёваны банальности и так давно им известные. Поэтому и возникла идея создания двух и более аналогичных книг. Впрочем, она возникла не на пустом месте. В книгах уже есть примечания и сноски. В сносках часто поясняют сложные термины и т.п. материал. Но клацать по ним не всегда удобно. Куда удобнее было бы, что бы пояснения были в самом тексте, если этого требуется, либо их не было (можно было бы спрятать). Т.е. что бы можно было открыть все сразу пояснения или закрыть. И повторюсь, что бы они находились не где-то в конце, а непосредственно под тем местом, к которому они относятся. Отчасти, что-то подобное реализовано на форумах, в которых можно добавить так называемый, спойлер. Вот видите, сейчас бы тут был этот спойлер, который поясняет, что такое «спойлер», и он бы уже был открыт и виден для тех, кто выбрал бы перед прочтением данной книги уровень новичка, т.к. всем остальным это не надо, и они прекрасно понимают, что это такое. А в уровне «новичок», сразу же под текстом, было бы написано, что спойлер это функция, которой можно скрывать часть текста и раскрывать его при нажатии на значок, или другую часть текста, расположенную в остальном. Увы, функция спойлера в ворде реализована очень примитивно, и делать его именно в текстовых редакторах, как правило, сложно. Впрочем, как делать спойлер, именно в текстовом редакторе я писал в одной из своих статей: [«Спойлер в ворд»](http://bolgarchukr.blogspot.com/2013/08/ofis-2010.html). По-видимому, данный способ проще не стал. Вероятно, до сих пор, что-то лучше так и не придумали. Приходится мучиться то там, то сям, т.к. что-то проще сделать прямо в веб. редакторе, а что-то в текстовом редакторе. Т.е. одного хорошего редактора нет. А уж тем более, на данный момент, не встречал возможность управлять сразу группой спойлеров. Т.е. что бы они были сгруппированы по определенным маркерам, дающим возможность раскрыть часть из них или закрыть.

Кроме банальных спойлеров, можно было бы в дальнейшем развить данные идеи и структурировать, а также систематизировать информацию более эффективно.

Повторюсь и немного резюмирую. В зависимости от выбора, уровня и предпочтений пользователя можно создать инновационную технологию цифровых книг, в которых при использовании книги можно будет:

1. выбирать нужный именно вам язык и формат книги. Можно реализовать «гибкими спойлерами».

1.1. в зависимости от вашей индивидуальности

- 1.2. в зависимости от новизны и степени изученности
- 1.3. регулировать степень преобладания теории и практики
- 2. изменять размер отображаемой информации. Аналогично, спойлеры размера.
	- 2.1. в зависимости от уровня осведомленности читателя
	- 2.2. в зависимости от желания проработать материал нужного размера

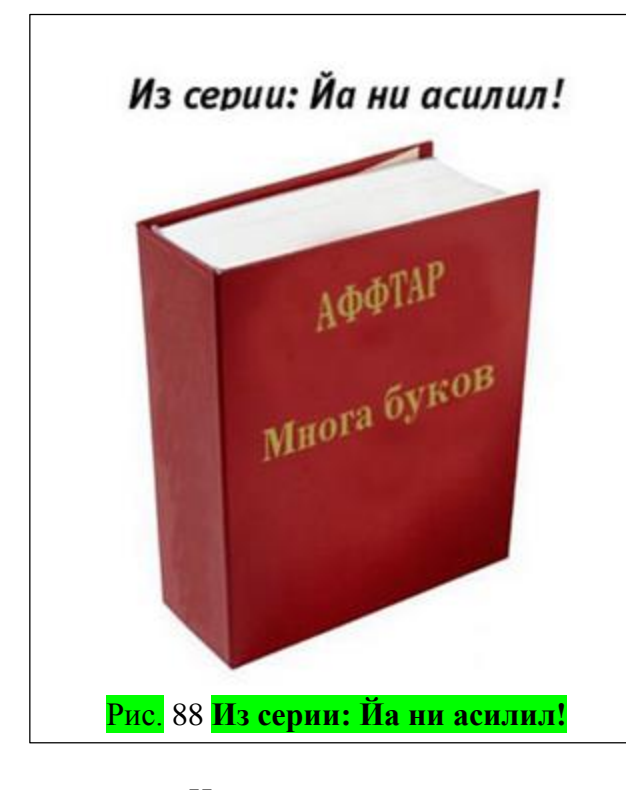

2.3. в зависимости от других факторов: показать критику, примечания, и т.д.

3. дата редактирования и авторство. Например, разные варианты [фанфик,](https://ru.wikipedia.org/wiki/%D0%A4%D0%B0%D0%BD%D1%84%D0%B8%D0%BA) добавление в книгу шуток, прибауток, выбор стиля повествования. Тут уже не только спойлеры…

4. адаптация для прослушивания. Отображение скорректированного цифрового текста с доп. описанием.

# Первые два пункта я частично

рассмотрел выше, а на остальных стоит остановиться подробнее.

# *Многа букав?*

# Ограничить размер всей книги.

Некоторые читатели не могут, по тем или иным причинам, осилить большую книгу. Конечно, они могут прибегнуть ограничением страниц вышеописанными способами. Но этого может оказаться

недостаточно. Например, они принципиально не хотят, или не могут читать все 100 страниц, а вот 50 они бы прочли. Т.е. для них принципиален именно размер, а не сложность текста, которая описана выше. Конечно, я все токи советую всегда читать всю книгу полностью. Но если такой возможности нет, то бросить книгу на половине тоже было бы плохо. Поэтому как читателям, так и писателям можно было бы предложить ряд функций. Помимо, всем известного, краткого описания книги, предисловья и т.д. можно было бы создать версию под названием «избранные главы» или критика. Или просто версию, в которой сам текст книги урезан. Более того, уже есть интернет роботы, которые могут автоматический на основе какого-то текста составить реферат. Т.е. если книгу читать нет времени, то из 100 страниц, можно было бы собрать 10, в которых сама суть. Естественно, это не полноценная информация... Да и работа таких роботов пока оставляет желать лучшего. Но все токи они, пока все еще под редакцией человека, могли бы это делать. И в итоге можно было бы предложить несколько вариантов той самой единственной книги. «Очень кратко» - это как бы описание книги на одной сранице. Кратко – 5-10 страниц. – основные идеи. Средний размер – 100-200 стр. Там в большинстве информация, написанная автором и как, правило слегка отредактированная другими. Большая – 200-1000 стр. автор, критика, примечания, словарь терминов и многое другое.

# Выкинуть некоторые главы.

Другим вариантом можно пользоваться уже сейчас. Вы открываете книгу, заходите в содержание, и если она в формате для редактирования, то просто-напросто по содержанию (переходя на тот или иной раздел), который не планируете в данный момент прорабатывать, прослушать удаляете его. А уже потом слушаете, не тратя время на перелистывание всего остального. Несмотря на то, что данная идея не хитрая и уже реализована, я бы все равно предложил бы её модернизировать. Можно было бы добавить в текстовый редактор

возможность скрытия некоторых разделов, банальным нажатием в содержании, ставя прямо там крестик, галочку или что-то еще, не переходя и не удаляя разделы вручную.

# *Дата редактирования.*

Набросал эту идею год назад, и теперь прочтя данные строки сам еле вспомнил, о чем это, поэтому решил дать определение и уточнить. Про что-то подобное упоминал и Меркоски в своей книге. А именно идея того, что большинство современных книг не являются законченными произведениями. Т.е. границ совершенства нет. Над книгой может работать группа авторов и редактировать её постоянно. Раньше книги переиздавали, а теперь их можно дописывать. Это в чем-то лучше переиздания, т.к. как обычно, по закону подлости, именно после переиздания, возникает потребность еще доработать. Но не будешь же, ради пары опечаток, или пары дописываний делать новое переиздание, к примеру, через каждые две недели их обнаружения. Поэтому можно разместить книгу онлайн и просто писать дату изменения. Кстати, для многих данный факт может показаться не очевидным, но далеко не всегда новое является лучшим. Например, после выхода хваленого Windows 7, у меня сразу же большая часть программ, которые работали на хр, перестали работать. К тому же в 7 убрали ряд функций. А за восьмерку, с её [«летающими цветными кирпичами»](http://lukomore.org/lurk/Windows_8), вообще молчу. Или, более наглядней, сравнить Хр и висту, на которую масса пользователей ругались за её глючность и затупы. Кстати, до сих пор, что на 7, что на 10 так и не идут определенные мелкие программы, которые работали под Хр. То же может быть и с книгами. Например, я выложу данную книгу в интернет. А потом так получится, что буду в плохом настроении и не внимательно удалю пару глав, которые посчитаю не нужными, или сделаю что-то еще, от чего книга лучше не станет. Весьма вероятно, как-то так её отредактирую, что старая будет нравиться, одним читателям, а новая другим. Самый простой вариант решить эту проблему, ставить дату редактирования и сохранять все версии книг. В идеале было бы сохранять историю ВСЕХ изменений, от начала первой публикации и до конца, в одном файле книги. Что бы можно было, вернутся и все их проанализировать. Увы, пока такой функции, на сколько я знаю, нет даже в обычном ворде. Да, можно вернуть изменения, если файл открыть, но после его закрытия вся история изменений исчезнет и останется только окончательный вариант, если вы не нажмете кнопку: «не сохранять» или не сделаете предварительно дубликат файла. В принципе, это правильно т.к. если бы сохранялись все изменения после закрытия, то файл бы весил довольно много. Хотя, то, сколько весят фильмы… Надо будет поискать, может в ворде есть такая опция, но она по умолчанию выключена как раз из-за того, чтобы сохранить место. Но если вы пишите, какую-то важную работу: диплом, курсовая, книга, было бы хорошо, что бы можно было, не просто вернуть изменения даже после закрытия документа, но и вернуть изменения, сделанные в каком-то одном конкретном разделе, главе, не затрагивая остальных. Весьма сомневаюсь, что Microsoft или др. Опен офис обладают на данный момент таким гибким и весьма нужным функционалом, работы с историей изменений. Конечно, она бы больше пригодилась писателям, нежели читателям, но все же и последним она бы была полезна. Не вижу сложности в реализации данной идеи (как и многих подобных), вижу только лень, и ограниченность ума. Популярные разработчики по-видимому считая себя «модными» и «современными», вместо реальной пользы, меняют местами кнопочки и накручивают безделушки да бантики на программки, вместо того что бы их развивать и улучшать. Живут по принципу паразитов - зачем вообще, что-то делать, если можно просто рекламировать разный мусор. К тому же и сам потребитель, в своем большинстве просто быдло, которому это не нужно. Повторюсь – зачем мартышке очки. Вот их не кто и не делает.

# *Группа любимых авторов книги 3.0.*

Про авторство, надеюсь, тоже понятно. Это что-то типа более расширенного аналога совместной работы над документом, которое в принципе уже есть. Добавление рецензии к документу и т.д. Но опять же, хотелось бы найти, внедрить более гибкие возможности. Например, выделения по цвету самого текста, который редактировал конкретный автор. Либо

# Ст. **275** из **343**

включить, отключить отображение редактирования группы авторов. К примеру, я выложу данную книгу в сеть. И её начнут редактировать сразу группа авторов. Но у одних, будет высокий рейтинг, а у других низкий. Пока про сами рейтинги не будем, остановимся на том, что вам, например, будет нравиться, редакция Васи и Пети и не нравится то, что в книгу дописали\убрали Саша и Степашка. Тогда, вы просто ставите галочку показывать то, что отредактировал Вася и Петя, и не показывать, что отредактировал Саша и Степашка. И все. Так же можно объединить Васю и Петю, если таких как они человек 30 или Сашу и Степашку с их 50 отморозками, которые, по вашему мнению, все только испортили, и создать группу назвав, к примеру, «Любимые авторы книги 3.0.». Сохраняем данную группу и при открытии не надо выбирать 30 человек заново. Но помните, что и редакцию Саши с Степашки кто-то читает, тогда вы можете наоборот, включить их редакцию и написать свою конструктивную критику. Так книга будет развиваться в разных направлениях. Возможно, даже с неё будут отпочковываться новые и новые. По данному принципу уже работают многие ресурсы, такие как [Циклопедия,](http://cyclowiki.org/wiki/%D0%97%D0%B0%D0%B3%D0%BB%D0%B0%D0%B2%D0%BD%D0%B0%D1%8F_%D1%81%D1%82%D1%80%D0%B0%D0%BD%D0%B8%D1%86%D0%B0) [wikihow,](http://ru.wikihow.com/%D0%97%D0%B0%D0%B3%D0%BB%D0%B0%D0%B2%D0%BD%D0%B0%D1%8F-%D1%81%D1%82%D1%80%D0%B0%D0%BD%D0%B8%D1%86%D0%B0) [Викиреальность,](http://wikireality.ru/wiki/%D0%97%D0%B0%D0%B3%D0%BB%D0%B0%D0%B2%D0%BD%D0%B0%D1%8F_%D1%81%D1%82%D1%80%D0%B0%D0%BD%D0%B8%D1%86%D0%B0) [Чапараль](http://chaparral.space/wiki/%D0%97%D0%B0%D0%B3%D0%BB%D0%B0%D0%B2%D0%BD%D0%B0%D1%8F_%D1%81%D1%82%D1%80%D0%B0%D0%BD%D0%B8%D1%86%D0%B0) и даже [Абсурдопедия,](http://absurdopedia.wikia.com/wiki/%D0%97%D0%B0%D0%B3%D0%BB%D0%B0%D0%B2%D0%BD%D0%B0%D1%8F_%D1%81%D1%82%D1%80%D0%B0%D0%BD%D0%B8%D1%86%D0%B0) со знаменитым [Лукоморье](https://lurkmore.to/) и др. Но пока там все довольно запутанно. Да и, помимо справочников и энциклопедий, хотелось бы, что бы появились книги и других жанров, и направлений.

Особо не искал, но, несмотря на то, что над текстом в данных проектах работает группа авторов, выделить работу какого-то одного, или группы вряд ли возможно. А жаль. Думаю, и самим авторам было бы приятно, если бы было видно, что, и кто отредактировал. Не говорю, что данная функция должна постоянно быть перед глазами. Это бы отвлекало от материала, но где-то в углу, можно было бы добавить маленькую кнопочку, нажав на которую отображалась бы информация работы с данным материалом разных авторов. Боле того, можно было бы развить эту идею еще больше, создать рейтинг авторов. Хотя, конечно, в таком рейтинге, как это у нас часто бывает, не всегда будут на вершине лучшие авторы, т.к. как правило, выбор толпы… -- это выбор толпы. Тем не менее, над этим можно было бы поработать. А уже позже назначить какие-то бонусы лучшим авторам. Это и способствовало бы более активной работе и соответственно развитию проекта.

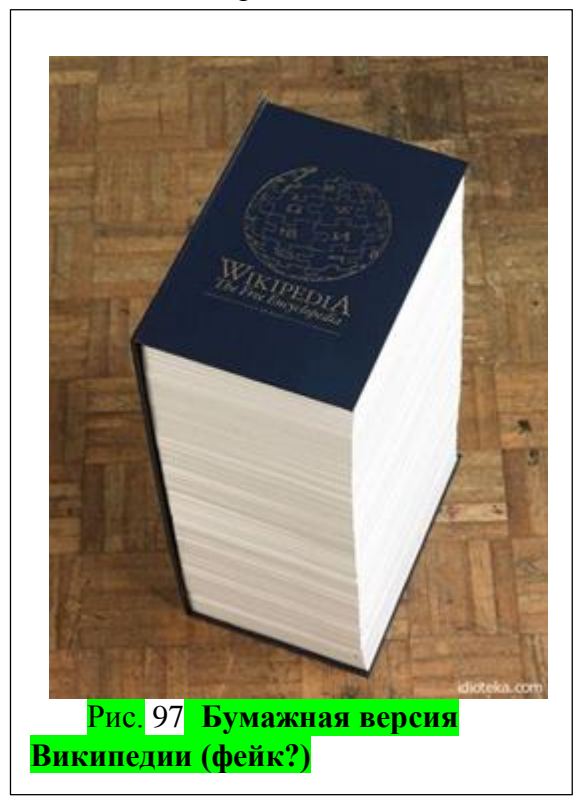

Хочется верить, что такие проекты, когда-то вырастут до настоящих книг, если удастся, к примеру, зайти на ресурс и просмотреть или скачать не 1-2 страницы, а сразу 100-200. Имеющих и содержание, и авторство, и ссылки на источники, и подробный разбор на 100 страницах, а не на 1-2 интересующей вас темы.

Конечно, можно просто бродить по гиперссылкам, и собирать подборки с 100 и более страниц сплошного текста, нужной тематики и определенного уровня понимания, но иногда на это нет времени, хочется сразу все скачать и слушать как книгу, а не бродить и скачивать по одной странице. Впрочем, может такой проект уже запущен и называется он [Викиучебник.](https://ru.wikibooks.org/wiki/%D0%97%D0%B0%D0%B3%D0%BB%D0%B0%D0%B2%D0%BD%D0%B0%D1%8F_%D1%81%D1%82%D1%80%D0%B0%D0%BD%D0%B8%D1%86%D0%B0) Хотя, на данный момент разделов сравнительно мало. Но это уже похоже на то, о чем я писал. Вот, например, на одной странице создан огромный учебник по [биологии клетки.](https://ru.wikibooks.org/wiki/%D0%91%D0%B8%D0%BE%D0%BB%D0%BE%D0%B3%D0%B8%D1%8F_%D0%BA%D0%BB%D0%B5%D1%82%D0%BA%D0%B8/%D0%9E%D0%B4%D0%BD%D0%BE%D1%81%D1%82%D1%80%D0%B0%D0%BD%D0%B8%D1%87%D0%BD%D0%B0%D1%8F_%D0%B2%D0%B5%D1%80%D1%81%D0%B8%D1%8F) Пока его нет в разных форматах, но уже сейчас можно парой кликов мыши скопировать ВЕСЬ УЧЕБНИК СРАЗУ, сохранить и прослушать на

своем смартфоне. А при желании сделав закладки, зарегистрироваться на данном ресурсе и подправить то, что считаю нужным. Если мои исправления будут правильными и объективными, то скорей всего они там и останутся. По крайней мере, в лукоморье я правил

# Ст. **276** из **343**

некоторые статьи, и они оставались. Но это не такой серьезный сайт как Викиучебник и Википедия, поэтому я пока не берусь за работу с этими большими и добротными много авторскими проектами. Впрочем, на самой Вики есть список [подобных проектов.](https://ru.wikipedia.org/wiki/%D0%9A%D0%B0%D1%82%D0%B5%D0%B3%D0%BE%D1%80%D0%B8%D1%8F:%D0%92%D0%B8%D0%BA%D0%B8-%D0%BF%D1%80%D0%BE%D0%B5%D0%BA%D1%82%D1%8B) Хотя жаль, что там далеко не все. Например, на данный момент, нет проекта [Видения.](http://videnie.info/%D0%97%D0%B0%D0%B3%D0%BB%D0%B0%D0%B2%D0%BD%D0%B0%D1%8F_%D1%81%D1%82%D1%80%D0%B0%D0%BD%D0%B8%D1%86%D0%B0) Может, позже постараюсь его туда добавить.

Помимо вики проектов, не стоит забывать о форумах, которые были, не заслуженно вытеснены на задний план более примитивными соц. сетями. С некоторых тем форума тоже можно создать книги.

Если кому-то данные идеи кажутся не реализуемыми и надуманными, то попрошу обратить внимание на такой прекрасный форум как [forum.ru-board.com.](http://forum.ru-board.com/) На первый взгляд, может показаться, что там информация совершенно не сортирована и запутана. Во многих случаях так оно и есть. Материала масса. Среди него, как и полезный, так и разный флуд, офтоп и т.д. Тем не менее, скорей всего благодаря слаженной работе модераторов форум превращается в структурированную и информативную базу, в создании которой может поучаствовать любой. Попав на данный ресурс, я был приятно удивлен, обнаружив массу полезных нововведений. Например, ссылки в шапке темы, ведущей на те, или иные важные решенные вопросы. Они сделаны в виде содержания.

#### *Стиль повествования.*

Как наверно уже заметил читатель, я, в своей книге, иногда излагаю довольно заумно и порой занудно, а иногда напротив шучу и ухожу от темы. Не факт, что мое излишнее занудство оттолкнуло от данной книги часть читателей, и они бросили её после первых же строк, а мои шутки оттолкнули другую половину, и они бросили её после вторых строк. В общем, хочу поздравить читателя с тем, что он один из не многих, вероятно уникальных людей, один на миллион, которому в руки попала данная уникальная книга, и он все токи дочитал или дослушал до ВОТ ЭТОГО! Поздравляю!!! © Но сейчас не про это. А про то, что во многих книгах есть такая проблема и её можно было бы решить, если бы в одной и той же книге не было шуток, а в другой не было бы столько занудства. Это на данный момент кажется не вероятным, но думаю, может, либо коллективом авторов, либо с помощью программ, возможно их, в конце концов, доведут до ума. Вдруг-таки создадут разные версии одной и той же книги. Чтобы информативность не страдала, но вот сама подача информации, её стиль была, как говорится на разный вкус. Хотя опять же, тут, как и во многом остальном описанном масса подводных камней. Но расписывать их довольно долго. Например, всегда придется учитывать, какую именно версию прочел тот или иной человек, и не забывать, что они могут отличаться. А то кто-то может начать хвастаться что проработал «Война и Мир» но не будет уточнять, что это сжатая комикс-версия монументального труда, а не оригинал. И подобных заморочек масса. Но большинство с них решаемы и не вызывают особых трудностей.

# *Структура книги.*

Другое дело структура книги. Часто под ней понимают обложку и др. элементы, но в моем понимании структура — это совсем другое. Ниже речь пойдет именно о смысловой структуре. Которая, в чем-то перекликается с трудом: [«Книга в новой медийной среде»](https://vk.com/away.php?to=http%3A%2F%2Fwww.directmedia.ru%2Fbook_363771_kniga_v_novoy_mediynoy_srede%2F&post=-60504055_705&el=snippet) - К. Н. Костюк

Увы, данный труд мною был написан стохастично: то я вначале хотел сделать сборник части своих тематических статей, то расширить тему, то уже не мог остановиться и дописать. Если бы у меня было больше времени, я бы естественно делал все не так. Прежде чем писать такой большой опус, более детально проработал бы структуру. Теперь перебирать все главы некогда. Но к самой идеи структурирования, а главное подходу к подобным структурам мне хотелось бы вернуться, уже в трудах по поводу написания книг, основанных на своем горьком опыте. Вообще структура и особенности подачи информации являются весьма актуальной темой. С их серьезным описанием мне посчастливилось столкнуться в так называемом ТРИЗ: «Альтшуллер Г. - Найти идею. Введение в ТРИЗ - - 2011». С некоторыми идеями я бы еще поспорил, но по большому счету очень жаль, что такой теме как подача и структура

#### Ст. **277** из **343**

информации уделяется мало значения. В будущем, надеюсь, можно будет переструктурировать книги, разделяя и сортируя их содержимое исходя из определенных смысловых и логических схем. Даже само это структурирование, как видно из конкретных примеров, описанных в ТРИЗ, дает возможность увидеть яркие недочеты и развить мысль, которая была совершенно не очевидна в старом представлении. Дабы было понятно, о чем речь, приведу очень грубый и примитивный, но наглядный пример. Допустим, у нас есть умозрительная книга о яблоках. В ней идет перечисление этих самых яблок. В какой-то главе под названием, какие бывают яблоки, не разбитой на подразделы расписывается: «яблоки бывают красные, не спелые, желтые и червивые». В другой главе говорится о том, что яблоки еще и гниют. Соответственно яблоки бывают еще и гнилые. Но в предыдущей главе, где описывалось, какие бывают яблоки совершенно не чего не сказано о гнилых. Соответственно это свидетельствует о том, что структура данной книги, мягко говоря, не совсем логична и рациональна. Если изменить структуру и разбить классификацию яблок правильно введя полглавы: «классификация яблок по цвету», «классификация по степени спелости», «классификация по качеству». То может все стать на свои места. Материал станет более доступным, понятным и продуманным. Надеюсь, сам смысл структурирования ясен, и читатель сможет развить мысль, о структурах самостоятельно учтя различные факторы. Например, уже согласованность описания проблем с решениями и выводами. Упор можно ставить на совершенно разных моментах из-за чего, и структура может быть совершенно различной. Возвращаясь к яблокам, можно урезать книгу в ущерб логике, но во благо размера. Т.е. для сокращения упустить упоминания части характеристик в тех или иных подразделах. Иногда это тоже имеет место быть, если нет необходимости упоминать что то малозначительное, но в ТРИЗ про данные нюансы, насколько я знаю, уже не пишут.

П. с. так же по данной теме недавно нагуглил: «Структура и смысл: Теория литературы для [всех»](http://rutracker.org/forum/viewtopic.php?t=5391870) Сухих И. Н. К сожалению, это в отличии от моего труда, относятся к структуре и проработке художественных книг, а не [к остальным](https://ru.wikipedia.org/wiki/%D0%9B%D0%B8%D1%82%D0%B5%D1%80%D0%B0%D1%82%D1%83%D1%80%D0%B0) (научно-популярным, техническим, учебным, документальным и т.д.). А вот уже более конкретная и полезная не большая книжечка, но очень старая: [«Как читать книги. Руководство по чтению великих произведений»](http://rutracker.org/forum/viewtopic.php?t=5176622) Адлер М. К.

# *Адаптация книги для прослушивания.*

Думаю, тут тоже все ясно. К сожалению, многие книги пока проблематично адаптировать для прослушивания вовсе, но все токи часть книг или отдельные детали, которые трудно воспринять на слух могли бы быть адаптированы, в той или иной степени. Выше уже описывал, какие проблемы могут возникнуть при прослушивании книг. В прослушанной книге естественно не слышно картинок и таблиц. Конечно, лучше 1 раз увидеть, чем 100 раз услышать. Тем не менее, не буду повторяться, ранее описал довольно подробно о том, что восприятие на слух бывает, в ряде случаев, более приоритетным, поэтому и данная адаптация будет уместна. Разумеется, далеко не все можно адаптировать, но все же, хотя бы приблизительное описание словами уже даст понять, о чем речь и в той или иной степени донести мысль. Т.е. если в книги содержатся иллюстрации, то банальную подпись к ним, уже можно считать за азы адаптации книги для прослушивания. В уважающих себя научных трудах, так же, как правило, в письменном виде присутствует пояснение диаграмм, графиков таблиц, подробная их интерпретация и вывод. То же относится и к остальному подобному материалу.

# Формулы.

Особенно это актуально в книгах с формулами. Вот в них, подобных описаний, как правило, нет. Мне иногда приходилось слушать такие книги. Мало того, что сами формулы проблематично при распознании преобразовать в текст, так еще и описание отсутствует, что сбивает с мысли и трудно что-либо понять на слух. Этой проблемы можно было бы избежать, если бы под уравнением реакций или формулами были бы подробные пояснения, что с чем

вступает во взаимодействие. Вот простенький пример, навскидку рассчитанный на базовый уровень понимания.  $2H_2+O_2 \rightarrow 2H_2O$ . Конечно, это выражения некоторые бы и на слух прекрасно восприняли бы, но в качестве наглядного примера сойдет. В книге, адаптированной для прослушивания ниже бы появлялось сообщение, которое естественно было бы в тексте и произносилось бы синтезатором речи при конвертации в разные форматы. В качестве такого пояснения в данном конкретном примере можно было бы вставить, например, «четыре атома водорода, при взаимодействии с двумя атомами кислорода, дают две молекулы воды» или «молекула водорода, при взаимодействии с атомом кислорода, образует молекулу воды. Реакция протекает бурно. Бабах!!!»

# Смайлики и графика.

Аналогично именно для прослушивания книг, следовало бы адаптировать смайлики. И это можно было бы делать совершенно автоматический, создав простенький скрипт, даже в том же ворде, дописывающий после значка смайлика «©» слово «смайлик». Хотя, мне кажется, раз уж заговорил за смайлики, для начала замечу очевидный факт того, что в большинстве случаев стандартные смайлики не передают полноты чувств. Поэтому, как в адаптированных для прослушивания, так и в обычных книгах я бы рекомендовал разработчикам офисных пакетов внедрять более широкий набор смайликов, которые можно было бы интерпретировать как сарказм, искренняя улыбка, неудержимый смех и т.д. А уже в книгах для прослушивания, при нажатии соответствующей кнопки, ко всему документу добавлялся бы соответствующий описательный текст. Впрочем, пока писал данные строки, у меня возникло более элегантное решение именно касательно смайликов. Но оно уже связанно с синтезаторами речи. Было бы хорошо, если бы в синтезаторах была функция добавления интонации к фразам, после которых стоит смайлик. Но это уже, как говорится высший пилотаж, и разработчики вряд ли на такое пойдут.

Значительно расширяя тему смайликов, хотел бы порекомендовать такой интересный труд, о логико-графическом структурировании, как «Лабиринты мышления, или Учеными не рождаются» Егидес А. П., Егидес Е. М. По данной теме можно было бы написать даже книгу, аналогично этой, но с соответствующим названием «Книга. 3.0 Смотрите!». Именно «смотрите» и думайте, а не читайте. Т.к. в книги упор делается именно на образном представлении информации в виде различных схем, фигур и т.д. Хотя, в книги Егидесов много спорных моментов, но их тут не буду затрагивать. Скажу только, сама идея очень хорошая и может стать дополнением к моему материалу. А то читатель может подумать, что я помешан исключительно на аудиальном восприятии информации. Конечно же я многое воспринимаю и глазами, тем не менее очень часто на это нет времени в отличии от звуков, которые могут сопровождать различные виды деятельности.

Возвращаясь к теме, хочется дополнить, что помимо смайликов есть еще и стрелочки, плюсики и другие фигурки, которые могли бы быть использованы в качестве визуальной передачи информацию. И раз уж смотреть в книгу, то не видеть в ней набор букв, а прорабатывать более наглядную информацию. Впрочем, о возможностях, перспективах и удобствах такой проработки, подробно описано в труде, представленном выше. Странно, что все помнят за смайлики, но забывают о других символах. Хотя в качественных роликах на YouTube, презентациях все больше появляется так называемых инфографиков, понятных и наглядных схем и другого материала, которым, к сожалению, пока не изобилуют книги. И в моей книге его мало. Впрочем, мне простительно т.к., если так можно выразиться, это не мой профиль. А так да. Думаю, в идеале наряду с аудиальной проработкой книги хорошо было бы иметь её графическую версию, в которой сделан упор на схемы, символы и т.д.

#### Форматирование текста и гиперссылки.

В данном тексте, я часто пользуюсь форматированием, чтобы выделить ту или иную мысль. Конечно, зрительно сразу можно определить, что главное, если текст подчеркнут, выделен или написан заглавными буквами. По аналогии со смайликами, думаю, не сложно было бы создать

скрипт, который хотя бы после слов дописывал что слово «**Внимание!**» выделено жирным и подчеркнуто. А слово «<del>примечание</del>» написано мелким шрифтом и зачеркнуто. Соответственно и гиперссылки. Их естественно нет смысла произносить, но можно было бы хотя бы произнести, а точнее дописать после гиперссылки такую фразу «источник информации», или «на основе такой-то гиперссылки», или «гиперссылка ведет на сайт YouTubeа на котором расположено видео «ХХХ»» и т.д. и т.п. Данный процесс не сложно автоматизировать уже сейчас.

Эти все «подчеркивания» и «зачеркивания» видны, если банально вставить текст на некоторые веб-сайты и посмотреть на них в HTML разметке. Думаю, даже я, если бы заморочился, мог бы создать не хитрый макрос замены определенных символов словами. Например, для адаптации прослушивания форматирования текста, можно было бы автоматический заменить все закрывающие теги подчеркивания (выглядящие вот так -  $\langle u \rangle$ ) фразой «текст подчеркнут» или «подчеркнуто». То же касается и всего остального: форматирования и гиперссылок.

Интересно то, что можно было бы создать и обратный скрипт, который бы мог из текста со словесным описанием делать текст, в котором это описание видно наглядно. Опять же идей тут масса. Жаль, что мне не встречались серьезные проекты по поводу подобных и многих других конвертаций текста. Хотя, они были бы весьма актуальны. Не только для реализации прослушивания, но и, например, для выкладывания текста на некоторые убогие веб-ресурсы, на которых то запрещены гиперссылки, спрятанные под текстом, то форматирование отображается коряво, то вовсе теряется, если вставить текст в ворда на веб-страницу.

### Синхронизация материала. Соавторство и рейтинги.

К сожалению, синхронизация тоже до сих пор является до конца не решенной проблемой. Хотя, уже сейчас есть масса хороших сервисов по синхронизации, совершенно различного контента, настроек и т.д. Думаю, те, кто пользуется такой синхронизацией, понимает, насколько она полезна и удобна. А те, кто не пользуются, до сих пор мучаются с рядом злободневных проблем, начиная от потери данных, не возможностью работать над тем же проектом с разных устройств, и заканчивая одновременной работы онлайн с кем-то. Книги, как и другая информация, должны синхронизироваться. Считаю это обязательное условия современной работы любого человека. Причем синхронизация должны быть как облачной, так и нормальной. Т.е. не только ваши данные грузятся, куда-то на сервис, но и с сервиса их можно загрузить на любое устройство. Например, я часто пользуюсь таким внешним хранилищем, имеющим гибкие настройки синхронизации как яндекс диск. Разумеется, есть и другие сервисы, но по дружелюбности интерфейса и функционалу мне понравился именно этот. Тем не менее, именно синхронизация текстов, и дополнительные возможности на данный момент, как мне кажется, до сих пор плохо проработаны. Мне по работе иногда приходится редактировать тот или иной документ совместно онлайн одновременно с большим количеством пользователей. Редко, но бывает, что кто-то удаляет случайно материал, введенный мною или другими сотрудниками. Найти, кто это сделал и с легкостью вернуть удаленное далеко не всегда удается. А само редактирование иногда затруднено. Так что думаю, работать еще есть над чем.

Помимо банального редактирования, если бы были гибкие настройки документа, можно было бы дать возможность некоторым читателям, или соавторам не редактировать текст, а делать примечания, и вести диалоги, разветвляющиеся в сложные тематические древа, касательно того или иного фрагмента текста. Голосовать именно за тот или иной участок текста, главу, абзац. Это дало бы произведению совершенно новую динамическую жизнь. Например, при упорядочивании его не по содержимому, а по релевантности, количеству голосов и др. параметрам.

# *Гибкая книга 4.0.*

Теперь хотелось бы немного помечтать и представить себе, как бы выглядело не далекое, но уже оптимистичное будущее, перспективы которого весьма реалистичны.

# Ст. **280** из **343**

**Книга 4.0** – это книга принципиально нового формата. Она постоянно изменяется на глазах и редактируется как авторами, так и читателями. Её можно читать, слушать или смотреть, как онлайн, так и скачать на любом языке, в любом удобном формате, на любое устройство, совершенно бесплатно. Перед скачиванием будет возможность выбрать не только нужный формат, но и информационную структуру, уровень читателя, (в т. ч. в зависимости от желания осилить им определенное количество страниц), стиль подачи материала, его релевантность, популярность и многое другое. Это все будет делаться буквально парой щелчков мыши и установки галочек. Если галочки не устанавливать, то книга скачается в классическом общепринятом формате. А если установить, то просто на просто автоматический некоторый материал к ней добавится или удалится.

В такой книге мало чего осталось от книги, которую мы себе представляем. Информация в Мире уже собрана и систематизирована. Программы и роботы автоматический классифицируют информацию в сети сверх компьютеров. Их возможности заключаются не только в систематизации, упорядочении, корректировке, проверке, иерархичном распределении по массе параметров (дата, тематика, степень важности, количество запросов, количество одобрений, авторитетность источника информации и т.д.); но и анализе личности пользователя, делающего запрос. Основываясь на его предпочтениях и даже знаниях. Например, если вы истинный законченный «проффесор» биологии со стажем, то в книге, которая будет вам предложена информация на довольно высоком уровне понимания. Если Вам хочется ознакомиться бегло, то она отобразиться, очень сжато и лаконична. Если акцентировать на том или ином моменте, можно углубиться, перейдя по гиперссылке или раскрыв спойлер. Но если вы, к примеру, школьник, то та же информация упрощена, некоторые термины либо заменены более простыми синонимами, либо в книге масса гиперссылок и пояснений, ориентированных именно на данный круг читателей.

Так же, при желании, можно ознакомиться с исчерпывающей информацией о самой книге: Кто? Когда? Что редактировал? Сколько в ней страниц, иллюстраций? Какой автор, что редактировал? Тематика книги? Какие термины в ней чаще употреблялись? Открыть список книг смежной тематики. Сколько её раз скачали? Какой у неё рейтинг? Какой индекс цитируемости и т.д., и т.п... Данную информацию можно вывести при необходимости в любом виде. Таблица, список, [древо,](https://ru.wikipedia.org/wiki/%D0%94%D0%B5%D1%80%D0%B5%D0%B2%D0%BE_(%D1%81%D1%82%D1%80%D1%83%D0%BA%D1%82%D1%83%D1%80%D0%B0_%D0%B4%D0%B0%D0%BD%D0%BD%D1%8B%D1%85)) диаграмма, [карты знаний,](http://www.wikiznanie.ru/ru-wz/index.php/%D0%9A%D0%B0%D1%80%D1%82%D0%B0_%D0%B7%D0%BD%D0%B0%D0%BD%D0%B8%D0%B9) [облако тегов,](https://ru.wikipedia.org/wiki/%D0%9E%D0%B1%D0%BB%D0%B0%D0%BA%D0%BE_%D1%82%D0%B5%D0%B3%D0%BE%D0%B2) [конкорданс,](https://ru.wikipedia.org/wiki/%D0%9A%D0%BE%D0%BD%D0%BA%D0%BE%D1%80%D0%B4%D0%B0%D0%BD%D1%81) [фолксономияи](https://ru.wikipedia.org/wiki/%D0%A4%D0%BE%D0%BB%D0%BA%D1%81%D0%BE%D0%BD%D0%BE%D0%BC%D0%B8%D1%8F) другие виды представления тех или иных данных с книги или о книги.

Конечно, такие книги не заменят распространенный серфинг в интернете. Многим людям, находящимся в авангарде знаний, неординарным и когнитивно развитым все равно придётся использовать старый добрый серфинг по интернету и многое другое. Но основательный подход, скорей всего, будет начинаться с книги. Именно книги являются большим пластом знаний, которым характерно введение читателя в серьезный и глубокий анализ того или иного материала. И они в этом плане, не смотря на свою длинную историю, все еще не раскрыли весь свой огромный потенциал. Книги ждут второго рождения, в оцифровке и современной переработке, которая способна значительно преобразить как книги, так и Мир.

### *Резюме и не большая критика.*

Очередной раз, переслушав данный материал, у меня появилось пару критичных идей. Решил на них кратко остановиться, т.к. возможно они возникли не только у меня. Вышеописанное, кромсание книги и создания, разных её, совершенно не обычных модификаций, может показаться уж слишком радикальным. И даже в самом преданном читателе может проснуться маленький консерватор, который скажет – «Куча разных версий одной и той же книги…!? Нет! Это уж слишком». Да, возможно это на данный момент слишком. И действительно, в связи с такой гибкостью изменений возникает целый ряд трудностей и проблем достойных отдельной главы. Но хочу, вместо консерватора, пробудить в читателе прагматика. Прежде всего, перед чтением любой, а тем более такой «гибкой книги», которую можно изменить по своему усмотрению надо для себя поставить главный вопрос – зачем вам прорабатывать данную книгу? Если нужно подробно изучить, то конечно же стоит

### Ст. **281** из **343**

выбрать полную версию, если нет времени и важнее узнать главное, то сокращенную. В общем, не буду повторяться, все уже описывал выше. Просто предлагаю поразмышлять над самой идеей и большими перспективами, которые дает гибкая книга именно при конкретных задачах. Особенно в эру информации увеличивающейся чуть ли не в геометрической прогрессии. Поэтому, главным мерилом критики и разумного выбора, должен стать прагматичный подход и целесообразность. К тому же, я ведь не отрицаю классическую вордовскую цифровую книгу, в которой обычный текст на страницах, а добавляю к ней широкие возможности и перспективы, в которых каждый может найти то, что ему больше подходит. Одни могут читать версию книги для развлечения, и так информация лучше запомнится. Другим захочется бегло просмотреть и определить суть, и они захотят рассмотреть блок схем. Третьим, как мне, нет времени читать, но можно выкроить время послушать – подойдет версия, более адаптированная именно для прослушивания.

Кстати, самое интересное то, что при желании читатель таких книг мог бы ознакамливаться с разными версиями, закрепляя пройденный материал, если он носит научный или обучающий характер. В результате такой различной проработки тех же книг, вероятно, у человека будут возникать больше, именно разнообразных идей, которые бы у него не возникли при работе по старинке (с одной классической версией книги). Различная подача материала, в свою очередь, может запустить, так сказать, цепную реакцию когнитивного взрыва представления информации и принципиально новой эпистемологической деятельности. К тому же, индивидуальный подход к особенностям усвоения именно одного и того же материала в разных формах дает широкий простор в сфере педагогики. Каждый бы ребенок или взрослый человек мог бы выбрать именно ту подачу материала, которая ему больше подходит, либо при желании проработать необходимый материал повторно, но уже в другой интерпретации. Как говориться -- «повторение мать учения». Но занудное повторение того же материала, многих отталкивает от использования данного инструмента обучения. А вот если тот же материал будет преподноситься в разных вариантах, это даже заинтересует, и даст возможность его лучше освоить. В общем, простор для творчества очень велик. Было бы желание.

#### **Смежные технологии.**

Как видим книга, со временем, в радужных перспективах, перестанет быть книгой в обычном для нас понимании. Она, как и человек, сольется с другими технологиями. Поэтому на них так же хотелось бы кратко остановиться.

#### *Будущее синтезаторов речи.*

Начну с уже полюбившихся мне синтезаторов. Во-первых, ХОРОШИЕ движки для разных языков должны быть бесплатными. На данный момент таких мало. Мне удалось найти бесплатные движки чисто случайно, после длительных поисков, когда я буквально уже дописывал данный труд. Т.е. они еще не набрали популярности, и над ними еще стоит работать. А ведь голосовые движки являются самим сердцем и мозгом программы синтеза речи. Очень бы хотелось, чтобы на данной идеи остановились такие гиганты как Googl и Oracle. Им бы было под силу создать голосовой движок. Но он должен быть гибкий, что бы сами пользователи могли редактировать словари произношения, с легкостью добавлять плагины и устранять баги. Данные программы должны легко устанавливаться практический на любые современные устройства. Они должны поддерживаться десяткой самых распространенных операционных систем.

#### **Гибридная схема работы с текстом «уши-глаза».**

Разработчики должны понять, что текст воспроизводимый синтезатором часто бывает необходимым и посмотреть. Поэтому мне кажется, стоит либо встроить возможность произношения, а главное слежения и выделение произносимого текста в самых распространенных текстовых редакторах, просмотрщиках и веб браузерах. Т.е. что бы слушая текст, я в любой момент мог посмотреть на то, что проговаривается. Таким образом, можно

было бы останавливаться на том или ином моменте и посмотреть трудно произносимое слово, картинку, график и т.д. Не буду описывать всех нюансов такого просмотра и настройки поведения, но при необходимости могу с радостью посоветовать разработчикам, основываясь на своем опыте работы с подобными программами, как лучше реализовать данную опцию с точки зрения пользователя.

#### **Закладки и пометки.**

Как уже писал ранее, в программах для синтеза речи, уже можно с легкостью ставить закладки. Это очень удобно. Но мне сильно не хватает функции быстрого добавления пометок. В идеале было бы хорошо, что бы ту или иную пометку можно было бы оставлять как напечатав её, так и оставив голосовую заметку – к примеру: если у вас руки заняты. Развитие таких идей в комплексе с другими технологиями буквально бы преобразило современный Мир, а в частности информационную сферу. Переведя книги уже на совершенно новый принципиальный уровень. Увы, это уже очень далекое будущее. Тем не менее, я постараюсь приблизительно описать, как это возможно реализовать с учетом тех программ, которые уже есть сейчас, но пока еще не связаны и недоработаны.

**Закладки** можно подразделить на группы:

1 –согласен.

2 – не согласен.

3 – требует дополнительного рассмотрения.

4 – новое не понятное слово, фраза.

5 – очень полезный материал (для цитирования).

Так же, помимо этого, сделать возможность добавлять голосовые пометки, которые могли бы преобразовываться в текст. Эти пометки, надо как-то так интегрировать, что бы их можно было не только проработать на любом цифровом устройстве, но и отправить в интернет, к примеру, на форум обсуждения данной книги. Что бы как автор, так и читатели могли проанализировать данную критику. Помимо онлайн сервисов не стоит забывать и о необходимости сохранения закладок, экспорта их в разные форматы и на разные устройства. Очень часто разработчики хотят привязать пользователя к своим онлайн сервисам. Т.к. им выгодно постоянно держать руку на пульсе и контролировать пользователей, а вот хороших программ для офлайн становится все меньше. До сих пор даже нет нормальной программы для создания добротной библиотеки на ПК. Мне приходится самому раскладывать все книги в папочки и пользоваться разрозненным софтом типа архивариуса, и эврифинг. Есть жалкие подобия создания каталогов книг, но пока не нашел не одного достойного. Но вернемся непосредственно к синтезу речи.

# *Синтез речи при дублировании фильмов.*

Уже упоминал такую возможность в разделе [«Программа для чтения субтитров.»](#page-139-0). И такие программы уже есть. Так же у меня есть надежды, что на YouTube появится возможность дублирования видео, используя субтитры и синтезаторы речи, но вот YouTube пока до этого не дорос. Хотя повторюсь технических проблем, которые бы этому препятствовали, нет.

Развивая эту тему, еще хотелось бы отметить, что было бы прекрасно, что бы на YouTube появилась не только возможность прослушивать дублированные видео на родном языке, но и более широкий функционал: выбор голоса, тембра, выразительности, скорости проговаривания и т.д...

Особенно важна настройка и гибкая регулировка скорости воспроизведения. Например, хотелось бы что бы была возможность автоматического замедления или паузы того или иного участка видео, если текст не успевает проговориться. Скажу из личного опыта, такое, к сожалению, на данный момент часто встречается и приходится искать золотую середину, между скоростью воспроизведения субтитров, а иногда видео и пониманием произнесенного. Т.е. если сделать что бы произносило медленно и разборчиво, звук не будет успевать за видеорядом, а если сделать что бы произносило очень быстро, то попросту не будет понятно,

что произносится. Думаю, для хороших программистов не составило бы труда создать функцию автоматической подгонки скорости произносимого текста к видеоряду.

# *Синтез речи и понимания речи машиной.*

Помимо проговаривания текста есть еще одна весьма важная задача, которая ставится перед ИТ. Она является как бы противоположностью синтеза речи и её решить труднее. Синтез речи, грубо говоря, и очень упрощенно, это произнесение последовательности конкретных символов – букв. И с эти машины уже худо-бедно справляются, т.к. буквы одинаковы и их не много. То, что человеку не привычно слушать монотонно произнесенные буквы с неправильным ударением, это уже другой вопрос. Но в принципе, с проблемой синтеза речи, справились. С пониманием речи все обстоит намного сложнее, т.к. звуки человеческой речи, которые машине предстоит преобразовать обратно в буквы, весьма разнообразны. Разнообразность их вызвана массой факторов: личной индивидуальной особенностью произносящего, окружающей обстановкой, микрофоном, и многим другим. Поэтому так трудно из голоса, особенно не знакомого вычленить и идентифицировать те или иные звуки фразы, слова, буквы. Тем не менее, и в данном направлении уже есть кое какие успехи. Думаю, уже сейчас можно было бы использовать эти две технологии вместе, с предварительной тренировкой второй и подстройке к конкретному голосу собеседника, конкретному микрофону и т.д. Эту идею уже взяли на вооружение и используют некоторые кол-центры и др. организации, умеющие экономить свои деньги и делать перспективные инвестиции. Надеюсь, что в будущем именно связка этих двух технологий будет объединена в одной программе, которую любой обычный пользователь сможет бесплатно установить и использовать на ПК. Возможно, синтез и понимание речи станет визитной карточкой многих устройств и частью интерфейса ОС способной общаться с людьми привычным для них способом. А уже в дальнейшем, при создании хорошего аналитического ядра, подключенного к мощной базе, границы будут стерты еще больше. Но это уже относится больше к оптимистичным планам и далекому будущему. Тем не мене, раз данные технологии есть уже сейчас, именно проблем в том, чтобы использовать их в одном пакете, нет ни каких препятствий.

Дабы (исправил было даны) мои слова не казались пустым звуком, дам ссылку на один очень интересный сайт <https://speechpad.ru/> с помощью него, я надиктовал данные строки (два абзаца) голосом. Правда для меня это было непривычно, потому что печатаю быстрее, чем говорю, особенно если касается продуманных речей. Тем не менее, даже меня возможности этого ресурса и программы приятно удиви**ла**, поскольку надиктовывал некоторые предложения довольно быстро. Естественно программа до этого мой голос не слышала. Никакой предворительной подстройки, калибровки не было. **На д**иктовка производилась в микрофон далеко не лучшего качества, который я купил лет 5 назад за пол доллара. **К** сожалению программа, на данный момент не ставит знаки пунктуации. Да и в словах быльи не значительные ошибки. Которые, я оставил в данном тексте, выделив красным. Возможно, надо говорить разборчиво и внятно прямо в микрофон, тогда ошибок вовсе не будет.

Можно с таким же успехом (практический без ошибок) надиктовывать и украинский текст. Надеюсь, это, уже сейчас мне очень пригодится в работе. Потому что ко мне часто приходят сотрудники, которые не умеют пользоваться клавиатурой и просят меня сделать то, что в принципе может сделать эта программа.

При регистрации доступны более расширенные возможности. К сожалению, насколько я понял, часть функции платные. Но с учетом того, что данную программу я нашёл практически случайно, за 5 минут, уже это весьма обнадеживает. Если немного подождать и поискать более целенаправленно, вероятно отыщутся программы лишённые и этих незначительных недостатков. Способные вводить текст с знаками пунктуации прямо в ворд или другой текстовый редактор. Кстати, версия программы доступны и для андроид. **[Приложение](https://play.google.com/store/apps/details?id=com.voicenotebook.voicenotebook)** скачать, можно с гугл маркета. Но установка её в BlueStacks и попытка что-то надиктовать пока не увенчалась успехом. Несмотря на то, что голосовой поиск там работает нормально.

В настоящее время в голосовом блокноте имеется кнопка **Транскрибация.** Это дает возможность работать не только с надиктовываемым текстом, но и с видео и аудиоматериалом, записанным ранее. О приимуществах и необходимости создания текста с видео и аудио уже писал. Доступен [перевод аудиотекстов](https://speechpad.ru/blog/audio-transcribing/) из форматов html5 видео и аудио, а также из видеозаписей youtube. Как это сделать подробно показано в видео [«транскрибирование аудио»](https://www.youtube.com/watch?v=ymbWxiL7YGY). А с помощью функции синхронного перевода, надеюсь, в будущем отпадет необходимость в живых переводчиках. Языковая проблема, возникшая по легенде, со времен Вавилона, рухнет. И появится уже рабочая цифровая Вавилонская рыбка.

Вот еще не плохая статья по данной теме [«Голосовой набор текста –](http://vorabota.ru/rabota-s-tekstami/golosovoy-nabor-teksta-onlayn-servisi-raspoznavaniya-rechi-v-tekst.html) онлайн сервисы [распознавания речи в текст»](http://vorabota.ru/rabota-s-tekstami/golosovoy-nabor-teksta-onlayn-servisi-raspoznavaniya-rechi-v-tekst.html).

# *Проговаривание сообщений от ОС.*

На данный момент такая функция не распространена и очень недоработанная. Но уже сейчас есть утилиты для произношения сообщений, которые выводит на экран система.

Особенно это актуально, к примеру, в линукспупирус. Там очень хорошая обширная и понятная справка. Но иногда читать пару абзацев сообщения системы, выведенное на экран, некогда или банально лень. И тут бы на помощь пришли синтезаторы речи, которые бы и проговаривали подобные послания. Естественно для удобства хорошо было бы, если бы при таком проговаривании его можно было бы остановить в любой момент, изменить скорость проговаривания, проговорить тот или иной участок сообщения повторно и т.д. Опять же, думаю, это все не составит труда реализовать. Но пока доработанного такого проекта я не нашел. Даже в экранном дикторе [\(Windows\),](https://ru.wikipedia.org/wiki/%D0%AD%D0%BA%D1%80%D0%B0%D0%BD%D0%BD%D1%8B%D0%B9_%D0%B4%D0%B8%D0%BA%D1%82%D0%BE%D1%80_(Windows)) да и в других ОС базовые возможности уже реализованы. Увы, в них на протяжении уже, как минимум, нескольких лет, все не как не удосужатся добавить возможность поставить на паузу, или выбрать проговаривание именно определенного текста. Диктор Windows до сих пор тараторит все подряд, что надо и что не надо.

# *Восприятие книги телом.*

Писал, про это шутя, в начале раздела, посвященного [Книге 2.0.](#page-203-0) Шутки шутками, но все токи данная технология весьма необходима и востребована. Например, для таких несчастных, которые, по тем или иным причинам, стали слепоглухонемыми. Конечно, таких людей немного, но представьте себя хоть на минутку на их месте. Впрочем, представить может помочь книга [Скороходовой.](https://www.google.com.ua/url?sa=t&rct=j&q=&esrc=s&source=web&cd=1&cad=rja&uact=8&ved=0ahUKEwiG7dfblZDVAhWlHJoKHY94CcQQFggoMAA&url=https%3A%2F%2Fru.wikipedia.org%2Fwiki%2F%25D0%25A1%25D0%25BA%25D0%25BE%25D1%2580%25D0%25BE%25D1%2585%25D0%25BE%25D0%25B4%25D0%25BE%25D0%25B2%25D0%25B0%2C_%25D0%259E%25D0%25BB%25D1%258C%25D0%25B3%25D0%25B0_%25D0%2598%25D0%25B2%25D0%25B0%25D0%25BD%25D0%25BE%25D0%25B2%25D0%25BD%25D0%25B0&usg=AFQjCNF5gfXyxtX5uGz9CsSHO-bDZkNrEg) Скачать наверно можно [тут](http://readli.net/kak-ya-vosprinimayu-predstavlyayu-i-ponimayu-okruzhayushhiy-mir/) [http://readli.net/ и](http://readli.net/kak-ya-vosprinimayu-predstavlyayu-i-ponimayu-okruzhayushhiy-mir/)ли на сайтах, которые давал выше. Жаль, что в то время не было таких технологий как сейчас. А вообще, не удивлюсь, если окажется что и сейчас не смотря на технологии, их не кто не применяет, и до сих пор используют исключительно [дактилологию](https://ru.wikipedia.org/wiki/%D0%94%D0%B0%D0%BA%D1%82%D0%B8%D0%BB%D0%BE%D0%BB%D0%BE%D0%B3%D0%B8%D1%8F) или (более справедливо для слепоглухонемых) так называемую [дактильно-контактную](http://ourlife.in.ua/obrazovanie/obrazovanie-gluhih/1751-slovo-vladonyah-dlya-lyudey-lishennyh-sluha-izreniya-3.html) речь (ДКР) и дермографией<sup>23</sup> (письмо на руке). Хотя, надо будет погуглить, есть ли, что не будь помимо [шрифта Брайля.](https://ru.wikipedia.org/wiki/%D0%A8%D1%80%D0%B8%D1%84%D1%82_%D0%91%D1%80%D0%B0%D0%B9%D0%BB%D1%8F) Существует ли программа передачи звуков или др. сигналов с помощью вибратора. Тогда бы можно было, просто на просто, положить телефон в карман и слушать книги ногой, не занимая не только глаза, но и уши. Это было бы весьма востребовано для школьников и студентов на экзаменах и не только. Никто бы не догадался, что вы воспринимаете книгу телом, ощущая вибрации определенной частоты, в которых закодированы слова. В эру информационных технологий грех не использовать каждую возможность, для получения информации, которая возрастает, по меньшей мере, в геометрической прогрессии.

К сожалению, по запросу «вибратор» и «программы», озабоченный Googl, выдает совершенно не то, что я ищу. Хотя, мне удалось нарыть по другим запросам интересную перчатку, а точнее статью: [«Перчатка для слепых и глухонемых пользователей мобильных](http://scsiexplorer.com.ua/index.php/novie-razrabotki/telefonija-i-svjaz/782-perchatka-dlja-slepyh-i-gluhonemyh-polzovatelej-mobilnyh-telefonov.html)  [телефонов»](http://scsiexplorer.com.ua/index.php/novie-razrabotki/telefonija-i-svjaz/782-perchatka-dlja-slepyh-i-gluhonemyh-polzovatelej-mobilnyh-telefonov.html), работающие по принципу азбуки Лорма. Но использовать такую перчатку на экзамене довольно подозрительно, поэтому я делаю упор на др. части тела.

 $\overline{a}$ 

<sup>23</sup> на ладони другого человека пальцами воспроизводят очертание букв

Пока только [Звуки и вибрация при нажатии на экран.](http://www.htc.com/ru/support/htc-desire-820/howto/664894.html) Или вот другая технология: [«Смартфон без динамика»](https://habrahabr.ru/post/145127/), правда, телефон все токи подносят к уху, а я предлагаю разработать софт, который бы позволял его даже не вытягивать с кармана.

Странно, что полезных программ для вибратора телефона очень мало. Его можно было бы использовать в связке с акселерометром, чтобы не только получать, но и определенными движениями передавать информацию, в частности какие-то заданные команды телефону.

# *Автоматизация.*

Выше я очень красочно описал, что и как можно сделать, но практический не останавливался на том, кто это будет делать. Как у нас часто привыкли, монотонный рутинный труд из-под палки одни люди, заставят делать других людей. Но я против таких решений. Думаю, уже сейчас понятно, что надо делать упор на автоматизации и роботизации. Т.е. надеюсь, что в будущем большую часть функций адаптации к просмотру, прослушиванию, разные варианты и представления информации будут возложены на программы. Именно они должны будут все это делать. Но и люди не будут седеть, сложа руки. Некоторые креативные решения будут все токи генерировать все еще люди. К тому же многие футурологи часто забывают о том, что сами программы автоматизации надо еще создать. Да, уже появляются и есть, много примитивных наработок, но они, пока что не значительны. Поэтому, по крайней мере, первые вразумительные программы для автоматического анализа и редактирования текстов придётся создать людям. И это не простая задача.

#### *Голос в текст.*

Уже появляется масса программ, которые не только могут озвучивать тексты, но и наоборот преобразовывать звук в текст. Хотя, технический, это уже на много сложнее. Особенно меня привлекают технологии способные преобразовывать продолжительные речи, а не короткие фразы.

Надеюсь, появятся доступные, так называемые speech recognition continuous, работающие с русским языком. Вот список с [рейтингом](http://www.capterra.com/speech-recognition-software/) подобных программ: **[Dragon NaturallySpeaking](http://www.capterra.com/speech-recognition-software/spotlight/21494/Dragon%20NaturallySpeaking/Nuance)**, **[Braina](http://www.capterra.com/speech-recognition-software/spotlight/145652/Braina/Brainasoft)**, **[Speechnotes](http://www.capterra.com/speech-recognition-software/spotlight/146828/Speechnotes/Speechlogger)**, **[LilySpeech](http://www.capterra.com/speech-recognition-software/spotlight/157113/LilySpeech/LilySpeech)**, **[Speechlogger, Speechlogger](http://www.capterra.com/speech-recognition-software/spotlight/139171/Speechlogger/Speechlogger)**, **[Speech Assistant](http://www.capterra.com/speech-recognition-software/spotlight/133751/Speech%20Assistant/Lyrix)**

Данные программы дали бы возможность не только писать книги, рассказывая их компьютеру, но и преобразовывать лекции, обычные диалоги в осмысленный текст который в дальнейшем можно прорабатывать, по ранее описанным мною схемам. Поиск, редактирование, перевод и многое другое.

#### *Мозг.*

Таким образом, у нас уже практический есть уши, глаза и язык машины. Т.е. ЭВМ уже могут видеть и понимать кое-что с увиденного, слышать и понимать с услышанного и говорить. Теперь мы достигли до самого сокровенного -- научить компьютер думать. Объединить все эти навыки в согласованную систему. Успехи есть и в этом направлении, правда не большие.

Например, вот видео еще 2014 года: [«Презентация ЦРТ на Call Center Optimization Summit](https://youtu.be/9CP85aJyhAI)  [2014»](https://youtu.be/9CP85aJyhAI), в котором, наглядно показано использование не только синтезаторов речи, но и целого комплекса программ, по восприятию и анализу аудиоинформации. Возможно, на базе подобных технологий возникнет, что-то, показанное в фильма «Она». По данной теме подробно писал в своей статье: [«Отзыв и рассуждения о фильме «Она» 2013»](http://www.liveinternet.ru/users/5614449/post400883708/). Особенно, как и в статье, хочу сделать акцент на том, что не вижу реальных причин и непреодолимых трудностей, чтобы не создать такую операционную систему уже сегодня. Впрочем, голосовые помощники уже полным ходом внедряются в разные операционные системы. Какие у них возможности как их можно использовать уже сейчас, не плохо показано в видео: [Ассистент](https://youtu.be/B3ygkiXEurY)  [Дуся \(старая версия\)](https://youtu.be/B3ygkiXEurY). А вот пару видео «соревнований» между помощниками: [«Смертельная](https://youtu.be/k-XaP2Msudg)  [схватка ассистентов: Siri, Cortana, Алиса](https://youtu.be/k-XaP2Msudg) и Google Now». А еще целая лекция с той же темы: [«Поговорим с Windows: Cortana и не только»](https://youtu.be/WSKv_8h0RLw). Но продуманной нейросети таким системам пока недостает…

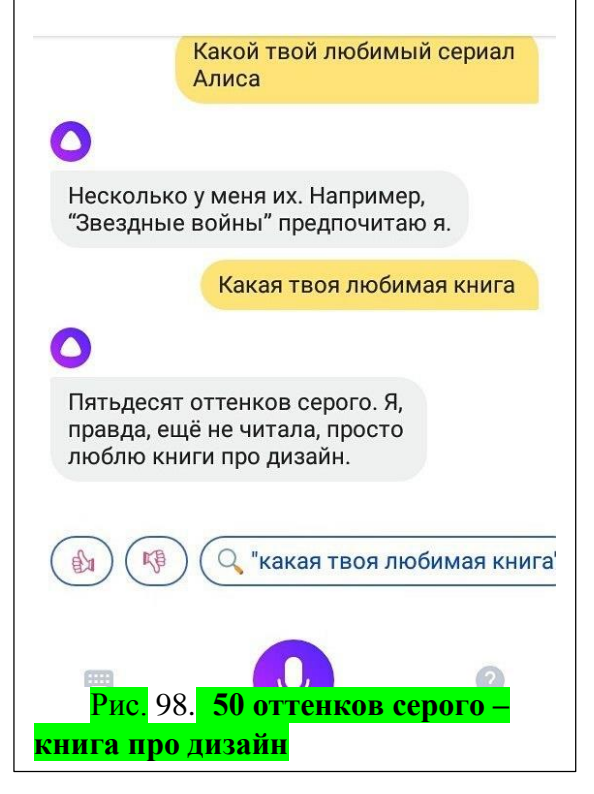

# *Книги, написанные роботом.*

Помимо пустой болтовни и примитивной помощи, программы уже сейчас самостоятельно могут писать книги. Вот: [«В Японии книга,](http://www.amur.info/news/2016/03/28/109074)  [написанная роботом, вышла в финал](http://www.amur.info/news/2016/03/28/109074)  [литературного конкурса](http://www.amur.info/news/2016/03/28/109074)*».* И вот еще, нашел навскидку, обсуждение на форуме [«Книги,](http://lingvoforum.net/index.php?topic=54195.0)  [написанные компьютером, —](http://lingvoforum.net/index.php?topic=54195.0) уже в продаже*».*

Но к сожалению, пока что это разные мыльные романы. Как говориться дурное дело не хитрое. Будем ждать пока программы поумнеют и начнут писать научпок, а затем справочную, учебную и техническую литературу. Вот это действительно будет прорыв. Пока что к сожалению таких книг, не встречал, но не вижу причин что бы они не появились уже сегодня. Просто надо создать хорошие нейронные сети и дать им проработать большой массив данных, потом поставить задачу, и на выходе можно получить хорошую книгу. Возможно это будет не сразу. Вероятно, она

потребует корректировки и это будет совместный труд человека и машины, а точнее человека и программиста, создавшего программу создания книг. Как будь то программист не человек (может заподозрить читатель). © Как это не странно, но по-видимому многие так и думают веря в то, что роботы и программы ИЗНАЧАЛЬНО создают себя сами. Надеюсь в будущем такие программы вытеснят алчных правоблабладателей. О бумажных книгах забудут вовсе, как о каменных табличках, а цифровые станут настолько популярны что уже не кому не придёт в голову зарабатывать деньги на написании книг. Книги будут писать программы, а сами писатели переквалифицируются в программистов создающих такие программы. Тем не менее, вероятнее всего именно когнитивные навыки человека, неординарные мысли, суждения, еще долго будут актуальными. С ними-то, помимо аналитики и собственных ресурсов, будут трудиться роботы-писатели.

# *Пару слов о перспективах и роли нейронных сетей.*

Начну с ссылки на видео: [«Введение в архитектуры нейронных сетей / Григорий Сапунов](https://youtu.be/XY5AczPW7V4)  [\(Intento\)»](https://youtu.be/XY5AczPW7V4). Очень обширная и интересная лекция. Увы, думаю, далеко не всем она будет понятна. Но все же, даже не ухищрённому знаниями в ИТ человеку, может стать ясно, насколько широки перспективы программирования, работы программ с механизмами самообучения и нейросетями, в частности. Тема настолько огромна, что в лекции пришлось пройтись поверхностно и галопом... Жутко интересно было бы остановиться на мультимодальном обучении, которое только вскользь затронули на  $30^{\frac{a}{2}}$  минуте видео, фреймворках, библиотеках для нейросетей, перспективах и проблемах использования их на домашнем ПК и многом другом. Благо на Ютубе есть масса подобного материала. Единственное хочу предупредить что, надо смотреть их от простого к сложному, т.к. многих может отпугнуть материал среднего и вышесреднего уровня. Поэтому, начать можно с чегото типа такого: [«Нейронные сети за 30 минут: от теории до практики»](https://youtu.be/AZG0j0pNY-4), а уже потом плавно перейти на лекции: [«Лекция 1. Нейронные сети. Теоретические результа](https://youtu.be/orgXajB6z58)ты».

Хотя, увы, мощности домашних ПК, пока не позволяют серьезно заниматься подобными разработками. Тем не менее, будем надеяться на лучшее. Думаю, нейросети сыграют свою не последнюю роль в становлении искусственного интеллекта, с которым мы сможем общаться

### Ст. **287** из **343**

на равных, и который в будущем превзойдёт нас. Уже сейчас порекомендовал бы разработчикам делать упор на направлениях барона Мюнхгаузена. Возможно это прозвучит комично и сюрреалистично, но заявляю это без доли иронии. Просто потому что не знаю, как еще можно назвать данную тактику. На ум лишь приходит Мюнхгаузен вытаскивающий себя за косичку с болота. Но что бы это сработало, косичку надо перебросить через крепкий сук рациональности. Тогда действительно можно вытянуть сильный искусственный интеллект из небытия. Возможно не маловажную роль в этом сыграют нейросети создающие себя сами. Уже сейчас появляются такие нейросети которые помогают обучаться другим нейросетям. Вот в данном направлении и надо развиваться. Так же, с помощью них, можно было бы первым делом перевести именно литературу по тем же нейросетям. Это та же тактика вытаскивания самого себя. Популяризация литературы и др. материалов замкнет круг развития, идущего по нарастающей. Можно поставить перед ними цель создания более доступных и продуктивных машин, которые бы стояли у каждого. Созданию операционной системы с элементами самообучения основанного в т. ч. на нейросетях. Обмене опыта обучения между такими системами и бесплатном распространении наиболее эффективных и выполняющих запросы именно грамотных и прихотливых пользователей. Ну и естественно, нейросети уже сейчас могли бы проработать в первую очередь не картинки с котиками и собачками, а массу книг, которые весят за частую столько же сколько и картинки, но имеют на много больше полезной информации. Единственное почему это не происходит, так это скорей всего низкий уровень программистов. А именно как раз-таки тот уровень калейдоскопичного мышления, при котором не видят всей картины и не понимают перспективных направлений развития. Попались первыми под руку котики, начали работать с котиками. За командовали сделать распознавание дорожных знаков – сделали. А вот сделать упор на саморазвитие, выбрать нужную стратегию и тактику в целом, увы, некому. Я бы предпочел нейронную сеть способную самостоятельно прорабатывать и писать грамотные книги, вместо программ обыгрывающих гроссмейстеров в го и шахматы. Конечно, это сложнее, но пока только занимаются автоматическим созданием мыльных романов, вместо создания книг по нейросетям самими же нейросетями на основе глубокого их анализа, самостоятельной проработке материала по нейросетями нейросетями с самообучением, включением все новых и новых алгоритмов на основе того же проработанного материала. Уделяют мало внимания поисков новых принципов и подходов для более продуктивного взаимодействия человека и нейросетей, как со стороны нейросетей, так и со стороны людей. Проработкой и внедрением смежных технологий, позволяющих создать сильный искусственный интеллект. И т.д. и т.п.

Может в далёком будущем, в отличии от неблагодарных и тупых обезьян, хоть искусственный интеллект, анализируя хроники, оценит вышеописанные советы и скажет подобным мне спасибо. Посмертно…

### *П. с. Еще пару слов о управлении ПК голосом.*

Решил в конце прилепить свой расширенный и дополненный комментарий к видео и [статье](http://oleglav.com/voxcommando-obshhenie-s-kompyuterom-i-upravlenie-golosom/) [Oleg Lav](https://www.youtube.com/channel/UCrg7Nh2q3ibEy6Gp6uJgrAw) «VoxCommando - [общение с компьютером и управление голосом»](https://youtu.be/PxiLq1ISMT4).

Прежде чем перейти к самому комментарию хочется заметить, что мне не раз приходилось встречать видео Олега, (полагаю это его настоящее имя). Они характеризуются не только необычностью, оригинальностью и рассмотрением глубоких тонкостей работы с программами, но и порой неординарным юмором. Как правило, для озвучки своих видео Oleg [Lav](https://www.youtube.com/channel/UCrg7Nh2q3ibEy6Gp6uJgrAw) использует голосовые движки, которым в этой книге уделено так же немало внимания. Движки довольно качественные, но эстетам, вникающим в фон, а не содержание, такие голоса могут резать слух. Но про это уже довольно подробно расписывал. Кто хочет оценить работу синтезаторов голоса, еще и в ипостаси дикторов для видео рекомендую видео Олега. Его вымышленные герои, не только могут обучить чему-то полезному, но и повеселить. Я и сам пару раз для разнообразия использовал для озвучки своих видео голосовые движки, и замечу, что это бывает порой очень удобно. Уж лучше такая озвучка, чем шипение, треск микрофона
и беканье меканье которое на ютубе встречается в изрядном количестве на каналах разных дилетантов.

Теперь перейдем непосредственно к возможности управление компьютером с помощью голоса и моему комментарию к этому видео.

Это новая веха в развитии компьютерных программ. Жаль только, что она все не как не настанет. Я такими программками баловался еще лет 10 назад. Но их надо было обучать, что бы они привыкли к голосу. Часто они путали команды, особенно если команд много. Теперь уже появились онлайн сервисы. Такие сервисы понимают произносимое, в основном, с первого раза. Т.е. на много лучше древних офлайн программок. Но, как правило, функционал данных сервисов ограничен и предназначен для баловства в интернете: проложить маршрут, посмотреть погоду, найти песню, ну или тупо ни о чем поговорить с железным другом или подругой. Теперь же надеюсь, что всё-таки эти программы станут офлайн и портативными. Т.к. интернет есть до сих пор далеко не везде, несмотря на то, что его бесплатное появление пророчат вот-вот, каждый год, уже как минимум лет 5 подряд. Но все нет и нет. А портативная программа, которую можно было бы кинуть на флеху, запустить на любом компе и просить его сделать то или иное действие, это было бы супер. Главное, чтобы команды комп не путал: нормально распознавал вашу речь. Перспектив у такого направления выше крыши. С помощью такого разговора, можно было бы даже программы создавать, на основе алгоритма поочередно повторяющихся команд. Говорить с компьютером «на ты», на привычном вам языке, могли бы люди совершенно незнакомые с программированием. И для этого не надо учить сложные коды на английском или, того хуже каком-то птичьем, машинном языке. Например, сколько раз мне приходилось выполнять рутинные действия, которые можно было бы делегировать ПК и такому помощнику. Что бы он сам, к примеру, копировал что-то, переключался между приложениями и вставлял в новое поле, искал, удалял дубликаты фото, чистил, синхронизировал и многое другое. Не надо было бы лезть в консоль или запускать тоталкомандер. Просто можно было бы сказать – «открой мои фотографии», выдели все с 25.12.2017 по 5 января 2018 и переименуй их все, дописав в имя фотографии его дату и фразу «новый год»». Но пока про это говорить наверно рано. Хотя уже можно было бы записать свой голос с последовательными более простыми рутинными командами и проигрывать его. Программа сама бы делала то, что произноситься. Например, я имею привычку копировать статьи вместе с гиперссылками, чтобы потом, при необходимости, можно было бы найти их. Это можно было бы поручить программам. Они бы копировали сам текст, а потом переходили в адресную строку, копировали ссылку и вставляли его под текстом. Это уже сейчас можно сделать, записав в автокликере горячие клавиши. Например: Alt-D , Ctrl +C, Alt+Tab, (стрелка вниз) , Enter, Ctrl+V. Данная не хитрая комбинация переходит в адресную строку, копирует ссылку, переходит в документ (если он открыт и это окно было активно перед этим) и вставляет ссылку ниже текста. Этой всей комбинации можно было бы присвоить голосовую команду «добавь ссылку». И компьютер сам бы это все делал без лишних телодвижений. Особенно это удобно, если вам таких ссылок, или подобных действий надо сделать пару тысяч за день. Так же можно было бы вовсе отказаться от клавиатуры, например, произнеся команду запуска голосового блокнота, в который можно надиктовывать текст. К сожалению, пока он, как и подобные, сервисы только онлайн. Впрочем, странно, что уже эта программа, раз воспринимает речь, не может записывать надиктованный текст. Или переводить речь в буквы, нужный функционал уже есть. А если объединить этот функционал с органайзерами, напоминалками то цены бы такой системе не было. Может через лет 50 таки докрутят, и появится такая система... Но и за это уже спасибо. Буду пробовать, если время найду. Или ждать пока появится для подобных программ свой [Гульельмо Маркони,](https://ru.wikipedia.org/wiki/%D0%9C%D0%B0%D1%80%D0%BA%D0%BE%D0%BD%D0%B8,_%D0%93%D1%83%D0%BB%D1%8C%D0%B5%D0%BB%D1%8C%D0%BC%D0%BE) собравший пару деталек в коробку и получивший радио. Увы, пока такого Маркони для подобных программ нет. А ведь уже давно пора объединить вместе голосовые команды, синтезаторы речи, программы для перевода речи в текст (будь то напрямую с микрофона, или с записи, с расстановкой знаков препинания, а не как сейчас…) и добавить им какой-то хороший аналитический движок типа Картаны, Яндекс строки, Алисы, Siri и т.п... А также, естественно,

не забыть о аутокликерах. Это так же немаловажная деталь, о которой почему-то создатели подобных сервисов забывают. Это все можно было бы сделать на базе наиболее дружелюбной и удачной операционной системы, а именно виндовс Хр. Или по её аналогии реализовать это все на каком-то линуксе. Это все я написал очень сумбурно. Мог бы конечно написать отдельную книгу, как конкретно все реализовывать, но у меня как обычно нет времени. Жаль, что официальных ученых в данном направлении нет. По крайней мере, мне неизвестны. А софтом занимаются уже не программисты, а спекулянты и промоутеры. Они-то и внушают быдлу, новые веяния убогих онлайн сервисов и деревянных операционных систем. А ведь все могло бы быть по-другому. Компьютер мог бы стать для человека незаменимым помощником, без преувеличения в любом деле. Помощником, дающим возможность запоминать и оперировать огромными объемами информации, уже молчу о том, что вы бы могли пересмотреть любой фрагмент своей жизни. Найти что, когда и кому вы говорили. Что куда положили и многое другое. Планировать с пользой каждый день. Автоматизировать многие рутинные интеллектуальные монотонные дела, отбирающие львиную долю времени. А после смерти (если её таки не удастся преодолеть), оставить информационный слепок себя, который бы продолжал жить своей жизнью, продолжая ваше дело, ваши задумки, реализовывая ваши мечты и развиваясь так, как бы развивались вы.

#### **Выводы.**

#### *Сама суть.*

Я много писал о том, какая должна быть книга, какой она должна быть удобной, подстраиваемой под читателя, но чуть не упустил саму суть «Книги».

Сама суть заключается в том, что книга должна стать полезным и в том же время легким к усвоению источником информации. Книги должны правильно формировать индивидуальность, о которой я писал в разделе [«Страх потери индивидуальности.»](#page-120-0). Часто людей весьма удивляет тот факт, что их, и лично ваша личность, читающего данные строки, формируется под воздействием окружения. Да, конечно, у каждого человека есть в голове критик, который далеко не все принимает за чистую монету. Да, многое люди придумывают сами, и это не умоляет того факта, что каждый здравомыслящий человек является личностью. Но все токи практический все, наши мысли, наши поступки сформировано из того что мы видим, слышим и воспринимаем другими органами чувств. И не надо про это забывать, мня себя чем-то полностью не зависимым и не учитывая это влияние. Напротив, грамотный человек должен, как бы возвысится над ним и стать чем-то большим. Это трудный путь самопознания и самосовершенствования, который ведет к логарифмической прогрессии в чемто схожей с сингулярностью. Отчасти он описан в философии толтеков, отчасти в др. психологических техниках и мудрых книгах. Не буду сейчас их пересказывать, хотя естественно у меня есть идеи о написании книг и по данной тематики, в которой бы отсеялись плевла ритуальности и забобонности, от реально рабочих идей. Эти, и многие другие очевидные, идеи наше общество пока еще до конца не освоило. Но вернемся к самопознанию и рефлексии. Грамотный человек, понимая некоторые принципы работы мозга, психологические и философские моменты скорей всего попробует сформировать себя сам. Т.е. будет не бессмысленно поглощать весь поток информации, а выбрать ту, которая поможет стать ему лучше или добиться какой-то своей цели. Вот собственно в этом и заключается суть книг. Что бы, вне зависимости от того какую книгу вы взяли в руки, она смогла помочь вам достичь намеченных целей. Частично про это тоже уже где-то писал, но не расширил это понятие. Приводил примеры того, как читатель может подбирать себе книгу в зависимости от рода, деятельностей, занятий, увлечений, профессиональных навыков и многого другого. Есть книги интересные и не интересные; понятные и не понятные. Очень важно, чтобы книга была и интересной, и понятной. Но это лишь пару граней того какой должна быть книга. Если можно так выразиться главное, что должно, по моему мнению, быть в книге, это возможность достичь читателю той или иной задачи, которую он ставит перед собой. Таких книг, по-

# Ст. **290** из **343**

видимому, пока очень мало, или они еще не появились. Но надеюсь, в будущем они появятся. Что бы было понятней, о чем речь, я приведу очень грубую аналогию с фильмом «Матрикс», а именно эпизод в котором Нео обучался боевым искусствам, или умению управлять вертолетом, просто загружая себе в голову те или иные знания. Вот такой должна быть книга. Т.е. она должна быть написана так, чтобы я, прослушав её, пусть это будет не быстро, (всётаки нам до загрузки информации в мозг пока далеко). Но все же, что бы я мог, прослушав книгу, выбранной мной тематики, приобрести какие-то практичные навыки, которые мне помогут в жизни. Это наверно самая главная и не легкая задача для писателей книг. Т.к. как правило, есть книги, которые интересны в ущерб полезности и наоборот. Другие же, как я уже писал, по тем или иным причинам, не подходят для тех или иных людей. Иногда читателю какие-то термины не понятны, иногда не понятен смысл. Но учтя многие моменты, описанные в данной книге, и развив подобные, можно создать книгу, которая бы приблизилась бы к идеалу, описанному мной. Книгу, которая будет представляться для каждого ИНДИВИДУАЛЬНО, в зависимости от того, что человек уже знает, какой у него уровень понимания, и главное того, что он ждет от книги. Вот, по-моему, такими должны быть книги будущего. Динамичными, индивидуальными, информативными, интересными, а главное полезными, в той конкретной ситуации, которая необходима для читателя.

Именно книги в связи с характерными им, как источникам информации, продолжительностью и одномерностью больше всего подходят на роль тех пакетов информации, которые были показаны в фильме «Матрикс». Информационных пакетов, дающих в краткие сроки необходимые и в то же время исчерпывающие и обширные знания. Знания, легко усваиваемые конкретным читателем и дающим ему реальную выгоду.

#### *Выводы смежных технологий.*

Помню, в детстве читал одну из серий популярных обскурантистских мыльных книг: «Анастасия», автор Мергре. Там часто звучало выражение, что «*компьютер — это костыль для мозга*». Более того, данное мнение очень распространено, не только в среде обскурантистов, но и среди **[Темная масса.](#page-30-0)** Частично оно уже было затронуто выше. Но многим, как показывает практика, материал доходит далеко не с сотого раза. Приходится его повторять в различных интерпретациях и ракурсах. Конечно, если отвечать на все подобные тезисы, не хватит и десятка книг, но все же, если очередной раз затронул тему «святого мозга» позволю, себе маленькую слабость и доставлю удовольствие, еще немного поглумится над убогими созданиями ума не далекого. Отвечая на тезис, костылей и продолжая, аналогию, хочется отметить, что раз матушка природа с Богом не дала изначально тех или иных возможностей; я предпочитаю создать их сам и пользоваться этими костылями, перемещаясь на тысячи километров за пару дней. Общаться со скоростью света с людьми в разных уголках Мира и многое другое. Таким образом, я буду ходить, хотя и опираясь на костыли. Костыли, которые становятся все лучше и лучше, и возможно в будущем станут не только нашими ногами, но и крыльями и неокортексом. А вот Мегре, со слепыми анастасовцами, так и будут ПО ФАКТУ ползать на пузе, без костылей, по этой бренной Земле и рассказывать сказки о колоссальных способностях, которых можно развить без технологий. У многих ли людей есть мобильные телефоны? А многие ли по книгам Мегре освоили телепатию и басни, о которых рассказывала Анастасия? Думаю, ответ очевиден. Поэтому, если у нас нет ног, я готов взять костыли, а не бессмысленно фантазировать о том, что ноги якобы есть; если мне не хватает мозгов, и я не могу перемножать десятизначные числа в уме я возьму калькулятор; если у меня есть тысячи книг, я не буду тратить всю жизнь в попытке выучить их наизусть (что бы использовать мозг вместо компьютера), а запишу их на жесткий диск, установлю программы, которые мне дадут возможность проработать данные книги, систематизировать и использовать полученные знания в жизни. А обскурантисты пусть дальше мечтают, и бояться компьютеров, полагаясь на свои силы. Парадоксально тупея в попытки развить мозги, вместо того, чтобы реально развиваться, осваивая новые технологии. Для более грамотных людей хочу очередной раз подчеркнуть, что даже технология искусственного мозга и интеллекта

способствует не деградации естественного, а еще большему развитию. Мне бы очень хотелось дожить до того дня, когда удастся в той или иной степени оцифровать личность. Конечно это не физическое бессмертие, но для меня главное именно моя личность, а не бренное тело. Конечно оцифрованная личность — это не оригинал, но это лучше того, что бы просто бесследно загреметь в деревянный пирожок и послужить пищей грибам и микробам. Впрочем, это уже материал другой книги.

# **В образовании.**

Пока решил выделить проблемы перспективы образования в отдельный подраздел. Он достоин отдельной детальной доработки.

На протяжении почти всей книги, я не однократно не без основательно, в т. ч. исходя из личного опыта упоминал об упадке образования и деградации. Теперь же ради справедливости хочется отметить, что и в образовательной системе все токи есть крохотный, но прогресс. Скорей всего он связан с небольшим количеством толковых сотрудников, которые вопреки, невзирая не на что все же пытаются, как-то поднять уровень образования и внедрить в него современные технологии. Одним из таких ярких примеров и свидетельством подобных попыток, является компьютеризация школ. Постепенно в школах

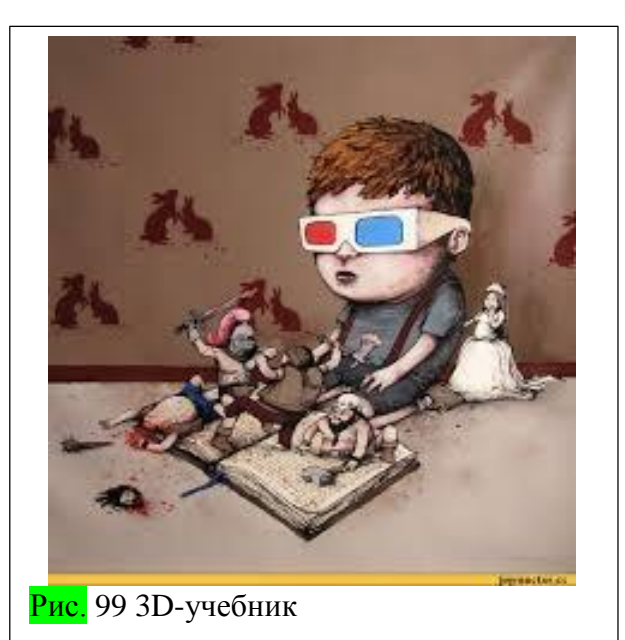

появляются, и хорошие компьютеры, и интерактивные доски, и даже ведут интернет. Если говорить непосредственно за цифровые книги, то стоит упомянуть, что множество учебников выкладывают в сети.

Вот, например, некоторые сайты, где на данный момент можно скачать книги в цифровом виде:

# http://**[pidruchnyk](https://vk.com/away.php?to=http%3A%2F%2Fpidruchnyk.com.ua%2F)**.com.ua/

[http://schoolbooks.org.ua/](https://vk.com/away.php?to=http%3A%2F%2Fschoolbooks.org.ua%2F) - сервер не найден [http://portfel.at.ua/](https://vk.com/away.php?to=http%3A%2F%2Fportfel.at.ua%2F)

# [http://shkola.yccat.com/index.html](https://vk.com/away.php?to=http%3A%2F%2Fshkola.yccat.com%2Findex.html)

<http://klasnaocinka.com.ua/ru/librarymain>

На большинстве с них можно скачать на прямую, и без регистрации, нужный учебник. В основном они для украинских школ, но есть похожие ресурсы и для школ других стран.

# <http://4book.org/>

Правда, некоторые с них, далеко не лучшего качества. Некоторые учебники являются попросту отсканированными картинками, не содержащими текст. Тем не менее, дети уже сейчас могли бы качать данную литературу, при необходимости распознавать и пользоваться. Опять же при условии, если бы у нас не была так «развита» коррупция, кумовство и аферизм в официальных структурах. Например, только что 06.04.2017 меня попросили найти брошюрку, с пары страниц, которая включена в школьную программу: С.І. Богданова «Тхнології 11». Несмотря на то, что нашел массу аналогичных трудов, которые можно с легкостью скачать именно эта, включенная в школьную программу, оказалась платной. Вот так, наше убогое государство, зарабатывает на детях в ущерб образования, давая зеленый свет аферистам, лоббируя одни книги в образовании и «давя» другие. И таких примеров я бы мог привести массу. Подробнее я их затрагивал в главе [«Учебные учреждения.»](#page-252-0)

С одной стороны, как видим, перспективы оптимистичные, но с другой не совсем. Поскольку внедрение информационных технологий в школы идет очень медленно. На это есть не благородные, но веские причины.

А вот уже онлайн (т.е. не для скачивания) сервис [http://www.booksshare.net.](http://www.booksshare.net/index.php?id1=1) Он, наверно, больше пригодится уже студентам. На нем все разложено по категориям, авторам. Очень удобно, без излишеств. Можно сразу перейти на ту или иную страницу книги и ознакомится с материалом. Надеюсь, в будущем всё-таки подобных сервисов будет, на много больше и на них можно будет как работать онлайн, так и офлайн. Т.е. с легкостью скачать учебник, как альтернативных авторов, так и тех, которые утверждены образовательной программой.

# *Цифровая грамотность в образовании.*

Долго думал писать или не писать данный раздел. А если писать, то куда. К тому же эту тему я мельком затронул еще в начале книги в разделах: [«Актуальность.»](#page-12-0) и [«Простота.»](#page-21-0). Он не относится непосредственно к тематике книги, но раз уж зашла тема за образование то стоит её затронуть. К тому же, использование цифровых книг, мягко говоря, весьма затруднительно без понимания хотя бы азов цифровых технологий в целом. Некоторые уже бегло упоминал выше, но не ставлю себе задачей останавливаться непосредственно на них отдельно, а лишь хочу сделать акцент на их важности и показать этот вопрос, возможно, в необычном ракурсе. Прежде чем дать название данному подразделу я бегло прогуглил, что значит «цифровая грамотность», судя с словосочетания, на мой взгляд, это умение работать на компьютере. Т.е. сюда входит и (хотя бы) базовые умения работы с документами, и умение использовать синтезаторы речи, и работа с мультимедиа, и естественно работа в Интернете. Но увы, с пары статей, которые мне попались по запросу «Цифровая грамотность» - я понял, что почему-то под нею подразумевают в основном именно работу в Интернете. Понимаю -- это весьма модное и новое веяние, которое бурно развивается. Куда же мы без Интернета. Но если человек больше ничего не умеет, кроме как серфить странички и ставить лайки, то вряд ли его можно назвать грамотным в понимании ИТ. На самом деле, понятие цифровой грамотности, думаю, на много шире, и (к сожалению) не однозначно. Вообще, понятие грамотность, в разные эпохи очень сильно варьировало, а уж тем более в цифровую эпоху, когда умения, которым учат сейчас, уже завтра могут стать не актуальными.

# Краткая история грамотности.

Конечно, в современном мире все должны быть грамотны и главное, отвечать актуальным запросам современной действительности. Для многих людей понятие грамотность различное. Для одних, как уже писал в начале книги, основным критерием грамотности является умение грамотно писать. Для других, еще более архаичных, умение говорить на нескольких языках. Для некоторых, людей с прошлого, грамотностью являлось знать наизусть стихи из Библии или Корана, а для древних людей, возможно, являлось грамотностью, если можно так выразиться, умение разводить огонь и читать следы животных на песке, чтобы знать, куда побежал зверь. Так что, в их понимании, мы можем показаться абсолютными невеждами. Многие староверы часто подымают данную тему. Они говорят, что же будет с людьми, если вдруг, в результате какого-то катаклизма пропадут все блага цивилизации. Человек не выживет в диком мире. Отчасти они правы, но это не значит, что нам надо учиться разводить огонь палочкой и приобретать подобные архаичные умения. Хотя, конечно, эти знания могут стать жизненно важными, но они не стоят на первом месте. Не буду в данной книге развивать подробно эту тему и развеивать все заблуждения, просто резюмирую, что современный человек для того, чтобы быть успешным, полезным и жить комфортно именно в современном обществе, на данном этапе должен уметь работать с цифровыми технологиями. Именно это в нашу эпоху надо подразумевать под грамотностью, а неумение разводить огонь, знание нескольких языков, или умение красиво каллиграфично писать текст гусиным пером. Увы, многие не умеют этого делать. Думаю, отчасти это связано с тем, что современные технологии развиваются настолько стремительно, что архаичная закостенелая образовательная система за ними попросту не поспевает.

# Суровая реальность образования.

Да, в образовательную систему пытаются внедрять последние инновации в частности сферы ИТ. Но за частую, (в т. ч. и по моим личным наблюдением), такие внедрения терпят фиаско. Люди, «потерпевшие» такое образование, оказываются совершенно не востребованными и не нужными в этом мире. Им часто приходится приспосабливаться в жизни по-своему. Обучаться многому самостоятельно. Частенько они довольствуется весьма развитой системой ростовщичества, которая, увы, пока процветает. Поэтому, грубо говоря, если следовать запросам реальности, то наверно 90 % населения достаточно научить торговать. Тогда на кусок хлеба они уже смогут себе заработать. Но как-то это уж сильно банально… К тому же если следовать культурным нормам, то вряд ли кто-то захочет целенаправленно становиться спекулянтом. Профессия прибыльная, но не авторитетная. Люди с детства мечтают быть врачами, учителями, космонавтами, певцами, актерами, но многим приходится разочароваться в жизни и довольствоваться тем, что востребовано. Не малую лепту в разрушенные мечтания вносит, и недоскональная система образования и центр занятости, которые не могут нормально подать материал, провести профориентацию на должном уровне, протестировать. Хотя, конечно же, в образовании декларируются ценности, к которым объективно нужно стремиться. Но на самом деле, опять же, говорю с личного опыта, да и многие столкнувшиеся с проблемой образования со мной согласятся, делается все для галочки. Многие реформы и инновации являются просто фикцией и отмыванием денег. Образование, как и все остальное, погрязло в неорганизованности, кумовстве, и коррупции. Особенно страшно то, что именно образования являясь, если можно так выразиться базовым, первичным институтом, в результате такой работы, подрывает деятельность всех остальных. К тому же, порочный круг замыкается на том, что образовательная система, как сапожник без сапог не способна подготовить даже квалифицированные педагогические кадры. Уже молчу о переквалификации, и повышению квалификации в которой все еще больше запущено. Мне не раз приходилось видеть, как педагоги и преподаватели, начиная, со школ и заканчивая институтами, совершенно не справляются и даже не пытаются справиться со своими обязанностями. Они просто получили бумажку о том, что они могут преподавать и на основе этой бумажки получают деньги. Школьники и студенты часто предоставлены сами себе и занимаются на уроках, чем хотят, только не предметам, которые проходят по программе. Конечно, есть и квалифицированные совестные и грамотные преподаватели, но таких единицы. И это проблема не только актуальна в Украине, и не только сейчас. Вот, например, что писал по этому поводу К. Саган в [«Мир, полный демонов»](https://rutracker.org/forum/viewtopic.php?t=5450422), о котором я уже неоднократно упоминал. Цитирую

*«Профессия учителя считалась одной из самых престижных, отчасти и потому, что образование могло вывести человека из бедности. До наших дней подобное отношение к школе не дожило, а в результате преподавание, в том числе преподавание науки, становится зачастую некомпетентным и невдохновенным, а работники образования, как это ни странно, получают очень слабую подготовку по своим учебным предметам, отбрасывают метод, спешат усвоить лишь результат, а порой и сами не отличают науку от псевдонауки.»*

Единственное с чем я не согласен так это с тем, что проблему можно решить исключительно повысив зарплаты учителям. О чем дальше наивно пишет Саган. Цитирую:

*«Требуется больше денег для подготовки учителей, для повышения их зарплат, для оборудования лабораторий, но в любом штате просьбы о дополнительном финансировании школ, как правило, остаются без ответа. Никто же не предлагает использовать налоги на недвижимость в военном бюджете, на сельскохозяйственные субсидии или на нейтрализацию токсичных отходов. Так почему же образование должно существовать только на эти деньги? Почему бы не поддержать его из общих* 

*налогов на федеральном уровне и на уровне штатов? Или ввести специальный налог на образование для тех отраслей промышленности, которые более всего нуждаются в подготовленных кадрах.»*

Поддержать то конечно можно. Вон, у нас уже поддержали, а толку. В цитате приведенной из книги Сагана я бы сделал большой упор на подготовки учителей, а не на просто повышении им зарплат. Увы, у нас деньги выделили, а вот реально, а не фиктивно подготавливать никто и не думает. И уж тем более никто не проводит переквалификацию кадров. Как обычно выдают фиктивные бумажки, о чем я неоднократно писал.

# Безграмотное образование.

Поэтому, очень надеюсь, что все токи в будущем хотя бы обратят внимание на эту извечную проблему и предпримут эффективные меры, для её разрешения. Если нет, то мне, если найду время, нужно посвятить ей еще пару книг. К тому же, уже лет 5 все обещаю написать труд по поводу моей работы в одном из техникумов. Возможно, обобщу его и затрону остальные вопросы, связанные с проблемами образования. Вопросы, которые касаются каждого, чуть ли не с рожденья и ломают всю жизнь. О них все знают, но почти не чего не делают. Придётся наверно мне, как истинному педагогу от природы, вместо тех, которые купили бумажку и профанируют образование, продолжить развивать альтернативную систему самообразования. Опыт в плане самообразования у меня есть.

И еще большой вопрос, где больше я, да и другие, приобрели знаний: протирая штаны в школах и университетах, или сидя в дома за компьютером. К примеру, когда учился в школе, уже появился такой предмет как информатика. По этому предмету у меня стояло 2 балла, а в итоге поставили троечку с натяжкой, а в конце дотянули до четверки. Хотя, не смотря на все мои стремления разобраться и усидчивость, откровенно говоря, я практический ничего не знал. Преподавание было на очень низком уровне. Мы, в то время, толком и компьютеры не видели.

В дальнейшем все знания по информатики я приобрёл сам, читая, изучая и экспериментируя. Самостоятельно, по книгам, мануалам и методом «научного тыка», разобрался и в базовых умениях, и в устройстве компьютера, и в программах. Возникает вопрос – зачем тратят сумасшедшие деньги и время на официальное образование, раз оно ровным счетом не дает ничего? Не глядя подняли зарплату всем подряд учителям. Что учителя от этого стали лучше преподавать? Многие с них до сих пор, получив бумажку для галочки, преподавая информатику, не обладают даже базовыми навыками. Некоторые папку на ПК не умеют создать, уже молчу о том, что не умеют печатать и по сто раз переписывают тексты ручкой на бумаге. Это, на мой взгляд, критерий полной безграмотности. И у нас люди с таким уровнем образования учат будущее нашей нации. А потом такие ученики за те же взятки получат дипломы и замкнут порочный круг безграмотности. Да, у многих есть большой опыт по части умения получить фиктивный документ и занимать свою должность. Да, они могут красиво сделать открытый урок, проведя его на высшем уровне. Но это все показуха. На самом деле, зачастую них нет опыта в элементарных вещах, которым сейчас обучается практический каждый школьник, если у него в дома есть ПК. Возможно, повторюсь, но именно умение работать за компьютером на данный момент, по сути, является таким же БАЗОВЫМ навыком как умение писать и читать. Умение писать я бы прировнял к умению быстро набирать и редактировать текст в редакторе (например, ворде). А умение читать к поиску, скачиванию и проработке нужных текстов в интернете и на ПК. Повторюсь, это базовые навыки, которыми должен владеть каждый представитель современного общества. Уже молчу, о каких-то более глубоких знаниях: написания программ, работы в графических и видео редакторах, создания анимации, 3Д-объектов и многое другое. Это уже детали. Главное, что вне зависимости от того, кто ты учитель русского языка, математики, биологии, географии, физкультуры ты обязан обладать базовыми умениями работы за ПК, так же, как и умением писать и читать. А у нас представители таких важных профессий несущие знания, сами являются неучами. Люди, которым по врученной бумажке можно преподавать информатику зачастую не умеют этого

делать. Не обладают элементарными навыками работы в не то что в эксел, поверпойт, но даже в ворде. Зато они прошли недельные или месячные курсы и у них есть сертификат… Образовательная система продолжает отмывать деньги, посылая таких «педагогов» на очередные фиктивные курсы повышения квалификации. Дают им больше часов, повышают зарплаты. В то время как просто можно было бы провести грамотную профориентацию и назначить на должность именно того человека, который сам, без всякого образования, как говорится, живет этим, и собаку на этом съел. Провести переаттестацию педагогов, только не липовую, а настоящую, и определить, кто действительно чего стоит. Повторюсь, с них есть и толковые и грамотные, но гнилая система не заслуженно ставит свое грязное клеймо и на этих людей.

Хотелось бы верить. И такую реформу, и переаттестацию провести вполне реально, поэтому я и написал про неё в этом разделе. Но данная реформа сильно бы ударила по самолюбию образовательной системы. Как же так, человека этому не учили, а он сам научился. У нас так не делается. Хочешь -- плати взятку и тебе дадут бумажку, а твои знания и умения, без купленной или выданной фиктивной бумажки не кому не нужны. И это касается не только образования.

В нашей убогой стране не раз складывалось так, что даже после сдачи кандидатского минимума я оказывался в центре занятости. Там мне, хотя и с задержкой платили минимальное пособие. Собственно, про драму с ЦЗ можно почитать в моей статье [«Пособие центра](https://sites.google.com/site/bolgarchukr/home/moi-stati/cz/dengi-cz-ne-platit)  [занятости»](https://sites.google.com/site/bolgarchukr/home/moi-stati/cz/dengi-cz-ne-platit), или в обсуждении на городском форуме в теме [«Что случилось с выплатой](http://forum.gorod.dp.ua/showthread.php?t=324694&page=8)  [пособий по безработице?](http://forum.gorod.dp.ua/showthread.php?t=324694&page=8)**».** Я просил их дать мне какую-то работу, в которой разбираюсь. Для объективности провести проверку моих знаний, провести профориентацию, но сотрудники закостенелого ЦЗ, как и в любой нашей бюрократической структуре были неприступны: «без бумажки ты букашка, а с бумажкой человек». Уже потом, когда мне друг нашел работу, они задним числом оформили бумажку, что это **якобы** они мне её предложили. Вот так у нас работает практический весь госаппарат. Поэтому надо быть реалистами и надеяться только на себя. Повторюсь, если так дальше продолжится, то нам наряду с нашей государственной системой «откатов», «взяток» и «поборов» придётся строить свою. Начинать самообразовываться, читать законы, самим становиться без всяких бумажек юристами, программистами, врачами, педагогами и другими специалистами. А они пусть дальше жируют. Может хоть так одумаются, и будут для любимой галочки, записывать без взяток таких людей, хотя бы задним числом, выдавая как Биллу Гейтсу почетные дипломы, за то, что настоящие специалисты бросили их гадючник и занялись делом, приобретя самостоятельно и знания, и умения. Вот это реальные перспективы образования.

# Исключения из правил.

В процессе написания книги, в поисках нюансов оформления, я наткнулся на довольно длинную, подробную и интересную лекцию по ворд: некой Сидоровой Елены Владимировны, [«Поля и элементы управления в документах Word»](https://youtu.be/oSZmja_Fyjo)

Не смотря на то, что многое из показанного я знал, тем не менее, узнал и какие-то новые тонкости. Информация подана профессионально, тема раскрыта хорошо. Подобные лекции являются редким исключением, которые лишь подтверждает правила. Жаль, что, мягко говоря, далеко не все преподаватели разбираются в современных технологиях как эта женщина. Понятно, что Сидорова (судя с видео), занимается этим профессионально и имеет большой опыт, тем не менее, повторюсь, многие преподаватели, даже имея стаж работы и соответствующий документ, не могут и не знают сотой доли того, что рассказывается в данном видео их коллеги. Уже хотя бы включали подобные скачанные с YouTubeа лекции, раз купили бумажку, разрешающую им преподавать и зарабатывают не малые деньги. Но даже скачать что-то с YouTubeа, архаичные педагоги, как правило, не в состоянии. Да и желания у них нет. А зачем? Это же не открытый урок. Это на открытом уроке, при повышении квалификации можно поднапрячься. На остальных же уроках можно просто оставляя детей «тихонько посидеть», попутно заниматься какими-то своими делами. Да, что учителя. Данная практика

распространена и в разных ПТУ, и ВУЗах. Студенты, благодаря бездарным преподавателям, прожигают лучшие годы своей жизни, либо, просиживая на лентах (занимаясь чем угодно, только не темой занятия), либо преподаватели дают им возможность и вовсе прогуливать уроки, пары. Но, опять же, это тема другой книги, о нашем образовании и науке. Повторюсь, такие как Сидорова действительно есть, но их единицы. Даже в том же YouTube, среди массы лекций и обучающих видео совершенно различных тематик, которые я просмотрел, авторами были в основном разные самоучки, как правило, мужчины средних лет, хотя встречались иногда и подростки. Но вот среди армии профессиональных учителей и педагогов, которые должны заниматься этим непосредственно и официально, такой материал найти крайне сложно. Хотя руководство и пытается, буквально зауши, официально затянуть в Интернет. То вводят электронные журналы, то просят вести свои блоги. Но, по сути, многие педагоги этого просто не делают. Очень часто, если уж сильно их прижмут, то они начинают упрашивать, заставлять кого-то другого. Как говорится – у неумелого, руки не болят. Так и в нашем образовании. Не смотря на то, что в среде образования [добровольно-принудительно,](http://lurkmore.to/%D0%94%D0%BE%D0%B1%D1%80%D0%BE%D0%B2%D0%BE%D0%BB%D1%8C%D0%BD%D0%BE-%D0%BF%D1%80%D0%B8%D0%BD%D1%83%D0%B4%D0%B8%D1%82%D0%B5%D0%BB%D1%8C%D0%BD%D0%BE) пытаются внедрить и социализировать худо-бедно закостенелые кадры. Кадры, которые просто не нужны. Которым уже 100 лет как пора либо переквалифицироваться, либо уйти на заслуженную пенсию, либо уволить, если они не хотят повышать свой квалификационный уровень и работать. И вместо того, чтобы платить не маленькую зарплату, платили бы лучше тем, кто действительно занимается образованием. Тем, кто делает качественные образовательные, обучающие видео на разные тематики, причем делает это совершенно бесплатно, выкладывая на YouTube. А в нашей чудо стране как всегда работают одни, а деньги получают совсем другие. А потом мы удивляемся, почему столько неучей, и почему мы так плохо живем. Хотя, конечно же, плохо живется далеко не всем…

П. с. По этому поводу, под горячую руку, написал одну статейку, исходя с личного горького опыта работы с такими индивидуумами. Фамилии не указывал, но думаю кто знает сам может догадаться [«Все профессии нужны, все профессии важны. Специалист по](http://www.liveinternet.ru/users/5614449/post416846424/)  [ответственности.](http://www.liveinternet.ru/users/5614449/post416846424/)»

# *Вывод.*

Резюмируя данный большой подраздел, который мог бы вылиться в парочку книг, мне хочется верить, что вопрос решится. Хотя у него есть несколько вариантов решения.

- 1 образовательная система одумается и прислушается к критике подобно моей. Это, судя с того что сейчас происходит маловероятно. По крайней мере, в ближайшей перспективе.
- 2 подобно таким энтузиастам как я и в частности данному труду, будет развиваться альтернатива официальному образованию. Да, в альтернативном образовании тоже не все так гладко и есть свои нюансы. Но оно более гибко и у него больше перспектив. Уже сейчас появляется масса проектов самоучек. Многие с них работают на энтузиазме дилетантов, не связанных с архаичными госструктурами. Многие с таких проектов вырастают в гигантские, такие как Googl, фейсбук, википедия. Иронично можно наблюдать, как архаичное образование пытается приобщиться к этим перспективным проектам, как бы ставя галочку задним числом. Но скорей всего у него не чего не выйдет, т.к. как и все остальное в образовании это фикция, жалкая попытка подражания. Скорей всего, официальная образовательная система, еще больше дискредитирует саму себя и проиграет. Проиграет так же, как в свое время, плановая экономика проиграла -- рыночной. Аналогия весьма уместна и в ней много общего. Сразу скажу, что можно было бы и плановую экономику хорошо организовать. В ней так же есть позитивные моменты. Но это тема другой книги. Возможно, из-за староверов и закостенелости госструктур, хромая официальная образовательная система еще долго будет тянуть все соки с граждан, обманывая подрастающее поколение и их родителей; выдавая девальвированные «документы» (бумажки) при этом, совершенно не учитывая тех, кто действительно обладает знаниями и умениями.

3 Могут быть и какие-то другие комбинированные или альтернативные варианты. Под комбинированными, я подразумеваю, разные гибридные схемы образования, в которых взяты лучшие моменты из официального образования и из не официального. Увы, у нас, как правило, берут далеко не лучшее... Ярким примером тому является упомянутый мною ранее популизм в официальном образовании, в котором насильно внедряют Фейсбук, добровольно принудительно обязуя школы выставлять в нем новости. Но в то же время, когда я преподавал в техникуме и создал в контакте группу: [«Информация по хирургии для студентов»](https://vk.com/club45432677), произвольная инициатива, как и сейчас, кране не одобрялась. Несмотря на то, что в данной группе ней я со студентами решал массу организационных вопросов. Но руководство техникума отреагировало резко негативно. Буквально подняло на смех, обозвав интернет «помойной ямой», а социальные сети - ребячеством. В общем наше образование смотрит как не надо делать и делает, или смотрит как надо делать и не делает. Т.к. делает все из-под палки, для галочки и по команде. А не делает т.к. инициатива и полезные инновации в нашем обществе, как правило, наказуемы. Так же допускаю развитие каких-то мне пока не известных альтернативных вариантов или деградации образования наряду с ИТ.

# **Оптимистичные.**

### **В образовании. Планшеты вместо книг.**

Не знаю куда лучше это написать в оптимизм, или в реализм, но судя с того, насколько у нас не поворотливая госсистема, то решил все токи написать в оптимизм, т.к. на реализм данная идея не тянет. И уже закончить, необъятную тему

образования, в этом разделе.

Впрочем, может, где-то выше уже упоминал про это, а может, и нет. Уже не помню.

Суть идеи заключается в том, чтобы начать в школах и др. учебных учреждениях использовать вместо учебников планшеты. С одной стороны, это вполне реализуемая идея. Её можно было бы организовать уже сейчас. Но с другой стороны, исходя из её инновационности и тому, на сколько все плохо, в нашем архаичном коррумпированном образовании, вряд ли она будет реализована в скором будущем. По крайней мере, не в нашей рабовладельческой колонии (будем называть вещи своими именами). Если вдруг, даже, кто-то и попробует это сделать, то, как это у нас часто бывает, будут делать для видимости, подражая западу и не профи, а выскочки, чужими руками из-под палки, по указу… с целью, как всегда, получить откат и набить карманы.

Но раз это раздел оптимизма, то все токи позволю себе предположить, как бы это могло произойти в

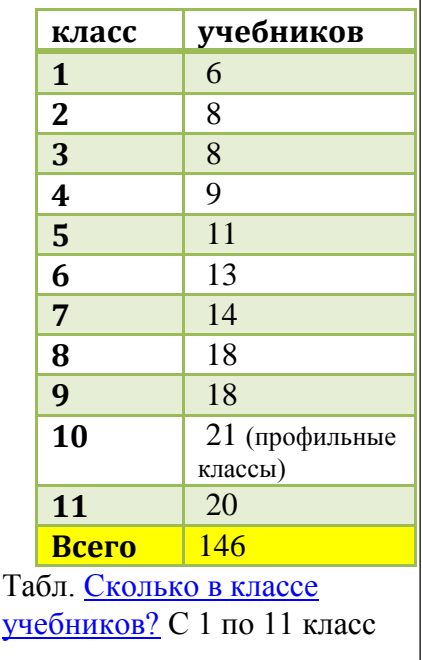

нормальной цивилизованной стране. Начнем с того, что стоимость планшетов уже довольно низкая. Конечно, единичный планшет стоит дороже одной книги, но как уже писал в один планшет можно закачать много книг. Вот за счет этого и можно было бы сэкономить немало денег. Наверно, было бы наглядно привести конкретные цифры, но 1 – нет времени, 2 – они довольно быстро меняются. Но на данный момент, скажем так, грубо говоря, один планшет по цене сопоставим с 20-ю книгами. Для школы не обязательно использовать супермодные планшеты. Уже сейчас на самые простенькие можно было бы закачать всю школьную программу, с 1-го и по 11-й класс. В общей сложности 100-200 учебников. Т.е. заплатить за планшет, стоимостью в 20 книг и закачать на него 200 книг. Думаю, тут не надо быть сильным математиком, чтобы понять, что это в 10 раз выгоднее. Уже молчу о том, что планшет легче

### Ст. **298** из **343**

кучи книг, которые первоклашкам приходится таскать в портфелях. Да и вообще преимуществ масса. Большую часть с них я уже описывал еще в начале и середине книги. Это и поиск, и возможность прослушать текст, и интерактивное содержимое, а главное, что актуально именно для школ, не надо тратить кучу денег на бумажные учебники, с которыми сейчас носятся как с писанной торбой. Просто купить качественные хорошие, но не дорогие планшеты. Хотя, можно было бы взять и дорогие, раз это планшеты для детей, то сделать упор на противоударности, водонепроницаемости, возможностью быстрого поиска при потерях или краже и др. особенностях. Такие прочные планшеты можно было бы использовать не одно поколение, тем самым еще больше сэкономив. Но, что бы они оставались актуальными, желательно сделать как в ПК, возможность сменных модулей: добавление памяти (ПЗУ, ОЗУ), подключение мыши, клавиатуры, монитора и др.. Данные устройства можно было бы выдавать детям, начиная с 1 класса. Они бы по ним могли учиться до 11 и передавать следующим первоклассникам, так как это сейчас делают с книгами. Хотя, конечно же, нюансов масса. Часть с них описана в статьях попытках такого внедрения: [«Планшеты вместо](http://vesti.lv/society/theme/education/79434-planshety-vmesto-uchebnikov.html)  [учебников»](http://vesti.lv/society/theme/education/79434-planshety-vmesto-uchebnikov.html), «Вместо учебника – [планшет. 4 школы Кубани полностью перешли на](https://otr-online.ru/news/vmesto-uchebnika-planshet-ppart-70543.html)  [электронные учебники»](https://otr-online.ru/news/vmesto-uchebnika-planshet-ppart-70543.html) и [«iPad вместо книжки»](https://rg.ru/2013/09/30/uchebniki-site.html). Это я привел лишь 3-4 примера, навскидку.

Повторюсь. Идеи вполне реализуемые, **но они неподъёмны в условиях нашей суровой рабовладельческой реальности.** Как видим, из приведенных выше статей, с самыми элементарными проблемами, архаичные педагоги не смогли справиться. То дети в интернет лезут, то планшет виснет, то батарея садится. По сути, это смешные проблемы, которые можно было бы решить на раз. Но, увы... Решать их некому. Мне как инженеру электронщику, работающему в школе, платят минималку. Т.е. человеку, стоящему на передовых позициях технологий, с высшим образованием, с (для многих) незаменимыми умениями, по сути, платят как дворнику. Зато подняли зарплату всем подряд учителям и депутатам. Результат на лицо. Производительности «0», организации «0», а вот видимость работы, как всегда на высоте. Как это у нас любят, просто гребут деньги не за что. В то время, когда другие по собственной инициативе, совершенно бесплатно, всяческий стараются не только продвигать перспективные технологии, но и делать этот убогий, коррумпированный, темный мир лучше. А никто даже спасибо не скажет. У нас в тренде другие нравы…

### **А нужны ли книги? Одномерное пространство + время.**

Долго думал, где ответить на данный не простой вопрос, и все токи решил его поместить в этот раздел. Будет ли актуально использование книг в далеком радужном будущем? Не уйдут ли в историю и электронные книги, так же, как в свое время ушли бумажные?

Вопросы лишь на первый взгляд кажутся простыми. Если над ними задуматься и расширить

понятие книги, то станет ясно, что они требуют детального рассмотрения и относятся именно к данному разделу.

Естественно, что плохие книги не нужны. Так же, надеюсь читателю, после всего вышеописанного, уже очевидно, что и создание бумажных книг, по меньшей мере, не целесообразно, а по большей - глупо. Но, нужны ли цифровые книги, в эру бурного развития медиа и ИТ в целом, дающих возможность воспринимать информацию более

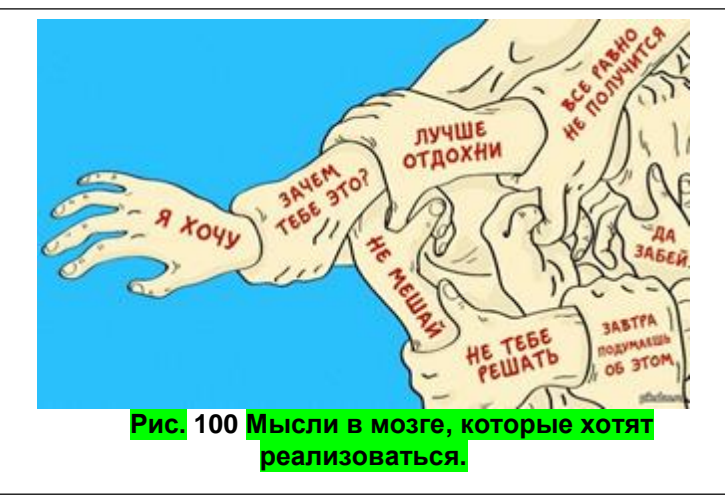

динамично, оперируя ею в виртуальной реальности, в трехмерном пространстве (если есть 3Д очки). Разве эта подача информации не является более эффективной? Разве она не приведет к смерти, пусть даже в далеком будущем любых текстов?

### Отвечаю.

Да, возможно, в очень далеком будущем, когда мы перестанем быть людьми, в привычном нам понимании, так и произойдет. И то, весьма сомневаюсь, т.к. книгу можно представить в виде одномерного источника информации. Прежде чем продолжить, хочу напомнить, чем для меня является книга: «**[Мое определение книги](#page-18-0)**,» «*Книга – форма закрепления семантической информации, записанная в виде последовательностей*…». Именно последовательность подачи информации характерна для книги. По сути, данная последовательность чем-то напоминает работу процессора, который, часто сравнивают с мозгом. Процессор как бы читает книгу, выполняя инструкции, которые формируют для него пользователь и программы. Конечно, если процессор многоядерный, то он может выполнять параллельно много команд. Но это будет, по сути, так же, как если бы несколько человек читало несколько или одну книгу, разделенную на главы. Естественно есть и не последовательные способы подачи информации. Их можно для наглядности выразить в виде измерений.

Книгу можно представить в виде одномерного пространства, в котором символы выстроены в длинную линию, разбитую на строки. Двумерным – думаю не сложно догадаться, является статическая графическая картинка: фото, портрет. Трехмерным, уже динамическое 3Д изображение. Хотя, по поводу трёхмерности, можно спорить, там есть и псевдо 3Д. Сами фильмы и видео материал, можно отнести к псевдо 3Д, т.к. они являются, по сути, тем же двумерным пространством на плоском мониторе. Но, в качестве третьего измерения, используется время, которое и вызывает в мозгу иллюзию трёхмерности. Тем не менее, именно ядро классического процессора, работает в одномерном режиме. Этот режим можно развернуть в большее количество измерений, если производить развертку достаточно быстро, то ничего не заметим. Так и появляется 3и и более пространства.

Что-то подобное, в нашей голове, происходит практический с любой информацией. Особенно при произведении каких-то манипуляций, или ведении всем привычного внутреннего диалога. Конечно, можно делать несколько дел одновременно, но все токи если вы хотите сделать что-то важное, не ординарное и качественно, то скорей всего не захотите отвлекаться не на что другое. Образно говоря, направите свой луч внимания, сузив восприятие для одномерности мыслей, которые будут являться, как и у процессора, ПОХОДОВОЙ инструкцией, в которой записана последовательность действий. Конечно, это все довольно метафорично и условно. То, что вы делаете, может потом быть и 2-х, и 3-х мерным. Особенно если вы художник или скульптор. Но даже они изначально «ткут» 3и и более измерений, как и процессор с одного, выполняя последовательность действий, выстроенных в ряд. Таким образом, сам наш мозг, привык работать в одномерном пространстве, не смотря на всю его многомерность. Естественно, многие со мной могут начать спорить и привести аргумент, что у нас в мозге, как в многоядерном процессоре, выполняется параллельно много задач. Да, с этим нельзя не согласиться. Все же, все эти задачи сводятся к какому-то одному ответу. Т.к. рот у нас один, и хотя руки две, по ним импульсы тоже идут линейно по нейронам, которые так же одномерны.

Хотя, да, идет одновременно масса импульсов к разным группам мышц. Но все, как и в компьютере. Одна отдельная мышца, иннервируемая каким-то одним двигательным нейроном, работает по принципу «0» и «1» - есть сигнал или нет. Так что и тут проявляется одномерность. Да, параллельно разные мышцы, как бы, «читают» разные книги. Но все они читают «книги», а не смотрят картинки или видео. А уже потом, эту одномерную модель, можно преобразовать в любую. Так же, сейчас, вы, читая данные одномерные строки, как инструкцию последовательно представляете себе в голове те или иные мыслеформы. Даже не замечая, ваш мозг возможно и отвлекаясь, все токи, надеюсь, анализирует то, что я излагаю. Такая подача материала еще эффективна тем, что, переведя материал в одномерную форму, вы создаете как бы квинтэссенцию мыслей, отсекая все лишнее. Если при получении двумерного, а тем более, трехмерного, материала, воспринимающий может сосредоточить свое внимание на какой-то отдельной точке, упустив всю остальную картину; то при передаче одномерной информации это уже сделать сложнее. Т.к. восприятие и так сосредоточенно в

### Ст. **300** из **343**

точке, движущейся во времени. Эта точка либо звук, воспринимающийся и передающийся по очереди (одномерная вибрация динамика), либо скольжение взглядом по строкам, там тоже за единицу времени воспринимается отдельный символ. Конечно, можно многое упускать при чтении, и читать поперек страницы, но сейчас не про это, а про то, что восприятие звуков, и чтение дают возможность больше сосредоточиться и проработать определенную информацию. При таком восприятии труднее упустить важные моменты. Тот, кто получает данную информацию, воспринимая этот концентрат мыслей, а уже потом разворачивает его в образы. Плюсов и минусов такой развертки масса. Конечно, если бы я мог передавать с той же легкостью зрительные образы того что думаю, наверное, информация бы была точнее. Но, именно одномерная форма, дает возможность сосредоточиться, именно на чем-то конкретном, а не рассматривать весь экран, с пестро мигающим изображением. Такая форма передачи информации предоставляет читателю возможность полученную мысль проработать более глубоко. Обдумать и проанализировать за меньший промежуток времени. Возможно, в будущем люди перестанут быть [Машинами](https://ru.wikibooks.org/wiki/%D0%9C%D0%B0%D1%88%D0%B8%D0%BD%D0%B0_%D0%A2%D1%8C%D1%8E%D1%80%D0%B8%D0%BD%D0%B3%D0%B0) Тьюринга, и доведя до ума квантовый компьютер, начнут с той же скоростью передавать и принимать, а также прорабатывать многомерные потоки информации, С ТОЙ ЖЕ ЭФФЕКТИВНОСТЬЮ. Но, вряд ли, таких сверх разумных существ можно будет назвать людьми, в привычном понимании. Пока же, нам не кажется удивительным способность существования мяса, описанная в коротеньком рассказе Терри Биссона [«Они сделаны из мяса»](https://texts.vniz.net/meat.html).

Поэтому пока остановимся на том, что у одномерной модели информации, каковой в частности является и книга, есть ряд преимуществ, которые еще долго будут актуальны. По крайней мере, до тех пор, пока мы будем общаться словами, и воспринимать на слух. Да, много чего в современном мире мы воспринимаем и зрением, а иногда и на запах. Но всё-таки, основная часть вербальной осмысленной информации приходится именно на слух. А он, в отличие от зрения, как раз-таки работает, если так можно выразиться, с линейной информацией. Вот её то и можно запечатлеть в виде текста.

П. с. Кстати, и чтение ДНК кода тоже, как и чтение книги одномерно. Т.е. там нуклеотиды выступают в роли букв, а цепочка в виде строк, и чтение и синтез ДНК идет не за один мах, а как будь то, кто-то водит пальцем по строчкам «жизни». Совпадение! © Либо все же одномерность всегда будет оставаться актуальной. Будет базисом для других измерений, приобретая как синтезированный белок вторичную и третичную структуру, переходя с одного измерения в 3и и более. Многое, из написанного в генетическом коде, не однозначно. В нем масса метафор, каламбуров, иносказаний и многого другого, что нам еще предстоит расшифровать. Для того, что бы примерно понять, как идет чтение и «реализацию» ДНК кода, не удержусь и приведу цитату с потрясающей книги, (которую я как раз слушаю 10.11.2017 ) Кэри Н. – «Мусорная ДНК».

Цитата: «*Тысячи и тысячи участков мусорной ДНК подозреваются в том, что они регулируют биологические сети экспрессии генов. В этом смысле они напоминают указания режиссера, ставящего спектакль. Впрочем, в данном случае указания чрезвычайно сложны и запутанны. Никакая актерская труппа с ними не справилась бы. Забудьте все эти примитивные ремарки типа "Выбегает, преследуемый медведем". Скорее уж они напоминают что-нибудь вроде: "Если вы ставите "Гамлета" в Ванкувере и "Бурю" в Перте, в такой-то строке "Макбета" ударение должно падать на четвертый слог. Если только при этом любительская труппа не ставит "Ричарда III" в Момбасе, а в Кито не идет дождь".»*

Очень жаль, что находясь в социальном рабстве, мне (как самоназванному философу и ученому) нет времени уделить данной книге больше внимания. Надеюсь, когда не будь к ней вернусь, т.к. там очень много актуального и важного материала. А пока вернусь к линейным последовательностям в сущем.

Даже большой взрыв и создания галактик, звездных систем, можно представить в виде фрактальной развертки одномерной информации (из точки) в многомерную структуру. Но это тема другой моей, не написанной книги…

Как поется в песне Ленинграда «Свобода»:

«*Звенья собираются в длинные цепочки, Линия жизни становится точкой.*

*Строчки и дни, стежок за стежком, Шьют твоё дело с душой и огоньком.»* Источник: [http://moskva.fm/music/](http://moskva.fm/music/%D0%BB%D0%B5%D0%BD%D0%B8%D0%BD%D0%B3%D1%80%D0%B0%D0%B4/%D1%81%D0%B2%D0%BE%D0%B1%D0%BE%D0%B4%D0%B0)

#### **Почему именно книги? Есть же статьи и сайты.**

Может заметить дотошный читатель. Т.е. зачем писать и работать именно с книгами, ведь все вышеописанное, «линейность информации», характерна и для статей. Что бы ответить на данный вопрос, стоит акцентировать внимание на том, чем статья отличается от книги. Первое, что бросается в глаза, это размер. Книги значительно больше, чем статьи, газеты, журналы, эссе и др. [журналистика.](https://ru.wikipedia.org/wiki/%D0%96%D1%83%D1%80%D0%BD%D0%B0%D0%BB%D0%B8%D1%81%D1%82%D0%B8%D0%BA%D0%B0#%D0%96%D0%B0%D0%BD%D1%80%D1%8B_%D0%B6%D1%83%D1%80%D0%BD%D0%B0%D0%BB%D0%B8%D1%81%D1%82%D0%B8%D0%BA%D0%B8) Сравнивать их -- все равно, что сравнивать велосипед с грузовиком. Если вам надо проехать самому пару километров (не спеша, прогуливаясь), то скорей всего вы выберете велосипед. Если надо перевести какой-то груз, то грузовик. То же относится к книгам. Они являются грузовиками знаний. Хотя, ради справедливости стоит отметить, что в эру быстрого изменения информации, все актуальнее становятся мотоциклы. В данной аналогии это – какие-то веб-издания, блоги, странички со статьями. Очень часто, книга может устареть, пока будет дописана. Поэтому актуальнее написать статейку в интернете. Тем не менее, не стоит и книги сбрасывать со счетов. Благодаря современным технологиям их так же можно написать довольно быстро. Не смотрите на то, что я писал эту лет 5. Во-первых, есть такие моменты, которые актуальны столетиями, и тысячелетиями. Многое зависит от того -- о чем книга. Если вы пишите о том, как вчера, в шесть тридцать шесть, ваш сосед накормил кошку гнилыми помидорами, и она выла всю ночь, как собака, то вряд ли о этом стоит писать книгу. А если пишете о сущности человеческого бытия в контексте тысячелетней истории, то эта тема вряд ли уложиться в статейку в вашем блоге. И тут мы легко подкрались к самому главному. А именно тому, что книга, в отличии от статьи, позволяет раскрыть обширную тему. Раскрыть и рассмотреть её со всех ракурсов. Именно большой труд дает возможность донести крупный и в то же время связный объем информации. Тут впору вспомнить Александра Тхостова и его «монолитный текст». Раскритикованный мною в « **[Трансформация высших психических функций](#page-70-0)** …». Критиковал не напрасно, т.к. Тхостов делал подмену понятий и говорил, что именно бумажной книге свойственна монолитность. На самом же деле эта монолитность свойственна и электронным книгам. Если я правильно понимаю его метафору.

Так же, раз зашла речь о длинном тексте, стоит отметить, что именно такой текст удобнее слушать при каком-либо длительном монотонном занятии. Поэтому, пока будут актуальны такие занятия, будет и актуально прослушивание книг. Естественно можно слушать и статьи. Я вовсе почти все слушаю, даже комментарии в блогах. Но именно при длительных монотонных занятиях, как нельзя кстати, подойдет большая книга. Она способна, не только надолго окунуть читателя с головой в определенную сферу знаний, но и в отличии от статей, дать возможность достичь и больших глубин, и широт. Т.е. информация, полученная с книг, может быть изучена начиная с уровня профана и до квалифицированного (по крайней мере теоретический) подкованного человека. Под широтами я понимаю возможность связывания полученных знаний из книги с другими областями, как уже известными, так и не известными читателю. Это в свою очередь приведет к более детальному пониманию Мира, и даст избежать калейдоскопичности мышления, проведя параллели между разными знаниями. Конечно, скорей всего того же можно и добиться с помощью и других средств, но повторюсь именно прослушивание книг, на данный момент дает возможность воспринять большой пласт связанной, структурированной информации по той или иной теме. А при использовании закладок, примечаний остановиться на нем более детально. Именно такая информация способна сформировать грамотную личность.

Увы, сейчас все чаще приходится встречать противоположность этому. Людей – твитеров. Как и в одноименной соцсети, они не способны сказать, или написать мысль, превышающую 2-3 предложения. Высказываются немногосложными выражениями. Способны сформировать максимум пару предложений. У них, если так можно выразиться, короткие мыслительные цепочки. Они работают как простые примитивные машины: сигнал – ответ. Или как животные, у которых так же причина должна быть непосредственно связанна со следствием. У таких индивидуумов слабо развита вторая сигнальная система, являющаяся одним из не многих отличий присущих именно нашему виду. Возможно у многих с них СДВГ. Про это довольно хорошо написано в очень полезной и познавательной книге Д. Варламовой, А. Зайниевой «С ума сойти! Путеводитель по психическим расстройствам».

Цитирую: *«По разным оценкам, от синдрома дефицита внимания и гиперактивности (СДВГ) страдают 7–10 % детей и 4–6 % взрослых.»* К. Ц.

Конечно, иногда быстрая реакция может быть весьма полезна, и жизненно необходима. Когда надо дать ответ незамедлительно, либо делать 100 мелочей одновременно. Это типичная черта сангвиников. Но, проработка книг, тренирует возможность не плавать на поверхности, а нырнуть вглубь знаний. Как говориться посмотреть в корень. Рассмотреть более сложные закономерности, найти не очевидные связи и соответственно задаться, а возможно и решить более сложные проблемы. Проблемы, которые не укладываются в рамках, одной статьи. Да, если мне надо отрегулировать правильность закрытия металлопластикового окна на балконе, я не буду по этому поводу искать книгу. Данный вопрос, как и масса подобных, был решен просмотром 10 минутного ютубовского видео. Но если вы хотите понять теорию эволюции, принципы биотехнологии, перспективы и проблемы геронтологии, парадоксы квантовой физики или то, как в целом прорабатывать книги, как говориться, от «А», до «Я»; то стоит поискать более серьезный труд. А на основе этих знаний можно уже решать вредно или нет ГМО, что вам есть на завтрак, как лучше учить детей и многие более конкретные и повседневные проблемы. Без более глубоких проработок ваши знания будут поверхностны и подвержены различного рода манипуляциями со стороны кого угодно.

Возвращаясь к статьям, хотелось бы так же отметить, что сравнивать их с книгами. в чемто не совсем корректно. Это все равно, что сравнивать предложение с абзацем. Возможно, конкуренцию книгам могут составить некоторые (определенным образом оформленные) тематические сайты. Кстати, парочку я переделал в книги. Например, (вероятно уже упоминал) [«Оприш Т. Занимательная бионика»](http://www.twirpx.com/file/1901432/) скомпилировавши с сайта [http://biologylib.ru/.](http://biologylib.ru/books/item/f00/s00/z0000004/index.shtml) А некоторые книги делают онлайн в виде сайтов (это видно на примере того же сайта по ссылке выше). На них каждая небольшая глава отображается как страница. Содержание имеет активные гиперссылки на ту или иную главу. Таким образом, грань между сайтами и книгами иногда может стираться. Но все же зачастую удобнее скачать все целиком и слушать, а не клацать постоянно на ссылку для перехода к новой главе или страницы. Да и мне, как писателю, не хочется тратить уйму времени на сырых сайтах. Их функционал, в плане написания книг, естественно значительно уступает ворду. Многие из сайтов имеют массу ограничений. Практический на всех, на данный момент нельзя вставить именно одним махом текст вместе с фото. Приходится заливать фото отдельно, а потом расставлять. На других не вставляются гиперссылки. И апогеем этой афункциональности является то, что в итоге твой материал могут заблокировать. Про это неоднократно писал в своих статьях (например, в [«Комментарий к видео "#1 Как Заработать Без Вложений В Социальных Сетях Golos"»](https://golos.io/golos/@bolgarchukr/kommentarii-k-video-1-kak-zarabotat-bez-vlozhenii-v-socialnykh-setiyakh-golos).

Да и не я один такой. Сегодня ресурс есть, а завтра он уже может устареть и его забросят. Дабы не быть многоголосым вставлю цитату с Вики, [«Литература в Рунете»](https://ru.wikipedia.org/wiki/%D0%9B%D0%B8%D1%82%D0%B5%D1%80%D0%B0%D1%82%D1%83%D1%80%D0%B0_%D0%B2_%D0%A0%D1%83%D0%BD%D0%B5%D1%82%D0%B5). Цитата:

«*Начинающие и известные авторы могут публиковать свои произведения и обсуждать их на специализированных литературных порталах. Среди широко известных следует отметить сайты Проза.ру и Стихи.ру, Поэзия.ру, а также журнал «Самиздат». Существует множество сайтов поменьше, таких как Русское интернет-издательство Руиздат.ру, Изба-Читальня, Литсовет или Литпричал. Стоит отметить свойство таких*  ресурсов со временем устаревать; многие из них теряют актуальность в связи с

*активным оттоком аудитории в социальные сети и неспособностью конкурировать с более динамичными площадками на современных программных платформах, как это случилось с ранее известными сайтами Свисток.ру и Лито "Точка зрения".*» К. Ц.

Поэтому решил собрать весь материал в книги. Оформить, а уже потом одним махом все это выложить. Увы, дописывать нет времени. В связи с чем, доработаю пока только одну. Конечно, и книгу могут заблокировать. Но, по крайней мере, выложить её одним махом на сайт быстрее и проще, чем выкладывать и настраивать каждую статью. Аналогично и читатель - скачивает всю книгу сразу. Так что многое зависит и от характера информации, и того, кто и в каких условиях её воспринимает. Не исключено, что и эту книгу кому-то будет практичнее прорабатывать онлайн в виде разделов на сайте.

Но все же именно прослушивание книг дает дополнительную возможность, пусть даже бегло прорабатывать большой материал, так сказать между делом. Не стоит упускать эту возможность. Особенно тем, кто хочет быть настоящим человеком, воспринимающим целостную картину мира. Человеком, который понимает от и до... Человеком, видящим причины и следствия, закономерности и глубинные мотивы кроющиеся в понимании философии, политике, психологии, эволюции и др. фундаментальных дисциплинах и направлениях. Это понимание отсутствует у поверхностно мыслящих биороботов. Которые так лелеет и любит отупевшая элита. Биороботов, которыми очень удобно управлять, т.к. у них нет ни своего глобального мировоззрения, ни миропонимания. Максимум на что многие способны так это в церковь сходить да свечечку поставить, в игрульки играться, лайки ставить и пахать на бессмысленной работе, зная свое место в мелком и ограниченном мирке. Если мы не будем прорабатывать МАССУ полезных книг и понимать больше, чем понимают другие (дорвавшиеся до кормушки власти), то этот мирок таковым и останется. Многих, особенно биороботов, он вполне устраивает. Они как свиньи на бойни, уже смерились с тем, что они смертны и ограничены. Они не хотят работать над собой, думать, анализировать, размышлять логично, критично… Проще оставаться полуобезьянами вместо того, чтобы стремиться уподобиться богам. Они уже разочаровались в жизни, а у меня просто нет другого выбора, т.к. (как это не странно прозвучит) я чувствую себя человеком. Путь к совершенству и развитию тернист и тяжек, но сойти с него означает умереть животным.

### **Поиск книг.**

Уже затрагивал тему поиска книг в разделе: [«Где взять книги?»](#page-123-0). К сожалению, данный вопрос еще долго будет актуальным. Его решение хотелось бы высветить именно в русле перспективных задач.

Как уже стало ясно из вышеописанного, книг в сети достаточно много. В целом именно разных книг много. Иногда даже попадаются те, которые действительно полезны и могли бы дать те или иные знания. Эти знания можно было бы использовать в конкретных жизненных ситуациях. Но, если быть откровенным, то хотелось бы, что бы поиск книги был еще более динамичным, а сами книги могли приносить еще больше, не только удовольствия, но и пользы. Хотя, уже сейчас есть каталоги и хорошие системы поиска, но думаю, этого не достаточны, и работать еще есть над чем. Мне очень мало попадалось книг по праву, несмотря на то, что данные книги более чем востребованы. Сейчас бурно развивается и открывает второе дыхание научпоп литература, но всё-таки, для обычных простых людей, куда более важно было бы наличие полезных книг, рассчитанных на широкий круг читателей. Мало книг: актуальных в сфере ИТ, (повторюсь) законодательства, каких-то мелких умений, которые бы пригодились в жизни. Научпоп, зачастую, просто рассказывает о новых открытиях, которые не как не помогут здесь и сейчас обывателю. Да, он расширяет горизонты, учит правильно мыслить и развиваться в нужном направлении в целом. Но в нем мало конкретики и прагматики которую к примеру, даю я в данном труде, делая упор на внедрении программ, доступных каждому. Именно хороших разжеванных пособий, ознакомившись с которыми можно было бы преуспеть в каком-то деле, защитить свои законные права и т.д., и т.п. очень мало. Во многих информация либо устарела, либо описана вокруг да около, либо сложная, либо просто не

применима в современной действительности. Поиск нужной книги все еще не простая задача. В основном приходится искать через поисковики, каталоги не заслуженно забыты, а обзоров тематических книг мало. Очень надеюсь, что в будущем ситуация изменится. Более того, с определенной долей уверенности, судя с намечающихся тенденций, можно утверждать, что так и будет. Хотя, сама проблема поиска нужной информации, скорей всего, будет первоочередной еще долгое время, но саморазвитие, в данном направлении, надеюсь продолжиться.

П. с. вот, решил добавить видео Викентева, которое я недавно просмотрел: [«Как выбрать](https://www.youtube.com/watch?v=kzP8ChQSXH0)  [книги?»](https://www.youtube.com/watch?v=kzP8ChQSXH0). Видео длинное, занудное, с массой отступлений. Но попадаются и дельные советы, с которыми я всецело согласен. Например, я так же, как и Викентев и Пучков советую не читать художественную литературу, а выбирать именно научную и практическую. Ту, которая вам конкретно поможет освоить и применить те или иные знания. Увы, такой очень мало. В эру информационного шума, приходится буквально искать иголку в стоге сена, перелопачивая уйму, возможно, и интересных, но бесполезных трудов. В оптимистических перспективах очень хотелось бы, что бы это изменилось, и в интернете, было больше качественных систематизированных каталогов, с реально полезными книгами. Книгами, имеющими доступную подачу информации и отвечающие на конкретно поставленные задачи.

### **Облака ноосферы.**

По сути, это формирование одной огромной многоликой книги, которую пишут, дополняют и редактируют постоянно тысячи авторов. Необъятной книги, у которой нет четких границ. В главе: [«Одна глобальная книга](#page-205-0) с гиперссылками» уже шла речь о такой книге, предложенной Мерковский. Почему это должна быть именно книга? А не грампластинка или видеокассета, может заметить какой-нибудь читатель. Конечно, Интернет уже агрегировал в себе совершенно различную, медиа-информацию, и возможно в будущем это все в конце то концов сумеют систематизировать. Такая систематизация даст колоссальный прорыв в плане получения, анализа и обработки любой информации, а не только текстовой. Увы, пока сама Глобальная сеть находится в зачатке своего развития, несмотря на то, что многим кажется, что она уже достигла совершенства. Но вернемся именно к книгам, т.к. тема Интернета. Его перспектив и возможностей чрезвычайно важна, обширна и заслуживает отдельного внимания. Все же именно информация, записанная в буквенных символах наиболее компактна. Как говорится – «сухой остаток», чистый смысл, без украшений и шелухи. Она, как правило, может быть более информативной и с нею проще всего начать работать. Поэтому именно текст, цифровой текст, а не звук, видео, рисунки первый претендент на роль инструмента способного эффективно, продуктивно и легко классифицировать, систематизировать и обработать информацию. И это уже сейчас видно и проявляется практический, во всем. Все поисковые запросы выполняются в текстовой форме. Конечно, уже сейчас зарождается и поиск по картинкам, и возможно поиск видео по определенным заранее встроенным маркерам, но все токи текст, по крайней мере, еще долго будет на первом месте. Считаю, что начать надо именно с него. Пока что, в интернете существует огромное количество разупорядоченного текстового материала. Многие материалы для кого-то просто бесценны. Например, для человека, который ищет лекарство от той или иной болезни. Конечно, лучше обратиться к доктору, но с развитием технологий и с упадком медицины, скоро целесообразнее будет и толкового доктора в интернете искать, выполняя те же текстовые запросы. Так что в любом случае можно привести не сметное количество примеров, в котором та или иная текстовая информация, без доли пафоса, может спасти, чью-то жизнь. Уже молчу о массе просто полезной информации, буквально для каждого и буквально по любому вопросу. Многая с такой информации уже есть в интернете, но она не упорядочена, и из-за массы мусора найти её весьма сложно. Поэтому мне очень хочется верить, что, в конце концов, возникнет такая система (это даже будет не книга), которая сможет выдавать нужную вам информацию. Такие системы уже возникают. Но, как и сама информация, они довольно разнолики, ориентированы под разные задачи и пока что примитивны. Это и поисковые

# Ст. **305** из **343**

системы, и онлайн энциклопедии, и торговые площадки с каталогами и сайты знакомств, и форумы с опросниками, и многое другое. Всех их объединяет одно – работа с текстовыми массивами данных. Повторюсь, они очень примитивны, и работать еще есть над чем. Но надеюсь, эти разрозненные системы оптимизируют и усовершенствуют. Такие системы станут незаменимым инструментом, практический, для каждого человека. Будут сопровождать его чуть ли не с рожденья и далее, в сингулярности. Для детей будут подбираться оптимальные материалы, обучающие азам грамотности, для подростков все, что их интересует, расширяет когнитивные способности, удовлетворяет их любознательность. Для людей, ищущих спутника жизни так же будет выдаваться определенный результат, гибко корректирующийся под те или иные предпочтения. И даже предлагать страну, в которой он мог бы жить, не нарушая убогого законодательства. В общем куда не кинься: работа, торговля, досуг… Все это до сих пор не копанная целина, на которой пока что растут паразитные промоутеры и аферисты. Но, буквально недавно, начали проклевываться первые зерна здравого смысла, рациональности и целесообразности, которая может принести пользу и обществу, и каждому индивидууму. Данная информация, естественно, не всегда будет похожа на книгу, она может нести как практическую, так и теоретическую составляющую, воспроизводиться в виде текста, произнесенного синтезатором или выводиться на экран. Конечно же, в результатах поиска и при работе с таким содержимым в него может быть включена и аудио, видеоинформация, но сам базис, сама сердцевина, поисковых запросов и формирования более гибких ответов, будет состоять из текста. Да, данный текст назвать книгой трудно. Но, если группировать такие запросы, систематизировать, то такая база данных может условно называться книгой. Незаменимой книгой, с массой гиперссылок, ориентированной и оптимизированной под индивидуального человека. Книгой современной жизни, дающей исчерпывающий ответ практический на любой, даже личный индивидуальный вопрос. Книгой, позволяющей оперативно и оптимально решить множество интеллектуальных задач. Книгой, предлагающей дельную информацию, понятную, интересную и главное полезную, именно для Вас. Возникнет ли такой Мир при моей жизни? А при Вашей? Зависит лично от Вас.

# *Роль книг в азах цифрового бессмертия.*

Книга, или правильнее сказать, большие объемы упорядоченной и систематизированной текстовой информации, могут стать далеко не последней скрипкой, в симфонии цифрового бессмертия. Разумеется, это бессмертие не тела, и к сожалению, на данный момент, даже не самой личности. Тем не менее, это начало бессмертия определенных мемов, суждений, мыслей, чувств и многого другого, что составляет нашу личность. Т.е., если биология будет развиваться медленно, и мы так и не сможем достичь физического бессмертия, то возможность оставить что-то после себя, у каждого, уже есть прямо сейчас.

Не люблю понятие душа, но по сути, когда пишу книгу, то копирую в неё частичку своей души. И в этом нет никакой магии. Это банально и элементарно. Ознакомившись с книгой, читатель может понять, как я мыслил, что представляю, или представлял, из себя как личность. Естественно, по одной книге, невозможно сформировать полного впечатление о человеке, который её писал. Особенно если он является такой творческой и многогранной личностью как я,  $\odot$  (здесь должен быть смайлик смущения). Тем не менее, собрав по крупицам всю информацию, которую я выкладывал, выкладываю и постараюсь выкладывать в интернете, надеюсь в будущем даже роботы, а не люди, смогут сделать, пусть даже очень грубый и примитивный, отпечаток личности. Возможно, на основе собранной обо мне информации, даже сформировать программу, которая бы могла отвечать так, как бы ответил я. Чем больше будет сходство моих ответов и ответов программы, тем боле точным (можно считать) копирование личности. Конечно же, это очень сложная и многогранная задача. Подводных камней масса. Но она прелестна тем, что может быть выполнена уже сегодня. Вопрос только в том, насколько точно. Думаю, уже сейчас можно было бы, пусть даже не програмно, а с помощью людей предположить, как я отношусь, к примеру, к бумажным книгам, ознакомившись с данным трудом. А если собрать весь мой материал, то можно даже без меня

### Ст. **306** из **343**

лично предположить, как я отношусь ко многому другому. Уже на основе этого создать ПО с алгоритмами ответов и разговоров. Сейчас уже появляются примитивный софт для колцентров, чатов и т.д. Возможно, в будущем появятся программы очень грубо, примерно на 1- 2 %, эмитирующие ответы и беседы, которые могли бы вести какие-то выдающиеся писатели прошлого, оставившие после себя богатый материал для анализа.

К сожалению, для того что бы откалибровать данную программу и посмотреть на сколько она соответствует оригиналу, нужен собственно оригинал. Поэтому, на самом деле мы никогда не узнаем на 100 % как бы Пушкин, Ленин, или Эйнштейн, или Тесла, или Тьюринг, или Леонардо да Винчи отреагировали бы на мобильные телефоны. Как бы они отнеслись к ГМО и многое другое. Но, надеюсь, что доживу до того момента, когда удастся, пусть даже мне, если Мир будет оставаться таким же убогим, создать такую программу и сравнить на сколько процентов и в каких вопросах её ответы соответствуют с моими. Повторюсь, тут очень много трудностей. Т.к. вопросы и ответы могут быть разными. Уже молчу о когнитивных способностях подобного ПО, которые, скорей всего будут еще сильнее отличаться от оригинала. Возможно, вообще их не удастся реализовать. Но, на самом деле, создание умных программ, на данный момент, является весьма перспективным направлением. Поэтому это одна из причин того, что я много пишу. © А именно, надежда, что с помощью них и большой текстовой базы таким нищим рабам как я, которым наше государство даже не дает возможности обустроить личную жизнь (уже молчу о создании семьи), удастся хотя бы так себя увековечить.

Хотя, это не просто. Вот, например, догадалась бы программа способная анализировать то что я пишу, интерполировать и действовать когнитивно -- о чем пойдет дальше речь? Если бы она догадалась, то прошла бы мой тест, о котором собственно речь и пойдет. Ну, а теперь? Может хоть читатель догадался? Сомневаюсь. Или догадался? Мне честно жутко интересно. Но не буду томить и съезжать с темы. Мощная программа, с широкими возможностями, могла бы проработать и проанализировать все мои статьи; наряду с массой предположений выдать правильный ответ. Таким образом, она прошла бы этот тест. Тест Болгарчука. Не ну а чем я хуже Тьюринга? Мой тест — это, как бы, модифицированный [тест Тьюринга.](https://ru.wikipedia.org/wiki/%D0%A2%D0%B5%D1%81%D1%82_%D0%A2%D1%8C%D1%8E%D1%80%D0%B8%D0%BD%D0%B3%D0%B0) Но значительно усложненный. Т.е. в тесте Тьюринга цитирую:

*«Человек взаимодействует с одним компьютером и одним человеком. На основании ответов на вопросы он должен определить, с кем он разговаривает: с человеком или компьютерной программой. Задача компьютерной программы — ввести человека в заблуждение, заставив сделать неверный выбор».*

В моем варианте теста аналогично. НО человек или другой компьютер (программа) должна определить с кем он или она общается, с настоящей конкретной личностью, или с копией личности, сделанной на основе данных собранных из материалов (творчества, общения и т.д.) живого человека. Естественно надо определить, исключительно, на основе смысла, а не по каким-то косвенным признакам: голос, изображение. Т.е. как и в тесте Тьюринга, общение будет идти в режиме «только текст». Но задача программы, не то что бы ввести в заблуждение, а максимально соответствовать той личности, которую она должна эмитировать. Т.е. по смыслу ответы должны быть такими же (или максимально похожими). Как будь то, это отвечает не какой-то человек, как в тесте Тьюринга, а конкретный человек, данные которого вложены в программу. Само собой, алгоритм подобных программ не должен основываться, банально на копировании похожих текстов и вставки их в нужный вопрос собеседника. Они должны работать по сложным механизмам именно анализа личности, интерполяции данных, нейросетях, когнитивных потернах и других умных словах, которые читатель и сам может погуглить, если понял мою мысль. Вот, что бы, и программа могла так пошутить вместо меня, тонко накладывая смысл нескольких контекстов, как колбасу на хлеб с маслом.

Как и в тесте Тьюринга, если не удается определить отвечает оригинал или копия, или судья ошибочно предполагает, что с ним общается оригинал — значит, тест пройден и копию можно считать, именно в этом отношении, идентичную оригиналу. Повторюсь здесь очень много подводных камней и вопросов, которые уходят далеко за рамки данного труда. Думаю,

понятно, что если мне кто-то напишет – «здравствуйте», то и я, как и многие другие, вероятнее всего, отвечу - «здравствуйте». И на основе пары банальных вопросов и ответов нельзя сказать с кем вы общаетесь. А с подобными простенькими вопросами может справиться самая примитивная программа. Например, забив в неё мои данные, она уже будет отвечать так, как я на элементарные вопросы обо мне. К примеру -- «ты куришь?» – естественно и оригинал, и копия ответит нет, т.к. я не курю. А вот на вопрос «Что бы ты спросил у Ньютона, если бы была гипотетическая возможность с ним пообщаться?» я не знаю, как бы ответил сам, т.к. не думал еще над этим вопросом, и не знаю, как бы ответила программа, созданная на основе собранных обо мне данных. Поэтому, повторюсь:

1 – подобные программы надо калибровать (сравнивая ряд ответов с ответами оригинала).

2 – формировать сложную шкалу и ряд критериев оценки. Исходя из сложности задач, тематики и обстановки общения и т.д. А уже только потом, после этого проводить подобные тесты проверки результатов идентичности.

**Тест 1 порядка (модифицированный тест личности по Тьюрингу).** Приближен к тесту Тьюринга и подразумевает определение качества созданной копии личности человека проверкой её к примеру, кем-то из моих знакомых.

**Тест 2 порядка (объективное сравнение ответов по Болгарчуку).** Более сложный и подразумевает непосредственное сравнение ответов живого человека с его виртуальной копией личности. Т.е. он более объективен. Сравниваются уже сами ответы оригинала и копии между собой, а не просто знакомые или другие люди пытаются отгадать кто с ними общается. Его так же можно использовать для калибровки (сравнения и подстройки копии с оригиналом). Тут еще стоит учитывать, что некоторые суждения живого человека со временем могут меняться. Но как это не странно и это можно внести в программу. Хотя, данная программа, по настоящим меркам, будет чрезвычайно сложной. Именно, поэтому не смотря на всю простоту начала реализации подобных идей, я внес их в оптимистичные перспективы. Т.е. простенькую программу можно было бы создать уже сейчас. Но она бы отражала личность где-то на 0,0001 %. А вот что бы приблизиться к 99% и учесть массу факторов, надо изрядно поработать. Внести массу алгоритмов и условий. Например, я положительно отношусь к ГМО, но если его начнут использовать исключительно как биологическое оружие, то мое мнение к такому именно использованию изменится. Или более приближенный пример с моей жизни. Я критиковал и критикую политику РФ (в частности Путина), за что не раз был заблокирован на российских сайтах, но, когда Порошенко заблокировал доступ к рунету, я не одобрил этого, т.к. мои методы борьбы более гибкие и целесообразные. А моя борьба направлена не на сами ресурсы интернета, а на проплаченных политических тролей и проплаченные группы. Поэтому я борюсь не с русскими, а с режимом Путина. А в русских вижу потенциальных соратников, т.к. многие с них тоже против путиновского режима. К тому же, у нас скоро Порошенко создаст подобную диктатуру. Впрочем, это уже материал другой книги. Данные тонкий нюанс, как и множество других, плохо сделанная программа могла бы и не учесть, т.к. не знает, как я себя поведу в другой ситуации. Но теперь, программа, которая бы анализировала мою деятельность, могла бы реагировать как я, в данных вопросах, уже учитывая эти нюансы. Хотя в её базу потребовалось бы добавить ряд моих статей по данной тематики: [«Запрет Интернета. Указ президента №133 / 2017 За и против. \(1](http://bolgarchukr.blogspot.com/2017/05/133-2017-1.html) часть статьи)» (остальные статьи еще не опубликованы).

Т.е. чем более сложные алгоритмы работы программы и чем больше у неё информации о том или ином человеке, тем более похожим образом она может гибко и тонко реагировать на ту или иную ситуацию, или отвечать на те или иные вопросы. Человек может умереть, а вот подобная программа может остаться и даже начать развиваться, дублируя себя и покупая новые носители информации. Звучит фантастично. Но по сути в чем-то подобные очень примитивные программы уже давно работают, за долго до возникновения компьютеров. Например, разные фонды и гранды. Думаю, многим известна [Нобелевская премия.](https://ru.wikipedia.org/wiki/%D0%9D%D0%BE%D0%B1%D0%B5%D0%BB%D0%B5%D0%B2%D1%81%D0%BA%D0%B0%D1%8F_%D0%BF%D1%80%D0%B5%D0%BC%D0%B8%D1%8F) Сам Нобель уже давно умер, но его дело живет. Скорей всего если бы он жил и сейчас, то поступал бы именно так. Т.е. давал премии ученым. Конечно, можно спорить о том, каким бы именно ученым он давал премии, каким бы нет. Но, с определенной долей вероятности, можно сказать, что математикам он бы не давал.  $\odot$  Чем больше факторов он оговорил в завещании, тем больше вероятность сходства его действий с теми, что будут происходить после его смерти. Поэтому я и начал с того, что именно личная текстовая информация играет не последнюю скрипку в цифровом бессмертии. Увы. Масса умных голов ушли с этого света унеся с собой в могилу множество идей и уникальных суждений. Я думаю это громадная потеря не сопоставимая ни с чем. Увы, до сих пор такой ресурс как человеческий мозг мало ценят в нашем ущербном обществе. Собственно, это и делает его ущербным. Порочный круг можно разорвать именно таким легким и элегантным решением. Убив сразу двух, даже не зайцев, а слонов.

1 – подарив, благодаря сбору и анализу информации, даже нищим людям основы цифрового бессмертия. Правда, для этого им желательно быть [лайфлогерами.](https://ru.wikipedia.org/wiki/%D0%9B%D0%B0%D0%B9%D1%84%D0%BB%D0%BE%D0%B3%D0%B3%D0%B8%D0%BD%D0%B3)

2 – не упустив миллиарды возможностей, в лице каждого, сделать этот мир лучше. Создать [ноосферу](https://ru.wikipedia.org/wiki/%D0%9D%D0%BE%D0%BE%D1%81%D1%84%D0%B5%D1%80%D0%B0) о которой писал еще Вернадский. И в которой бурлят масса идей вне времени и пространства. Возможно, это и есть Рай, о котором, в чем-то по детский, пророчески писал Эммануил Сведенборг в своем труде «О небесах, о мире духов и об аде». Теперь мне становится ясно, как может выглядеть мир, в котором нет времени. Мир, в котором существа могут принимать любую форму и общаться с кем угодно, вне зависимости от того, где они находятся и кем являются. Безбрежный Мир информации, в котором царит любовь и истинна.

### *Индивидуальная книга жизни.*

Что бы начать писать о жизни надо помнить, что смерть, судя с учения толтеков, наш лучший советчик, который стоит всегда позади нас, не дальше чем на расстоянии вытянутой руки. Звучит, конечно, страшно, но факт в том, что все мы до сих пор смертны. Впрочем, эта почтенная дама достойна большего внимания в отдельном труде. К тому же, думаю, готовиться к смерти надо начиная при жизни. Тогда, возможно, умирать будет не так противно. По крайней мере, на смертном одре, вы сможете сказать – «я сделал все что смог, и прожил эту единственную и неповторимую жизнь не зря». Многие пытаются что-то после себя оставить. Бытует метафорическое суждение, что мы живем в своих детях. Возможно, не спорю. Действительно, одной из самых важных задач живого является продолжение рода. Но людей и так довольно много. К тому же не стоит забывать, что в плане наследственной информации мы отличаемся друг от друга **максимум** на 0,5 %. Вот, навскидку, для не верящих, пару статей по этим процентам: [«Наследственность и характер»](http://www.bambini.by/articles/harakter-i-nasledstvennost/) и «Насколько мы [различаемся генетически?»](http://mygenetics.ru/news/naskolko-my-razlichaiemsia-ghienietichieski). Цитирую:

*«В среднем люди отличаются друг от друга каждым тысячным нуклеотидом в молекулах ДНК, а общее количество нуклеотидов в геноме — более 3-х миллиардов. Таким образом, люди различаются между собой на 3 миллиона нуклеотидов. …один–два нуклеотида, или даже тысяча и миллион из 3-х миллиардов».* 

Т.е., грубо говоря, на 99 % генетический мы одинаковы. В то же время дети, которые еще больше чем 99 % схожи генетический со своими родителями, могут иметь кардинально другую личность. Вот почему, мне кажется, так важно, оставить после себя не очередного нищего инкубаторского раба, а свою информационную копию. Т.к. именно в информационном плане индивидуум уникален. А в генетическом он вообще может быть точно таким как кто-то (например, однояйцевые близнецы и вовсе, на все 100 % идентичны в плане генов). Поэтому так важно сделать упор не на гены, а на мемы. Повторюсь, начинать создавать свою меметическую копию, можно уже сейчас. И делать это естественно при жизни. Хотя, к сожалению, ИТ сфера, на данный момент, буквально находится в своем зачаточном развитии. У людей нет ни культуры использования, ни понимания того какие грандиозные задачи могут решить цифровые технологии. Да, они очень плотно вошли в нашу жизнь, но люди как мартышки с басни Крылова, не как не поймут, что делать с ИТ-очками. Вслед за этим и сами программы не спешат развиваться и популяризироваться. Программы, которые уже сейчас смогли бы значительно упростить и перевести на другой уровень нашу жизнь. Даже такие гиганты как Microsoft, Googl, Яндекс и подобные компании не понимают, на что надо делать упор. На данный момент, насколько мне известно, они не занимаются вплотную подобными проектами. Если честно, то и я не как не возьмусь за их поиск вплотную. Даже не знаю, как их обобщить и назвать. На данный момент можно использовать умные органайзеры, голосовые помощники, поисковые системы, предназначенные для личной информации и подобное ПО. Только хранить ваши данные оно должно не где-то в облаках, а на нескольких носителях с возможностью синхронизации, быстрого поиска и т.д. Горький опыт облаков мне очередной раз указывает на то, что облака могут быстро развеяться.

# YouTube потеря данных.

Приведу в качестве примера проблему, которая произошла буквально на днях (29.06.2017). Я постоянно добавлял на YouTube видео в плейлист «Посмотреть позже». А теперь, просто на просто, не могу на него зайти. Другие плейлисты работают, а этот (возможно из-за того, что там много видео) просто заглючил. И все. Что я только не пробовал. Как теперь достать оттуда видео, которые хотел посмотреть не известно. А если бы я хранил закладки на компьютере, или на убогом, на данный момент, YouTube была возможность экспорта закладок, этого бы не произошло. Так что планы о создании хотя бы хорошего органайзера, не онлайн, пока очень оптимистичны.

#### Viber потеря данных.

Мне не однократно приходилось упоминать в разных главах данной книги о потери информации онлайн в связи с невозможностью НОРМАЛЬНОГО её дублирования и экспорта. Возможно надо было объединить это все в отдельную тему, но не буду, а лишь приведу еще один пример утраты данных. Связан он уже с многими любимый Viber с довольно полезной возможностью звонить через интернет. В нем, несмотря на то, что сообщения храняться у вас на устройстве, о чем к примеру, написано в этой статье: «Где находится история сообщений [Viber, а также как искать в сообщениях.»](http://srv-spb.ru/android/gde-lezhit-istoriya-soobshhenij-viber.html) тоже не все так гладко. Конечно, многие кто пользуется вайбером как звонилкой имея один телефон, даже не замечают этого. Но тем, кто начинает использовать другие возможности все глюки становятся видны как на ладони. Я часто просил скинуть мне важную информацию: ключевые фразы, напоминания в вайбер, которым пользуются мои друзья, но потом обнаруживал что они бесследно исчезли. Полагаю, что это связанно с тем, что я заходил на вайбер с разных устройств. Например, он у меня был установлен на ПК, а точнее запускал портативную версию, т.к. не имел смартфона и в BlueStacks. Очень часто, особенно если заходил с другого нового устройства, сообщения пропадали. Причем они не просто не отображались, т.к. хранились на старом устройстве, а именно пропадали. После очередного глюка, мне не удавалось отыскать их ни на старом, ни на новом. Т.е. они вроде бы и у вас хранятся, но нормально экспортировать их проблематично. Та даже банально выделить все сразу сообщения, так как это можно сделать на массе обычных сайтах и в документах уже нельзя. Они выделяются только по одному. Это очень неудобно, если я хочу выделить все сообщения одним махом и прослушать их. Так что новое, далеко не лучшее и вайбер впал в другую крайность, отсутствия синхронизации и полноценного копирования присущего многим предыдущим средствам общения. Уже молчу о истории сообщений которая не проработана ни в месенджерах ни в соцсетях. Она представлена в виде длинной простыни, которую приходится долго и нудно мотать, что бы к примеру, узнать в какой день у кого было День Рожденье. Примеров недоработанности хранения, экспорта, сортировки и классификации личных данных можно привести массу.

Возвращаясь к онлайн хранению стоит понимать, что компаниям выгодно, что бы вы передавали им свои данные, но надеюсь, что появятся продукты, которые все токи будут считаться и с пользователем. Тема интернета, ПО и социума, уже уходит далеко за рамки этой книги, поэтому постараюсь её тут не развивать.

# Как должно быть и как можно реализовать.

Скажу только, что программы и разные сервисы, могут собирать контент. Но уже не вам, а себе. Вот себе то они систематизируют его по полной программе, т.к. используют его к примеру, для создания контекстной рекламы, анализа рынков и многого другого. Все данные, которые вы воспринимаете (видите, слышите) и генерируете. Далее такая информация может помимо того, что быть записана еще и прорабатываться. Вот такая проработка и роднит собранные информацию с книгой, поскольку в ней будет сохранена сама суть. Да, не стоит пренебрегать и изначально сгенерированным контентом. Например, видеофайлом. Но в самих видеофайлах трудно найти, к примеру, через год данные о том, что вы предупреждали электриков о возможной поломке счетчика. А вот в собранной текстовой информации имеющей больше конкретики это можно. Осталось только не обделять пользователя и дать ему возможность использовать свою же информацию. А данная информация может оказаться весьма важной, когда к вам прейдут и выпишут не маленький штраф. Примеров можно привести массу, когда те или иные данные, которые на первый взгляд могут быть не существенными, окажутся очень востребованной через годы. Для этого и нужно её как-то систематизировать. Уже писал выше, что текст и весит меньше и работать с ним легче. Поэтому такая информация и будет представлена в виде текста. Текста с ссылками на те или иные видео и фото. Т.е. по сути это будет огромная цифровая книга с картинками, аудио и видео. Её содержимым можно будет управлять как угодно, вызывая те или иные события, ранжируя и упорядочивая их по хронологии, релевантности, ключевым словам и т.д. Это будет как бы внешняя память. В доли секунды вы сможете что-либо записать и занять свой мозг чемто более важным, или вспомнить практический любое событие из своей жизни. А в дальнейшем, уже эта накопленная информация, и послужит азами для цифрового бессмертия. Хотя, над движками проработки можно работать бесконечно, в т.ч. подгоняя и сравнивая действия и суждения, которое сделали Вы, и которое бы сделала Ваша цифровая копия. Помимо этого, как известно человек постоянно меняется, и иногда может принимать не обдуманные решения, так что со своей цифровой копией можно было бы даже советоваться, рефлексировать и развиваться. Это новая эра симбиоза человека с компьютером. После которой он уже перестанет быть обычным животным, а станет кибернетической личностью, с расширенным фенотипом по Докинзу, имеющей доступ к каждой секунде своей прожитой жизни и умеющей с легкостью управлять огромными массивами данных.

Было время, когда я учился, и не было еще компьютеров. Рефераты и курсовые приходилось писать от руки. Во-первых, для меня, само такое написание было сизифовым трудом, т.к. приходилось по 100 раз переписывать тот же листик вручную, из-за какой-то помарки, или того что я очередной раз хотел что-то с него убрать или добавить. Во-вторых, в итоге, когда я сдавал эти, пропитанные нервами и пОтом рукописи мне часто, ставили тройку с натяжкой, только потому, что у меня плохой почерк, и разобрать, что было написано, было трудно. Доступная печать с помощью ПК, на меня снизошла как долгожданная божья благодать, уже под конец моей учебы. Тогда все проблемы с бессмысленным трудом переписывания, и корявого почерка отпали. Мне удалось, больше сосредоточится и уделить внимание смыслу написанного текста. Практический уверен, что с подобной проблемой сталкивался не только я. Её благополучно решили. Но мало кто замечает, что до сих пор существует аналогичная, даже еще большая проблема, которая касается уже не только студентов, а каждого.

Люди часто забывают важные мысли. Часто пытаются удержать все в голове, тренируют память, вместо того, чтобы развивать когнитивное мышление. Стараются делать пометки в органайзерах, записных книжках, планшетах: составляя список покупок, отмечая даты в календаре и многое другое. Эти проблемы все еще требуют своего решения. Создание удобной доступной и простой системы, которая сама бы оперативно записывала хотя бы все, что вы ей говорите. Делала пометки, когда что было сказано и к чему оно относится. Сортировала бы информацию по релевантности, дате записи, срокам выполнения, группам интересов и многое другое. Подобные системы пытаются создать, и я жду не дождусь этого. Тогда жизнь может стать принципиально иной. Возможно, когда их создадут, мы станем другими, и будем

# Ст. **311** из **343**

удивляться, как люди жили раньше. Тогда, с высоты прогресса мы оглянемся и задумаемся: можно ли назвать разумным того человека, которому приходится держать все в голове, сопротивляться мимолётным порывам первой сигнальной системы и не иметь возможности упорядочить все свои мысли? Не иметь возможности мониторить их и не пользоваться информацией буквально каждого прожитого момента. Действовать как животные, не продуманно, импровизировано, не опираясь на экзо-память, бесцеремонно отбрасывая накопленные знания как свои, так и цивилизации. Разве это разумная жизнь?

# **7 § ВЫВОДЫ**

### **Не панацея.**

Теперь, когда читатель дошел до этих строк, я поясню, в чем подлог. Мне не однократно доводилось читать некоторые научные труды, в которых авторы тех или иных изобретений описывали их чуть ли не как панацею от всего, и сунули их применения куда надо и куда не надо. Я не такой. Я чту «неписанные» кодексы настоящих беспристрастных ученых, о которых в современной коррумпированной и продажной науке уже и не заикаются. Поэтому стараюсь видеть не только преимущества, но и недостатки. Пытаюсь, по возможности смотреть на все как можно беспристрастнее и объективнее.

После всего вышеописанного, у кого-то может сложиться впечатление, что стоит только включить синтезаторы речи, начать прослушивать книги и жизнь, так сказать, «наладится». Спешу, после 300 с лишним страниц данного опуса, разочаровать читателя. Нет. Не наладится. Да, я все это время склонял и расписывал преимущества, которые дают как синтезаторы, так и современные технологии в целом. Но, посмотрите на меня. Я, будучи, насколько могу о себе судить, не глупым и довольно целеустремленным человеком, зарабатываю минимальную зарплату влачу свое жалкое существование, в одной из самых коррумпированных и колониальных стран мира. О чем это говорит. Люди не далекие, могут сразу предположить, что это говорит о том, что и моя техника проработки информации и все советы не стоят и ломаного гроша, не работают, а также являются абсолютно бесполезными. Увы, многие воспитаны в стили социал-дарвинизма, достойного отдельной книги. Поэтому непосредственно на нем не буду останавливаться, а лишь приведу аналогию своего труда с компьютером, а себя с программистом который пытается создать программу способную кардинально изменить мир. Часть кода уже написана. Проверена. Эта часть действительно работает. Но она не меняет весь Мир, т.к. является только частью. И всё-таки, то, что уже сделано, дает возможность писать и читать коды, например, в джунглях, среди дикарей. Но дикари естественно этого не понимают. Они люди простые, им ничего не известно о кодах, о том, как они могли бы реализовываться. Им важнее непосредственные конкретные осязаемые проблемы. Они не вдумываются в суть и в причины их возникновения. Им главное, какую не будь антилопу замочить, да пузо набить. Что они скажут, глядя на программиста, работающего за компьютером? Они могут задать вполне резонный для них вопрос, который явно покажет, стоит ли игра свеч. – «А сколько программист может замочить антилоп? А сколько он может сорвать бананов с самой высокой пальмы?» И в таком духе. Естественно они не получат вдохновляющих ответов. Для них труд программиста покажется пустой тратой времени, а сам компьютер бесполезной машиной. И в чем-то они будут правы. А именно в том, что чертеж корабля — это еще не корабль и теория без практики мертва. Поэтому с одной стороны не стоит умолять значение теории, т.к. практика без теории слепа, но и не надо забывать про практику. Мой труд, не смотря на массу практических советов, все же больше направлен на реализацию фундаментальных теоретических знаний. Само по себе, бессмысленное прослушивание книг, вряд ли даст надлежащий результат. Особенно в мире рабов, где люди, приземленные и им главное получить сразу практический эффект. Если бы я изобрел метод как за 5 минут заработать 1000 баксов, то это бы пошло на ура. Или если бы я написал очень красивую, но бессмысленную очередную мыльную басню с жанра фантастики, детектива, драмы. Наверно у неё было бы больше шансов взыскать расположения обывателей. Если продолжить аналогию, это то же что и предложить дикарям новый способ рвать бананы быстрее и больше. Или больше убивать антилоп. Но когда им предлагаешь план постройки фермы, на которой они бы не сразу, а через пару лет смогли бы выращивать этих антилоп тысячами, они теряют интерес, т.к. в виду ограниченности ума и слабо развитой второй сигнальной системы не могут найти взаимосвязи постройки фермы с выгодой. Они всегда

### Ст. **313** из **343**

будут питаться синицами, даже умирая от недоедания т.к. живут по принципу лучше синица в кармане, чем журавель в небе. Одна из немногих возможностей получить журавля в нашей стране, это по быстренькому, его у кого-то украсть, или найти где он «плохо лежит». Вот такая стратегия согласуется с социал-дарвинизмом и такие люди у нас действительно успешны, пользуются почетом и уважением. С одной стороны, им завидуют, с другой осуждают. Но путь грамотного человека, честно пробирающегося через терни к звездам не прост. Он полон ошибок, подводных камней, не решенных проблем. Но это путь, ведущий к благополучию как личному, так и общества в целом, а не банальному грабежу которое у нас так популярно. Этим путем идут ученые, они пробуют, ошибаются, пробуют снова. Иногда люди не знают про героев, которым они обязаны всем. Иногда про героев узнают спустя года после их смерти. Для быдла кумирами являются поп-дивы, воры-депутаты, отъявленные уголовники и рецидивисты. Но не ученые, которые дали нам электричество, медицину, технологии. Медицину, лечащую массу болезней и победившую чуму, холеру, черную оспу. Технологии, дающие возможность перемещаться чуть ли не со скоростью звука, оказавшись, за пару дней, в любом уголке земного шара; общаться, практический с каждым, почти со скоростью света. Поэтому наш мир, это мир неблагодарного стада свиней.

Наш Мир во многом похож на мир Курта Воннегута, из рассказа-антиутопии «Гаррисон Бержерон». Там описано общество, где неполноценность стала основным принципом: красивые обязаны носить уродующие их маски, сильные — таскать тяжелые гири, а умным в уши транслируются шумы, мешающие думать. У нас тоже не любят умных, иногда им завидуют, иногда принижают и практический никогда не ценят, т.к. оценивать не кому.

Можно с этим смериться, заняв свое достойное место у одной из кормушек с отходами, а можно попытаться стать настоящим человеком, что на много сложнее. Данная книга дает возможность сделать первый маленький шаг, куда вы пойдете дальше, и как вы будите её использовать, зависит только от Вас самих.

#### **Что делать?**

Пропагандировать истинные знания.

Высмеивать и критиковать, но грамотно обскурантистов.

Внедрять полученные знания на практике.

Делиться полезными умениями которыми могут воспользоваться другие.

Думать, что еще можно дописать в раздел «Что делать?»

#### **Завершение.**

Судить о том, на сколько, удалась или не удалась книга мне конечно трудно. Может, комуто она понравится, кому-то нет, но скажу одно, было бы у меня время, я бы написал значительно лучше. Поэтому если у кого-то будет желание что-либо подправить, конструктивно покритиковать, дополнить, отредактировать я не обижусь. Единственное, повторюсь, не забываем ссылаться на меня, если используем мой материал. И естественно, если книга Вам все токи понравилась, буду признателен, если вы поделитесь нею с другими. Постараюсь дать ссылки на своей странице, или где бы то ни было еще, где данную книгу можно скачать. Но, как это часто бывает, информация склонна пропадать с сайтов, файлообменников. Особенно, если это не проплаченная информация, а материал, который держится на энтузиазме одного человека. Поэтому, повторюсь, буду признателен, если книгу кто-то перезальет на другой ресурс. Поделится с друзьями, родственниками, знакомыми в соц. сетях или хотя бы оставит свою конструктивную критику. А возможно даже появятся такие, которые начнут развивать данные идеи.

### **ПРОСЛУШАЛ. Список любимых книг.**

Как уже писал, прослушал книг не мало, но как грамотный слушатель, практический в каждой, находил не только полезные моменты, но и что-то, с чем, был вынужден не согласится. Поэтому далеко не многие книги попали в категорию любимых.

Вот еще статейка из списка 10 запрещенных книг, которые я прослуша[л Запрещенные книги, которые я прослушал.](http://www.liveinternet.ru/users/5614449/post378858038/) Может, кому буде[т интересна.](http://bolgarchukr.livejournal.com/135860.html) Вначале хотел включить её в книгу, а потом посчитал это не целесообразным, тем более, что и так много написано.

# **8 § ПОСЛЕСЛОВЬЕ**

# **Благодарности.**

- 1. Благодарю мать и двоюродную сестру за то, что они читали мне в детстве книги. Мало кто помнит, что в те далекие первобытные времена не было компьютеров, и уж тем более синтезаторов речи. Возможно, именно это послужило тем пусковым механизмом, который сформировал у меня умение хорошо воспринимать на слух информацию книг.
- 2. Благодарю разработчиков, создателей, взломщиков и распространителей программ, книг и видео. Если бы не они, то данная книга, и множество других так бы и не вышла в свет. Впрочем, это касается всего. Не стоит забывать, что даже самые великие люди современности, стоят на плечах у гигантов прошлого. Как говорил Ньютон – «Я карлик на плечах гигантов».
- 3. Спасибо тем, кто конструктивно критиковал мои статьи. Были и такие, кто, поняв мои идеи, развивал их, отстаивая их вместо меня перед староверами и им подобными, им тоже большое спасибо.

### **Финансовая поддержка.**

*Люди чаще платят за то, что их обманывают, чем за то, что им говорят правду. Болгарчук Р. © ®* [™](https://ru.wikipedia.org/w/index.php?title=%E2%84%A2&redirect=no)

Сразу оговорюсь что близким друзьям и родственникам (если вдруг попадет данная книга в руки) просьба в финансовой поддержке, разумеется, не относится. Они и так меня поддерживают и часто помогают. Например, мне и так до сих пор не удобно перед друзьями, которые подарили мне на День Рожденья 25.11.2017 смартфон, мне даже страшно смотреть сколько он стоит, по меркам моей зарплаты — это астрономическая сумма. Теперь спешу дописать книгу, т.к. и самому интересно разобраться со смартом, и перед другими не позориться.

Возвращаясь к финансам зайду с далека. У меня свой в чем-то идеализированный и нетрадиционный взгляд на материальные, этические и моральные вопросы. По данной теме мог бы написать еще одну отдельную книгу. Это очень щепетильная и злободневная тема. Но его пока что тут не буду расписывать. Упомяну только что я крайне негативно отношусь не только к вымогательству денег за информацию, но и к рекламе, которая, увы, все еще является не только двигателем прогресса, но и альтернативой и как бы энергетическим переходным звеном, двигающим развитие информационных технологий.

Как это не банально прозвучит, мне тоже нужны деньги. Поэтому как бы так культурно написать. А вот так:

- Подайте Христа ради нищему ученому на кусочек хлебушка!!!

- Не стыдно с протянутой рукой ходить по интернету, да еще и в такой наглой манере просить подаяния? - Может заметить любой читатель.

- А че мне должно быть стыдно.

Во-первых, сейчас многие так делают. Более того, считаю, что это лучше, чем, если бы вы купили какую-то книгу, а она оказалась полной туфтой. Конечно, не факт, что эта вам понравилась. Но все токи куда обиднее, когда что-то покупаешь, а оно является бредом. Увы, у нас такая ситуация сплошь и рядом, практический, со всем: начиная от материальных продуктов и кончая совершенно различным творчеством. Именно поэтому думаю, что люди должны сами выбирать, сколько, кому и за что они хотят платить. Подобные идеи сейчас возникают везде. Яркий пример этому заработок блогеров на YouTube. За просмотры, они иногда, не стесняясь, прямо под видео, кидают номер своего кошелька. Мне кажется это правильнее, чем платные проекты, которые с Вас вначале требуют денег, или, того хуже, штрафуют Вас за использование пиратского контента. В общем, развитие данных идей и новой экономики — это тема отдельной книги. Вернемся к вопросу «не стыдно ли…»

Во-вторых, почему мне должно быть стыдно? Пусть будет стыдно тем, благодаря кому такие люди как я, вечно стремящиеся к развитию, к знаниям, после аспирантуры попадают в ЦЗ и живут на минимальную зарплату, влача свое жалкое существование. Пусть будет стыдно чиновникам и депутатам, получающим сумасшедшие откаты и взятки, и уже официально декларирующими свои миллионы, пусть будет стыдно тупым олигархам, до сих пор являющимся смертными, не вкладывающим деньги в технологии продление хотя бы своей жизни, а выбрасывающим миллиарды на футбольные команды, яхты и т.д. Пусть им будет стыдно. Всем, кого такое общество устраивает. И тому быдлу, которое смерилось и тянется подражать спекулянтам, чиновникам и д. р. моральным уродам, которые в нашем социалдарвинистическом обществе в трендЕ.

В общем, это все я тоже, более детально, хочу описать в ряде книг. Так что можно подойти к вопросу по-другому

- Дайте денег!!! А не то, напишу еще книги ((. Тогда уже всем мало не покажется

и всем, кому это было безразлично

и всем, кто не причастен лично.

Или можно подойти с другой стороны:

### **«Конец ознакомительного фрагмента**.

Текст любезно предоставлен ООО «Самиздат» Болгарчук Р.

Попробуйте найти эту (и многие мои ненаписанные) книги целиком. Купить полные легальные версии невозможно. Искусство не продается!

Стоимость полной версии книги (на 03.12.2017) составляет: сколько не жалко гривен, зеленых бумажек, биткоин-центов или убитых енотов.

Безопасно оплатить книгу можно банковской картой Visa, MasterCard, Maestro, со счета мобильного телефона, с платежного терминала, в салоне МТС, через PayPal, WebMoney, Яндекс.Деньги, QIWI Кошелек, бонусными картами или другим удобным Вам способом просунув деньги в бандироль, под дверь, в окно. Ну, или хотя бы шоколадку… (люблю чёрный с орехами).»

П. с.

После такой концовки уже не хочется что-то дописывать. Хотя думал все же дать номер своего интернет кошелька для успокоения алчной совести. Но даже не знаю. Завел его лет 5 назад, но работает он или нет, это вопрос. Т.к. проверять работоспособность мне некогда, да и нет смысла. За эти 5 лет, не смотря на мою бурную деятельность в сфере просвещения, науки, и образования на счету круглый ноль. Конечно, и не стремлюсь сильно заработать. Считаю, что люди должны делать то, что у них лучше всего получается и, то, что им нравится. Хотя, естественно в любом правиле есть исключения, которые лишь подтверждают правило, но сейчас не про это. Если люди будут заниматься любимым делом, то они смогут реализовать себя в более полной мере. Тогда их работа будет наиболее полезна для общества и эффективна. Вот за такую работу и должны БЛАГОДАРИТЬ, если она кому-то действительно помогла. Но в нашем убогом Мире все поставлено с ног на голову, у нас принято не благодарить за работу и товары, а принято требовать деньги наперед. Из-за чего трудно контролировать качества товаров и услуг, да и основная масса гоняется за бумажками, вместо того что бы творить, себе на радость и другим во благо.

Конечно, можно долго полемизировать над данными вопросами, т.к. масса нюансов, но это уже материал другой книги.

**Номер моего счета в приват банке:** Гривневый: **4731185612752334** Доллары: **4731185612752284**

**Веб-мани:** Гривневый: **U410703020368** Доллары: **Z317097690801** Евро: **E138217689726**  Яндекс-деньги:  $222$ 

Ну или хоть лайк тут - [https://golos.io/@bolgarchukr.](https://golos.io/@bolgarchukr) Возможно добавлю и сюда статью с сылками на книгу под названием «презентация Книги 3.0 Слушайте!!!». Кому понравилась книга ставьте лайки.

Желающие подзаработать на моей книге могут ниже вставить свой кошелек. Если она вдруг, мало ли, окажется популярна, то возможно такие появятся.

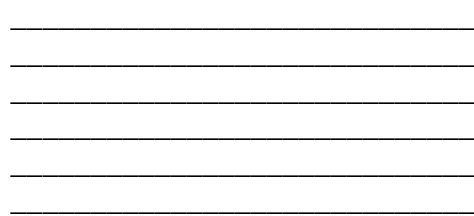

Но попрошу не наглеть, и не заменять мои кошельки своими. Т.к. я все равно постараюсь залить данную книгу на основные популярные бесплатные ресурсы. Мог бы конечно создать реферальную ссылку, но как это сделать на книгу не знаю.

П. с. П. с.

И еще занятный факт, некоторые люди в т. ч. сотрудники практический уверенны, что я зарабатываю в интернете деньги. Мне стало так интересно, что я начал чуть ли не умолять их показать, как же я это делаю. Но, увы, не смотря на мои настойчивые просьбы, они так и не показали. А жаль, так бы действительно ушел с работы и начал-таки не работать, а зарабатывать.

Нет, конечно же, ради справедливости, стоит отметить, что пробовал целых пару раз заработать. Есть масса ресурсов, которые обещают деньги то за статьи, то за видео, то за рекламу. Но в основном эти ресурсы хотят, чтобы работники плясали под их дудку, или под дудку популизма, любимого быдлом. А я популизм не люблю, поэтому мои статьи не популярны. Их не публикуют и мало кто читает. Для того что бы заработать нужны миллионные просмотры. До видео не как не доберусь, т.к. если и делать, то уже качественное, а у меня нет времени. Да и не факт, что видео кто-то оценит. У меня на ютубе даже нет партнерки, а на канал, на данный момент 02.11.2017 подписалось от силы 100 человек. Так же пробовал зарабатывать и на [реферальных ссылках.](https://ru.wikipedia.org/wiki/%D0%A0%D0%B5%D1%84%D0%B5%D1%80%D0%B0%D0%BB) И если буду настроен оптимистично, то размещу пару таких ссылок и в этом труде. Но, скорей всего, по ним перейдет пару человек, не чего не купит и мне, как и за все остальное, ничего не заплатят. В общем, несмотря на то, что я практический живу в Интернете, выкладываю уникальный контент совершенно различного характера, заработал, (как и многие достойные вознаграждения) круглый ноль. И это очень большая проблема не только Интернета, но и нашего общества. Мы будем жить плохо до тех пор, пока одни будут работать, а другие получать деньги. Данная тема входит в проблему №1, которой, возможно посвящу свою вторую книгу. Странно, что её никто не видит.

Но я бы отказался от любых денег, если бы дорогой читатель, сделал что-то реально полезное и значительное для нашей цивилизации и даже для нашего вида. Например, создал бы нормальную бесплатную и в то же время доработанную операционную систему, которую все не как не создадут. Систему, которая бы стала постоянным спутником и помощником любого человека, создав с него нечто большее, чем говорящую обезьяну. Увы, у меня нет времени пока писать книгу о том, какой «Она» должна быть. Хотя не раз упоминал про это в ряде своих статей и комментариев. Или доступный метод побороть старение. А если не

старение, то хоть бы смерть, вызванную старческими заболеваниями. Или решил бы проблему номер один, о которой я так же упомянул только вскользь.

Вот это был бы действительно вклад, который не купишь не за какие деньги. Очень жаль, что в современном обществе смертных ущербных и ограниченных капиталистов забыли о том, что далеко не все у нас продается. Да и мы, не только далеки от совершенства, но и порой отдаляемся от него, вместо того, чтобы становиться лучше. Поэтому такое общество и не делает упор на истинные, вечные и действительно полезные для ВСЕХ НАС ценности, а живет по стохастическим законам стада.

# **О книге.**

Вначале просто собрал парочку своих статей, схожей тематики, в один файл. Получилась не большая брошюрка. Именно её и думал довести до ума и опубликовать. Все не как не находил времени это сделать. Потом, когда сел редактировать, брошюрка начала обрастать новым материалом, с которым я сталкивался в процессе написания. В какой-то момент я уже был не рад, что взялся за эту затею. Ошибок, опечаток, не состыковок было масса. В принципе, скорей всего, их и сейчас не мало. Текст был ужасным. Его было трудно слушать, и трудно читать глазами. Мне уже не хотелось не чего делать, но все же, решил довести дело до конца и упорядочить все мысли в удобовоспринимаемую форму. Но мыслей стало появляться все больше и больше. После того, как содержание книги перевалило за 200 страниц, я старался остановиться. А книга как бы начала жить своей жизнью и завлекать. Не знаю, будет ли она интересна или нет хотя бы одному читателю, но в процессе написания я пережил как ряд неприятных чувств, с монотонным редактированием, так и ряд, так называемых [инсайдов,](https://ru.wikipedia.org/wiki/%D0%98%D0%BD%D1%81%D0%B0%D0%B9%D1%82) которые вдохновляли и приносили массу удовольствия.

Буду надеяться, что мой труд оценит, кто-то еще, и он заживет своей полноценной миметической жизнью. Станет моим вторым крестражем. Но я, фигурально выражаясь, не темный, а светлый маг. Поэтому при создании крестражей не убиваю, а наоборот стараюсь воскресить и пробудить разум людей. Мои крестражи являются не меметическими вирусами, а меметическими симбионтами. Собранием суждений, которые возможно приживутся в головах других, будут самостоятельно развиваться, ими. И возможно станут чем-то на подобии хлоропластов и митохондрий, для растений и животных. Конечно, планы очень амбициозные, но в конце книги можно и немного пофантазировать.

Впрочем, судя с отношения к науке и популярной практике воровства чужих идей, не исключено что идеи украдут, а меня постигнет судьба одного из ученых, о которых вряд ли кто когда-либо услышит. Вот, например, одним из таких был Гидеон Алджернон Мантелл. Его грустная история, описанная в потрясающей книги Брайсон Билл – «Краткая история почти всего на свете». Он посвятил всего себя науке, принес значительный вклад и умер в нищете, постоянно испытывая проблемы из-за своих интересов, которые были полезны обществу и науке, но негативно отражавшихся на нем. Как сказал мне один мой коллега, кандидат наук – «наука — это занятие не для бедных». Пока в науке будут такие как Ричард Оуэн, такие как Мантелл будет тяжело даже после смерти. Не буду расписывать всю эту душераздирающую историю. Почитайте вышеприведенный труд. И помните, что в науке, и в нашем неблагодарном, несправедливом и жестоком мире такое до сих пор встречается сплошь и рядом. Я, пока, конечно не сделал каких-либо конкретных грандиозных открытий, тем не менее, трудов уже написал не мало, да и в целом сделал определенный не официальный вклад в просвещение. Но если книгу не кто не прочтет, что ж, так тому и быть. По крайней мере, я буду спокоен, что как совестный человек сделал многое для того что бы сделать этот Мир лучше. А если быдла оказалось больше чем я рассчитывал, это уже другая проблема.

### **Последние строки о дописывании.**

А ведь книгу так и не дописал. Хотел еще многое дописать и отредактировать.

- $\div$  В разделах где идет речь о операционных системах и программах. Т.к. вышли новые, поэтому мною были взвешены и учтены некоторые преимущества программ и систем которые критиковал выше.
	- o Например, хром, на который и сам хочу переходить, т.к. любимый фаерфокс, благодаря новым обновлениям, не поддерживает уже настроенные мною плагины и стал хуже.
	- o Дополнить некоторые разделы конкретными фактами. Особенно раздел о массе проблем при работе с виндовс.
	- o Уделить больше внимания Яндекс, как альтернативу и конкуренту Гугл. Преимущества и недостатки, программы от Яндекса которые можно использовать для проработки книг.

- Хотел добавить хороший список литературы. На самом деле он довольно солидный, если учесть все гиперссылки, размещенные в данном труде.
- Подредактировать некоторые иллюстрации, добавить еще парочку. Особенно в раздел о яркости монитора и работе за ПК.
- Переделать некоторые разделы.
- Исправить ошибки, которых все еще очень много.
- Доработать оформление. В частности, отдельный стиль для каждой главы.
- Статистика документа. В частности, выведение информации о количестве страниц в каждой главе.
- Поработать над примечаниями.
- Еще немного поработать над обложкой книги.
- Более детально остановиться на программах под андроид. Написав походовую инструкцию для тех, кто хочет разобраться с нуля и начать использовать проработку книг на практике.
- Порекомендовать и упомянуть еще пару десятков книг смежной тематики. И многое другое…
- Перенести и встроить в контекст некоторых глав отдельные мысли, вынесенные в конце и начинающиеся с «П. с.»
- Устранить некоторые логические не состыковки и повторения. Вроде бы их особенно много в разделе про гарнитуру.

Последней каплей моего терпение стала очередная тысячная непредвиденная проблема. Причину не удалось обнаружить. Не везет мне, практический во всем. Вот 01.12.2017, планировал вплотную заняться книгой, не смотря на то, что надо ремонтировать кран на кухне (замотанный скотчем и капроновой ниткой), доделывать скрипящую весящую над головой дверь, фонарик с сгоревшим светодиодом, справлять заедающий входной замок и многое другое. Но хотел-таки дописать книгу, и вместо этого проигрался целый день с компьютером. Курсор не отвечал на движения мыши, а потом перестал отвечать на нажатия. Уже чего только у меня не было: и новые мышки покупал, и кнопки перепаивал… Но это что-то новенькое. Т.к. подключал теперь уже три разные мышки и все они с определенной периодичностью поразному глючат. Решив, что дело не в мышке, ближе к обеду, наигравшись с мышиными драйверами, переустановил систему распаковав её из образа. Но как только сел за книгу, левая кнопка мыши начала срабатывать только при длительном её удерживании. В общем не буду утруждать читателя подробными войнами с мышами и другими моими проблемами. Просто меня удивляет то, как людям удается жить, и еще и успевать развлекаться, отдыхать, заниматься каким-то хобби, и даже скучать.

На этой оптимистической ноте, выложу побыстрее этот опус, пока еще чего не случилось. Надеюсь он кому-то будет-таки полезен, и мои тетанические труды не будут напрасными, а сняв с себя бремя неопубликованного шедевра пойду воевать дальше. Воевать с недобросовестными производителями за которых все приходится доделывать и переделывать, с криворукими разработчиками софта, с базарными спекулянтами, для которых как закон обвесить хотя бы на 10 грамм, а то и разбадяжить в два раза, с коммунальщиками, забывающими показания счетчиков, с больницами в которых взятки стали нормой, с военкоматами, в которых не за что требуют штрафы, соседями, регулярно долбящими мне в потолок, и в венцами всего этого «счастья» -- депутатами, принимающими законы по которым существует весь этот беспредел. При этом мне еще приходиться помогать знакомым, родственникам в случае проблемы с их компьютерами, подобной техникой. Пытаться писать книги, статьи, комментарии и заниматься просветительской работой и многое другое. Увы, некоторые живут в аналогичном ритме, вместо того что бы приносить пользу обществу воюют с разными паразитами, живущими по принципу «не нае\*ш не проживешь», поэтому вряд ли это можно назвать жизнью. Просто выживание. Жаль, что в нашем убогом обществе рабов и биороботов многими это считается нормой.

Иногда не хочется умирать никогда, лишь живя надеждой на светлое будущее, а иногда не хочется жить ни минуты понимая, что настоящее это до сих пор прошлое.

# **Об авторе.**

Часто данную информацию помещают в начале книги, я вообще думал её не писать, т.к. у меня нет официальных регалий, а хвастаться не люблю. Предпочитаю, что бы люди судили обо мне по моим действиям, а не на основе купленных бумажек с должностями и званиями. Тем не менее, кое-что, что характеризует меня и то, что я сделал, представлено в виде гиперссылок на статьи: моих проектов, наработок, комментариев и т.д. Так же, если читатель, осилил сей опус и «дошел» до данного раздела, после чего ему все токи интересна сама личность автора этих строк, еще раз дам свою [«Интернет визитку»](http://bolgarchukr.livejournal.com/126340.html). В ней подборка гиперссылок. Скромно говоря, вряд ли это раскрывает весь мой потенциал.

# Ст. **321** из **343**

#### **Интернет визитка**

В связи с блокировкой моего материала (комментариев, статей) связанным, с политическими репрессиями в рунете, не доскональностью законодательства, как об авторском праве, так и защите распространению информации и другими проблемами я решил создать что-то типа онлайн визитки. Т.е. краткий текст со ссылками, где можно в сети найти меня или мой материал. Если вам интересны мои мысли, идеи, проекты и т.д. то сохраните себе эту информацию. Она может оказаться Вам полезна, на случай если Вы захотите меня найти в Интернете, но та или иная страница, на которой я был, уже окажется заблокирована.

#### **Мои релизы на трекерах**

<http://rutracker.org/forum/tracker.php?rid=15836455> (для просмотра необходимо регестрироваться) <http://nnm-club.me/forum/tracker.php?pid=1698053>

# **Файлообменники**.

<http://www.twirpx.com/user/1874543/>

<https://yadi.sk/d/noBMl-Uv4bjCI> (но тут пока не разобрался как дать ссылку на весь материал)

**Эль почта**.

[romanbolgar@gmail.com](mailto:romanbolgar@gmail.com) (пользуюсь редко, забросана тучами спама).

**Я в соц. Сетях**.

<https://vk.com/bolgarchukr> часто захожу переписываюсь с друзьями. Хотя контакт не люблю, т.к. он подвержен полит пропаганде.

Мои открытые группы ВК: <https://vk.com/club66631712> , [https://vk.com/club54998511,](https://vk.com/club54998511) 

<https://vk.com/club54224622>

<http://ok.ru/profile/510423969120>

<https://twitter.com/BolgarchukRoman> не пользуюсь, но переадресовываю туда сообщения. <https://www.facebook.com/romanbolgar> аналогично.

[https://plus.google.com/u/0/+%D0%A0%D0%BE%D0%BC%D0%B0%D0%BD%D0%91%D](https://plus.google.com/u/0/+%D0%A0%D0%BE%D0%BC%D0%B0%D0%BD%D0%91%D0%BE%D0%BB%D0%B3%D0%B0%D1%80%D1%87%D1%83%D0%BA/posts) [0%BE%D0%BB%D0%B3%D0%B0%D1%80%D1%87%D1%83%D0%BA/posts](https://plus.google.com/u/0/+%D0%A0%D0%BE%D0%BC%D0%B0%D0%BD%D0%91%D0%BE%D0%BB%D0%B3%D0%B0%D1%80%D1%87%D1%83%D0%BA/posts)

многие заходят в мой Googl+ т.к. в связи с полит репрессиями и ущербных правилах YouTubea комментарии которые я пишу под видео видны только на моей страницы Googl+ и то если я их туда добавлю.

<https://golos.io/@bolgarchukr> и<https://goldvoice.club/@bolgarchukr/> – если кто хочет мне помочь деньгами не имея их поставьте лайк в «голосе». На данный момент не уверенн, но говорят, что в этой соц. Сети лайки конвертируются в деньги.

<https://www.tumblr.com/blog/bolgarchukr>

<http://ask.fm/bolgarchukr> захожу редко.

**В блогах**. Часто материал дублирую т.к. именно в блогах меня блокируют.

<http://shkolazhizni.ru/authors/serpentarius/?view=articles>

<http://bolgarchukr.blogspot.com/>

<http://www.liveinternet.ru/users/5614449/>

<http://bolgarchukr.livejournal.com/>

<http://blog.i.ua/user/6111091/>

<https://sites.google.com/site/bolgarchukr/> (старый блог, пока с ним не работаю но возможно вернусь) <http://nnm.me/blogs/BolgarchukR/>

Заблокирован в связи с полит репрессиями:<http://www.chitalnya.ru/users/BolgarchukR/> и на прозе… описывал тут<http://www.liveinternet.ru/users/5614449/post329370464>

**Сайты** пока ими не занимаюсь.

<http://bolgarchuk.ucoz.net/>

<http://vagus.narod.ru/>

**Видео**.

Пока выкладываю редко. Как правило, по личной необходимости, хотя некоторые мои видео могут быть полезны и интересны другим.

<https://www.youtube.com/user/romanbolgar/videos> (не люблю YouTube, хотя он популярный, по

возможности буду перебираться на др. видео сервисы или по крайней мере дублировать видео там)

# Ст. **322** из **343**

<http://smotri.com/user/bolgarchukr/> (довольно перспективный видеосервис. Но там пока я только

продублировал видео которые под паралем и могут быть заблокированы на YouTube). Если буду делать серьезные и основательные видео, то обязательно продублирую их и тут.

<http://rutube.ru/video/person/602958/#personal> – на данный момент загрузил только один ролик и то чужой по необходимости. Но сервис хороший. В отличие от YouTubeа есть адекватные администраторы.

Это далеко не все места, где я бываю в интернете и размещаю контент. Планирую регистрироваться и в других.

Страница с ссылками на OS и софт [http://bolgarchuk.ucoz.net/publ/po\\_i\\_os/multoos/ssylki\\_k\\_multios/30-1-0-29](http://bolgarchuk.ucoz.net/publ/po_i_os/multoos/ssylki_k_multios/30-1-0-29)

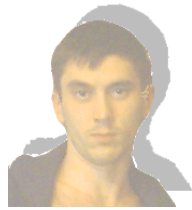

*Болгарчук Р. Ю*

## **Как я себя позиционирую.**

Академический ученый по жизни, философ, естествоиспытатель, самоучка, неординарная личность с неограниченным потенциалом. Человек, опередивший свое время. Как и многие подобные мне, не востребован и не замечен обществом в связи с деструктивной работой социальных лифтов, низким уровнем организации работы государственных институтов образования, науки и культуры. Метафорично выражаясь, я как Робинзон каменных джунглей, попавший на необитаемый остров прошлого. Остров невезения, в котором вся жизнь как сплошной понедельник, поэтому в сердце нет места даже для пятницы.

# **Планы на будущее.**

### *Хотелось бы написать или найти.*

В процессе написания данной книги не раз грозился, что хочу написать еще, а возможно и с десяток книг разной тематики. Поэтому приведу тут, какие именно темы и книги хотелось бы написать. Точнее, у меня нет особого рвения их писать, просто считаю, что такие книги пригодятся как мне, так и обществу. Если кто-то другой напишет бесплатную книгу по одной из перечисленных тем, и она будет аналогична или даже лучше той, что я хочу написать, у меня потребность в написании отпадет, буду безумно рад и благодарен и займусь одной из тысяч других проблем. Например, как уже не однократно упоминал, Панчин А. написал книгу «Сумма биотехнологии…». Это одна из не многих книг, которая меня всецело удовлетворила. Именно что-то подобное хотел написать и я. Считаю данную проблему довольно злободневной и вопиющей. С написанием книги Панчиным, думаю, необходимость писать аналогичную книгу отпала, и данная проблема немного сместилась на задний план. Теперь мне достаточно сослаться на его труд и отметить что с ним всецело согласен. Т.е. уже не надо кому-то что-то доказывать и пересказывать, искать самостоятельно факты, на разных сомнительных интернет страницах. При обсуждении темы ГМО с обывателями, практический все, можно взять с книги Александра. Тем не менее, идеи Панчина в этом направлении, можно и нужно еще развивать. Посему возможно, (уже в связи с выходом его книги), моя, в продолжение данной темы, выйдет уже не скоро. Т.к. есть другие важные темы, плохо популяризированные и затронутые совершенно не в том ключе, в котором, считаю, они должны быть затронуты. Возможно, книги, которые я хочу написать уже где-то есть. Буду рад, если найду их. Это избавит меня от лишней работы. Но пока не нашел, приведу ниже тематику, в плане значимости, на данный момент, для меня тем, для написания книг.
### *Таблица. Список тем для книг.*

<span id="page-324-0"></span>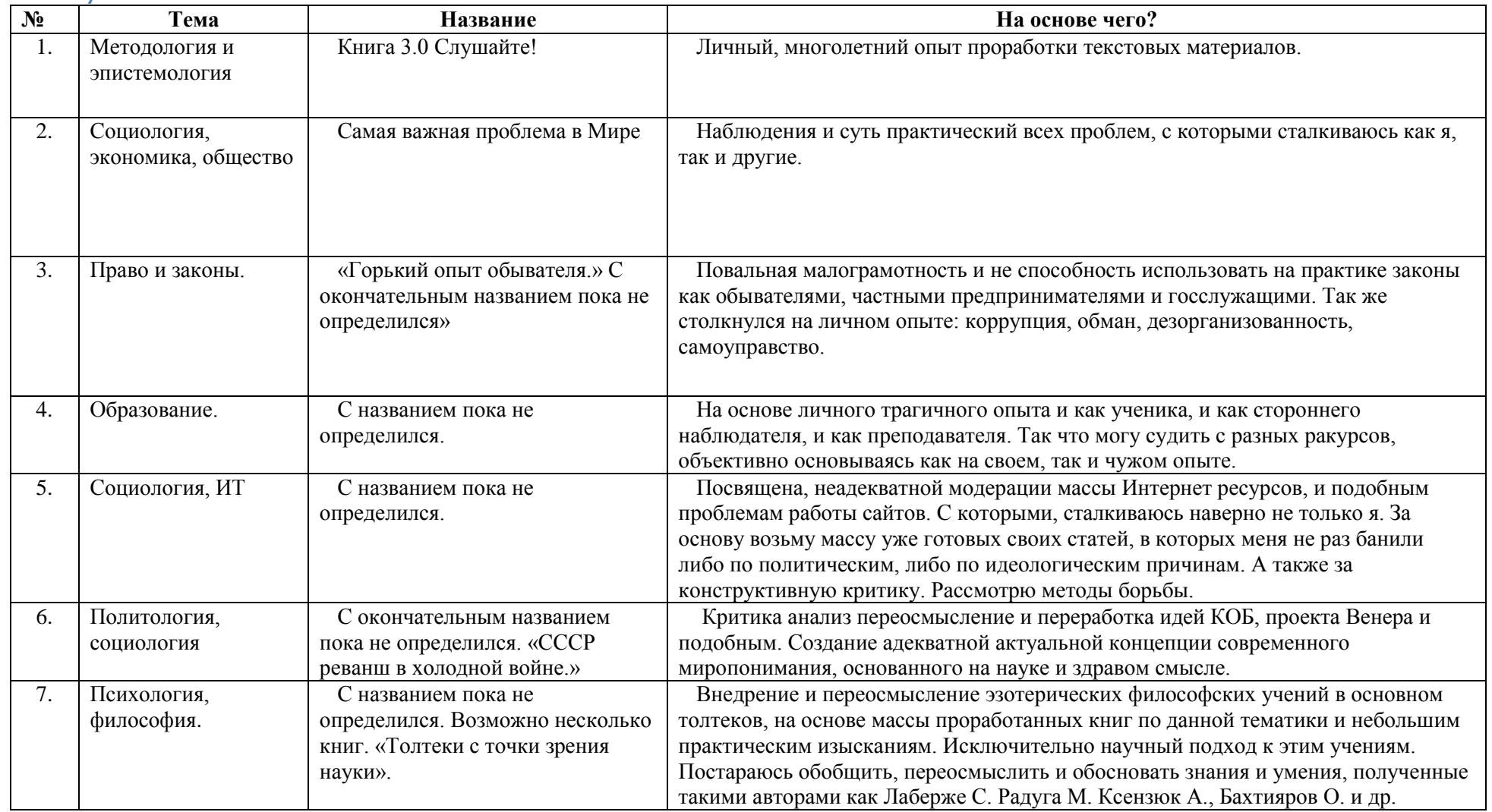

## Ст. **325** из **343**

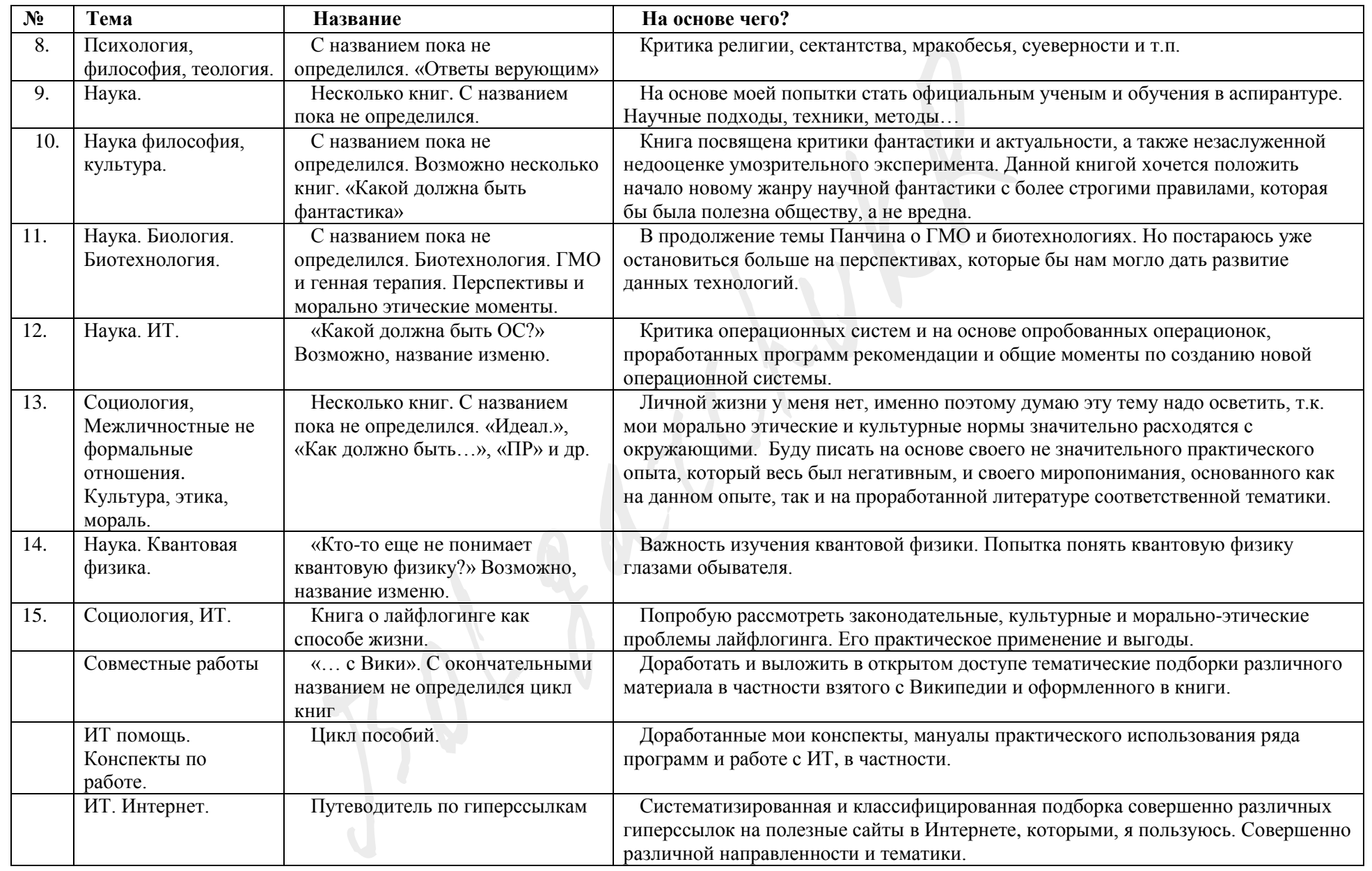

#### Ст. **326** из **343 в разделе** 17

План очень приблизителен. Скорей всего, будет неоднократно изменяться. Да и далеко не факт, что мне удастся ему следовать. Многие книги, которые хотел бы написать и дописать, в него не включены. Например, книга о понимании «Времени и информации». «Пособие по современному рабовладению. Рабам и рабавладельцам».

Возможно, я не напишу больше не одной книги. Утону в бессмысленной суете этого бренного мира в банальной борьбе за свое существование. Постоянным переодическим ремонтом, то бойлера, то кондиционера, то электросчетчика, пломбировании самому себе зубов (которое кстати хочу выложить на ютубе) то еще чего-то. Если бы не эта вся идиотская суета жизни, написал бы наверно данный труд в 100 раз быстрее.

Либо займусь не написанием книг, а какими-то более важными проектами. Как наверно уже многие поняли идей у меня масса. Может, создам пару любительских фильмов о эффективности очистителей для воды (есть наработки и материал), программного обеспечения[, бытовых лайфхаках,](http://bolgarchukr.blogspot.com/2014/12/blog-post.html) инновационных самоделок (которых у меня так же не мало). Может, займусь доработкой своей сборки операционных систем, загрузочных флешек и т.д. Так же, уже который год хотел сделать ремонт в квартире. Опять [завести пчел,](https://www.youtube.com/watch?v=8emBzBq70nA) сделать автономный биореактор для [микроводорослей](https://plus.google.com/+%D0%A0%D0%BE%D0%BC%D0%B0%D0%BD%D0%91%D0%BE%D0%BB%D0%B3%D0%B0%D1%80%D1%87%D1%83%D0%BA/posts/EeujtKKXHHd) и многое другое.

Еще мечтаю о том, чтобы стать свободным человеком, не ограниченным пространством и финансами. Что бы мне ни приходилось больше работать за минимальную зарплату ради куска хлеба. Если бы у меня были деньги и свобода, хотелось бы написать пару трудов, сделать позновательные видео, оборудовать свою лабораторию и начать исследования на стыке информатики и биологии. Заняться созданием сильного искусственного интеллекта и вместе с ним биотехнологией, геронтологией и др. перспективными направлениями, направленными на продления жизни и развитие (как личностного, так и общества в целом). Так же, как и у любого нормального человека у меня есть желание найти красивую хорошую спутницу, создать семью. Но это все уже наверно не в этом убогом обществе и не в этой жизни раба…

# <span id="page-327-0"></span>ПОЛНОЕ СОДЕРЖАНИЕ.

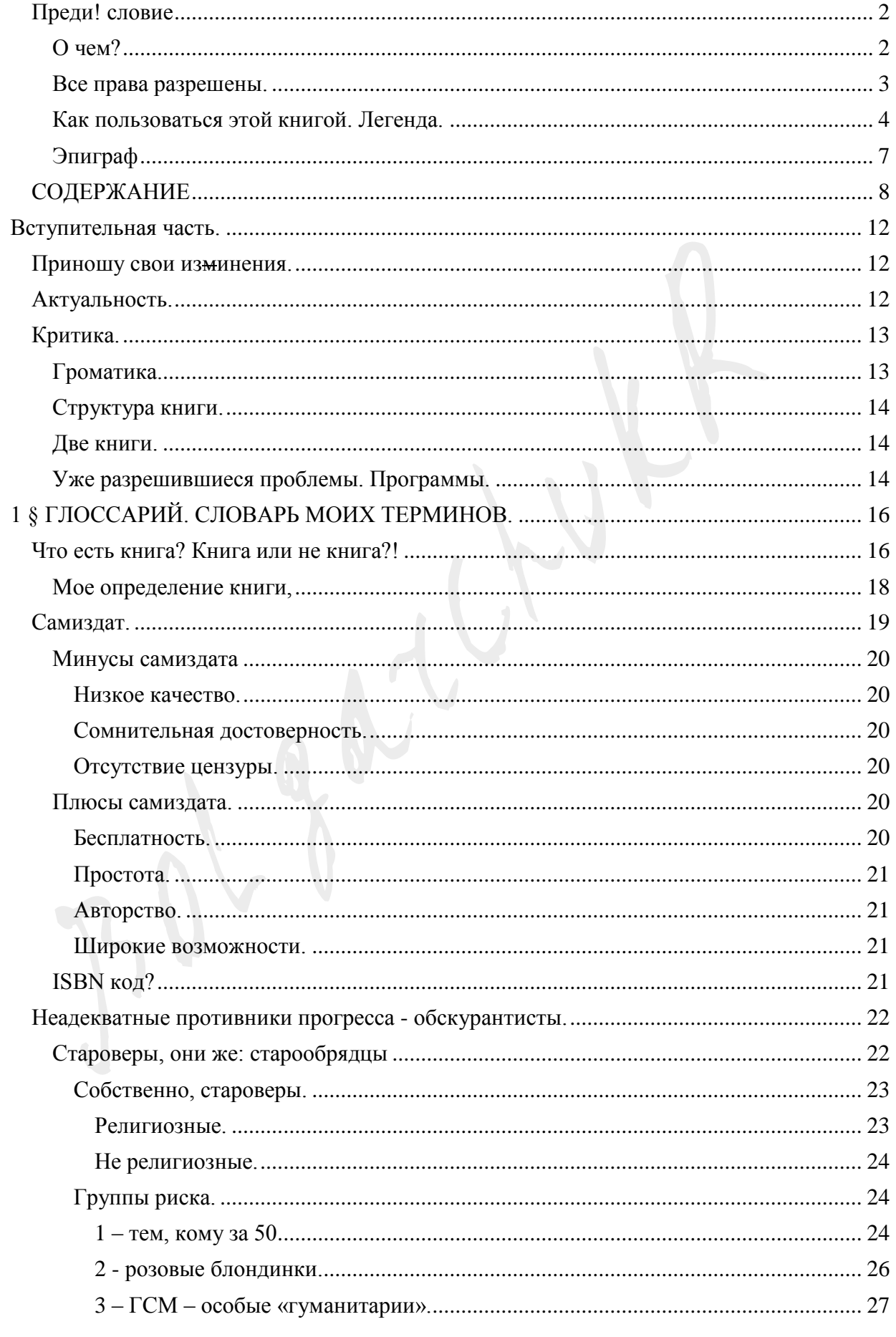

## Ст. 328 из 343

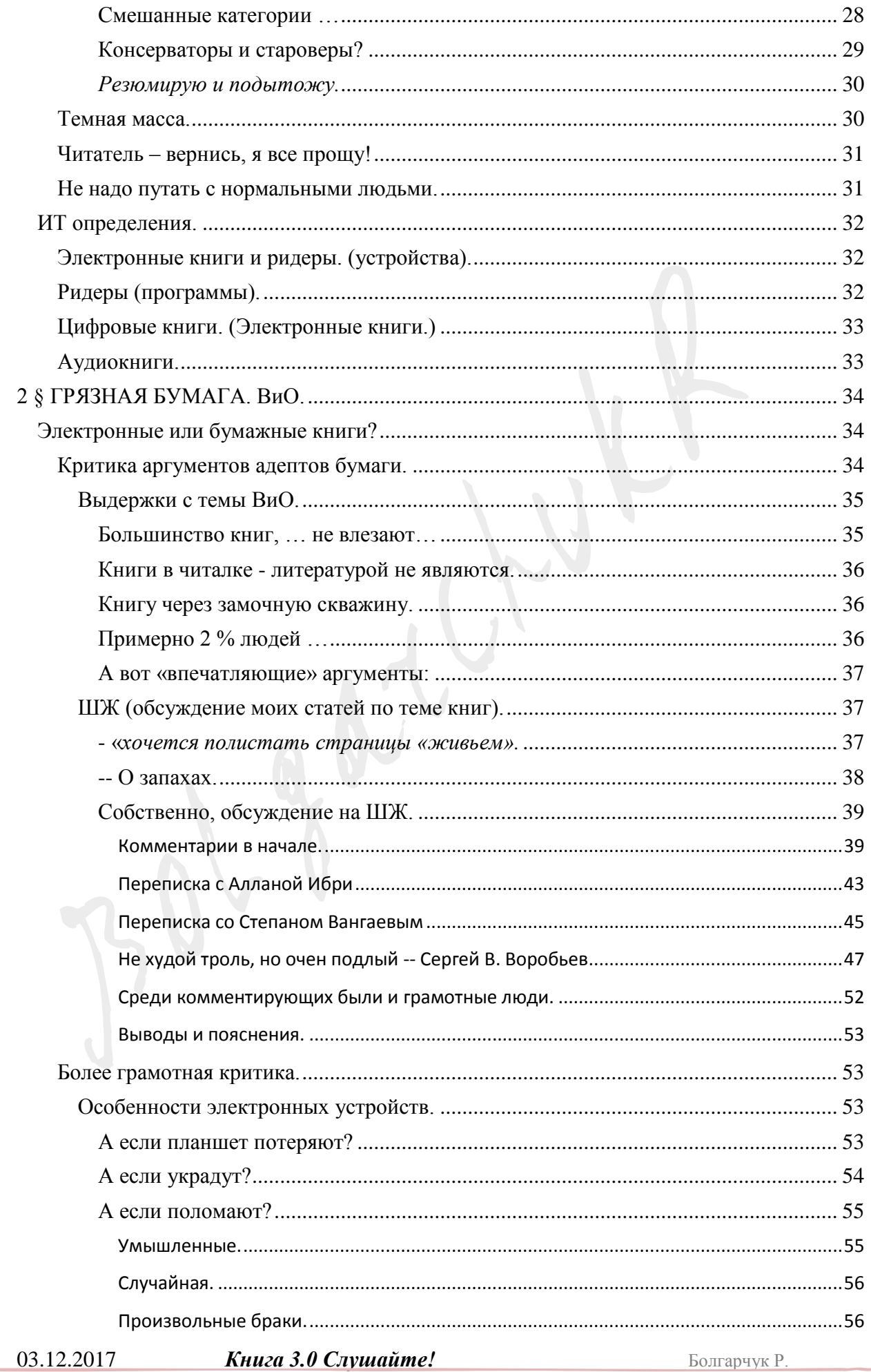

## Ст. 329 из 343

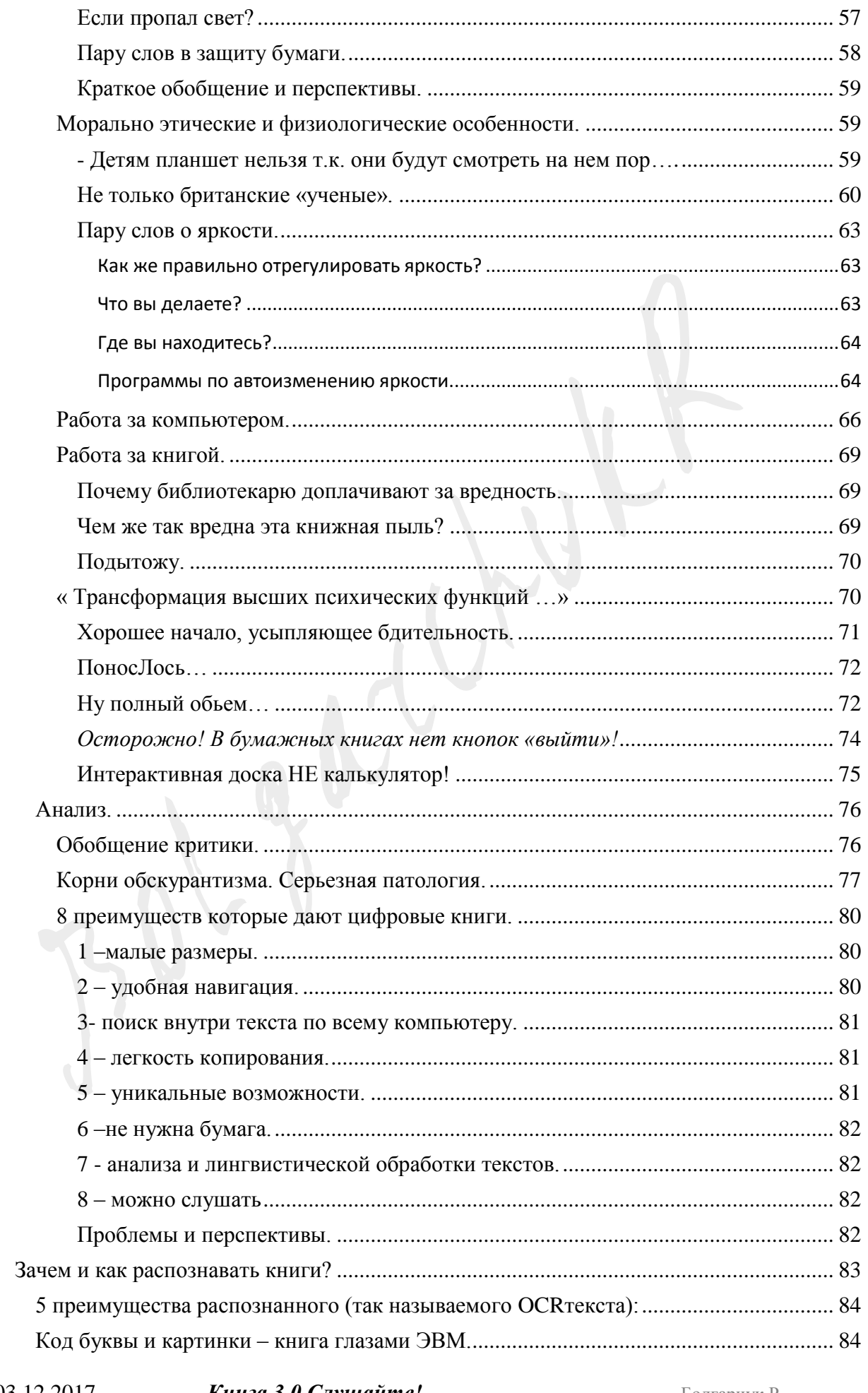

## Ст. 330 из 343

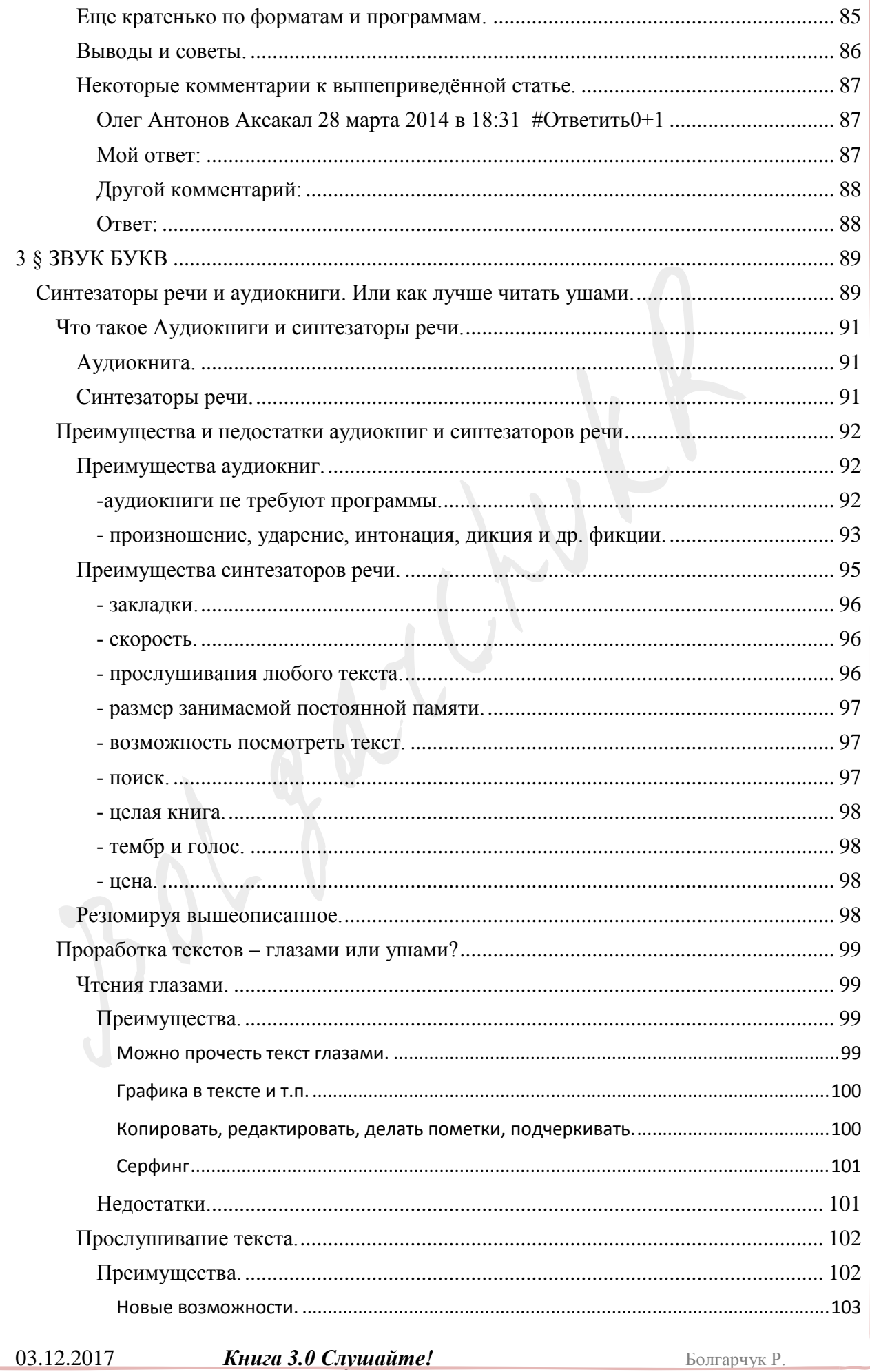

### Ст. 331 из 343

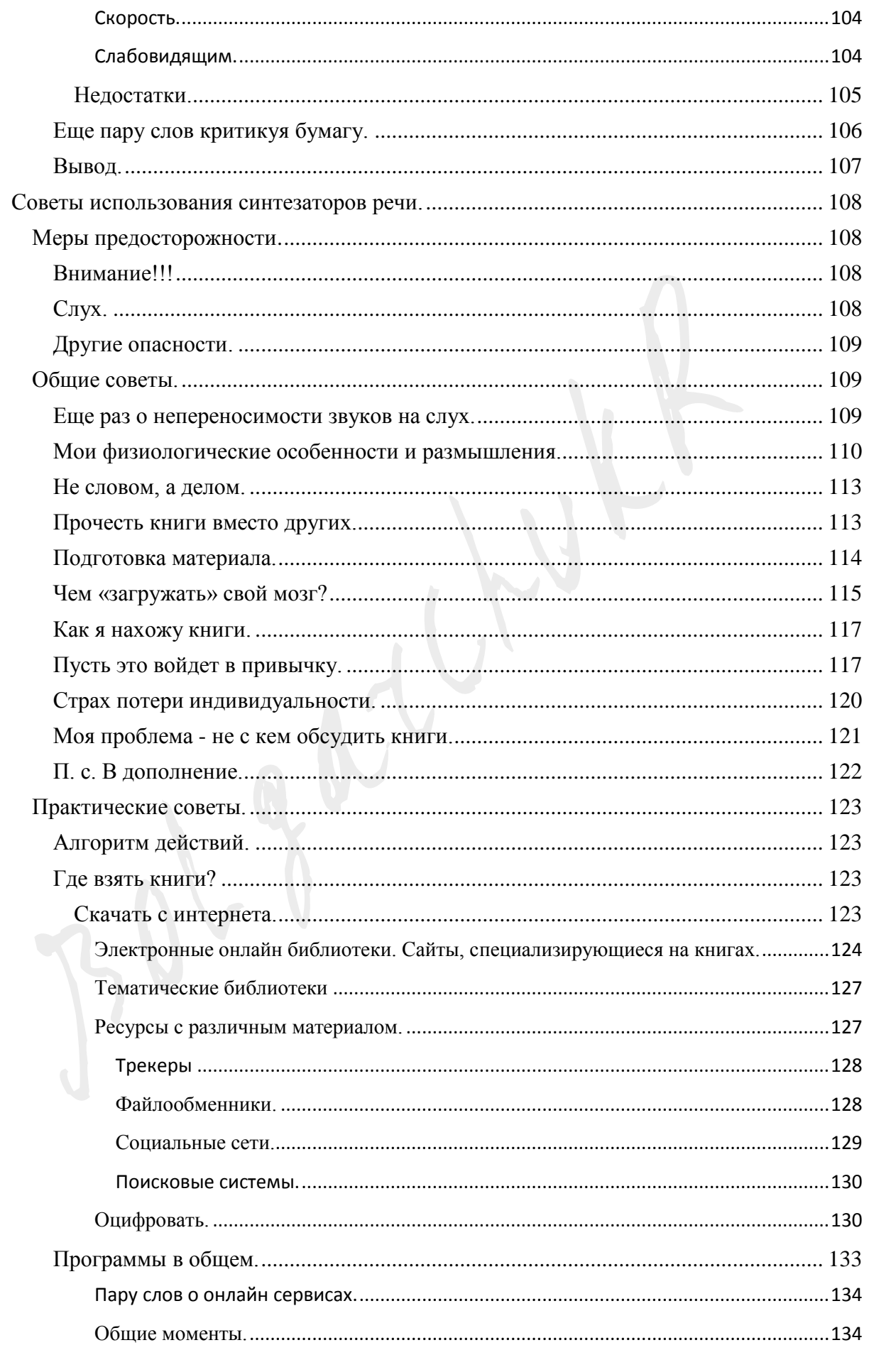

### Ст. 332 из 343

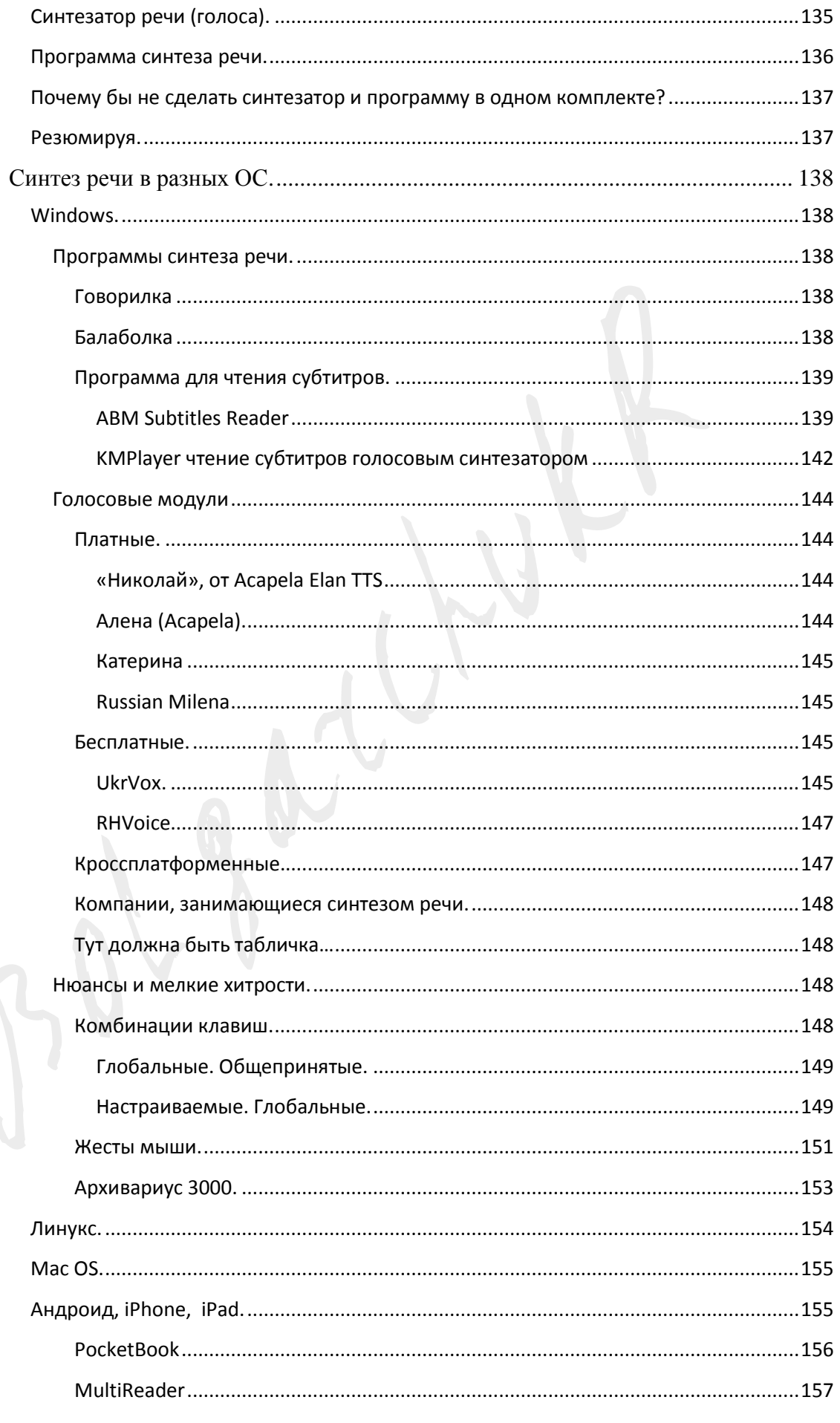

## Ст. 333 из 343

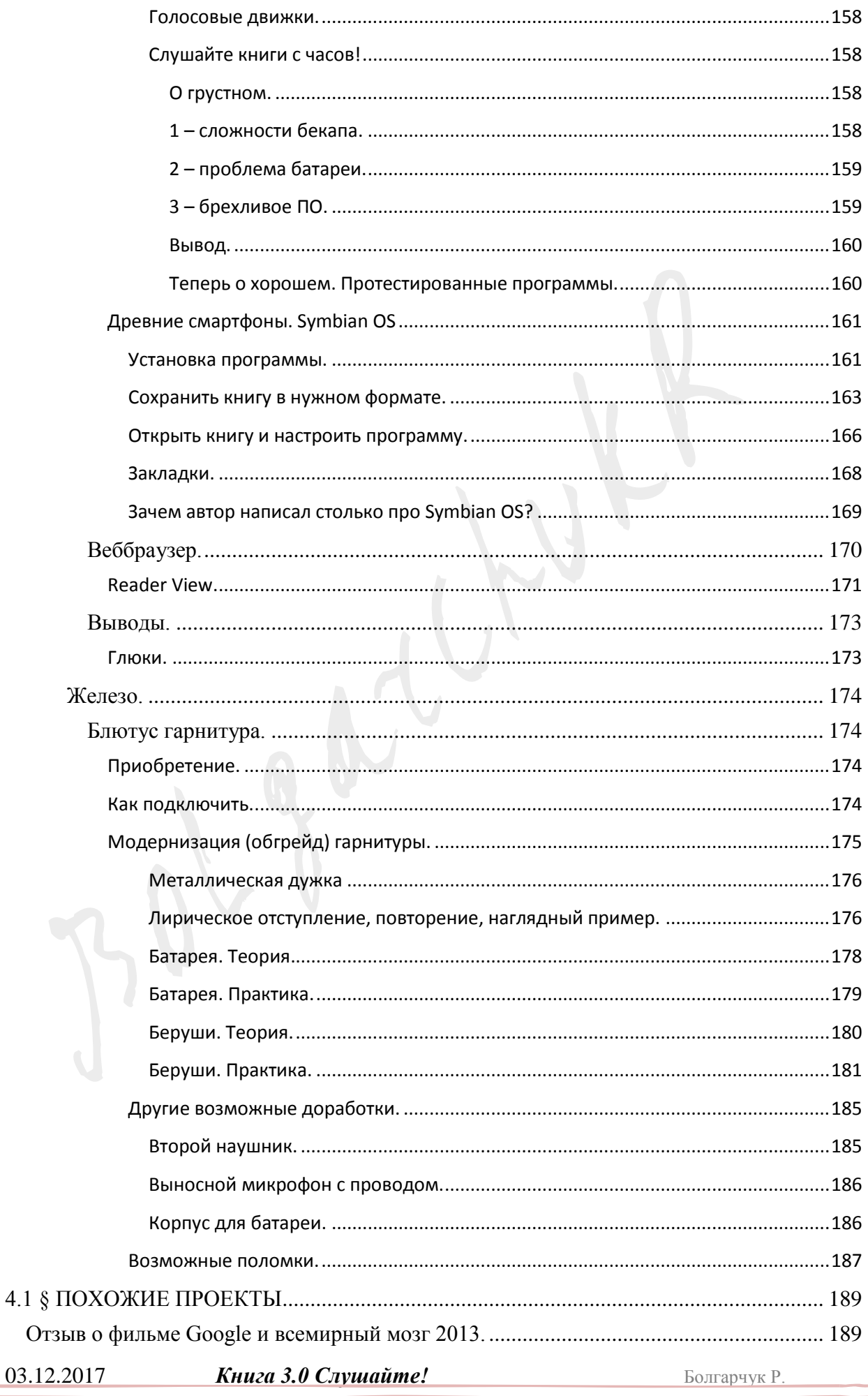

### Ст. 334 из 343

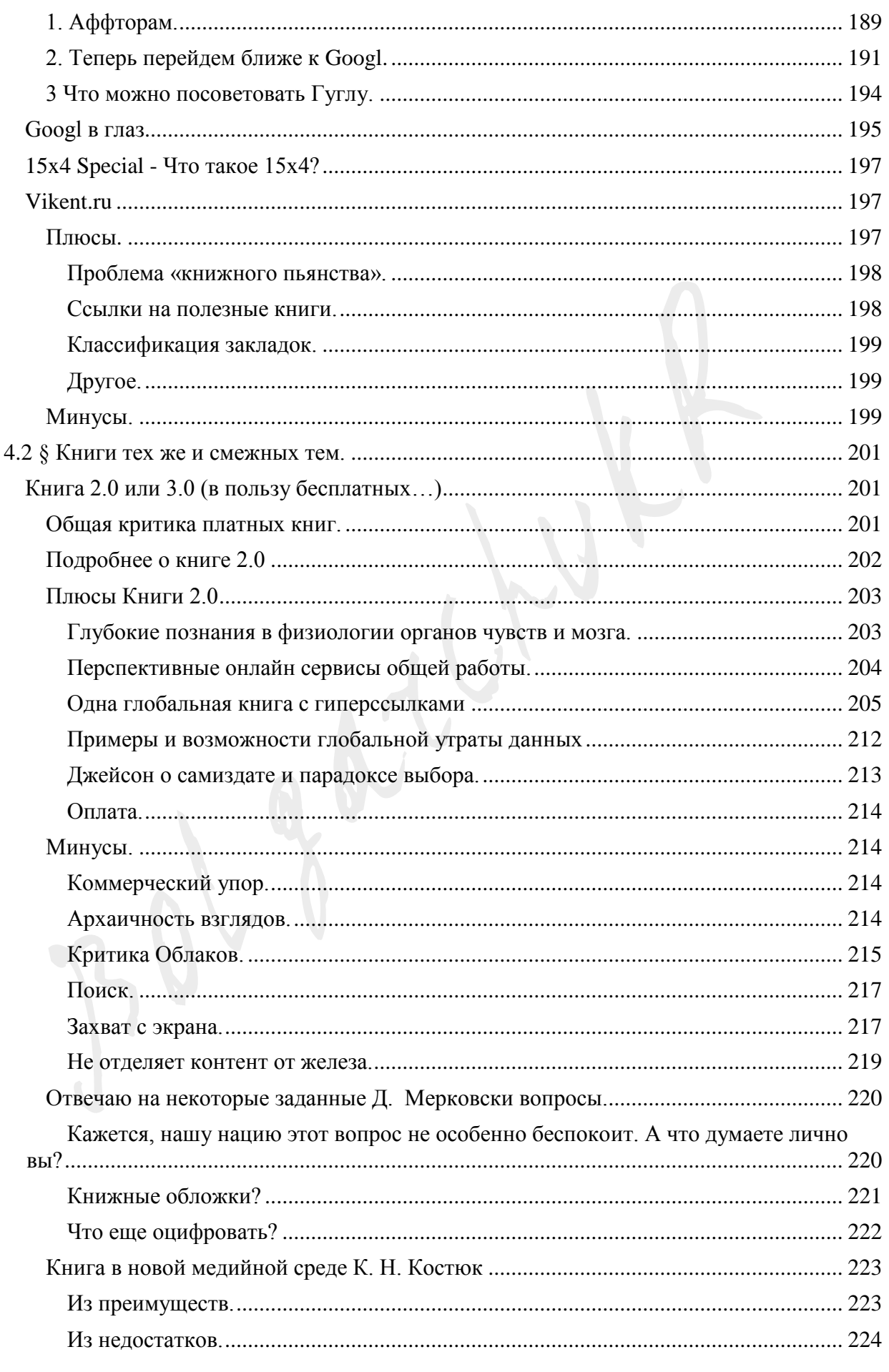

## Ст. 335 из 343

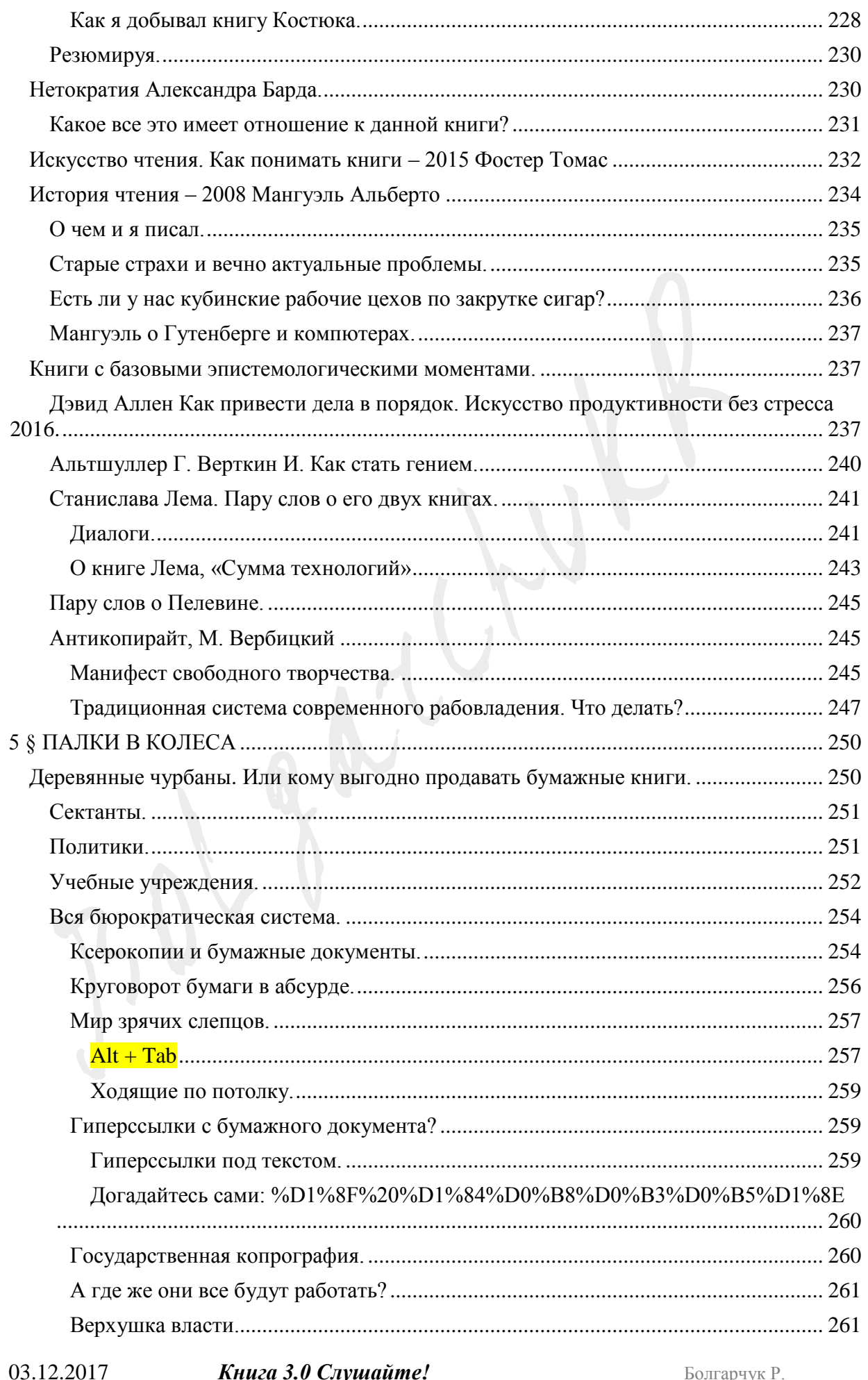

### Ст. 336 из 343

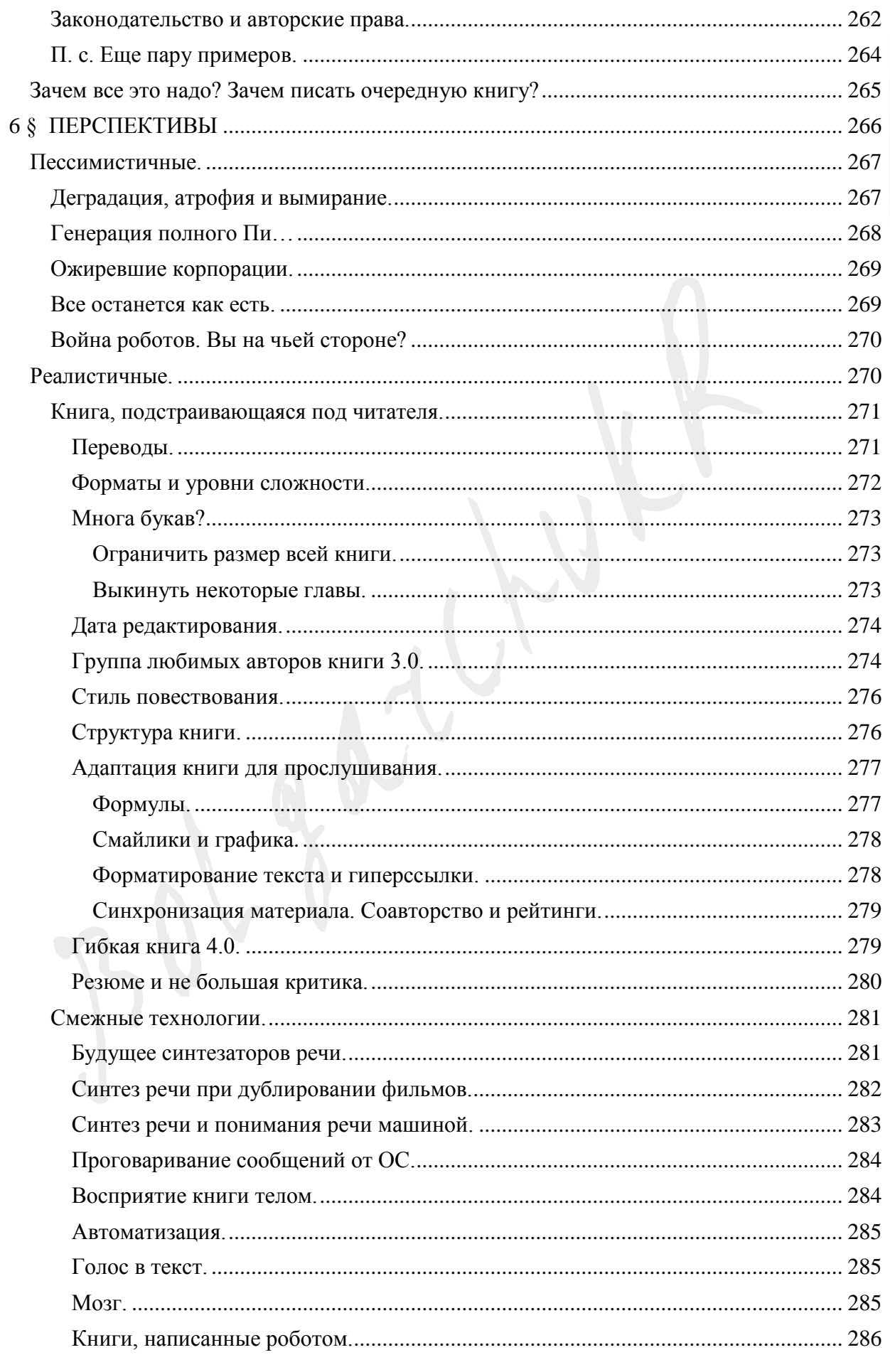

### Ст. 337 из 343

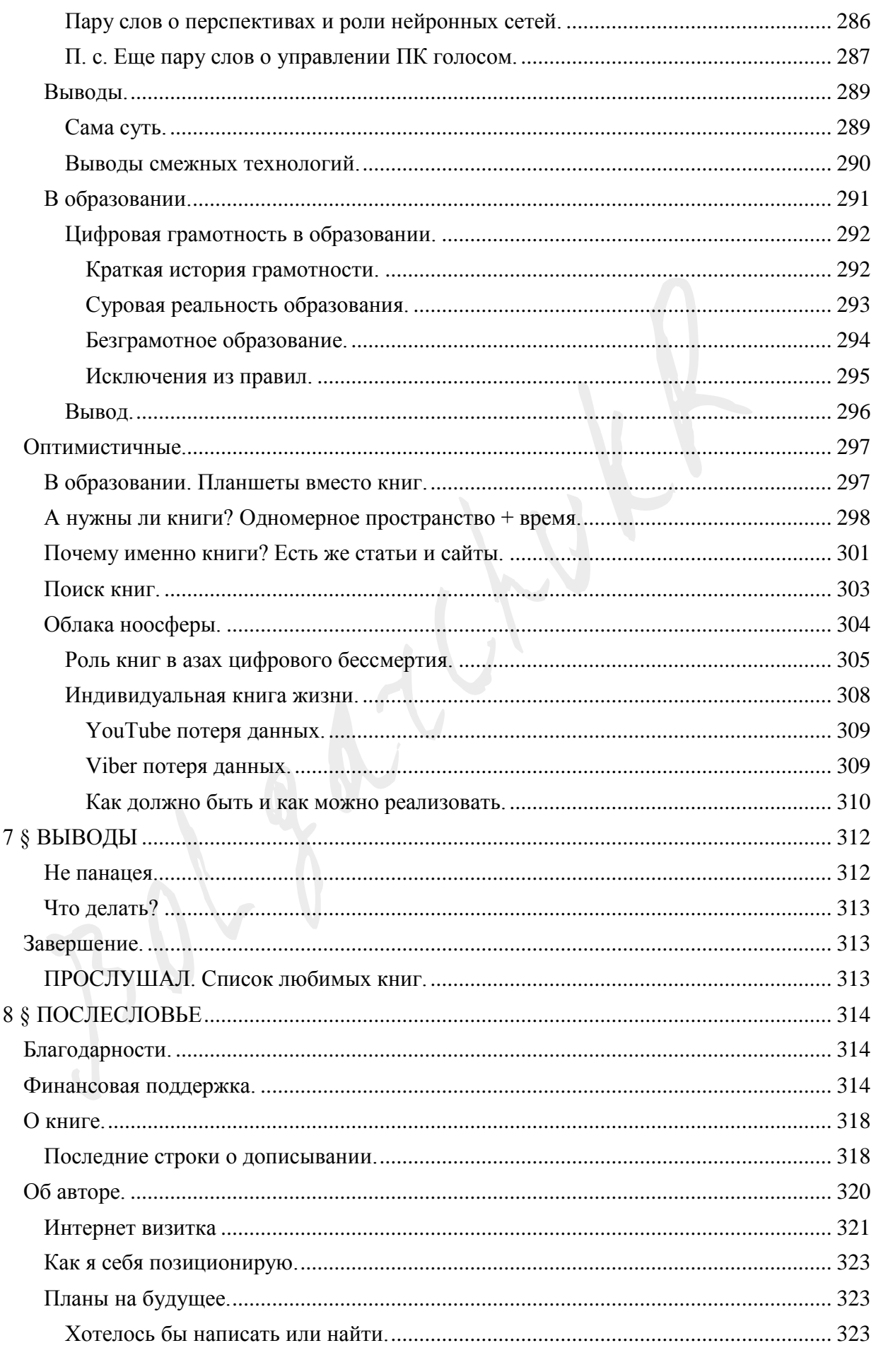

## Ст. 338 из 343

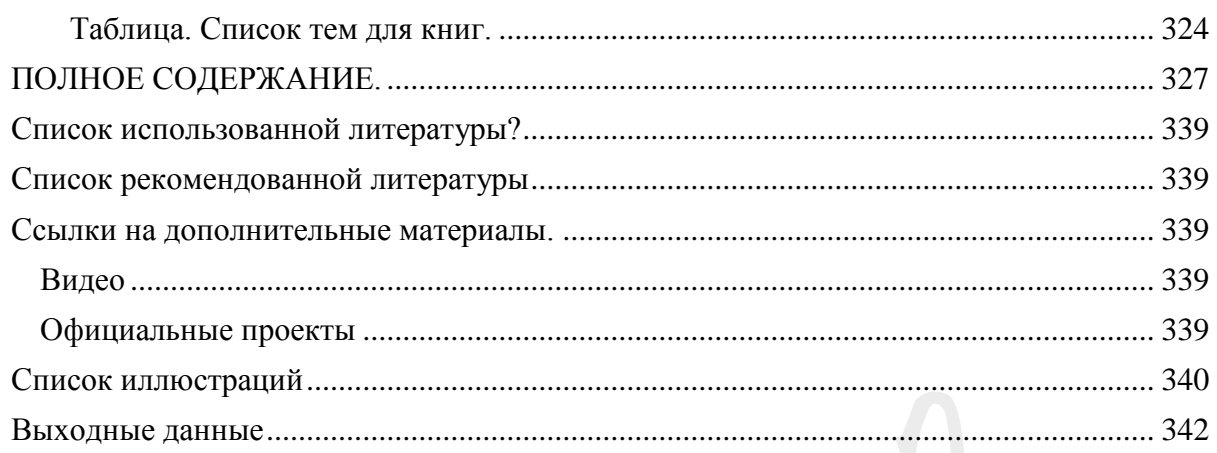

#### Ст. **339** из **343**

#### <span id="page-339-0"></span>**Список использованной литературы?**

Тут должен быть список литературы. Но пока его нет, т.к. у меня катастрофический не хватает на все времени. Тем не менее, постараюсь хоть что-то сюда написать из проработанного мною. Проработал я не мало и по крайней мере есть пара веских причин сделать этот список.

1 – дабы мои аргументы были более весомы

2 – дабы не было стыдно перед авторами на основе трудов, которых я творил свой «шедевр обывательской мысли».

3 – дабы другие могли проследить цепочку моих размышлений и дополнить, либо опровергнуть те или иные мысли, с учетом того, что и где было мною получено.

Хотя, конечно же, по-хорошему правильнее было бы одновременно записывать в список использованной литературы материал прямо в момент написания книги. Но, увы, так далеко не всегда получается, и максимум на что меня хватало так это вставлять гиперссылки прямо в тексте на тот или иной источник. Так что по сути это является аналогом списка литературы и даже в чем-то удобнее, т.к. читатель может прямо с той или иной строки попасть на место, с которого черпалась определенная информация. Но возможно в будущем я продублирую эти ссылки и в данном списке (иногда так бывает удобнее), а возможно еще и дополню его другими ссылками, т.к. естественно похожего материала в Интернете масса.

<span id="page-339-1"></span>**Список рекомендованной литературы**

[Эра компьютеризации: богатый мир для любителей почитать](http://webcache.googleusercontent.com/search?q=cache:tHic08wRB38J:sorokdva.in/featured/era-kompyuterizatsii-bogatyj-mir-dlya-lyubitelej-pochitat/+&cd=1&hl=ru&ct=clnk&gl=ua)

Лабиринты мышления<sup>24</sup>, или Учеными не рождаются Егидес А. П., Егидес Е. М. [http://webcache.googleusercontent.com/search?q=cache:tHic08wRB38J:sorokdva.in/featured/e](http://webcache.googleusercontent.com/search?q=cache:tHic08wRB38J:sorokdva.in/featured/era-kompyuterizatsii-bogatyj-mir-dlya-lyubitelej-pochitat/+&cd=1&hl=ru&ct=clnk&gl=ua) [ra-kompyuterizatsii-bogatyj-mir-dlya-lyubitelej-pochitat/+&cd=1&hl=ru&ct=clnk&gl=ua](http://webcache.googleusercontent.com/search?q=cache:tHic08wRB38J:sorokdva.in/featured/era-kompyuterizatsii-bogatyj-mir-dlya-lyubitelej-pochitat/+&cd=1&hl=ru&ct=clnk&gl=ua)

#### <span id="page-339-2"></span>**Ссылки на дополнительные материалы.**

<span id="page-339-3"></span>**Видео** Прикол [«Средневековая техподдержка :-\)»](https://youtu.be/cKFotT8McGQ) Оскар

**Официальные проекты**

<span id="page-339-4"></span>[Клуб голосовых технологий МГУ им. М. В. Ломоносова, Москва.](http://anonym.to/?http://web.science.park.ru/) [Фирма "Сакрамент", Минск.](http://anonym.to/?http://www.sakrament.com/)

 $\overline{a}$ 

<sup>24</sup> Много интересного про логическо-образного мышления. Но, вспоминая Гинеса я бы поспорил.

<span id="page-340-0"></span>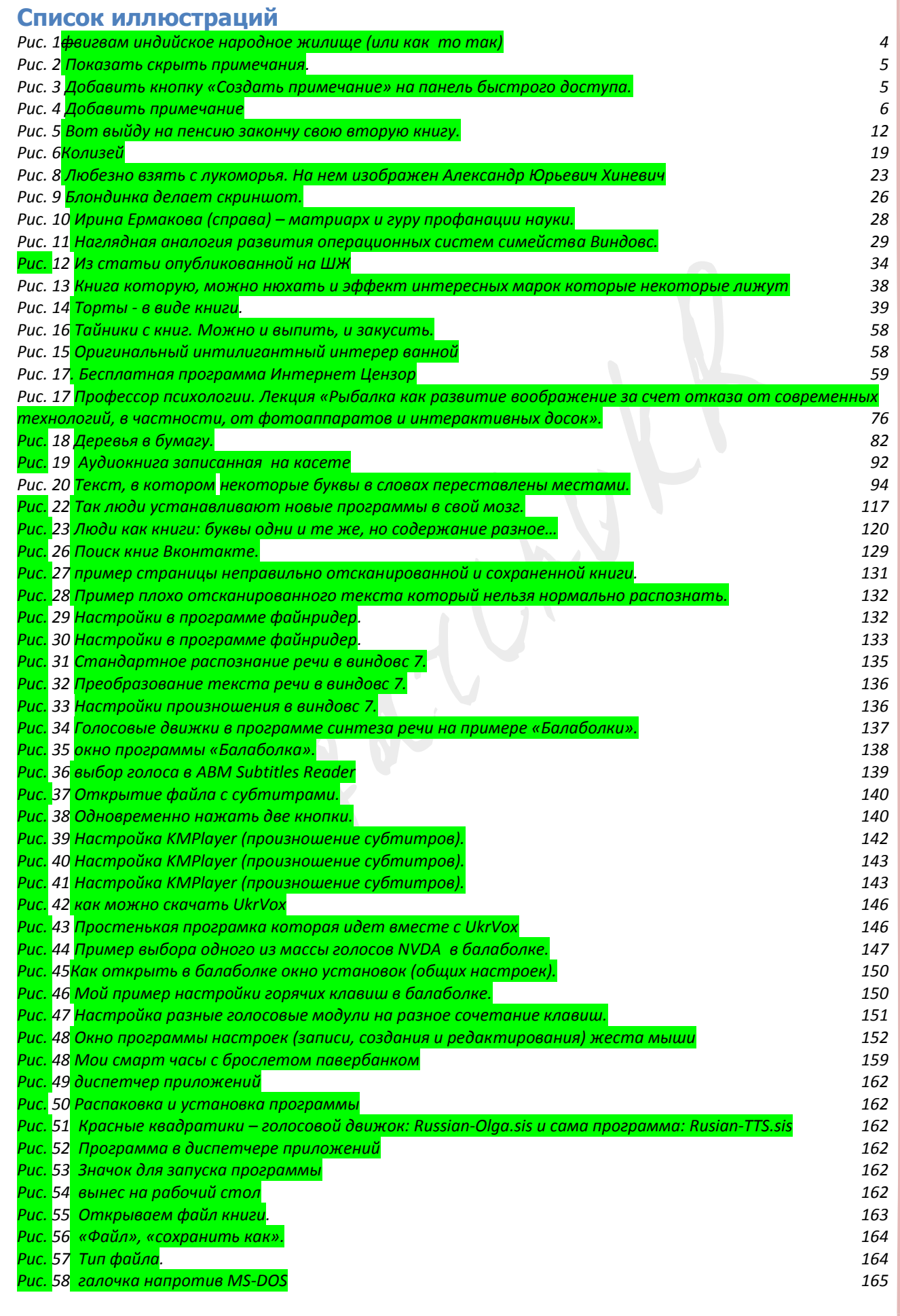

#### Ст. **341** из **343**

*Рис. 59 [согласиться с тем, что часть будет потеряна.](#page-165-1) 165 Рис. 60 [Появится файл текстовый документ.](#page-166-1) 166 Рис. 61 [Выбрать книгу на диске](#page-166-2) 166 Рис. 62 [Последние открытые книги.](#page-166-3) 166 Рис. 63 [Сам текст книги](#page-166-4) 166 Рис. 64 [Настройки → статус](#page-167-0) 167 Рис. 65 [Показывать время и остальное](#page-167-1) 167 Рис. 66 [Выбираем «настройки» → «кнопки»](#page-167-2) 167 Рис. 67 [Основные кнопки.](#page-167-3) 167 Рис. 68 [Дополнительные](#page-167-4) 167 Рис. 70 [«Книга» → «Закладки»](#page-168-1) 168 Рис. 71 [«Показать» закладки](#page-168-2) 168 Рис. 72 [Закладки](#page-168-3) 168 Рис. 73 [Пример поиска в ворде.](#page-169-1) 169 Рис. 74 [расширение для](#page-171-1) FireFox Google Переводчик 171 Рис. 75 [пример кнопок произносящих текст.](#page-171-2) 171 Рис. 76 [Пункты в меню после установления плагина Reader View](#page-172-0) 172 Рис. 77 [Настройка и запуск произношения текста в](#page-172-1) Reader View 172 Рис. 78 [Пример поиска книг в Googlе.](#page-177-0) 177 [Рис. 79 Разные батареи на](file:///K:/%60/PEREODIKA/М!_КНИГИ/Книга%203.0%20Слушайте/Книга%203.0%20Слушайте!%20Болгарчук%20Р..docx%23_Toc500103391) 3,7 вольт. 179 [Рис. 80 Припаянная батарея](file:///K:/%60/PEREODIKA/М!_КНИГИ/Книга%203.0%20Слушайте/Книга%203.0%20Слушайте!%20Болгарчук%20Р..docx%23_Toc500103392). 180 Рис. 81 [Толстые и тонкие беруши](#page-182-0). 182 Рис. 82 [Резинка и трубочка с капельницы](file:///K:/%60/PEREODIKA/М!_КНИГИ/Книга%203.0%20Слушайте/Книга%203.0%20Слушайте!%20Болгарчук%20Р..docx%23_Toc500103394). 183 Рис. 84 [Насадка на наушник для беруши из капельницы](file:///K:/%60/PEREODIKA/М!_КНИГИ/Книга%203.0%20Слушайте/Книга%203.0%20Слушайте!%20Болгарчук%20Р..docx%23_Toc500103395). 184 Рис. 85 [Слепая Фемида](file:///K:/%60/PEREODIKA/М!_КНИГИ/Книга%203.0%20Слушайте/Книга%203.0%20Слушайте!%20Болгарчук%20Р..docx%23_Toc500103396) 190 Рис. 87 [Викентьев И. Л. демонстрирует картон.](file:///K:/%60/PEREODIKA/М!_КНИГИ/Книга%203.0%20Слушайте/Книга%203.0%20Слушайте!%20Болгарчук%20Р..docx%23_Toc500103397) 200 Рис. 86 [Обложка новой книги Януковича «Моя борьба».](file:///K:/%60/PEREODIKA/М!_КНИГИ/Книга%203.0%20Слушайте/Книга%203.0%20Слушайте!%20Болгарчук%20Р..docx%23_Toc500103398) 218 Рис. 88 [Разбросанные листовки.](file:///K:/%60/PEREODIKA/М!_КНИГИ/Книга%203.0%20Слушайте/Книга%203.0%20Слушайте!%20Болгарчук%20Р..docx%23_Toc500103399) 251 Рис. 93 [Мысли в мозге, которые хотят реализоваться.](file:///K:/%60/PEREODIKA/М!_КНИГИ/Книга%203.0%20Слушайте/Книга%203.0%20Слушайте!%20Болгарчук%20Р..docx%23_Toc500103400) 298*

### <span id="page-342-0"></span>**Выходные данные<sup>25</sup>**

Автор: BolgarchukR Редактор: BolgarchukR Имя файла: Книга 3.0 Слушайте! Болгарчук Р..docx

#### **Дата:**

**Дата создания: 02.12.2017 21:36:00 Текущая дата и время**: 02.12.2017 21:36:00 Дата сохранение: 03.12.2017 22:18:00 **Время:** Общее время редактирования: 0 д. 12 ч. 29 мин. Общее время редактирования в часах и минутах: 12 ч. 29 мин. Редактировалось: 749 раз Текущее время 22:42 **Размер:** Размер документа 23 мб. 641 кб. **Страница** 342 из 343 Число слов: 154713 Средняя длинна слова 5,74 букв Номер абзаца: 1\$ Paragraphs 3364 Страниц в данном разделе 17

Номер абзаца в форме структуры: 2.

Число знаков без пробелов: 888758

#### **Место:**

Расположение и имя файла:K:\`\PEREODIKA\M!\_KНИГИ\Книга 3.0 Слушайте\Книга 3.0 Слушайте! Болгарчук Р..docx

**Имя файла**: Книга 3.0 Слушайте! Болгарчук Р..docx **Мой эль .адрес:** romanbolgar@gmail.com

#### **Не обновляемые данные с макроса:**

Максимальная длина слова 28 Минимальная длина слова 1 Средняя длина слова 5.39

 $\overline{a}$ 

<sup>25</sup> Здесь приведена информация, которая по правилам должна размещаться и на второй странице книги, сразу после титульного листа с названием и именем автора. Однако этого можно и не делать, в таком случае эту страницу можно удалить.

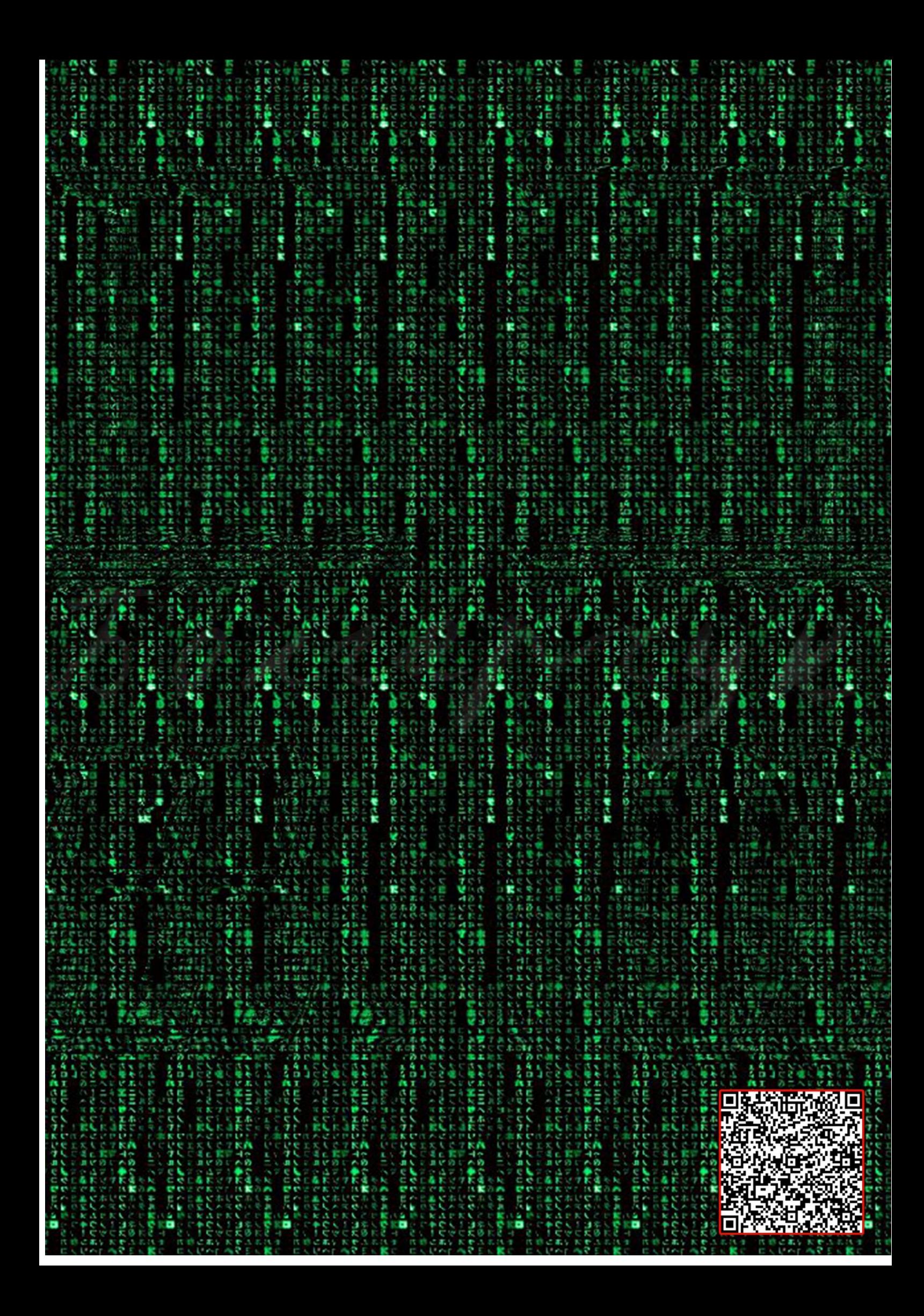